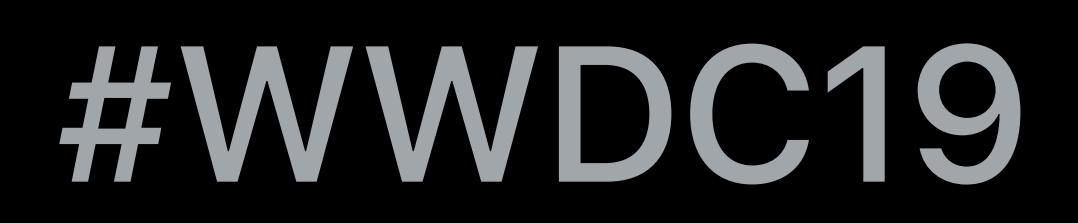

© 2019 Apple Inc. All rights reserved. Redistribution or public display not permitted without written permission from Apple.

## Eugene Zhidkov, GPU Software Dileep Madhava, GPU Software Brian Ross, GPU Software

# **Metal for Pro Apps**

## **What Are Pro Apps?**

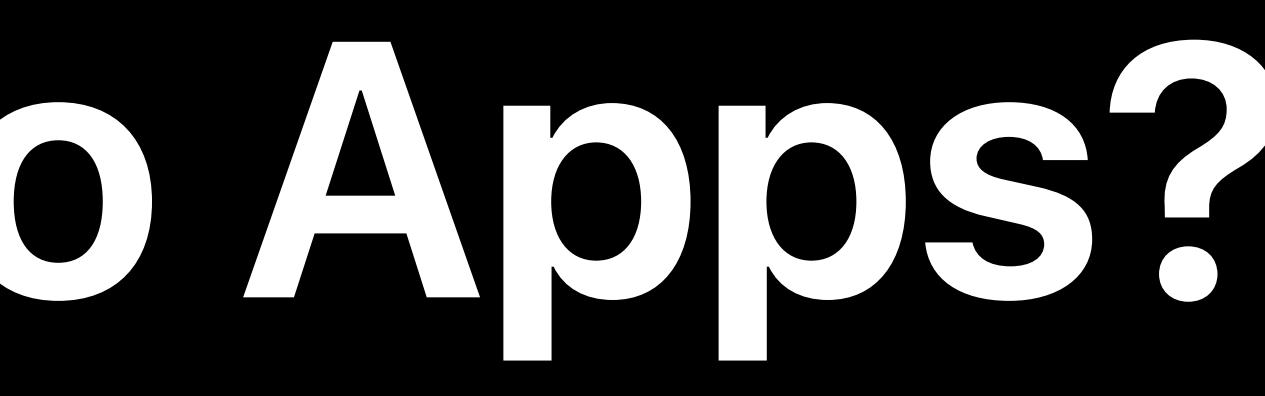

# **What Are Pro Apps?**

# Used by professional content creators for the media-making business

- 
- Animated, live TV, and film
- Photography
- 3D animation and games
- Print media
- Audio production

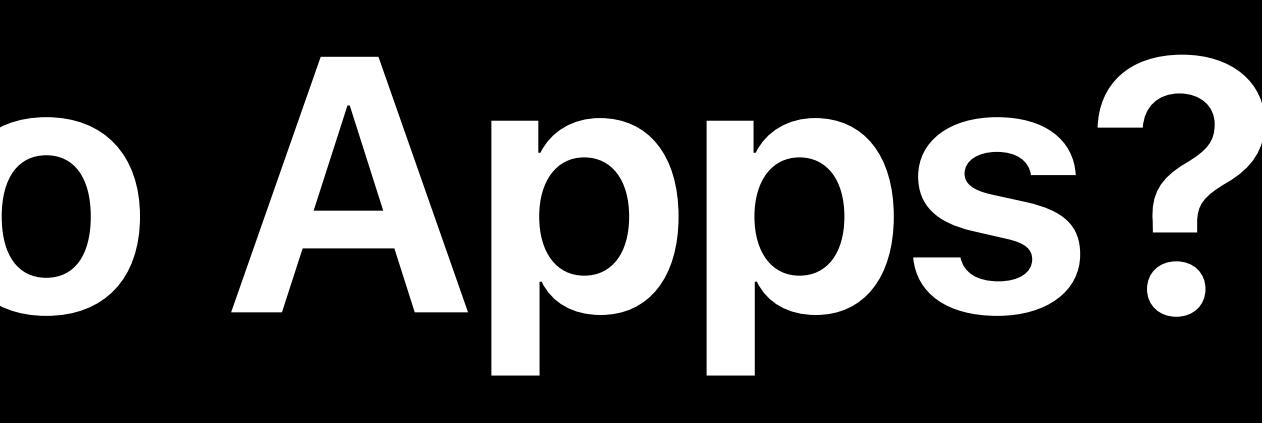

# **What Are Pro Apps?**

# Used by professional content creators for the media-making business

- 
- Animated, live TV, and film
- Photography
- 3D animation and games
- Print media
- Audio production
- Apple and third party apps

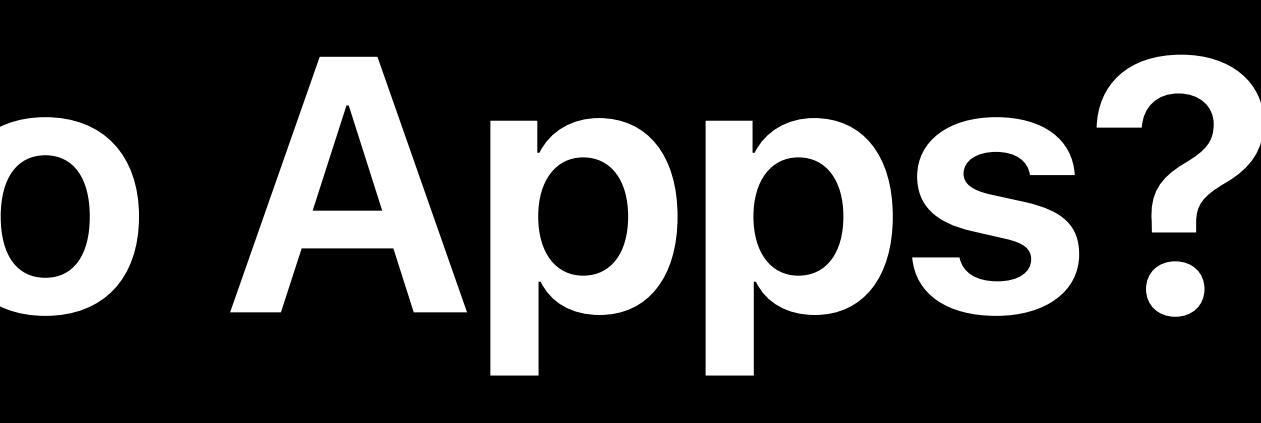

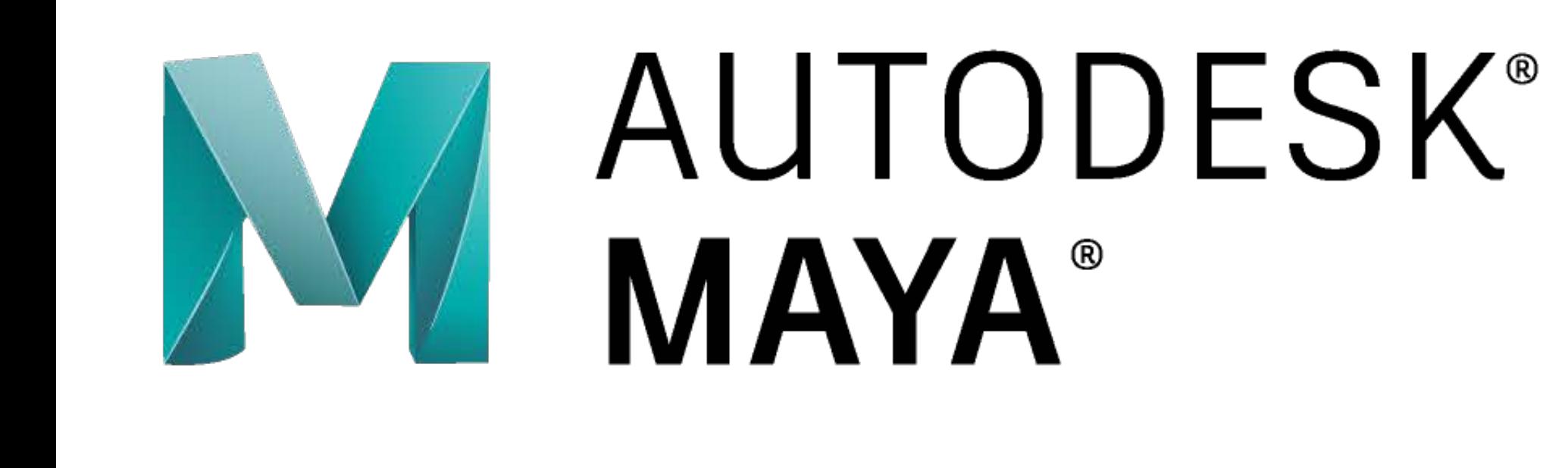

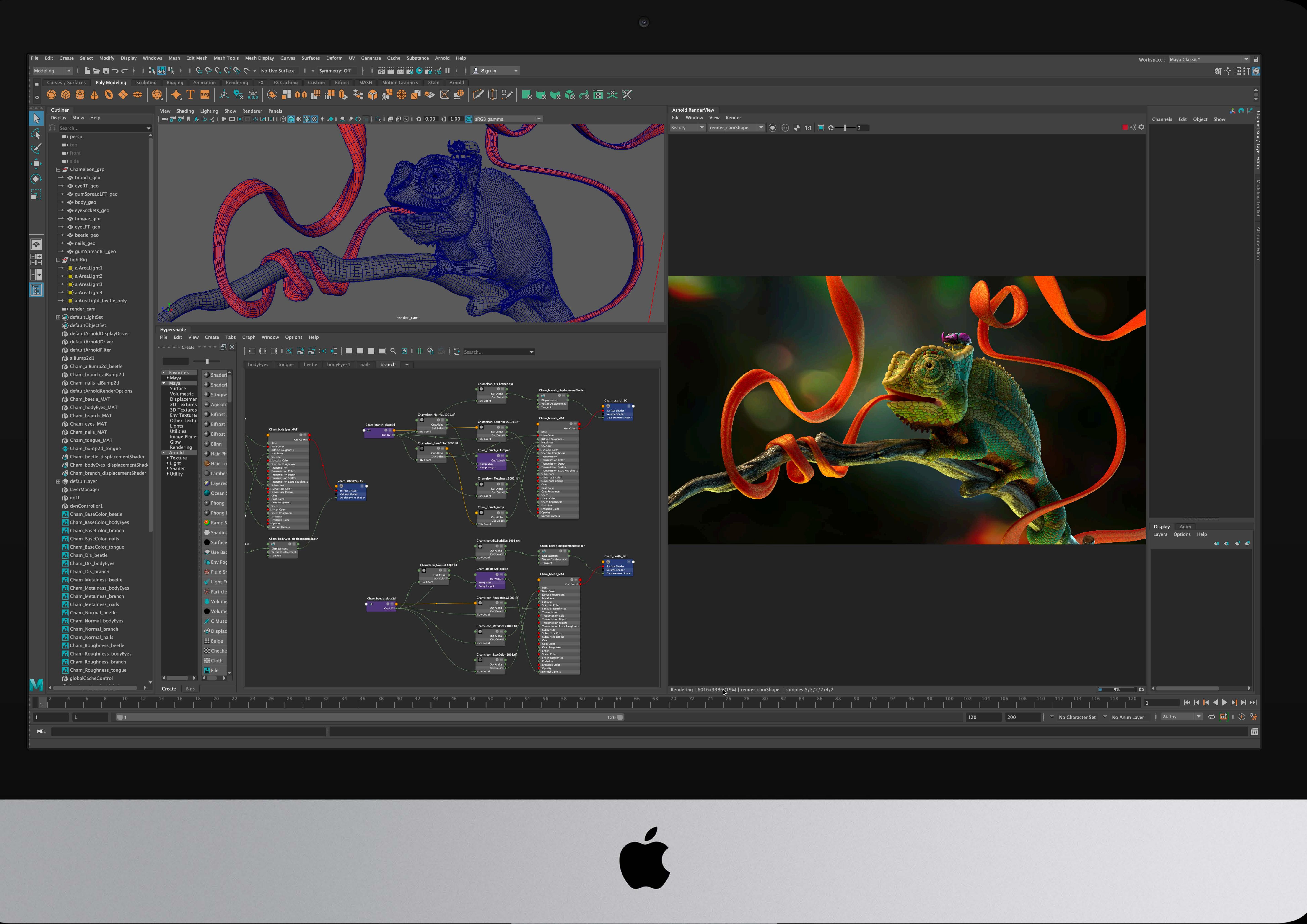

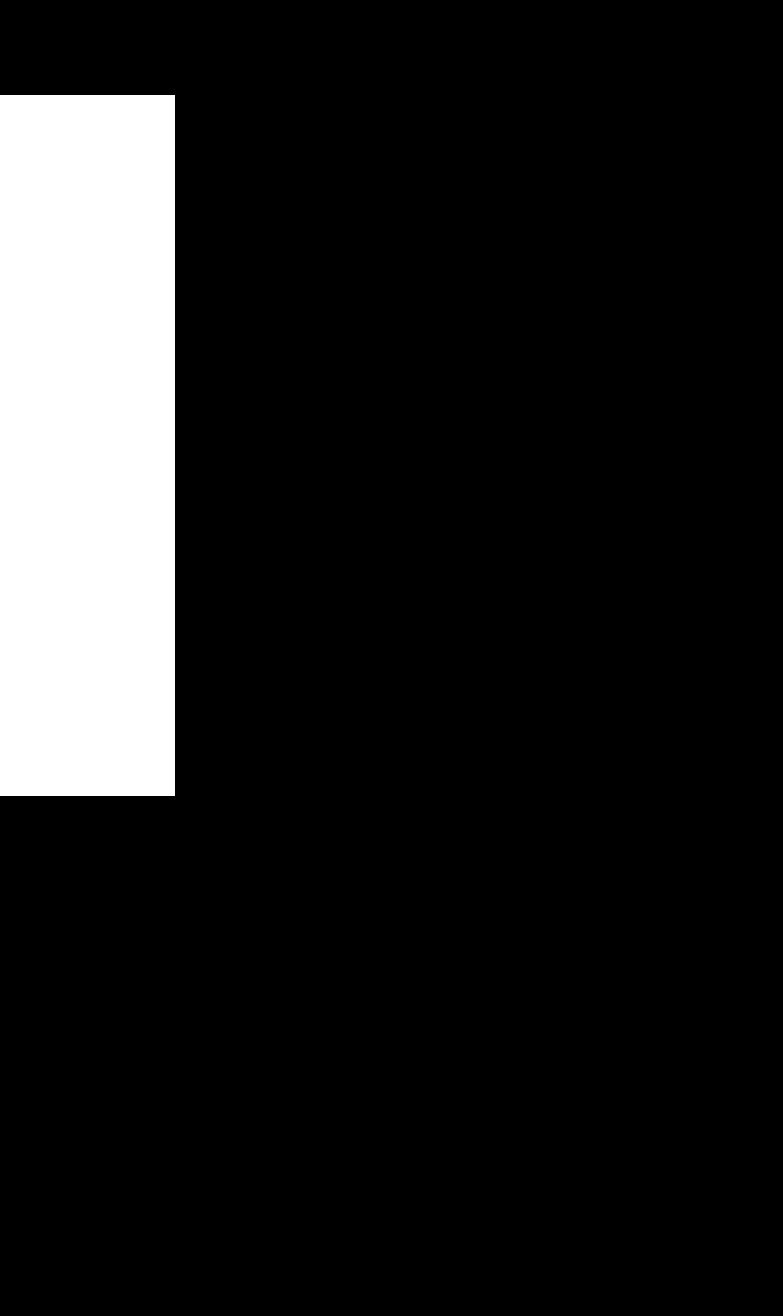

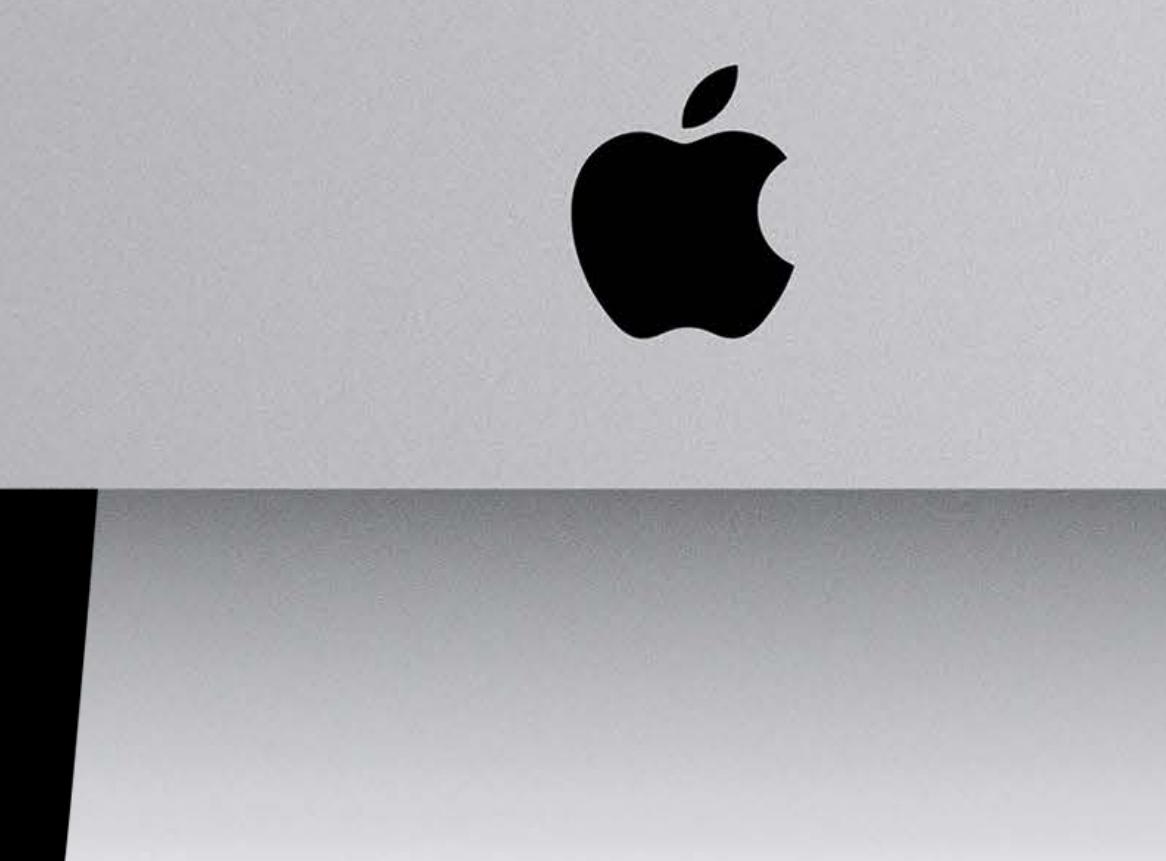

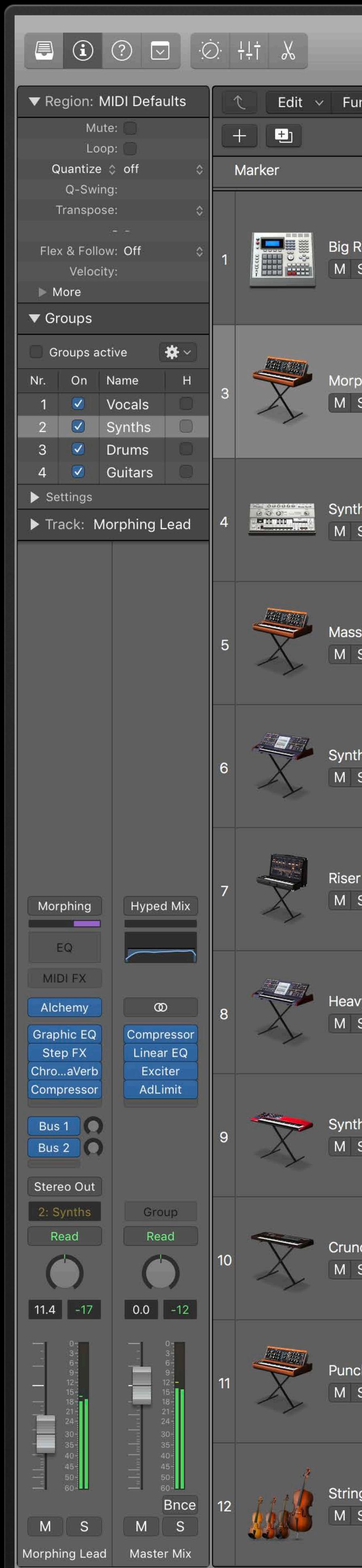

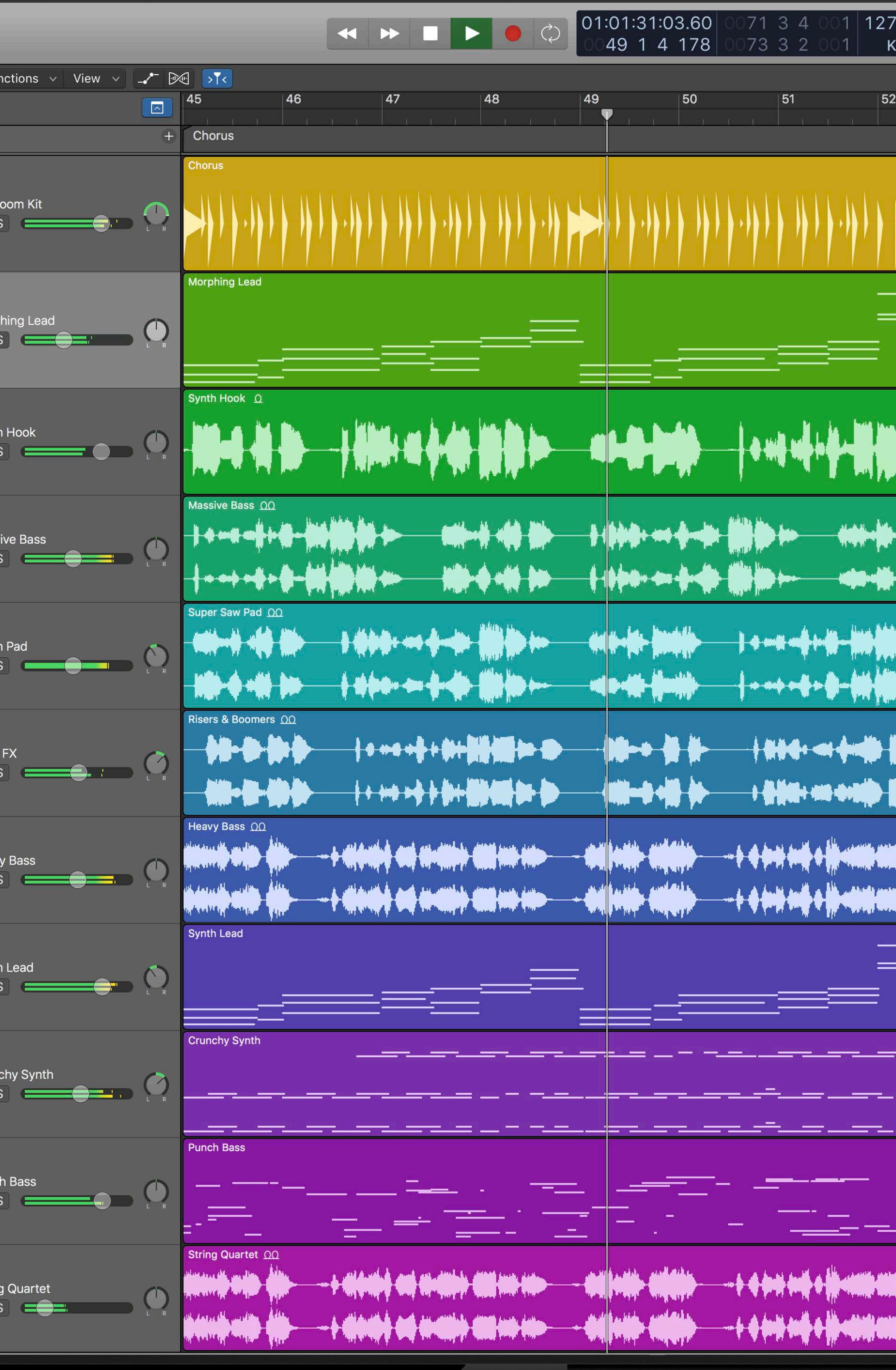

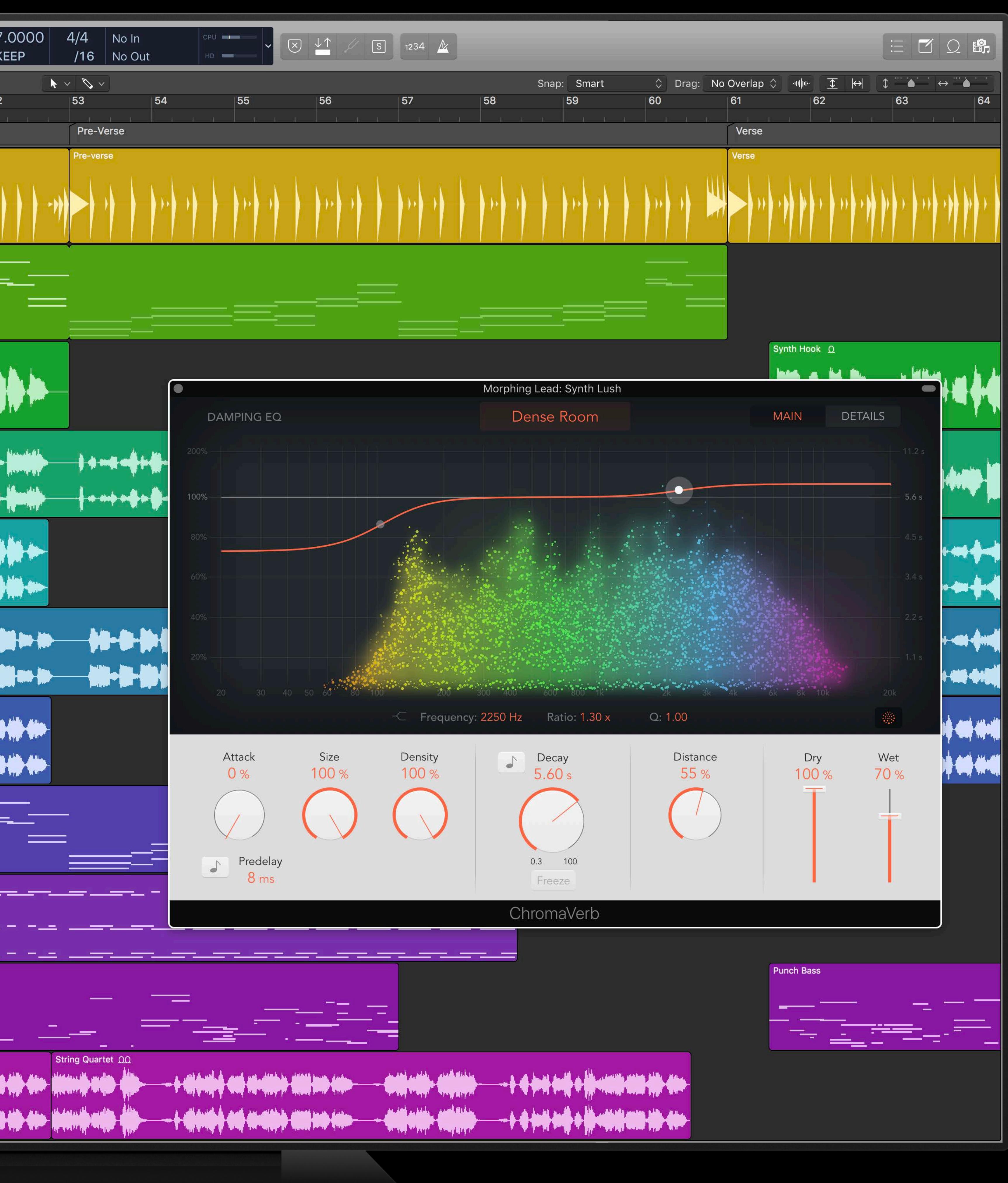

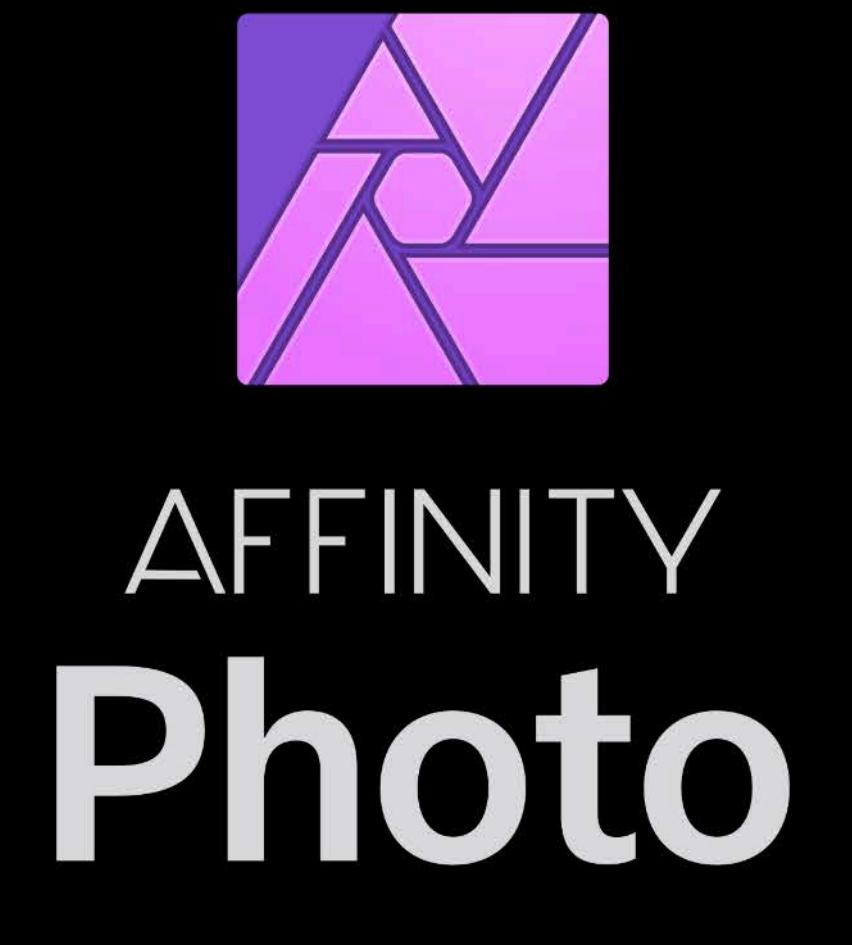

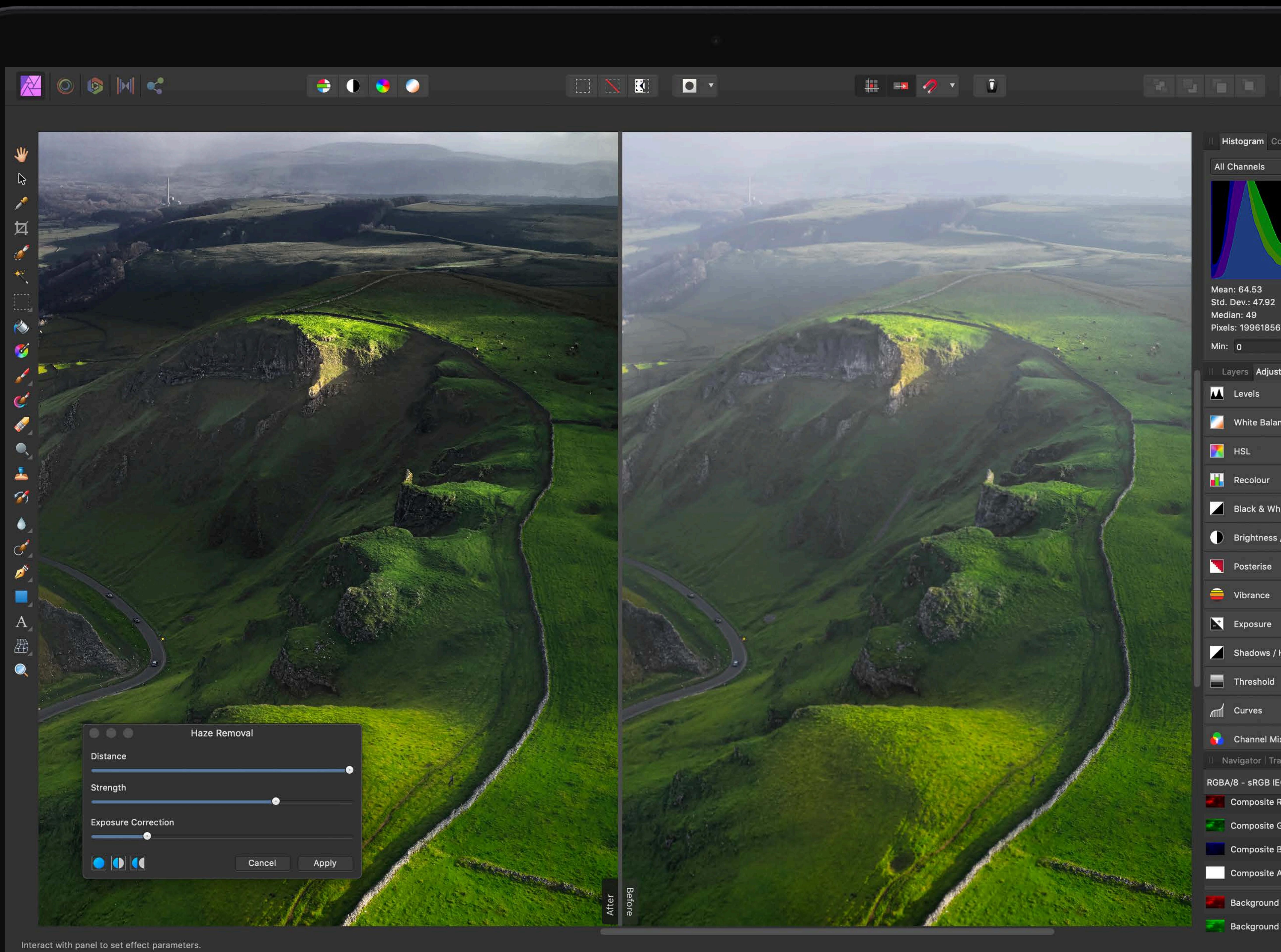

MacBook Pro

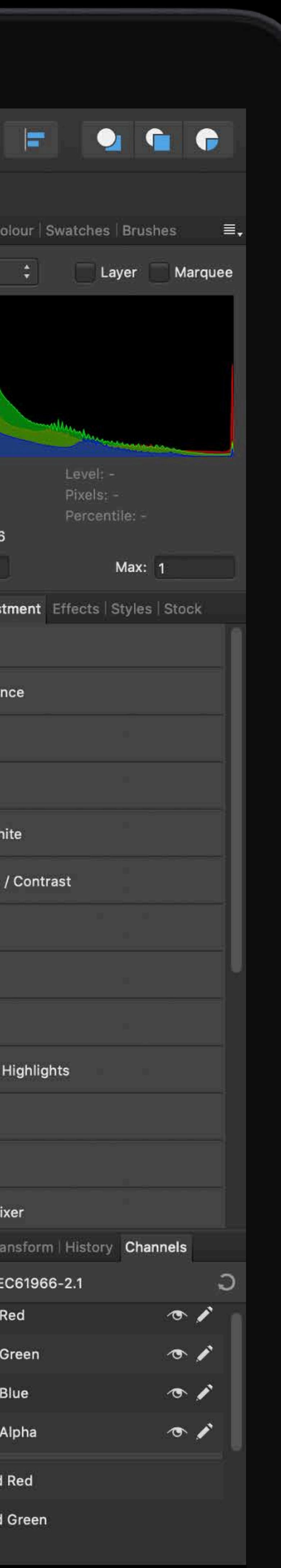

I

## **Blackmagicdesign**

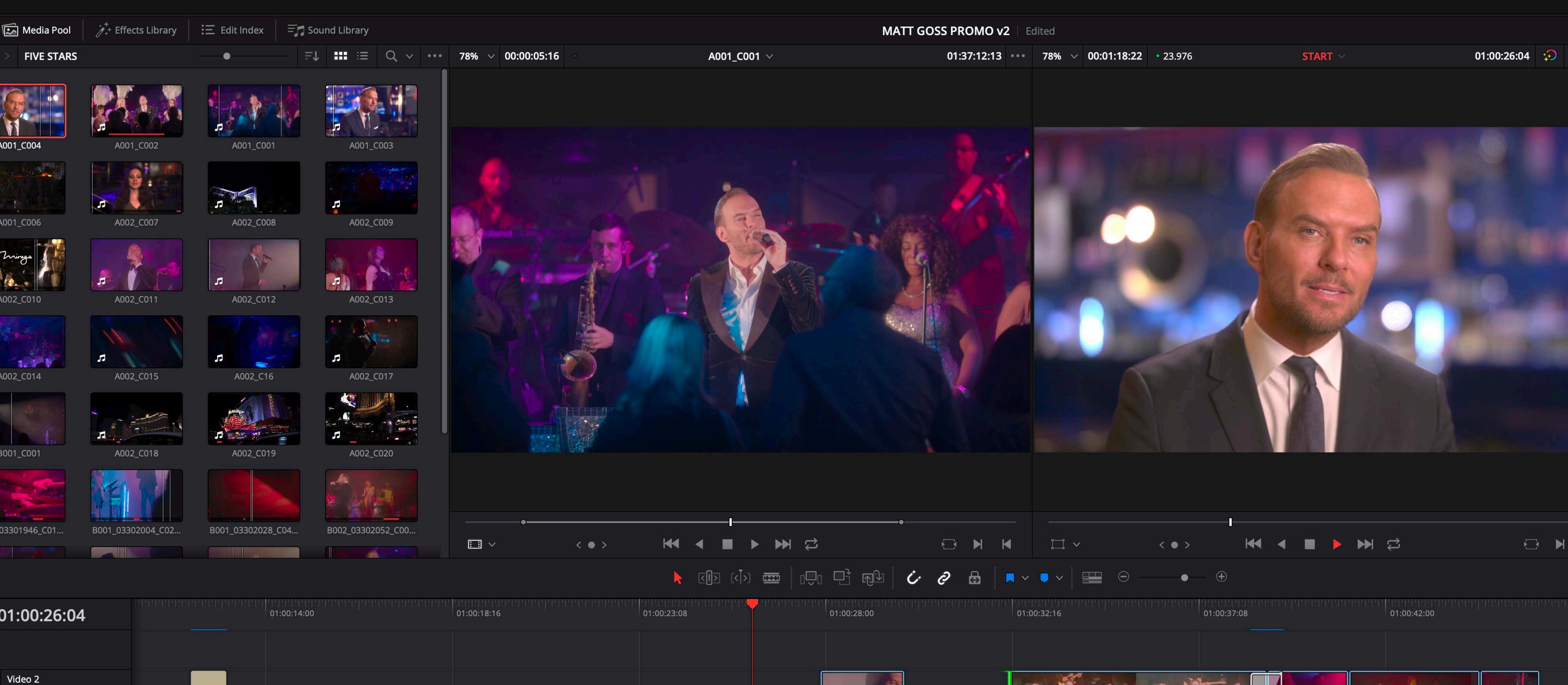

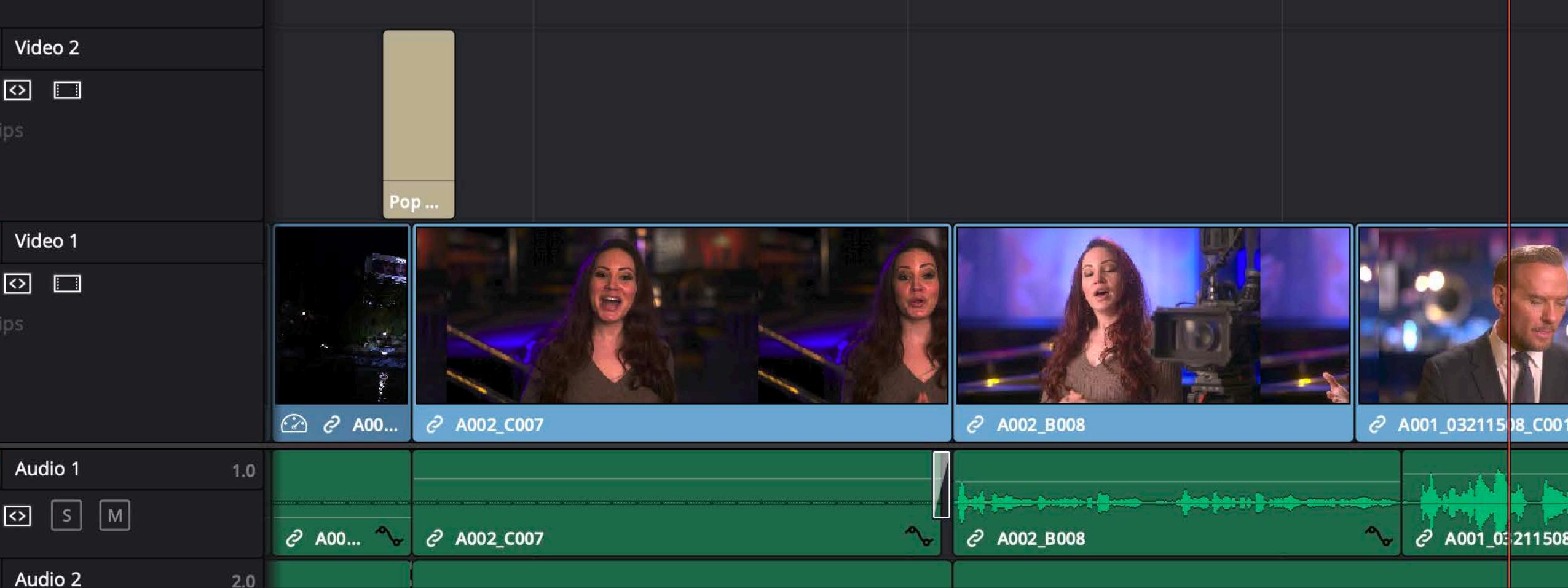

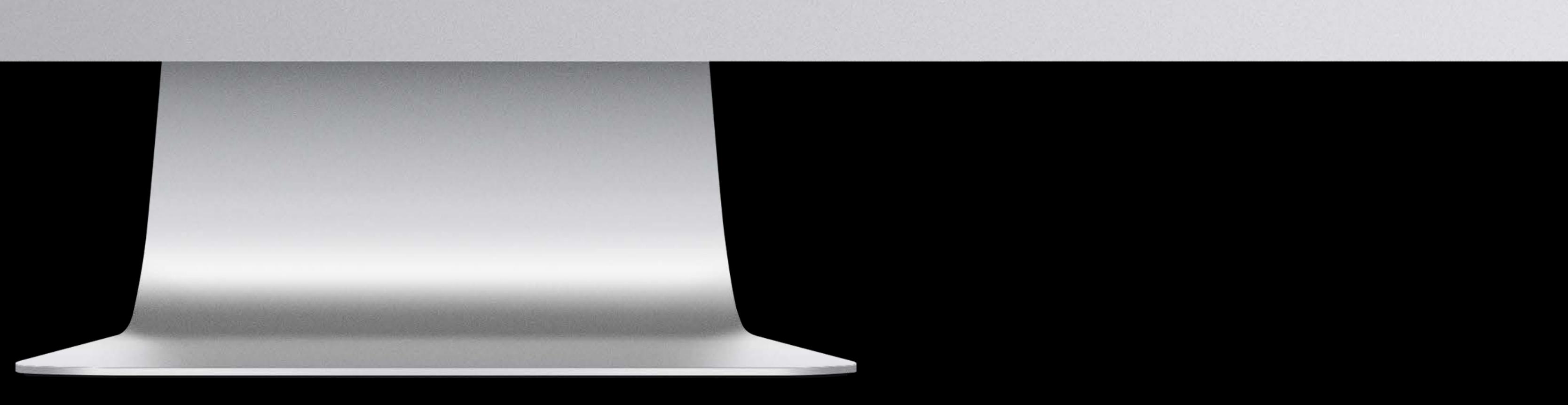

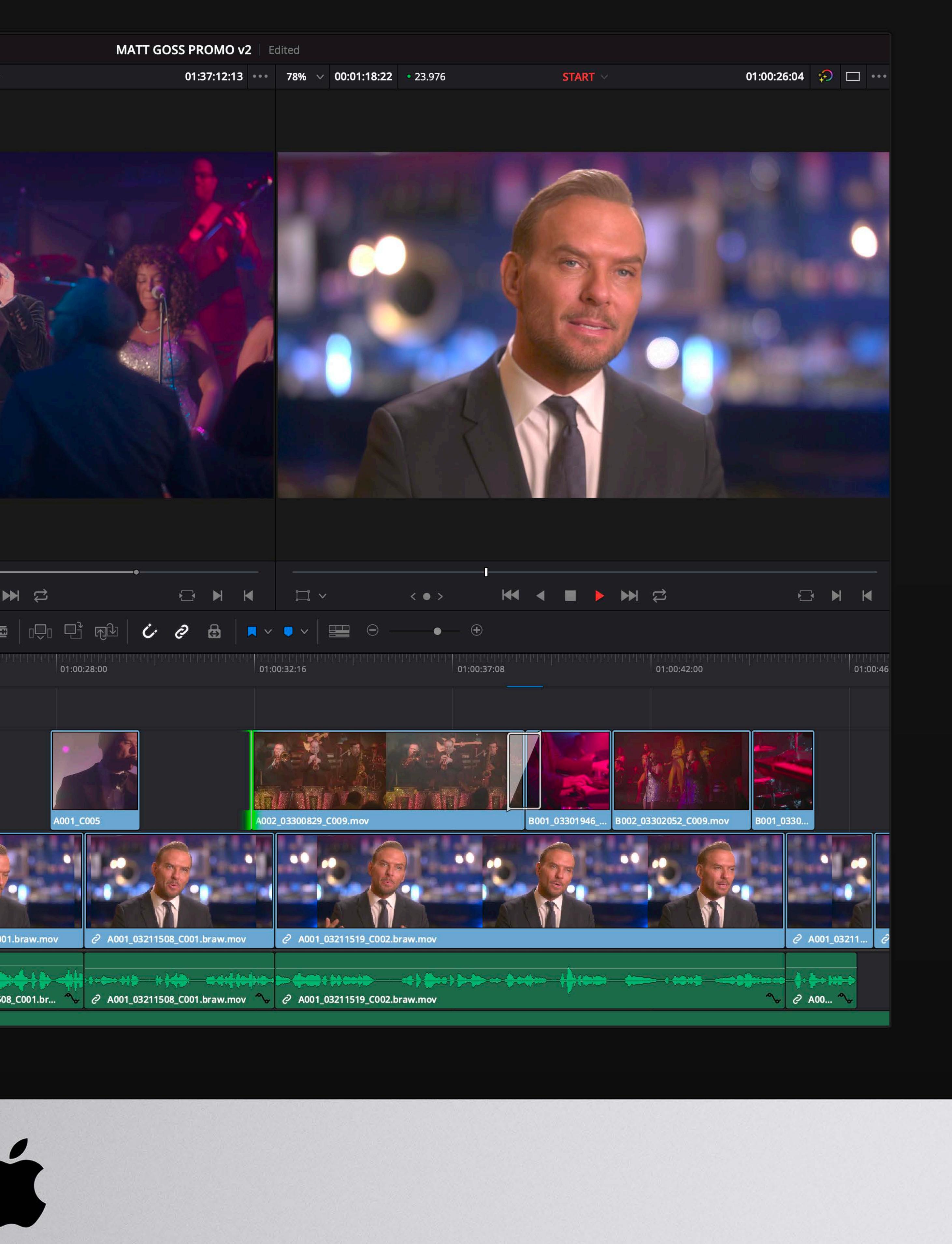

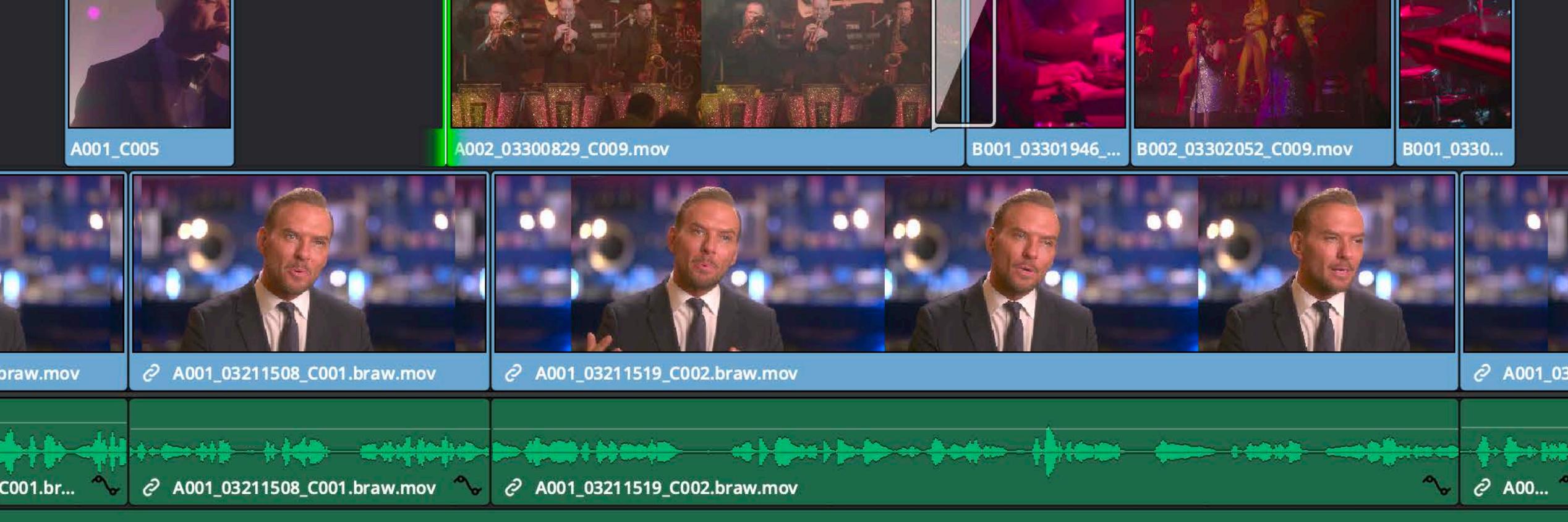

# **Pro App Platforms**

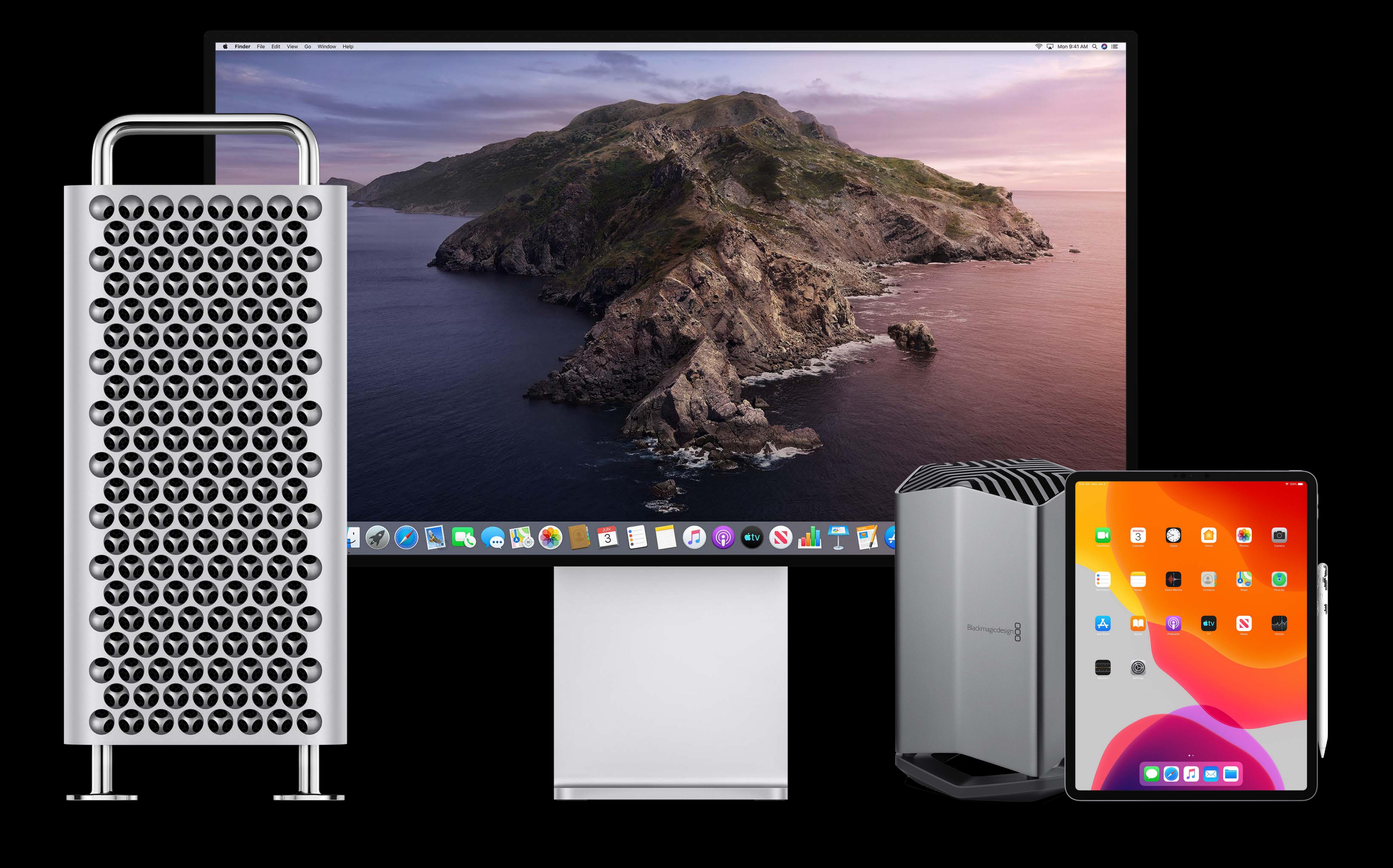

# **Pro Apps Requirements**

Operate on large assets and data Heavy compute demand

## Real-time for creativity vs. offline for full fidelity

# Optimizing for 8K video editing

Support for high dynamic range Leveraging all platform resources Efficient data transfers

# Optimizing for 8K video editing

Support for high dynamic range Leveraging all platform resources Efficient data transfers

## Before

**Smart Bins** > Keywords  $\mathcal{D} \cup \mathcal{D}$ **Color Wheels**  $\frac{1}{\sqrt{2}}\frac{1}{\sqrt{2}}$ Lift -0-**Information**  $\begin{array}{|c|c|c|c|c|} \hline 0.00 & 0.00 & 0.00 & 0.00 \\ \hline V & R & G & R \\ \hline \end{array}$ 

Master

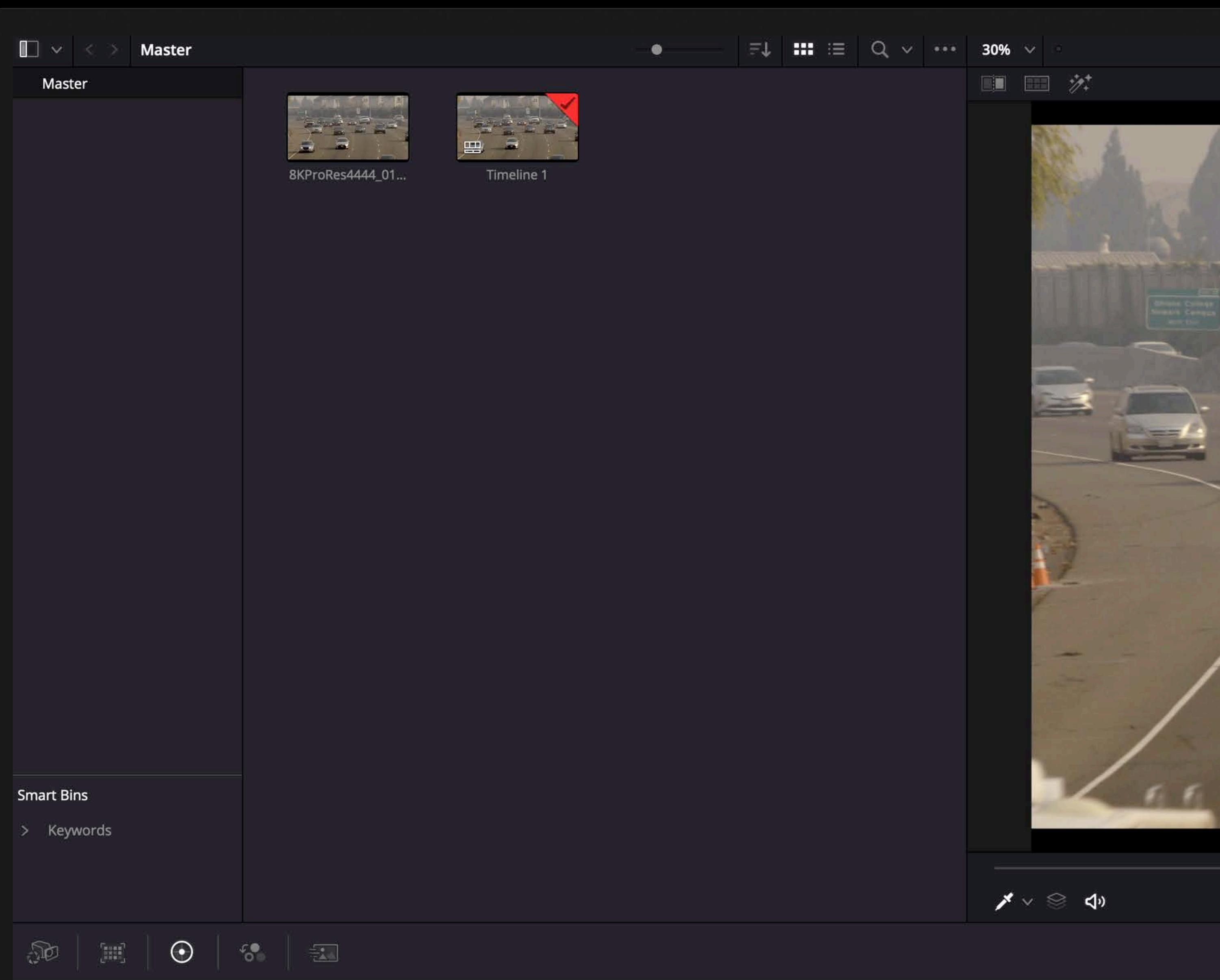

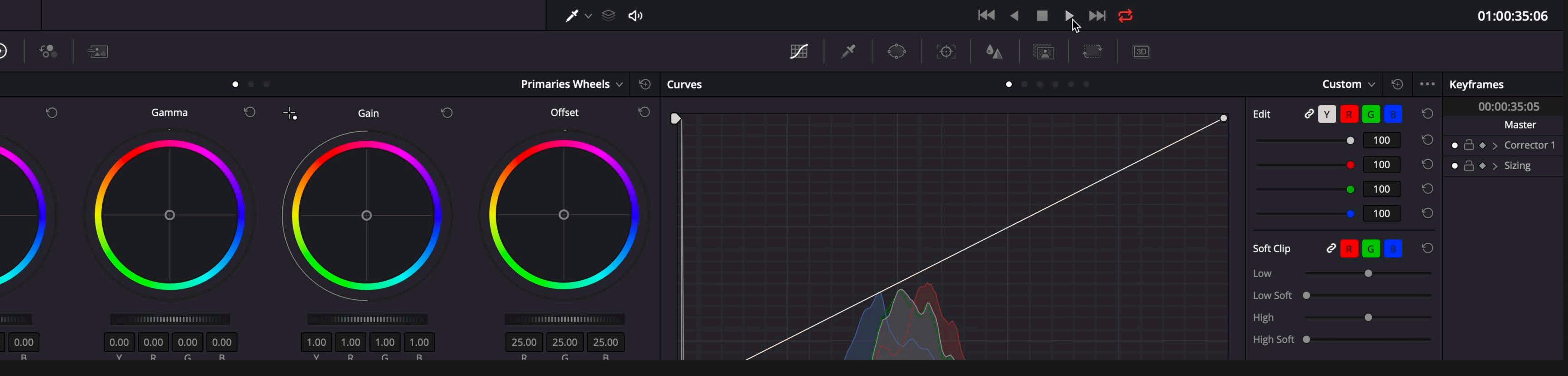

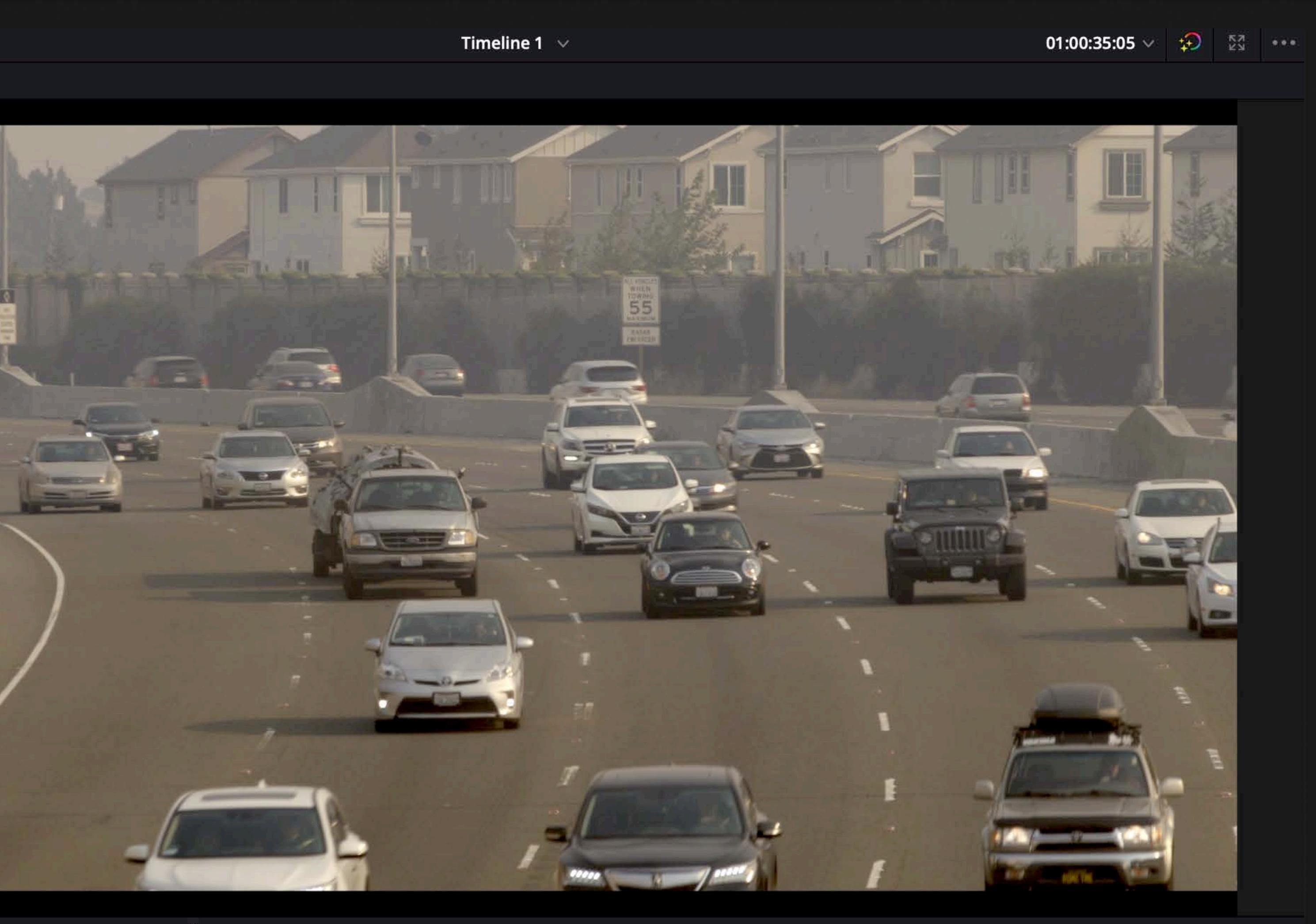

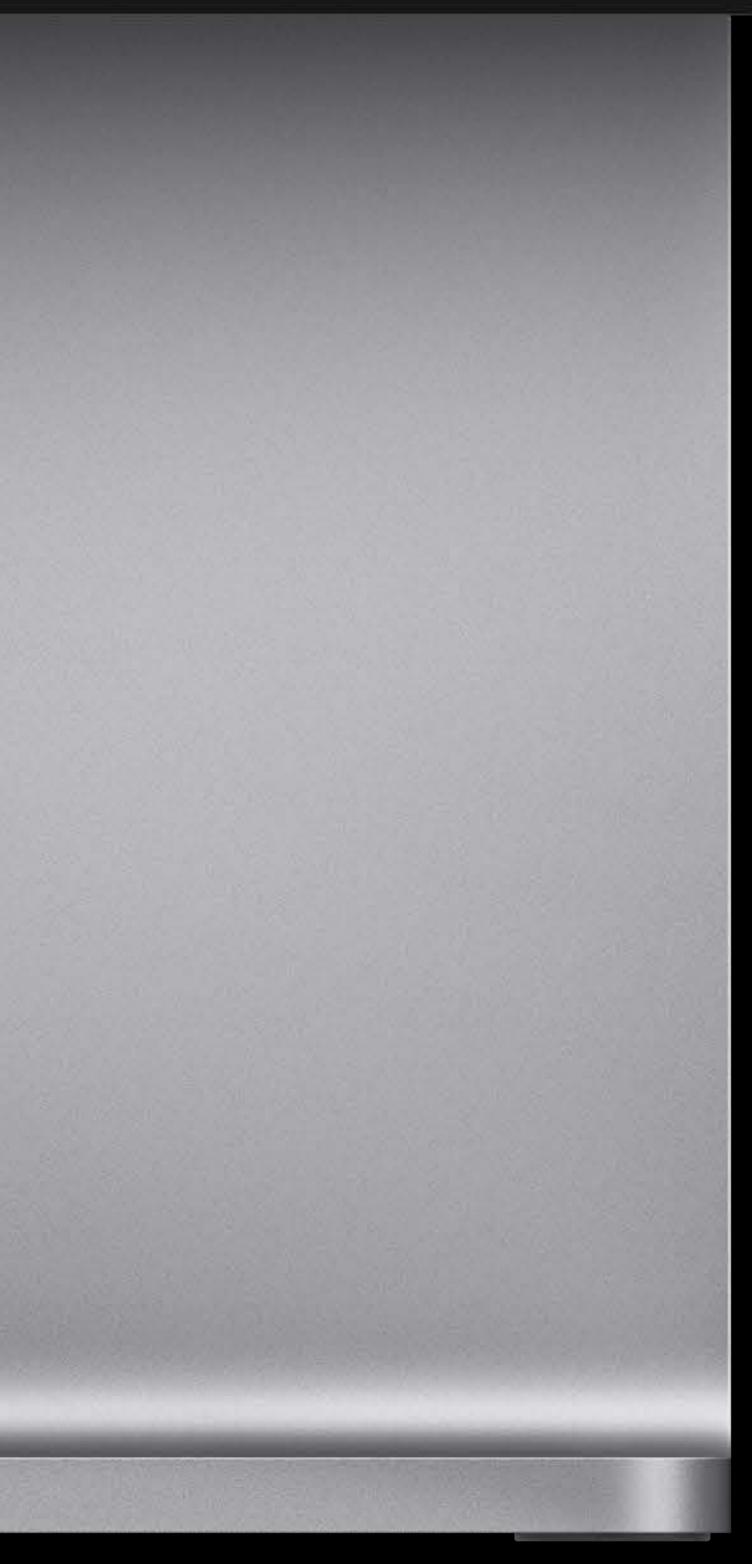

#### 01:00:35:06

## Before

**Smart Bins** > Keywords  $\mathcal{D} \cup \mathcal{D}$ **Color Wheels**  $\frac{1}{\sqrt{2}}\frac{1}{\sqrt{2}}$ Lift -0-**Information**  $\begin{array}{|c|c|c|c|c|} \hline 0.00 & 0.00 & 0.00 & 0.00 \\ \hline V & R & G & R \\ \hline \end{array}$ 

Master

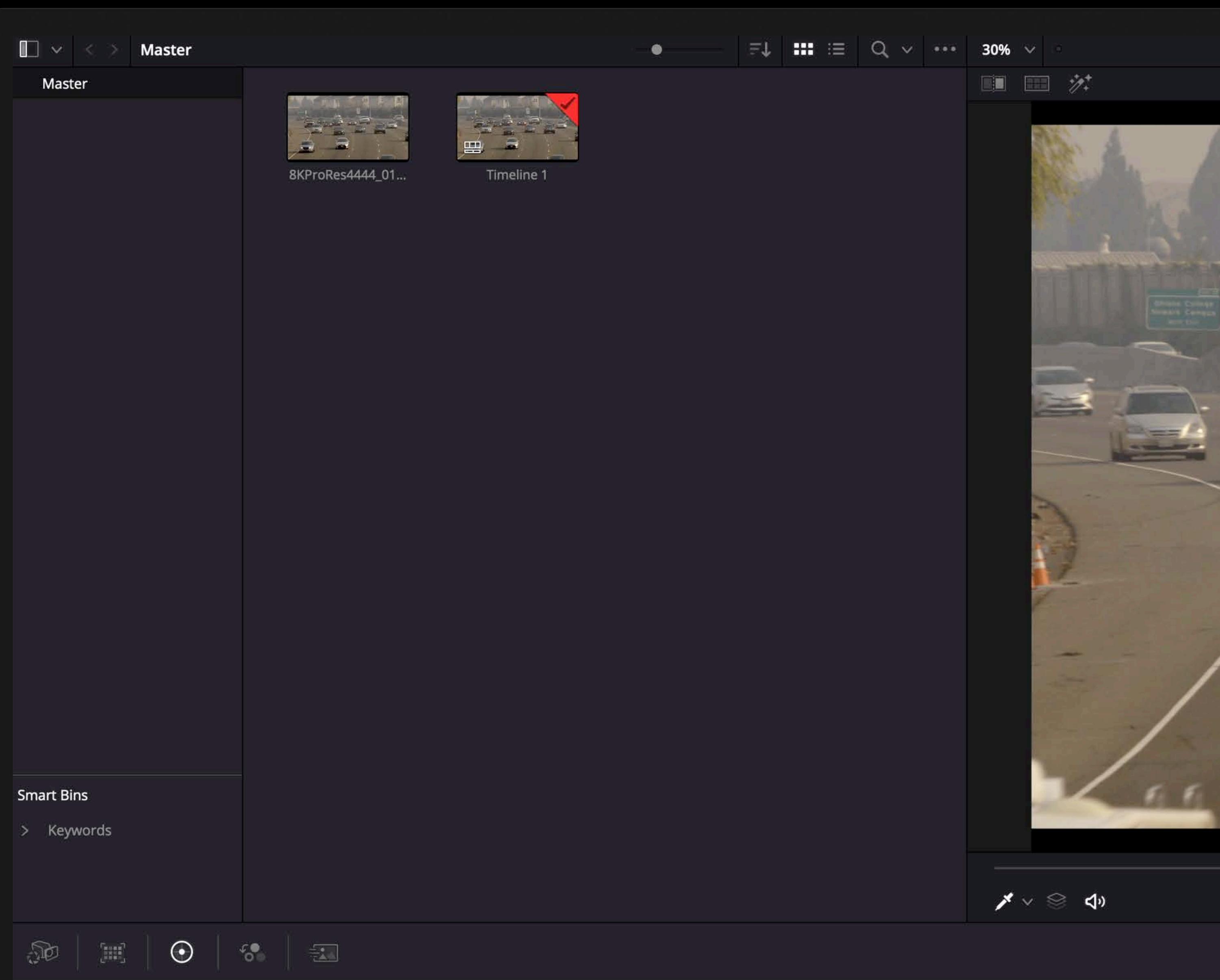

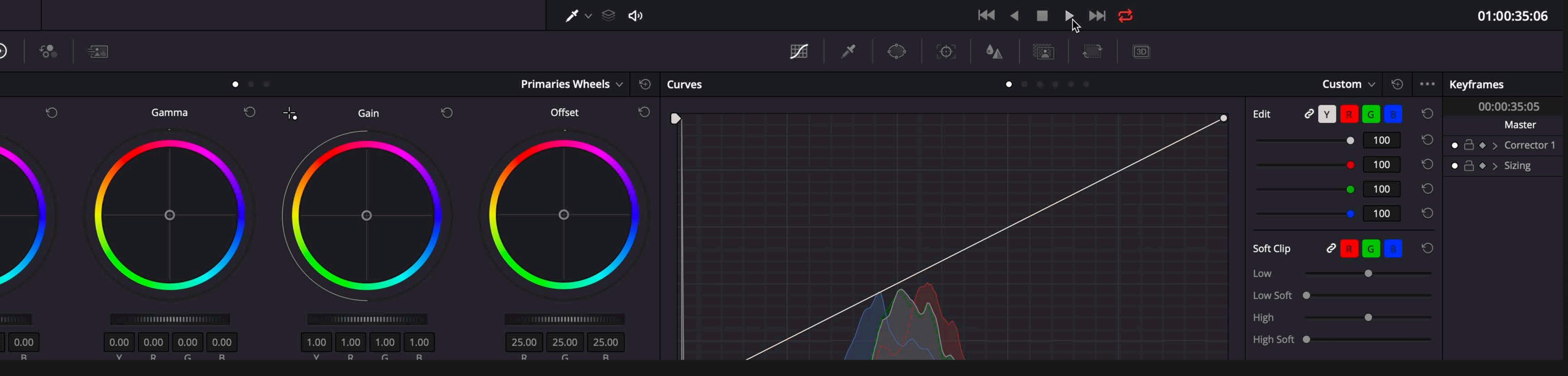

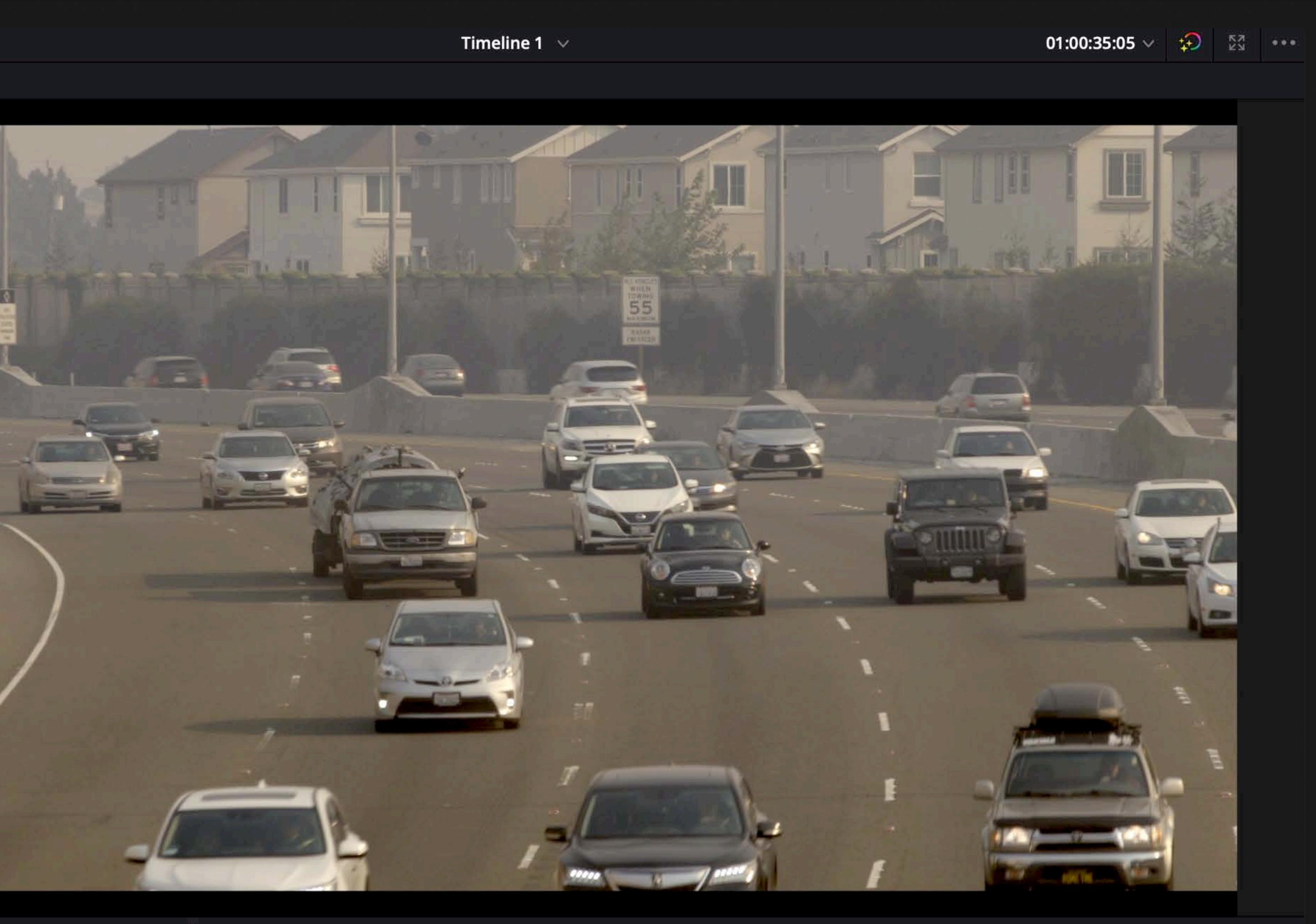

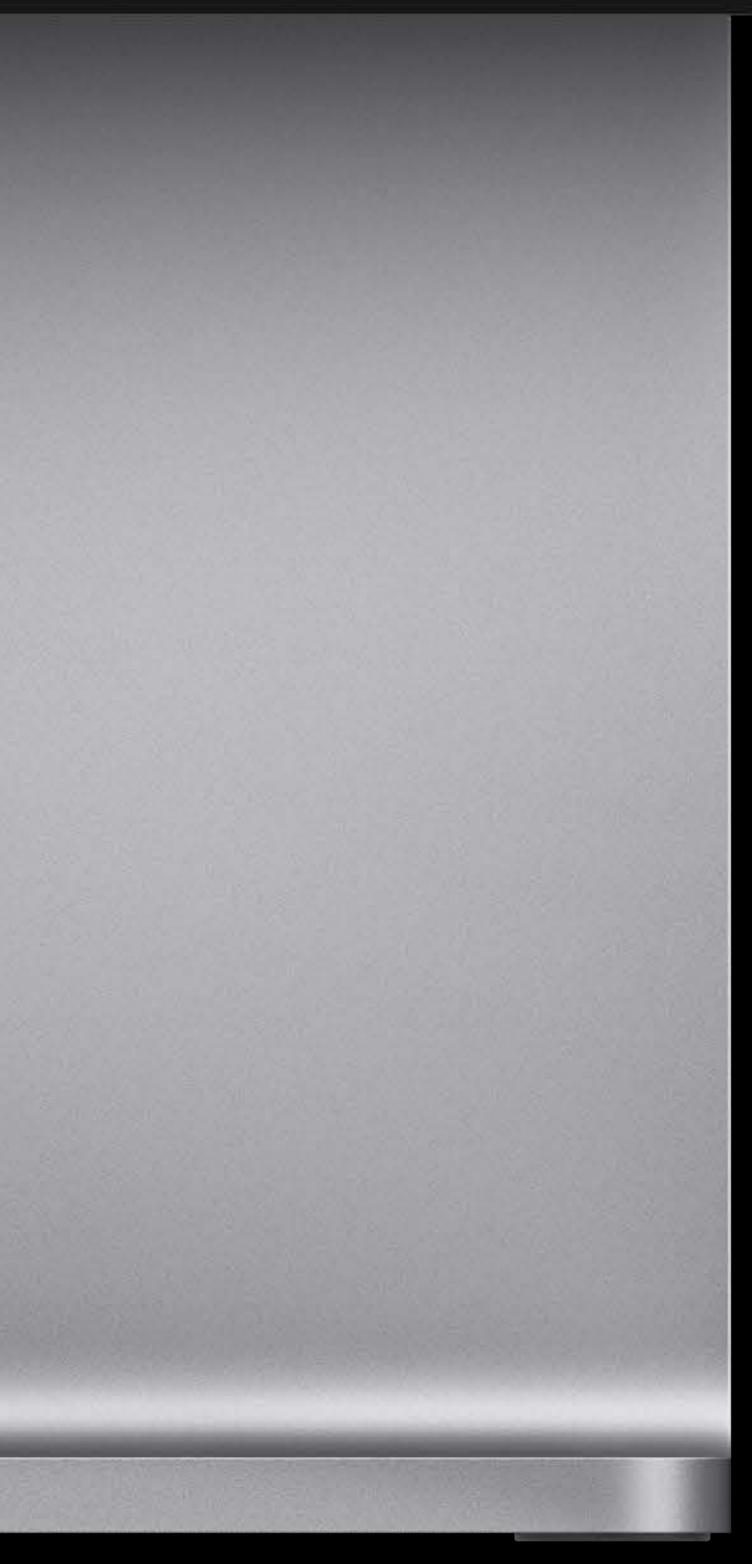

#### 01:00:35:06

## Raw camera footage

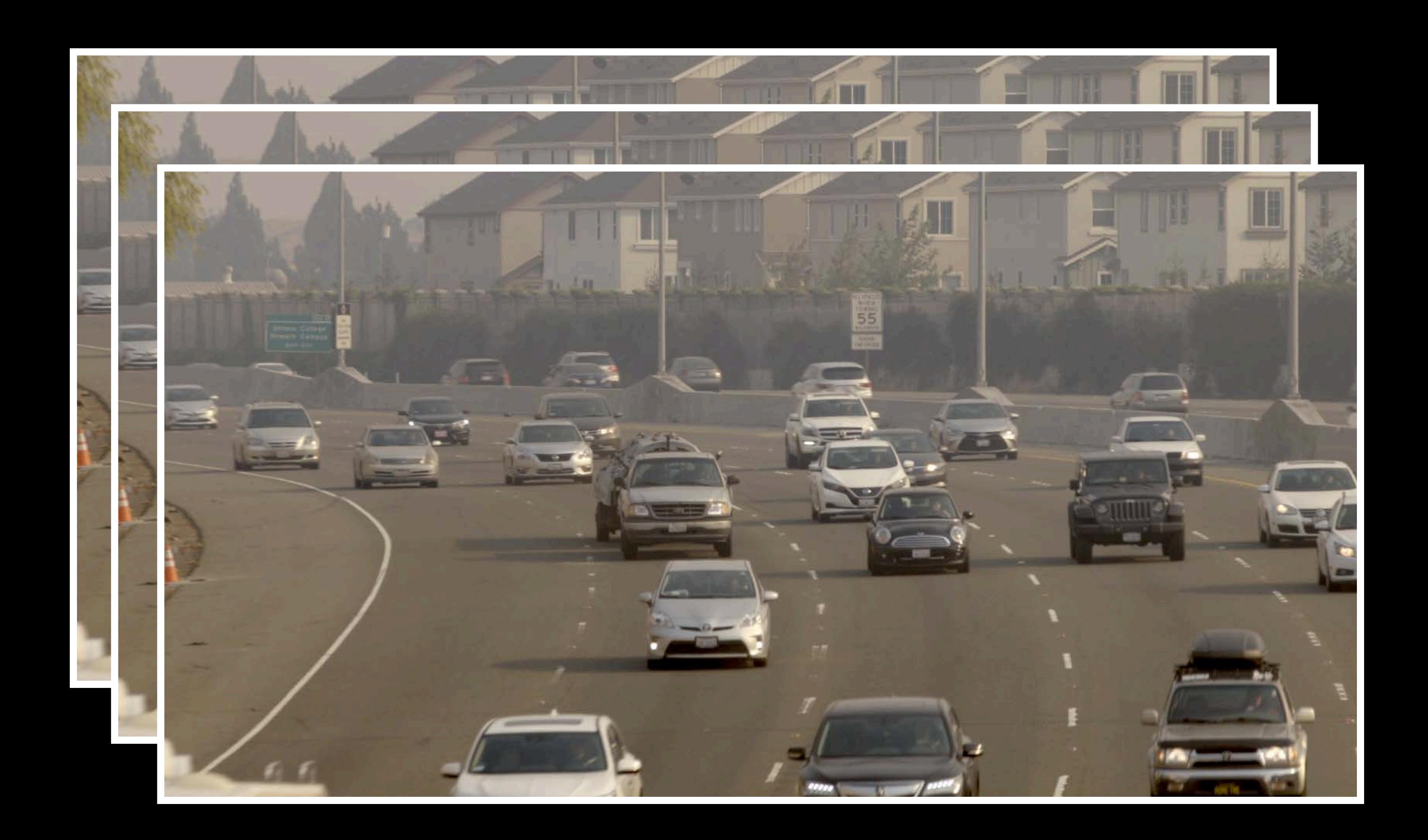

## Raw camera footage

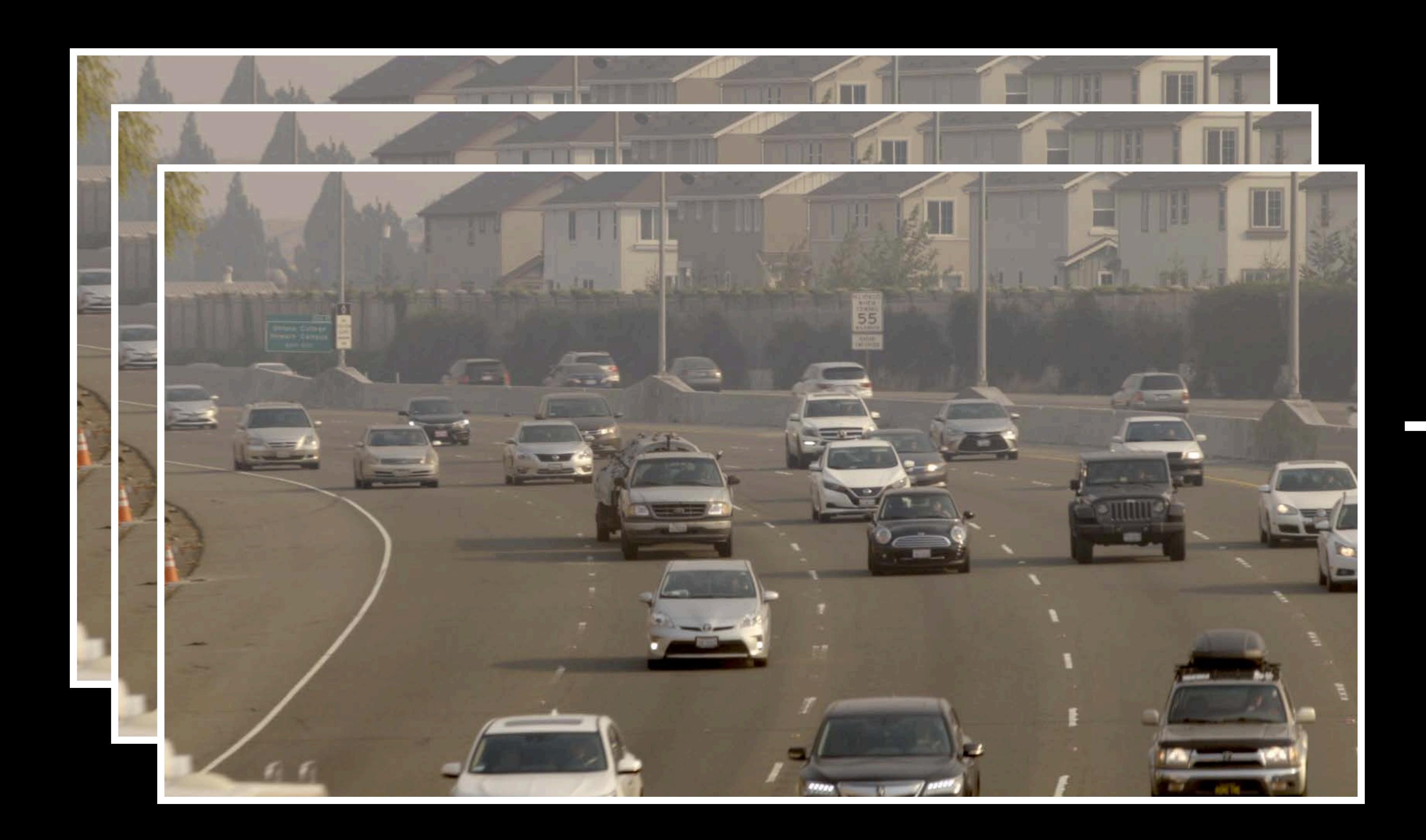

#### Import

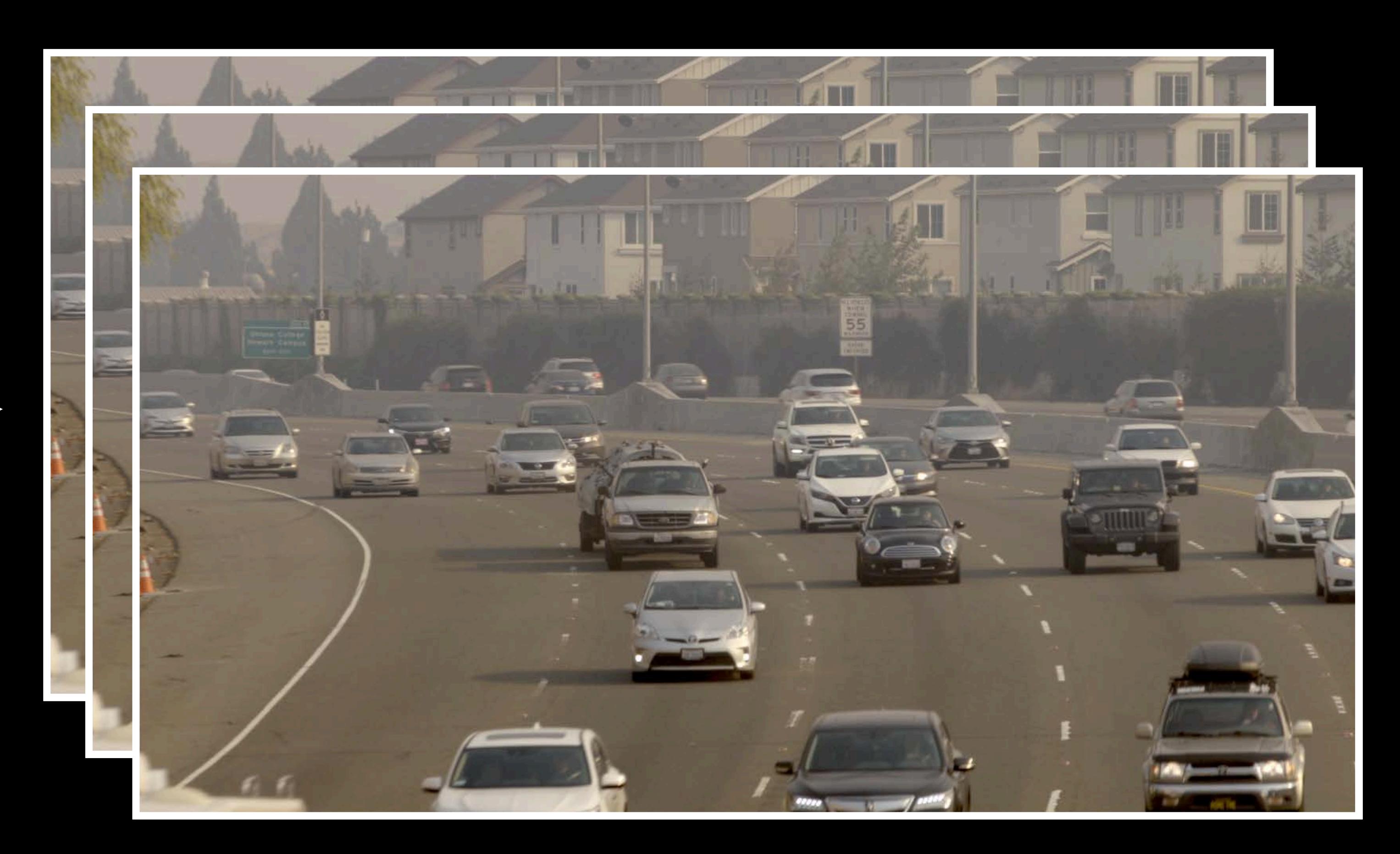

8K 4K proxy

## Raw camera footage

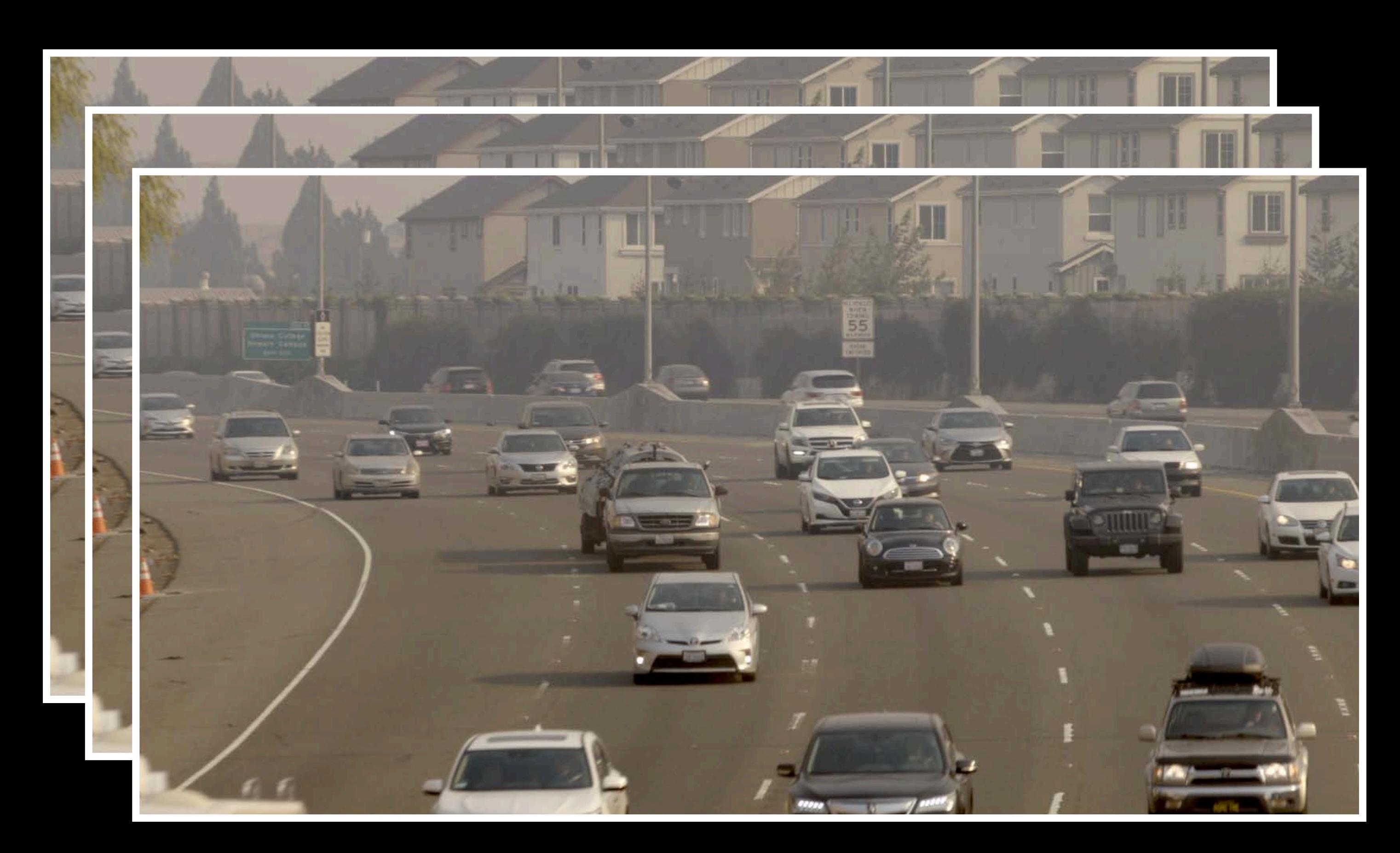

#### Import

## Downsample subsample

## Edit and color grade

## Video editing app

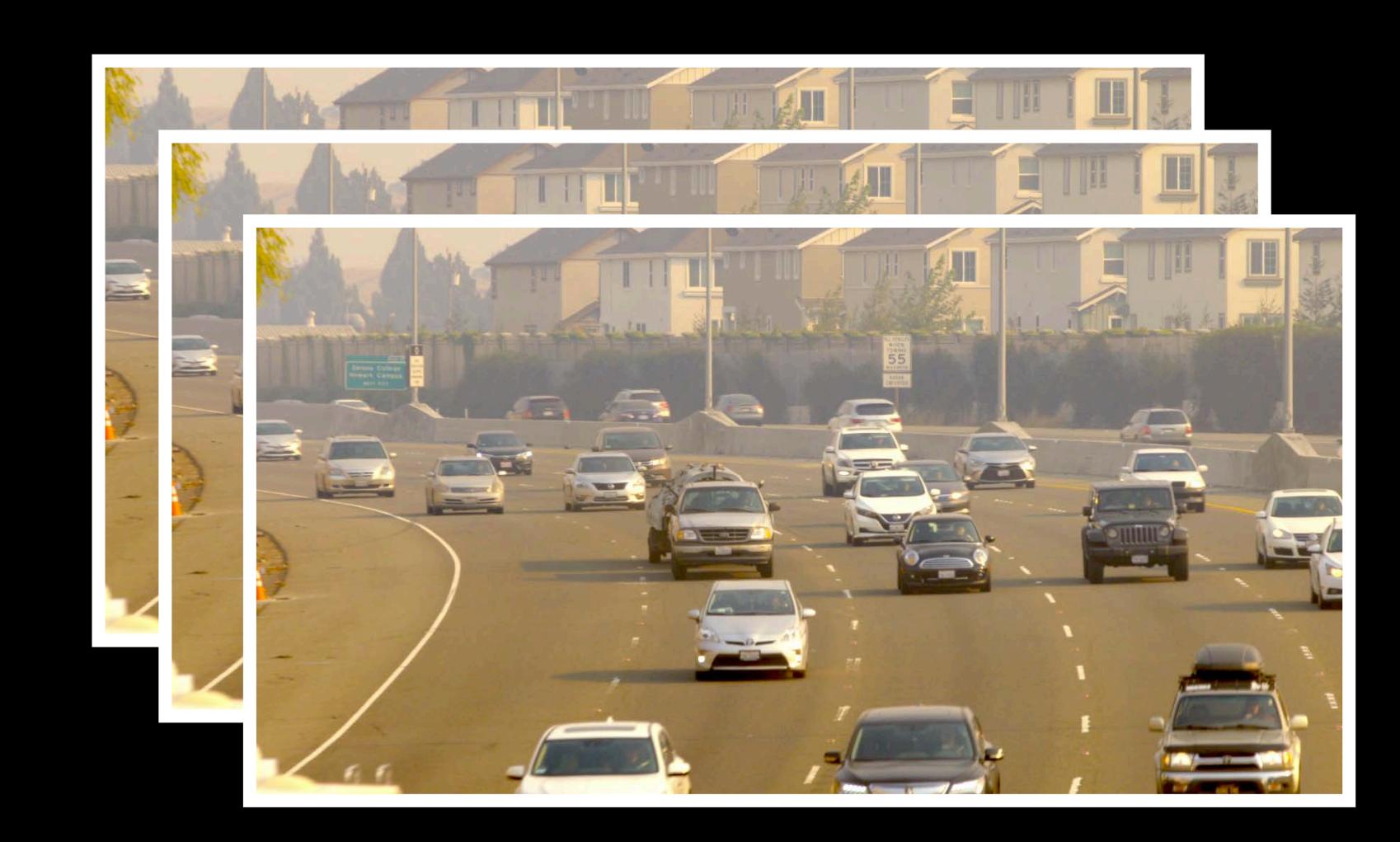

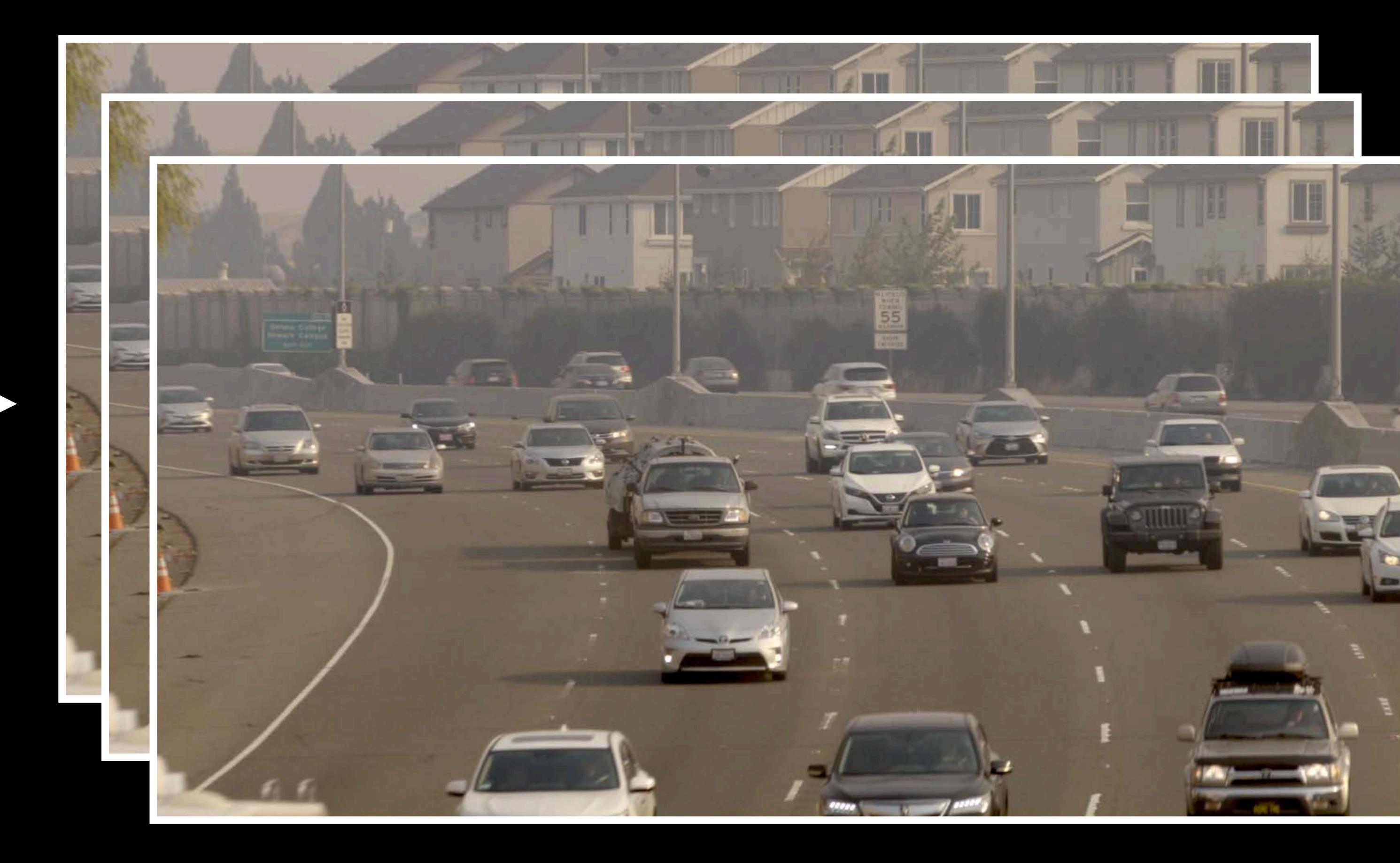

8K 4K proxy

## Apply edits to 8K Content off-line

## Raw camera footage

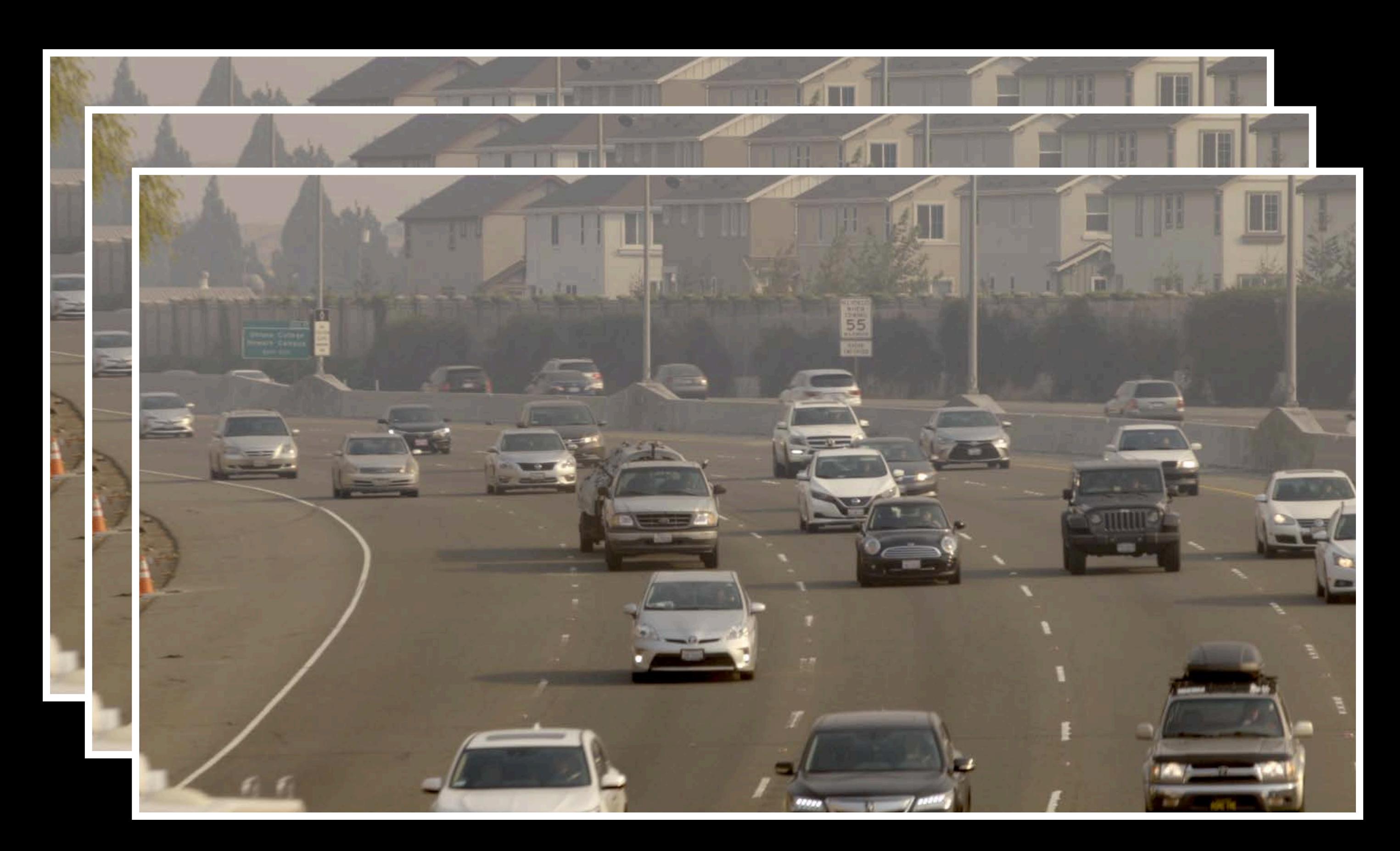

#### Import

#### Downsample subsample

## Edit and color grade

## Video editing app

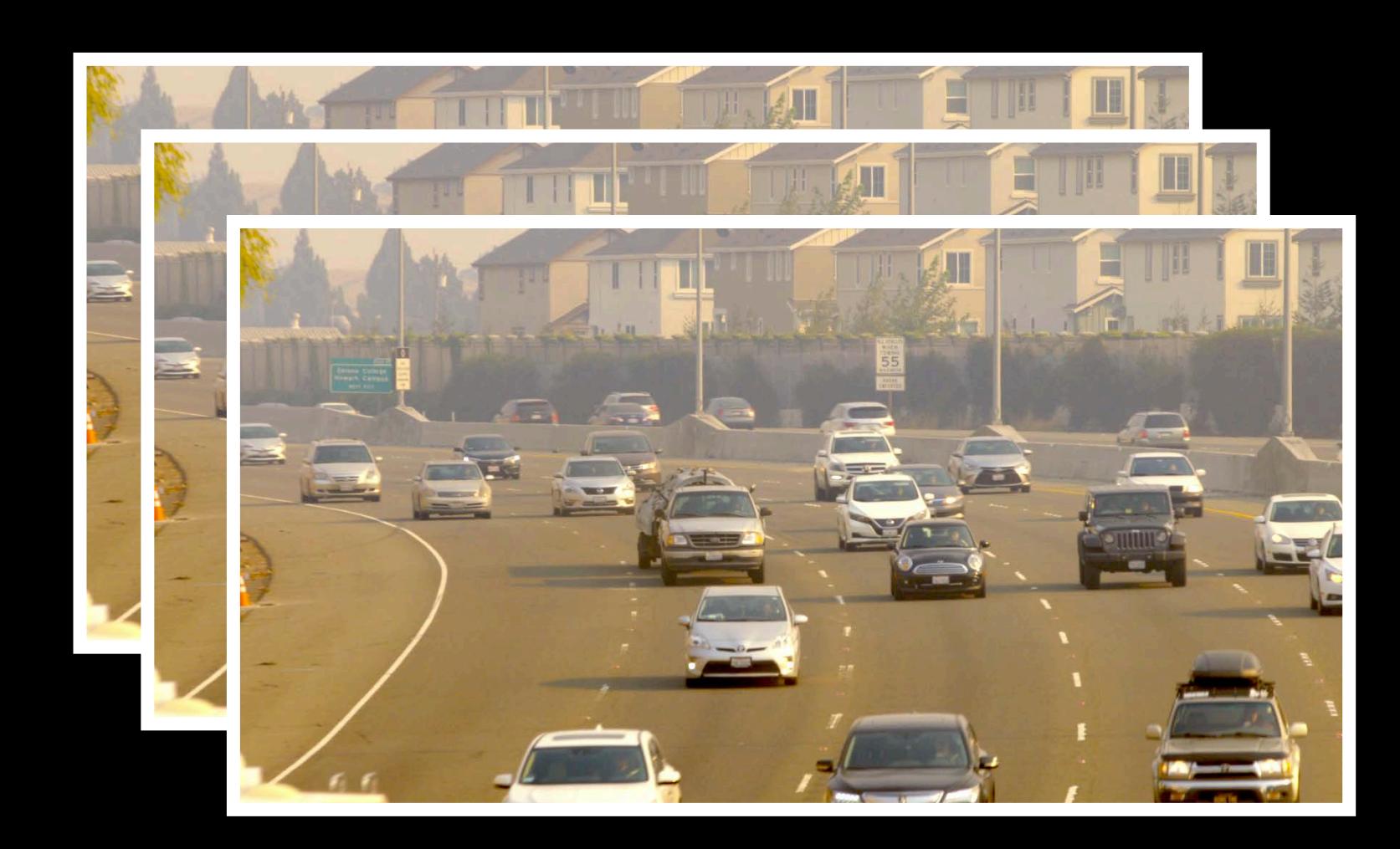

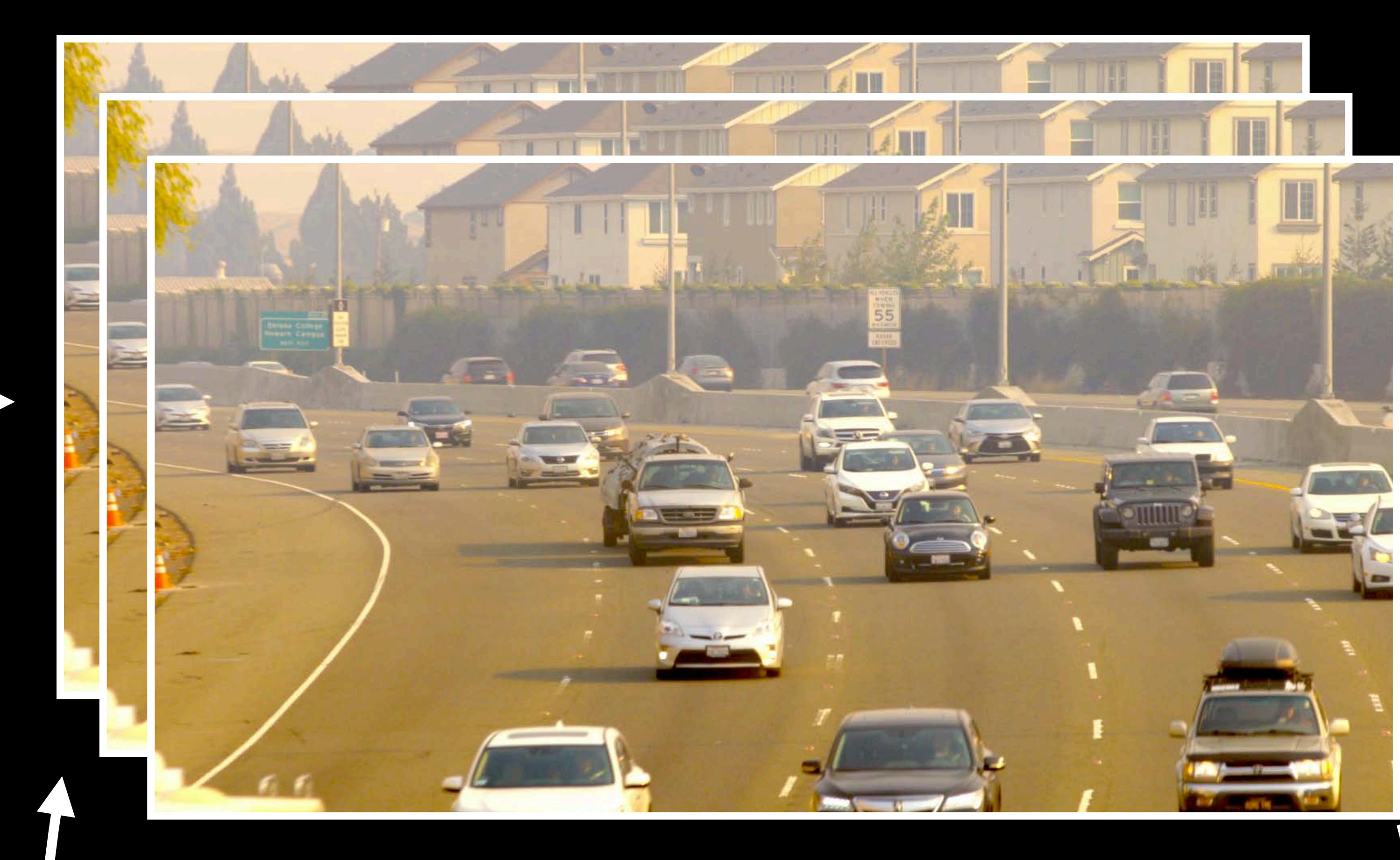

8K 4K proxy

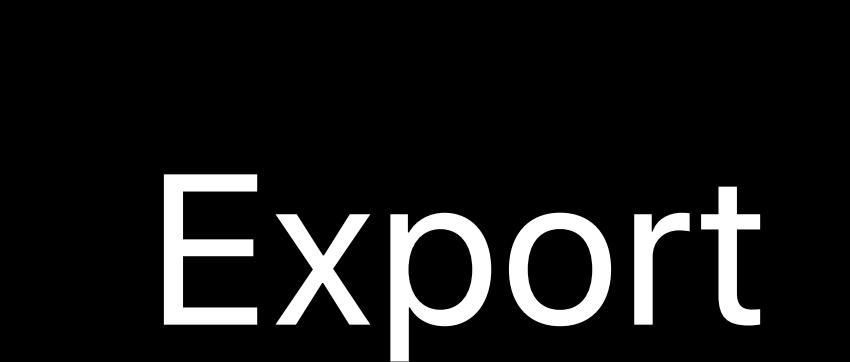

## Apply edits to 8K Content off-line

## Raw camera footage

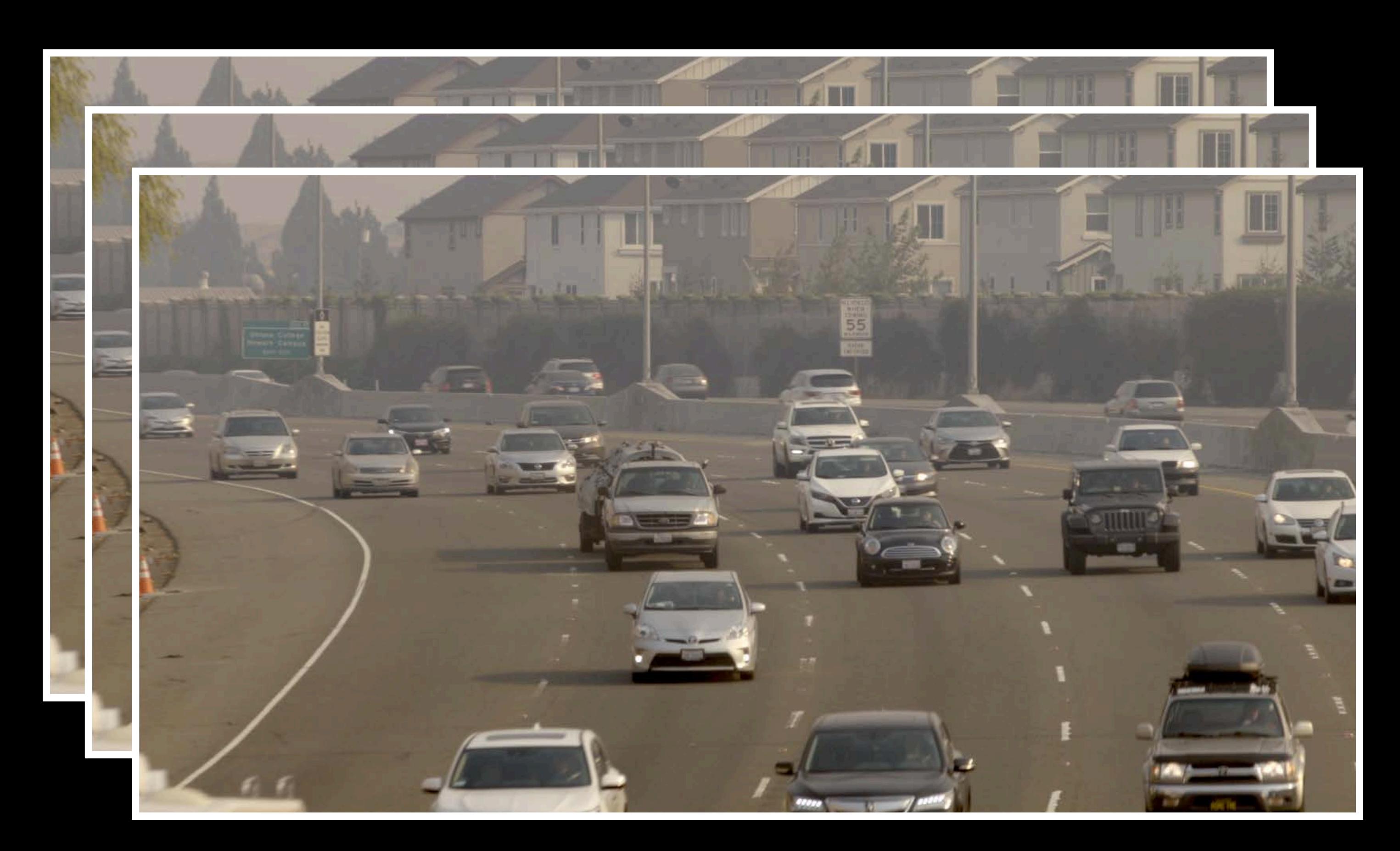

#### Import

## Downsample subsample

## Edit and color grade

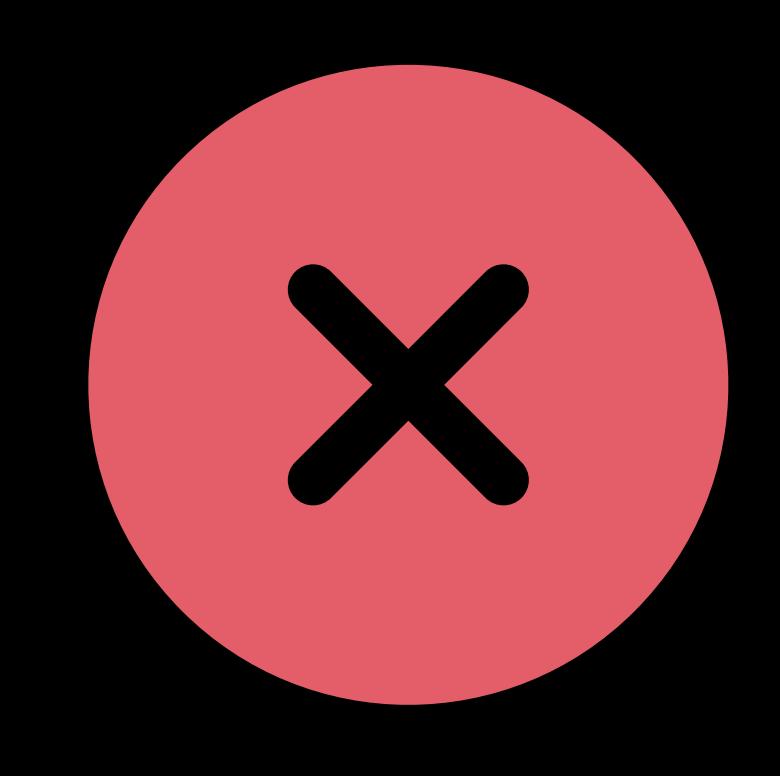

## Video editing app

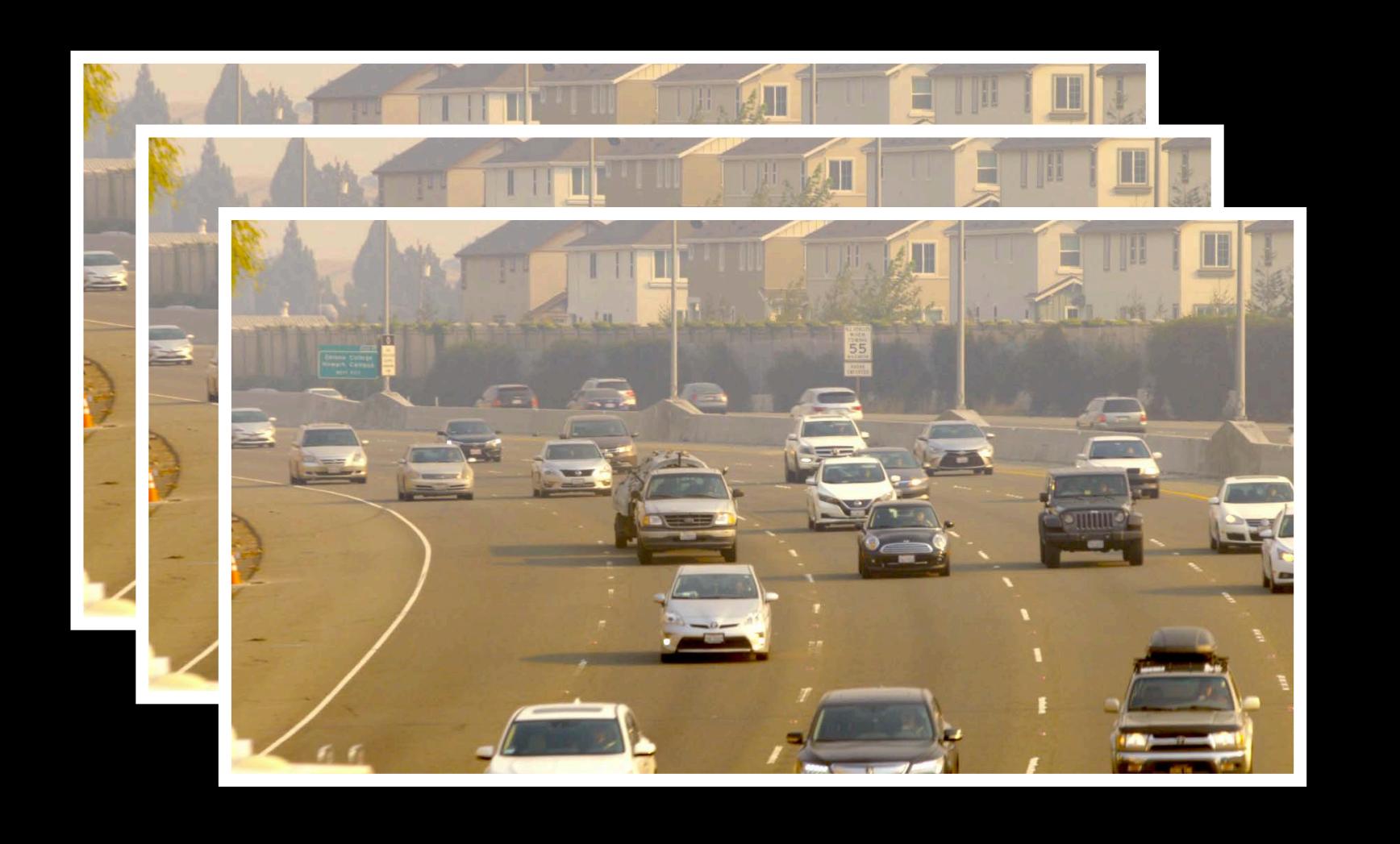

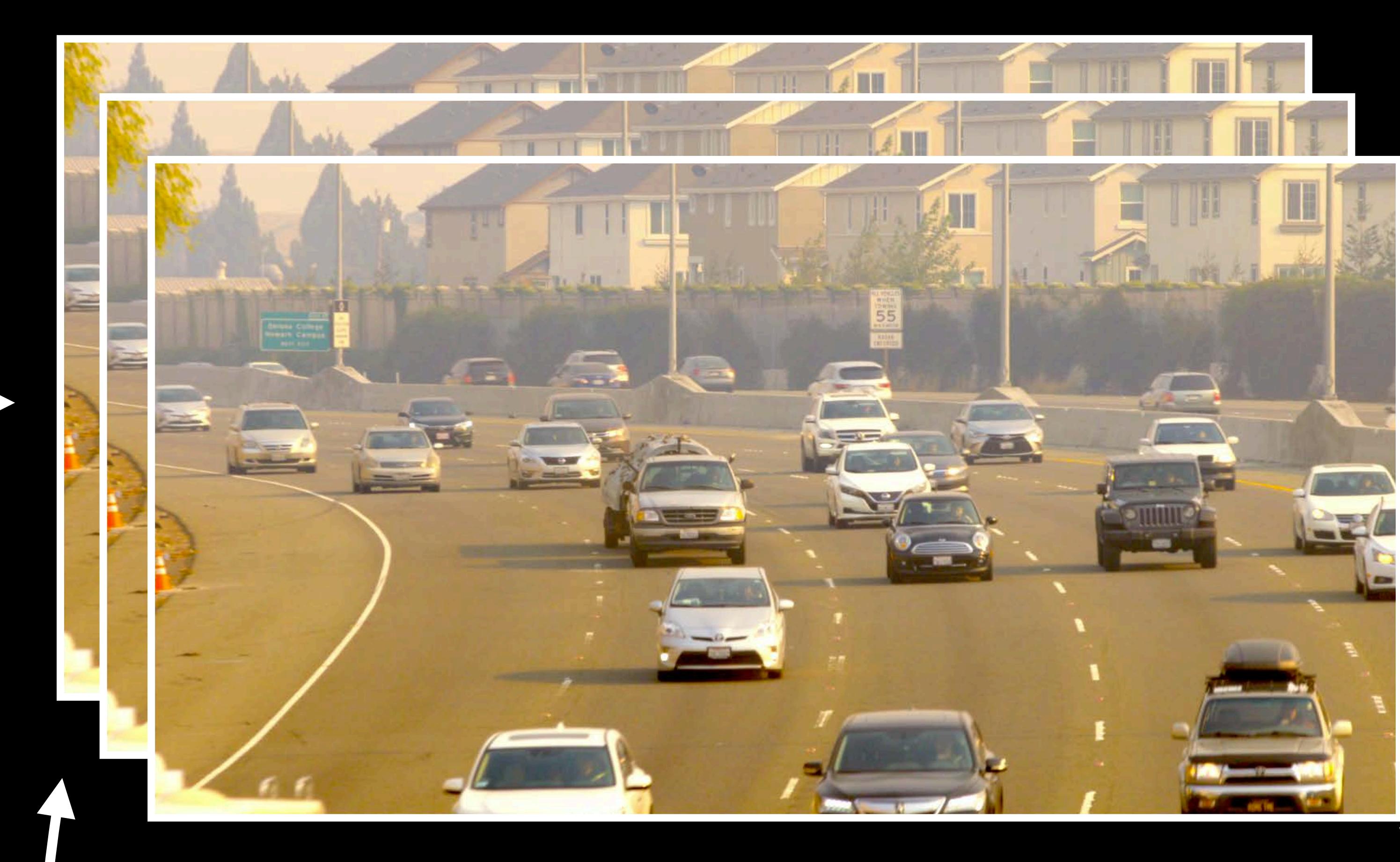

# **Goal — Realtime Edit of 8K Content**

8K

#### Export

## Raw camera footage

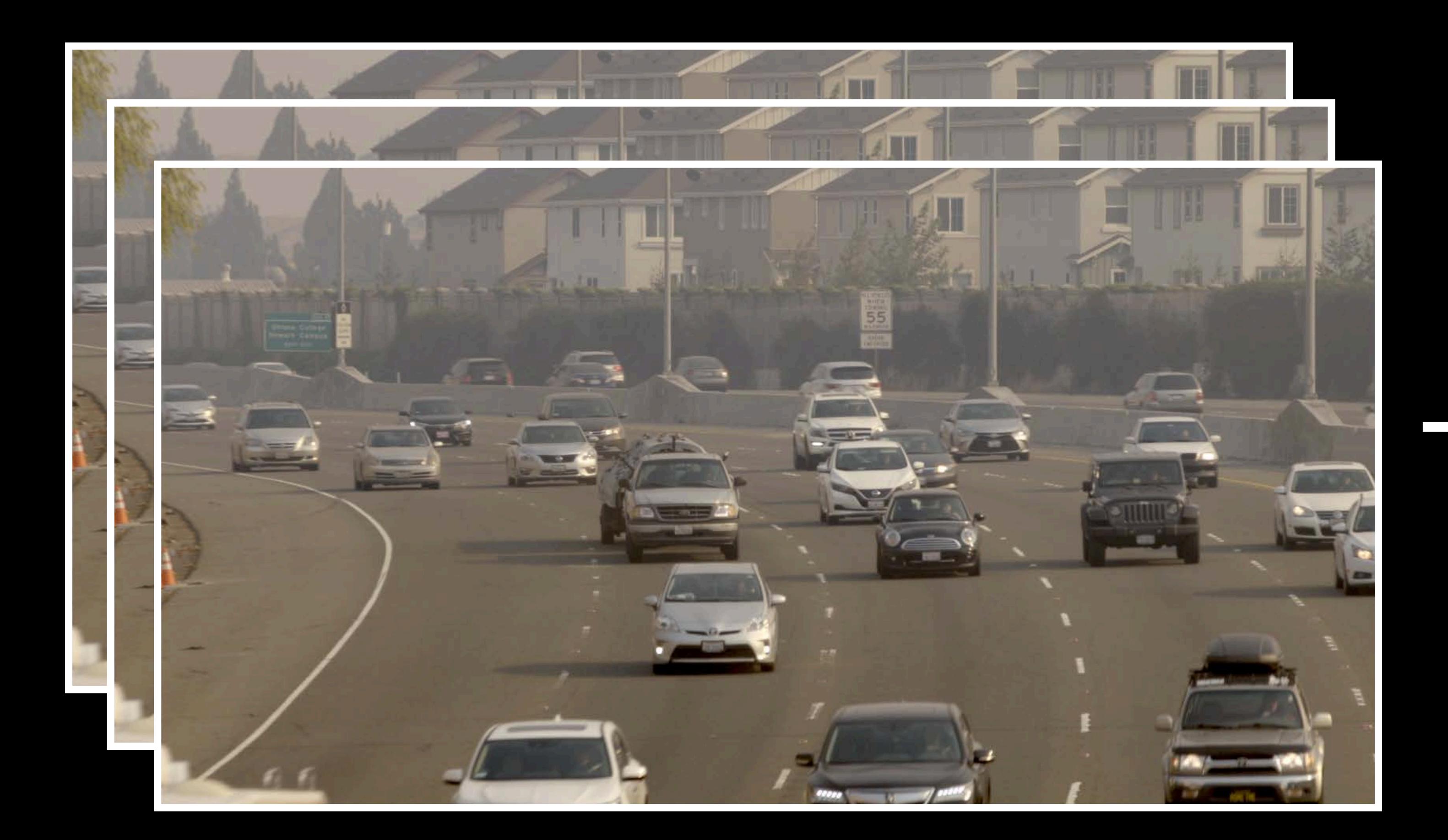

#### Import

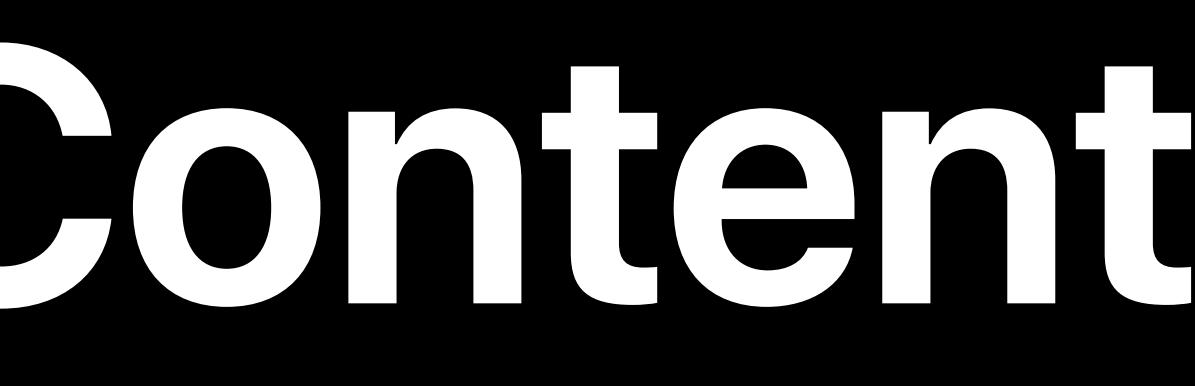

## Video editing app

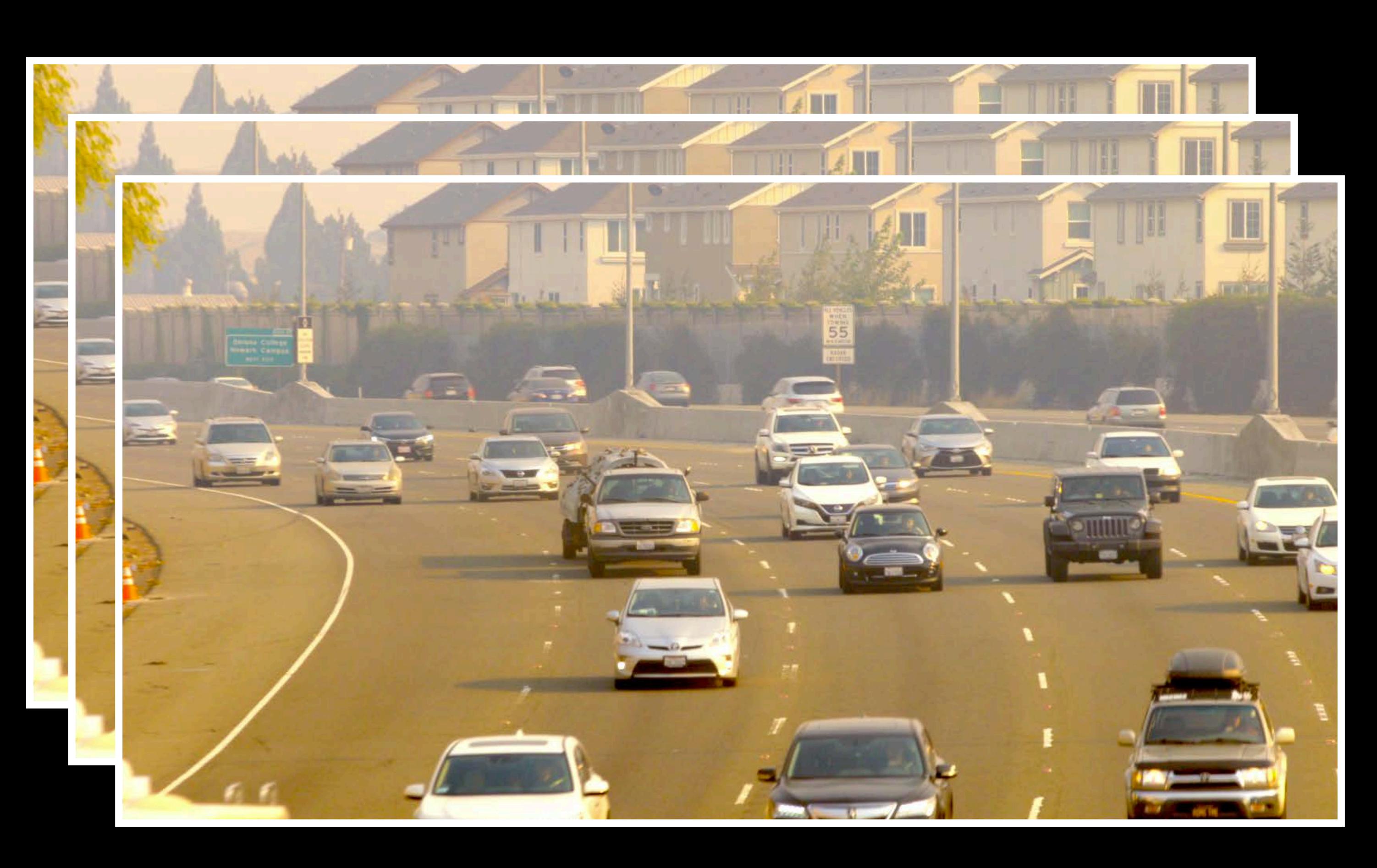

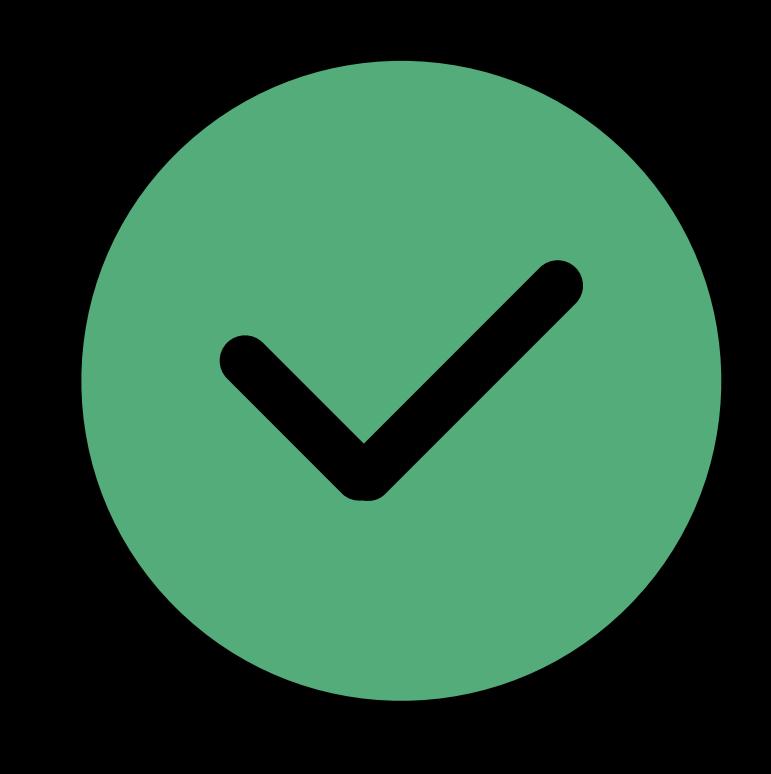

# **Optimizing for 8K Video Editing**

# Video editing pipeline Managing large asset sizes Maintaining a predictable frame rate

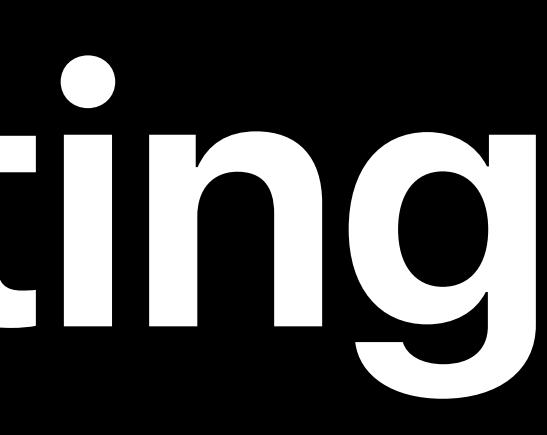

# Video editing pipeline Managing large asset sizes Maintaining a predictable frame rate

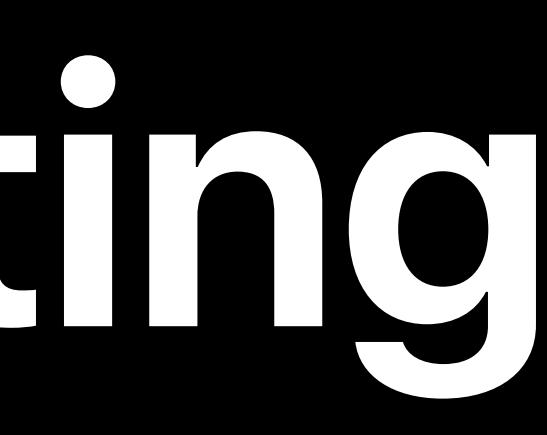

# **Optimizing for 8K Video Editing**

#### Export

#### Final content

## Edit and playback in video editing app

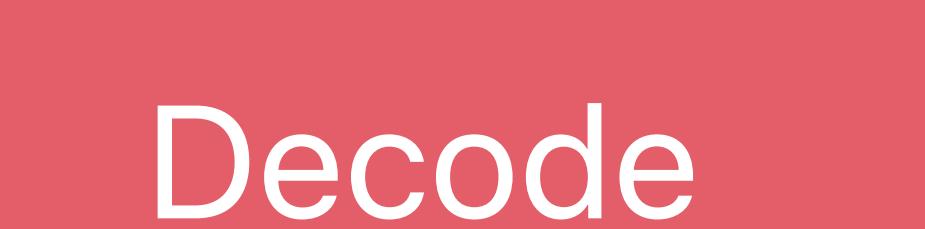

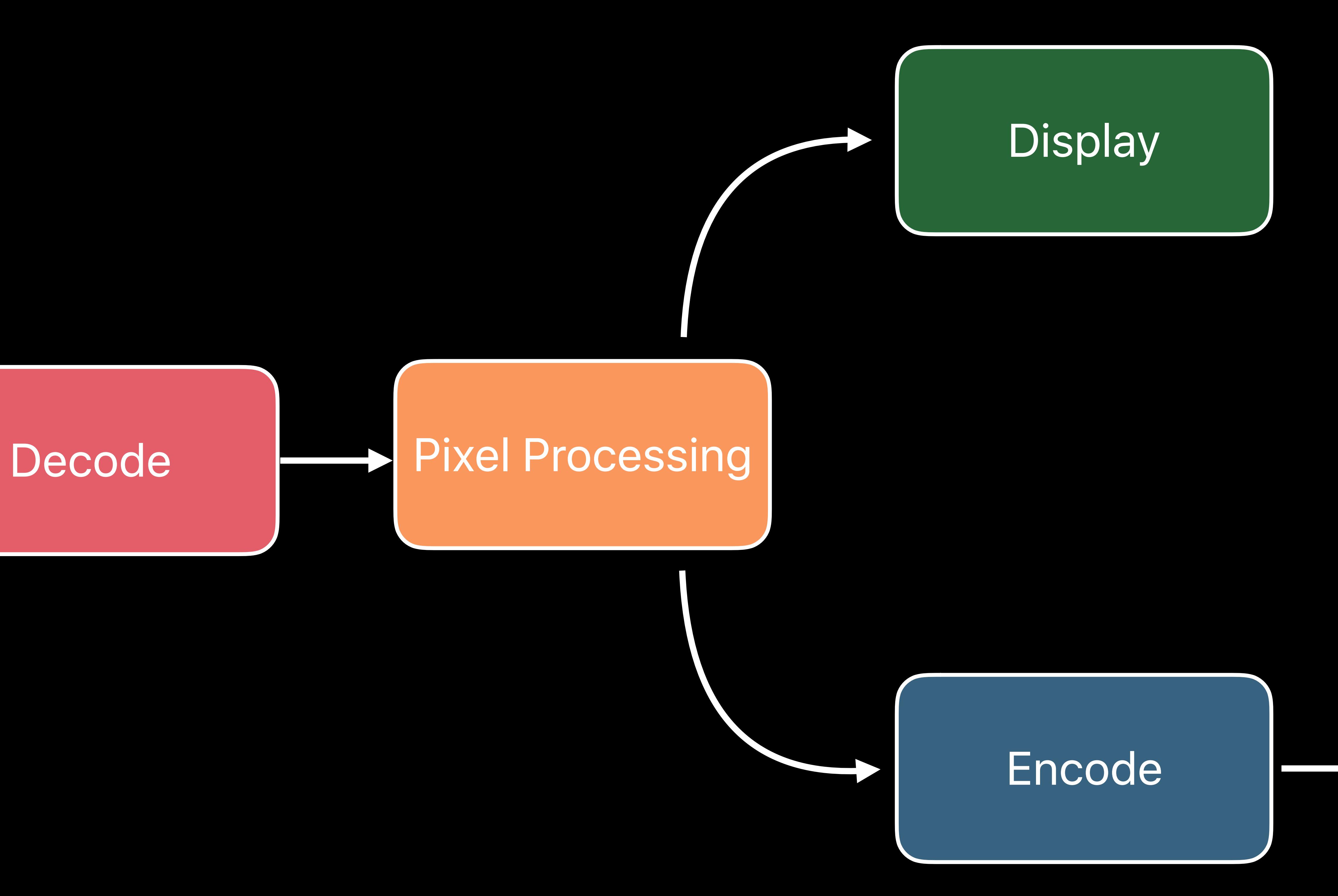

# **Video Editing Pipeline**

Import

## Footage content storage

# **Video Editing Pipeline**

Encode

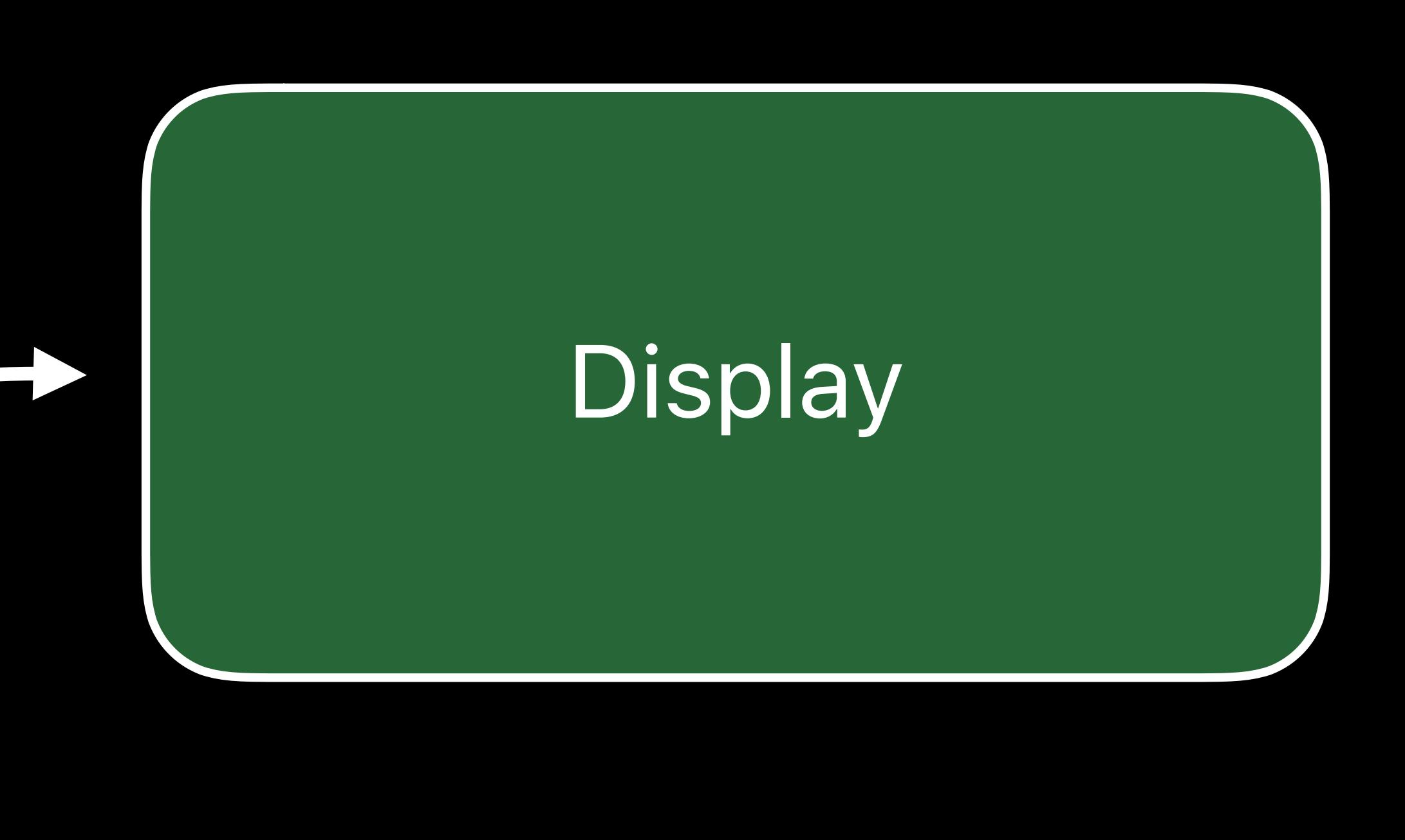

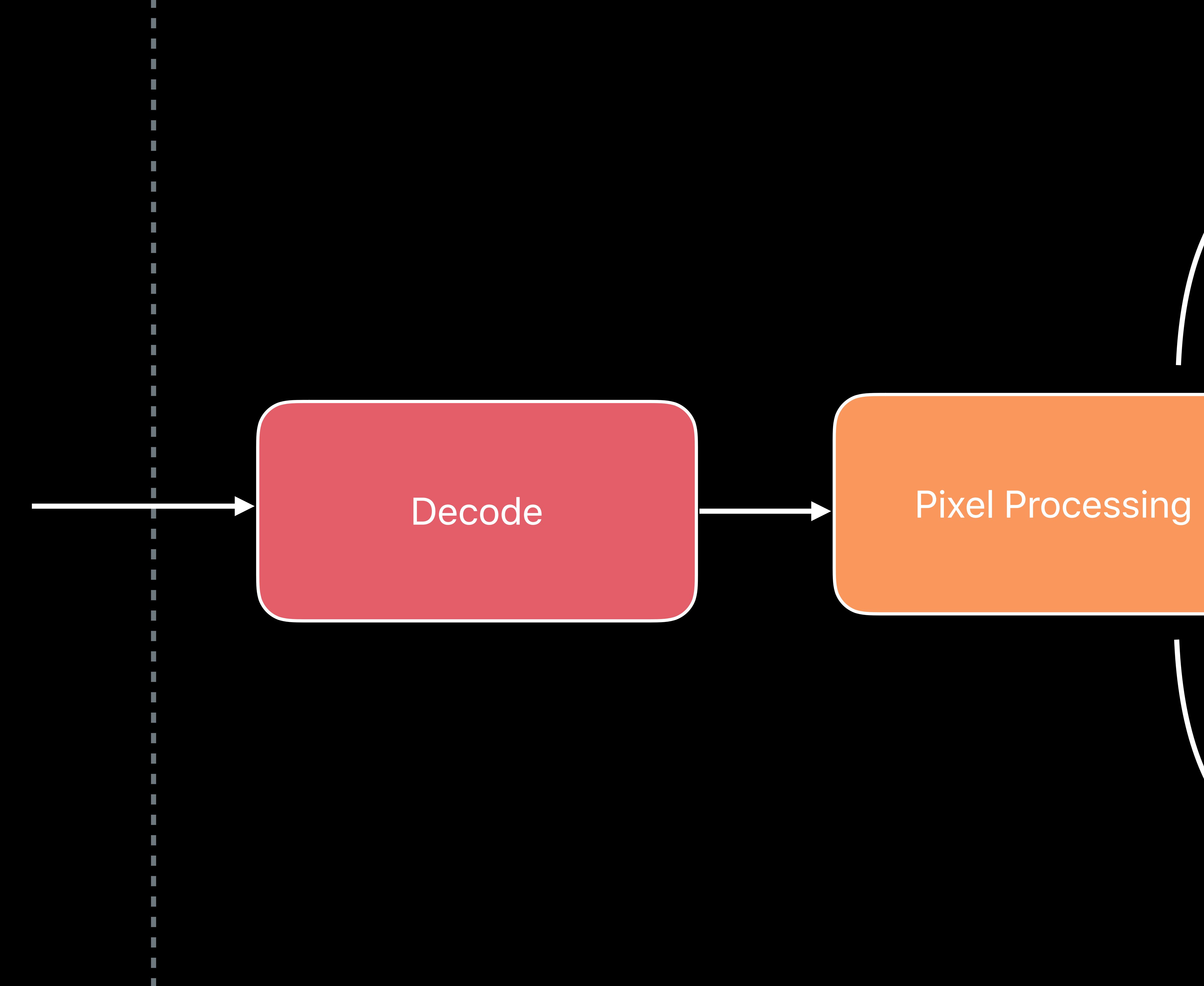

# **Video Editing Pipeline**

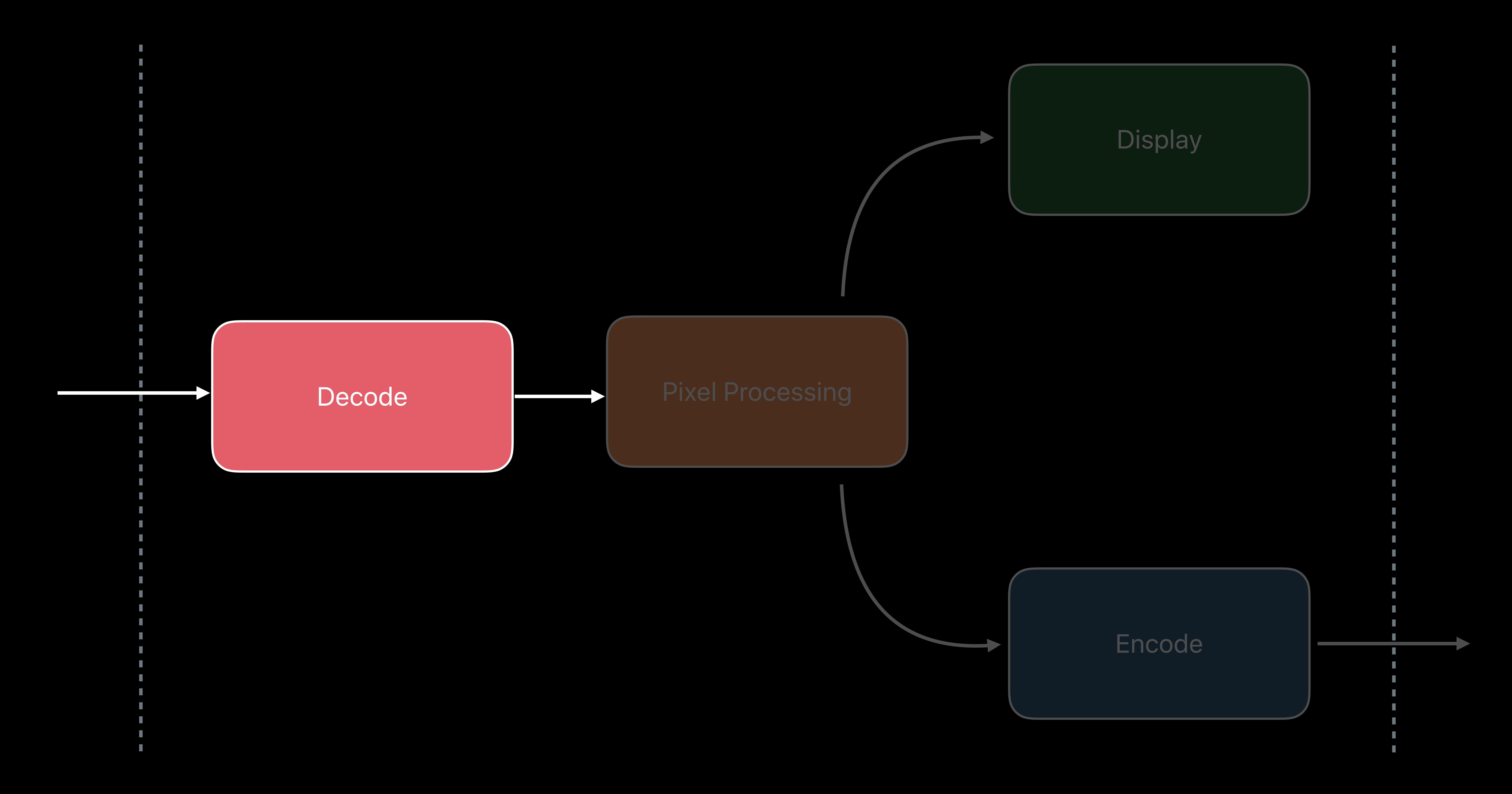

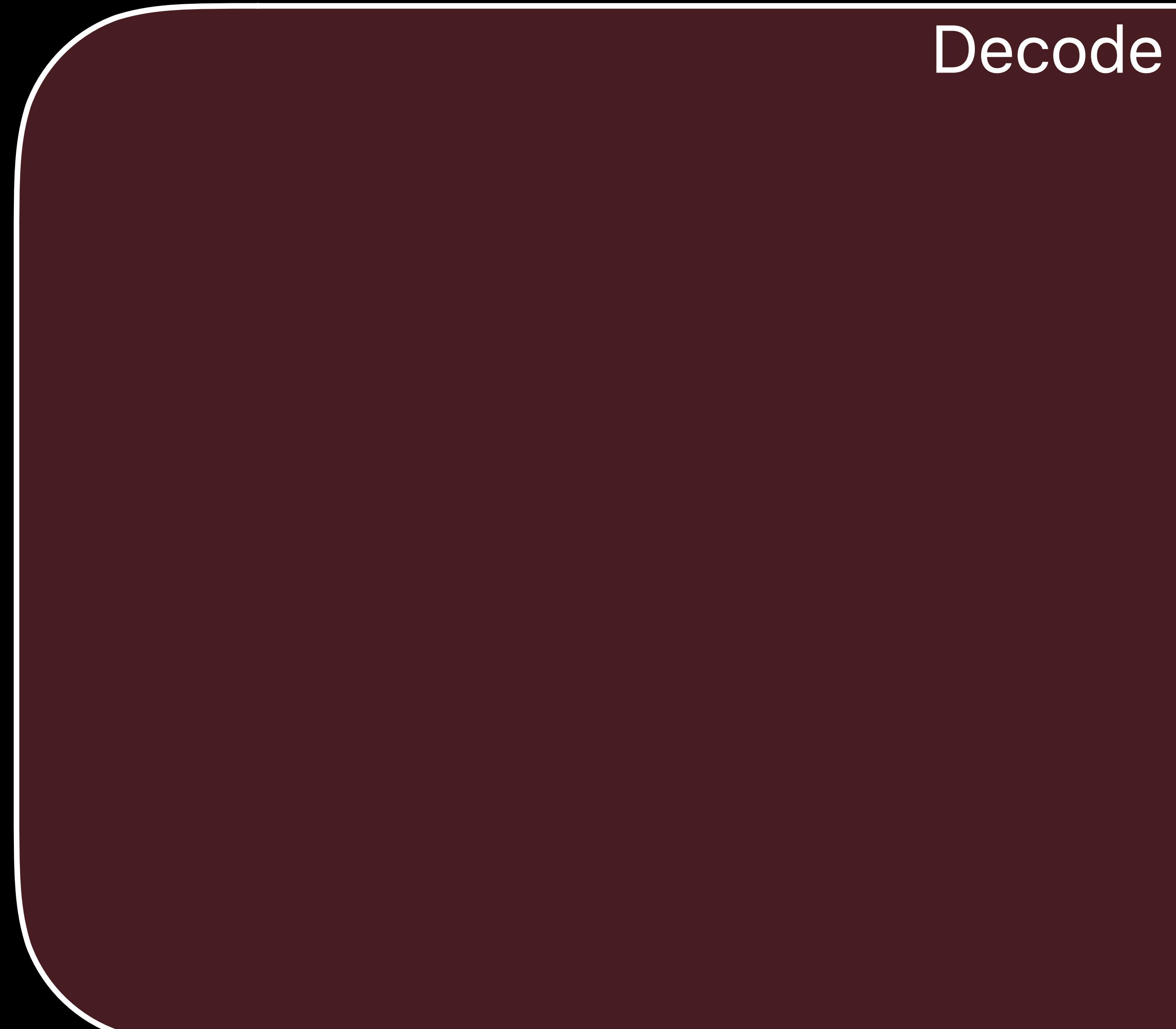

## **Video Editing Pipeline**  Decode with VideoToolbox

## Multiple decoders available via VTDecompressionSession Afterburner card support

## **Video Editing Pipeline**  Decode with VideoToolbox

## Multiple decoders available via VTDecompressionSession Afterburner card support

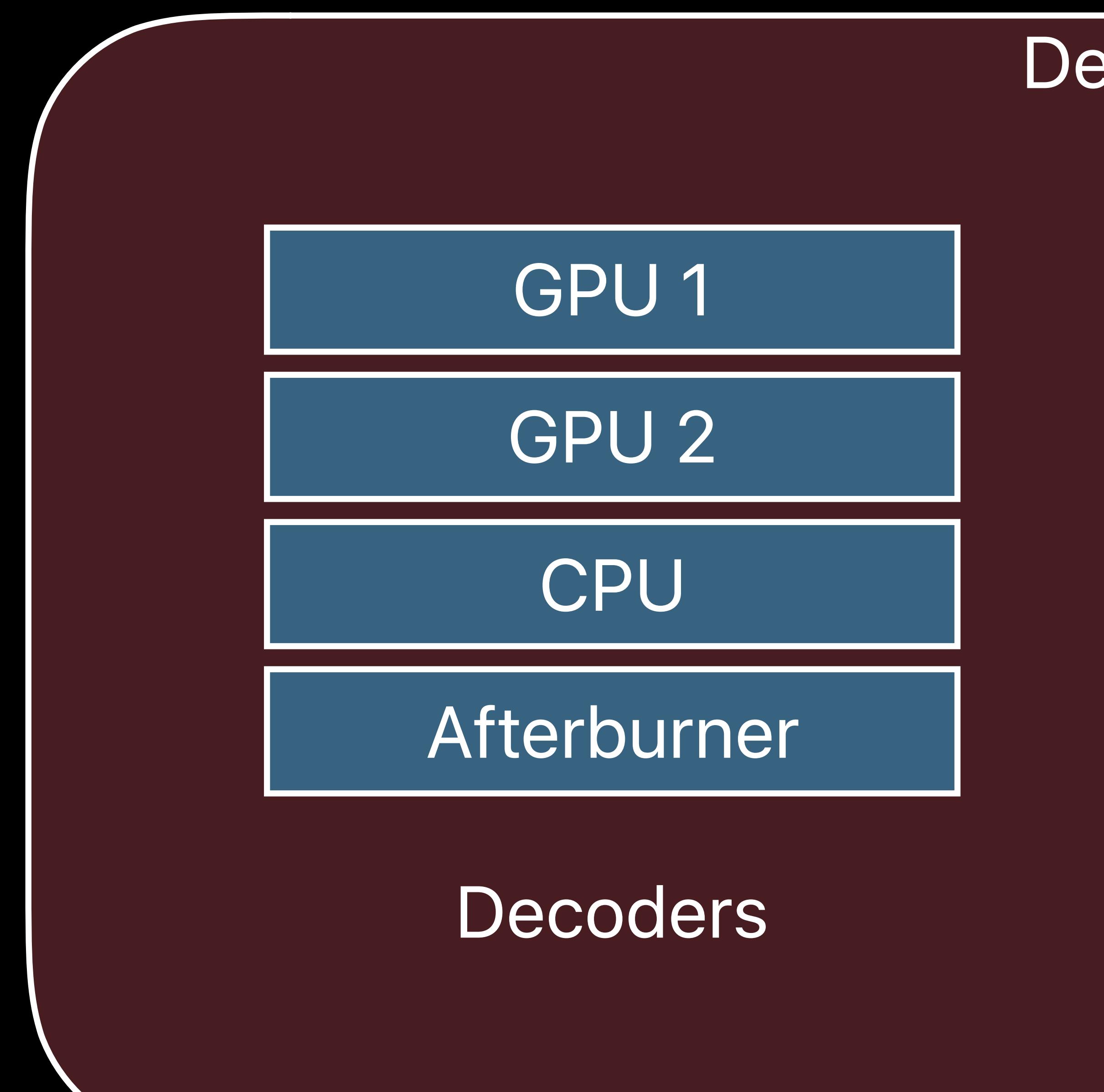

ecode

# *kVTVideoDecoderSpecification\_EnableHardwareAcceleratedVideoDecoder,*

*// This is how you set-up VTDecompressionSession VTDecompressionSessionCreate(..., videoFormatDescription, // Input format decoderSpec, destinationImageBufferAttributes, ^(...) {...}, // didDecompress call for a single decompressed frame &session);* 

*…* 

*VTDecodeFrameFlags decodeFlags = kVTDecodeFrame\_EnableAsynchronousDecompression; VTDecompressionSessionDecodeFrame(session,..., decodeFlags, ...); … VTDecompressionSessionInvalidate(session);*

# *kVTVideoDecoderSpecification\_EnableHardwareAcceleratedVideoDecoder,*

- *// This is how you set-up VTDecompressionSession videoFormatDescription, // Input format*
	- *^(...) {...}, // didDecompress call for a single decompressed frame*

*VTDecompressionSessionCreate(..., decoderSpec, destinationImageBufferAttributes, &session);* 

*…* 

- *VTDecodeFrameFlags decodeFlags = kVTDecodeFrame\_EnableAsynchronousDecompression; VTDecompressionSessionDecodeFrame(session,..., decodeFlags, ...);*
- *VTDecompressionSessionInvalidate(session);*

*…* 

# *kVTVideoDecoderSpecification\_EnableHardwareAcceleratedVideoDecoder,*

*// This is how you set-up VTDecompressionSession VTDecompressionSessionCreate(..., videoFormatDescription, // Input format decoderSpec, destinationImageBufferAttributes, ^(...) {...}, // didDecompress call for a single decompressed frame &session);* 

*…* 

*VTDecodeFrameFlags decodeFlags = kVTDecodeFrame\_EnableAsynchronousDecompression; VTDecompressionSessionDecodeFrame(session,..., decodeFlags, ...); … VTDecompressionSessionInvalidate(session);*

# *kVTVideoDecoderSpecification\_EnableHardwareAcceleratedVideoDecoder,*

*// This is how you set-up VTDecompressionSession VTDecompressionSessionCreate(..., videoFormatDescription, // Input format decoderSpec, destinationImageBufferAttributes, ^(...) {...}, // didDecompress call for a single decompressed frame &session);* 

*…* 

*VTDecodeFrameFlags decodeFlags = kVTDecodeFrame\_EnableAsynchronousDecompression; VTDecompressionSessionDecodeFrame(session,..., decodeFlags, ...);* 

*… VTDecompressionSessionInvalidate(session);*

# *kVTVideoDecoderSpecification\_EnableHardwareAcceleratedVideoDecoder,*

*// This is how you set-up VTDecompressionSession VTDecompressionSessionCreate(..., videoFormatDescription, // Input format decoderSpec, destinationImageBufferAttributes, ^(...) {...}, // didDecompress call for a single decompressed frame &session);* 

*…* 

*VTDecodeFrameFlags decodeFlags = kVTDecodeFrame\_EnableAsynchronousDecompression; VTDecompressionSessionDecodeFrame(session,..., decodeFlags, ...);* 

*…* 

*VTDecompressionSessionInvalidate(session);*

Decode

## **Video Editing Pipeline**  Metal with Core Video

#### GPU 1

GPU 2

CPU

Afterburner

**Decoders** 

#### Decode

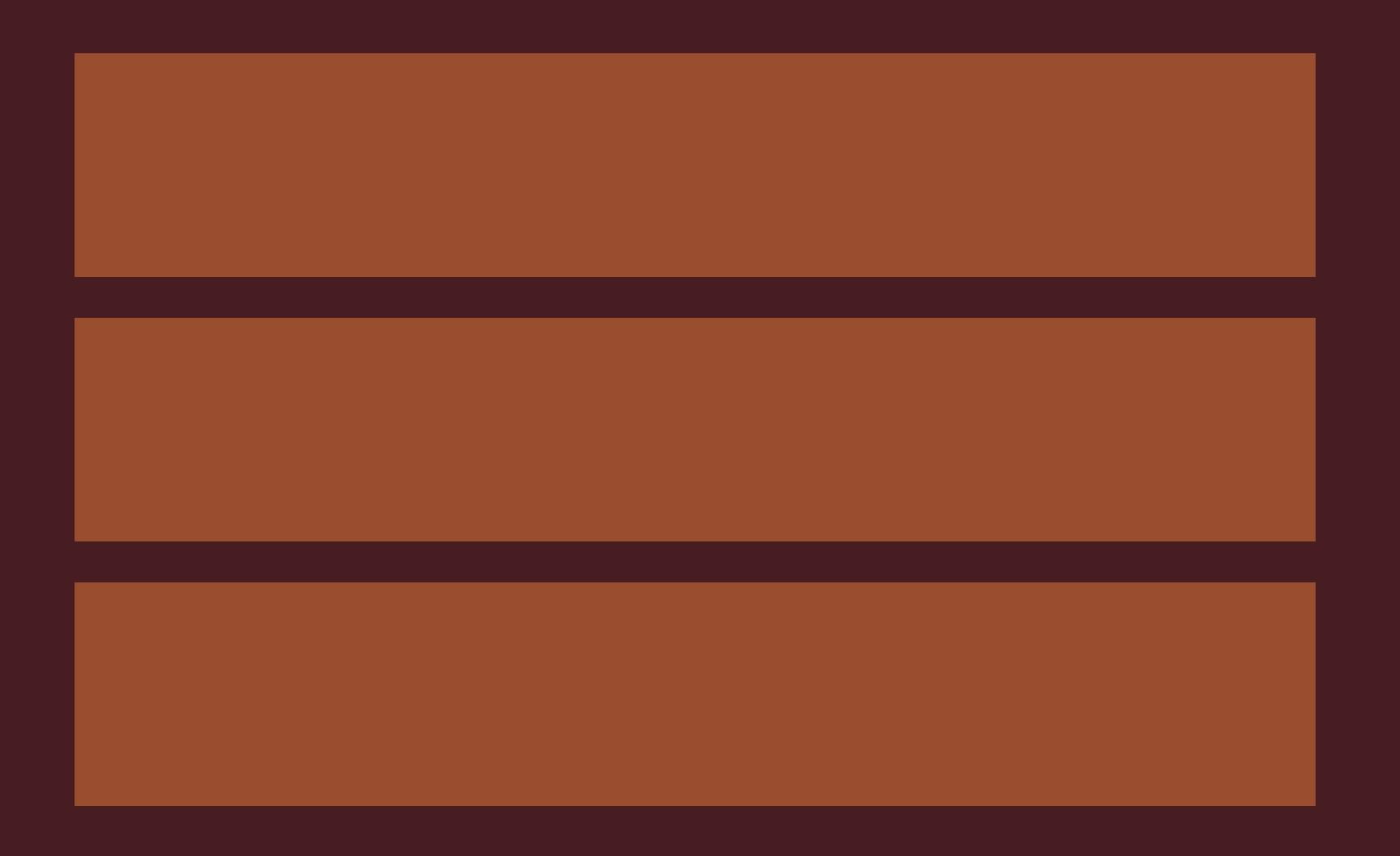

## **Video Editing Pipeline**  Metal with Core Video

## Leverage IOSurface as a backing store Use CVMetalTextureCache to directly access decoded frames

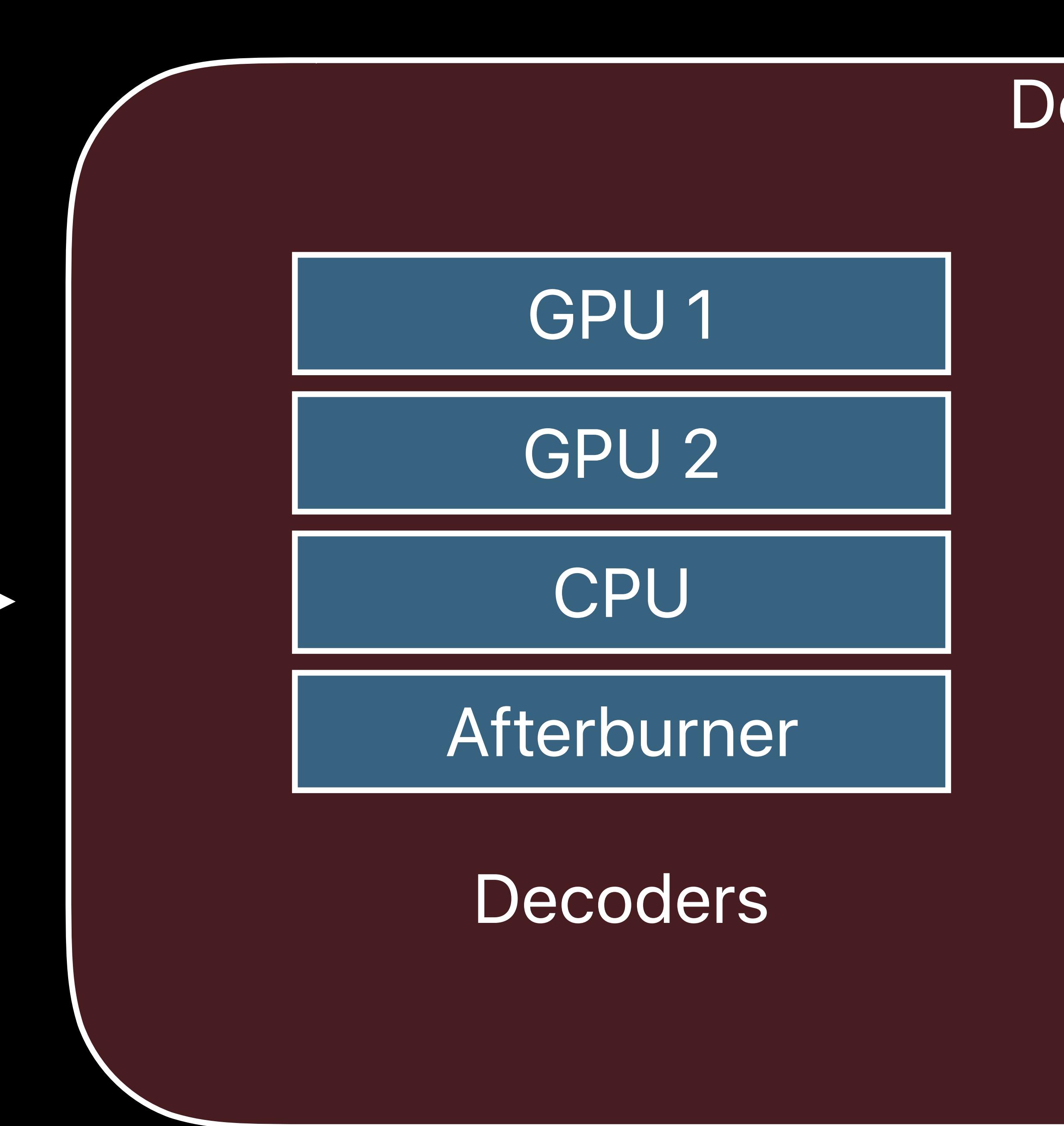

CVMetalTextureCache

# *CVMetalTextureCacheRef sessionMetalCache;*

*CVMetalTextureCacheCreate(..., metalDevice, ..., &sessionMetalCache);* 

*// On a new decoded pixelBuffer callback CVMetalTextureRef textureOut; // Keep this around until rendering is done CVMetalTextureCacheCreateTextureFromImage(..., sessionMetalCache, pixelBuffer, metalFormat, CVPixelBufferGetWidthOfPlane(pixelBuffer, 0), CVPixelBufferGetHeightOfPlane(pixelBuffer, 0), 0, &textureOut); id<MTLTexture> texture = CVMetalTextureGetTexture(textureOut); … CFRelease(textureOut); // Release when Metal processing is done … CVBufferRelease(pixelBuffer); // Crucial to do this to keep CVPixelBuffer recycled*
## *CVMetalTextureCacheRef sessionMetalCache;*

*CVMetalTextureCacheCreate(..., metalDevice, ..., &sessionMetalCache);* 

- 
- 
- 
- 

*// On a new decoded pixelBuffer callback CVMetalTextureRef textureOut; // Keep this around until rendering is done CVMetalTextureCacheCreateTextureFromImage(..., sessionMetalCache, pixelBuffer, metalFormat, CVPixelBufferGetWidthOfPlane(pixelBuffer, 0), CVPixelBufferGetHeightOfPlane(pixelBuffer, 0), 0, &textureOut); id<MTLTexture> texture = CVMetalTextureGetTexture(textureOut); … CFRelease(textureOut); // Release when Metal processing is done … CVBufferRelease(pixelBuffer); // Crucial to do this to keep CVPixelBuffer recycled*

## *CVMetalTextureCacheRef sessionMetalCache;*

*CVMetalTextureCacheCreate(..., metalDevice, ..., &sessionMetalCache);* 

*// On a new decoded pixelBuffer callback CVMetalTextureRef textureOut; // Keep this around until rendering is done CVMetalTextureCacheCreateTextureFromImage(..., sessionMetalCache, pixelBuffer, metalFormat, CVPixelBufferGetWidthOfPlane(pixelBuffer, 0), CVPixelBufferGetHeightOfPlane(pixelBuffer, 0), 0, &textureOut); id<MTLTexture> texture = CVMetalTextureGetTexture(textureOut);* 

*…* 

*CFRelease(textureOut); // Release when Metal processing is done … CVBufferRelease(pixelBuffer); // Crucial to do this to keep CVPixelBuffer recycled*

## *CVMetalTextureCacheRef sessionMetalCache;*

*CVMetalTextureCacheCreate(..., metalDevice, ..., &sessionMetalCache);* 

*// On a new decoded pixelBuffer callback CVMetalTextureRef textureOut; // Keep this around until rendering is done CVMetalTextureCacheCreateTextureFromImage(..., sessionMetalCache, pixelBuffer, metalFormat, CVPixelBufferGetWidthOfPlane(pixelBuffer, 0), CVPixelBufferGetHeightOfPlane(pixelBuffer, 0), 0, &textureOut); id<MTLTexture> texture = CVMetalTextureGetTexture(textureOut); …* 

*CFRelease(textureOut); // Release when Metal processing is done* 

*…* 

*CVBufferRelease(pixelBuffer); // Crucial to do this to keep CVPixelBuffer recycled*

## **Video Editing Pipeline**

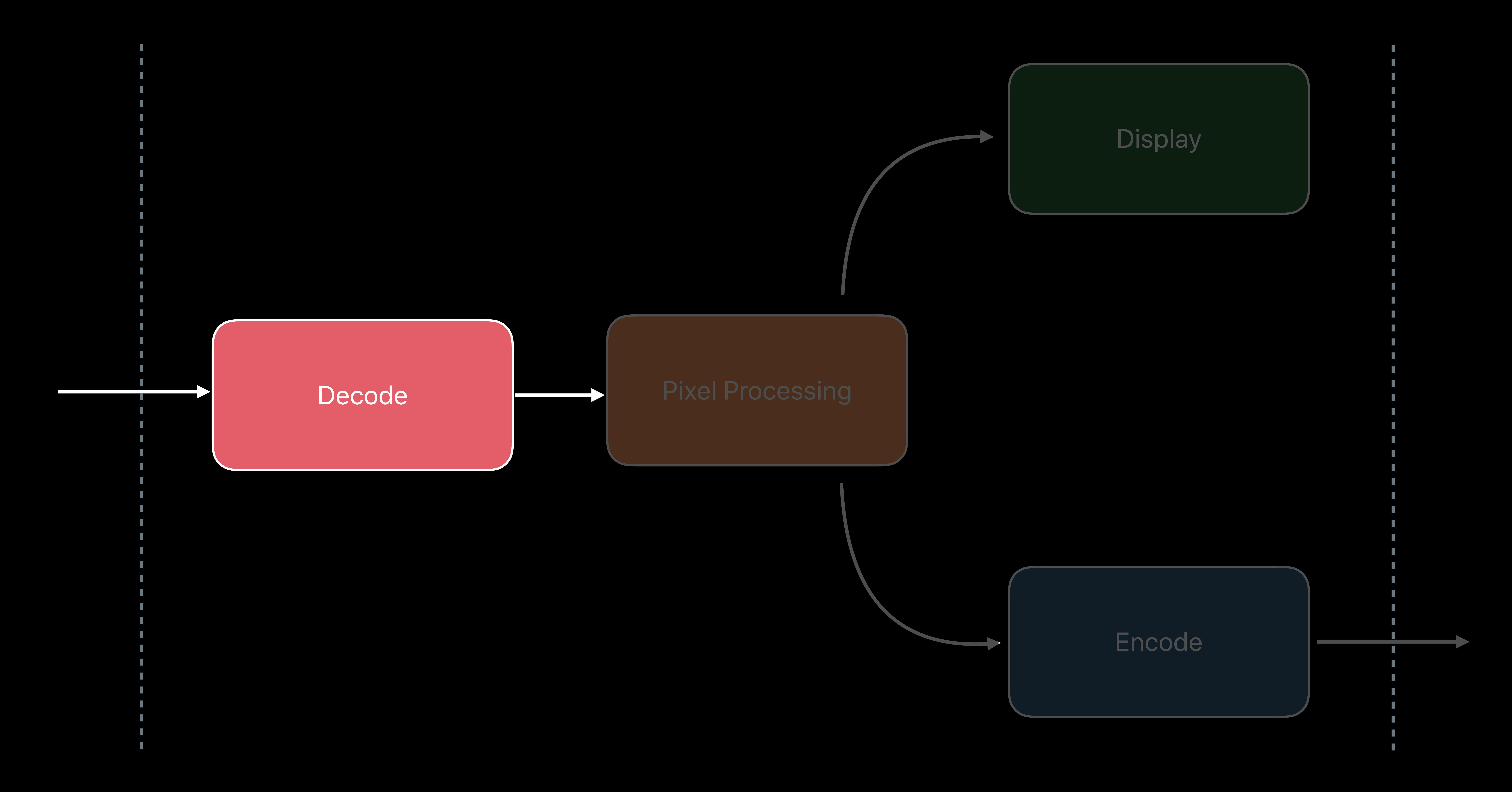

## **Video Editing Pipeline**

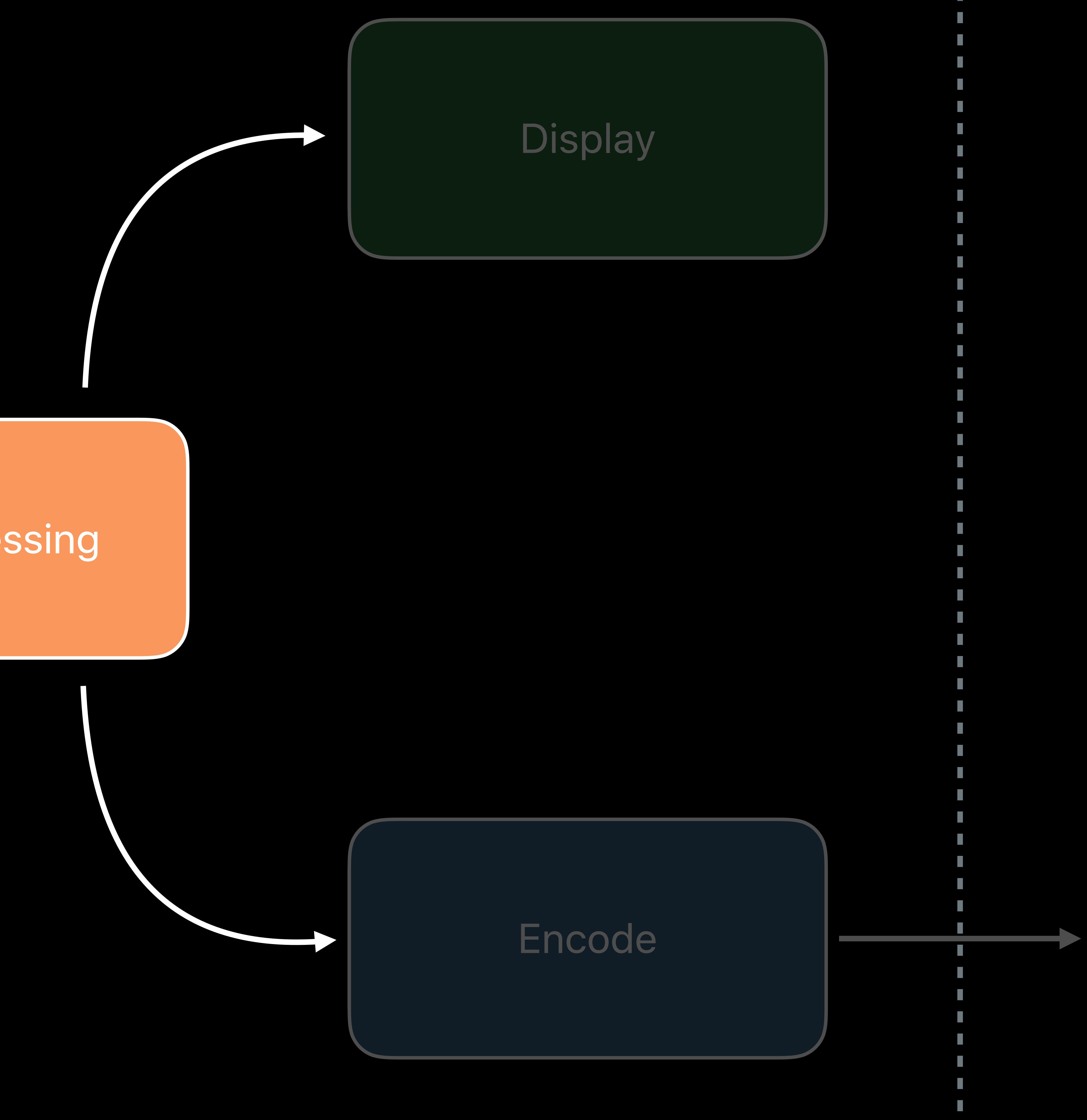

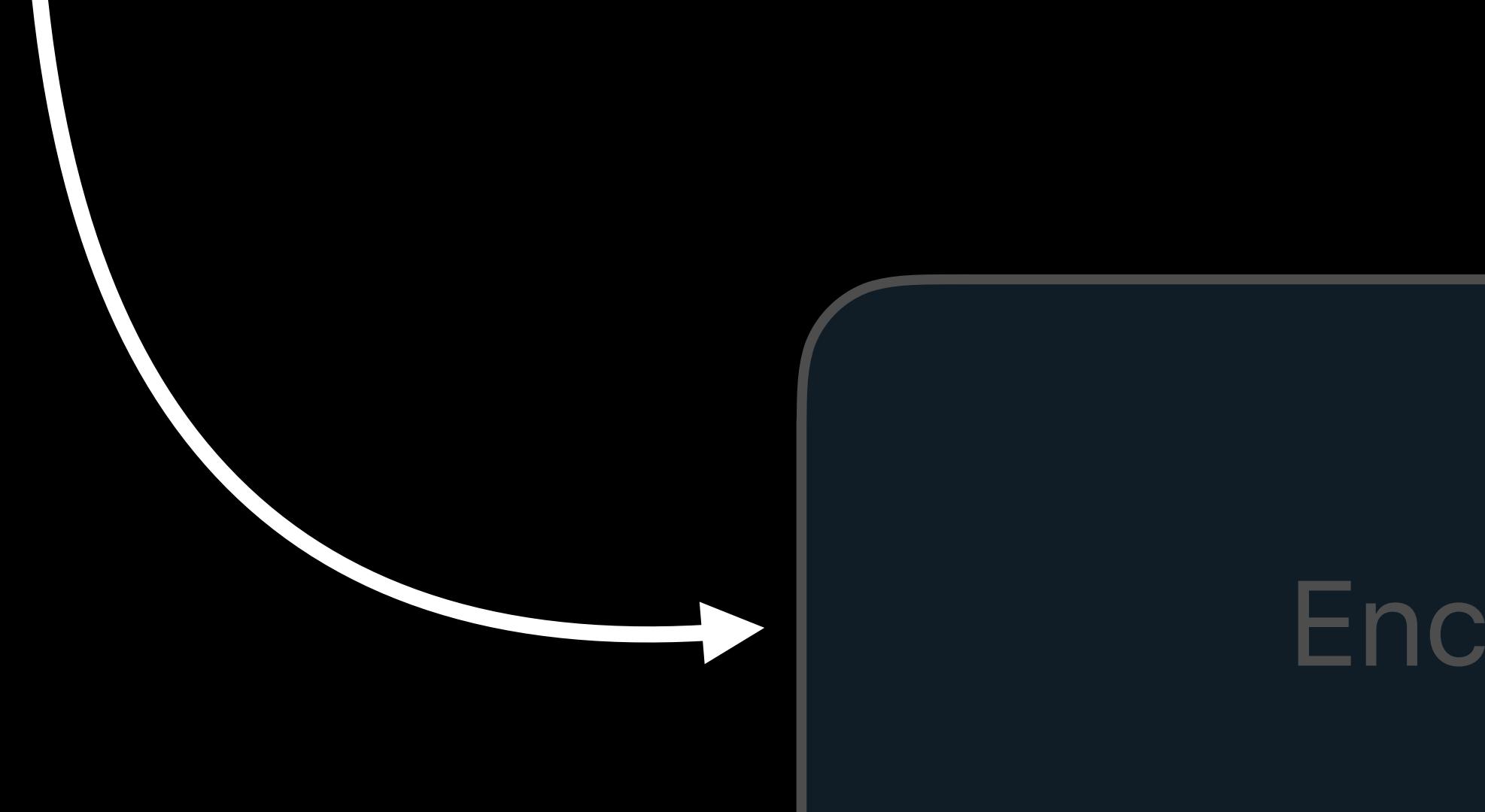

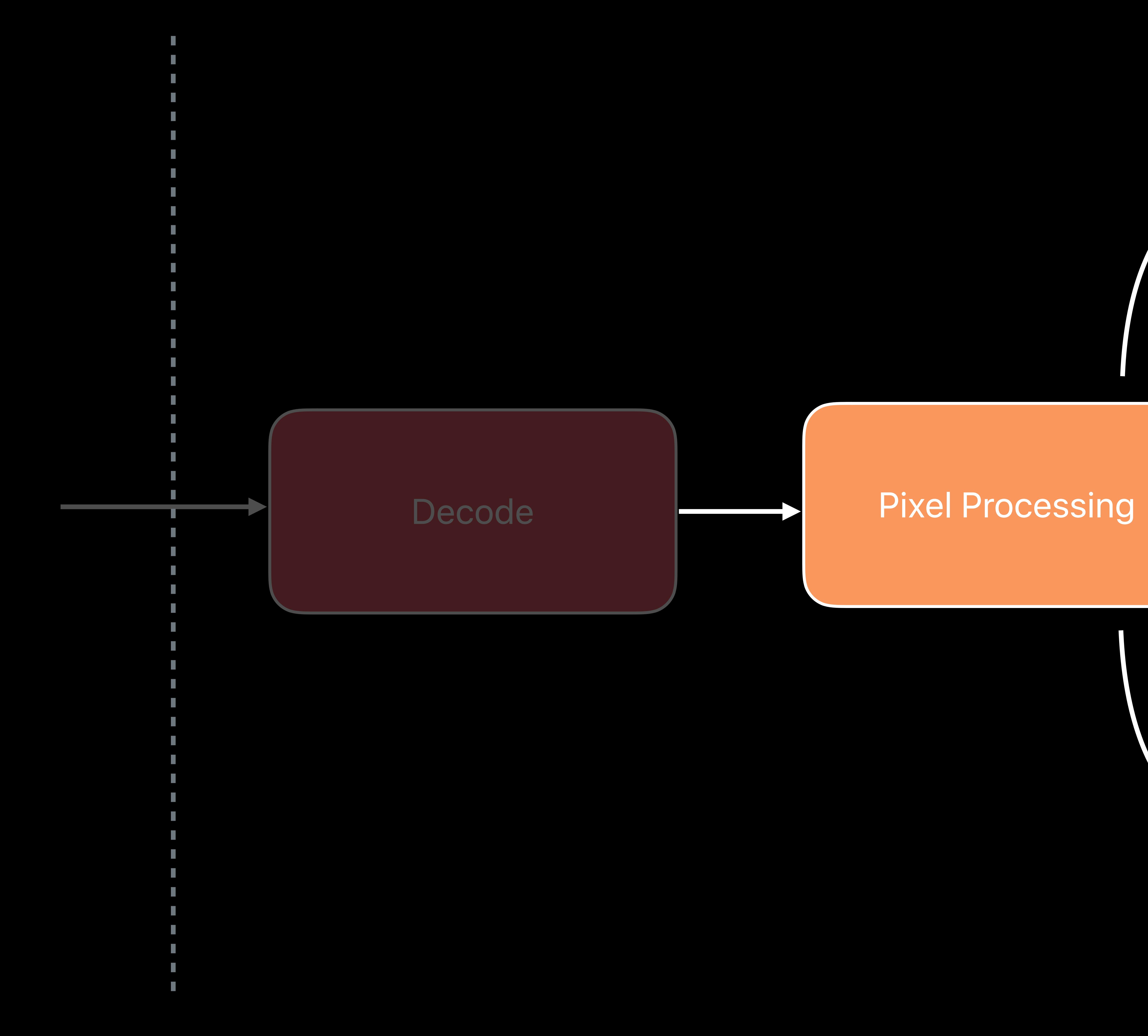

## **Video Editing Pipeline**  Pixel processing with Metal

## Implement custom shaders for filters and effects MPS provides optimized implementations for many common filters

Pixel Processing

Custom Metal Shaders

Metal Performance Shaders

 *// Create the usual Metal objects let device = queue.device*

- 
- 
- *let buffer = queue.makeCommandBuffer()*

 *// Create a MPS filter let blur = MPSImageGaussianBlur(device, blurRadius)* 

 *// Attempt to do the work in place let inPlaceTexture = UnsafeMutablePointer<MTLTexture>.allocate(capacity: 1) inPlaceTexture.initialize(inTexture)* 

 *blur.encode(buffer, inPlaceTexture, myAllocator)* 

*{* 

 *let device = queue.device*

 *// Create a MPS filter*

- *// Create the usual Metal objects let buffer = queue.makeCommandBuffer()*
- *let blur = MPSImageGaussianBlur(device, blurRadius)*
- *// Attempt to do the work in place let inPlaceTexture = UnsafeMutablePointer<MTLTexture>.allocate(capacity: 1) inPlaceTexture.initialize(inTexture)*
- *blur.encode(buffer, inPlaceTexture, myAllocator)* 
	-

 *// Create the usual Metal objects let device = queue.device*

- 
- 
- *let buffer = queue.makeCommandBuffer()*

 *// Create a MPS filter let blur = MPSImageGaussianBlur(device, blurRadius)* 

 *// Attempt to do the work in place let inPlaceTexture = UnsafeMutablePointer<MTLTexture>.allocate(capacity: 1) inPlaceTexture.initialize(inTexture)* 

 *blur.encode(buffer, inPlaceTexture, myAllocator)* 

 *// Create the usual Metal objects let device = queue.device*

- 
- 
- *let buffer = queue.makeCommandBuffer()*

 *// Create a MPS filter let blur = MPSImageGaussianBlur(device, blurRadius)* 

 *// Attempt to do the work in place let inPlaceTexture = UnsafeMutablePointer<MTLTexture>.allocate(capacity: 1) inPlaceTexture.initialize(inTexture)* 

 *blur.encode(buffer, inPlaceTexture, myAllocator)* 

 *// Create the usual Metal objects let device = queue.device*

 *// Create a MPS filter*

- *let buffer = queue.makeCommandBuffer() let blur = MPSImageGaussianBlur(device, blurRadius) // Attempt to do the work in place let inPlaceTexture = UnsafeMutablePointer<MTLTexture>.allocate(capacity: 1) inPlaceTexture.initialize(inTexture)*
- *blur.encode(buffer, inPlaceTexture, myAllocator)* 
	-

 *// The usual Metal enqueue process buffer.commit()* 

*}*

## **Video Editing Pipeline**

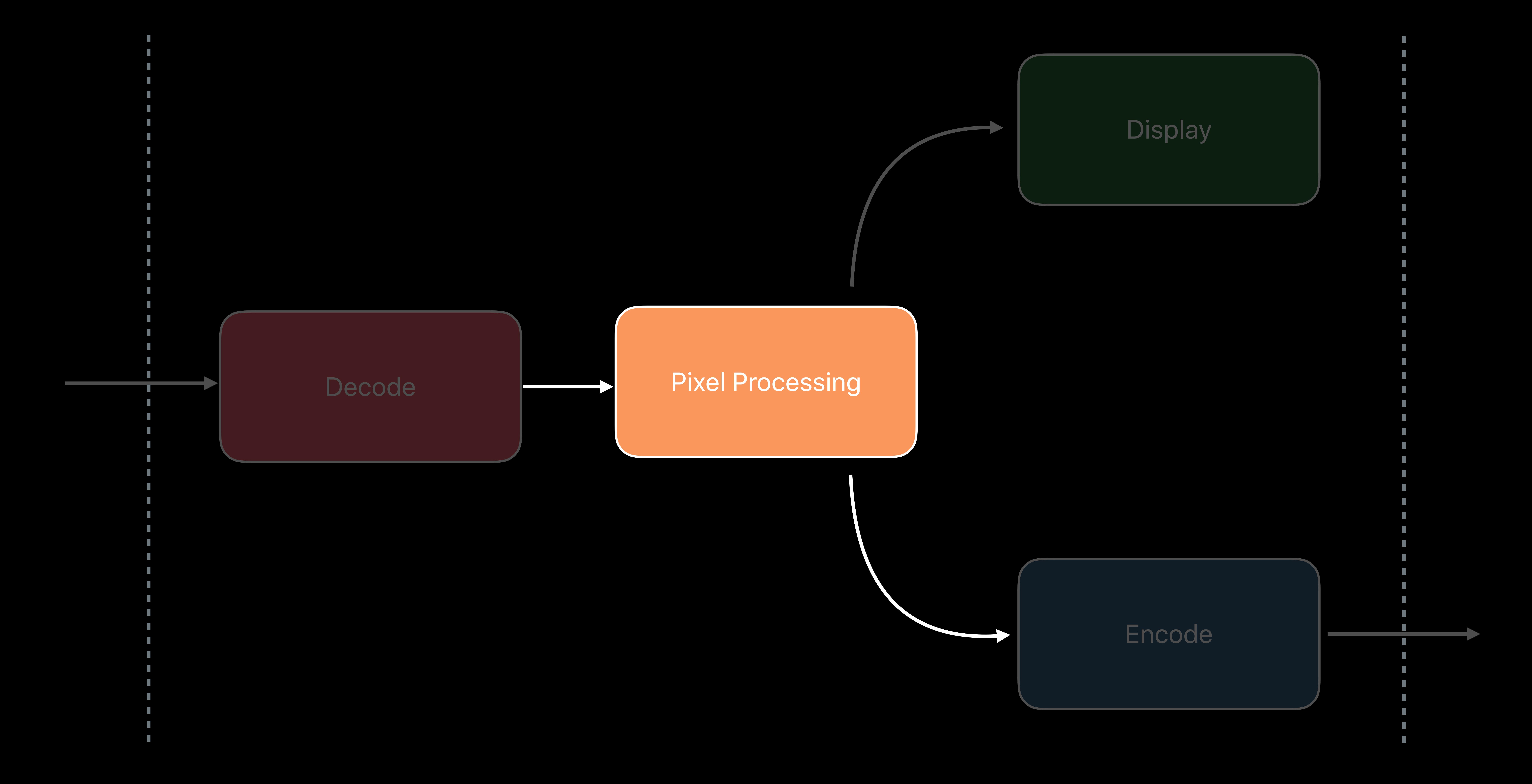

## **Video Editing Pipeline**

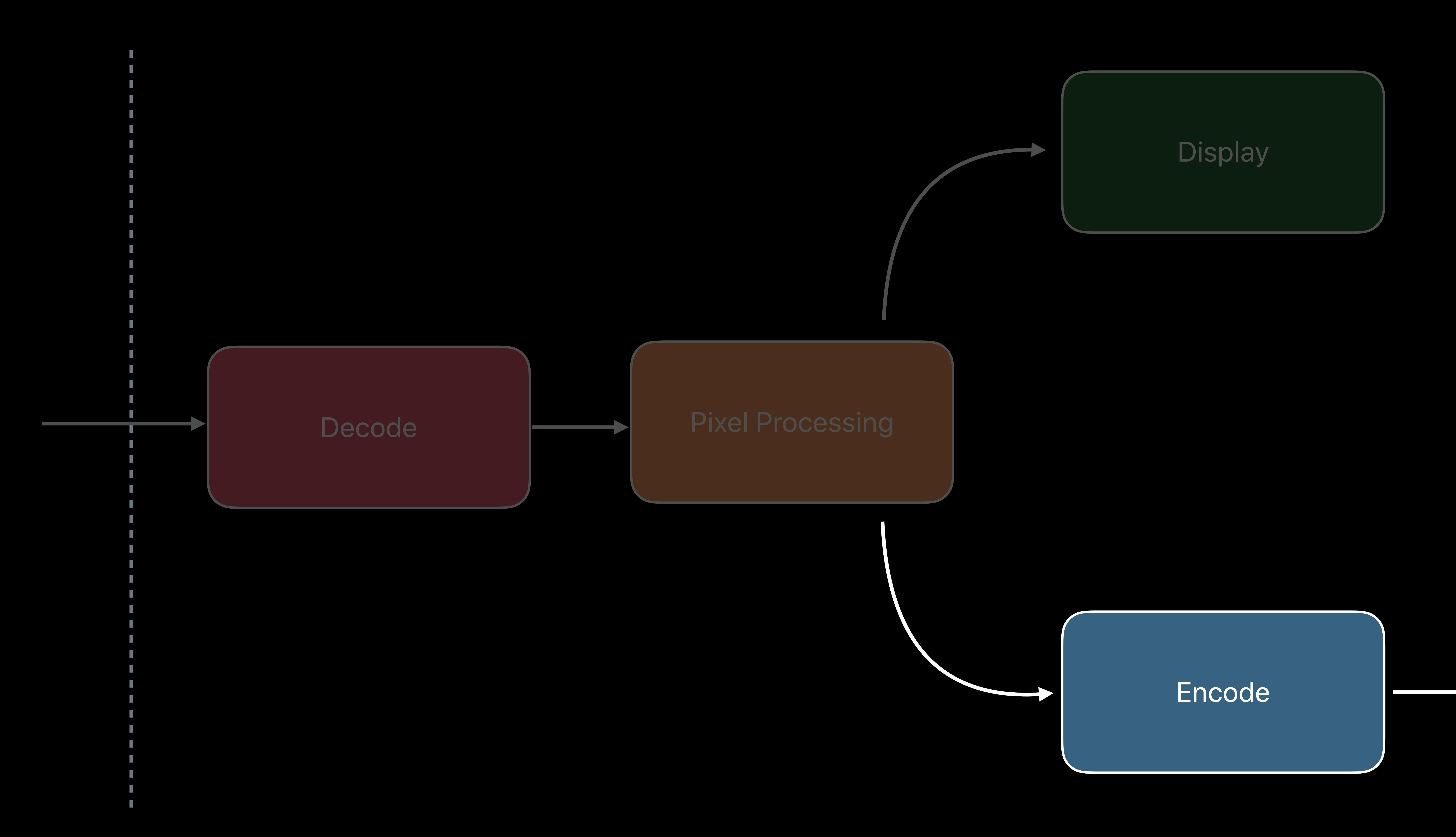

## **Video Editing Pipeline**  Encode with VideoToolbox

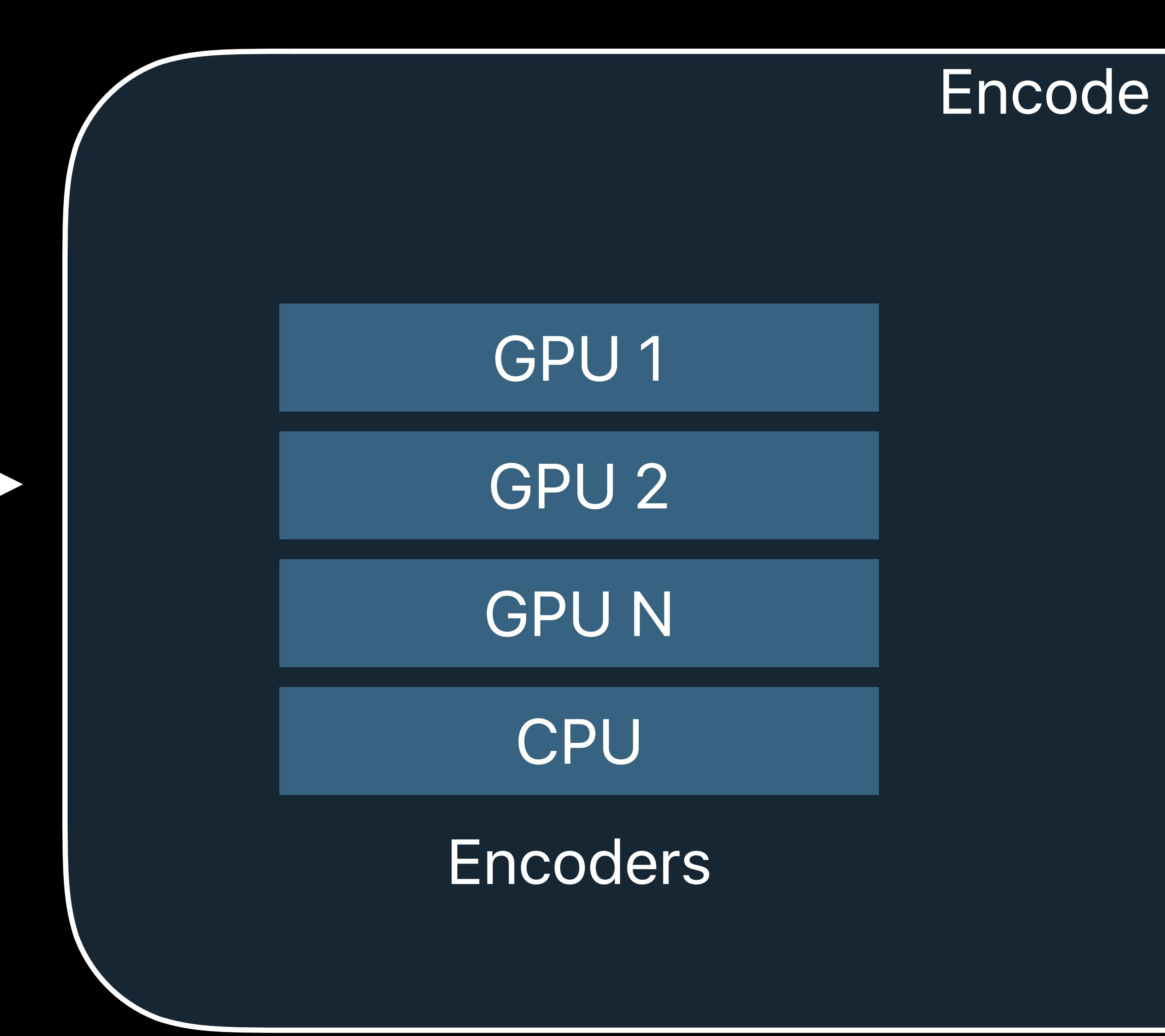

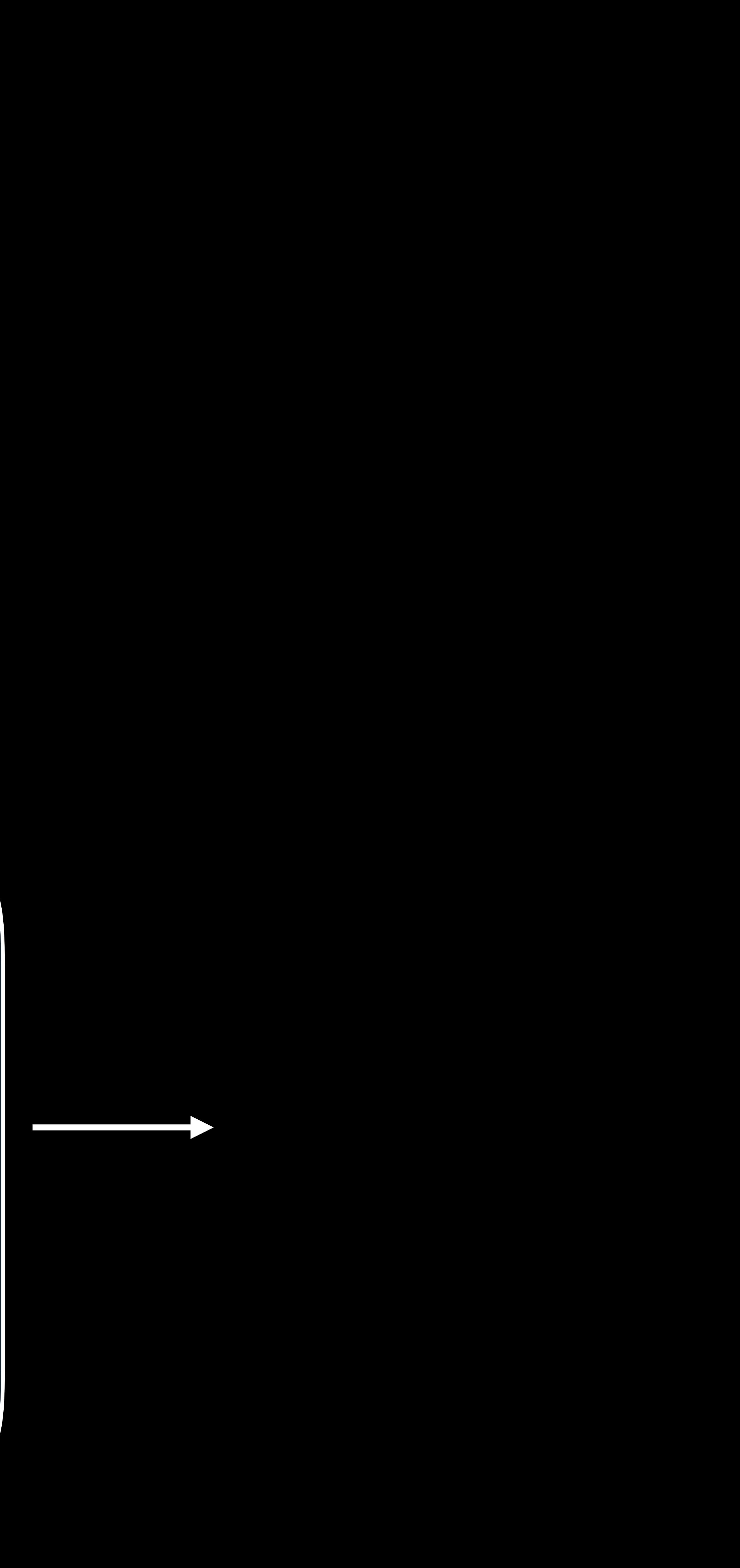

## Similar to decode but using VTCompressionSession APIs CVPixelBufferPool to get Metal textures

## **Video Editing Pipeline**  Encode with VideoToolbox

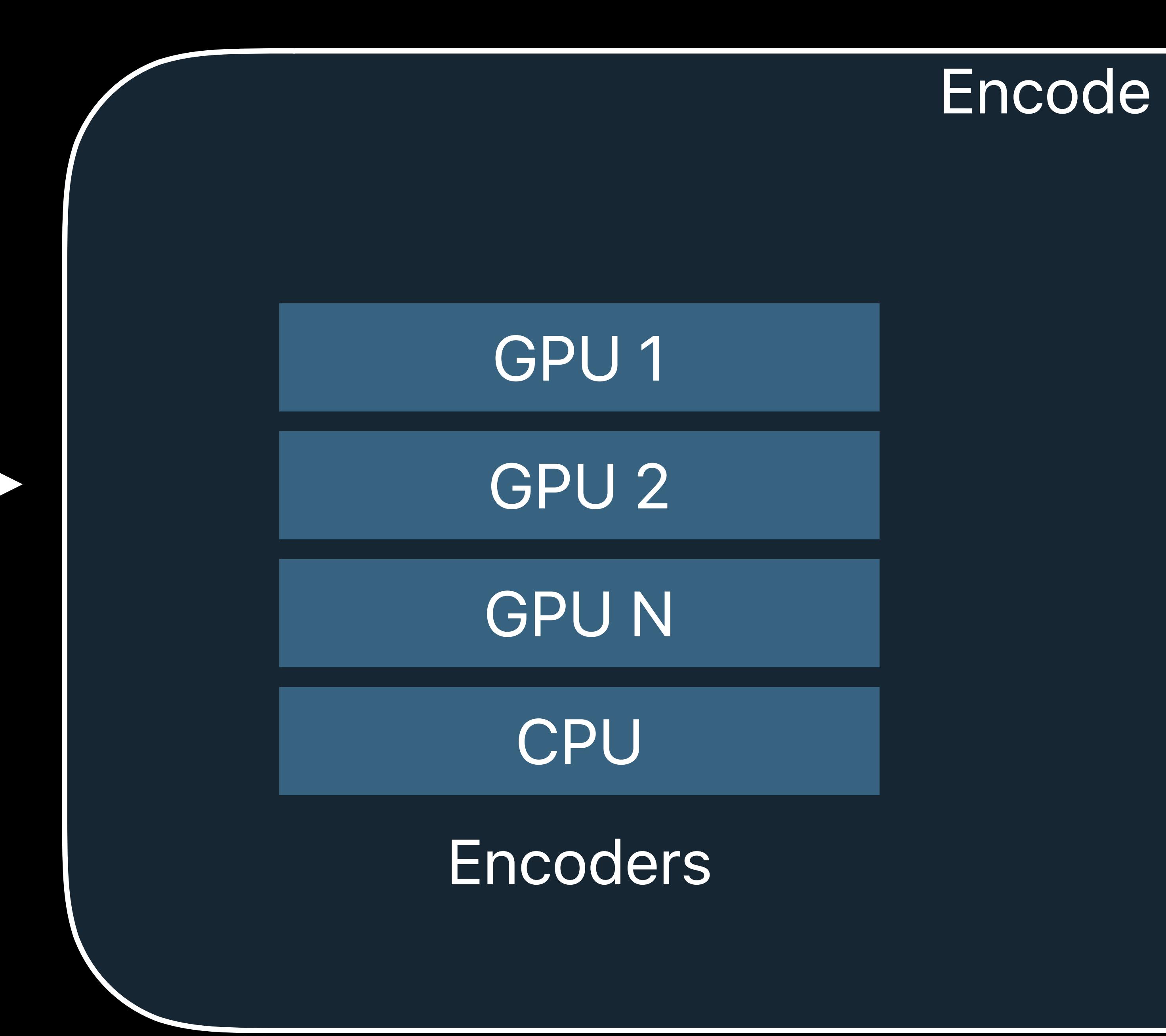

## Similar to decode but using VTCompressionSession APIs CVPixelBufferPool to get Metal textures

CVPixelBufferPool

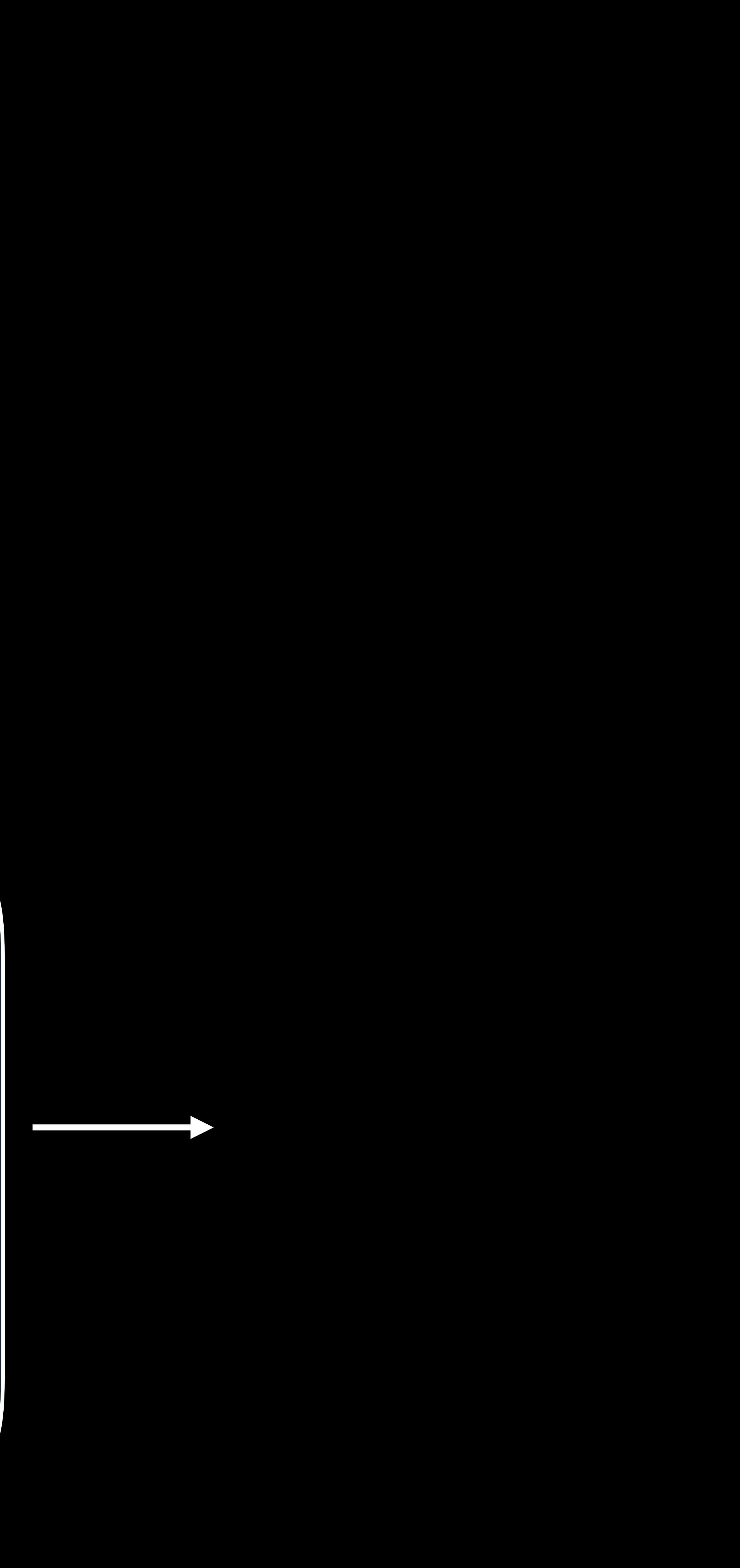

*CFDictionarySetValue(encoderSpec, kVTVideoEncoderSpecification\_EnableHardwareAcceleratedVideoEncoder, kCFBooleanTrue); CFDictionarySetValue(encoderSpec, kVTVideoEncoderSpecification\_PreferredEncoderGPURegistryID, requiredGPU);* 

*CVPixelBufferPoolRef pixelBufferPool; // Pool to precisely match the format pixelBufferPool = VTCompressionSessionGetPixelBufferPool(session); … CVPixelBufferRef buffer; CVPixelBufferPoolCreatePixelBuffer(…, pixelBufferPool, &buffer); CVMetalTextureCacheCreateTextureFromImage(...); … CVBufferRelease(buffer); // Crucial to keep it recycled*

*CFDictionarySetValue(encoderSpec, kVTVideoEncoderSpecification\_EnableHardwareAcceleratedVideoEncoder, kCFBooleanTrue); CFDictionarySetValue(encoderSpec, kVTVideoEncoderSpecification\_PreferredEncoderGPURegistryID, requiredGPU);* 

*CVPixelBufferPoolRef pixelBufferPool; // Pool to precisely match the format pixelBufferPool = VTCompressionSessionGetPixelBufferPool(session); … CVPixelBufferRef buffer; CVPixelBufferPoolCreatePixelBuffer(…, pixelBufferPool, &buffer); CVMetalTextureCacheCreateTextureFromImage(...); … CVBufferRelease(buffer); // Crucial to keep it recycled*

*CFDictionarySetValue(encoderSpec, kVTVideoEncoderSpecification\_EnableHardwareAcceleratedVideoEncoder, kCFBooleanTrue); CFDictionarySetValue(encoderSpec, kVTVideoEncoderSpecification\_PreferredEncoderGPURegistryID, requiredGPU);* 

*CVPixelBufferPoolRef pixelBufferPool; // Pool to precisely match the format pixelBufferPool = VTCompressionSessionGetPixelBufferPool(session); … CVPixelBufferRef buffer; CVPixelBufferPoolCreatePixelBuffer(…, pixelBufferPool, &buffer); CVMetalTextureCacheCreateTextureFromImage(...); … CVBufferRelease(buffer); // Crucial to keep it recycled*

*CFDictionarySetValue(encoderSpec, kVTVideoEncoderSpecification\_EnableHardwareAcceleratedVideoEncoder, kCFBooleanTrue); CFDictionarySetValue(encoderSpec, kVTVideoEncoderSpecification\_PreferredEncoderGPURegistryID, requiredGPU);* 

*CVPixelBufferPoolRef pixelBufferPool; // Pool to precisely match the format pixelBufferPool = VTCompressionSessionGetPixelBufferPool(session);* 

*…* 

*CVPixelBufferRef buffer; CVPixelBufferPoolCreatePixelBuffer(…, pixelBufferPool, &buffer); CVMetalTextureCacheCreateTextureFromImage(...); …* 

*CVBufferRelease(buffer); // Crucial to keep it recycled*

*CFDictionarySetValue(encoderSpec, kVTVideoEncoderSpecification\_EnableHardwareAcceleratedVideoEncoder, kCFBooleanTrue); CFDictionarySetValue(encoderSpec, kVTVideoEncoderSpecification\_PreferredEncoderGPURegistryID, requiredGPU);* 

*CVPixelBufferPoolRef pixelBufferPool; // Pool to precisely match the format pixelBufferPool = VTCompressionSessionGetPixelBufferPool(session);* 

*…* 

*CVPixelBufferRef buffer; CVPixelBufferPoolCreatePixelBuffer(…, pixelBufferPool, &buffer); CVMetalTextureCacheCreateTextureFromImage(...);* 

*… CVBufferRelease(buffer); // Crucial to keep it recycled*

*CFDictionarySetValue(encoderSpec, kVTVideoEncoderSpecification\_EnableHardwareAcceleratedVideoEncoder, kCFBooleanTrue); CFDictionarySetValue(encoderSpec, kVTVideoEncoderSpecification\_PreferredEncoderGPURegistryID, requiredGPU);* 

*CVPixelBufferPoolRef pixelBufferPool; // Pool to precisely match the format pixelBufferPool = VTCompressionSessionGetPixelBufferPool(session); … CVPixelBufferRef buffer; CVPixelBufferPoolCreatePixelBuffer(…, pixelBufferPool, &buffer); CVMetalTextureCacheCreateTextureFromImage(...);* 

*…* 

*CVBufferRelease(buffer); // Crucial to keep it recycled*

## **Video Editing Pipeline**

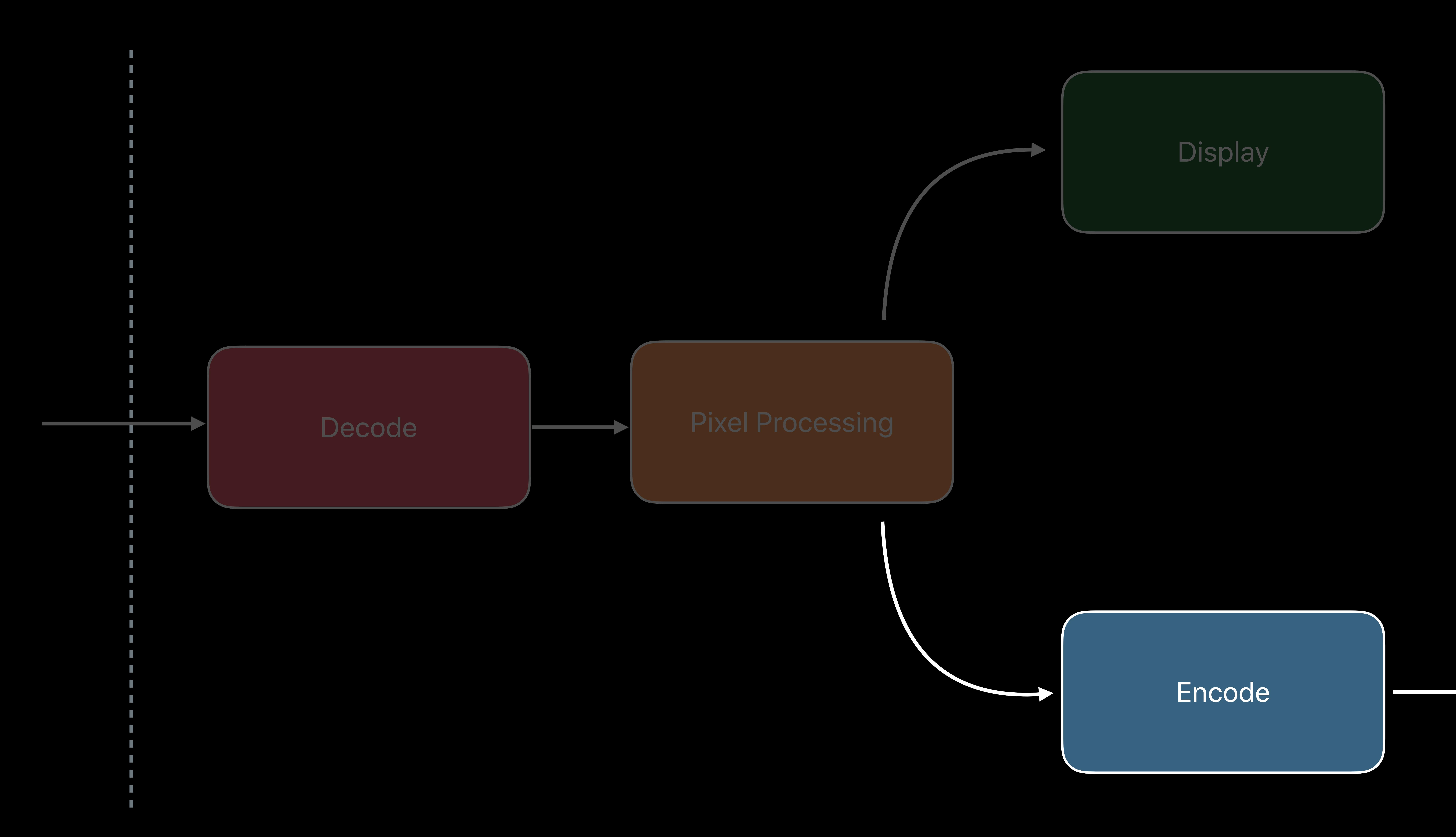

## **Video Editing Pipeline**

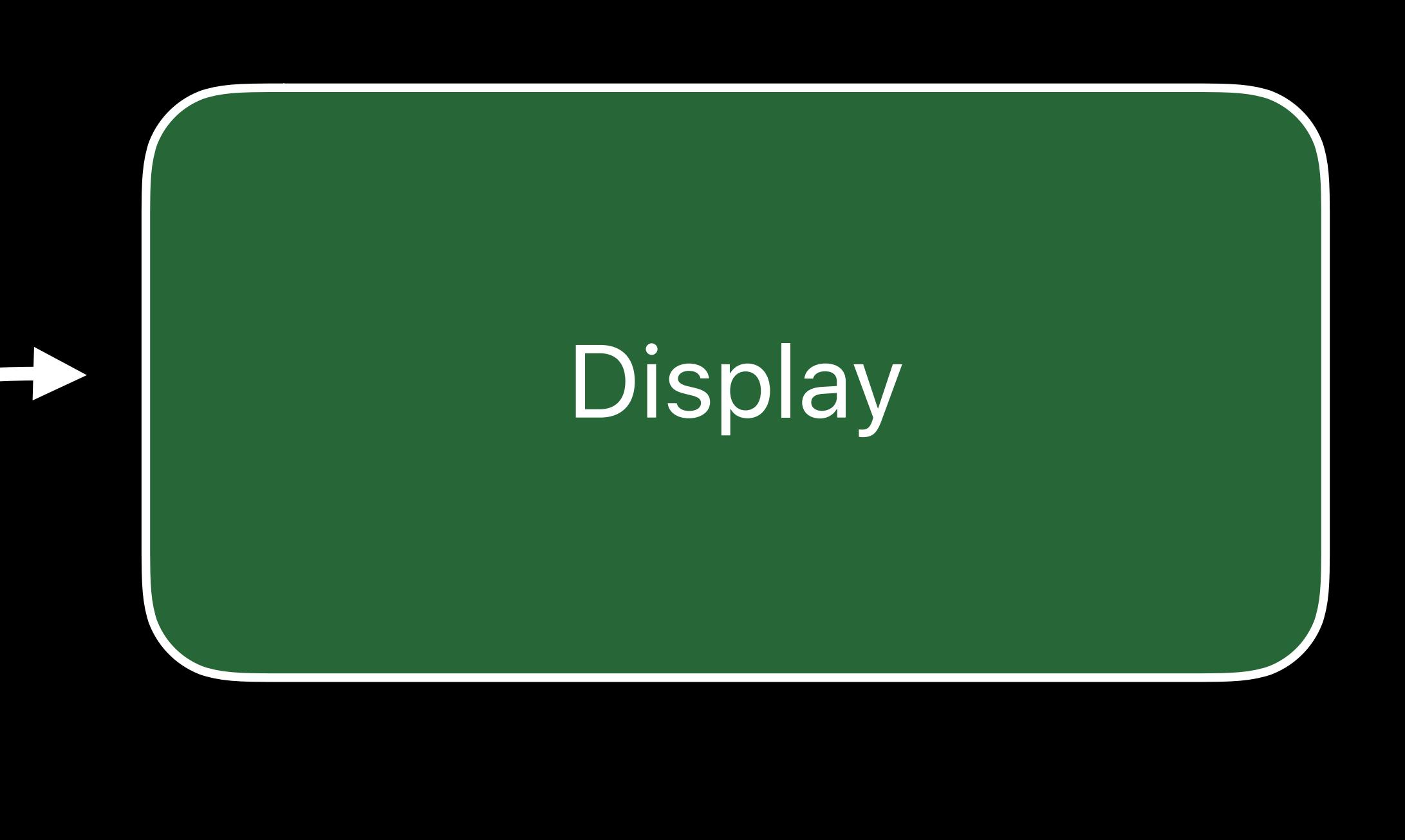

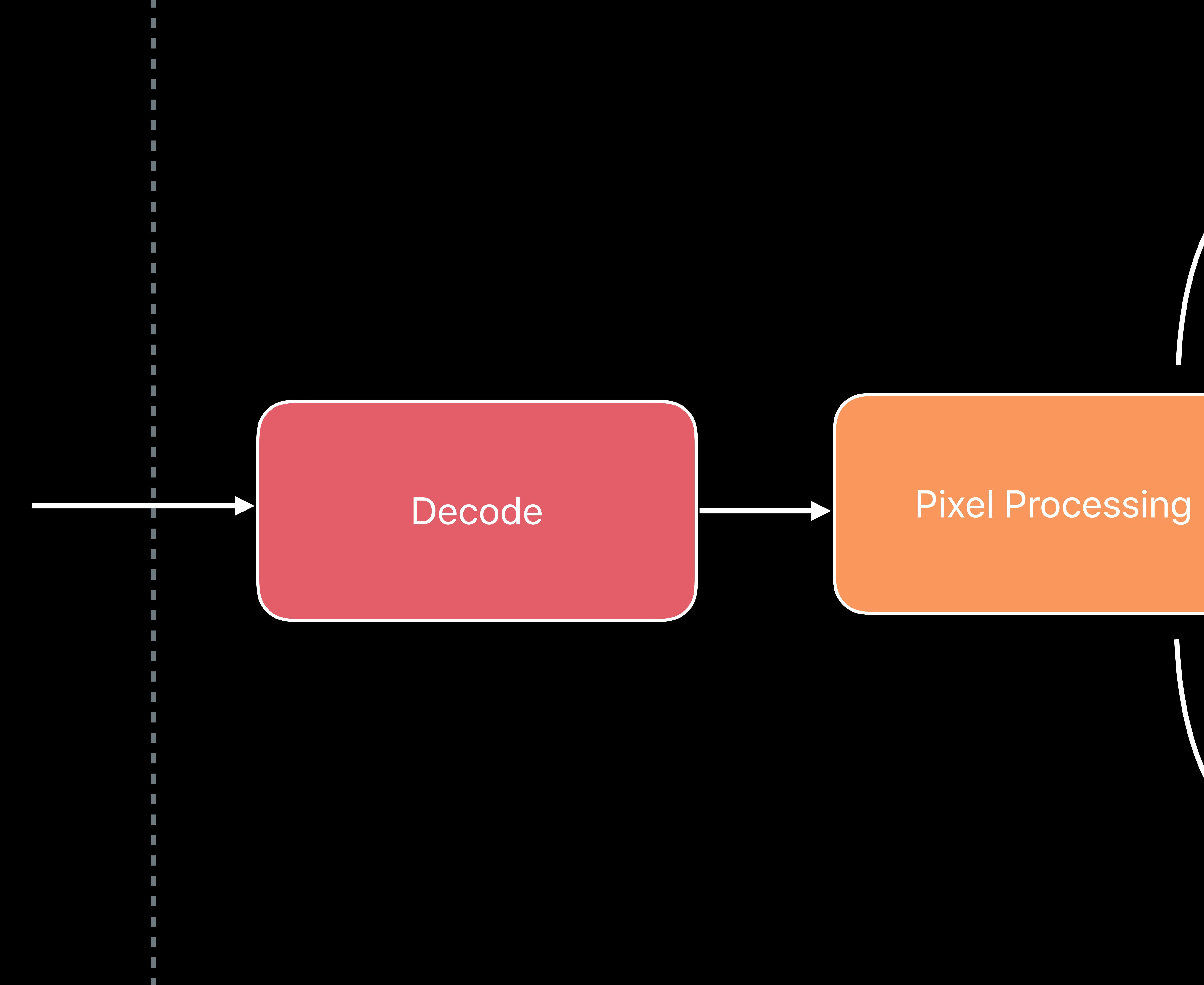

Encode

## **Optimizing for 8K Video Editing**

# Video editing pipeline Managing large asset sizes Maintaining a predictable frame rate

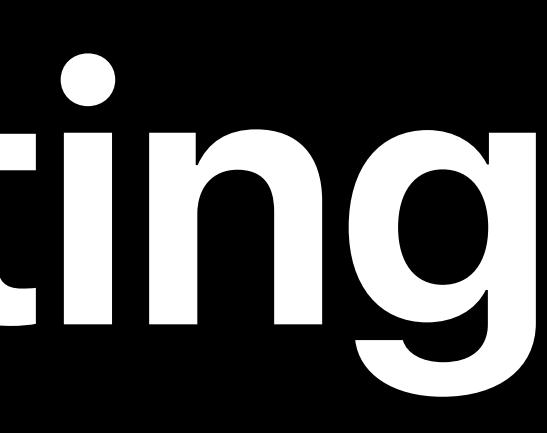

## **16x the Memory of HD Content**

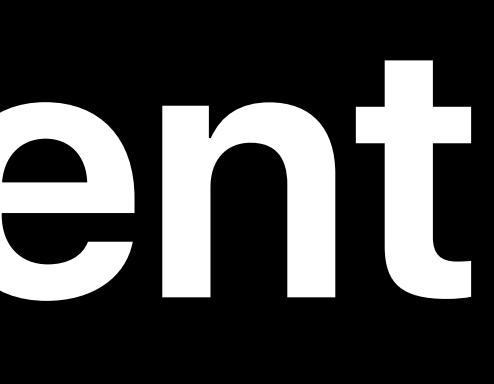

## UHD HD 3840x2160 1920x1080

7680x4320

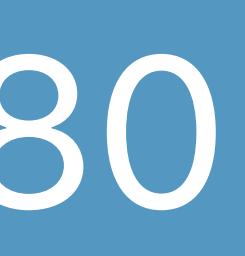

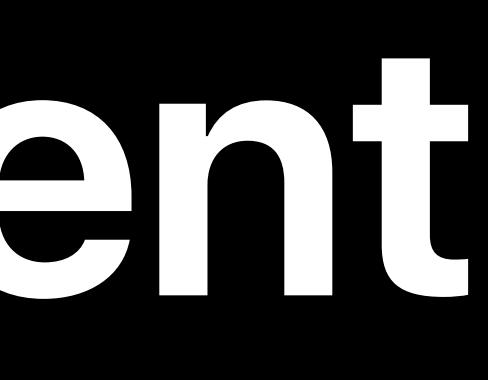

UHD 3840x2160

## **16x the Memory of HD Content**

## HD 1920x1080

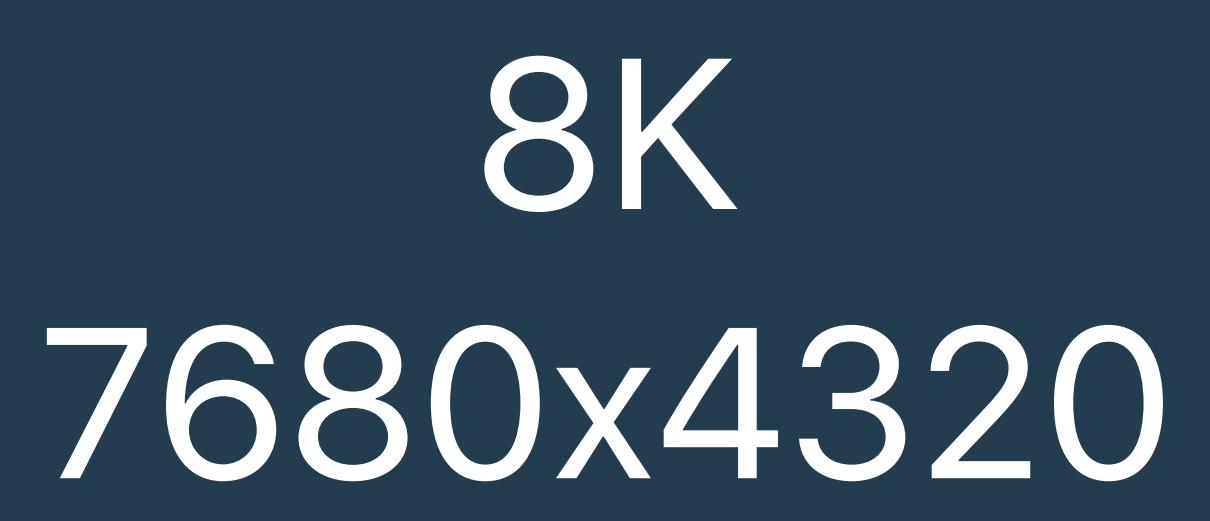

## UHD 3840x2160

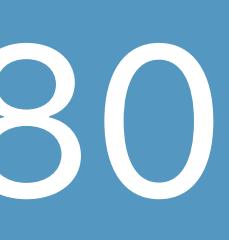

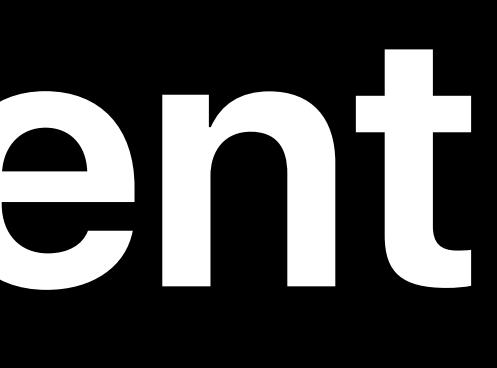

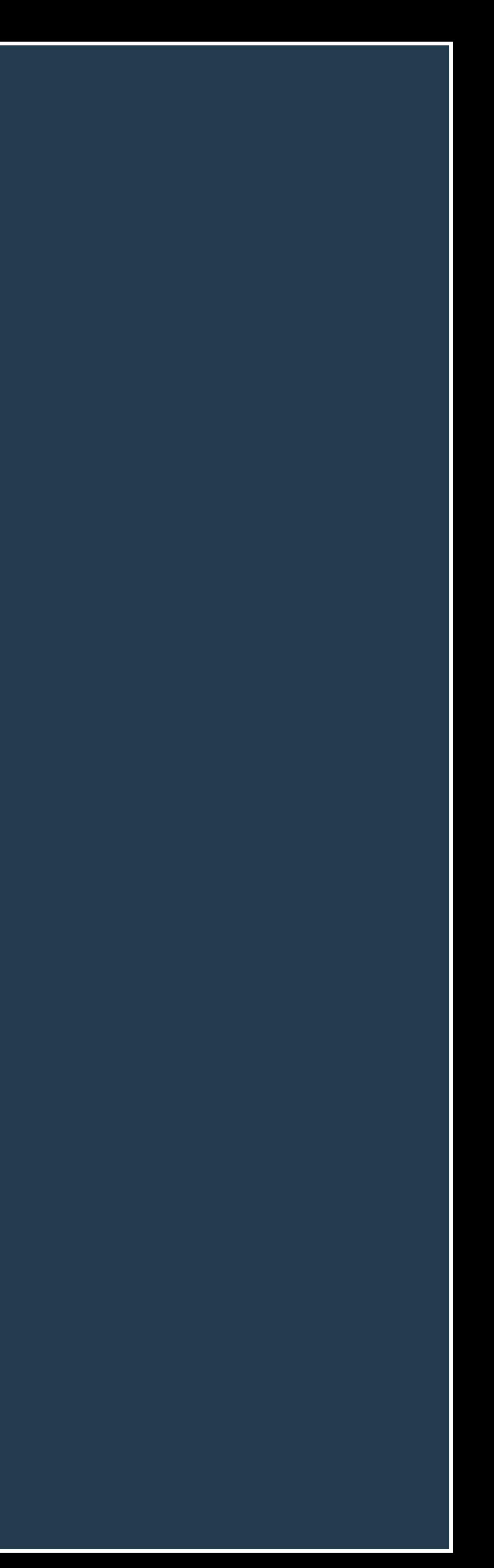

# **16x the Memory of HD Content**

## HD 1920x1080

## 10 minute clip @ 24Hz

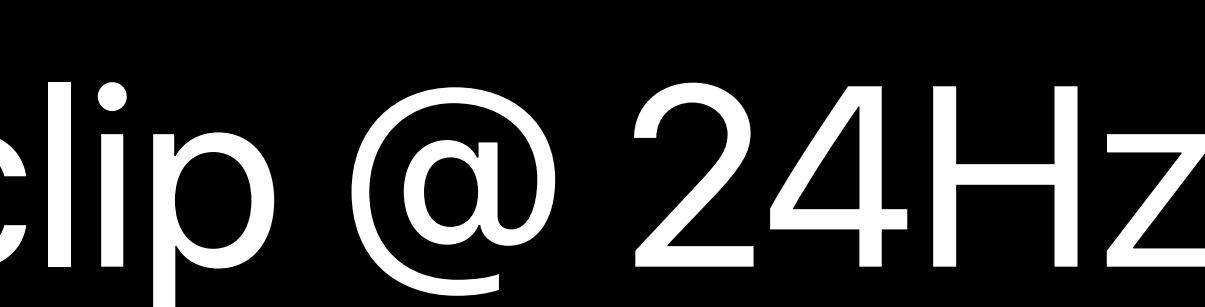

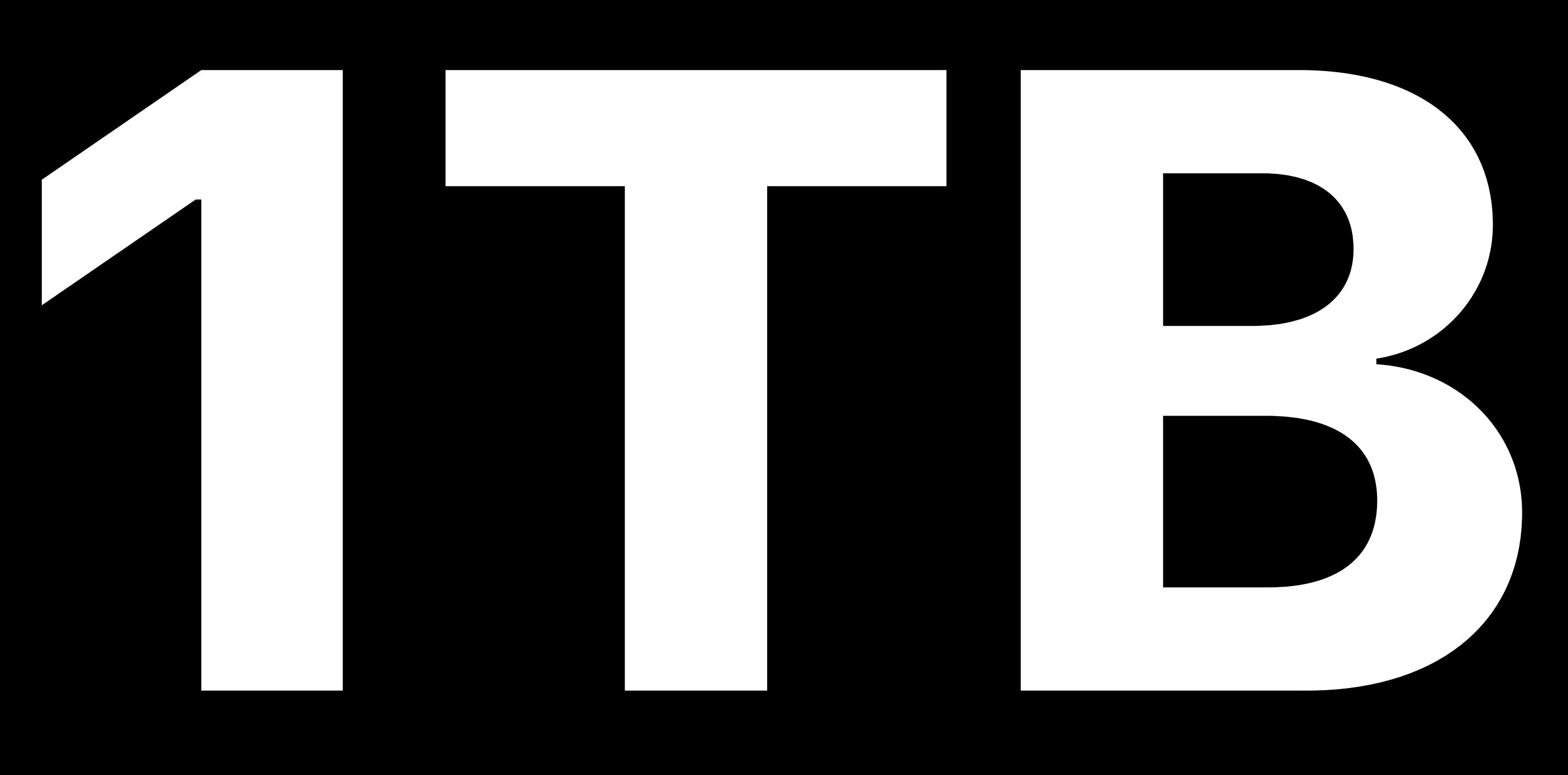

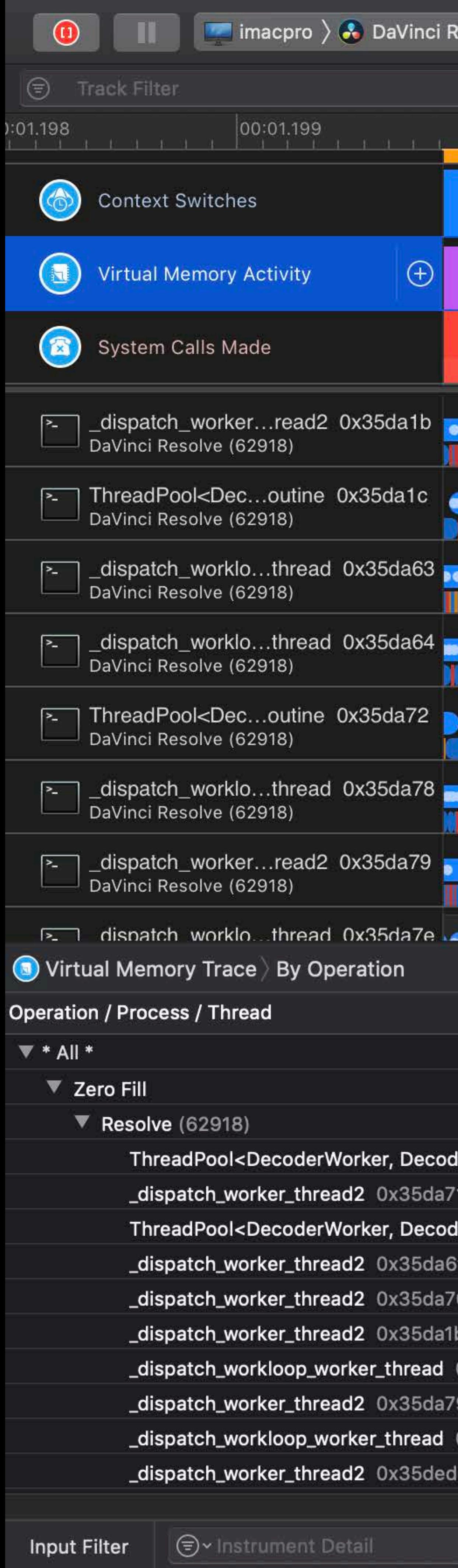

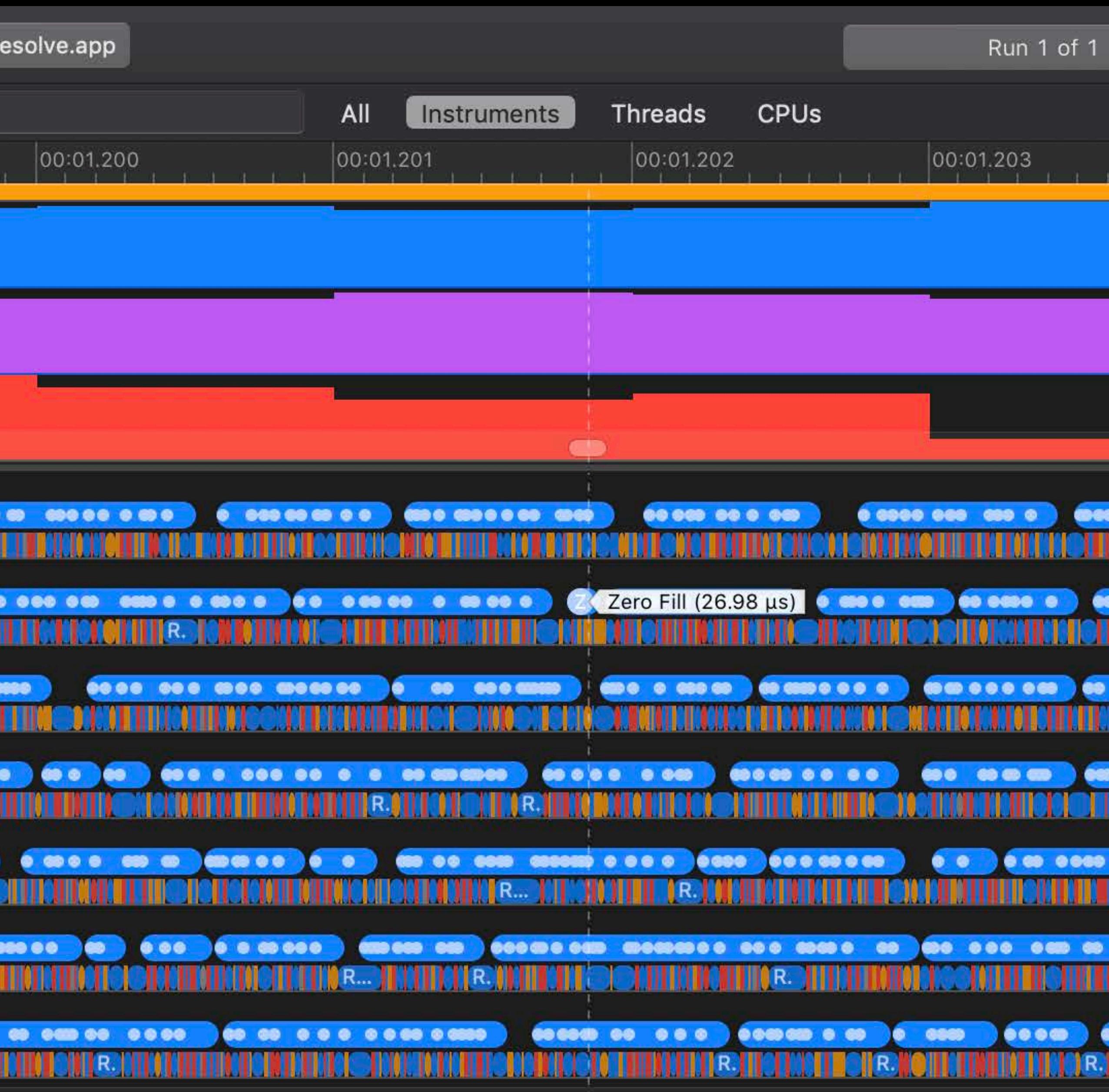

<u>alian a</u>

<u> Alexandria de Alexandria de Contrar a Alexandria de Alexandria de Alexandria de Alexandria de Alexandria de </u>

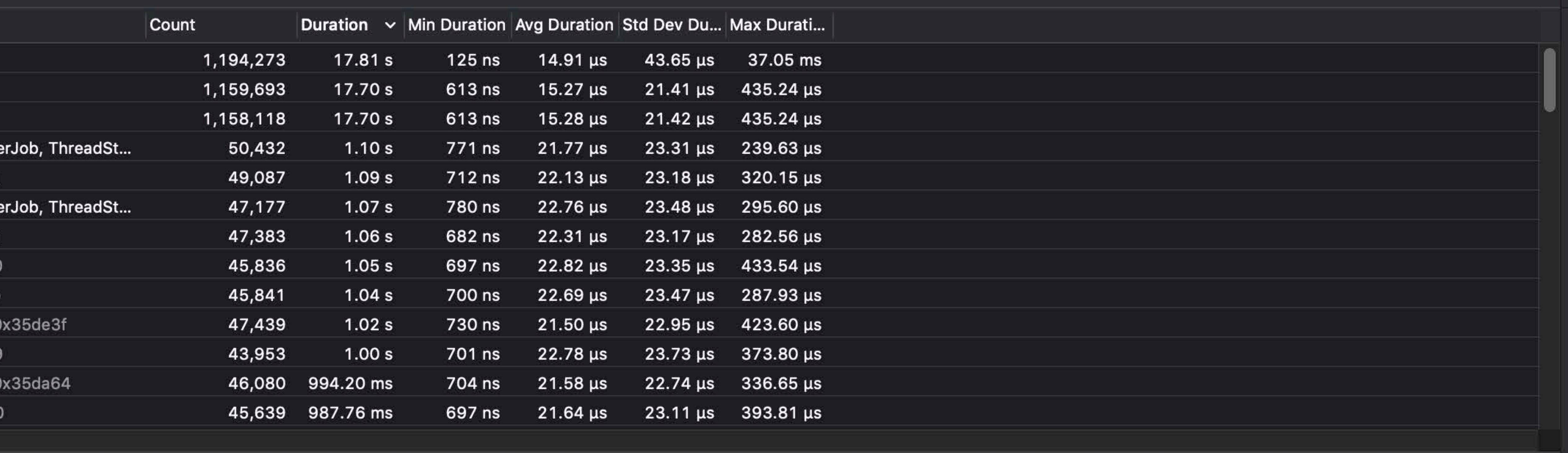

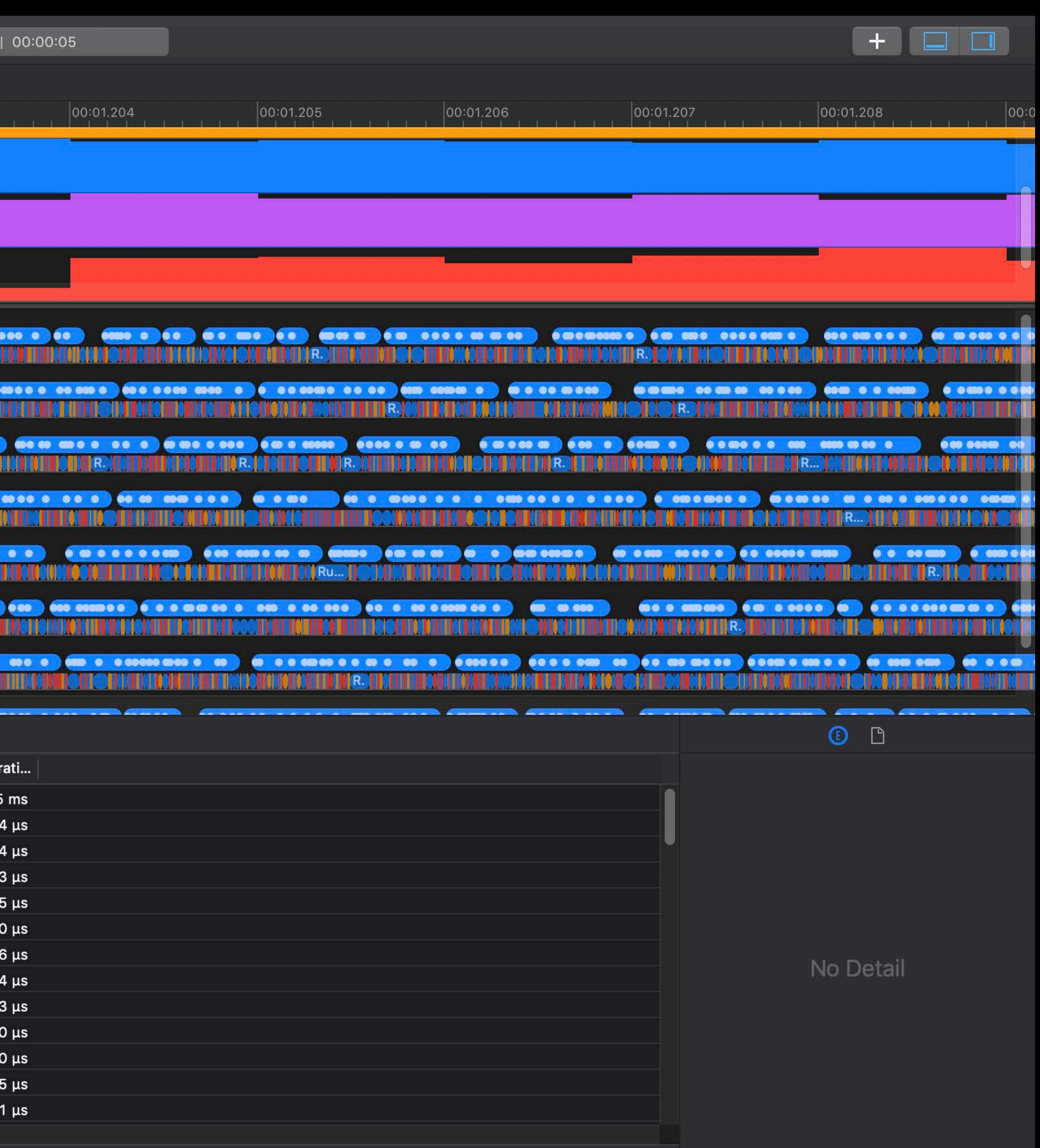

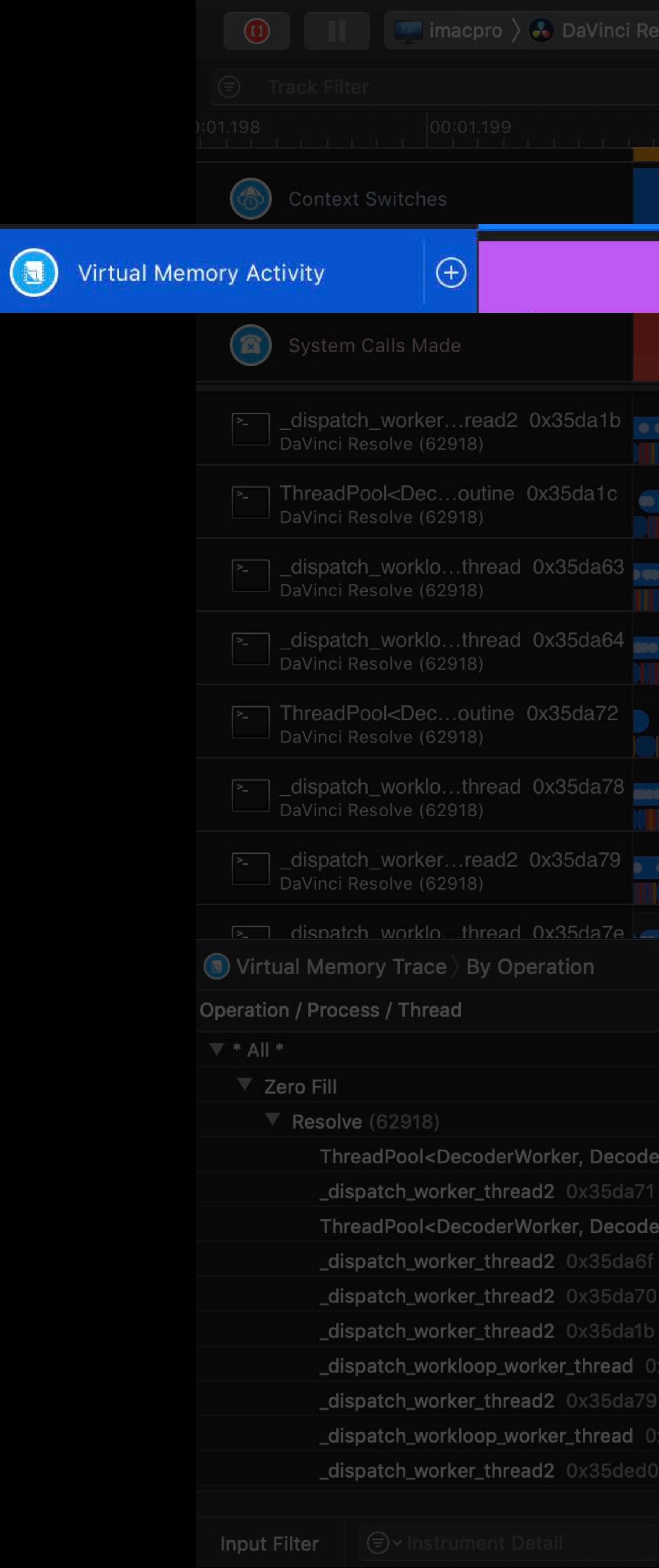

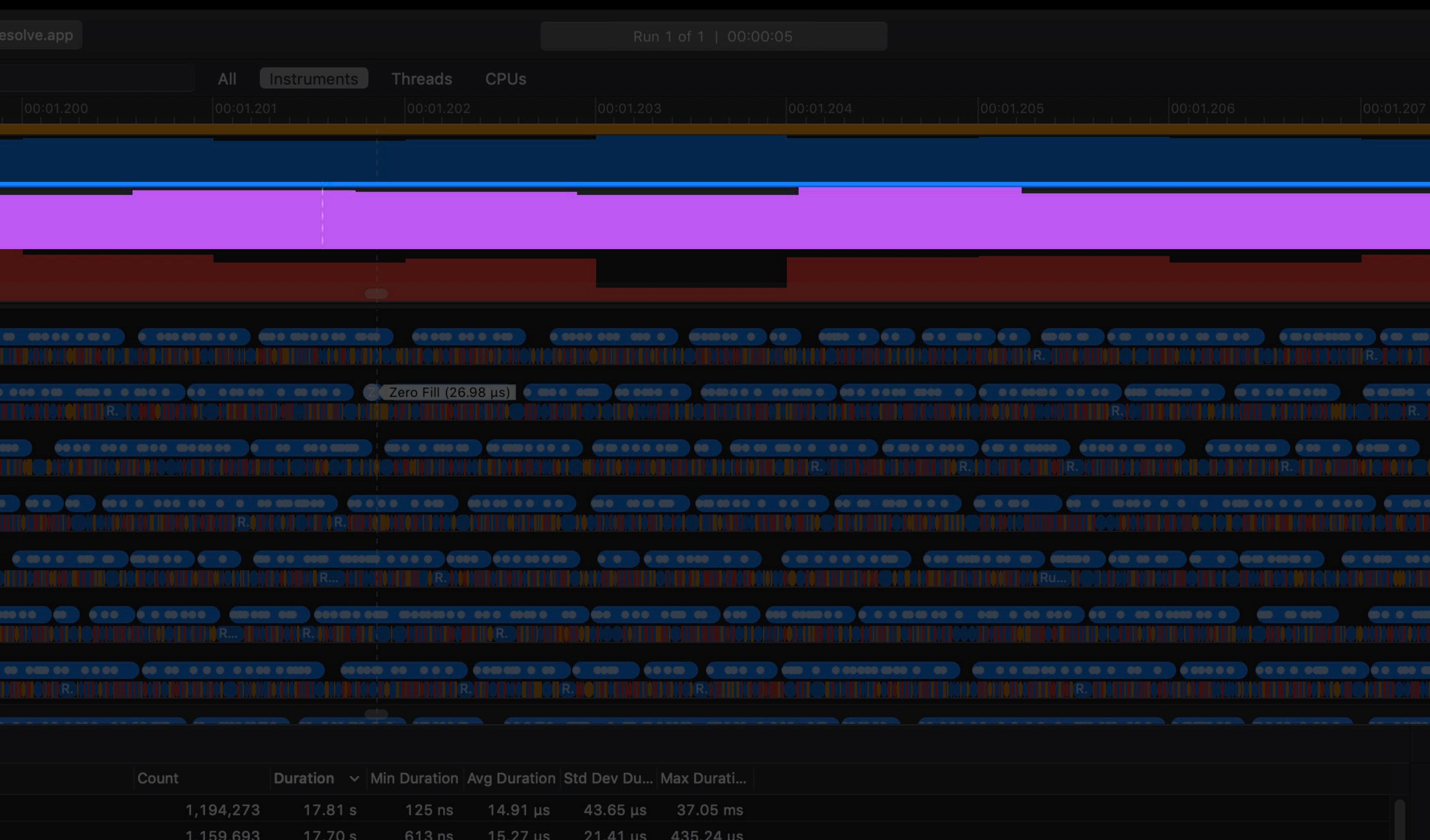

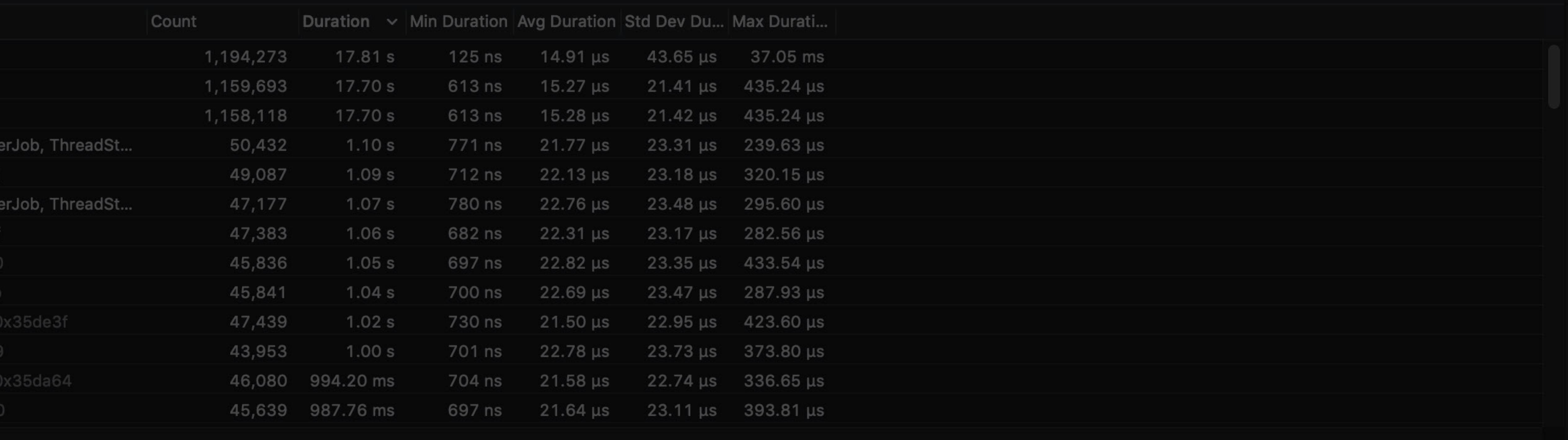

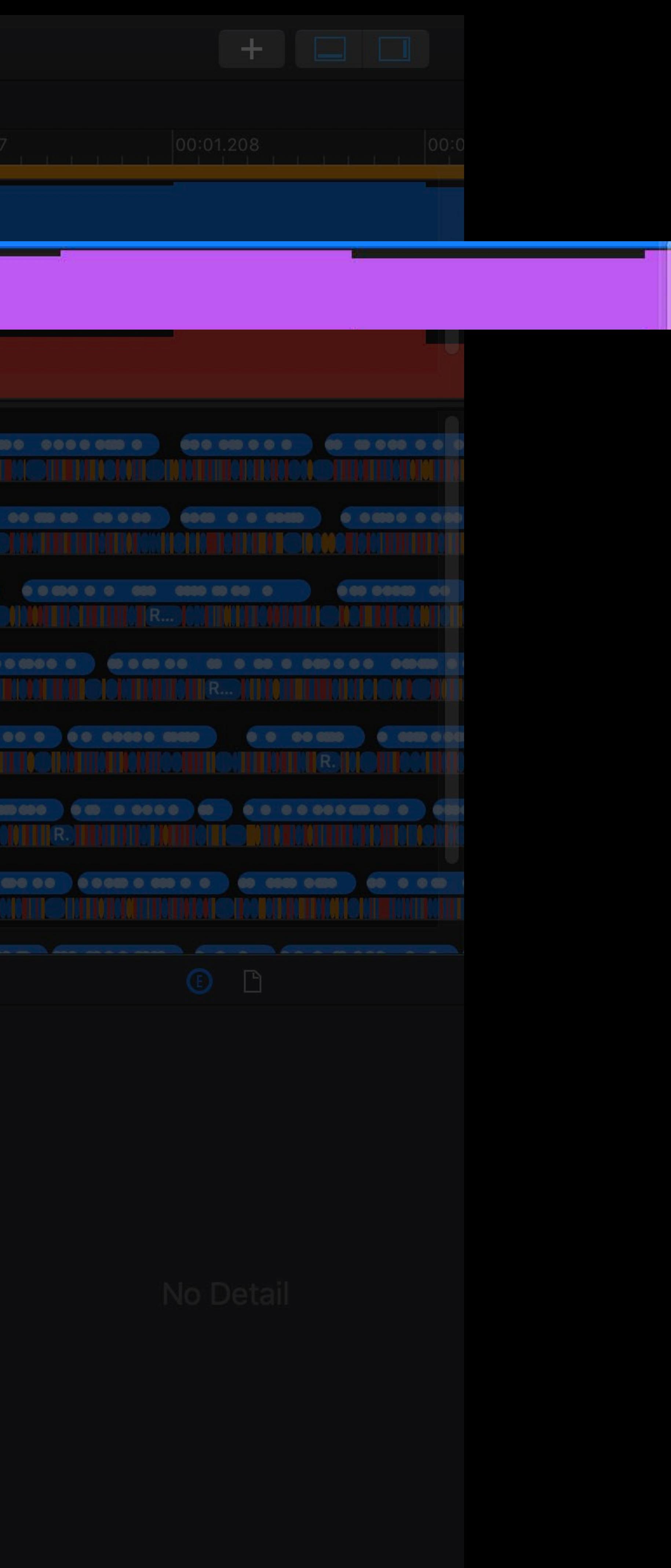

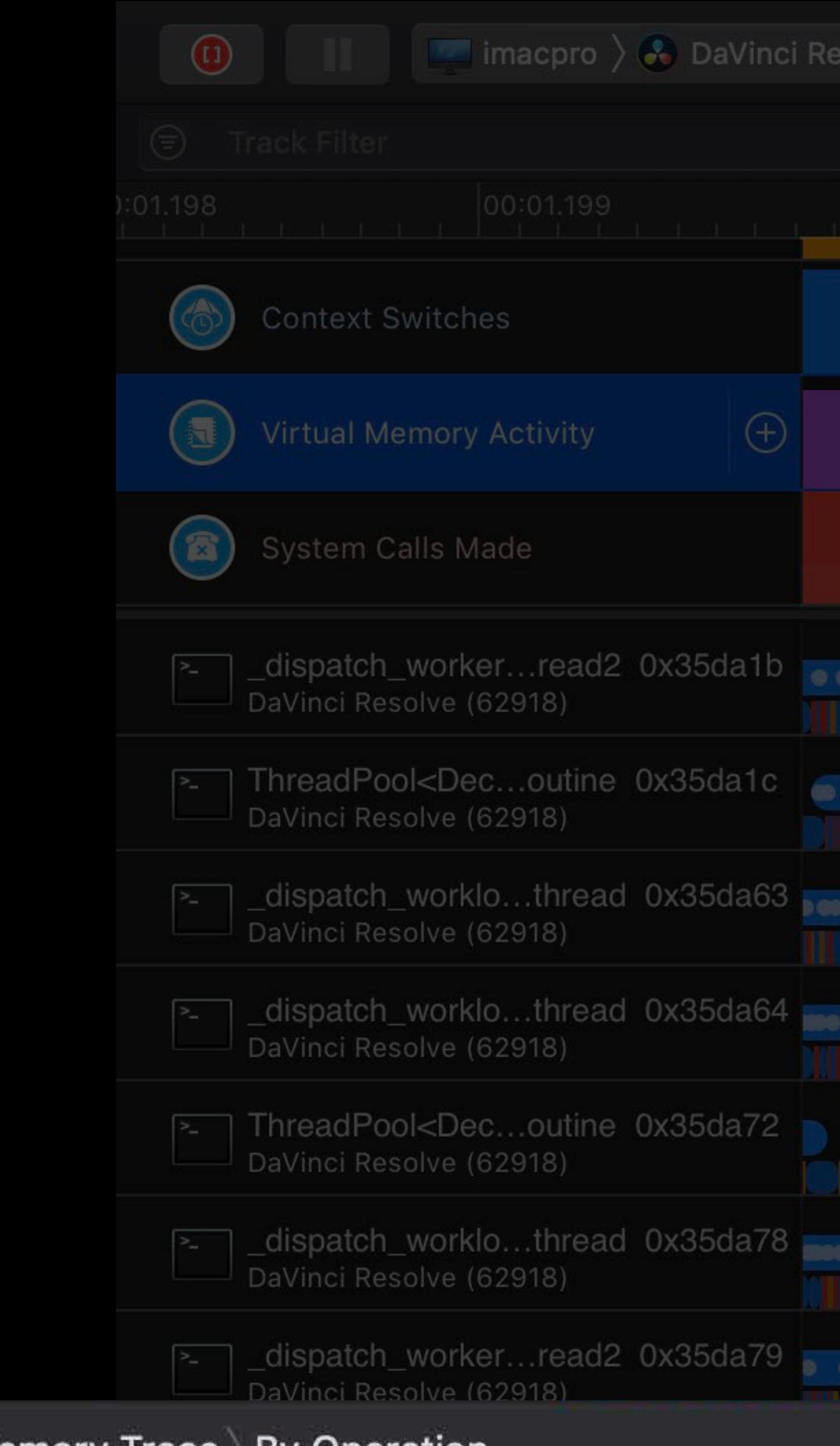

## O Virtual Memory Trace By Operation

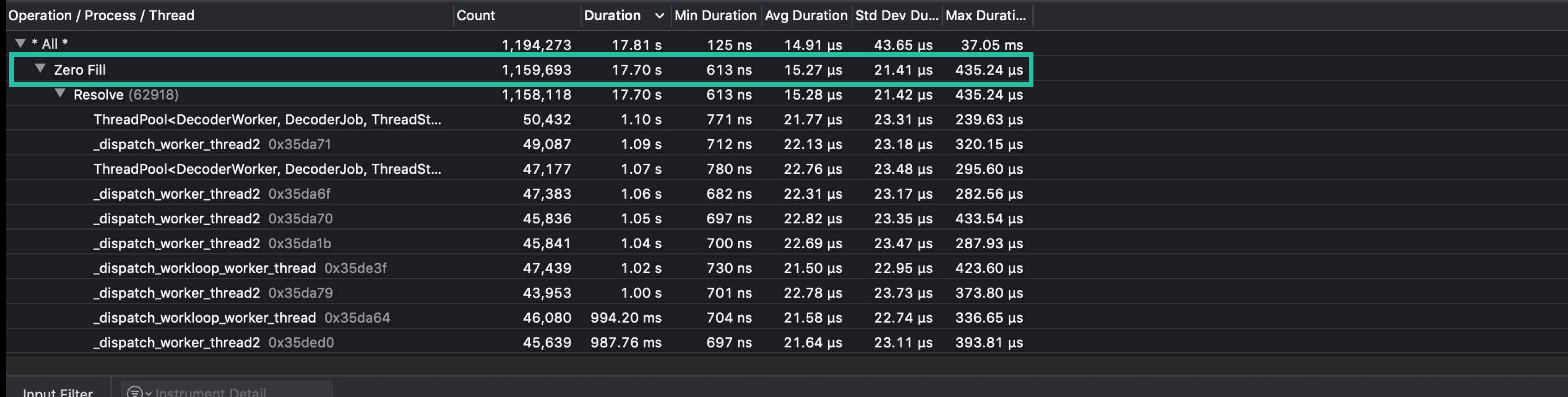

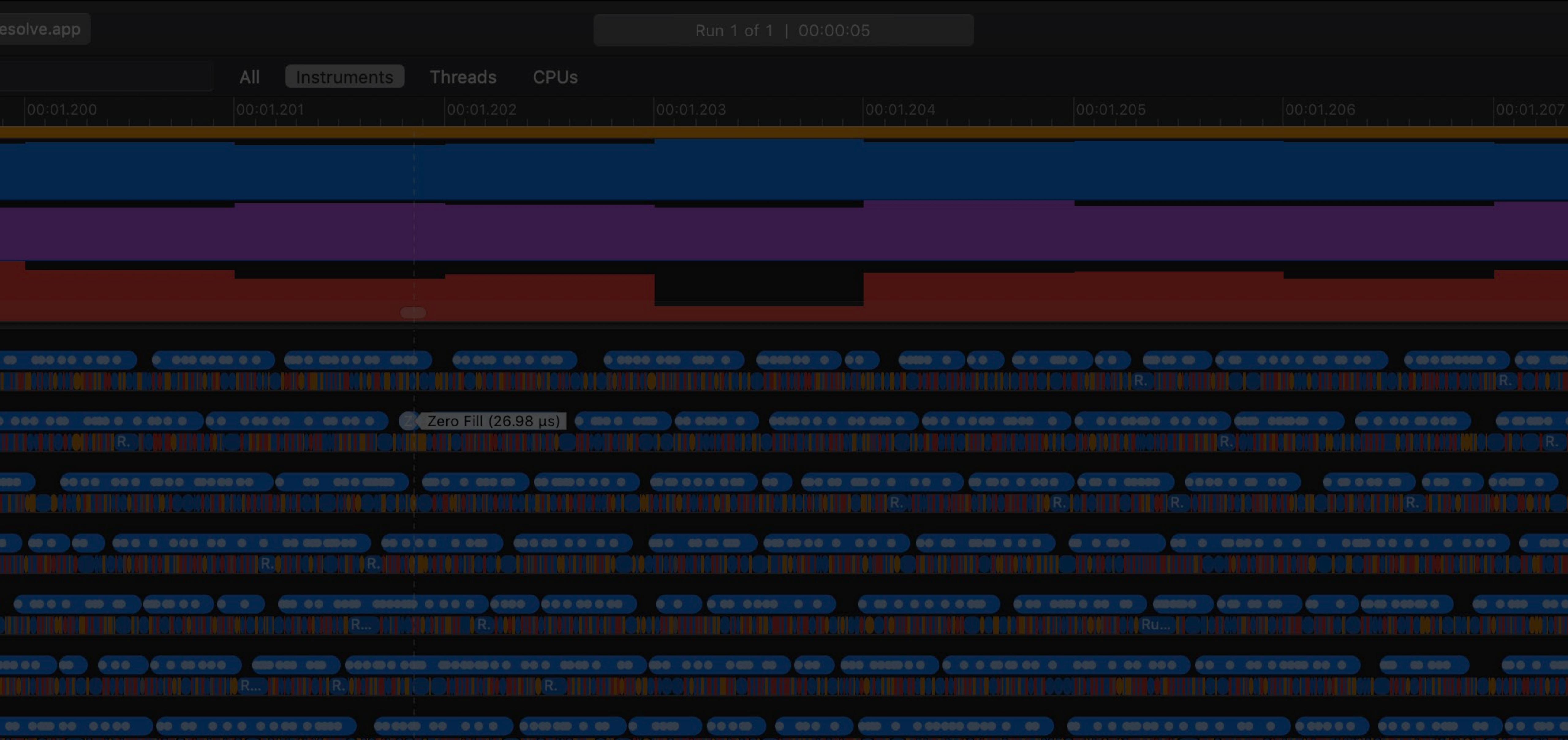

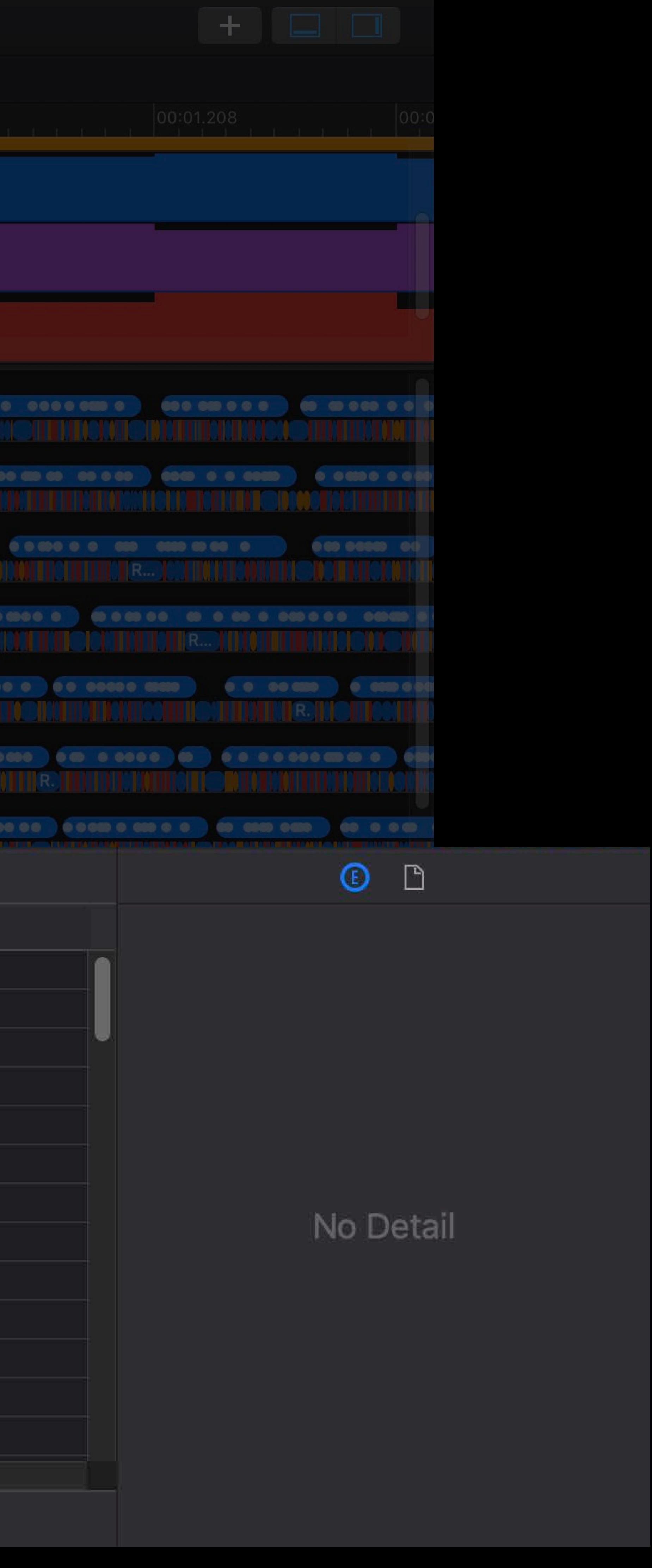

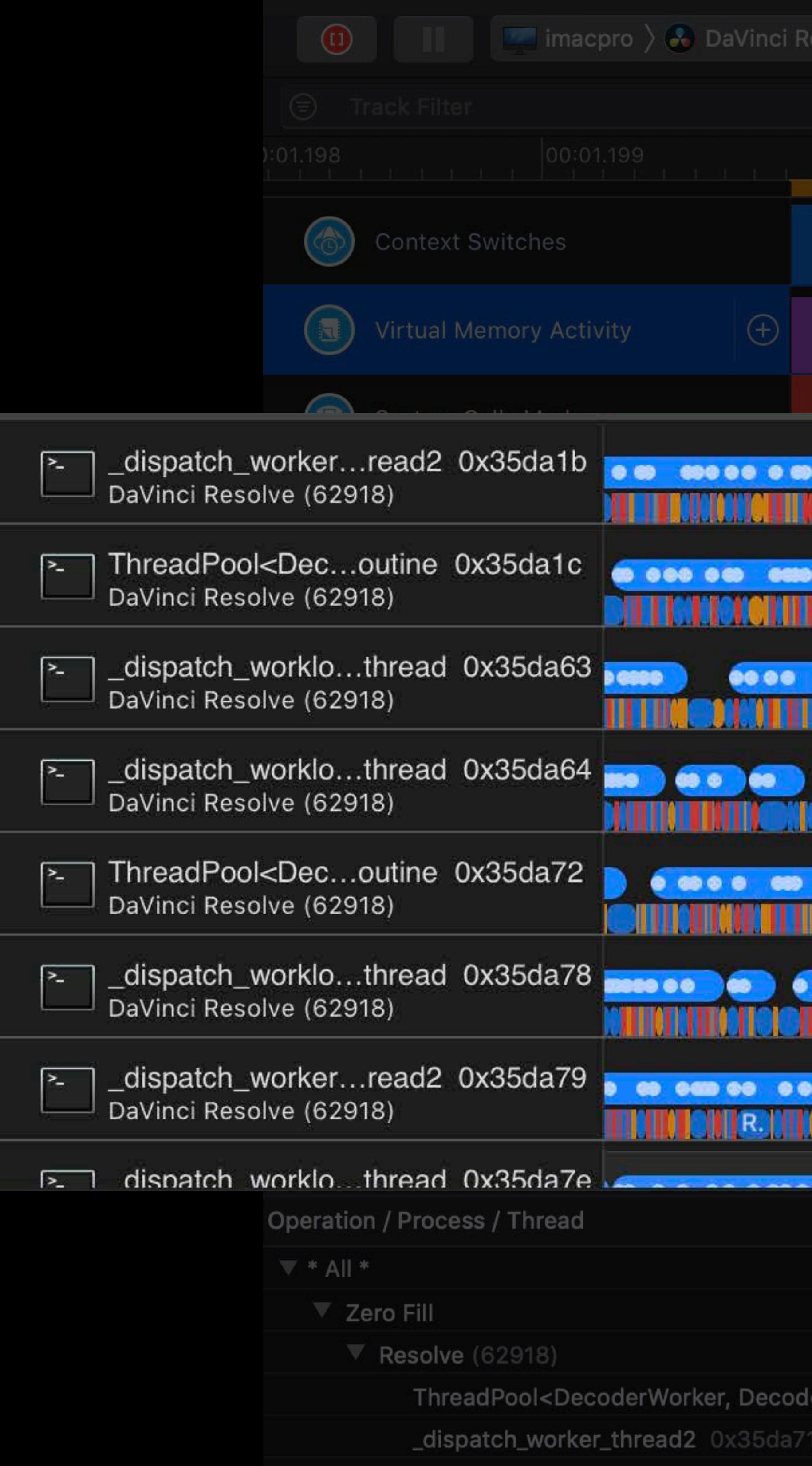

ThreadPool<DecoderWorker, Deco \_dispatch\_worker\_thread2 0x35d \_dispatch\_worker\_thread2 0x35d \_dispatch\_worker\_thread2 0x35d \_dispatch\_workloop\_worker\_thread \_dispatch\_worker\_thread2 0x35 \_dispatch\_workloop\_worker\_thread \_dispatch\_worker\_thread2 0x35

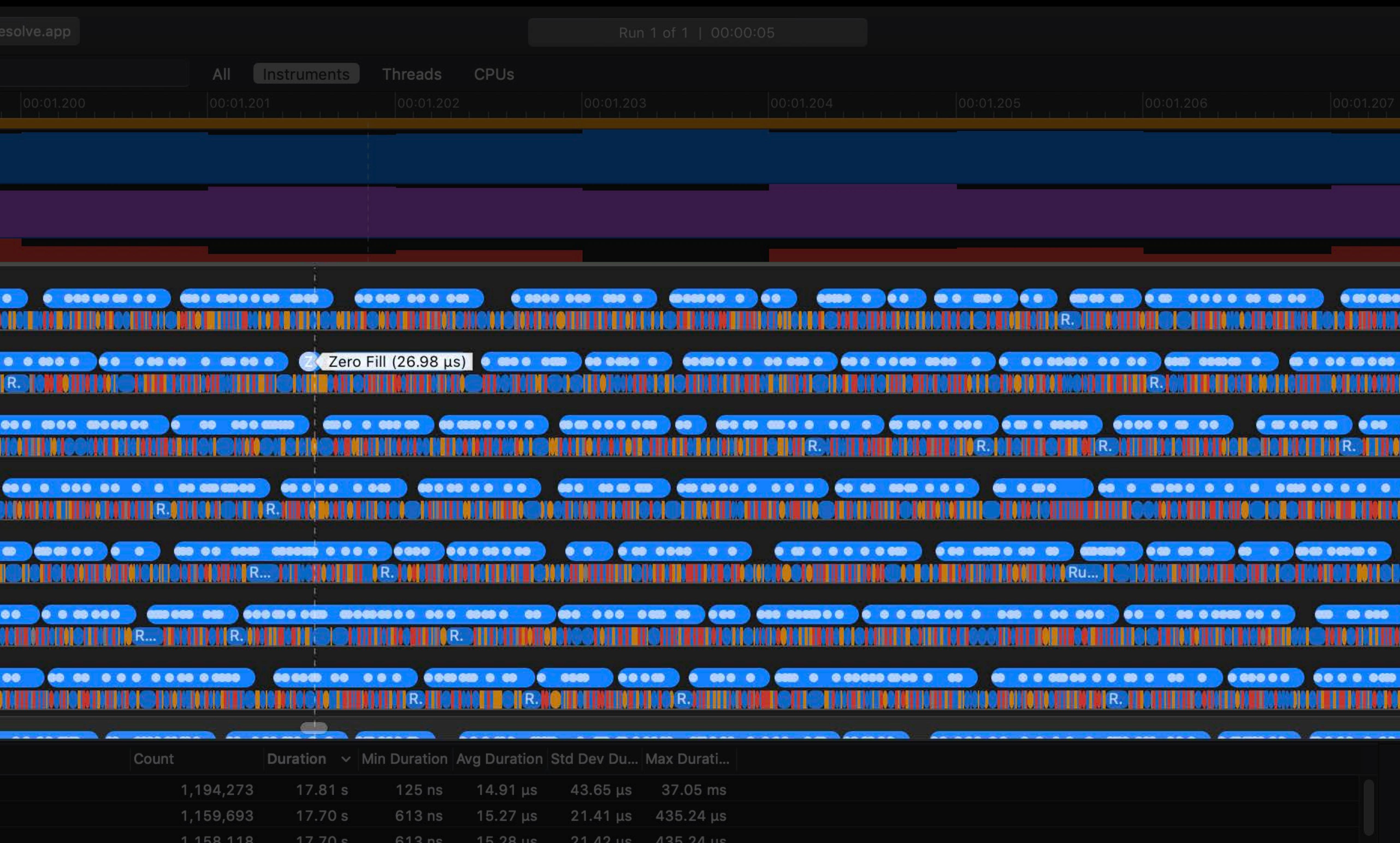

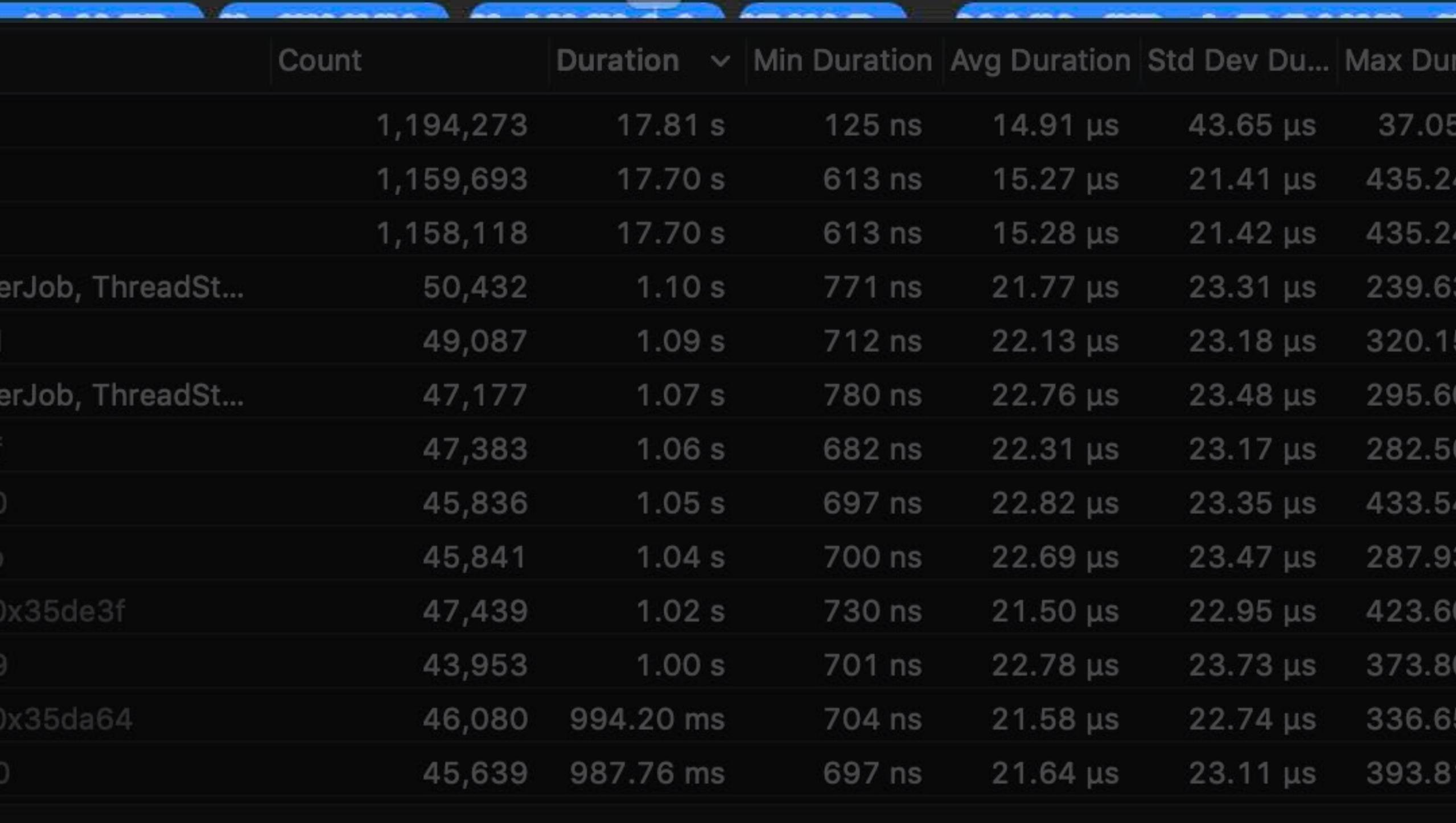

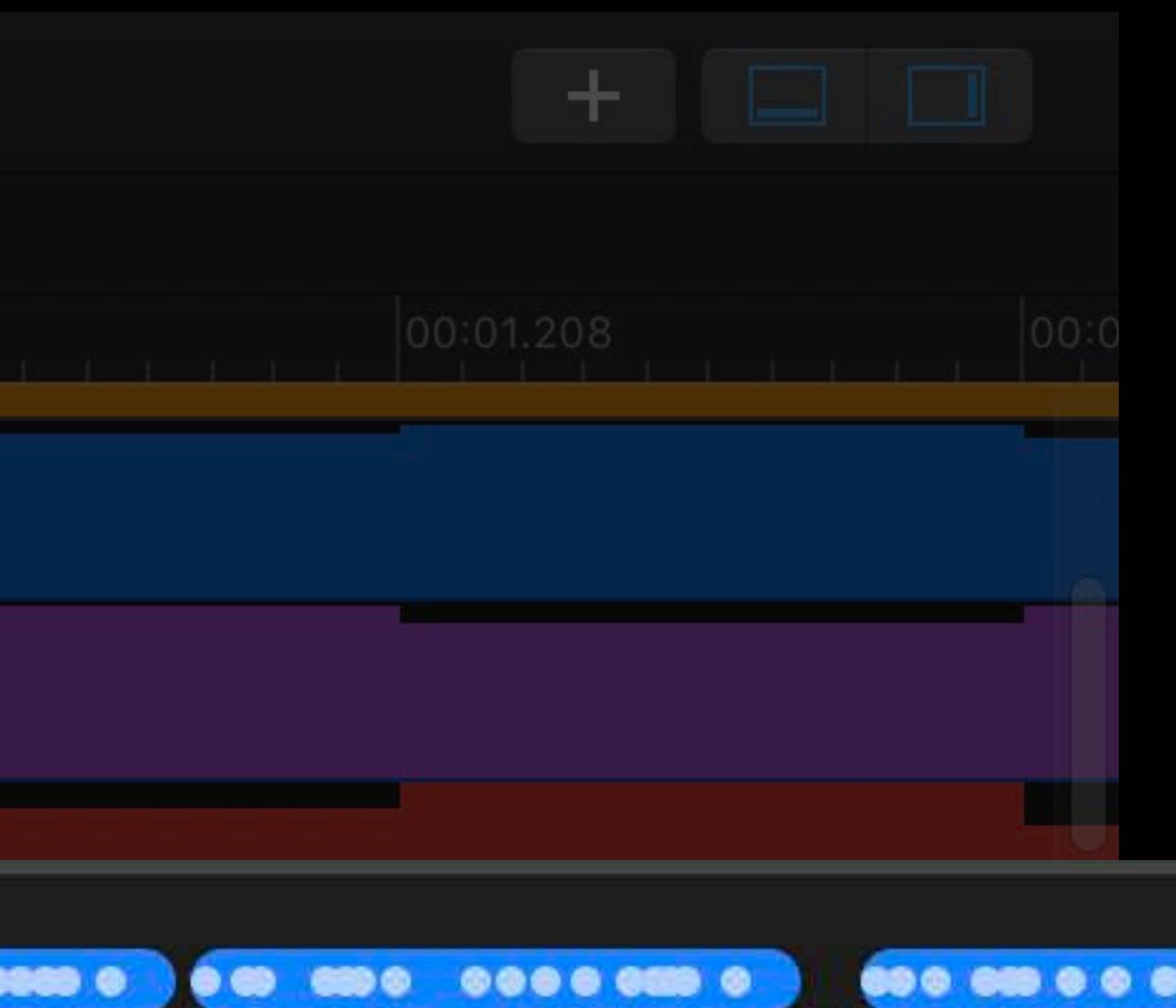

. . . . . . ..... ........ <u> II (Tenen bin Sindhi i tenim te... ) en timm den nimm de politicien in </u> <u> INTELECTION INTELECTION IN INTELECTION IN INTELECTION ON</u> **TOILIN QADEN DE ADONIBULO QUE DE L'ARTICLE DE L'ARTICLE DE L'ARTICLE DE L'ARTICLE DE L'ARTICLE DE L'ARTICLE D** OBOBIO NO DO SETILO E TELEVISIONE DE LA CONTA DE LA MILITA ADITIONO EATH TOM TAM THE SUIT MIQK IT TO HIT OF TOOLOGIA NET MAIONIT THAT MITH

**Construction Construction Constitution Construction Constitution** 

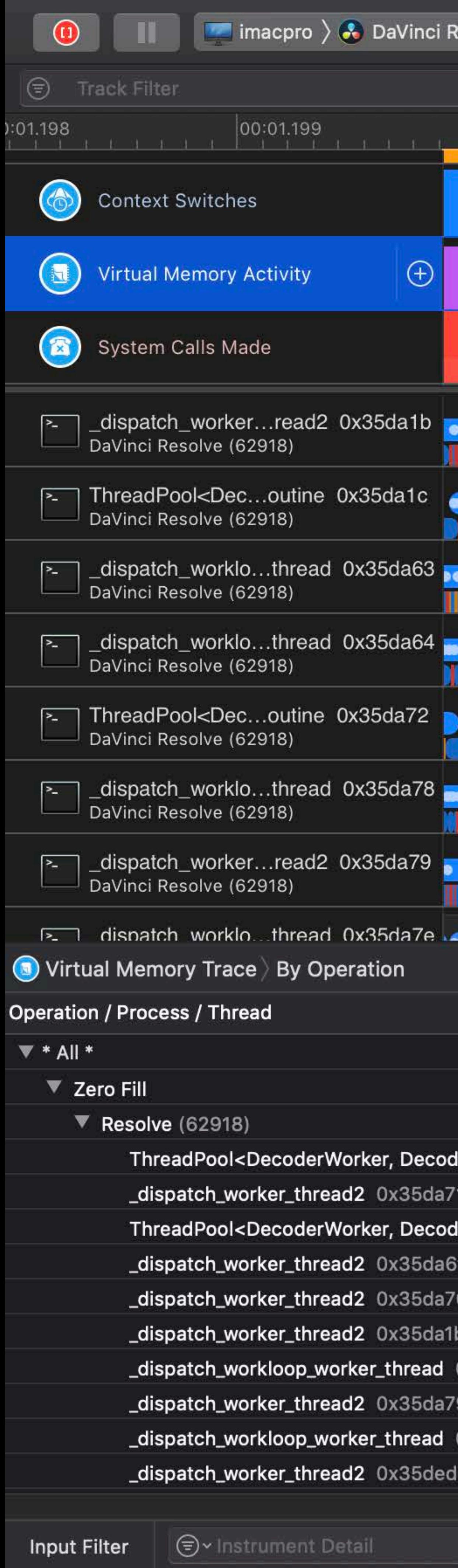

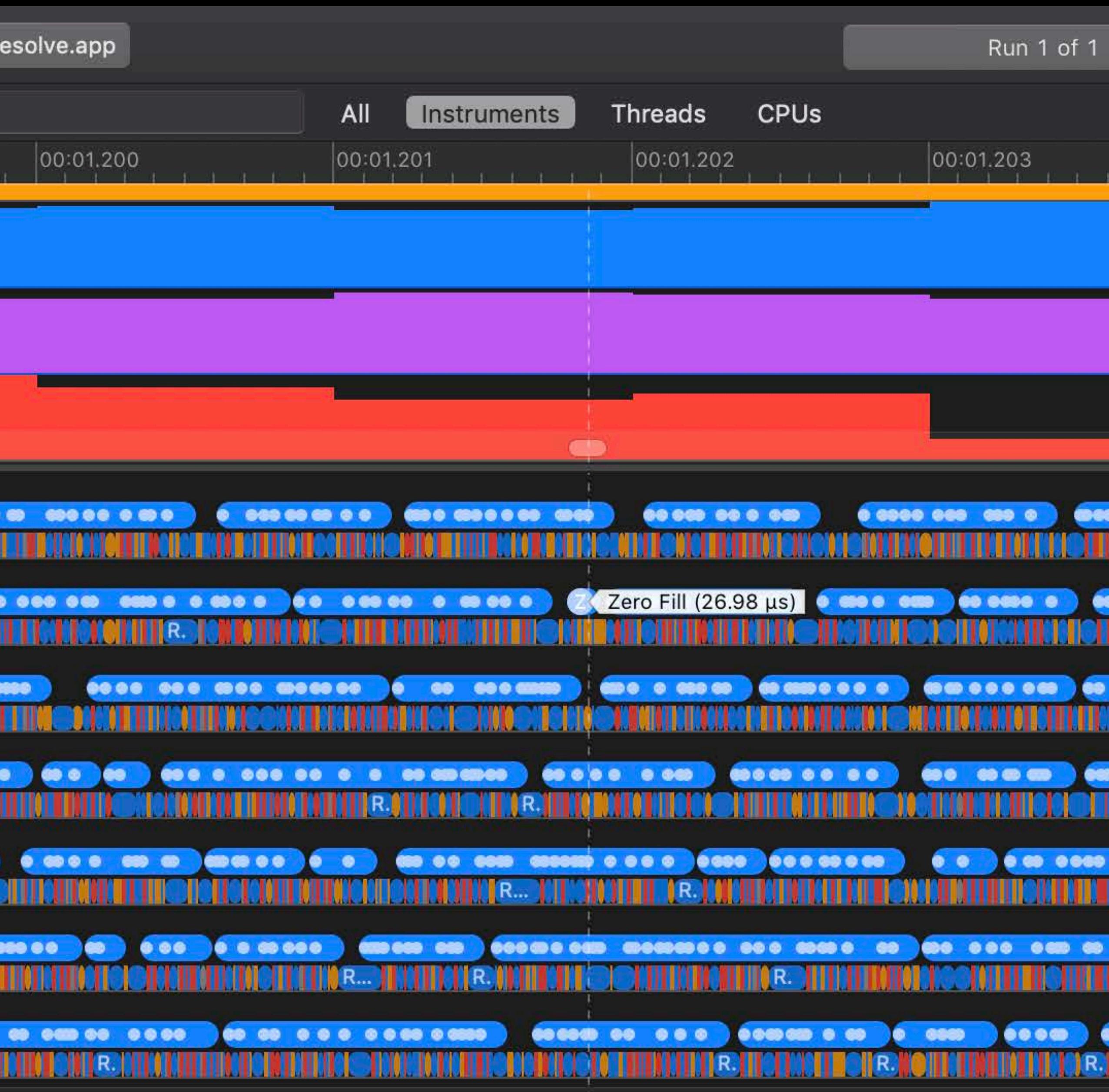

<u>alian a</u>

<u> Albert Maria (Albert Maria Albert Maria Albert Maria Albert Maria Albert Maria Albert Maria Albert Maria Alb</u>

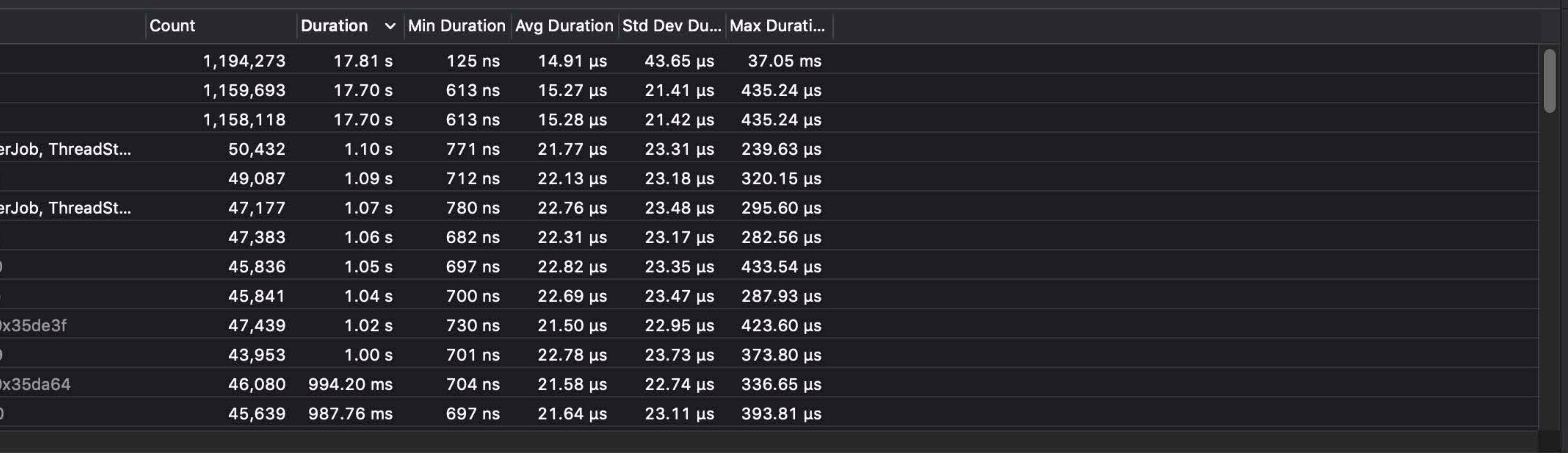

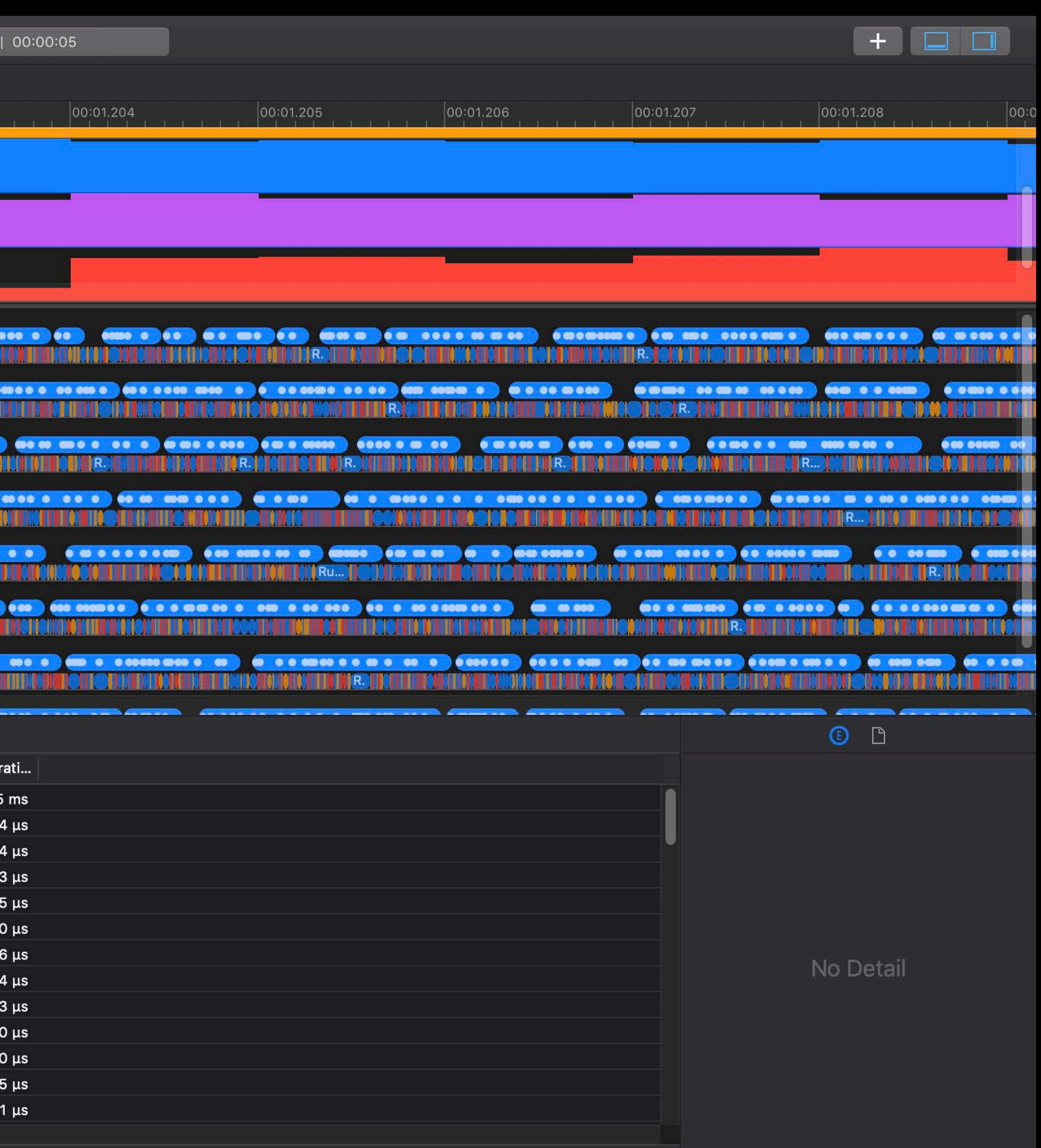

## **Managing Large Asset Sizes**  Virtual memory residency

High VM page fault cost with large 8K allocations Can impact performance at the start of video playback

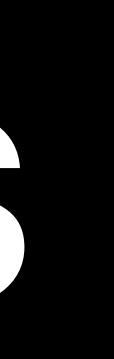

## **Managing Large Asset Sizes**  Virtual memory residency

- High VM page fault cost with large 8K allocations
- Can impact performance at the start of video playback
- Pre-warm your buffers before playback starts

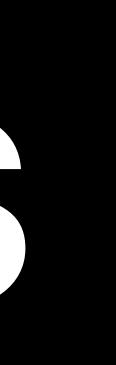

## **Managing Large Asset Sizes**  Allocation best practices

- Allocate early to minimize allocation cost mid-workflow
- Reuse memory by using buffer pools
- Use Metal heaps for transient allocations

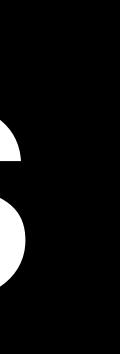
## **Managing Transient Allocations**  MTLHeap advantages

Allocating from MTLHeap is cheap Heap is made resident as a whole

- 
- 
- MTLHeap uses memory more efficiently
- Resources may be aliased and memory may be reused

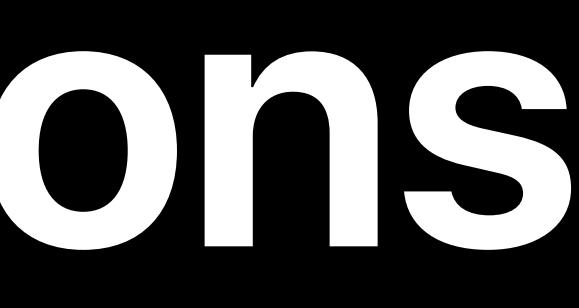

*// Allocate uniforms for blur kernel let blurUniforms = heap.makeBuffer(length1, options1, offset1) executeBlur(input, output1, blurUniforms) // Allocate uniforms for color grading let colorgradeUniforms = heap.makeBuffer(length2, options2, offset2) executeColorgrade(input, output2, colorgradeUniforms)* 

*...* 

*// Tell the heap we don't need those from this point onwards blurUniforms.makeAliasable() colorgradeUniforms.makeAliasable() ...* 

- 
- 
- 
- 

*// Allocate uniforms for blur kernel let blurUniforms = heap.makeBuffer(length1, options1, offset1) executeBlur(input, output1, blurUniforms) // Allocate uniforms for color grading let colorgradeUniforms = heap.makeBuffer(length2, options2, offset2) executeColorgrade(input, output2, colorgradeUniforms)* 

*...* 

*// Tell the heap we don't need those from this point onwards blurUniforms.makeAliasable() colorgradeUniforms.makeAliasable() ...* 

- 
- 
- 
- 

*// Allocate uniforms for blur kernel let blurUniforms = heap.makeBuffer(length1, options1, offset1) executeBlur(input, output1, blurUniforms) // Allocate uniforms for color grading let colorgradeUniforms = heap.makeBuffer(length2, options2, offset2) executeColorgrade(input, output2, colorgradeUniforms)* 

*...* 

*// Tell the heap we don't need those from this point onwards blurUniforms.makeAliasable() colorgradeUniforms.makeAliasable() ...* 

*// Allocate uniforms for blur kernel let blurUniforms = heap.makeBuffer(length1, options1, offset1) executeBlur(input, output1, blurUniforms) // Allocate uniforms for color grading let colorgradeUniforms = heap.makeBuffer(length2, options2, offset2) executeColorgrade(input, output2, colorgradeUniforms)* 

*...* 

*// Tell the heap we don't need those from this point onwards blurUniforms.makeAliasable() colorgradeUniforms.makeAliasable() ...* 

*// Allocate uniforms for blur kernel let blurUniforms = heap.makeBuffer(length1, options1, offset1) executeBlur(input, output1, blurUniforms) // Allocate uniforms for color grading let colorgradeUniforms = heap.makeBuffer(length2, options2, offset2) executeColorgrade(input, output2, colorgradeUniforms)* 

*...* 

*// Tell the heap we don't need those from this point onwards blurUniforms.makeAliasable() colorgradeUniforms.makeAliasable()* 

*...* 

- 
- 
- 
- 

*// Allocate uniforms for blur kernel let blurUniforms = heap.makeBuffer(length1, options1, offset1) executeBlur(input, output1, blurUniforms) // Allocate uniforms for color grading let colorgradeUniforms = heap.makeBuffer(length2, options2, offset2) executeColorgrade(input, output2, colorgradeUniforms)* 

*...* 

*// Tell the heap we don't need those from this point onwards blurUniforms.makeAliasable() colorgradeUniforms.makeAliasable()* 

*...* 

- 
- 
- 
- 

# Video editing pipeline Managing large asset sizes Maintaining a predictable frame rate

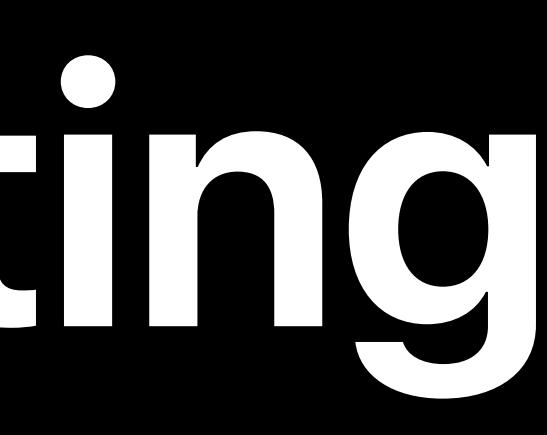

# **Optimizing for 8K Video Editing**

CPU GPU <sup>1</sup>

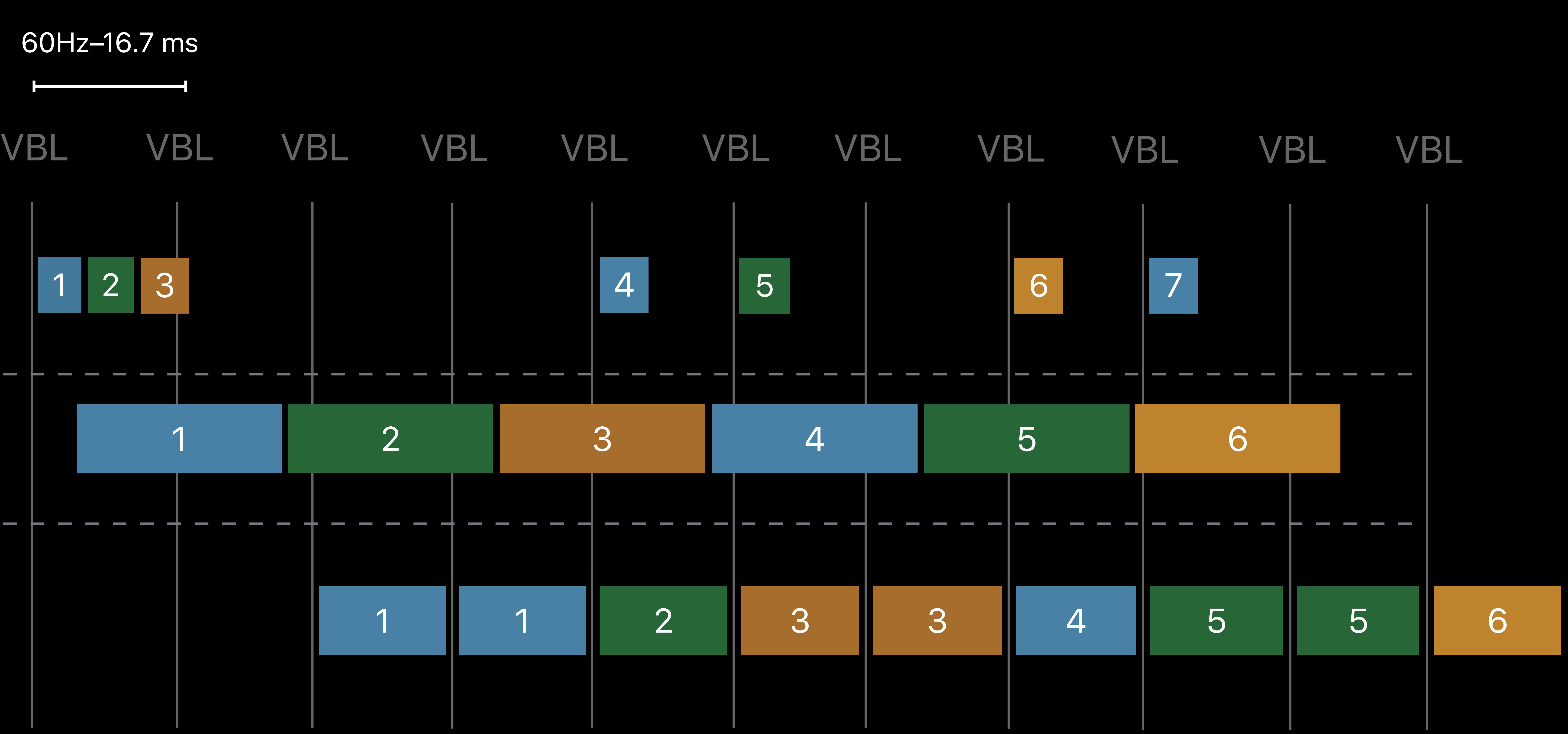

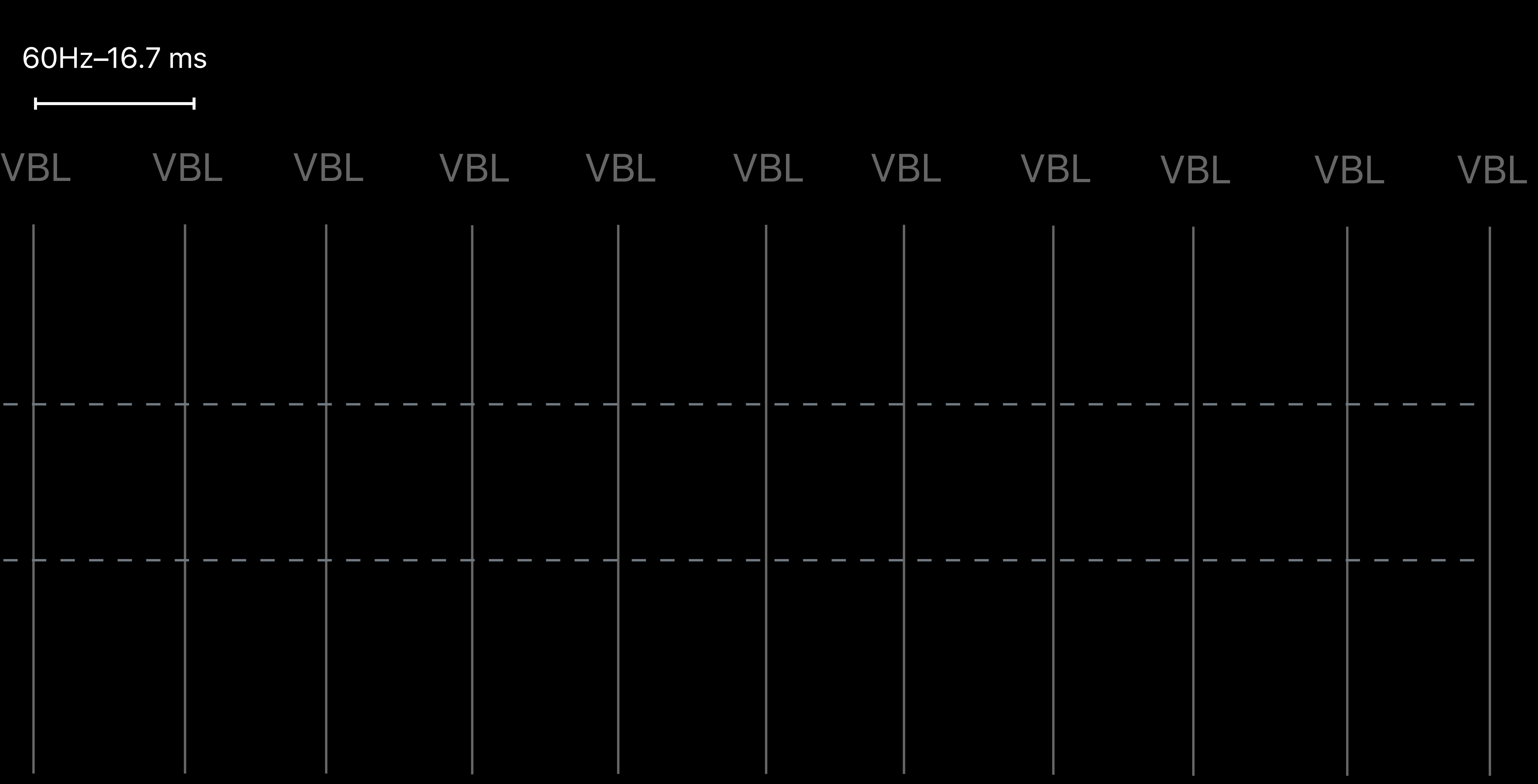

CPU GPU

CPU GPU

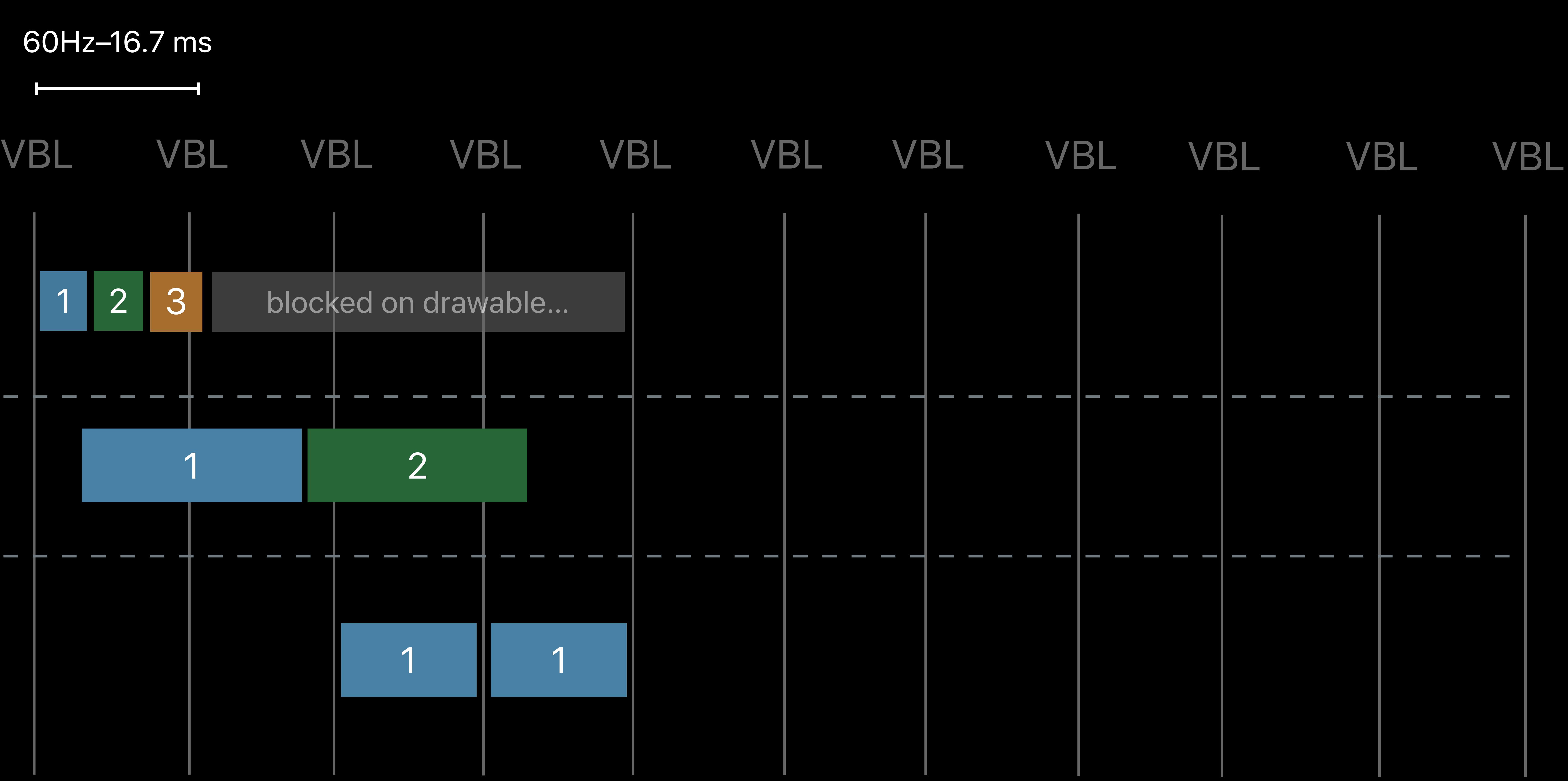

CPU GPU

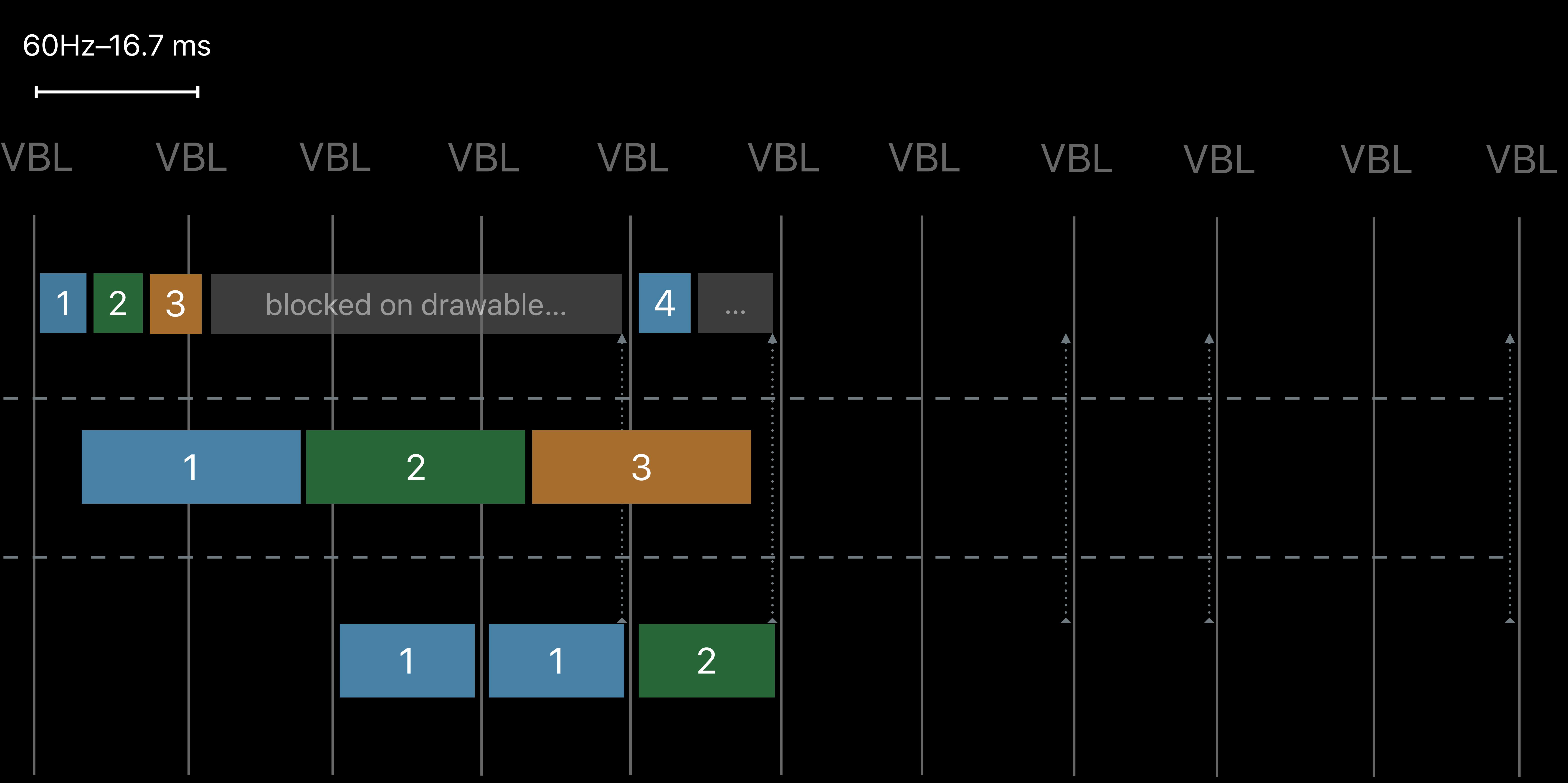

CPU GPU

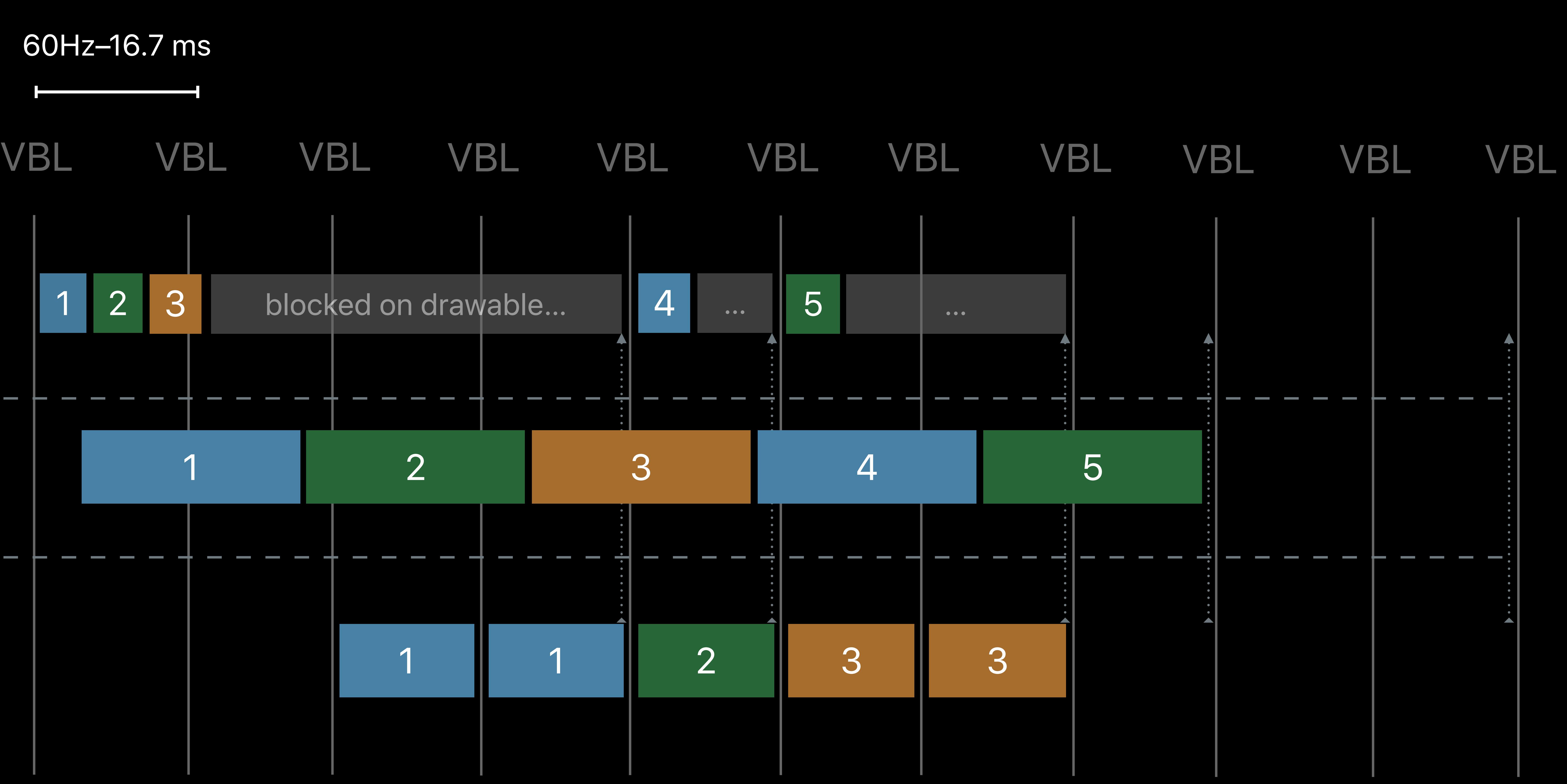

CPU GPU

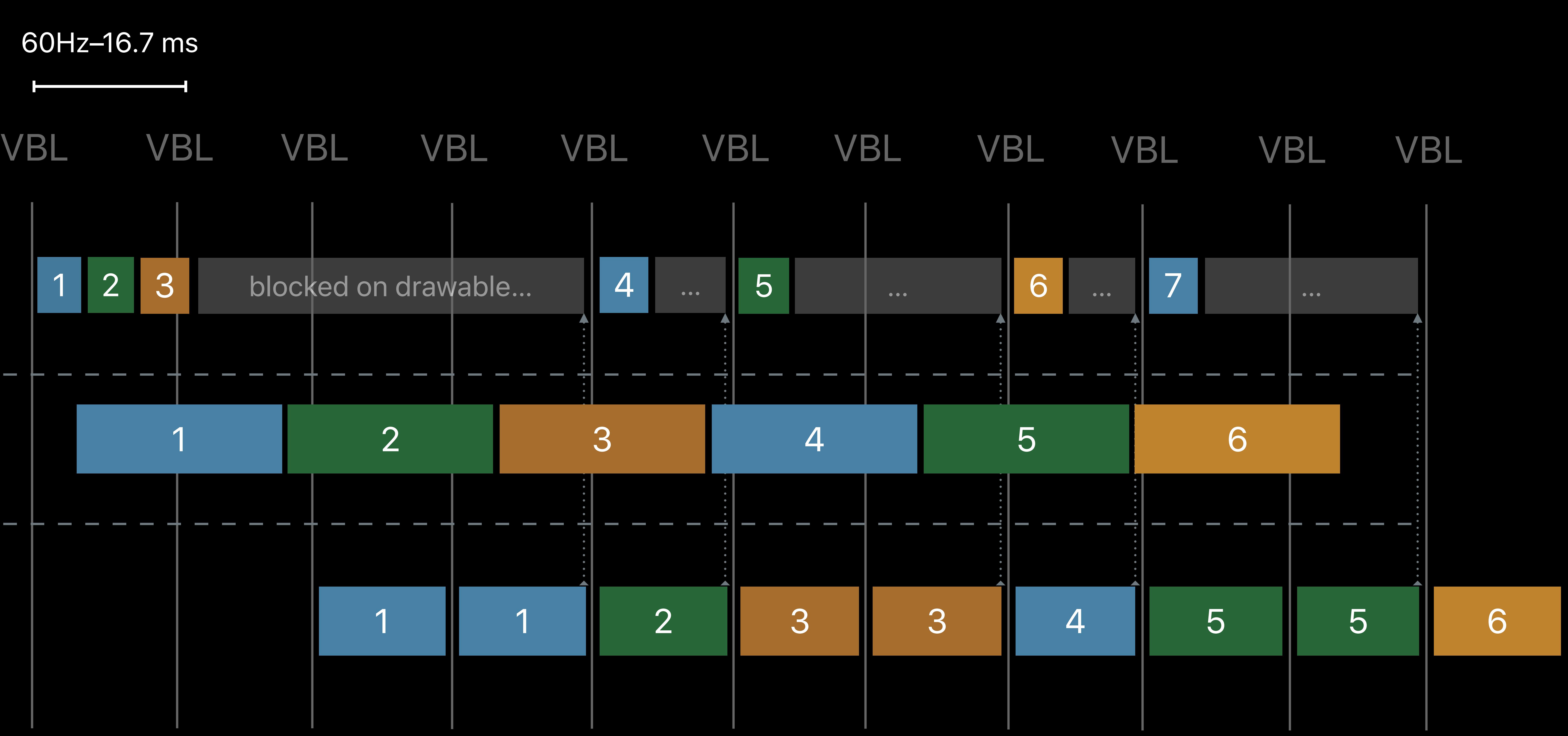

# **Predictable Frame Pacing with CVDisplayLink**

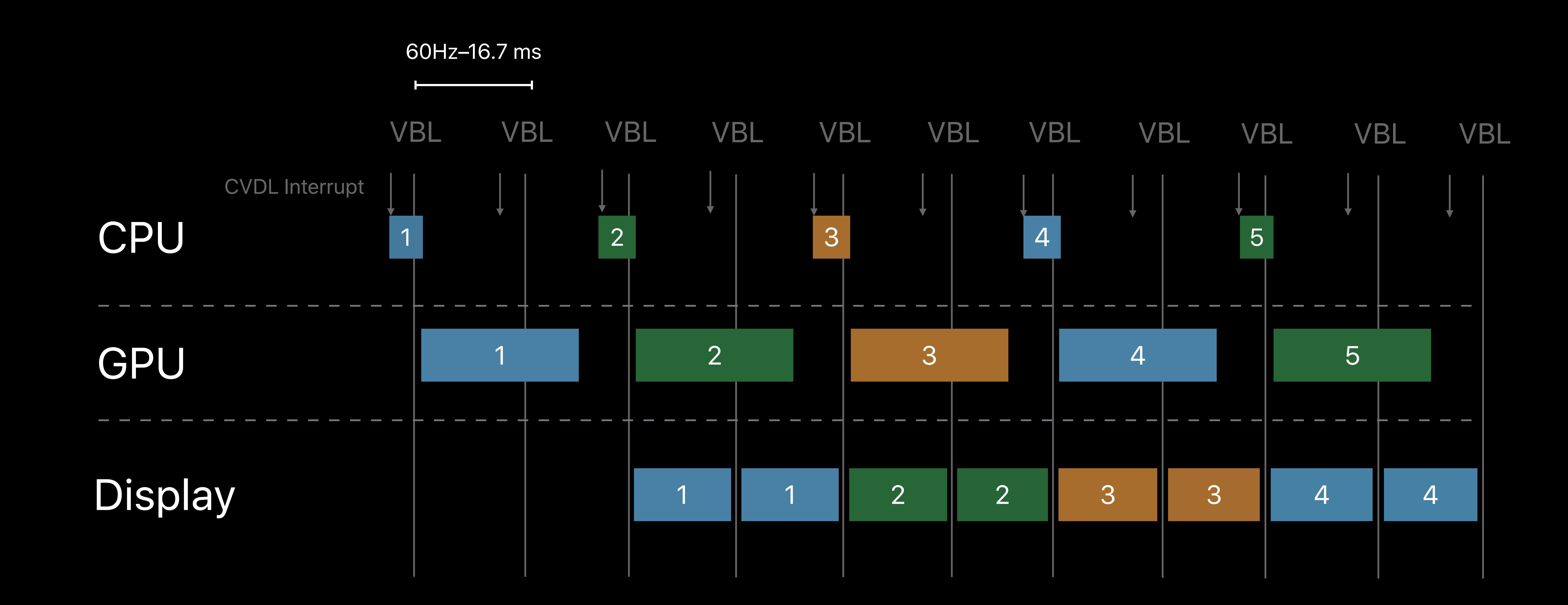

*// Set-up CVDisplayLink CVDisplayLinkRef displayLink; CVDisplayLinkCreateWithCGDisplay(display, &displayLink);* 

*// Callback to control the cadence \_\_block int lastFrameIdx = -1; CVDisplayLinkSetOutputHandler(displayLink, ^(…, inNow, inOutput, …) {* 

 *int outFrameIdx = floor(inOutputSec \* frameDesiredFrequency); if (outFrameIdx > lastFrameIdx && !presentQueue.empty())* 

 *id<MTLDrawable> toShow = presentQueue.pop();* 

- 
- 
- *{*
- *lastFrameIdx = outFrameIdx;*
- 
- *present(toShow);*
- *}* 
	- *return kCVReturnSuccess;*
- *});*

*// Set-up CVDisplayLink CVDisplayLinkRef displayLink; CVDisplayLinkCreateWithCGDisplay(display, &displayLink);* 

*// Callback to control the cadence \_\_block int lastFrameIdx = -1; CVDisplayLinkSetOutputHandler(displayLink, ^(…, inNow, inOutput, …) {* 

 *int outFrameIdx = floor(inOutputSec \* frameDesiredFrequency); if (outFrameIdx > lastFrameIdx && !presentQueue.empty())* 

 *id<MTLDrawable> toShow = presentQueue.pop();* 

- 
- 
- *{*
- *lastFrameIdx = outFrameIdx;*
- 
- *present(toShow);*
- *}* 
	- *return kCVReturnSuccess;*
- *});*

*// Set-up CVDisplayLink CVDisplayLinkRef displayLink; CVDisplayLinkCreateWithCGDisplay(display, &displayLink);* 

*// Callback to control the cadence \_\_block int lastFrameIdx = -1; CVDisplayLinkSetOutputHandler(displayLink, ^(…, inNow, inOutput, …) {* 

 *int outFrameIdx = floor(inOutputSec \* frameDesiredFrequency); if (outFrameIdx > lastFrameIdx && !presentQueue.empty())* 

 *{* 

 *lastFrameIdx = outFrameIdx;* 

 *id<MTLDrawable> toShow = presentQueue.pop();* 

 *present(toShow);* 

 *}* 

 *return kCVReturnSuccess;* 

*});*

# **Content Rate Not Equal to Display Rate**

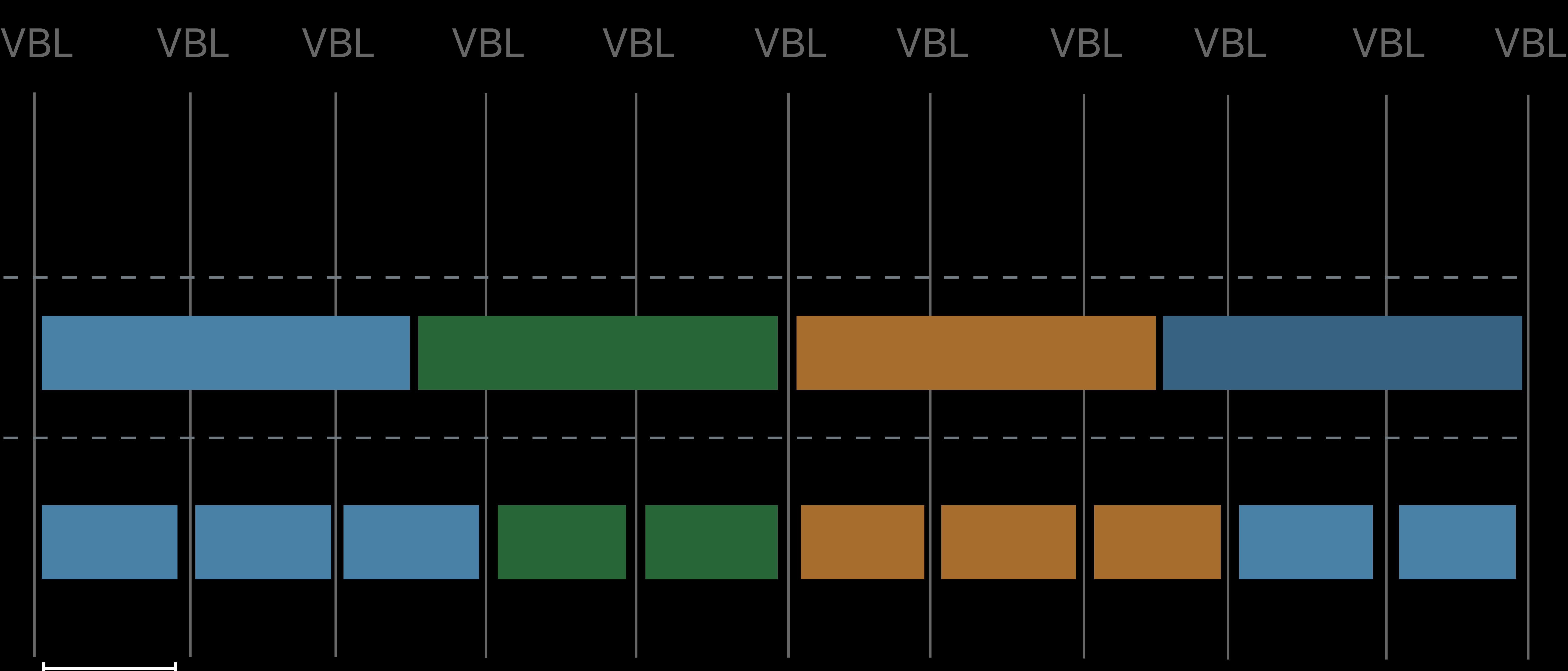

## Content

Display

60Hz–16.7 ms

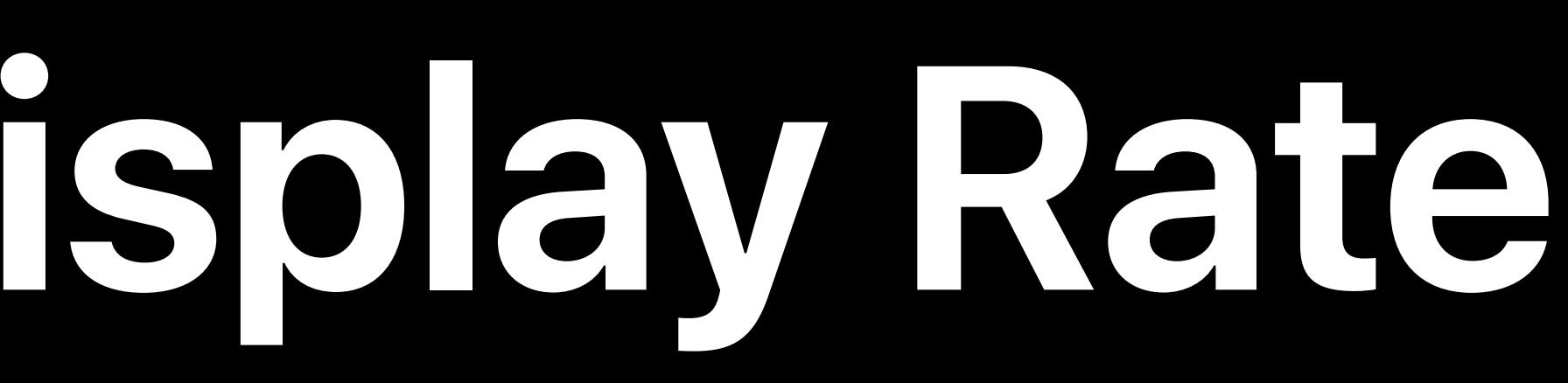

24Hz–41.7 ms

## **Pro Display XDR** Matching refresh and content rate

## 24Hz–41.7 ms

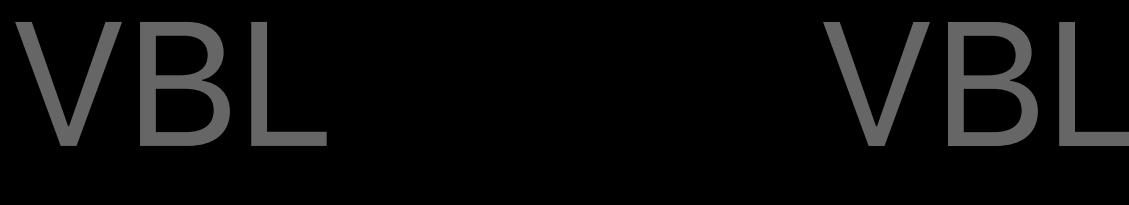

## Supports multiple common video playback rates (48Hz, 50Hz)

## Content

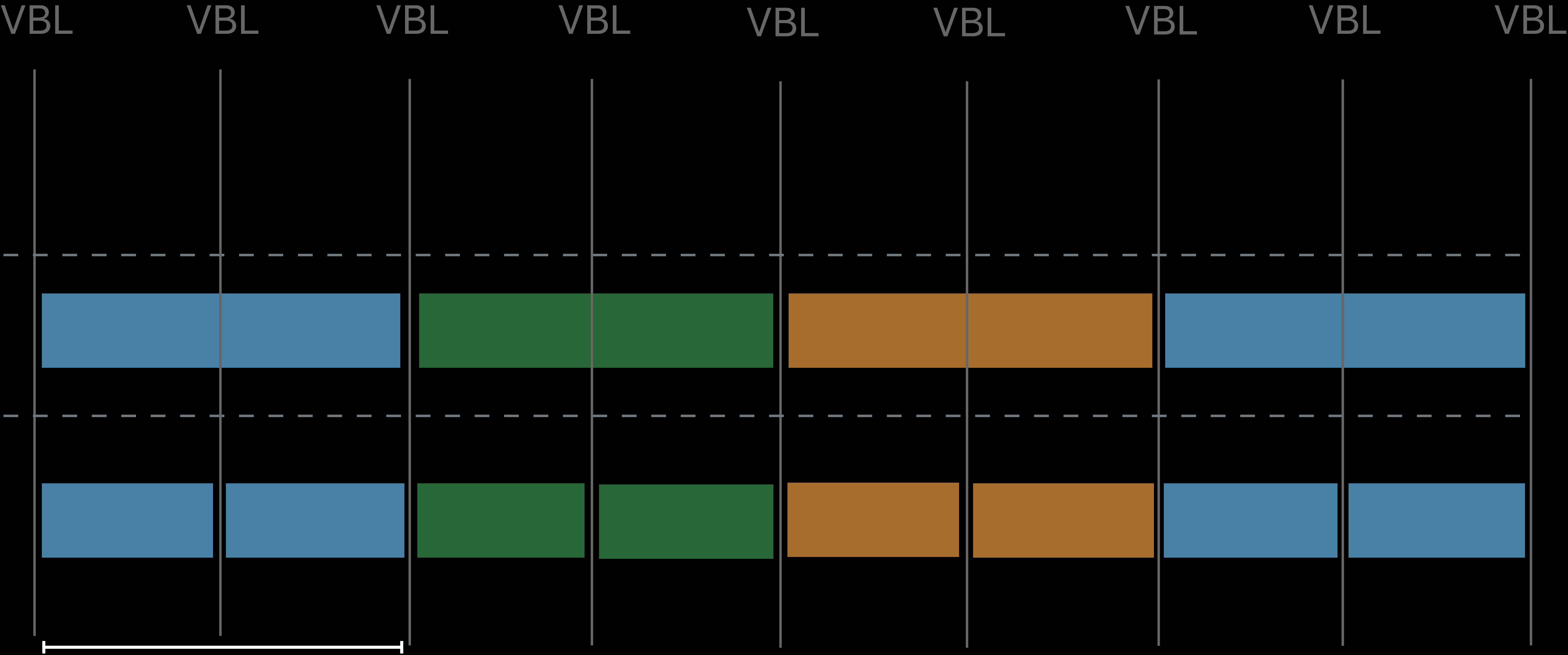

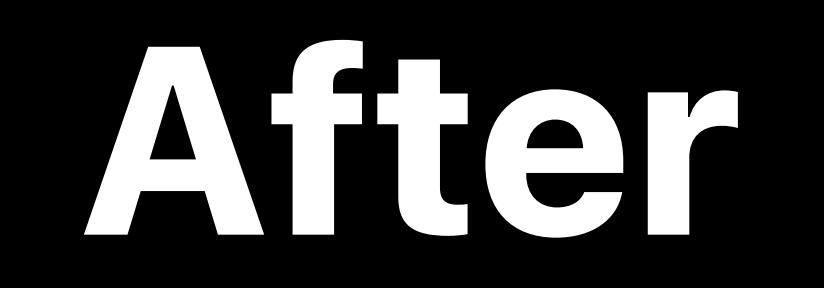

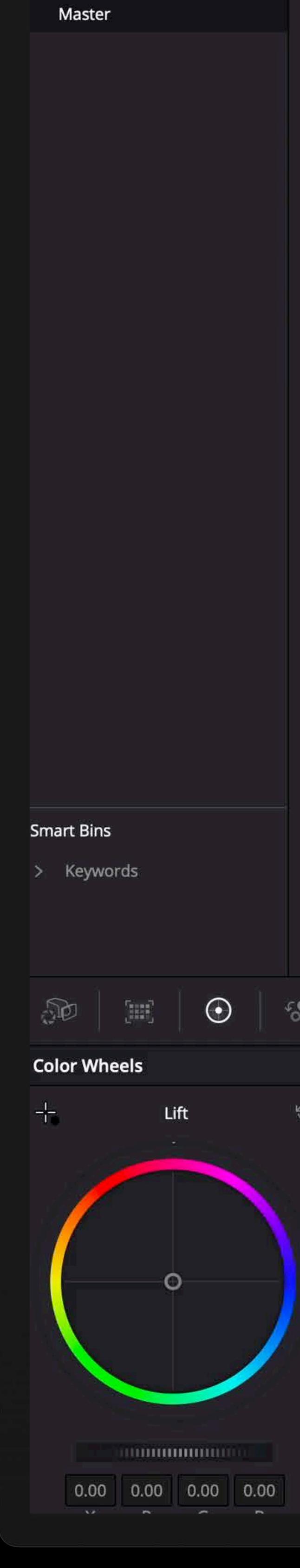

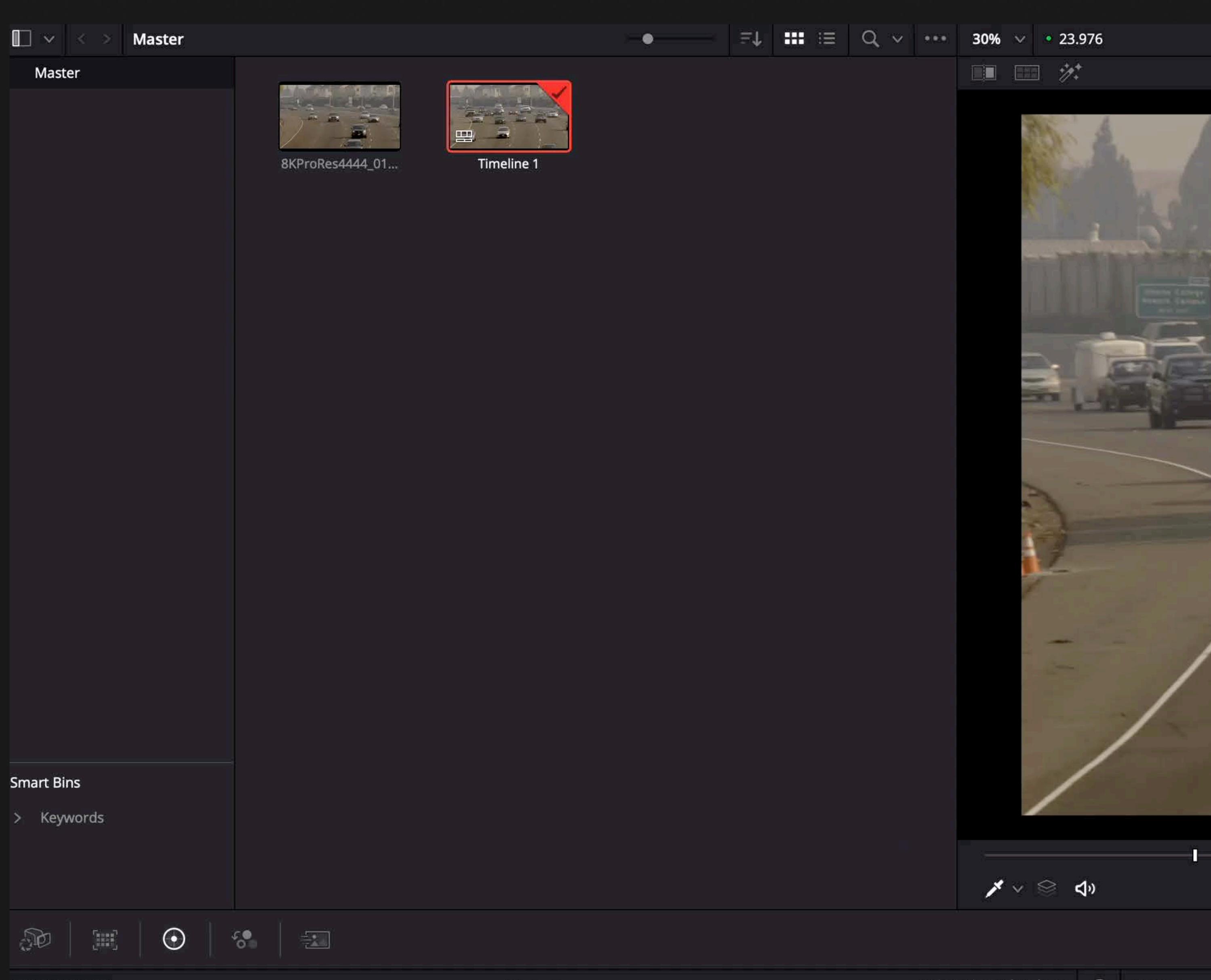

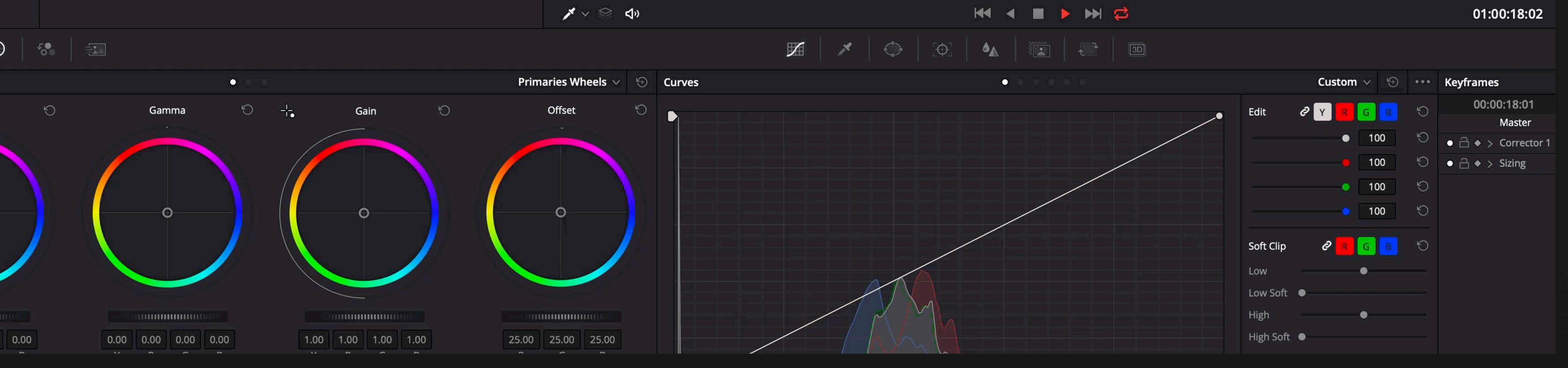

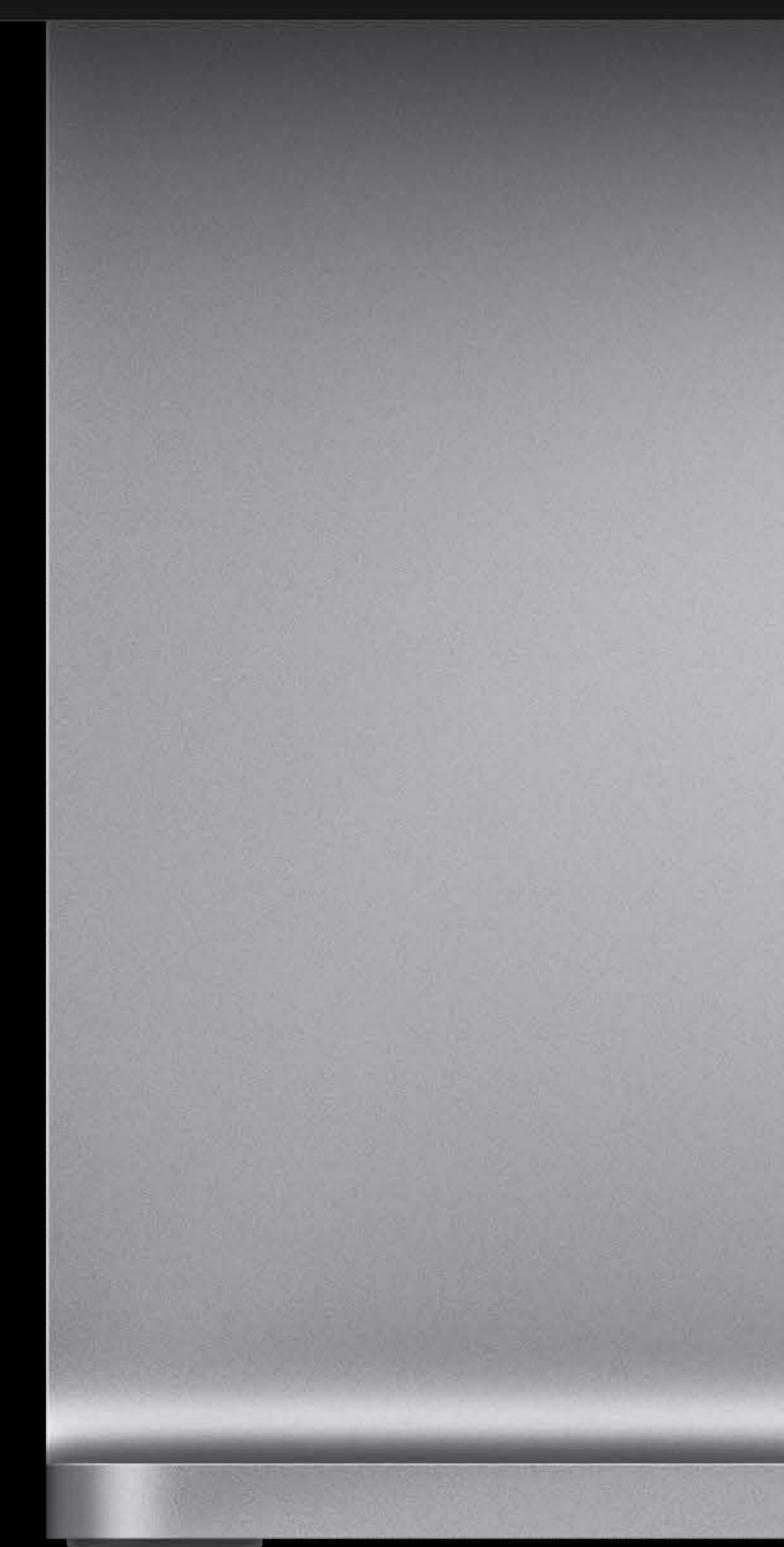

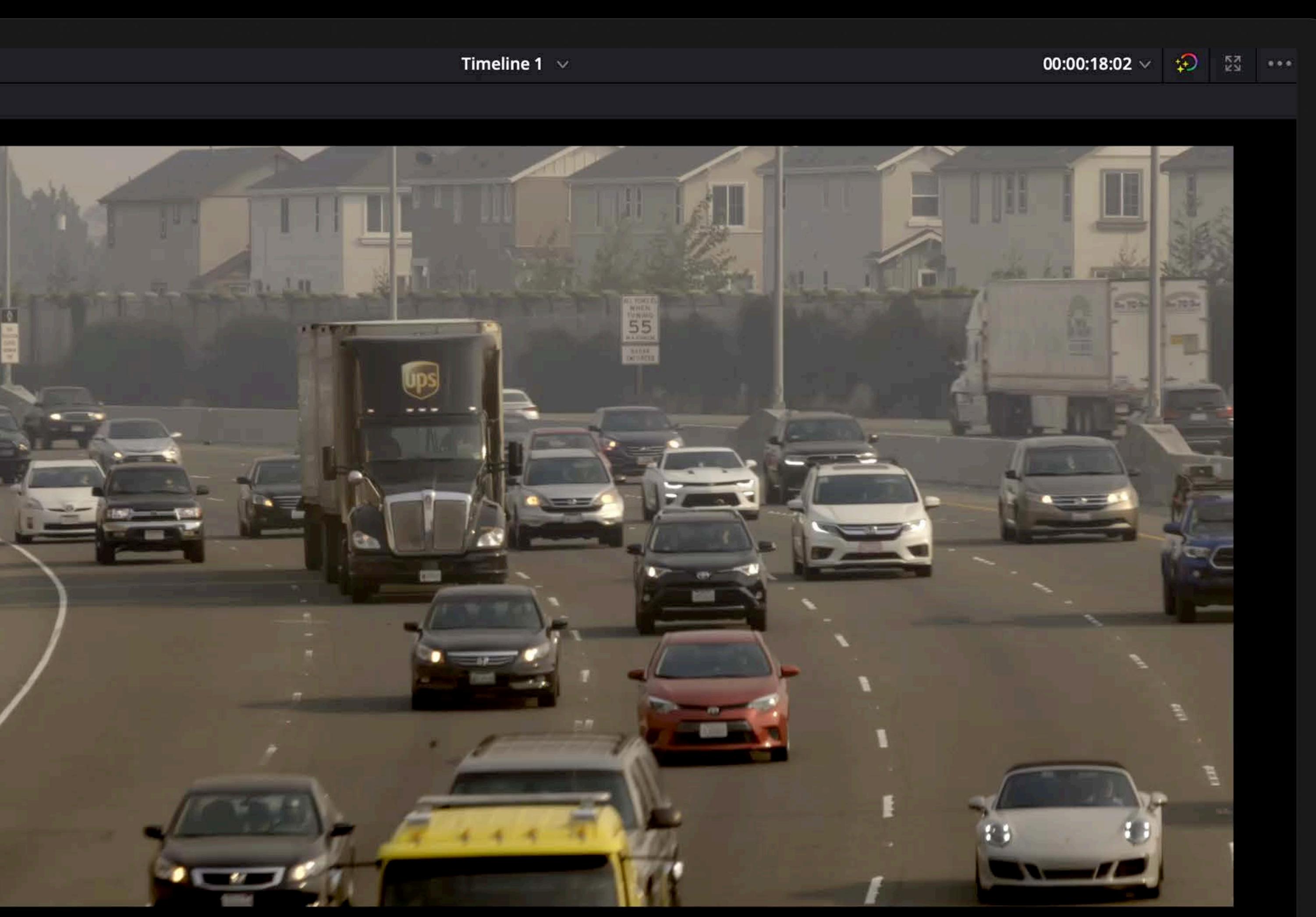

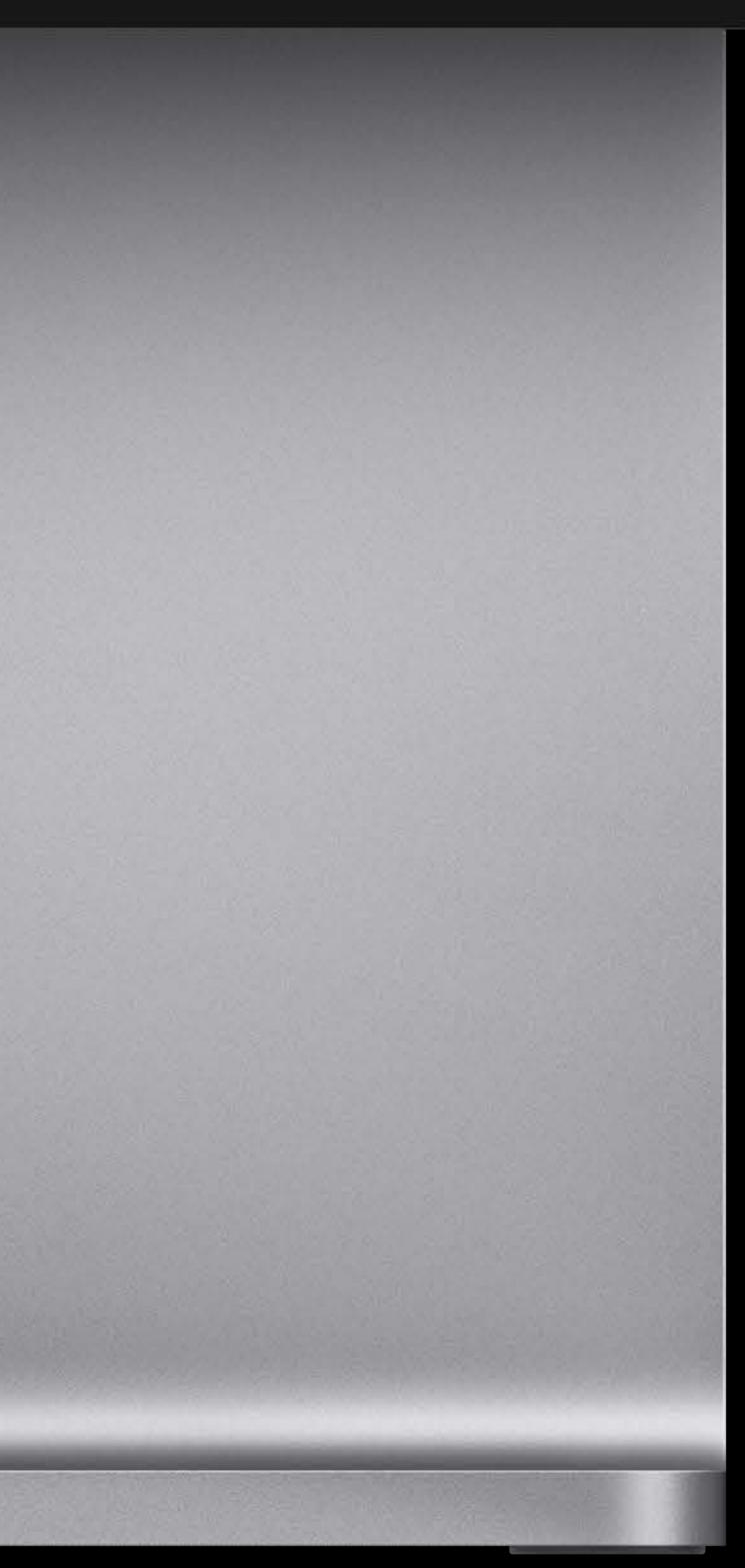

## 01:00:18:02

- 
- 

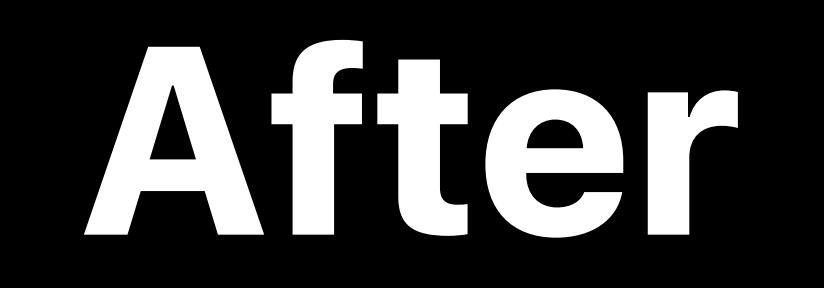

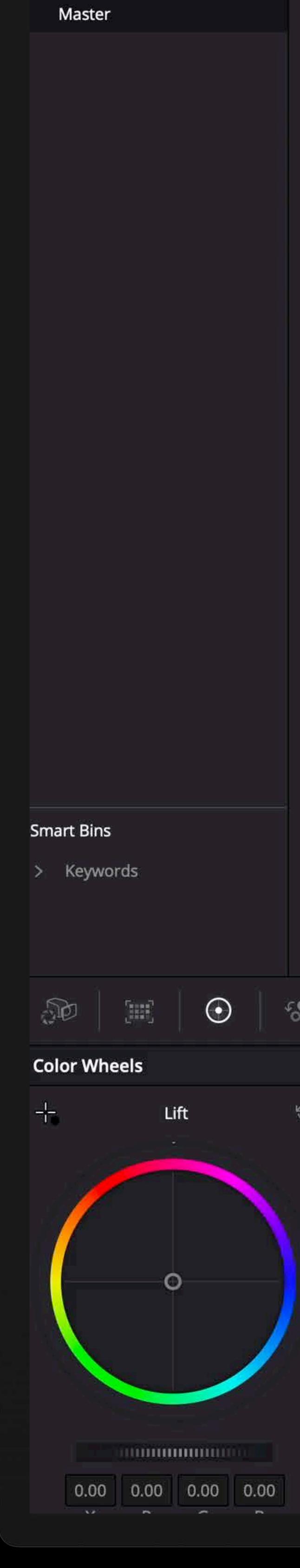

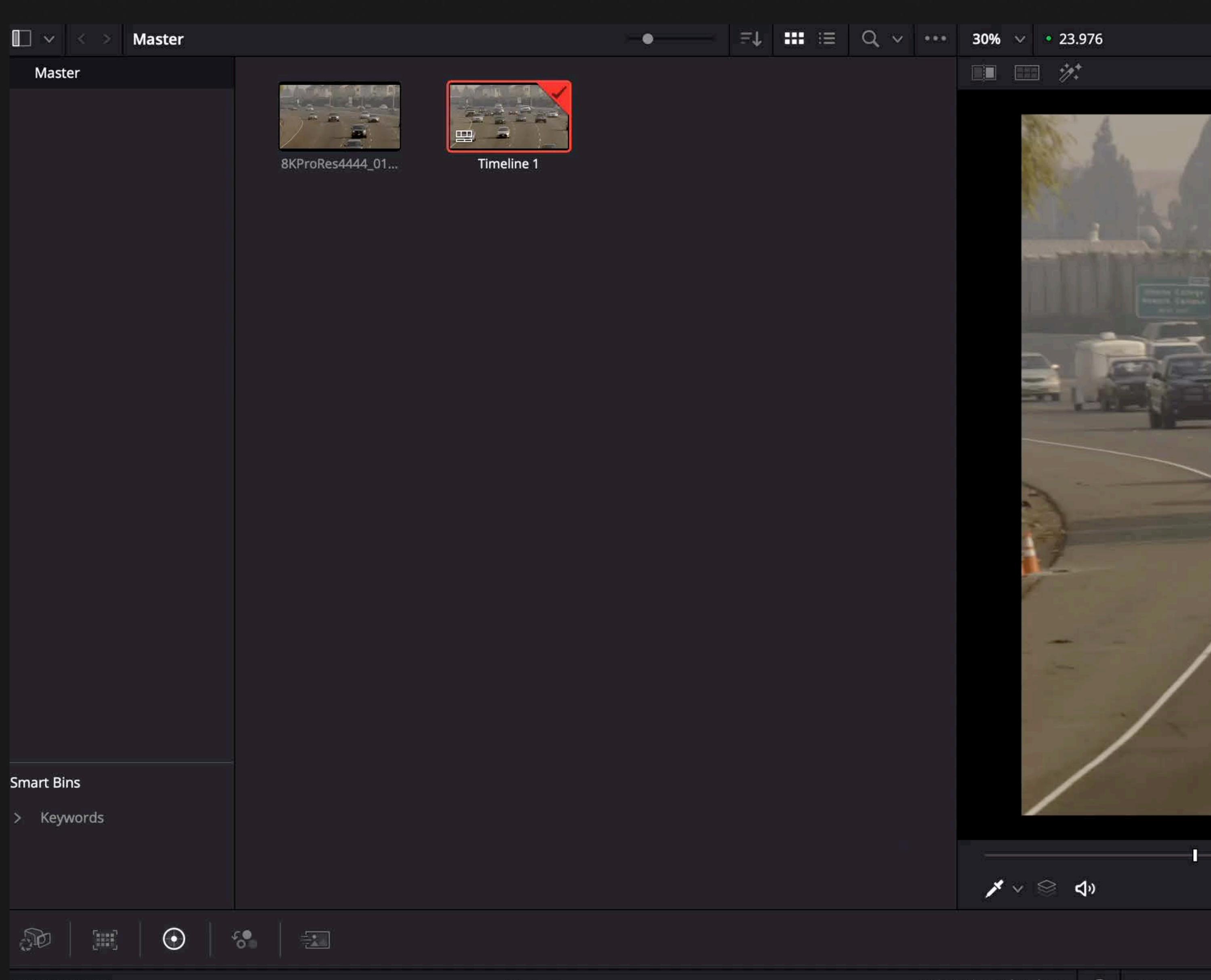

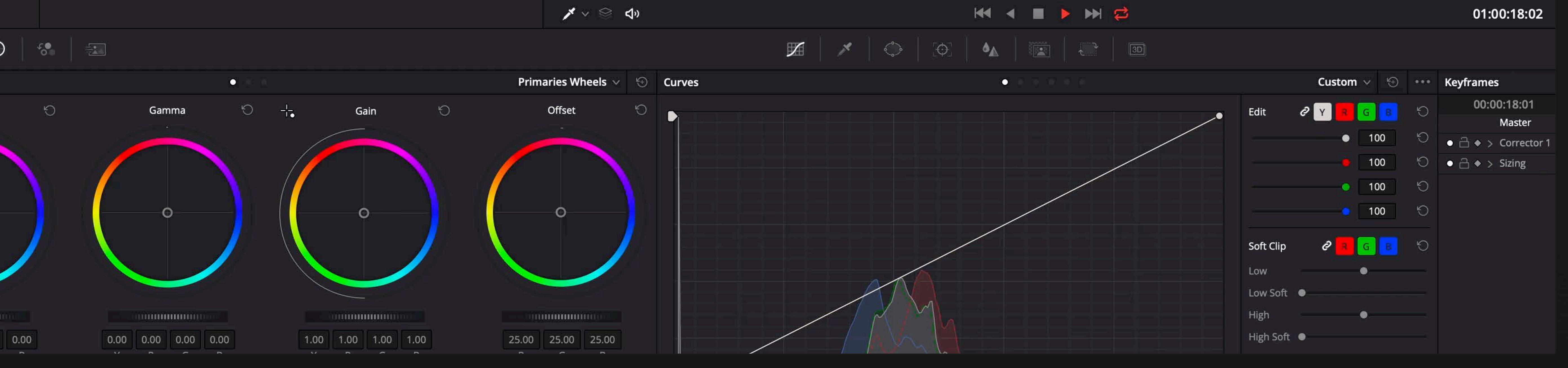

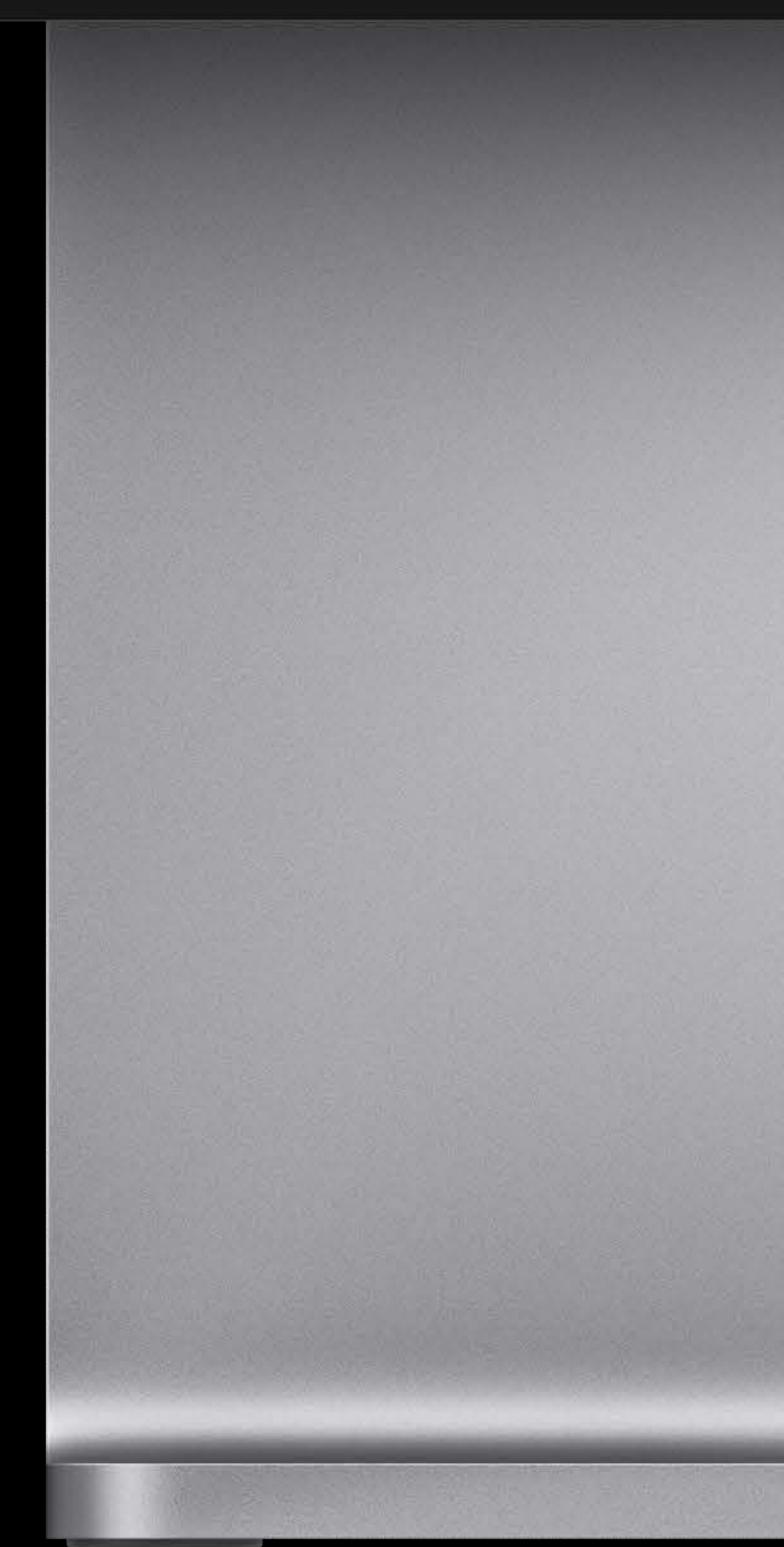

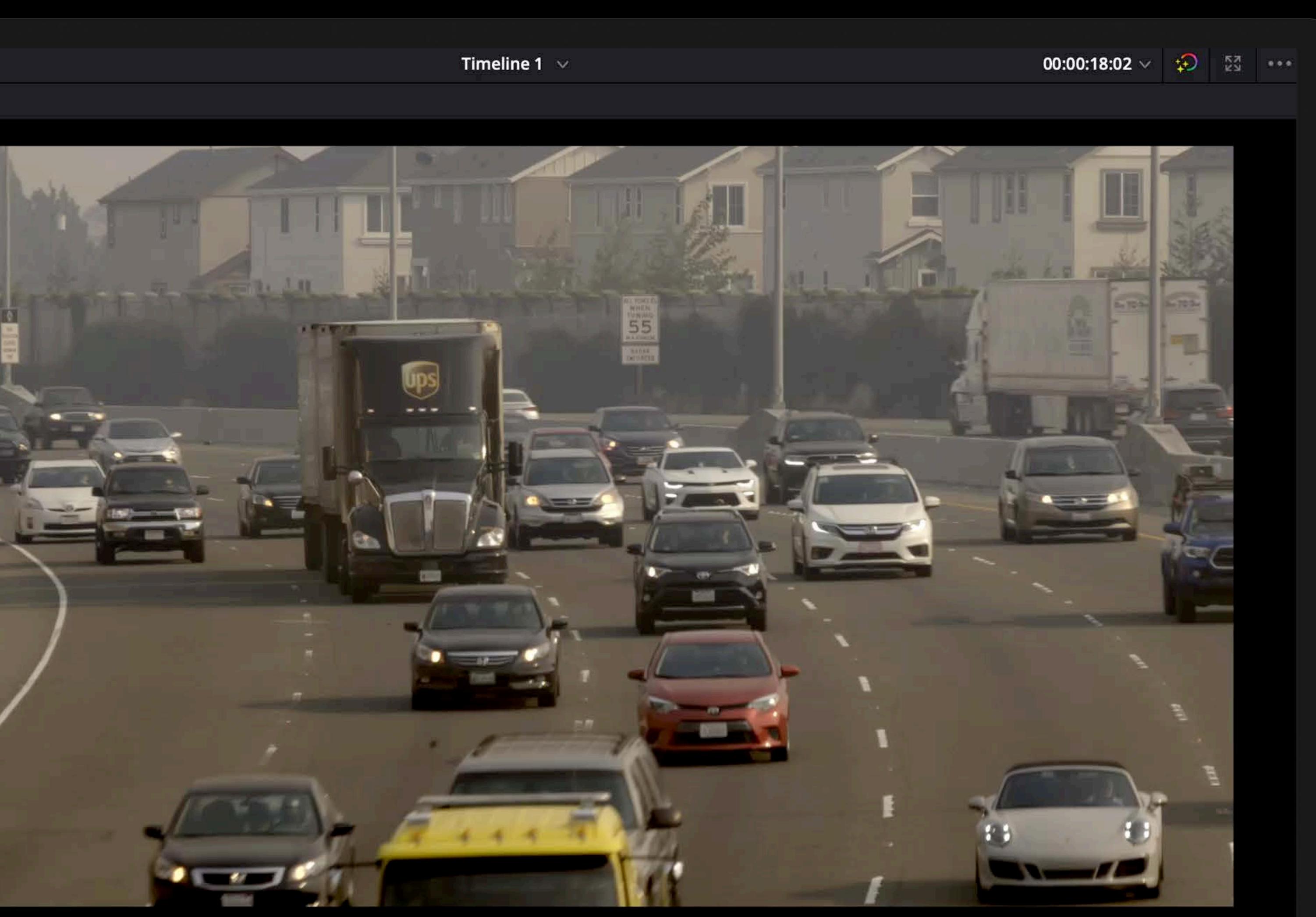

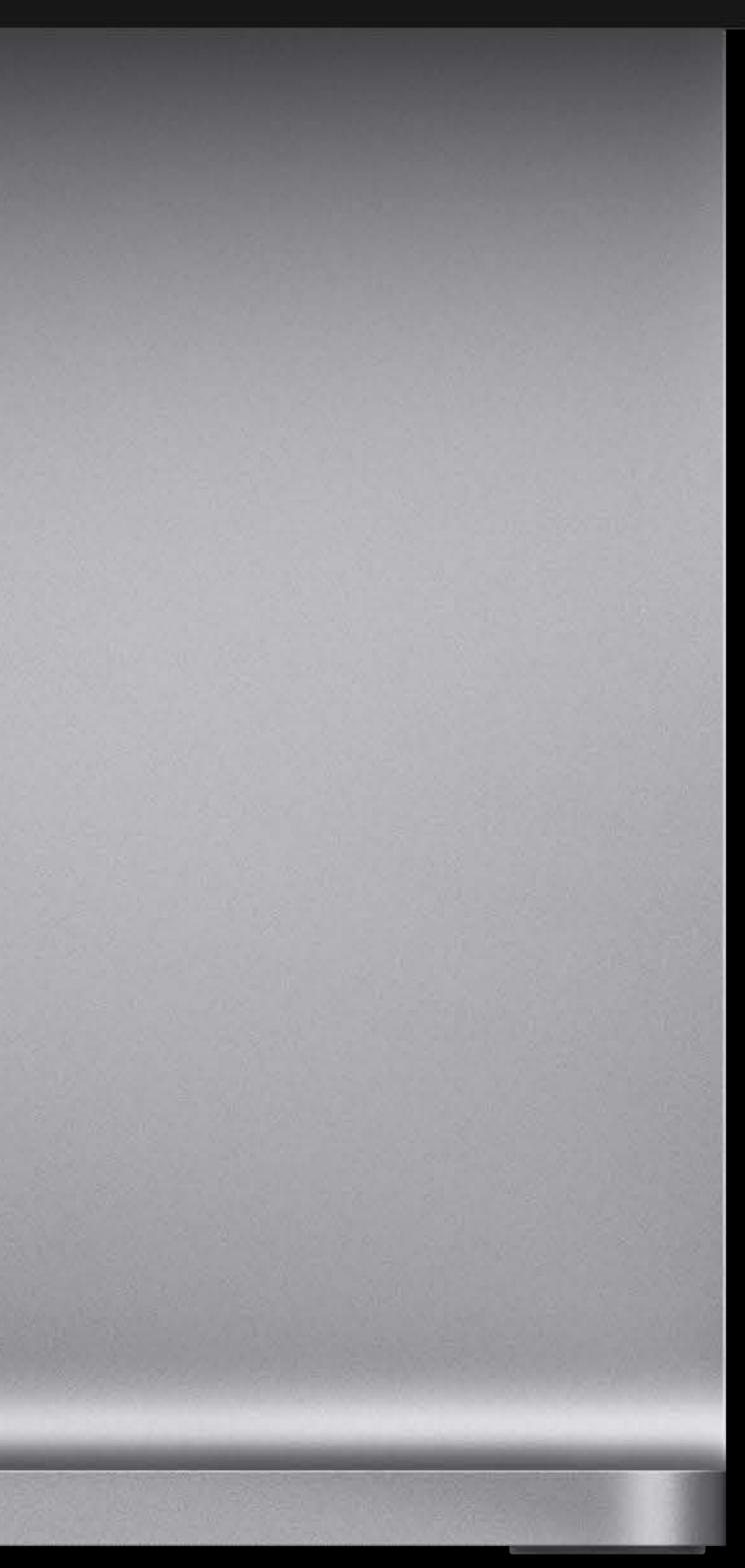

## 01:00:18:02

- 
- 

"With the recent DaVinci Resolve and macOS updates, we are able to get significant performance improvements for video playback and UI interactivity. This enables workflows like 8K editing, color correction, and finishing on Mac desktops and laptops."

Rohit Gupta, Director of DaVinci Software Engineering, Blackmagic Design

# Optimizing for 8K video editing

Support for high dynamic range Leveraging all platform resources Efficient data transfers

# **Support for High Dynamic Range**

## Dileep Madhava, GPUSW

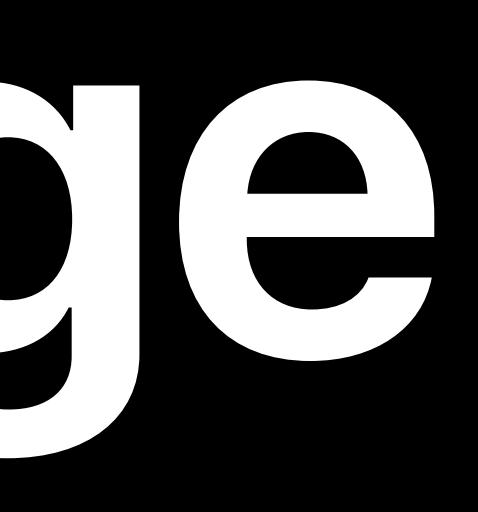

Apple's approach to HDR HDR rendering with Metal Best practices

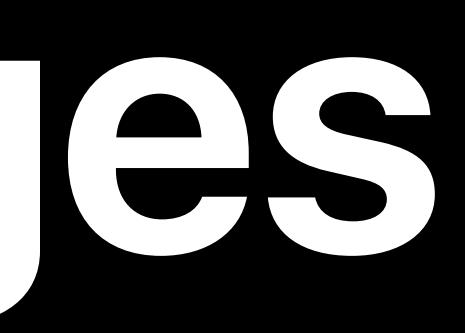

## Better contrast levels

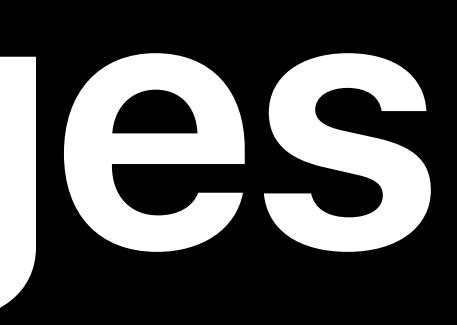

## Better contrast levels More colors

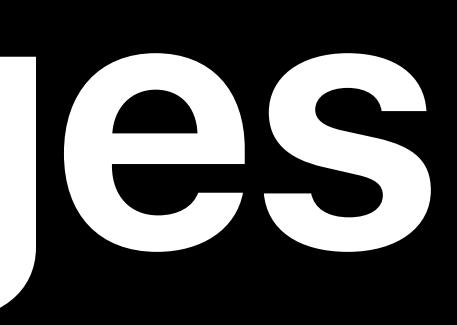

Better contrast levels More colors Increased brightness

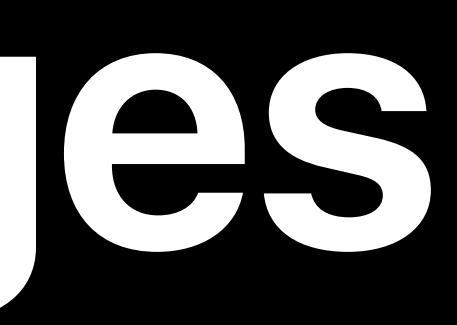

Better contrast levels More colors Increased brightness

## Display that preserves artistic intent of image

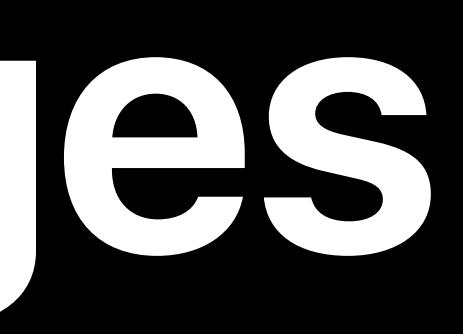

## Apple's approach to HDR Brightness head room utilized for highlights and shadows

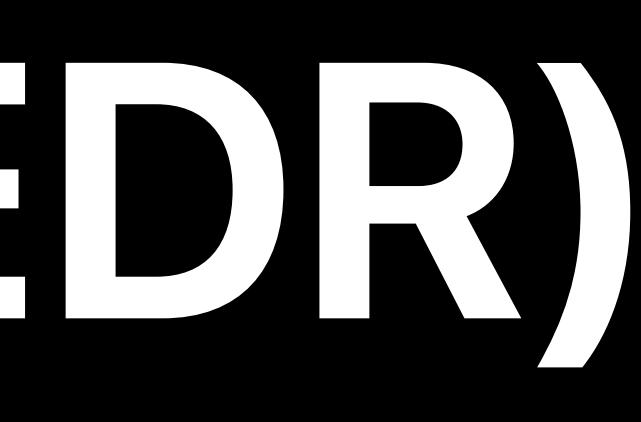

# Apple's approach to HDR Brightness head room utilized for highlights and shadows

Dim Brightness Headroom

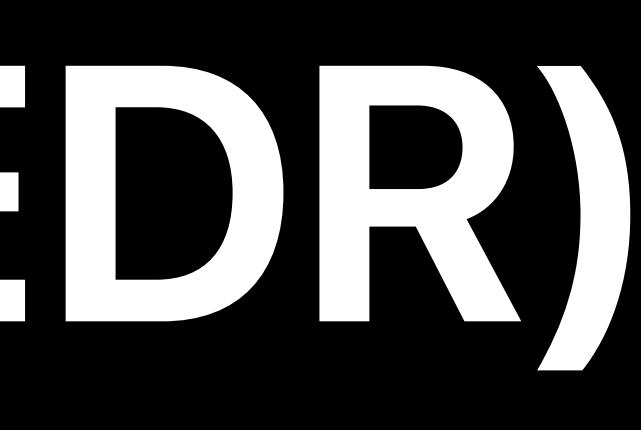

## 200 nits 1000 nits

# Apple's approach to HDR Brightness head room utilized for highlights and shadows

## Dim Brightness Headroom

Well-Lit Brightness Headroom

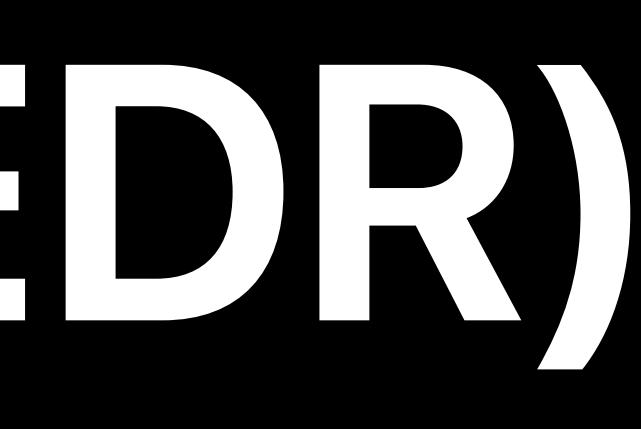

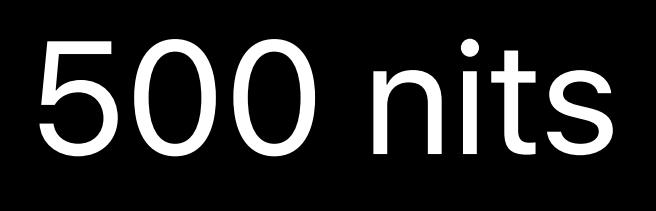

## 200 nits 1000 nits

## 500 nits 1000 nits

# Apple's approach to HDR Brightness head room utilized for highlights and shadows

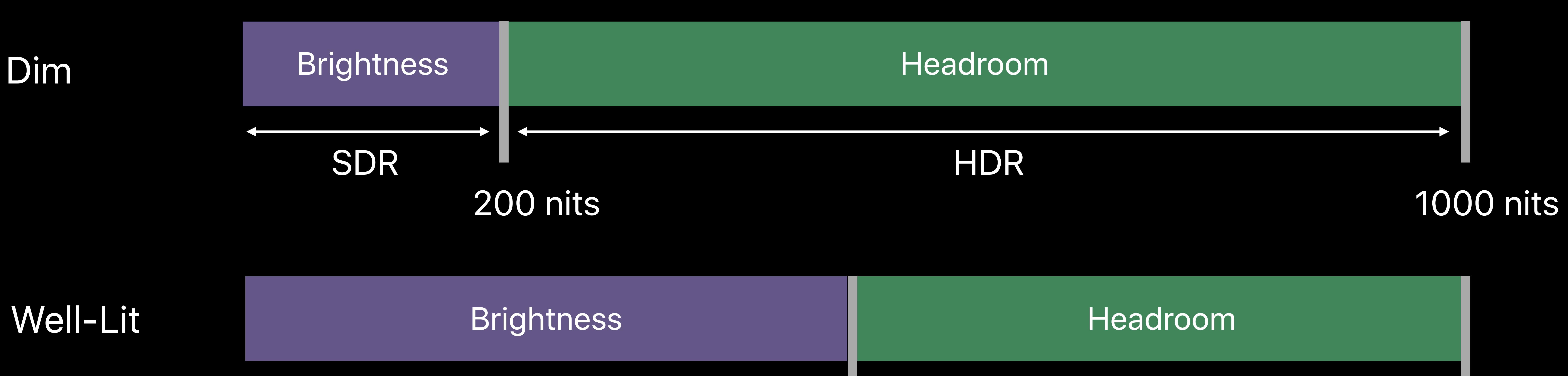

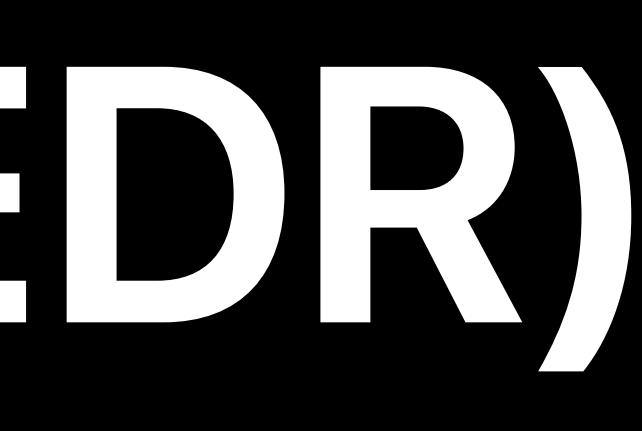

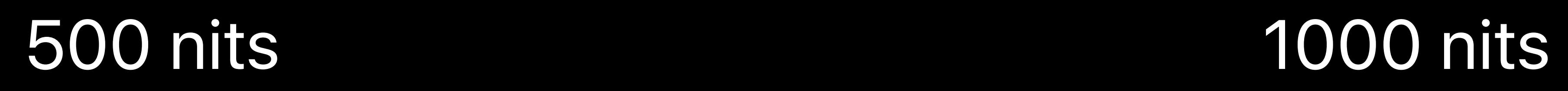

## SDR HDR

# **Extended Dynamic Range (EDR)** HDR pixels values are scaled relative to SDR Display brightness
HDR pixels values are scaled relative to SDR Display brightness

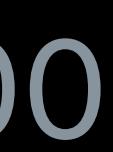

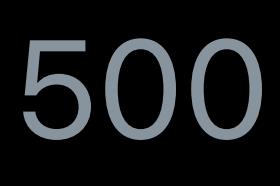

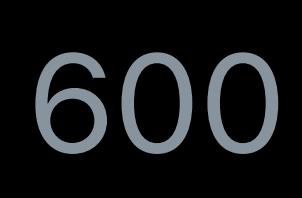

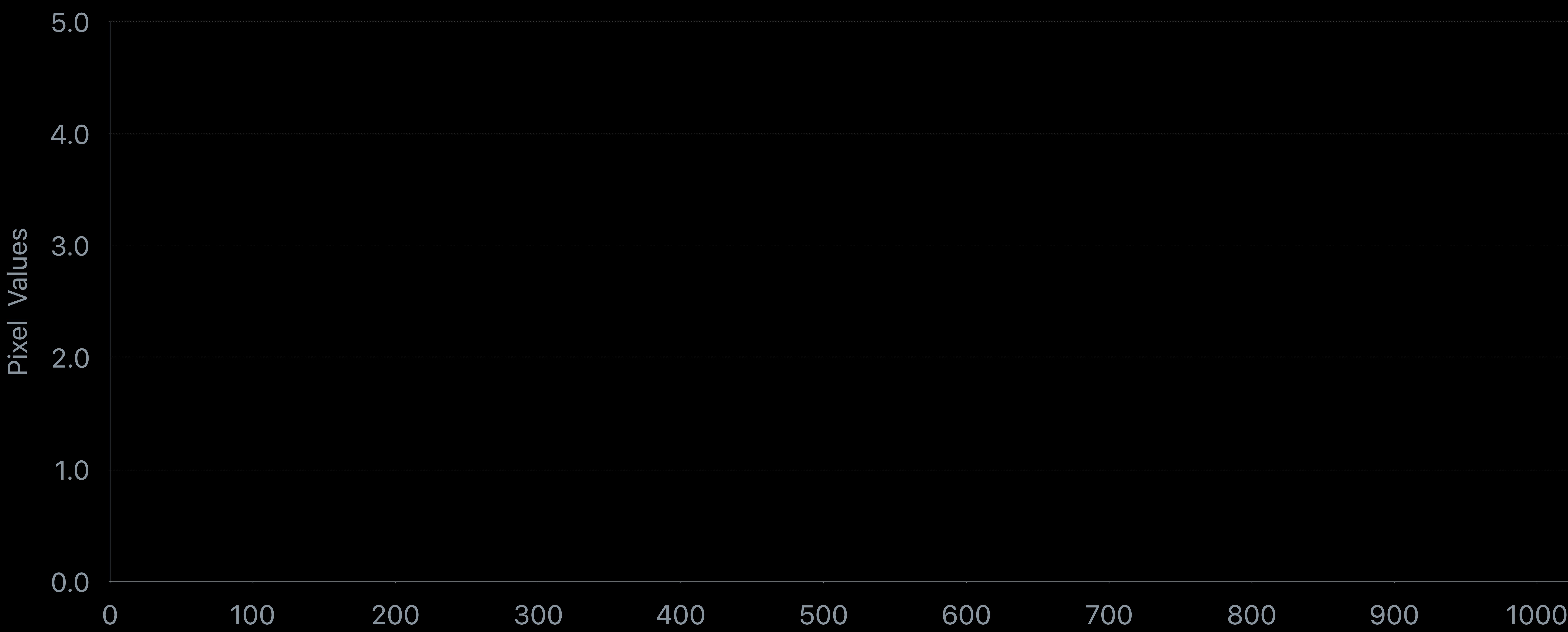

## Dim

HDR pixels values are scaled relative to SDR Display brightness

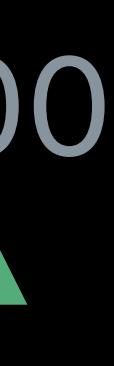

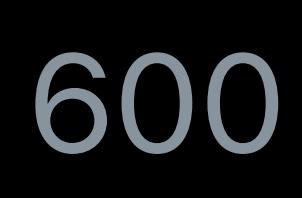

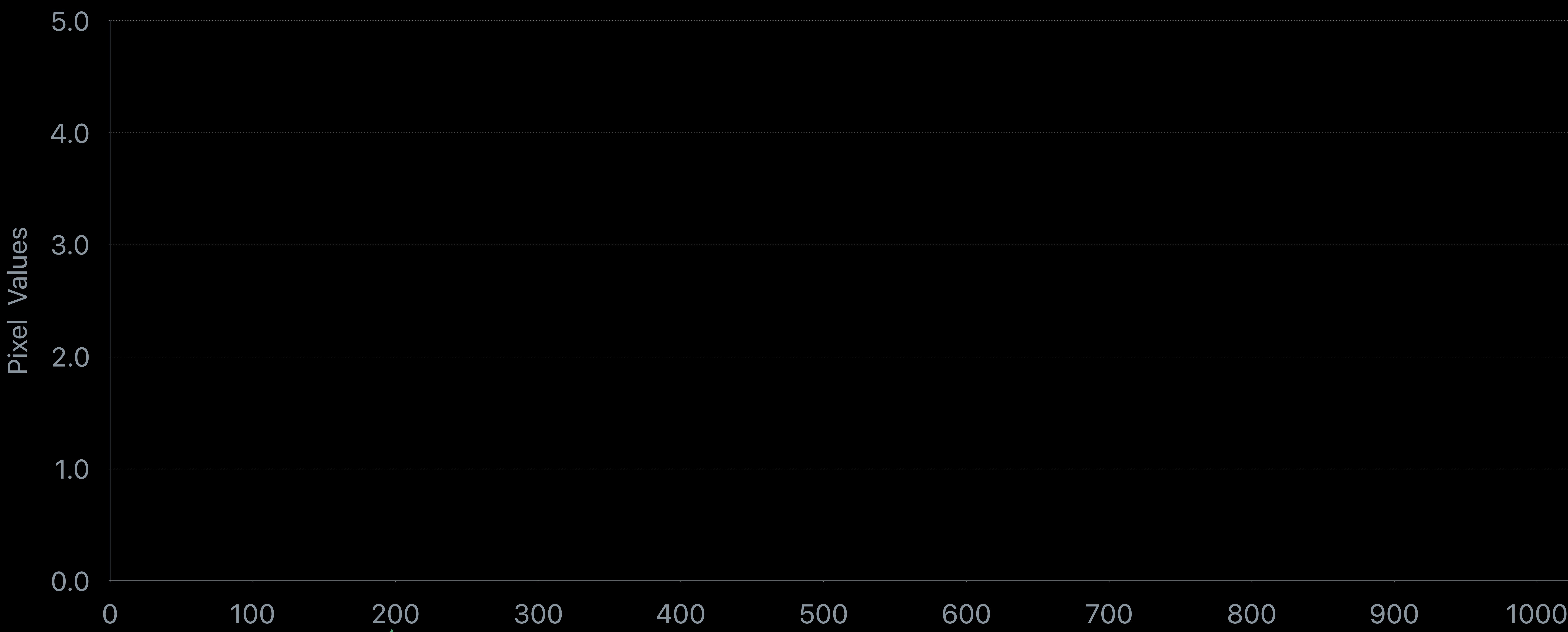

## Dim

HDR pixels values are scaled relative to SDR Display brightness

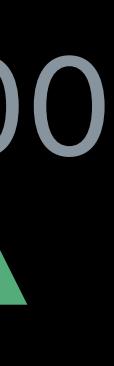

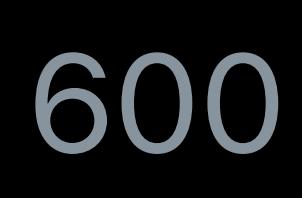

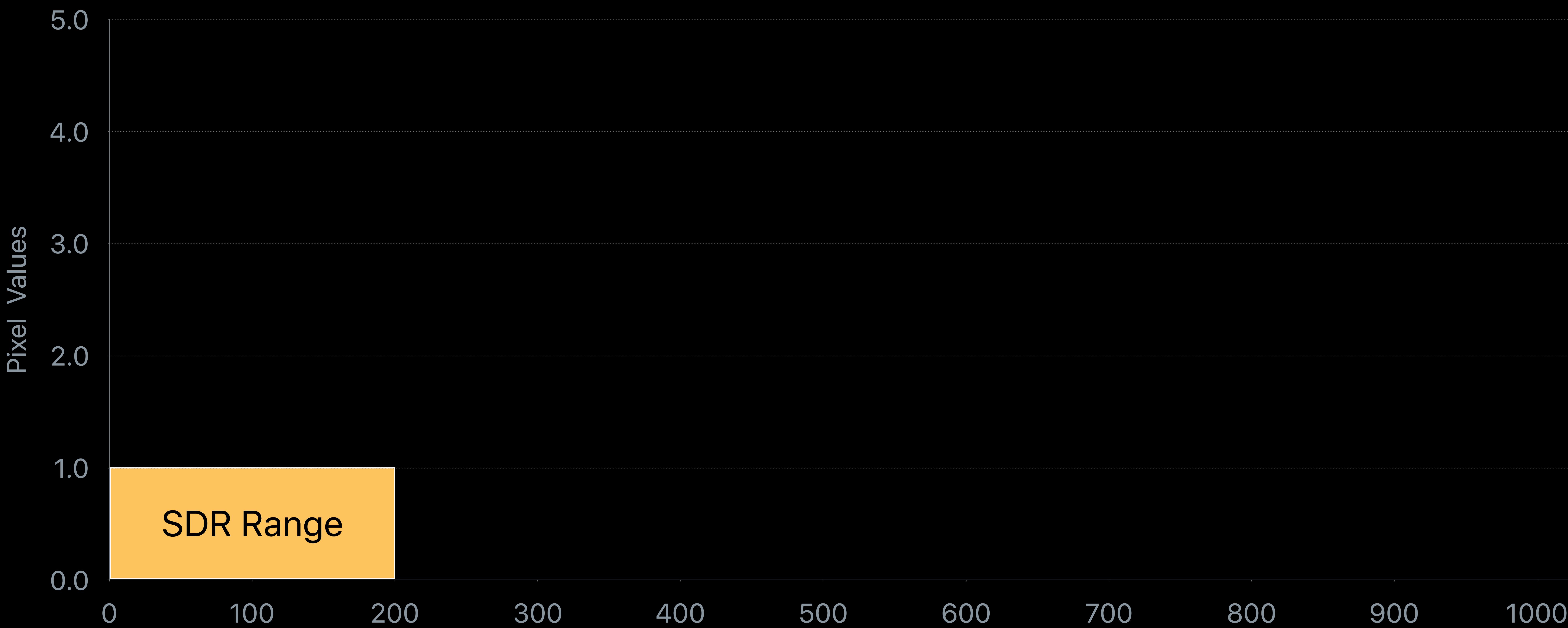

## Dim

# **Extended Dynamic Range (EDR)** HDR pixels values are scaled relative to SDR Display brightness

## HDR Range

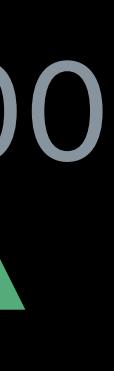

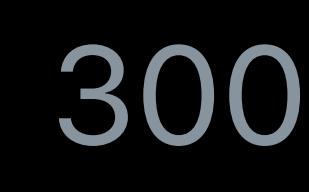

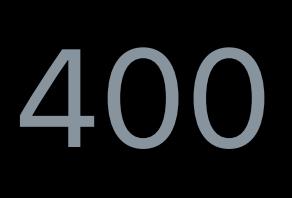

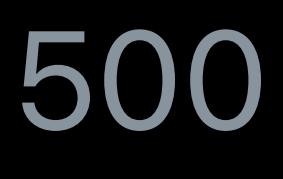

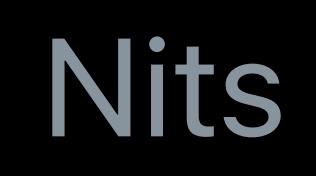

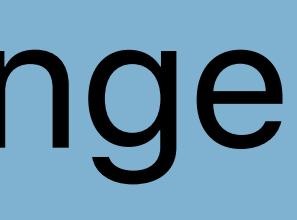

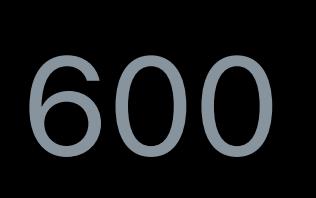

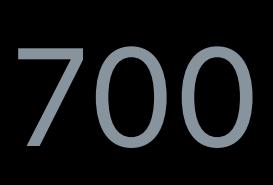

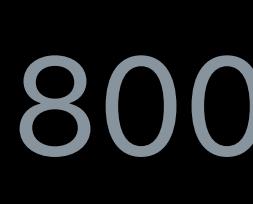

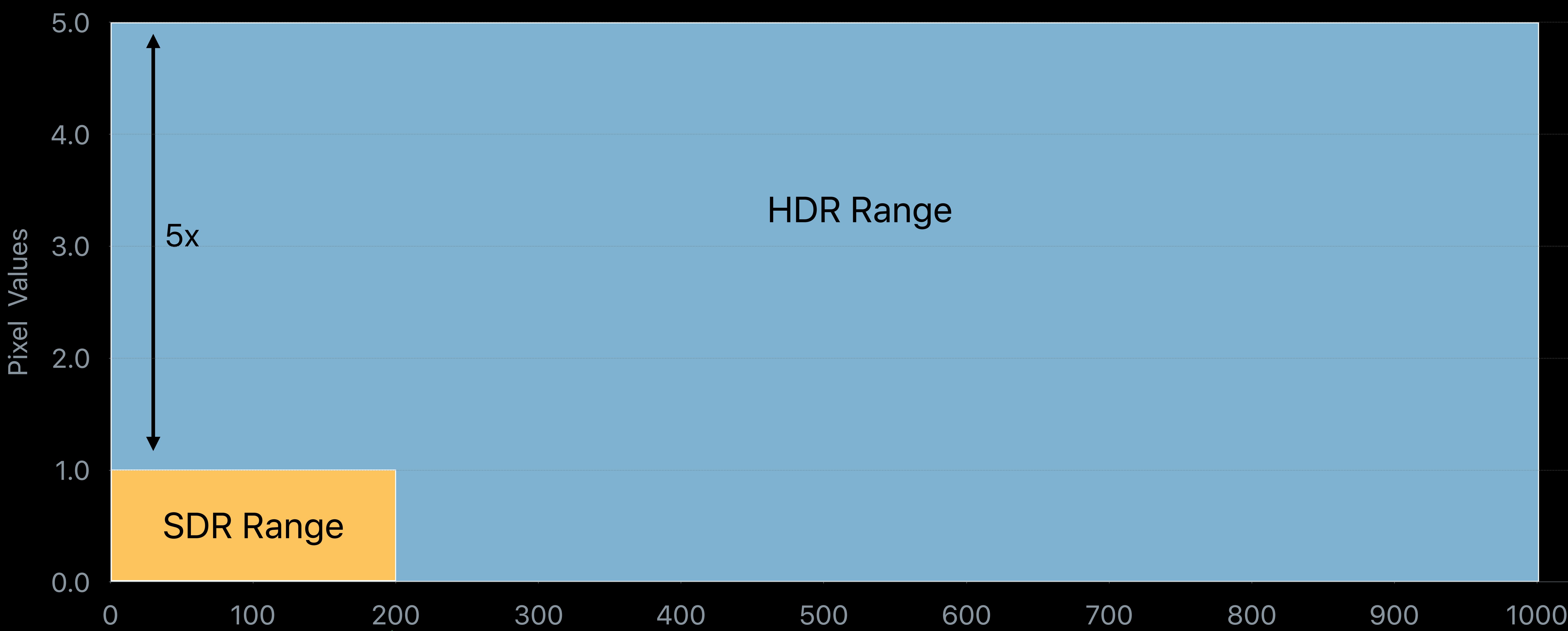

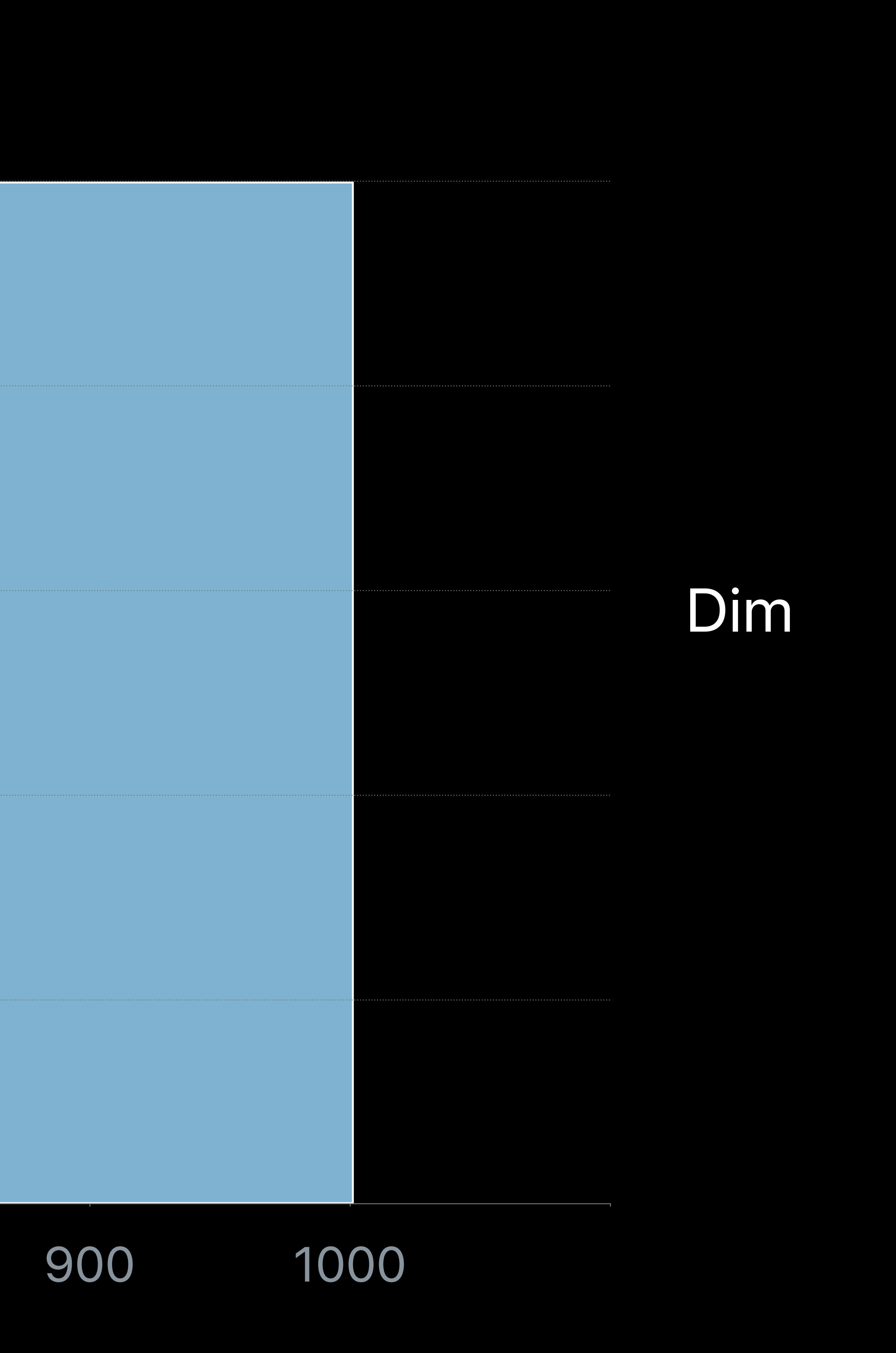

# **Extended Dynamic Range (EDR)** HDR pixels values are scaled relative to SDR Display brightness

## HDR Range

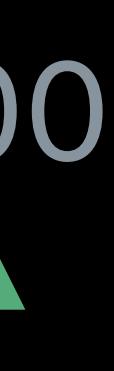

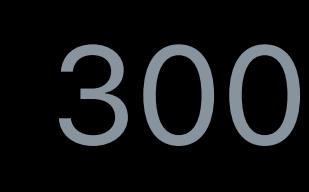

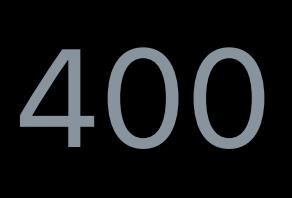

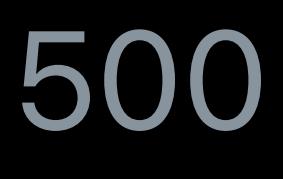

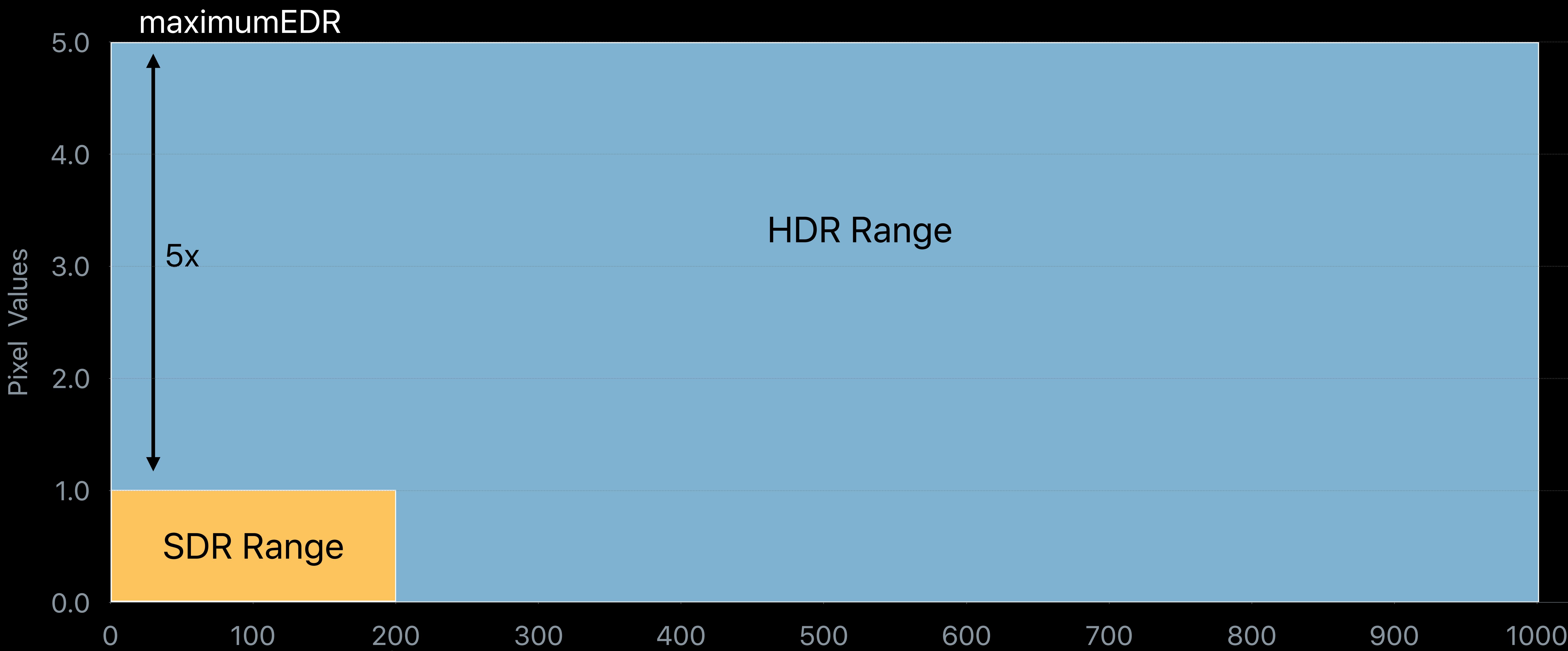

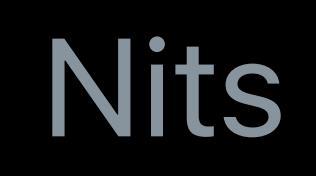

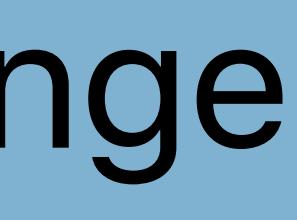

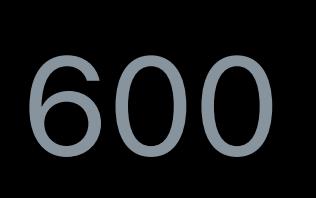

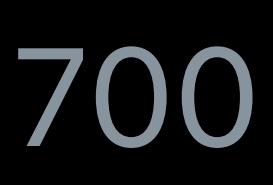

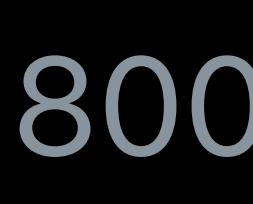

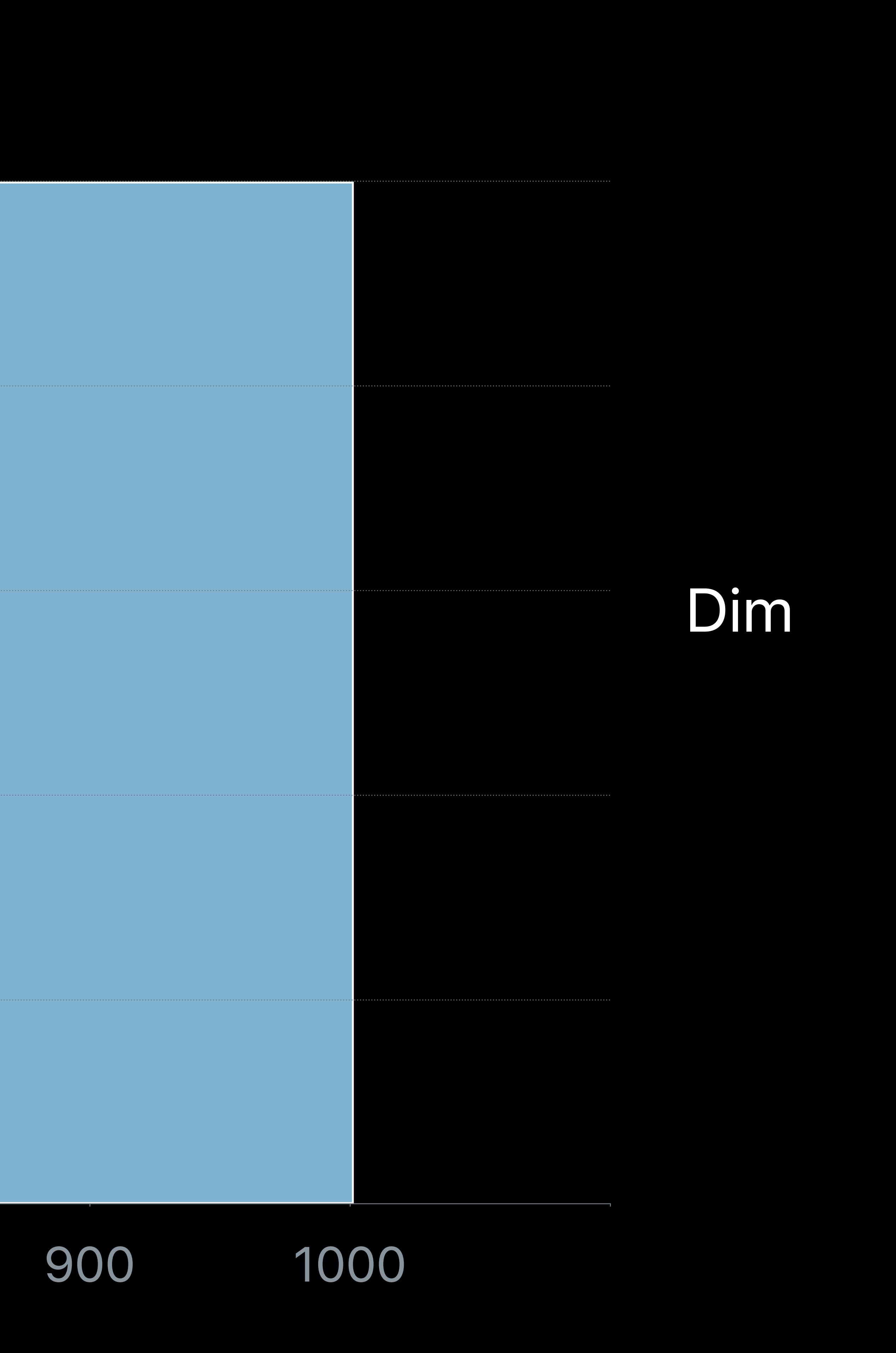

## HDR pixels values are scaled relative to SDR Display brightness

Nits

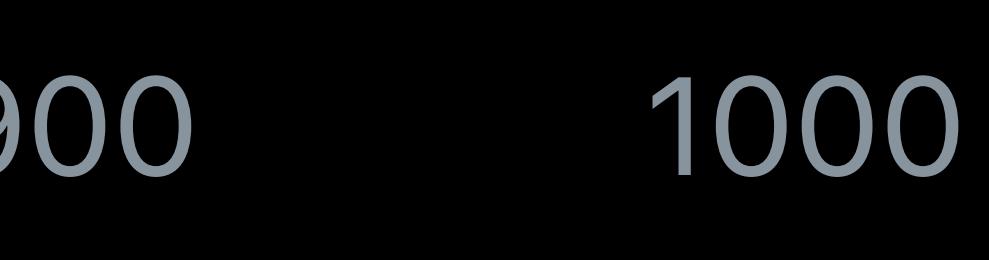

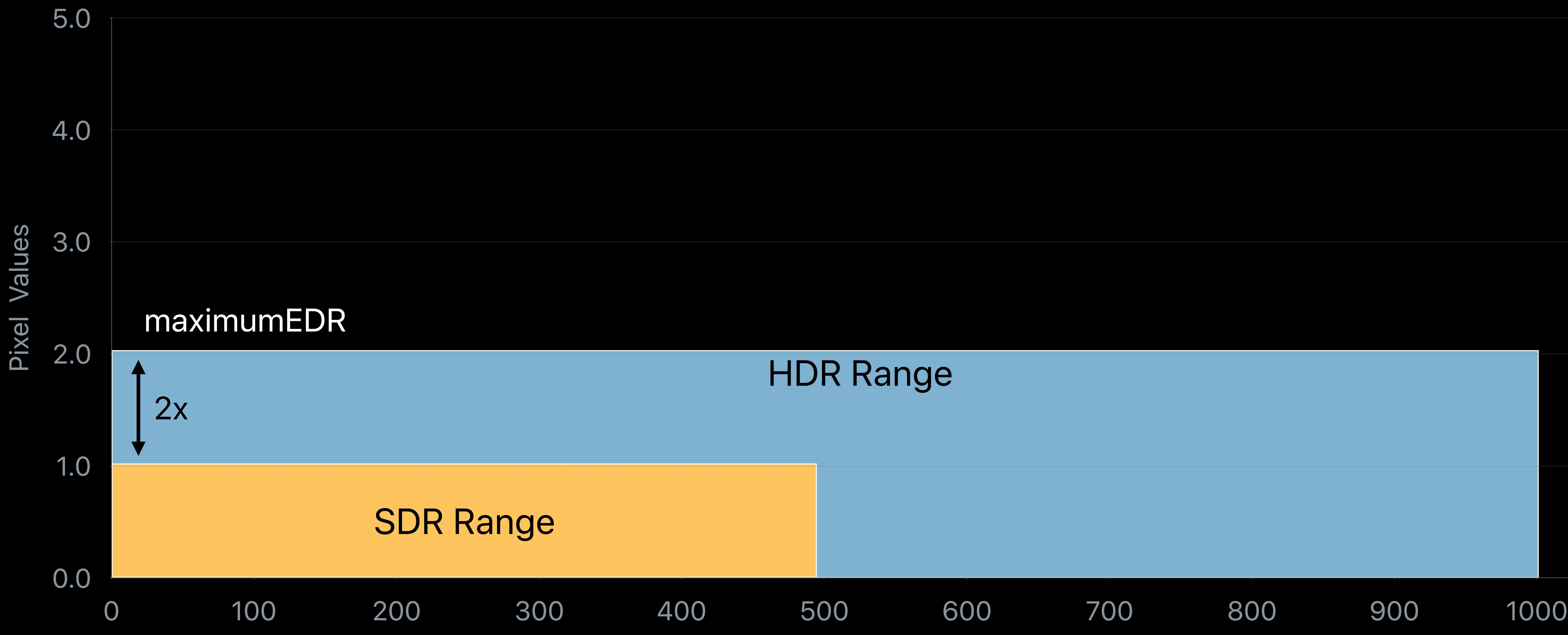

## HDR pixels values are scaled relative to SDR Display brightness

Nits

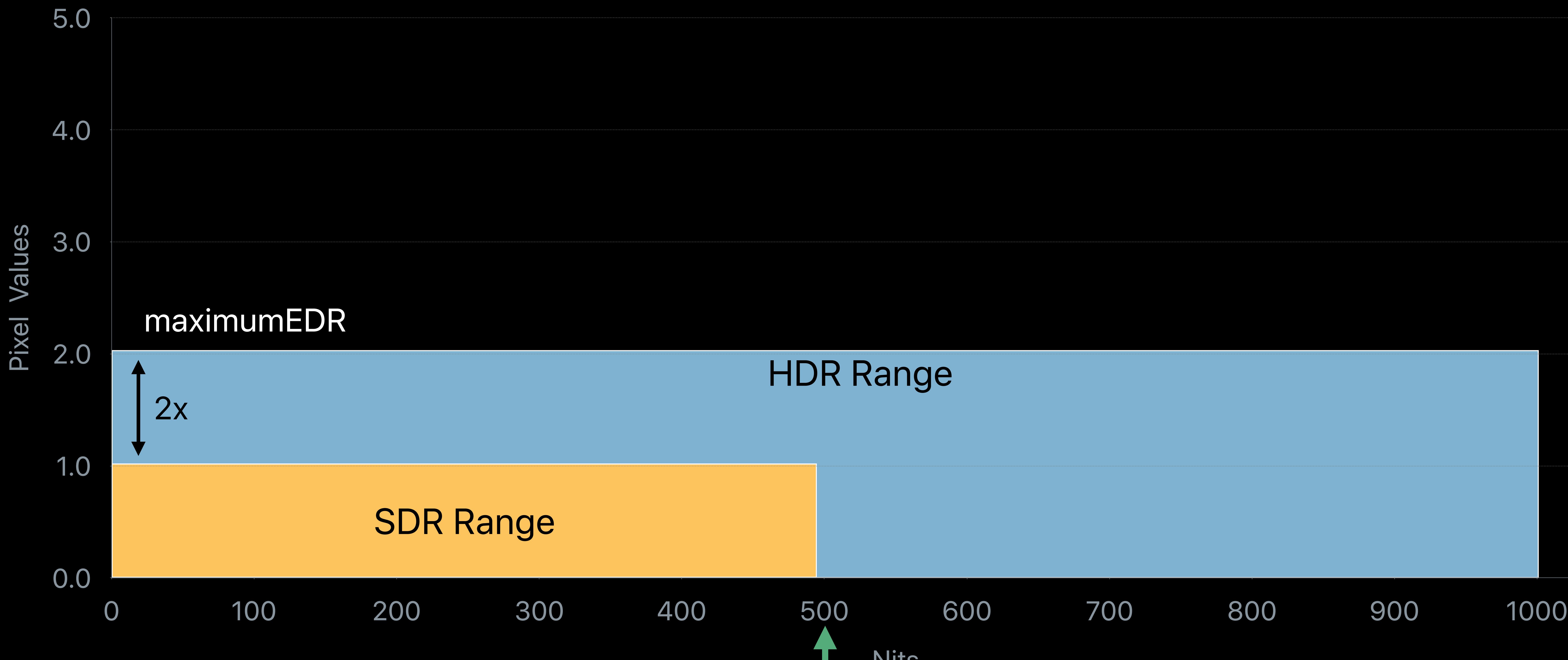

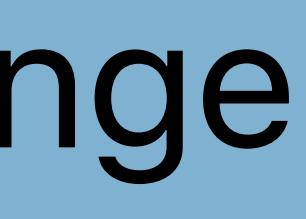

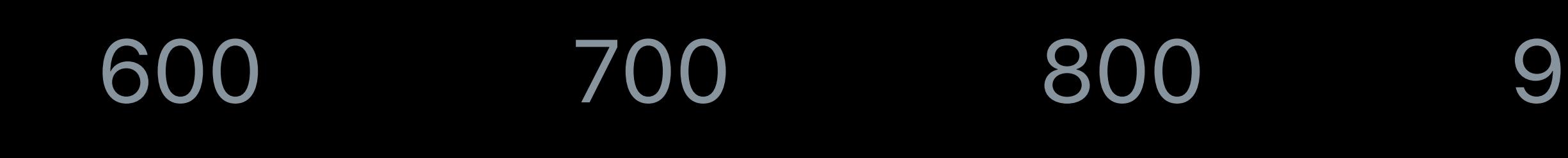

Well-Lit

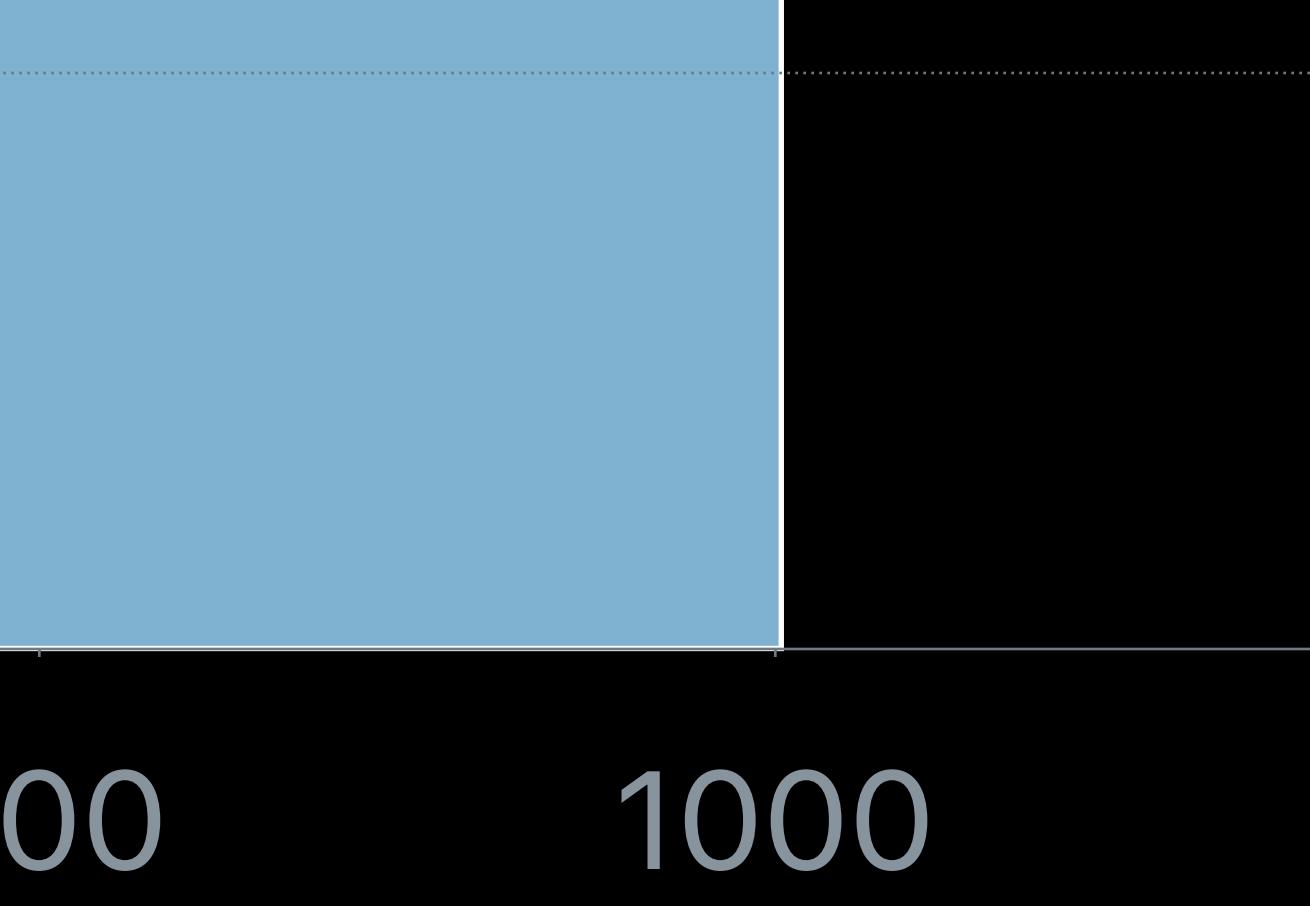

# **HDR Rendering Options**

- 
- 
- 
- 
- 
- 
- 
- 
- 

# **HDR Rendering Options**

## Metal (CAMetalLayer and EDR API)

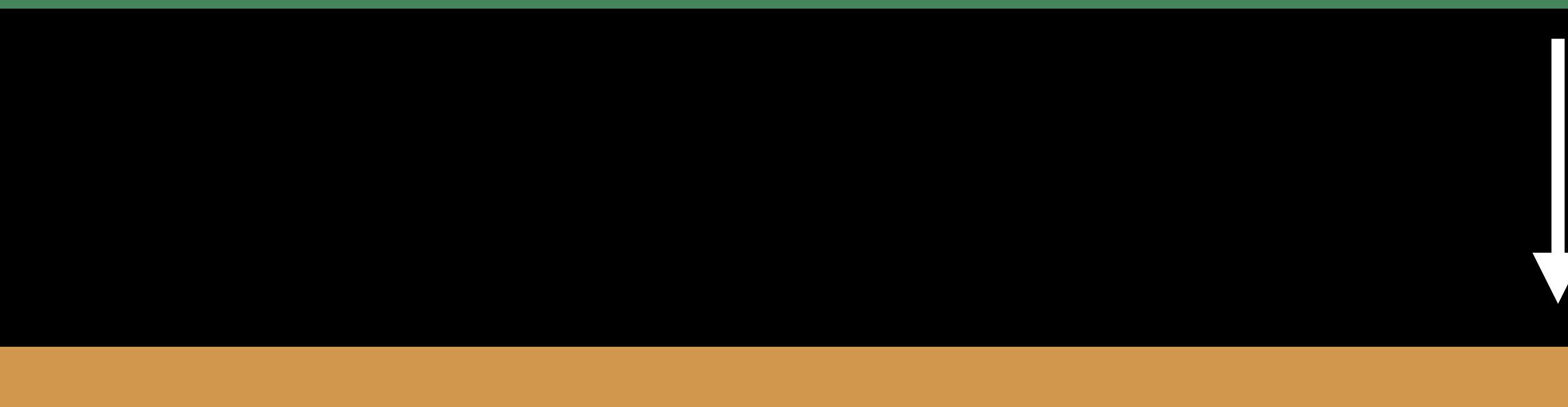

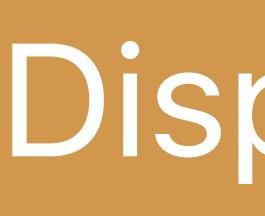

## Display

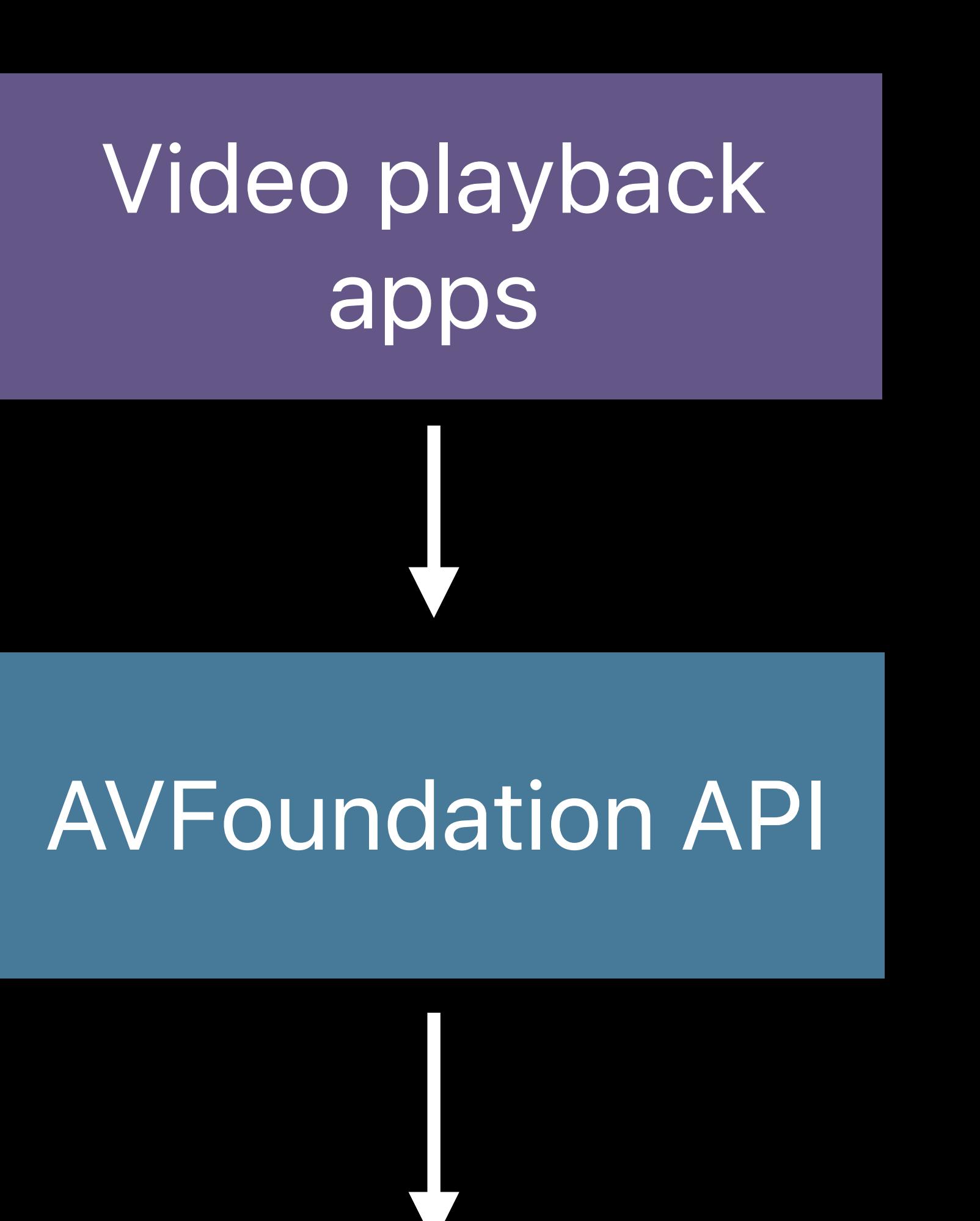

# **HDR Rendering Options**

## Metal (CAMetalLayer and EDR API)

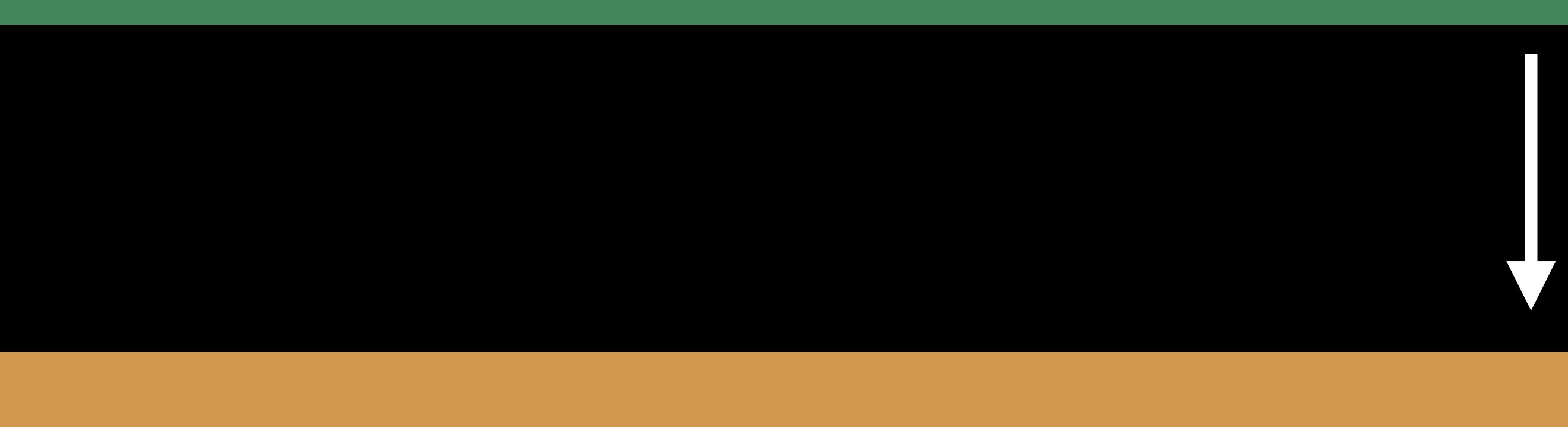

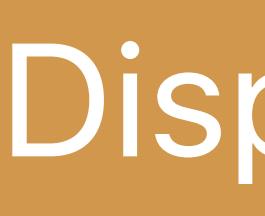

## Display

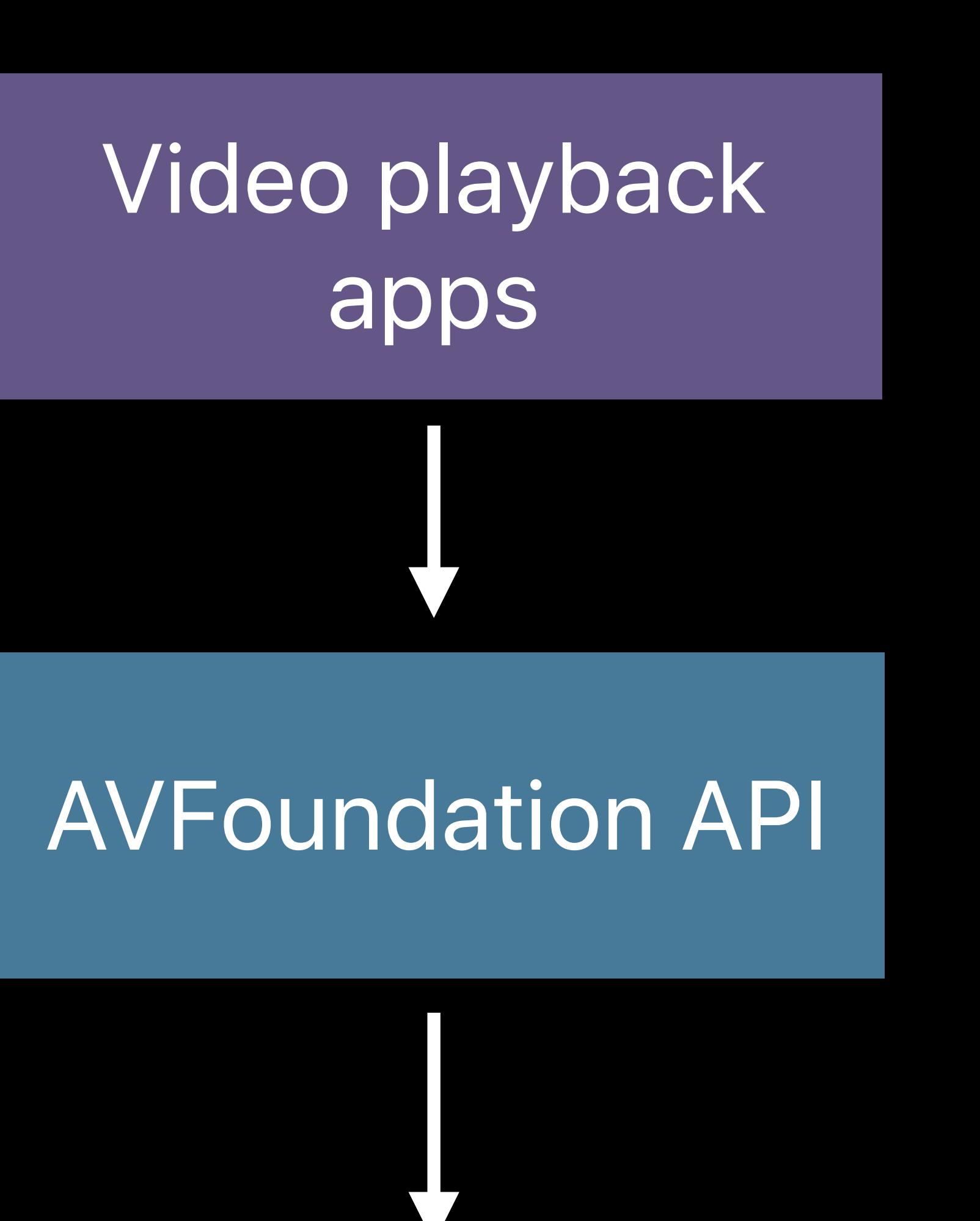

Content creation apps

*// Set color space and transfer function metalLayer.colorspace = colorspace; CGColorSpaceRelease(colorspace);* 

- 
- *const CFStringRef name = kCGColorSpaceDisplayBT2020\_PQ\_EOTF;*
- *CGColorSpaceRef colorspace = CGColorSpaceCreateWithName(name);* 
	-
	-
- *// Set pixel format to 16-bit floating point*
- *metalLayer.pixelFormat = MTLPixelFormatRGBA16Float;*

*// Indicate contents need EDR metalLayer.wantsExtendedDynamicRangeContent = YES;* 

*// Set color space and transfer function metalLayer.colorspace = colorspace; CGColorSpaceRelease(colorspace);* 

- 
- *const CFStringRef name = kCGColorSpaceDisplayBT2020\_PQ\_EOTF;*
- *CGColorSpaceRef colorspace = CGColorSpaceCreateWithName(name);* 
	-
	-
- *// Set pixel format to 16-bit floating point*
- *metalLayer.pixelFormat = MTLPixelFormatRGBA16Float;*

*// Indicate contents need EDR metalLayer.wantsExtendedDynamicRangeContent = YES;* 

*// Set color space and transfer function const CFStringRef name = kCGColorSpaceDisplayBT2020\_PQ\_EOTF; CGColorSpaceRef colorspace = CGColorSpaceCreateWithName(name); metalLayer.colorspace = colorspace; CGColorSpaceRelease(colorspace);* 

*// Set pixel format to 16-bit floating point metalLayer.pixelFormat = MTLPixelFormatRGBA16Float;* 

*// Indicate contents need EDR metalLayer.wantsExtendedDynamicRangeContent = YES;* 

*// Set color space and transfer function const CFStringRef name = kCGColorSpaceDisplayBT2020\_PQ\_EOTF; CGColorSpaceRef colorspace = CGColorSpa* eCreateWithName(name); metalLayer.col *CGColorSpaceRelease(colorspace); kCGColorSpaceDisplayBT2020*

*// Set pixel format to 16-bit floating point metalLayer.pixelFormat = MTLPixelFormatRGBA16Float;* 

*// Indicate contents need EDR metalLayer.wantsExtendedDynamicRangeContent = YES;* 

*// Set color space and transfer function const CFStringRef name = kCGColorSpaceDisplayBT2020\_PQ\_EOTF; CGColorSpaceRef colorspace = CGColorSpaceCreateWithName(name); metalLayer.colorspace = colorspace; CGColorSpaceRelease(colorspace);* 

*// Set pixel format to 16-bit floating point metalLayer.pixelFormat = MTLPixelFormatRGBA16Float;* 

*// Indicate contents need EDR metalLayer.wantsExtendedDynamicRangeContent = YES;* 

*// In main render loop, update maxEDR float maxEDR = screen.maximumExtendedDynamicRangeColorComponentValue;* 

## *PQ\_EOTF*

- 
- *const CFStringRef name = kCGColorSpaceDisplayBT2020\_PQ\_EOTF;*
- *CGColorSpaceRef colorspace = CGColorSpaceCreateWithName(name);* 
	-
	-

*// Set color space and transfer function metalLayer.colorspace = colorspace; CGColorSpaceRelease(colorspace);* 

*// Set pixel format to 16-bit floating point metalLayer.pixelFormat = MTLPixelFormatRGBA16Float;* 

*// Indicate contents need EDR metalLayer.wantsExtendedDynamicRangeContent = YES;* 

*// Set color space and transfer function metalLayer.colorspace = colorspace; CGColorSpaceRelease(colorspace);* 

- 
- *const CFStringRef name = kCGColorSpaceDisplayBT2020\_PQ\_EOTF;*
- *CGColorSpaceRef colorspace = CGColorSpaceCreateWithName(name);* 
	-
	-
- *// Set pixel format to 16-bit floating point*
- *metalLayer.pixelFormat = MTLPixelFormatRGBA16Float;*

*// Indicate contents need EDR metalLayer.wantsExtendedDynamicRangeContent = YES;* 

*// Set color space and transfer function metalLayer.colorspace = colorspace; CGColorSpaceRelease(colorspace);* 

- 
- *const CFStringRef name = kCGColorSpaceDisplayBT2020\_PQ\_EOTF;*
- *CGColorSpaceRef colorspace = CGColorSpaceCreateWithName(name);* 
	-
	-
- *// Set pixel format to 16-bit floating point*
- *metalLayer.pixelFormat = MTLPixelFormatRGBA16Float;*

*// Indicate contents need EDR metalLayer.wantsExtendedDynamicRangeContent = YES;* 

*// In main render loop, update maxEDR float maxEDR = screen.maximumExtendedDynamicRangeColorComponentValue;* 

*…*

## Sample YUV PQ

## Sample YUV PQ

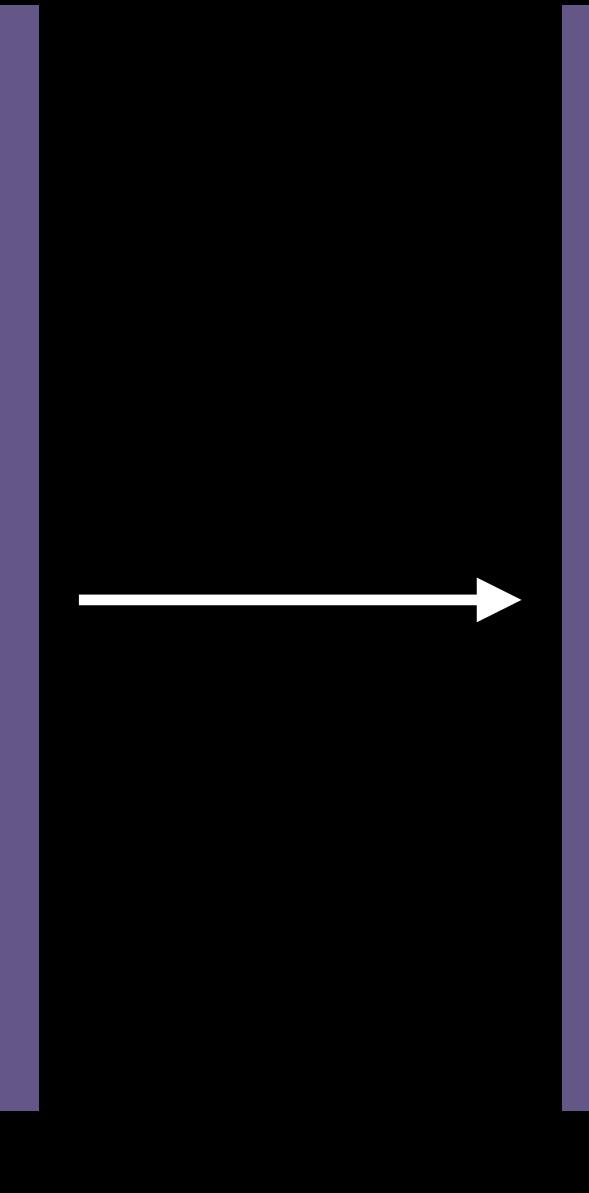

Convert to RGB

## Sample YUV PQ

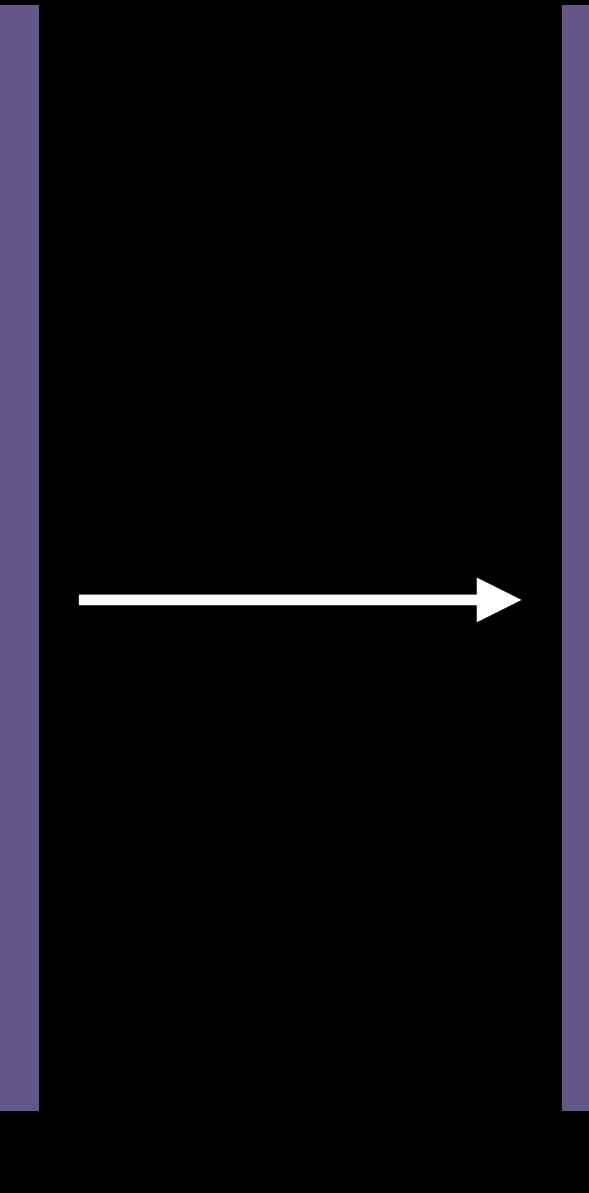

## Convert to RGB

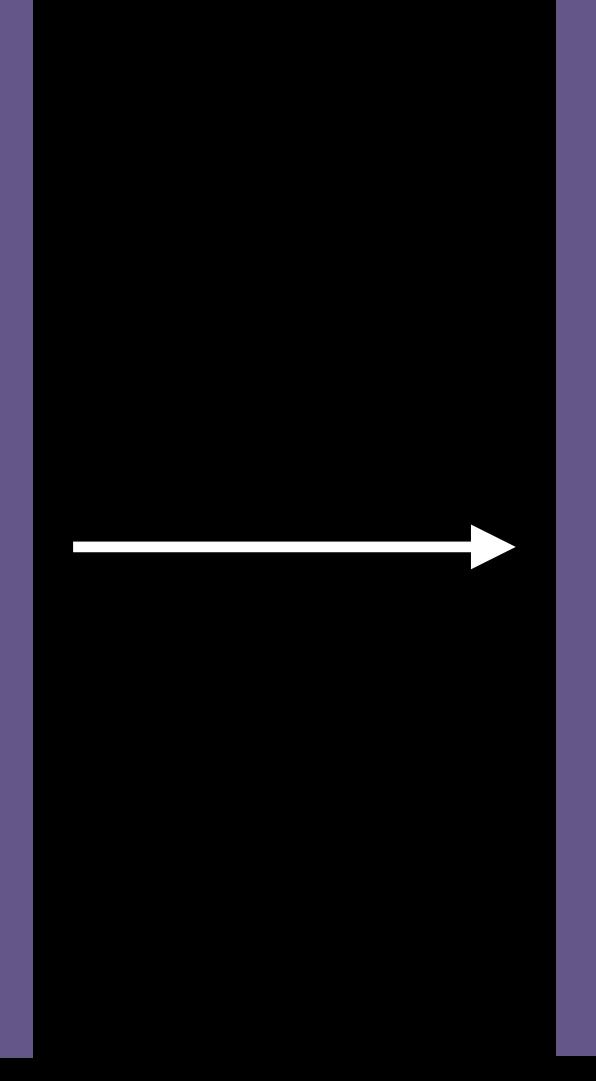

Linearize PQ to RGB [0,1]

## Sample YUV PQ

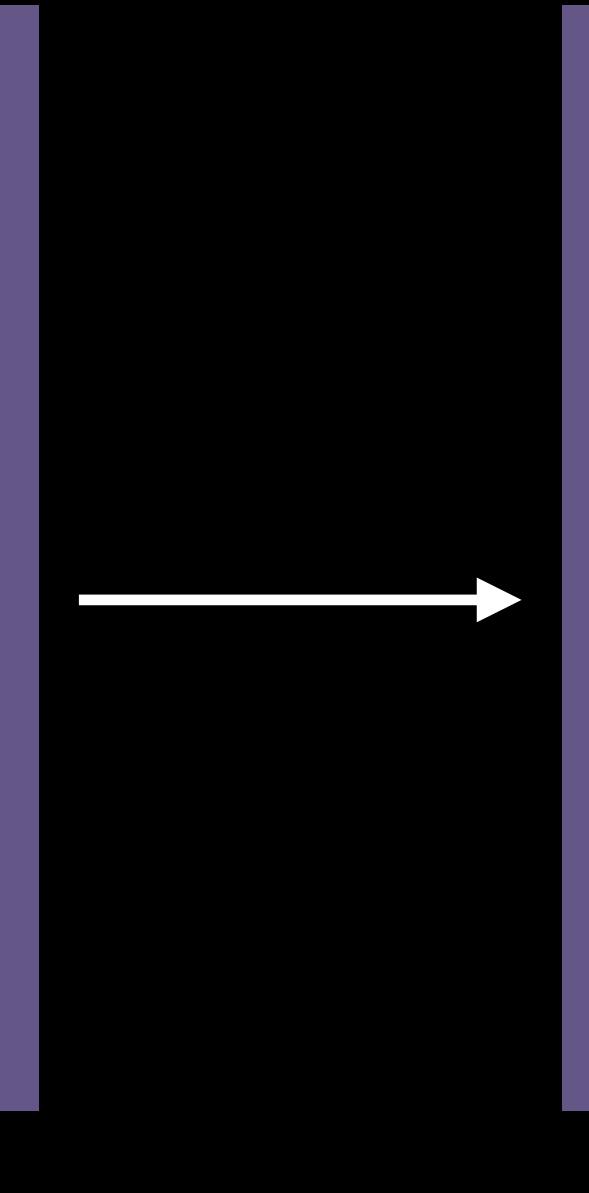

## Convert to RGB

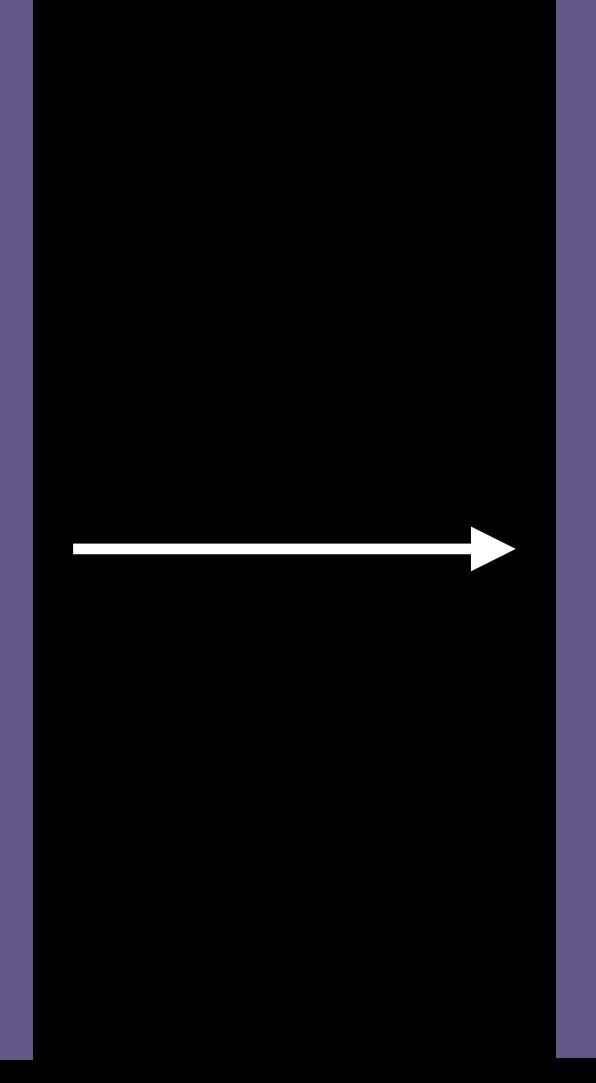

Linearize PQ to RGB [0,1]

## Scale by maxEDR

## Sample YUV PQ

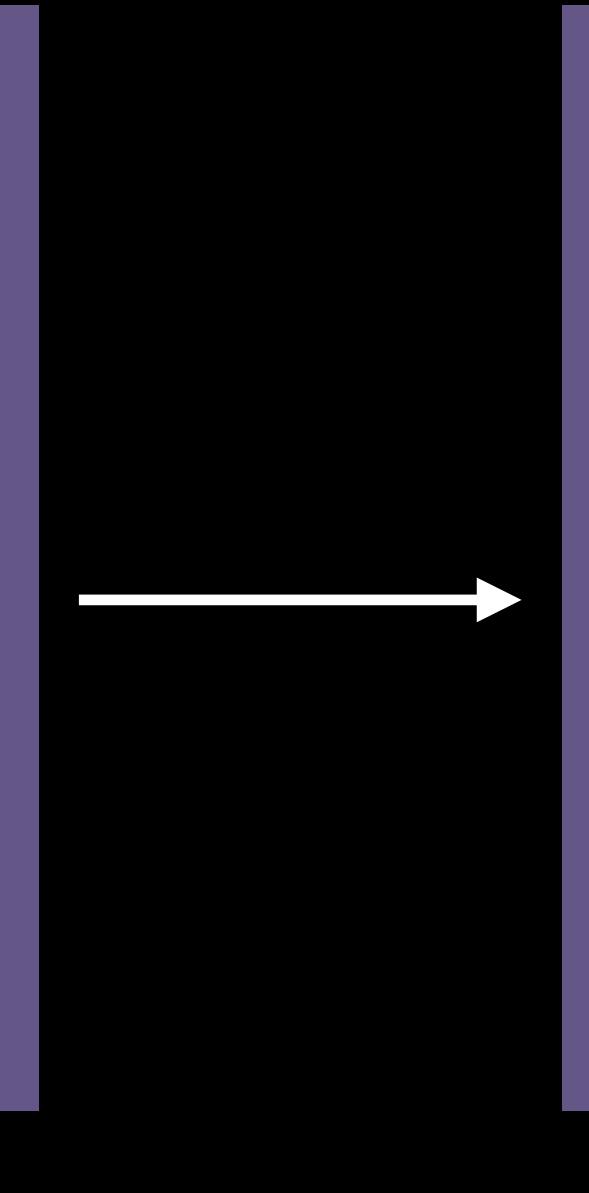

## Convert to RGB

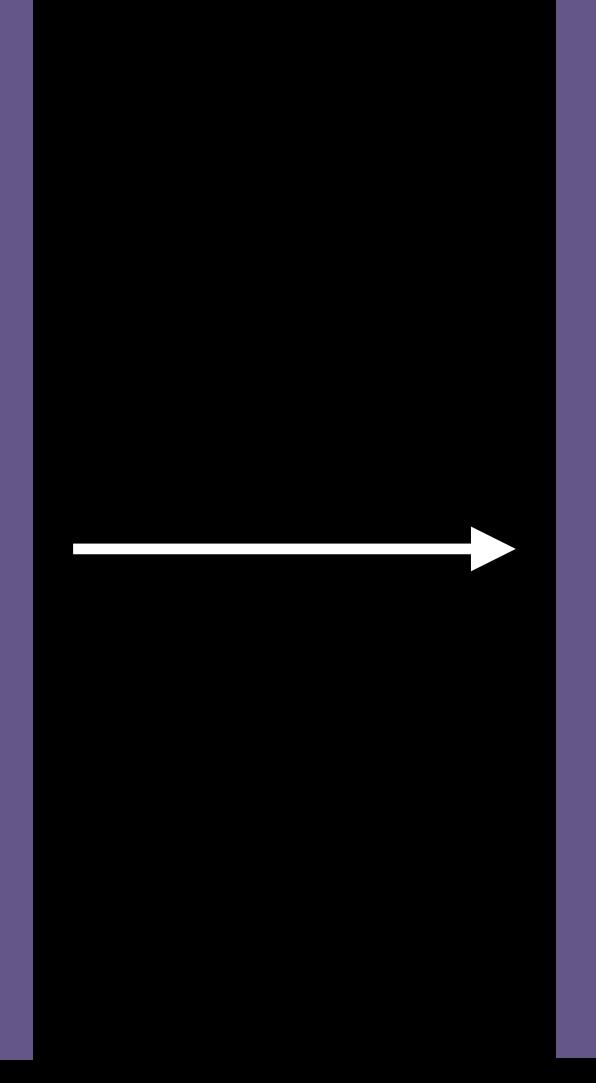

Linearize PQ to RGB [0,1]

## Editing/ Grading

## Scale by maxEDR

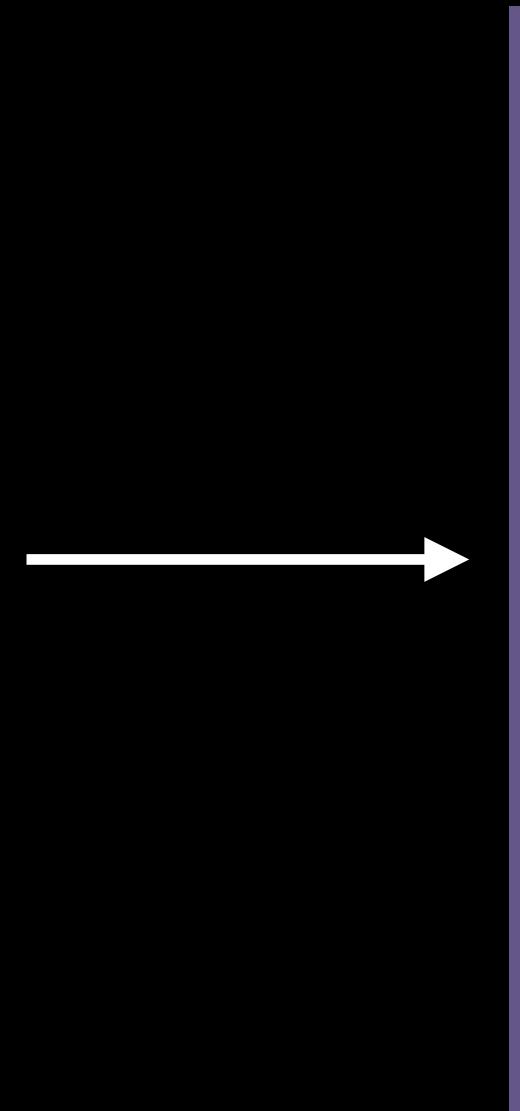

## Sample YUV PQ

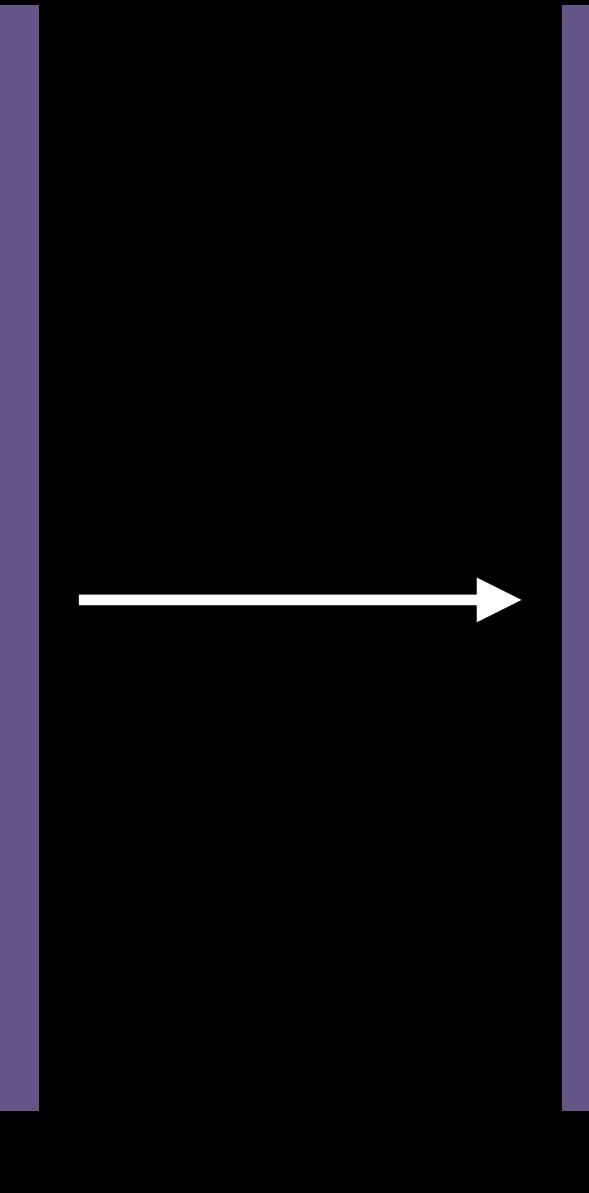

## Convert to RGB

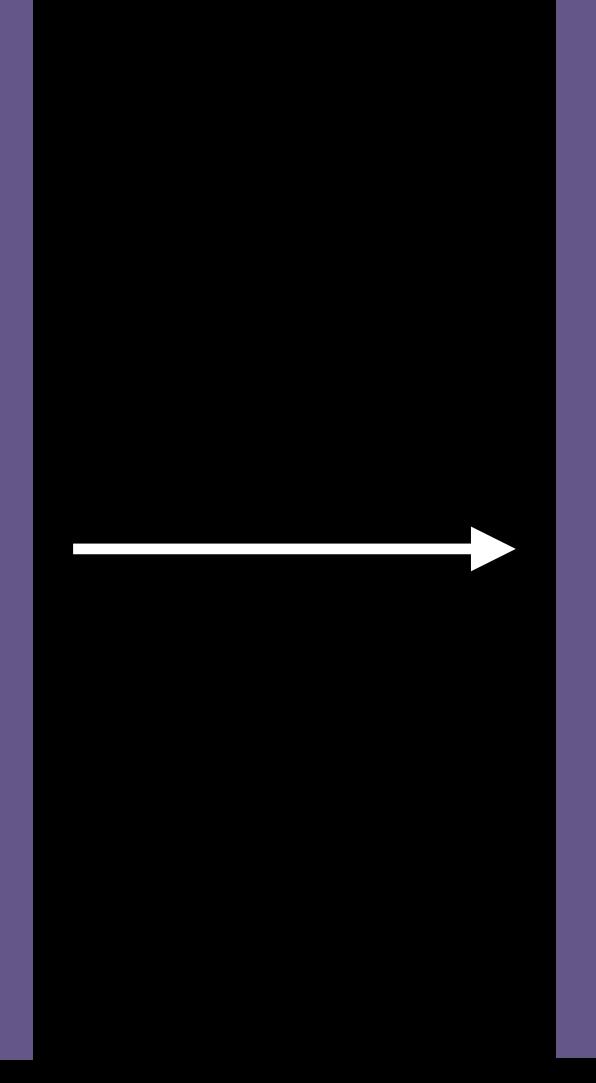

Linearize PQ to RGB [0,1]

## Editing/

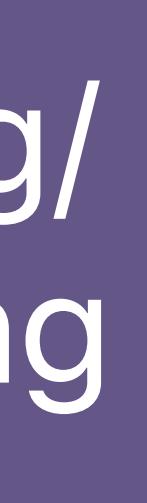

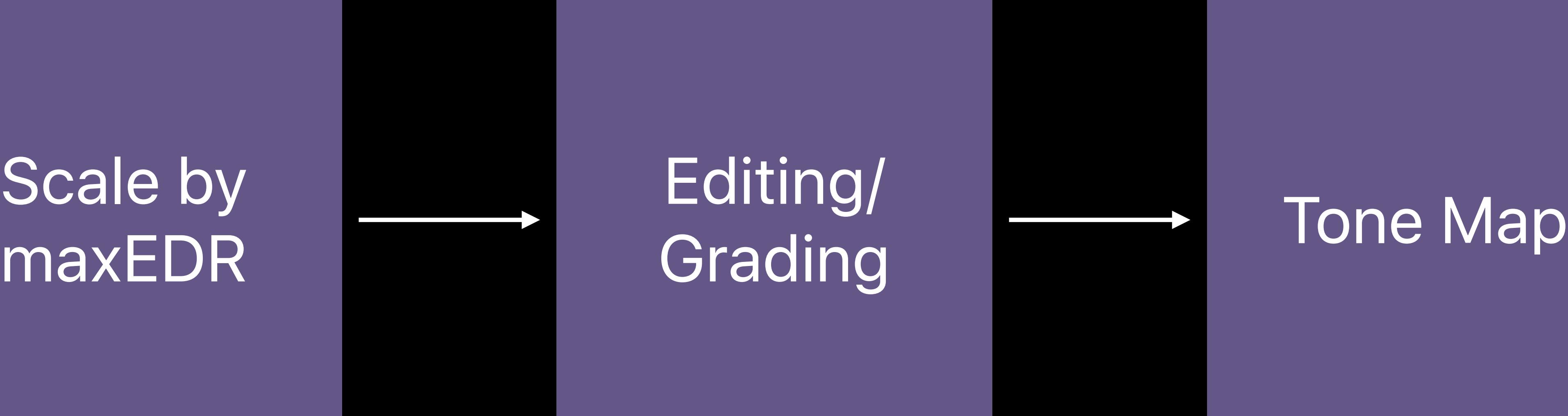

## maxEDR

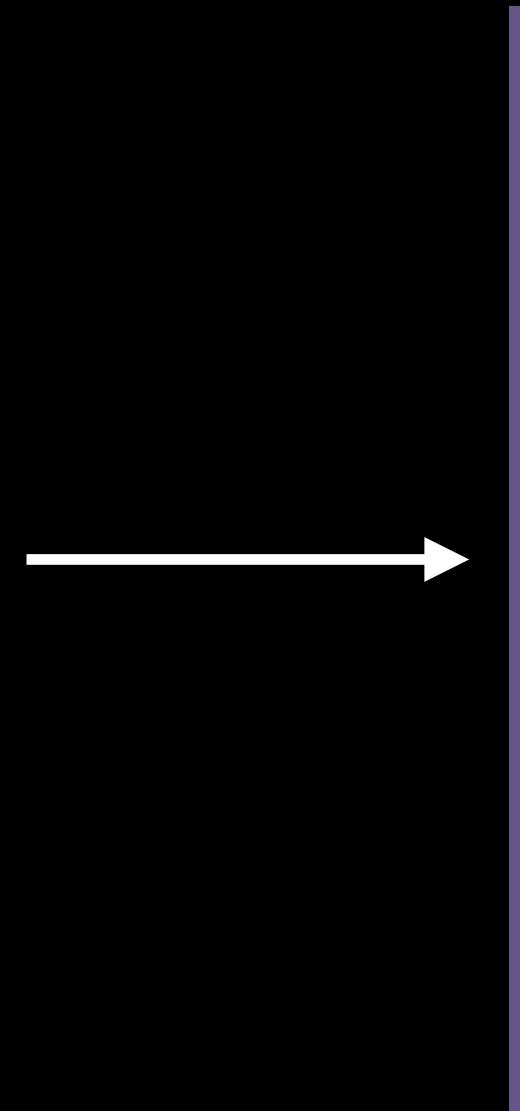

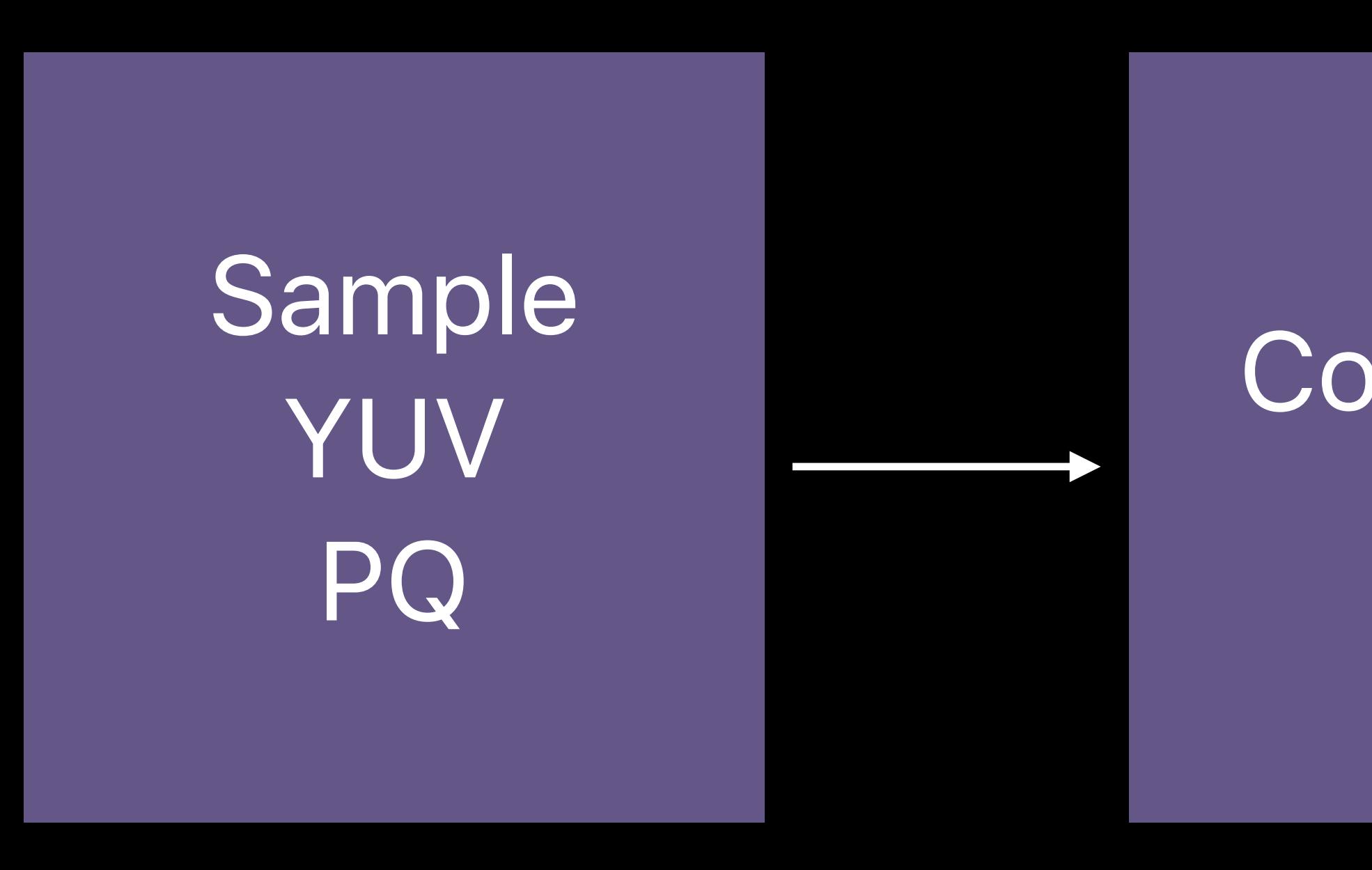

Convert to RGB

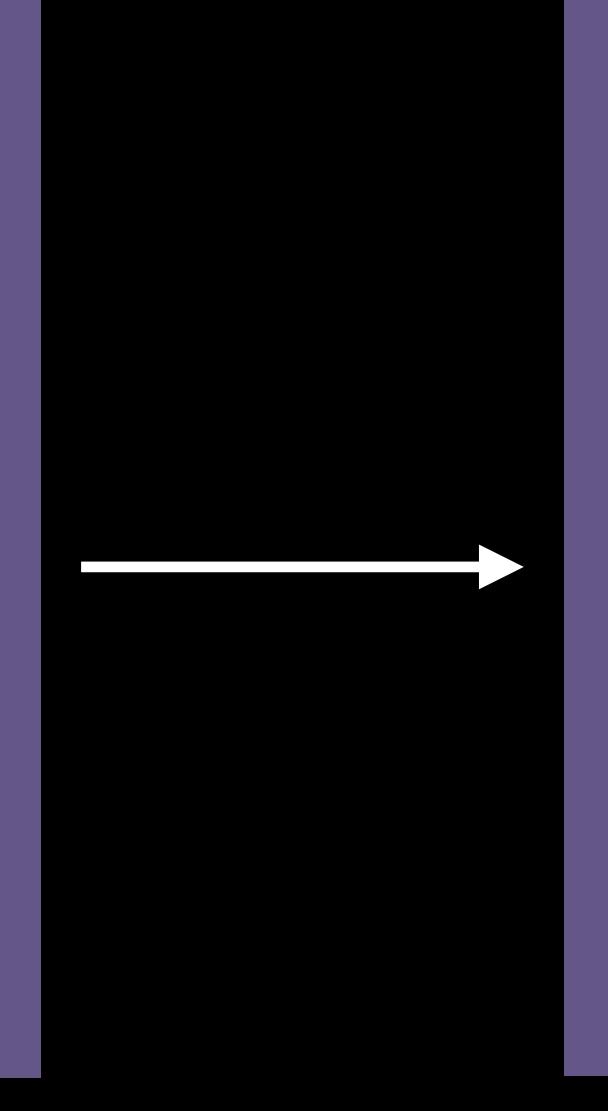

Linearize PQ to RGB [0,1]

## Editing/

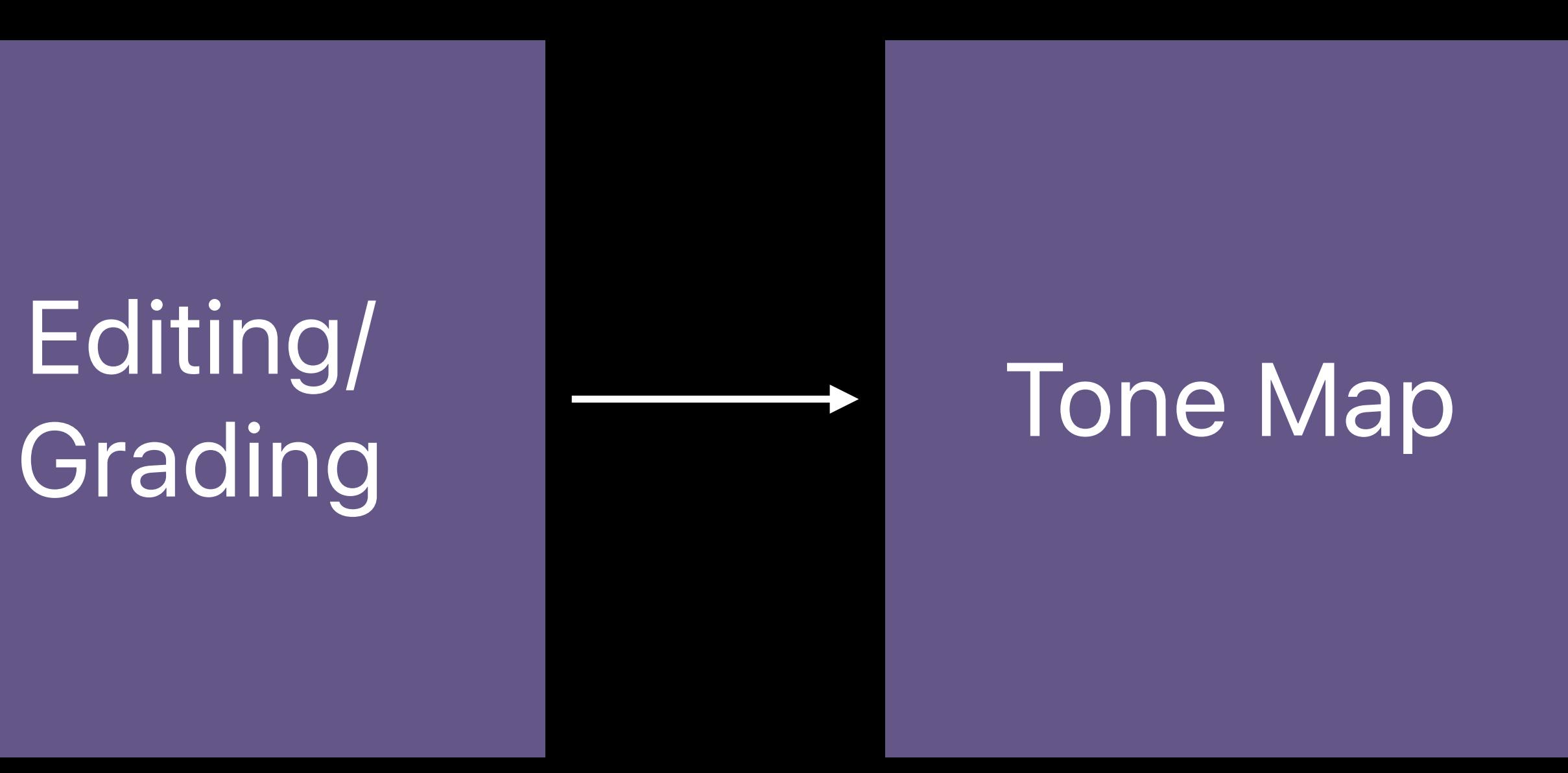

## *CAEDRMetadata \*edrMetaData = CAEDRMetadata(minLuminance, maxLuminance, opticalOuputScale) metalLayer.edrMetadata = edrMetaData;*

# Scale by maxEDR

## Update content when display brightness changes

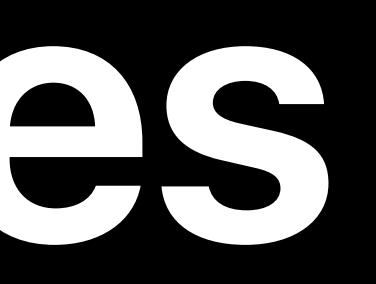

## Update content when display brightness changes MTLPixelFormatRGBA16Float recommended for HDR rendering

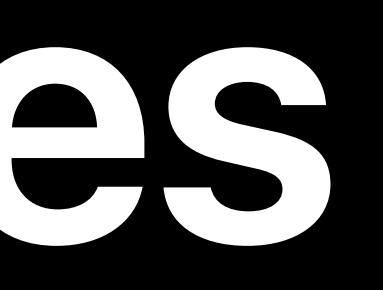

# Update content when display brightness changes MTLPixelFormatRGBA16Float recommended for HDR rendering Select color space and transfer function that matches content

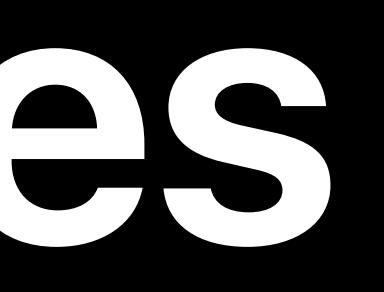

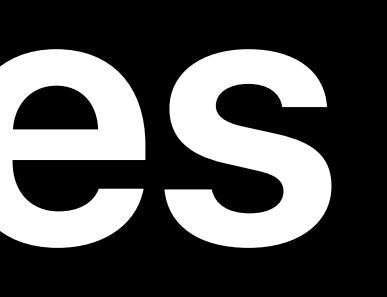

# Update content when display brightness changes MTLPixelFormatRGBA16Float recommended for HDR rendering Select color space and transfer function that matches content Bypass tone mapping if contents are already tone mapped

# Optimizing for 8K video editing

Support for high dynamic range Leveraging all platform resources Efficient data transfers

## Brian Ross, GPU Software

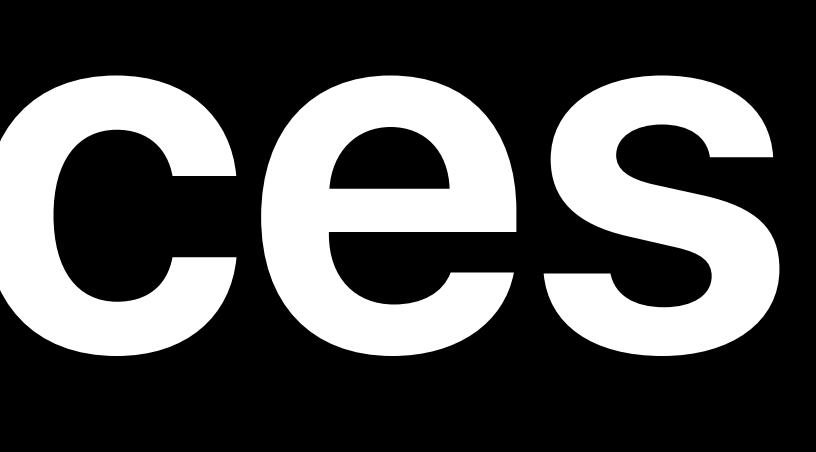

# **Leveraging All Platform Resources**

Scale with CPU cores Scale with GPU channels Scale with multiple GPUs

# **Scaling with CPU Cores**

CPU

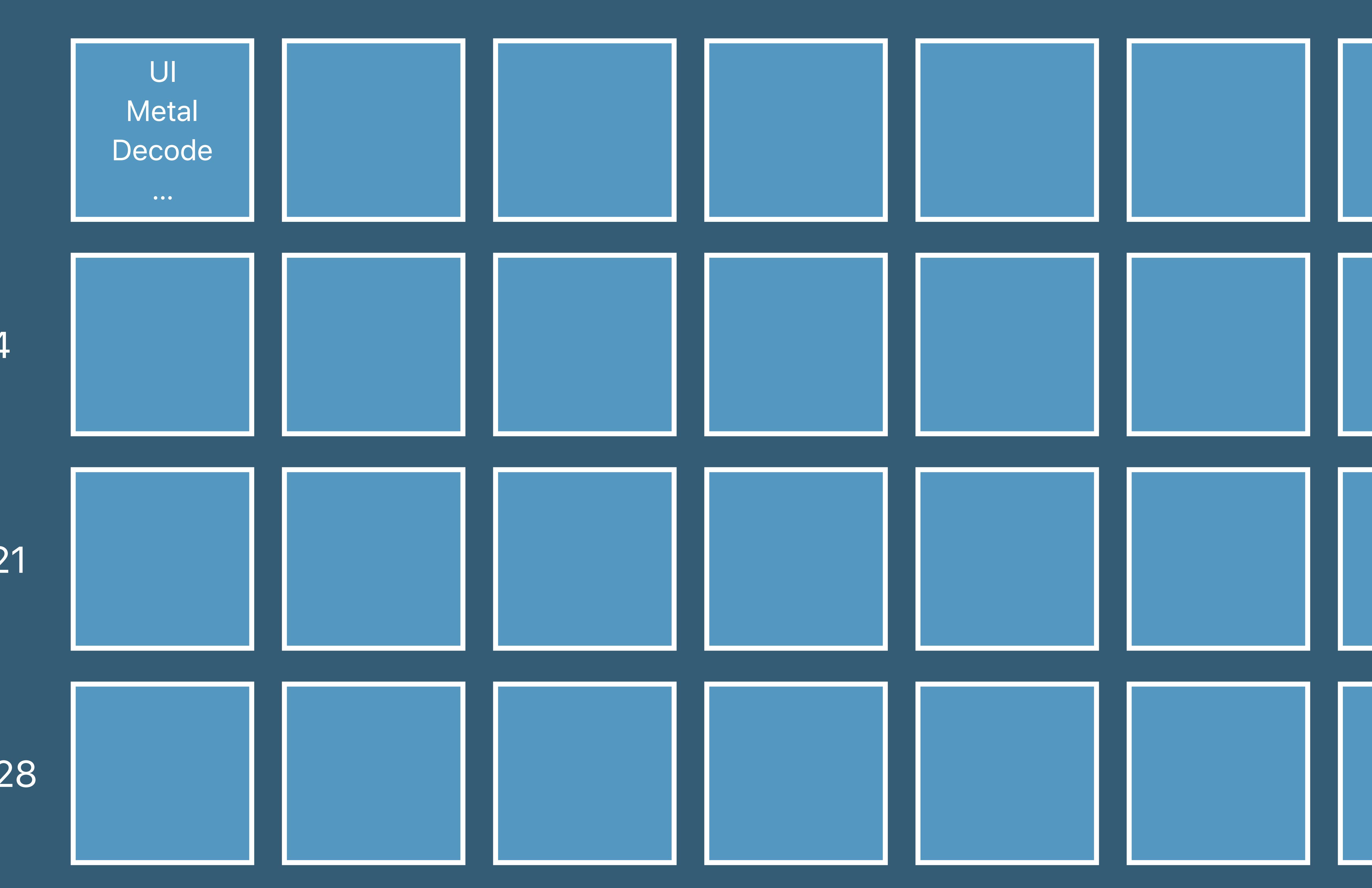

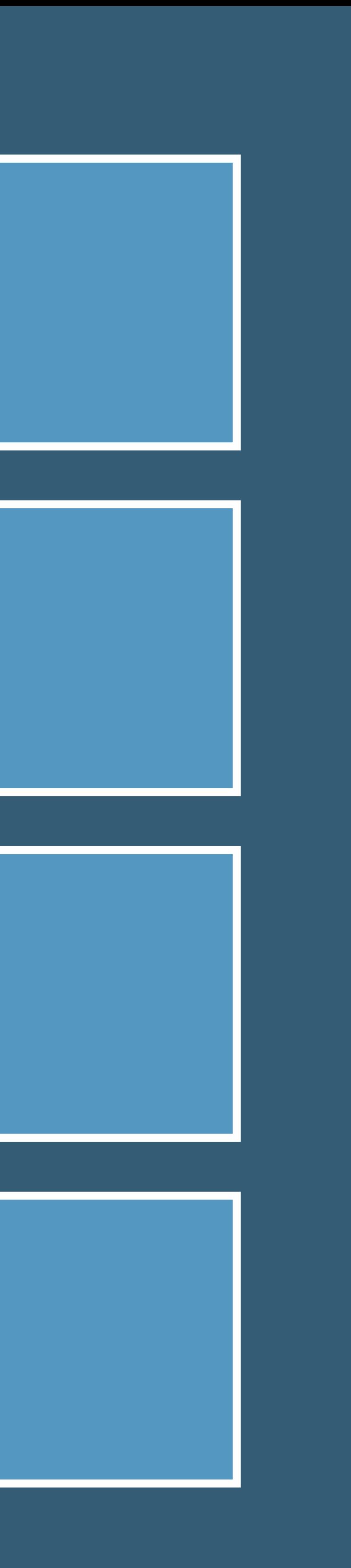

Core 1–7

Core 2–14

Core 15–21

Core 22–28

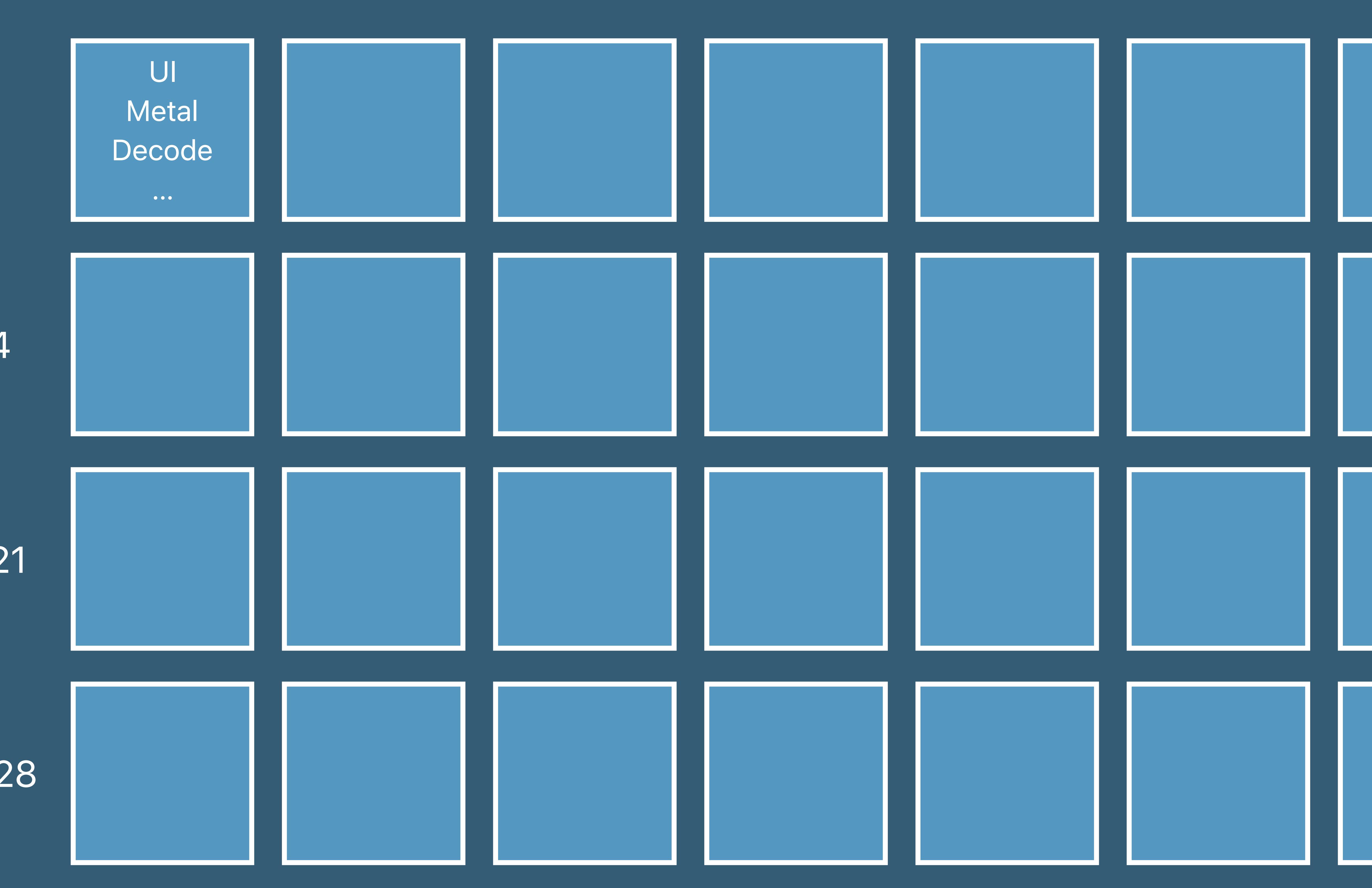

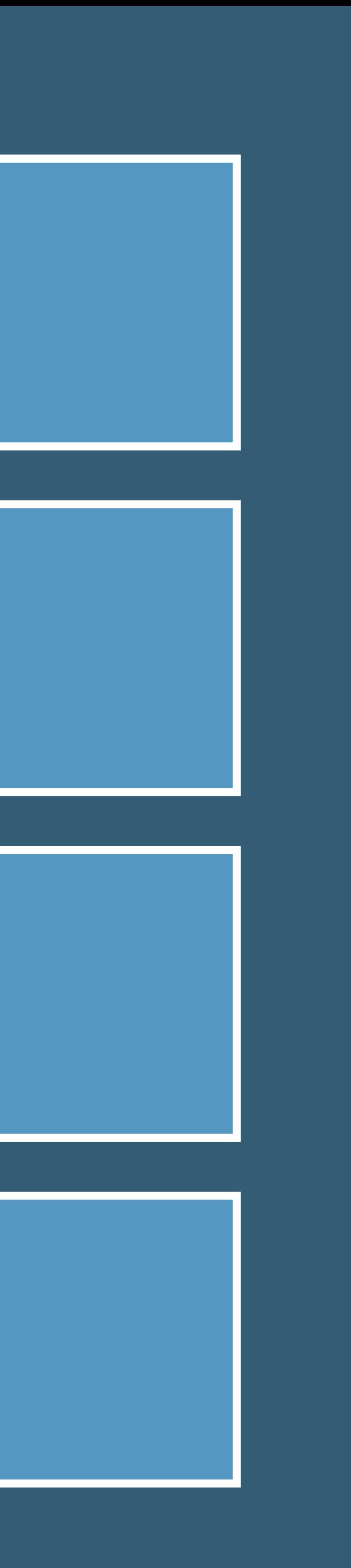

# **Scaling with CPU Cores**

CPU

Core 1–7

Core 2–14

Core 15–21

Core 22–28
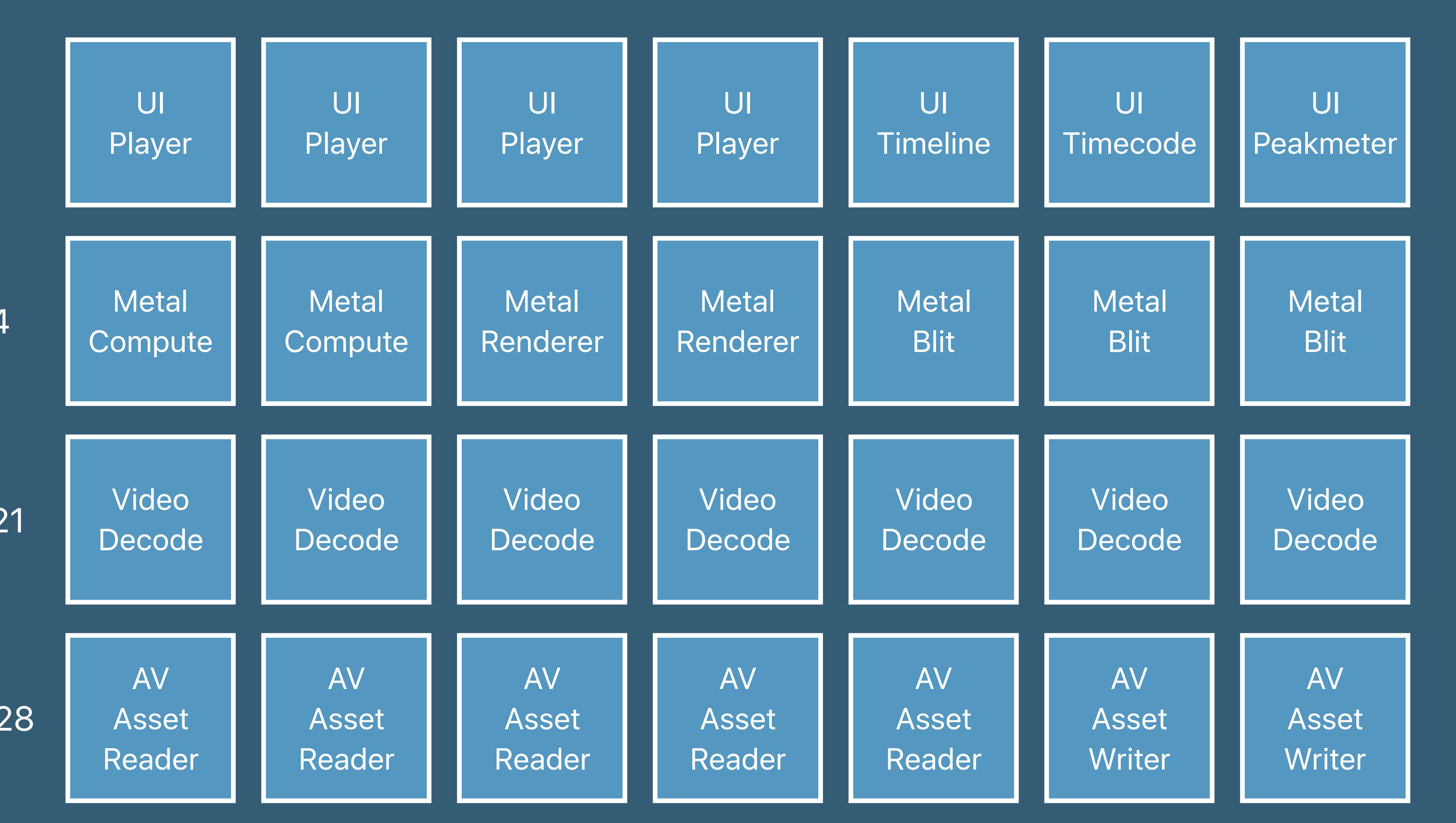

# **Scaling with CPU Cores**

CPU

Core 1–7

Core 2–14

Core 15–21

Core 22–28

# **Single-Thread Rendering**

- 
- 
- 
- 
- 
- -

## Thread 0 | Application | Command buffer

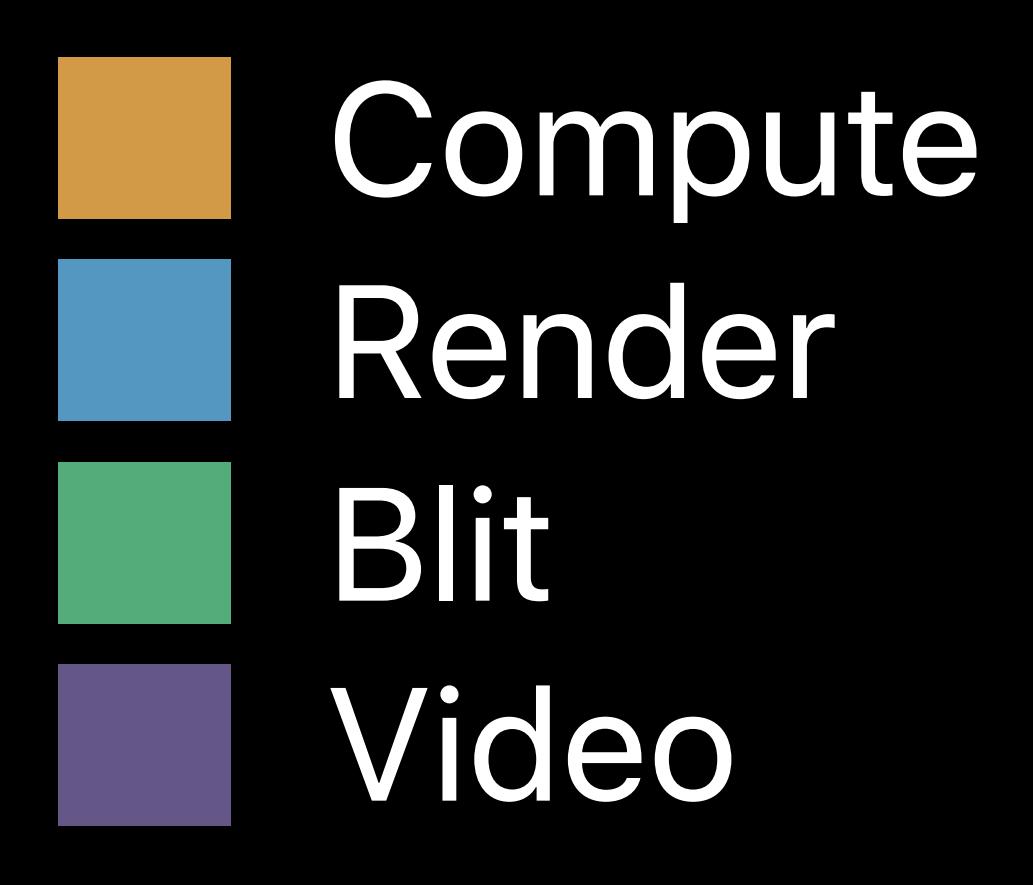

# **Single-Thread Rendering**

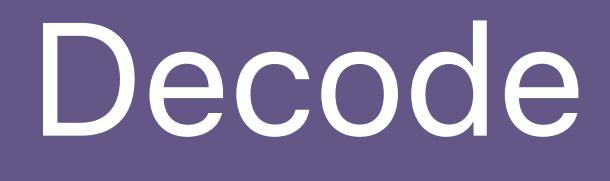

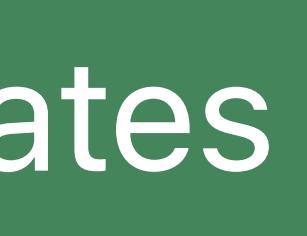

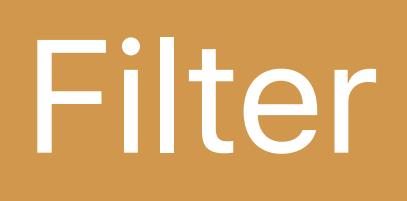

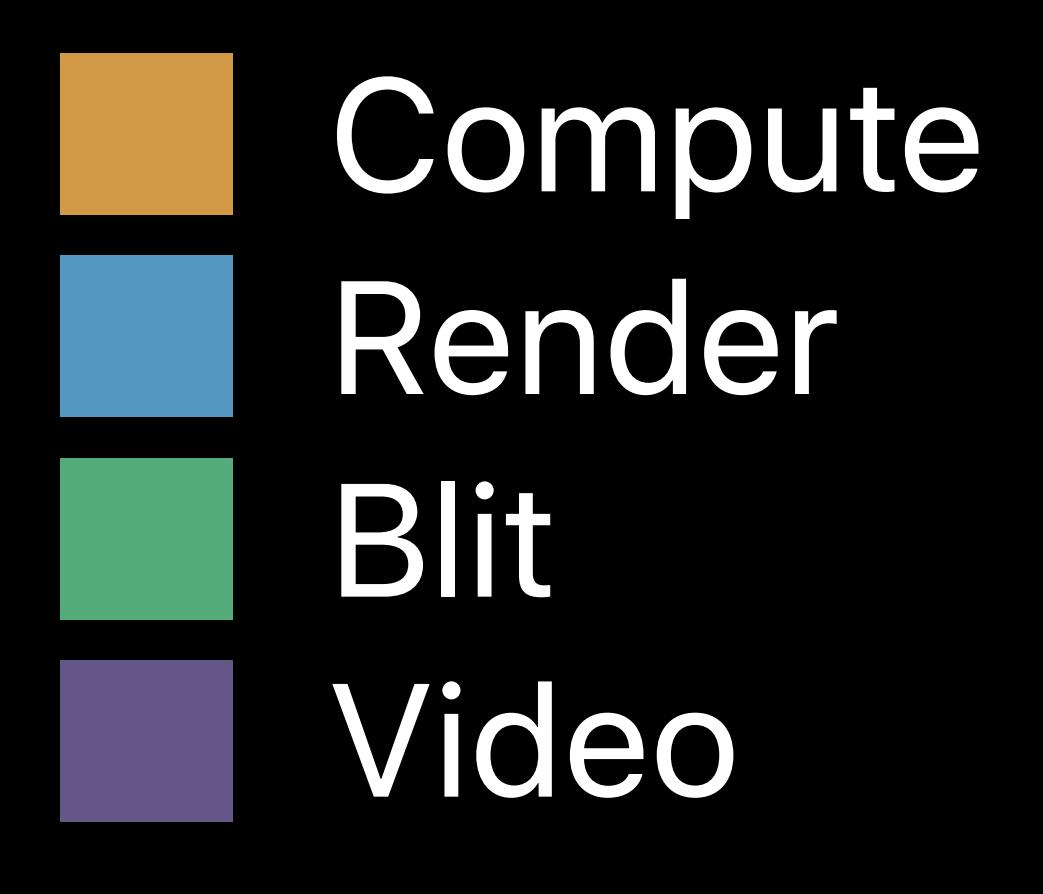

## Thread 0 Application Decode UI Resource Updates Communication Filter Communication Effects + Blend

## **Single-Thread Rendering**

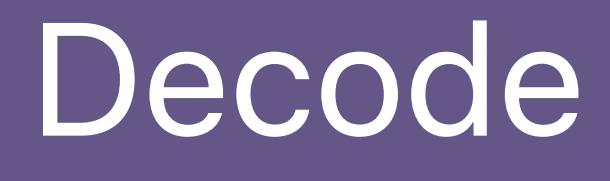

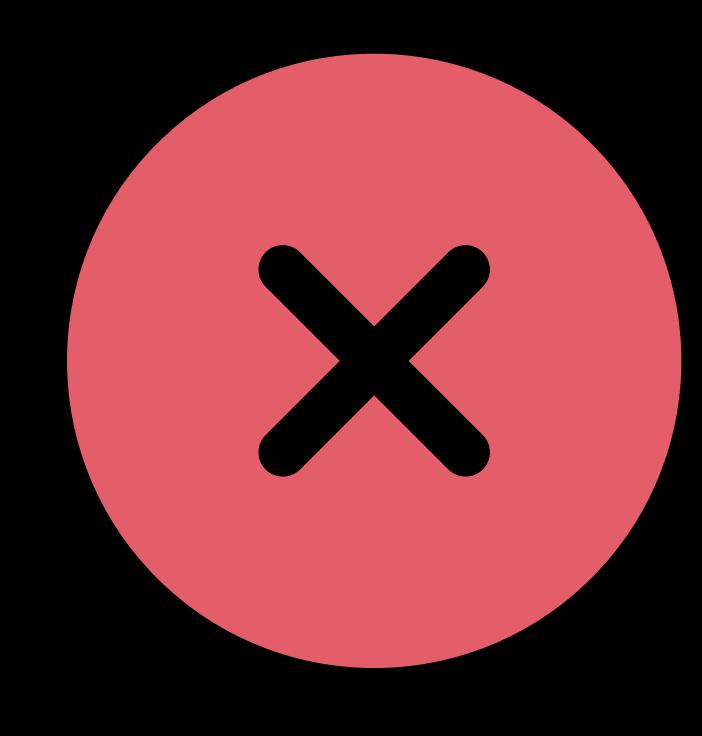

## Increased latency

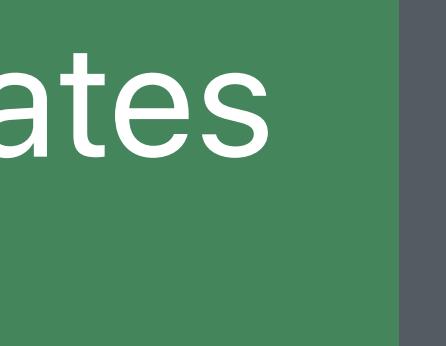

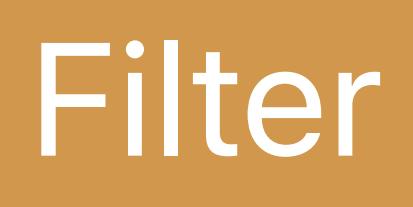

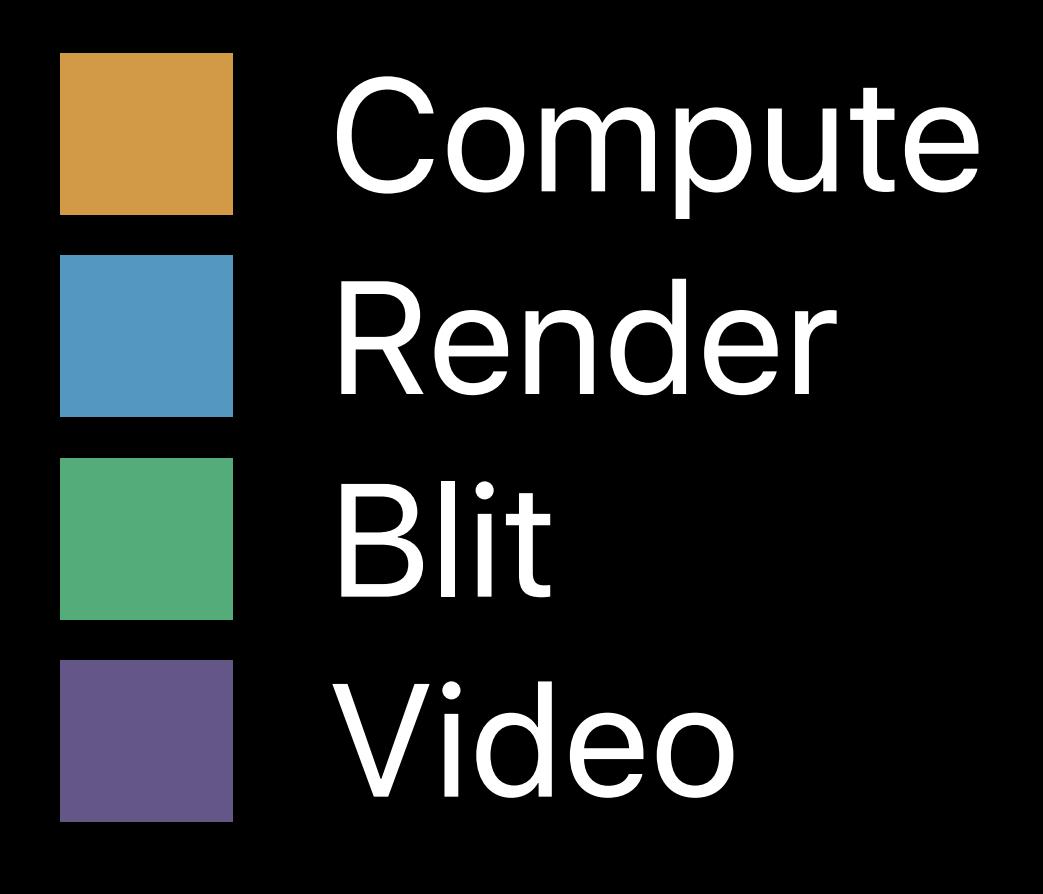

## Thread 0 Application Decode UI Resource Updates Communication Filter Communication Effects + Blend

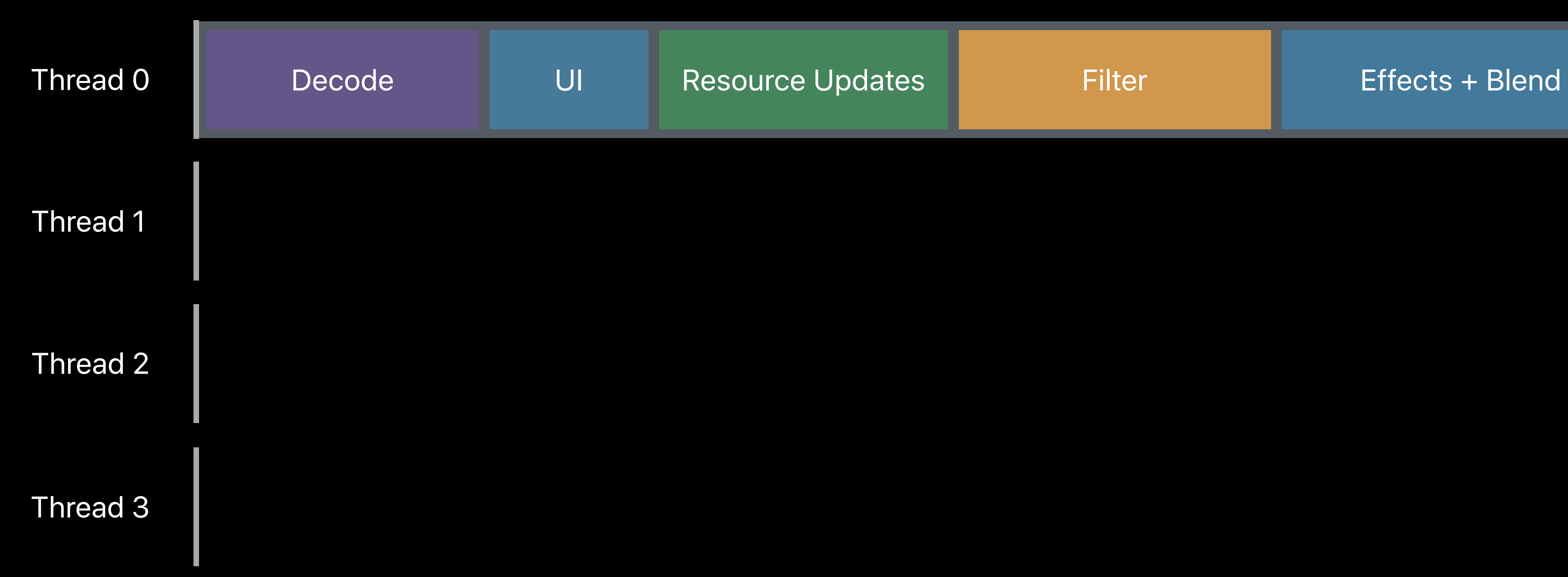

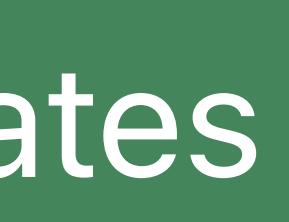

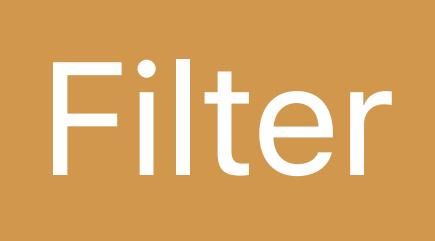

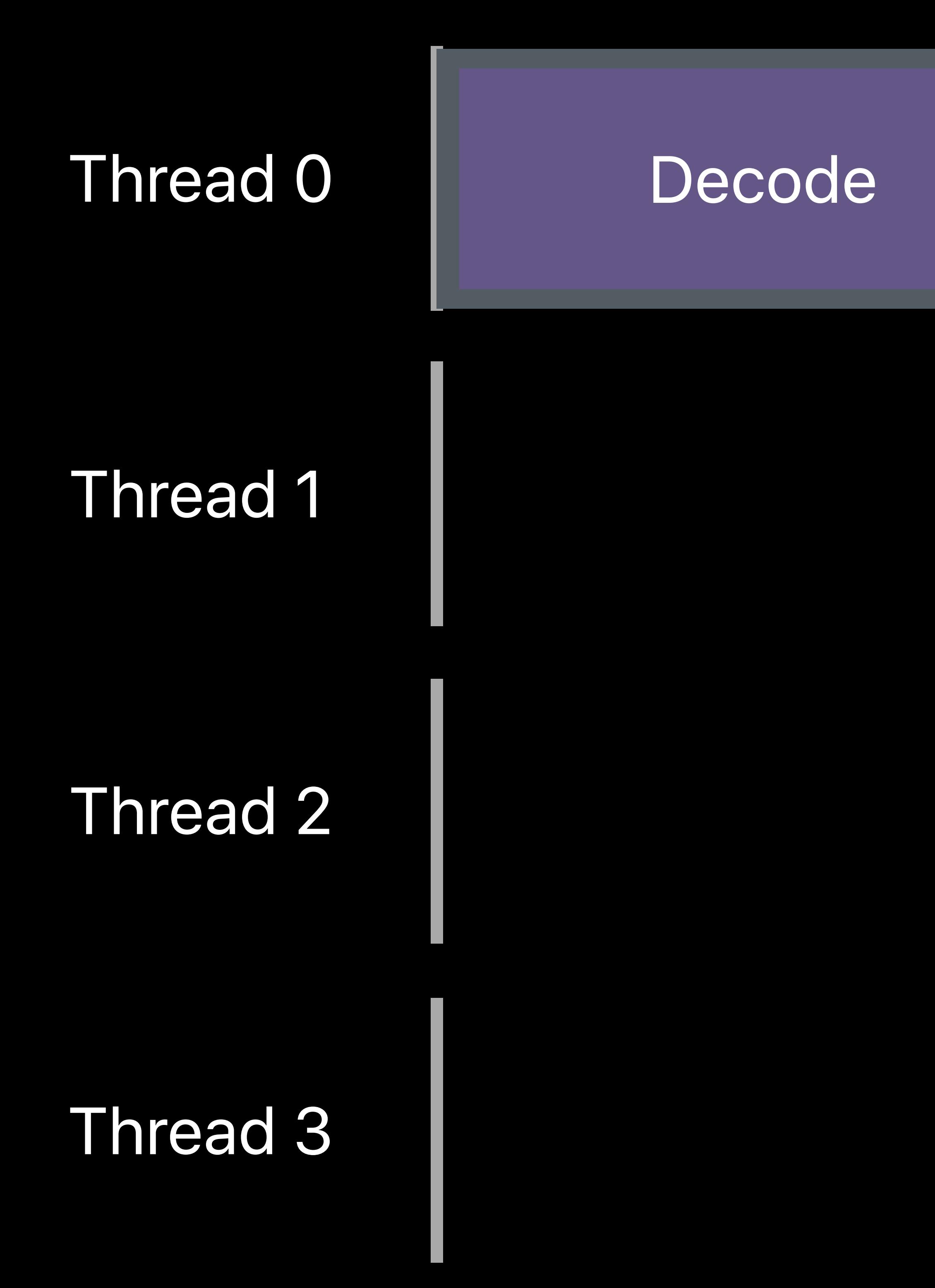

## Filter

## Resource Updates

## Effects + Blend

UI

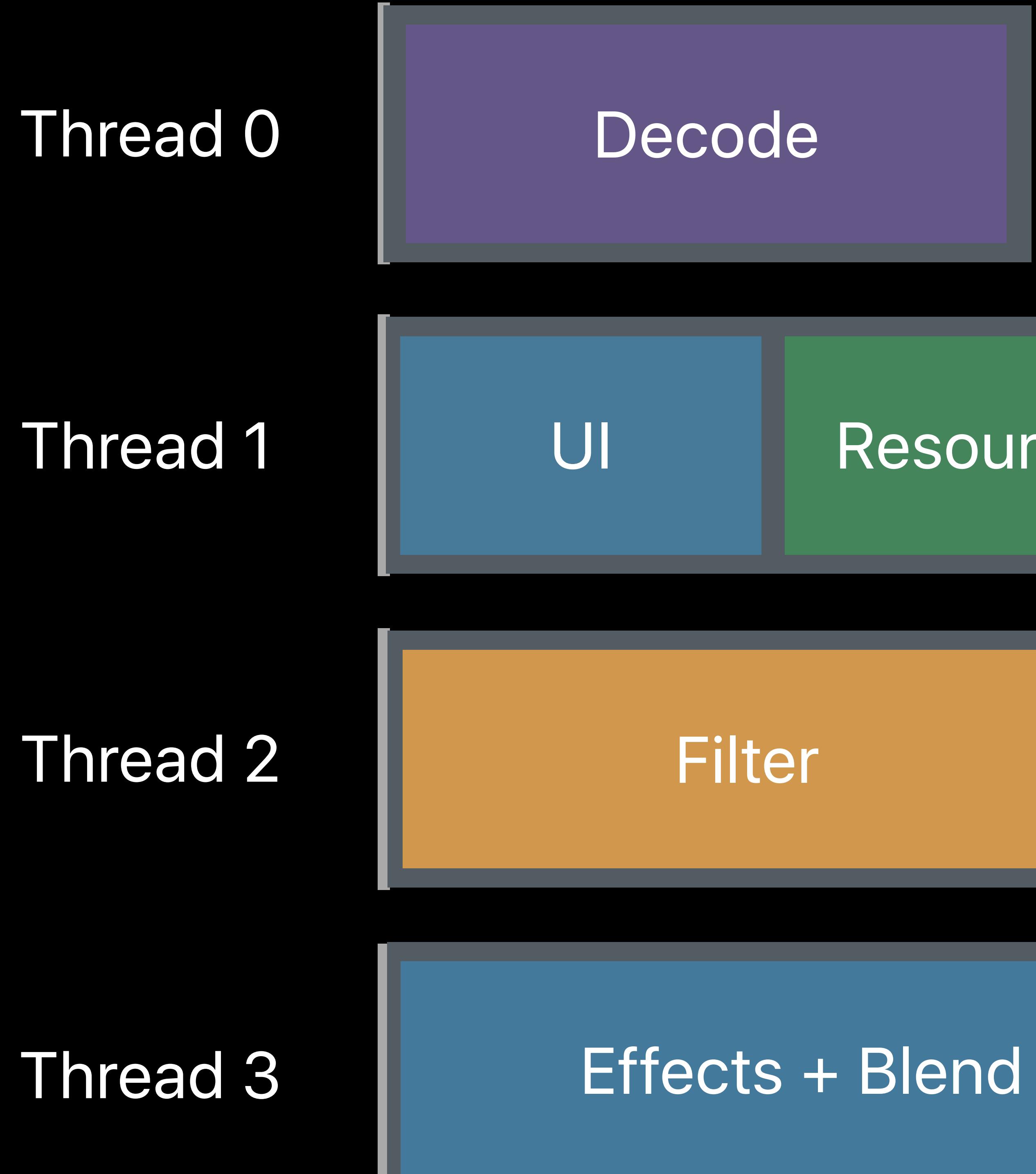

Resource Updates

*// Create multiple command buffers let commandBuffer1 = commandQueue.makeCommandBuffer()! let commandBuffer2 = commandQueue.makeCommandBuffer()!* 

*// Enqueue to define desired GPU execution order commandBuffer1.enqueue() commandBuffer2.enqueue()* 

*// Dispatch encoding on separate threads queue.async(group: group) { encodeComputeFilter( commandBuffer2, … ) commandBuffer2.commit() } queue.async(group: group) { encodeRenderEffects( commandBuffer1, … ) commandBuffer1.commit()* 

*// Create multiple command buffers let commandBuffer1 = commandQueue.makeCommandBuffer()! let commandBuffer2 = commandQueue.makeCommandBuffer()!* 

*// Enqueue to define desired GPU execution order commandBuffer1.enqueue() commandBuffer2.enqueue()* 

*// Dispatch encoding on separate threads queue.async(group: group) { encodeComputeFilter( commandBuffer2, … ) commandBuffer2.commit() } queue.async(group: group) { encodeRenderEffects( commandBuffer1, … ) commandBuffer1.commit()* 

*// Create multiple command buffers let commandBuffer1 = commandQueue.makeCommandBuffer()! let commandBuffer2 = commandQueue.makeCommandBuffer()!* 

- 
- 

*// Enqueue to define desired GPU execution order commandBuffer1.enqueue() commandBuffer2.enqueue()* 

*// Dispatch encoding on separate threads queue.async(group: group) { encodeComputeFilter( commandBuffer2, … ) commandBuffer2.commit() } queue.async(group: group) { encodeRenderEffects( commandBuffer1, … ) commandBuffer1.commit() }*

*// Create multiple command buffers*

*let commandBuffer1 = commandQueue.makeCommandBuffer()!* 

*let commandBuffer2 = commandQueue.makeCommandBuffer()!* 

*// Enqueue to define desired GPU execution order commandBuffer1.enqueue() commandBuffer2.enqueue()* 

*// Dispatch encoding on separate threads queue.async(group: group) { encodeComputeFilter( commandBuffer2, … ) commandBuffer2.commit() } queue.async(group: group) { encodeRenderEffects( commandBuffer1, … ) commandBuffer1.commit() }*

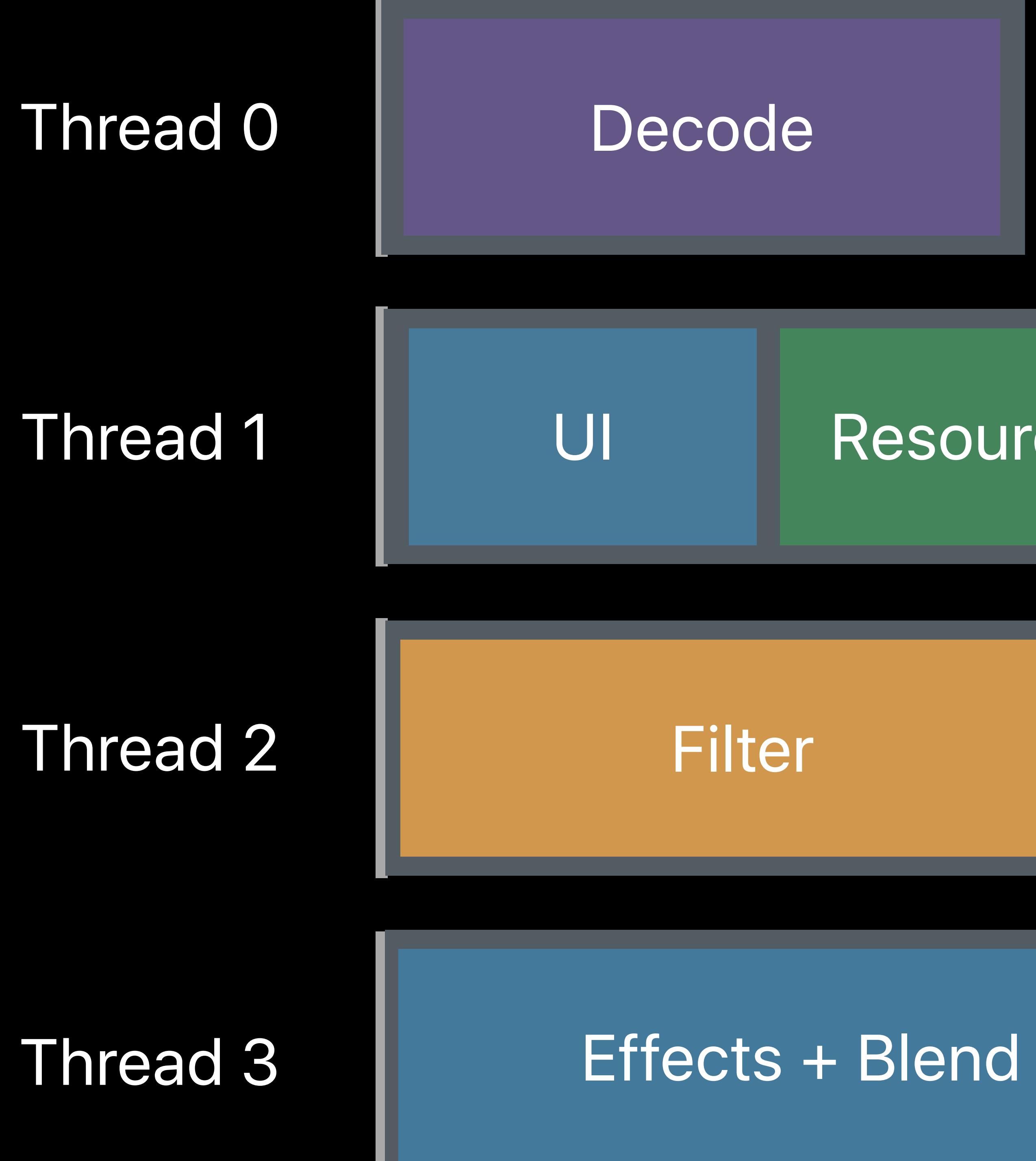

## Resource Updates

## **Multi-Threaded Rendering**  Without MTLParallelRenderCommandEncoder

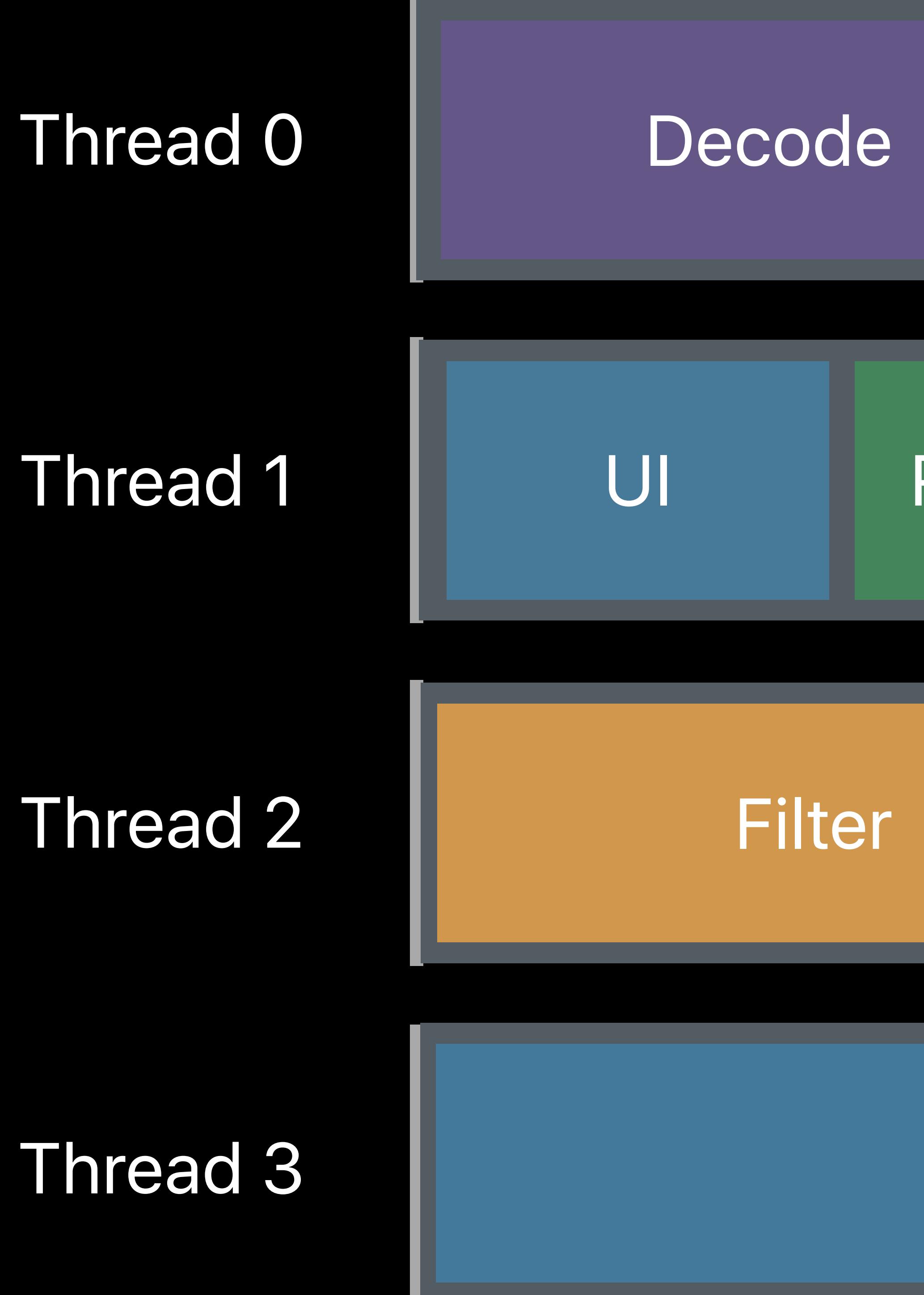

## Resource Updates

Effects + Blend

## **Multi-Threaded Rendering**  With MTLParallelRenderCommandEncoder

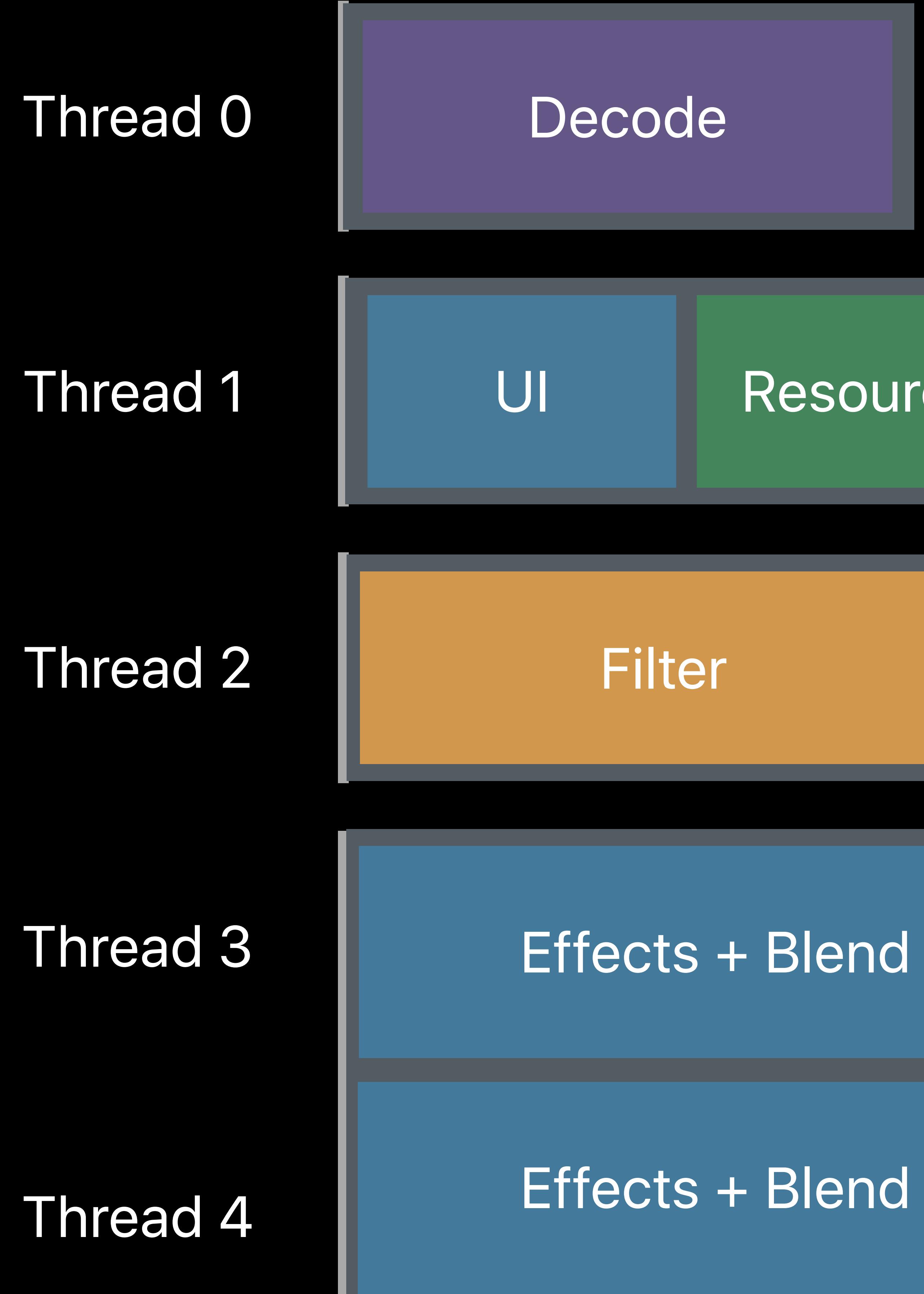

## Resource Updates

*// Create parallel encoder and subordinate render command encoder objects let parallelRenderEncoder = commandBuffer.makeParallelRenderCommandEncoder(renderPassDesc)! let renderEncoder1 = parallelRenderEncoder.makeRenderCommandEncoder()! let renderEncoder2 = parallelRenderEncoder.makeRenderCommandEncoder()!* 

*// Encode different portions of render effects (in any order) on separate threads queue.async(group: group) { encodeRenderEffectsPart1(renderEncoder2)* 

*}* 

*queue.async(group: group) { encodeRenderEffectsPart2(renderEncoder1) }* 

*// Notify when encoding complete and end the parallel encoder group.notify(queue: queue) { parallelRenderEncoder.endEncoding()* 

*// Create parallel encoder and subordinate render command encoder objects let parallelRenderEncoder = commandBuffer.makeParallelRenderCommandEncoder(renderPassDesc)! let renderEncoder1 = parallelRenderEncoder.makeRenderCommandEncoder()! let renderEncoder2 = parallelRenderEncoder.makeRenderCommandEncoder()!* 

*// Encode different portions of render effects (in any order) on separate threads queue.async(group: group) { encodeRenderEffectsPart1(renderEncoder2) } queue.async(group: group) { encodeRenderEffectsPart2(renderEncoder1)* 

*}* 

*// Notify when encoding complete and end the parallel encoder group.notify(queue: queue) { parallelRenderEncoder.endEncoding()* 

*// Create parallel encoder and subordinate render command encoder objects let parallelRenderEncoder = commandBuffer.makeParallelRenderCommandEncoder(renderPassDesc)! let renderEncoder1 = parallelRenderEncoder.makeRenderCommandEncoder()!* 

*let renderEncoder2 = parallelRenderEncoder.makeRenderCommandEncoder()!* 

- 
- 

*// Encode different portions of render effects (in any order) on separate threads queue.async(group: group) { encodeRenderEffectsPart1(renderEncoder2) } queue.async(group: group) { encodeRenderEffectsPart2(renderEncoder1) }* 

*// Notify when encoding complete and end the parallel encoder group.notify(queue: queue) { parallelRenderEncoder.endEncoding()* 

*// Create parallel encoder and subordinate render command encoder objects let parallelRenderEncoder = commandBuffer.makeParallelRenderCommandEncoder(renderPassDesc)! let renderEncoder1 = parallelRenderEncoder.makeRenderCommandEncoder()! let renderEncoder2 = parallelRenderEncoder.makeRenderCommandEncoder()!* 

*// Encode different portions of render effects (in any order) on separate threads queue.async(group: group) { encodeRenderEffectsPart1(renderEncoder2)* 

*} queue.async(group: group) { encodeRenderEffectsPart2(renderEncoder1) }* 

*// Notify when encoding complete and end the parallel encoder group.notify(queue: queue) { parallelRenderEncoder.endEncoding()* 

# **Scaling with GPU Channels**

## Video Channel

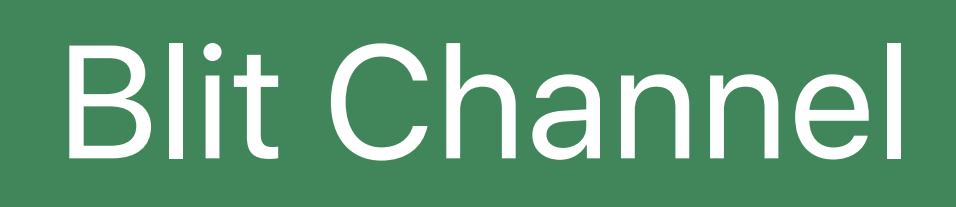

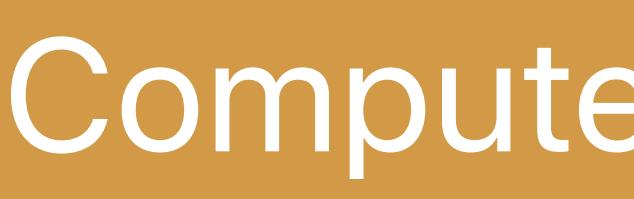

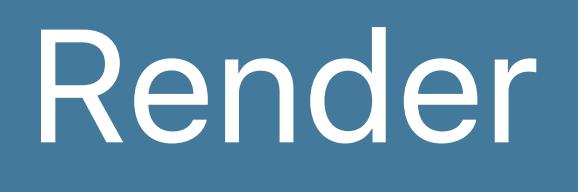

## Compute Channel

## Render Channel

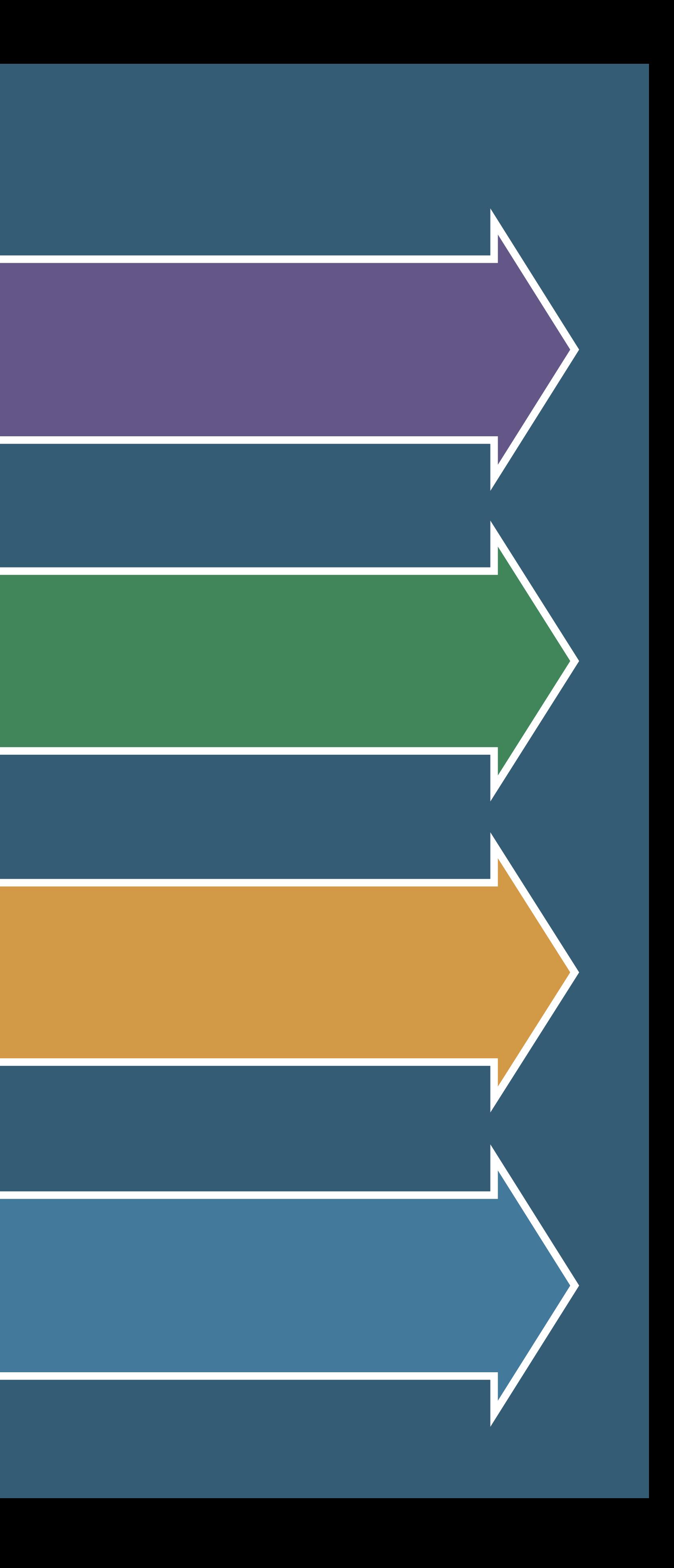

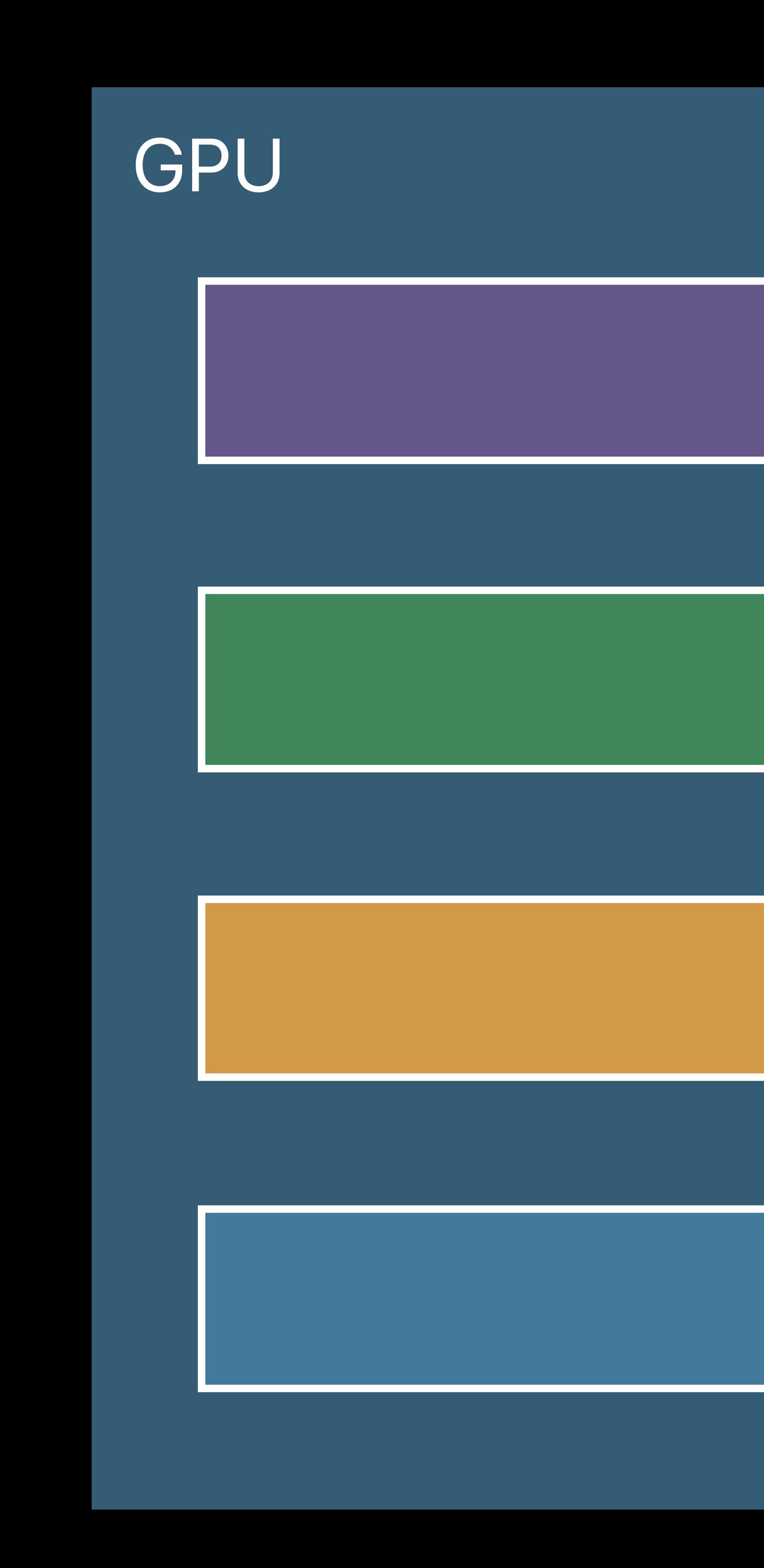

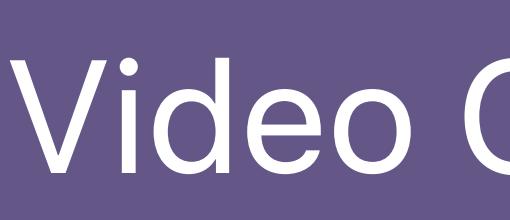

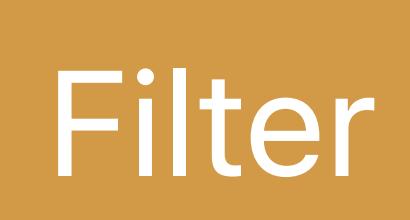

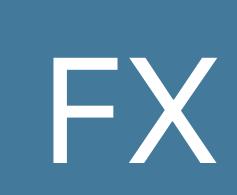

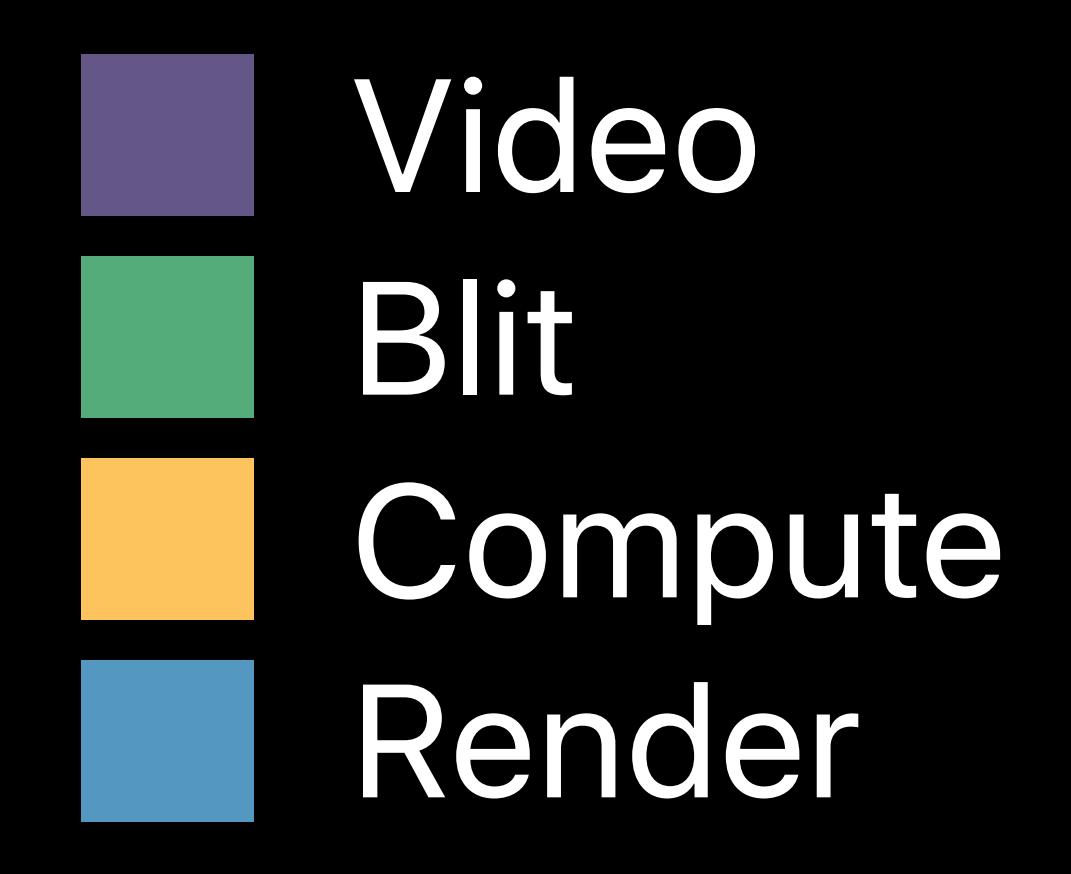

Decode

H.

Resource Update **Filter Filter FX Blend** 

## **Standard Video Workload <b>Standard Video Workload**

П

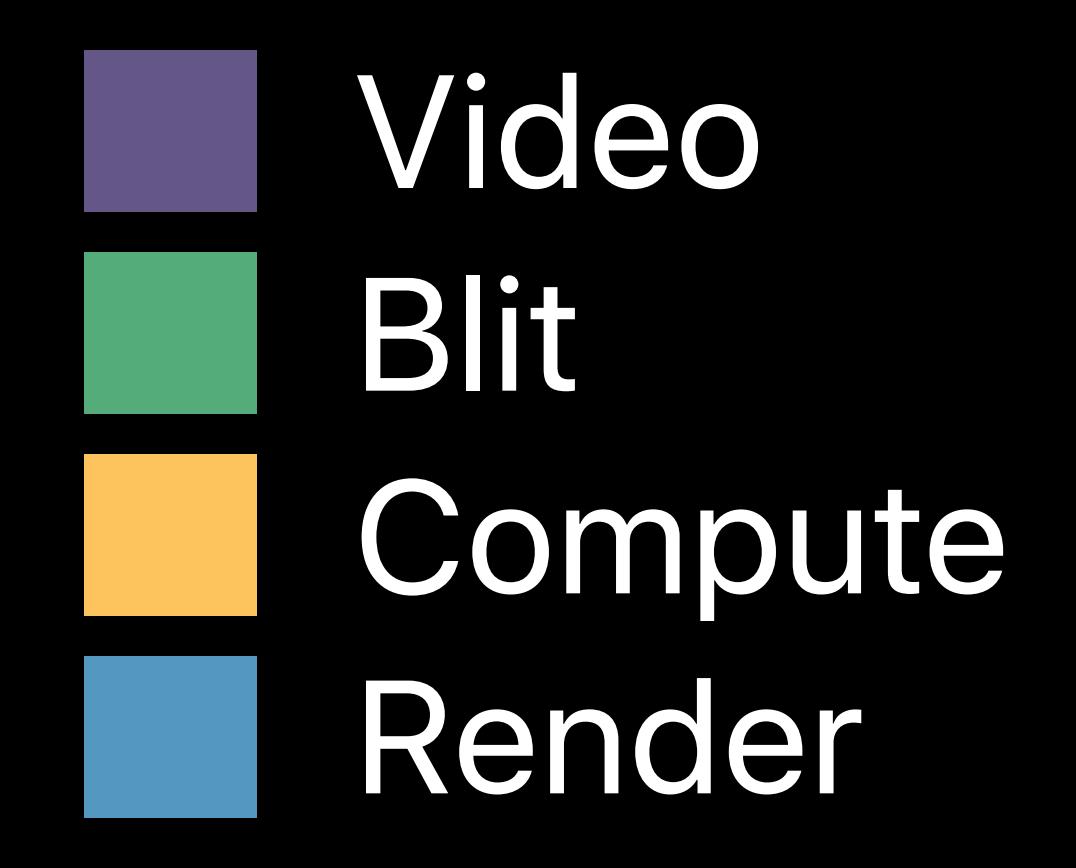

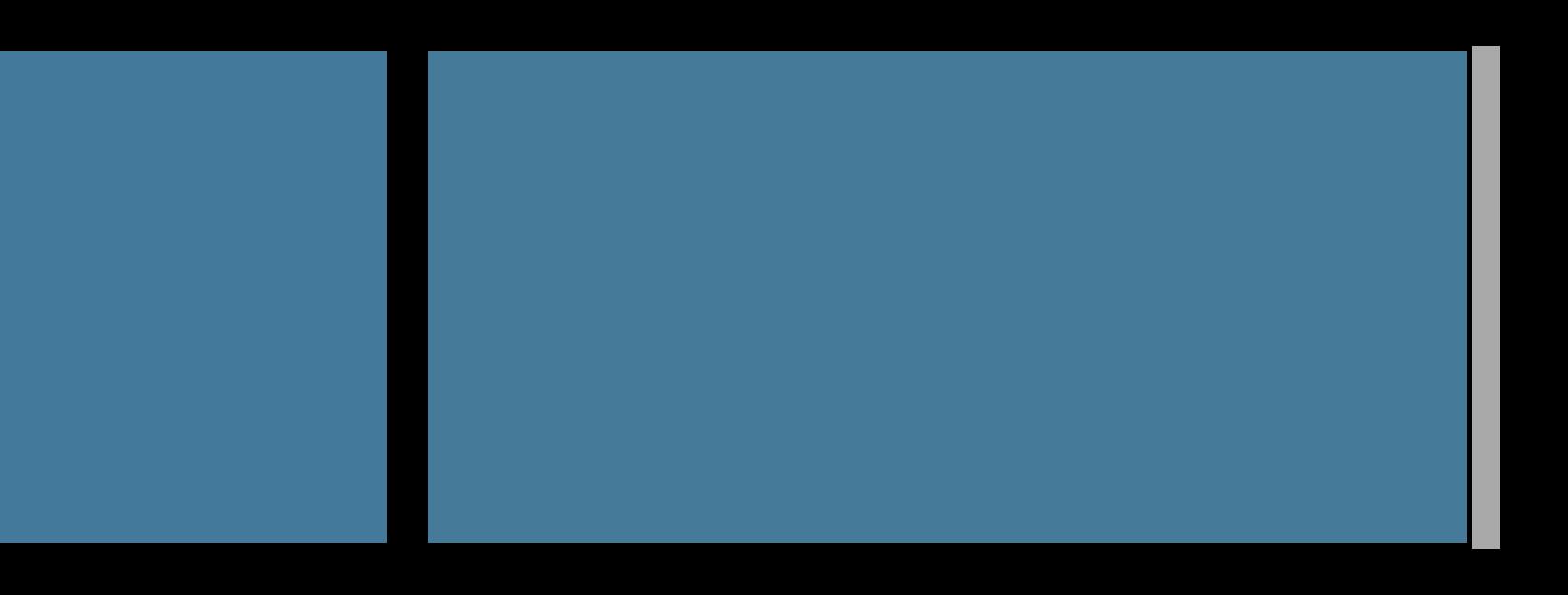

Frame 1

- 
- 
- 
- 
- 
- 
- 
- 
- 
- 

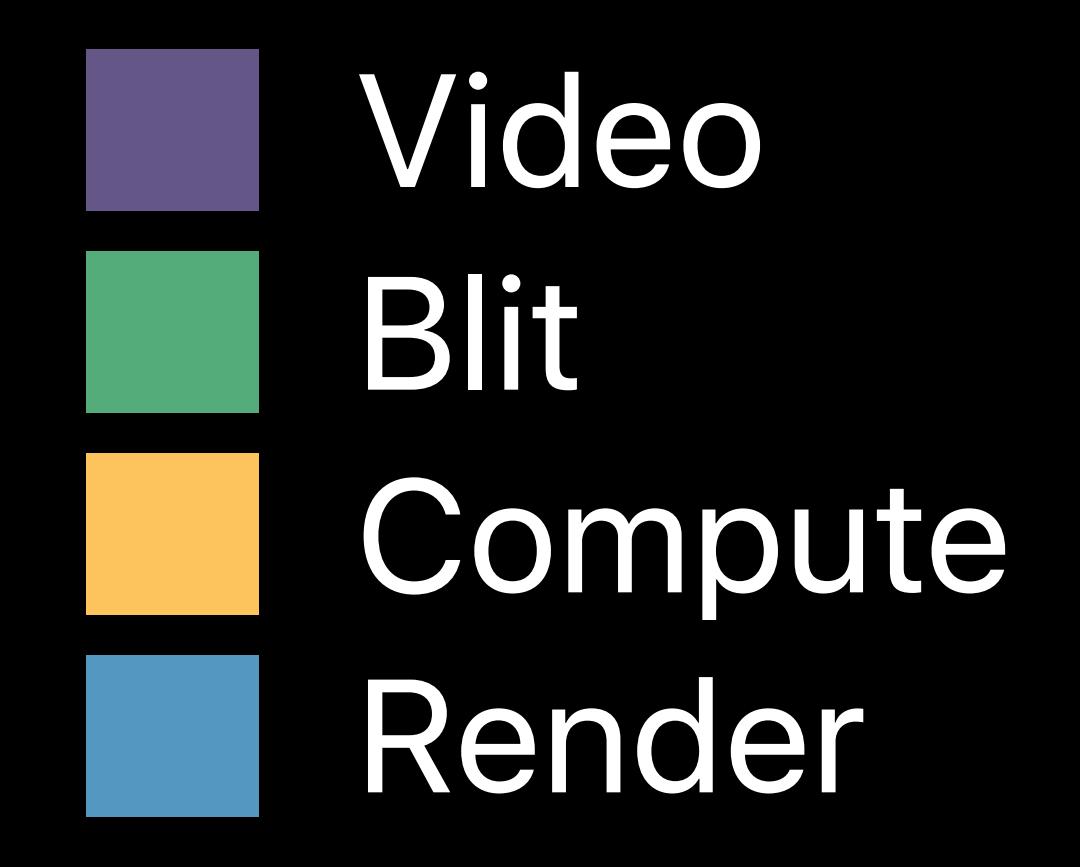

Frame 1

- 
- 
- 
- 
- 
- 
- 
- 
- 
- 

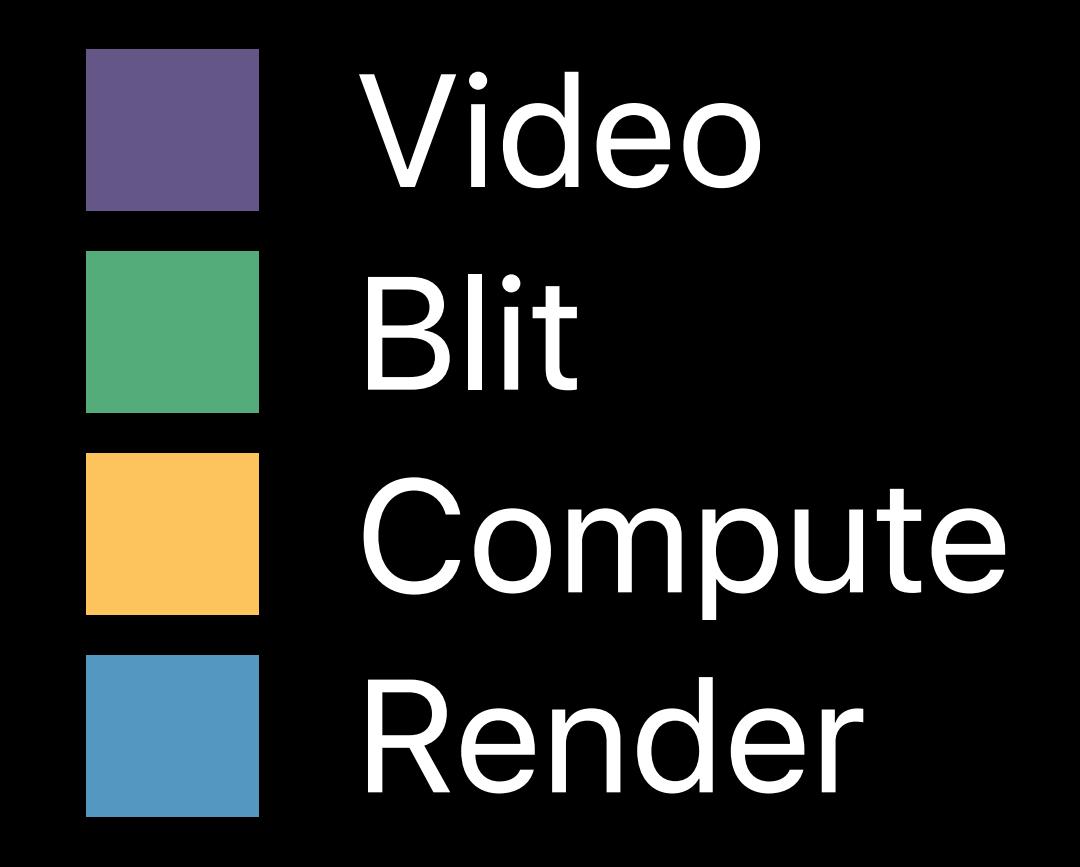

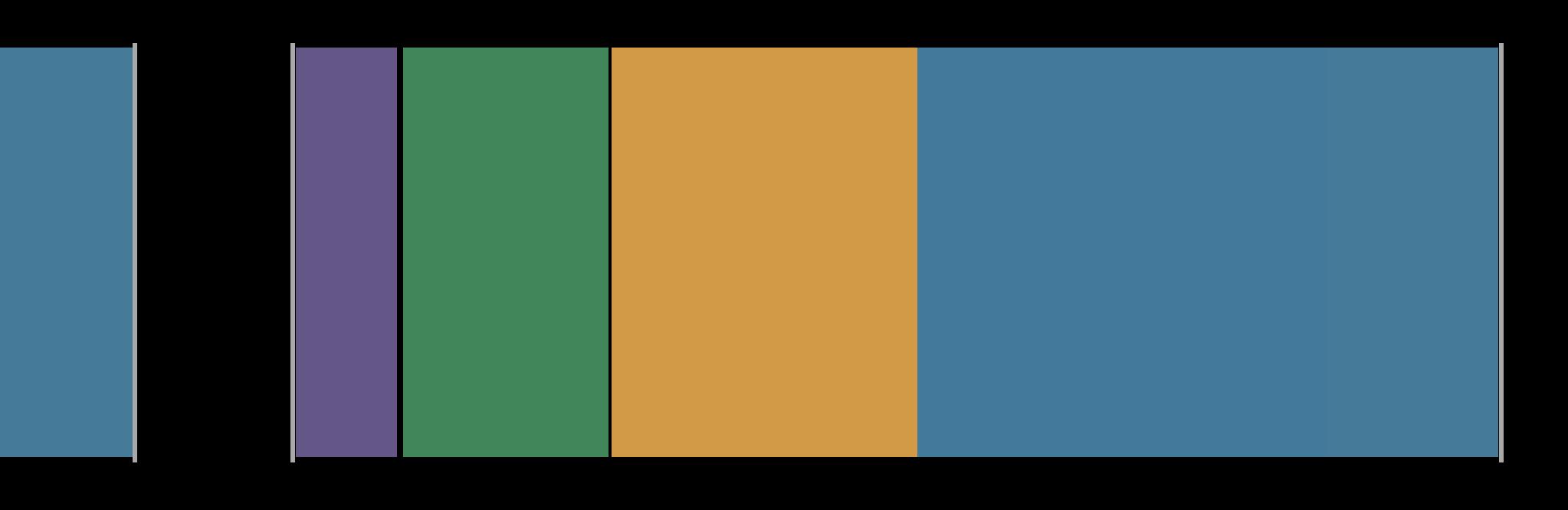

## Frame 1 Frame 2 Frame 3 Frame 1 Frame N

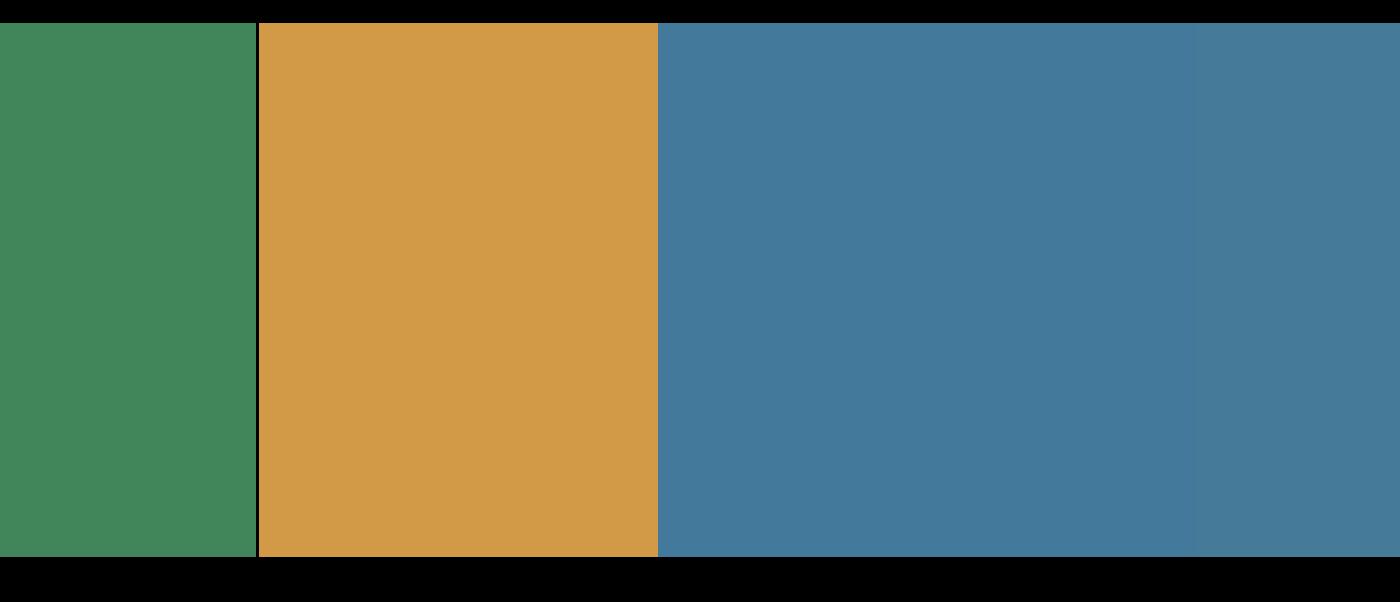

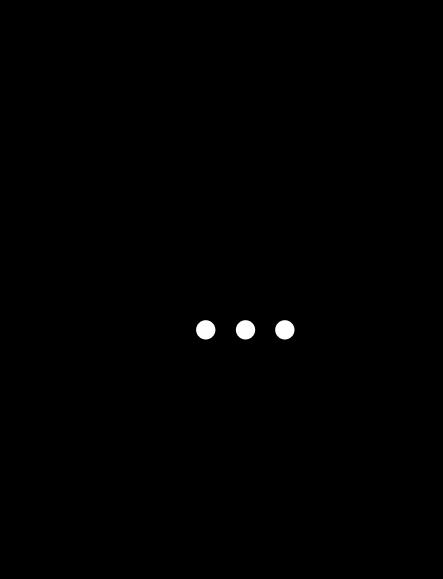

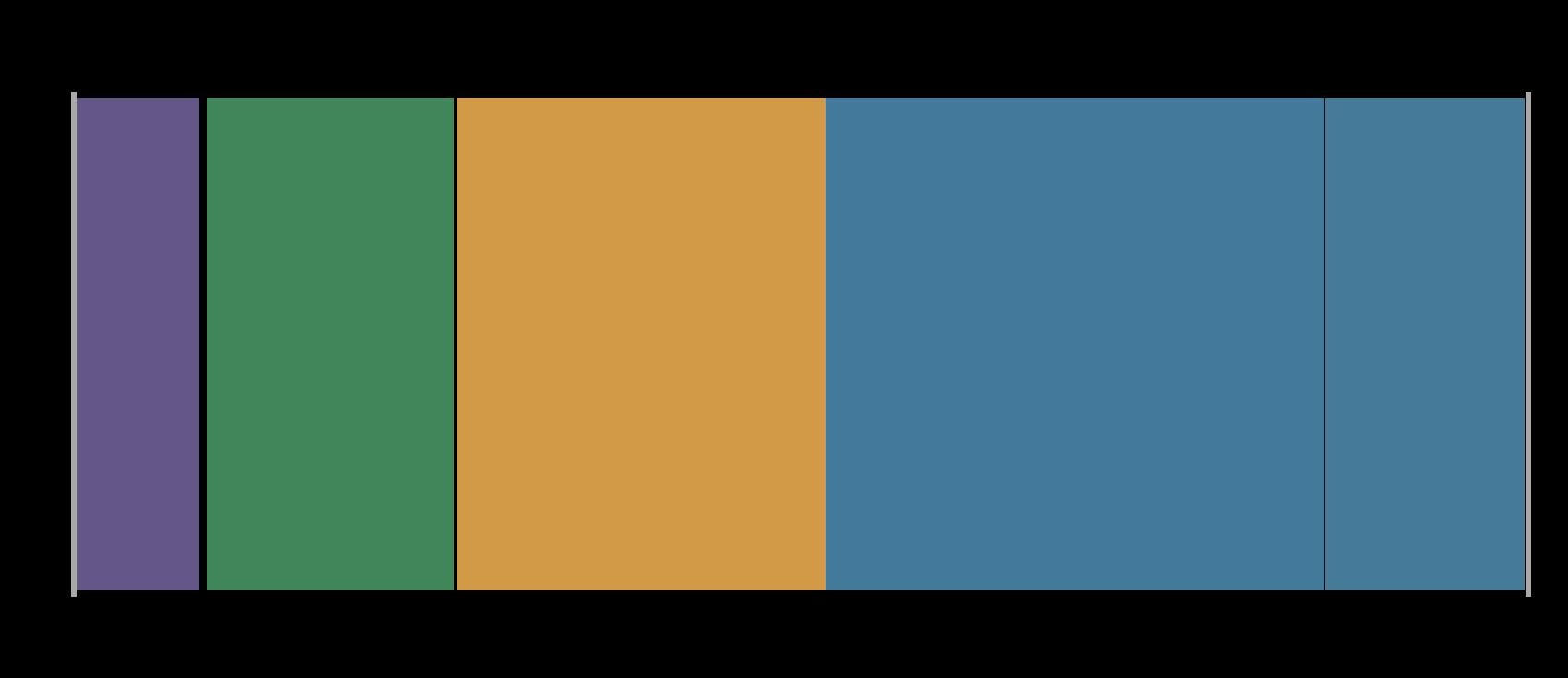

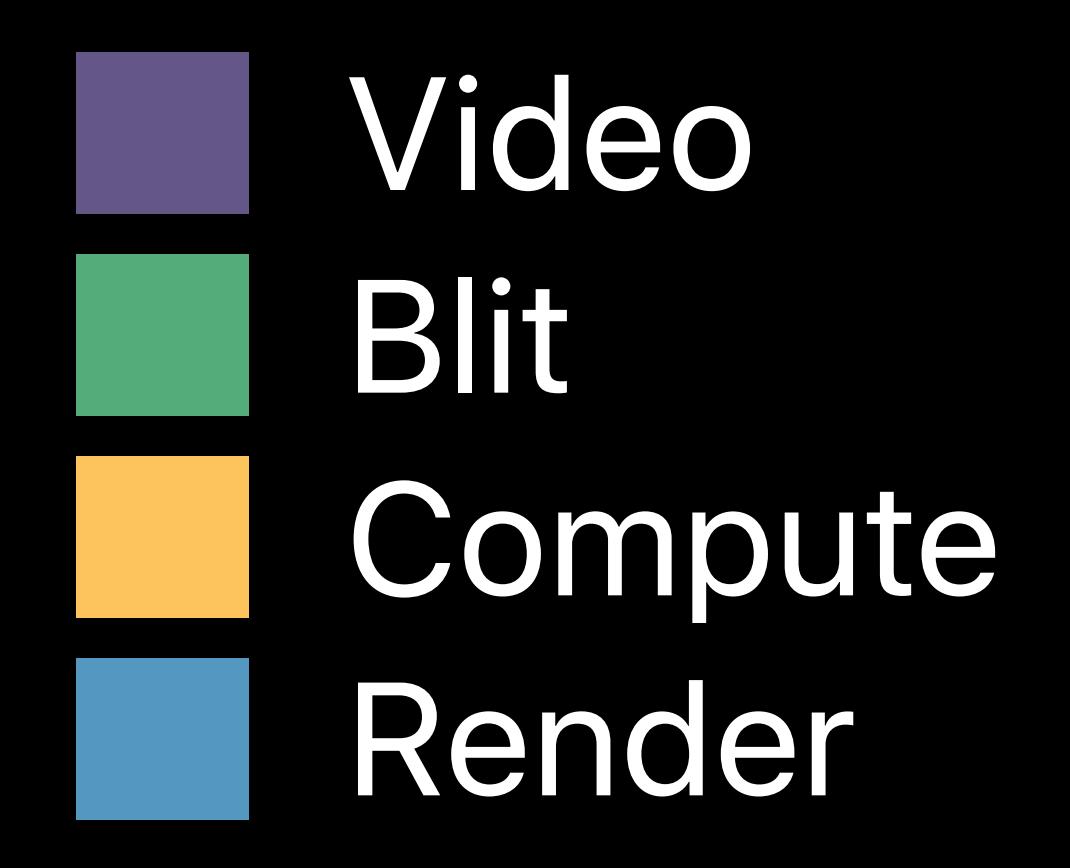

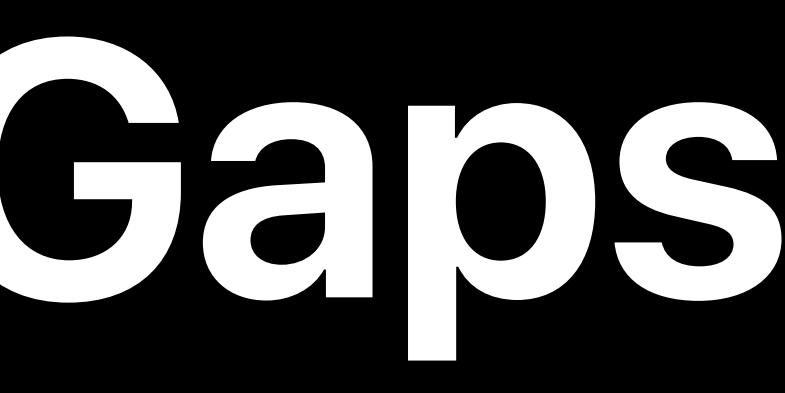

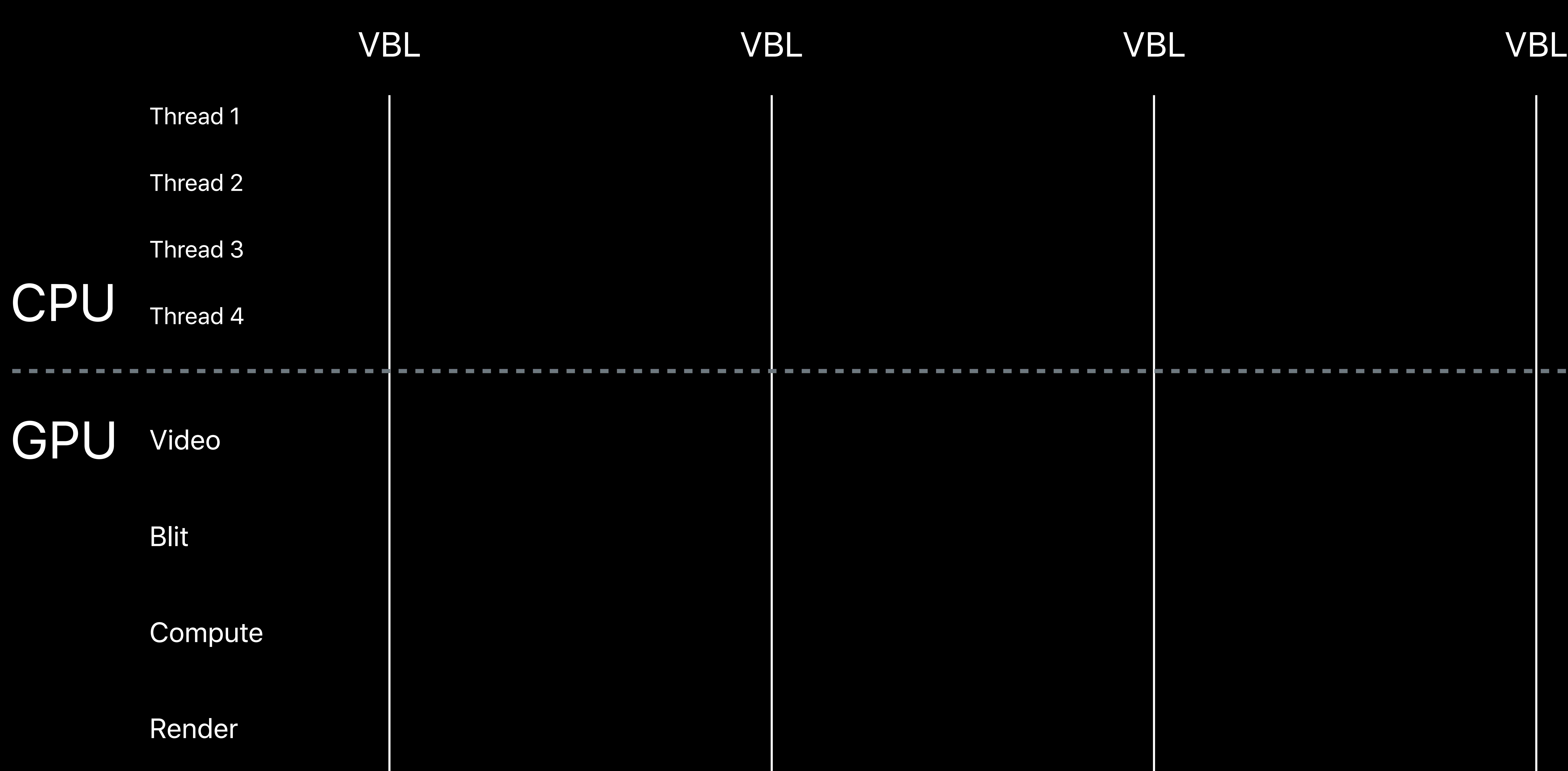

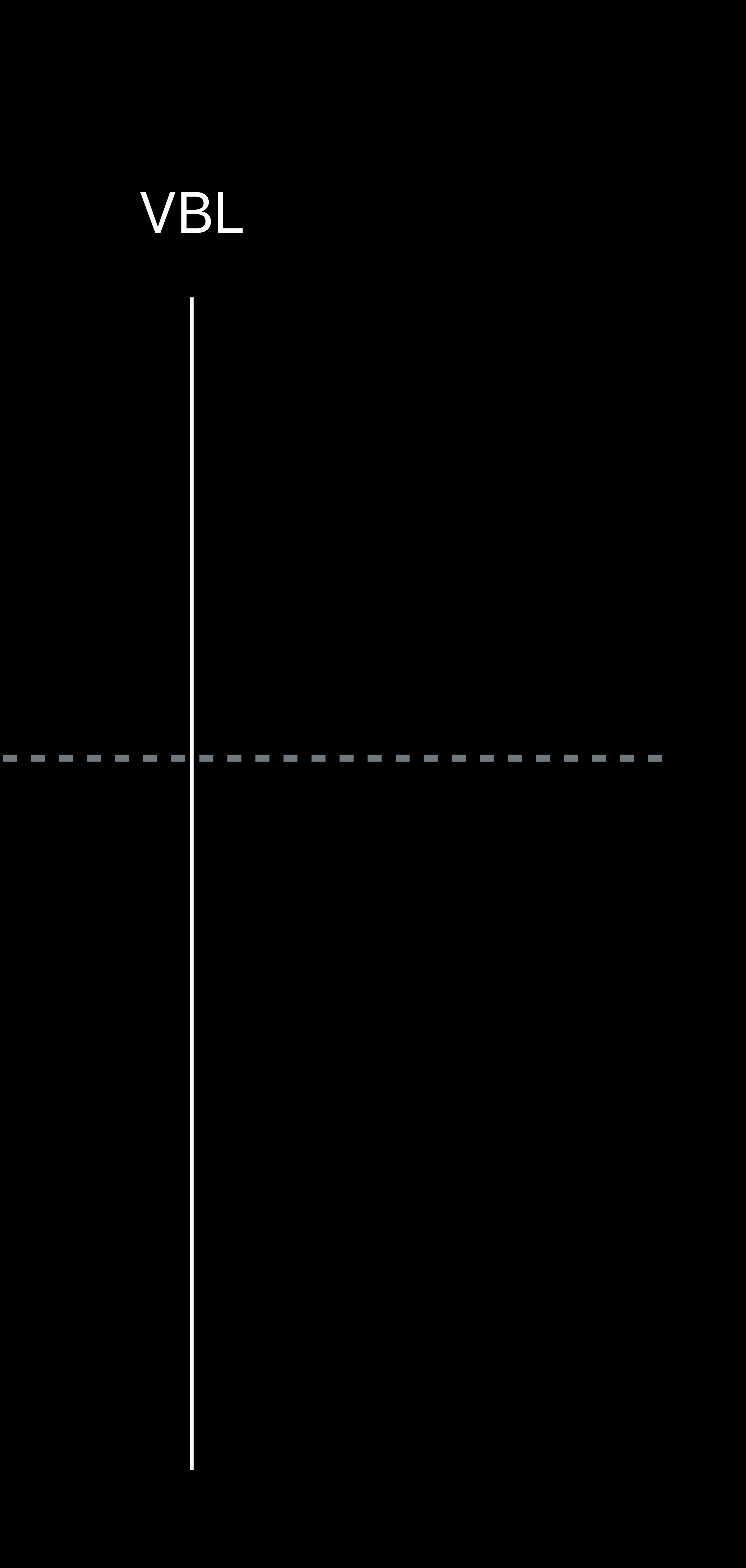

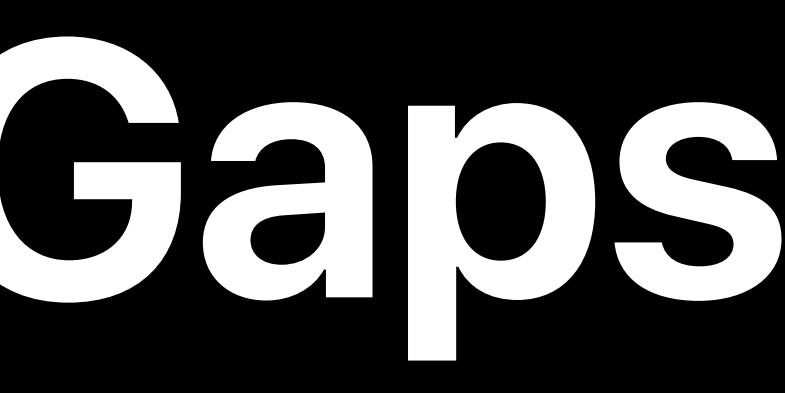

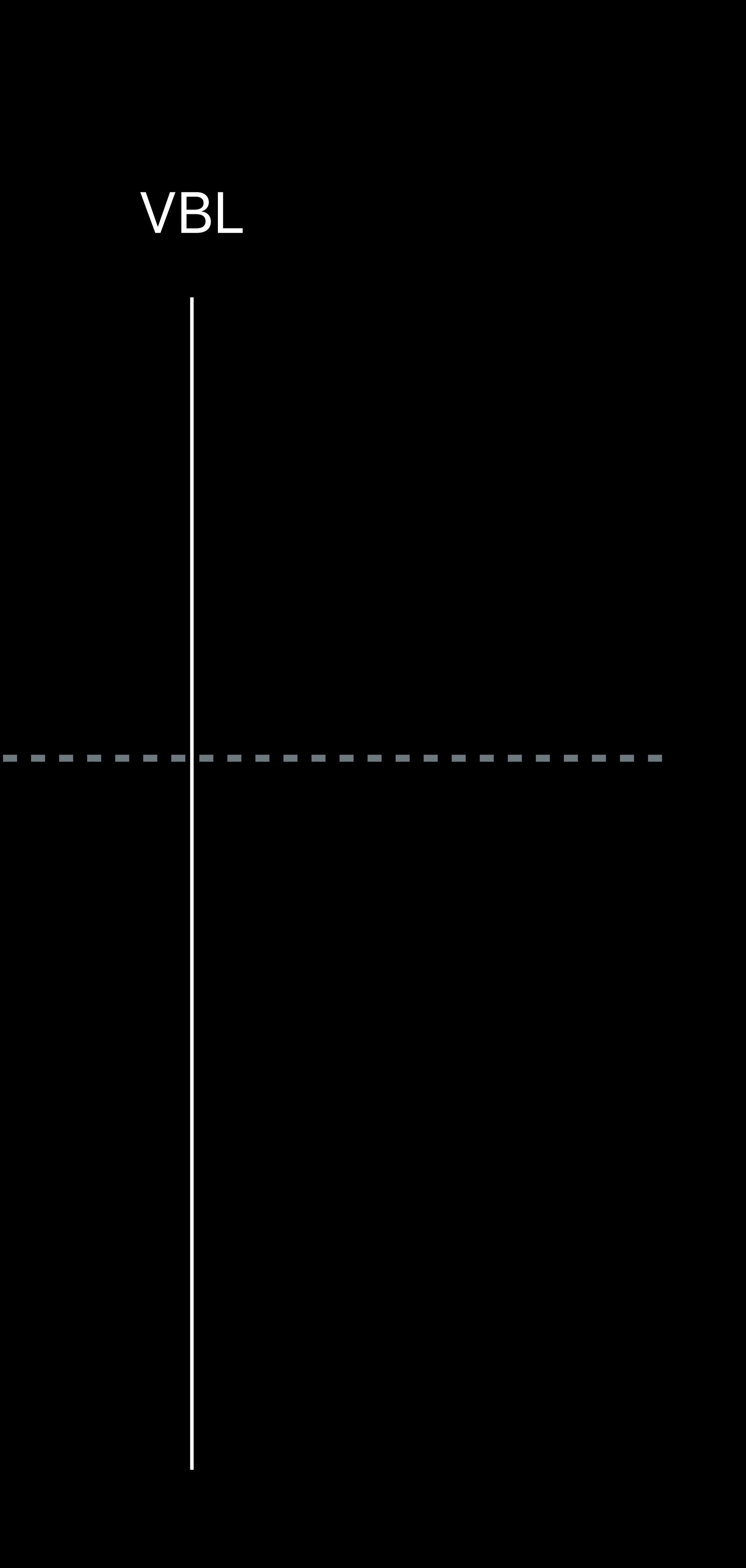

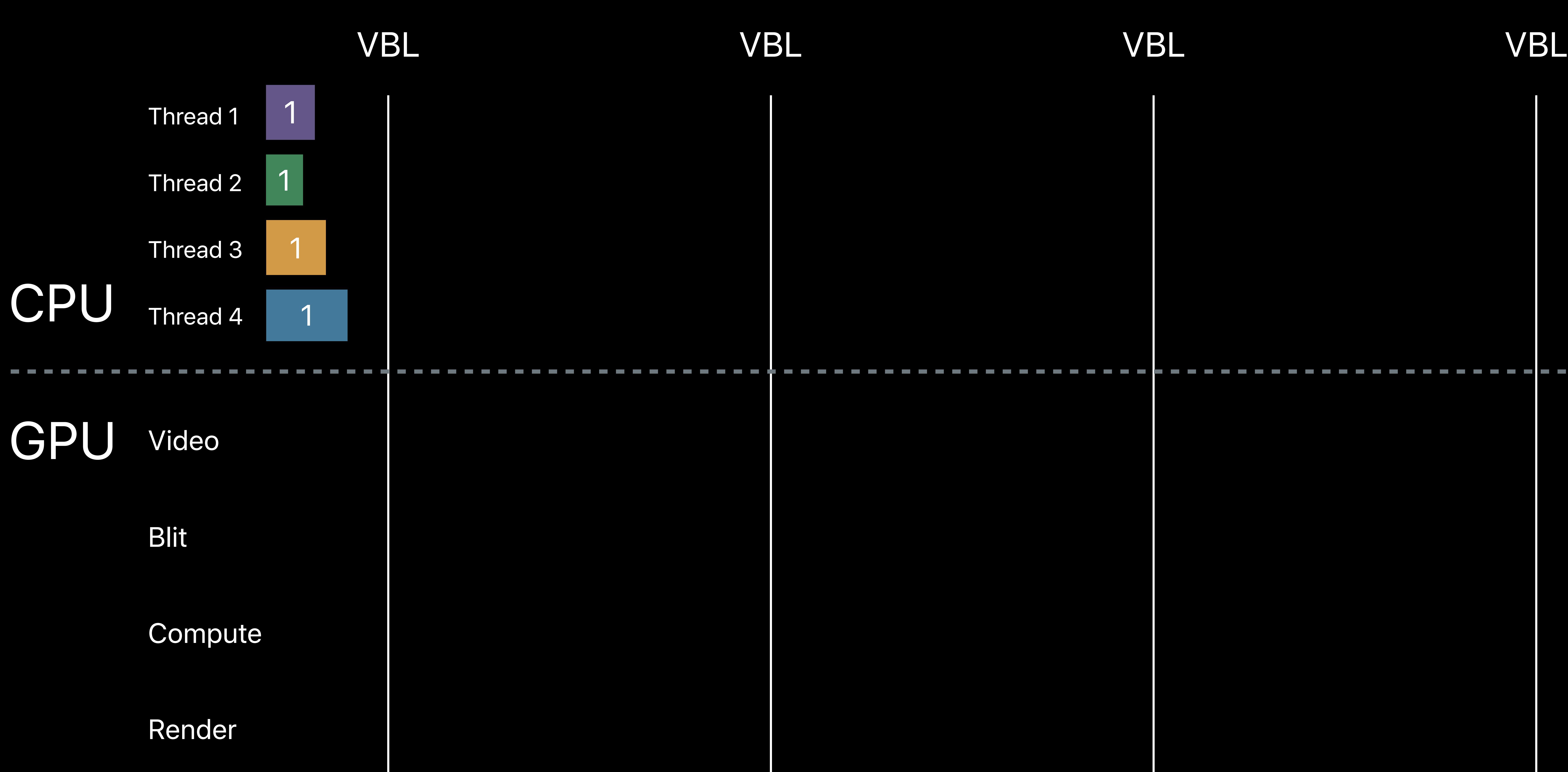

VBL VBL VBL VBL

Effects/Blend 1

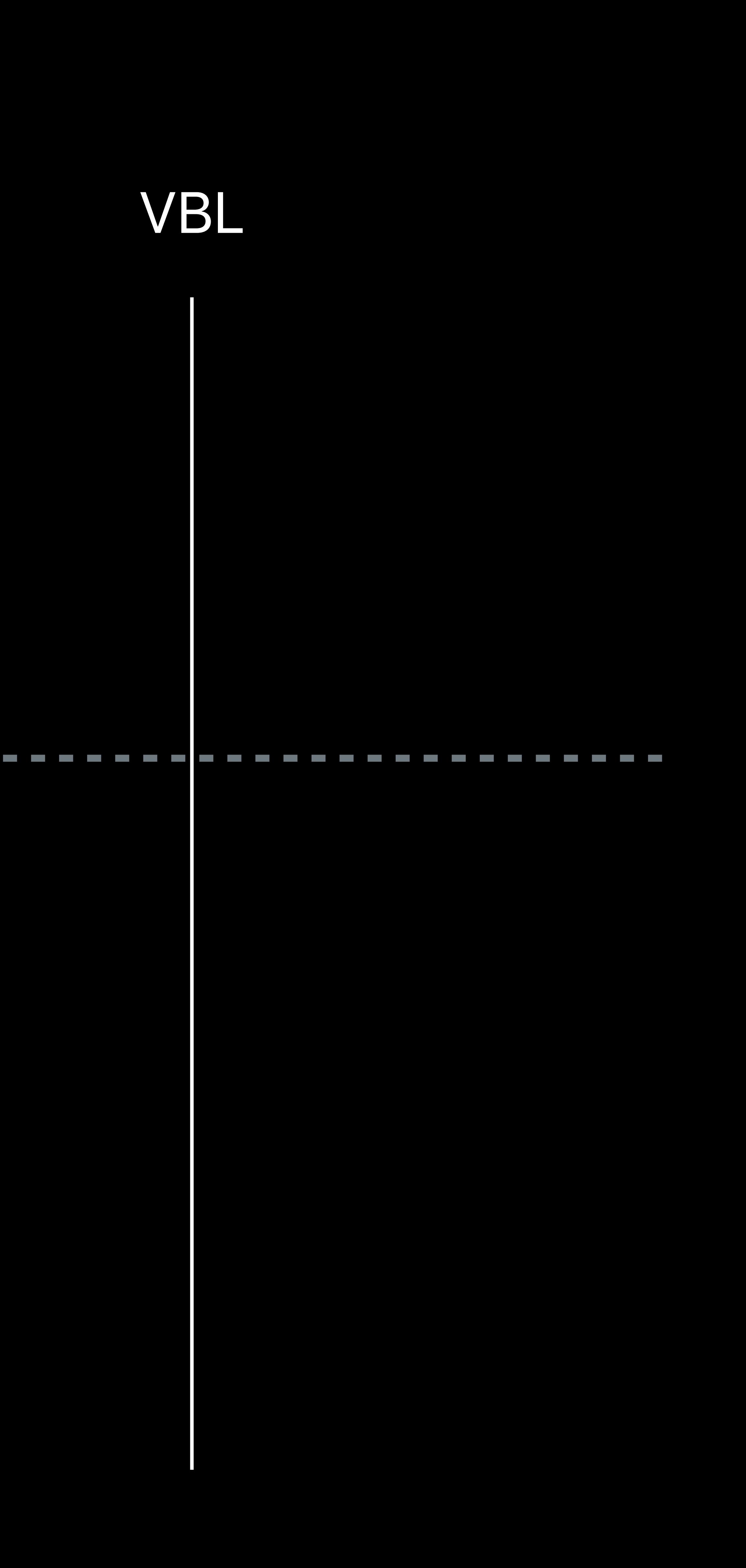

## Upload 1

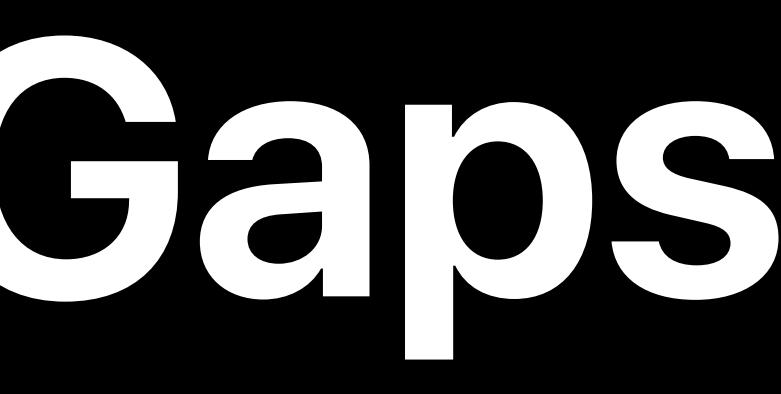

## Filter 1

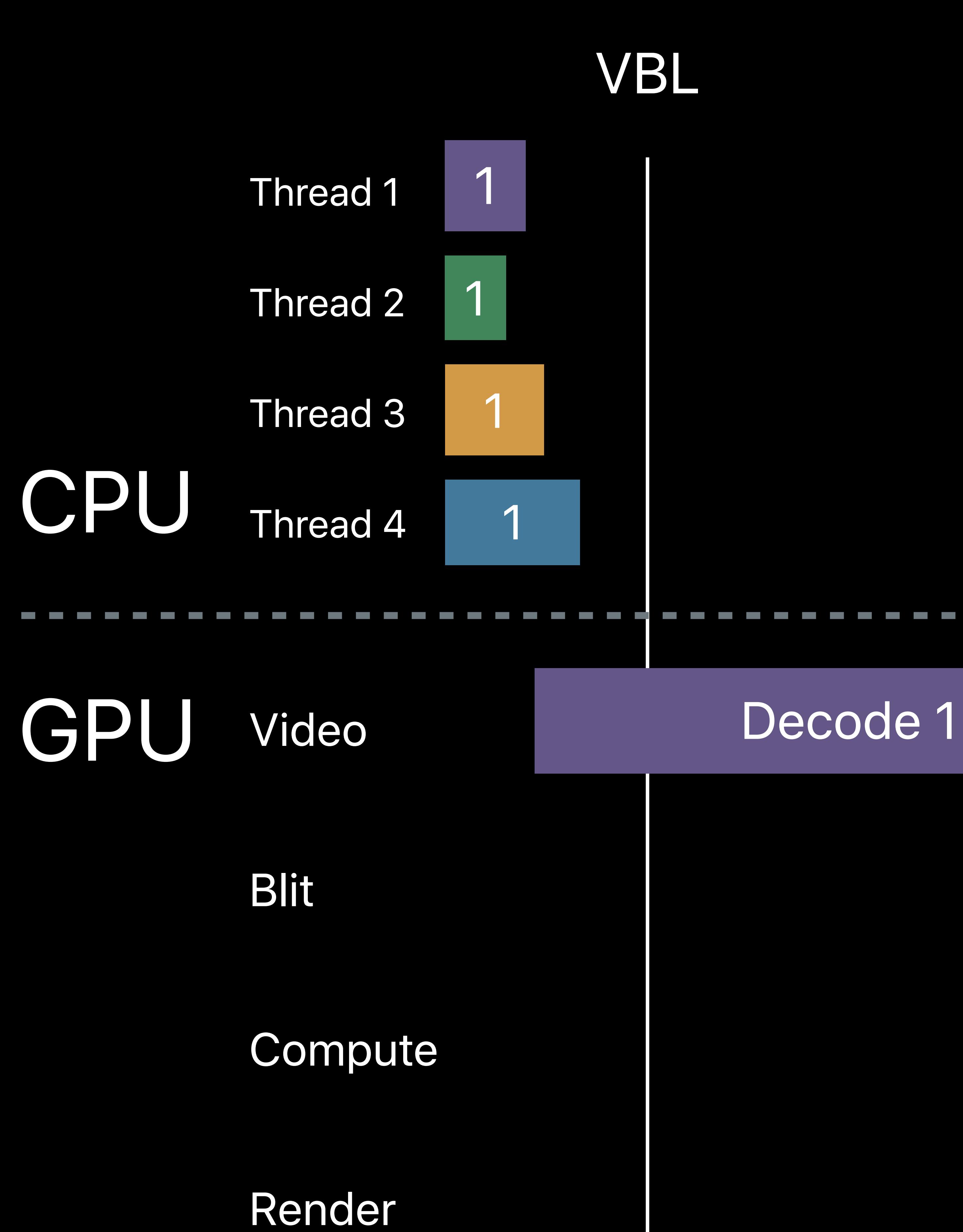

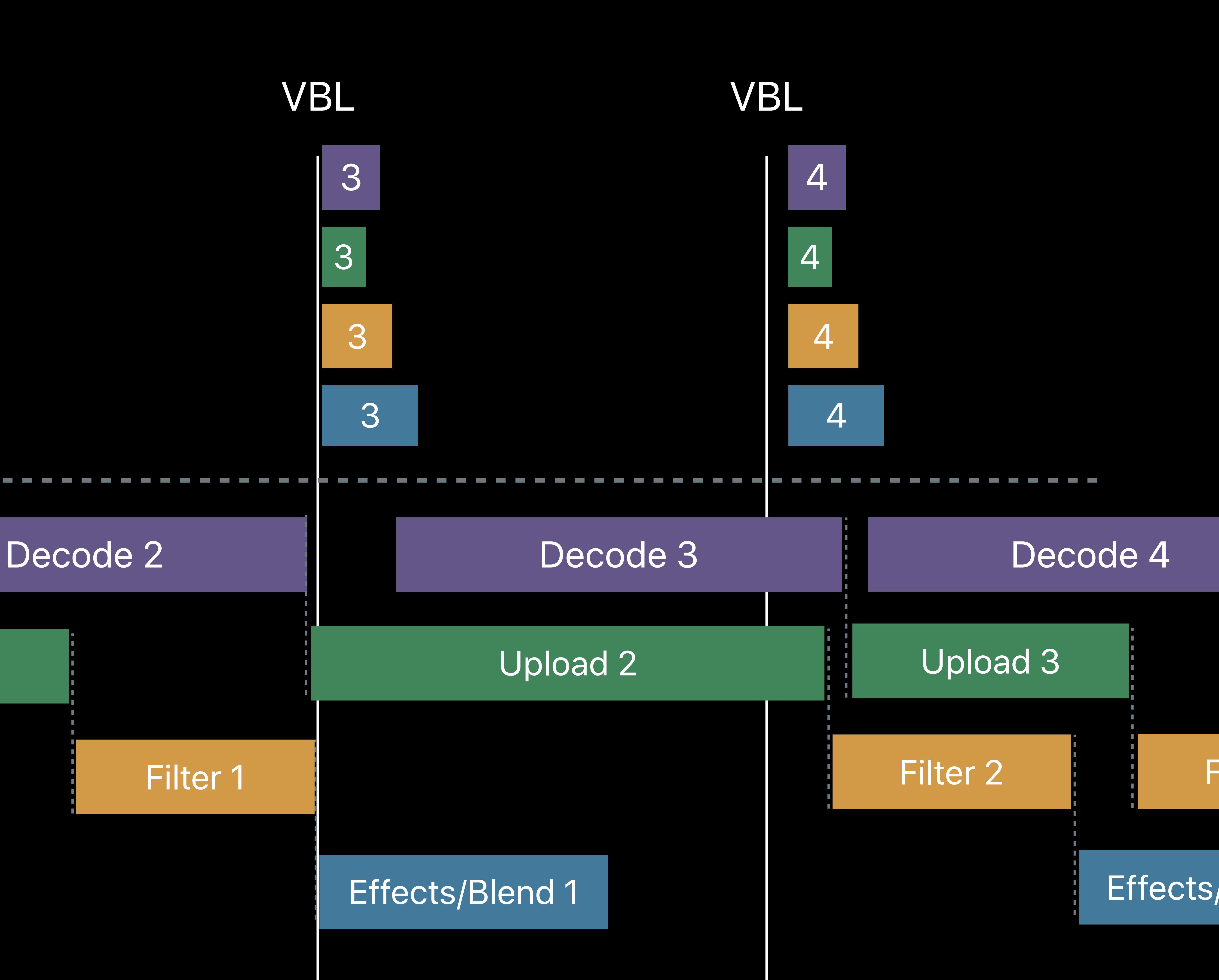

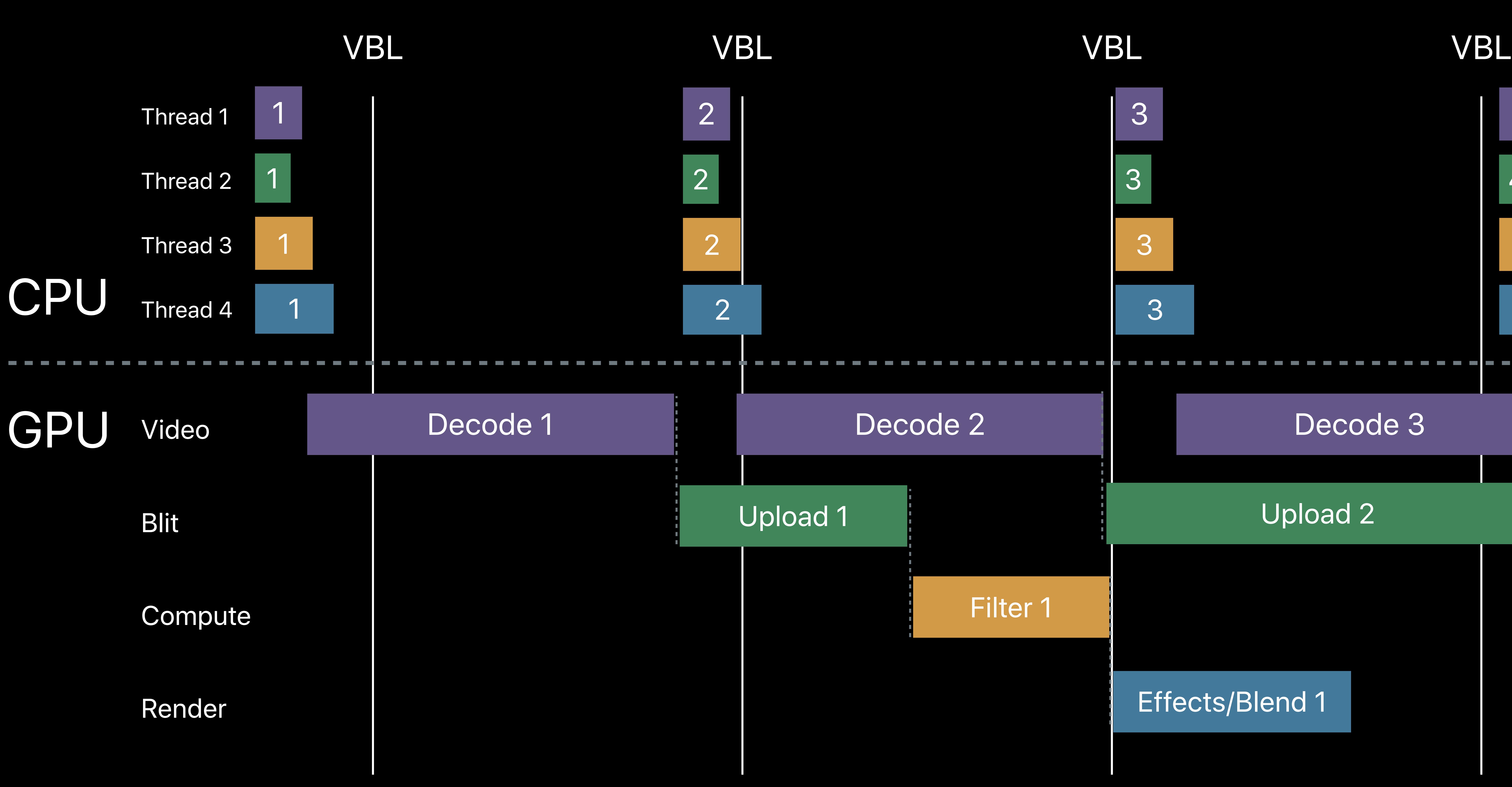

## Upload 2

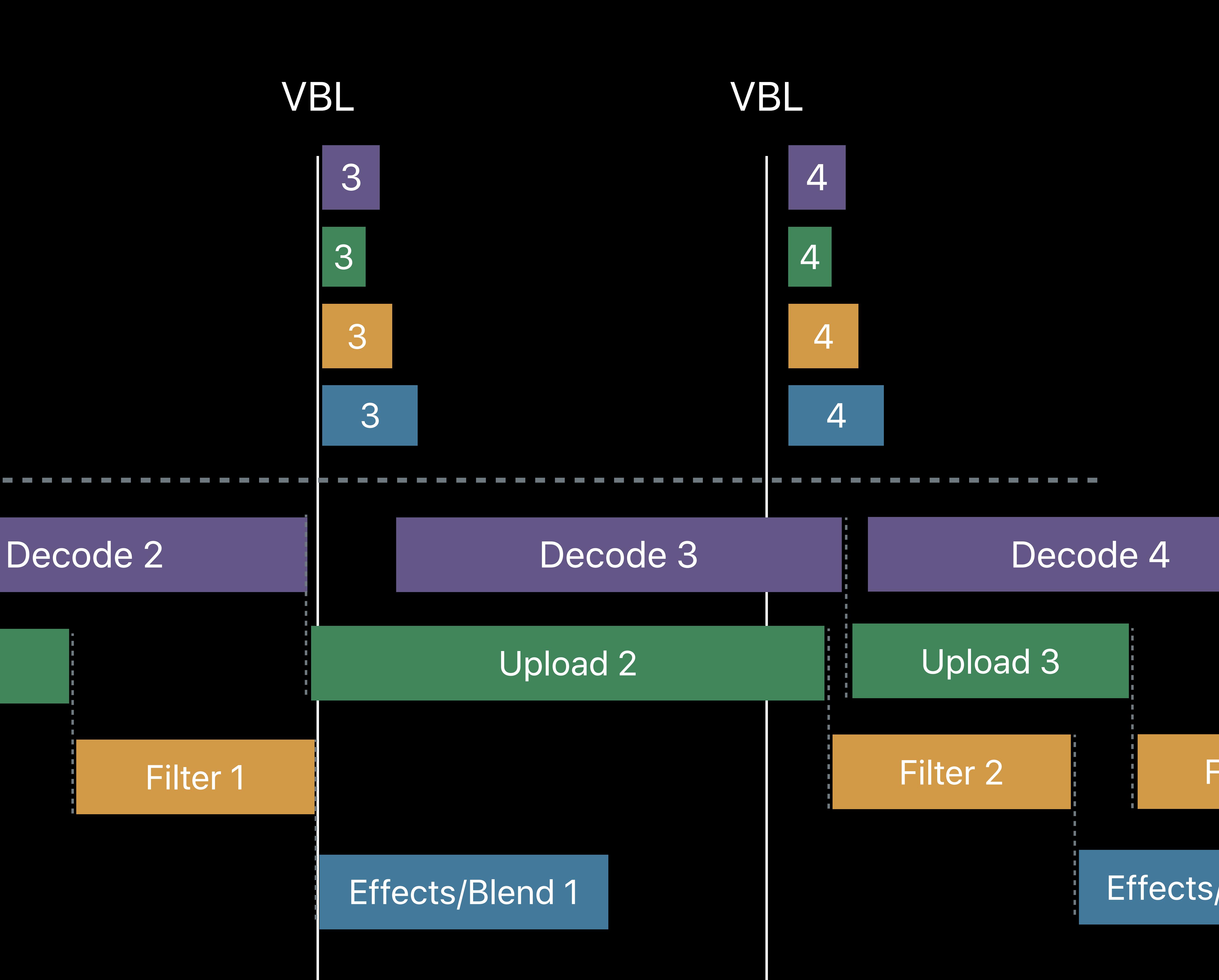

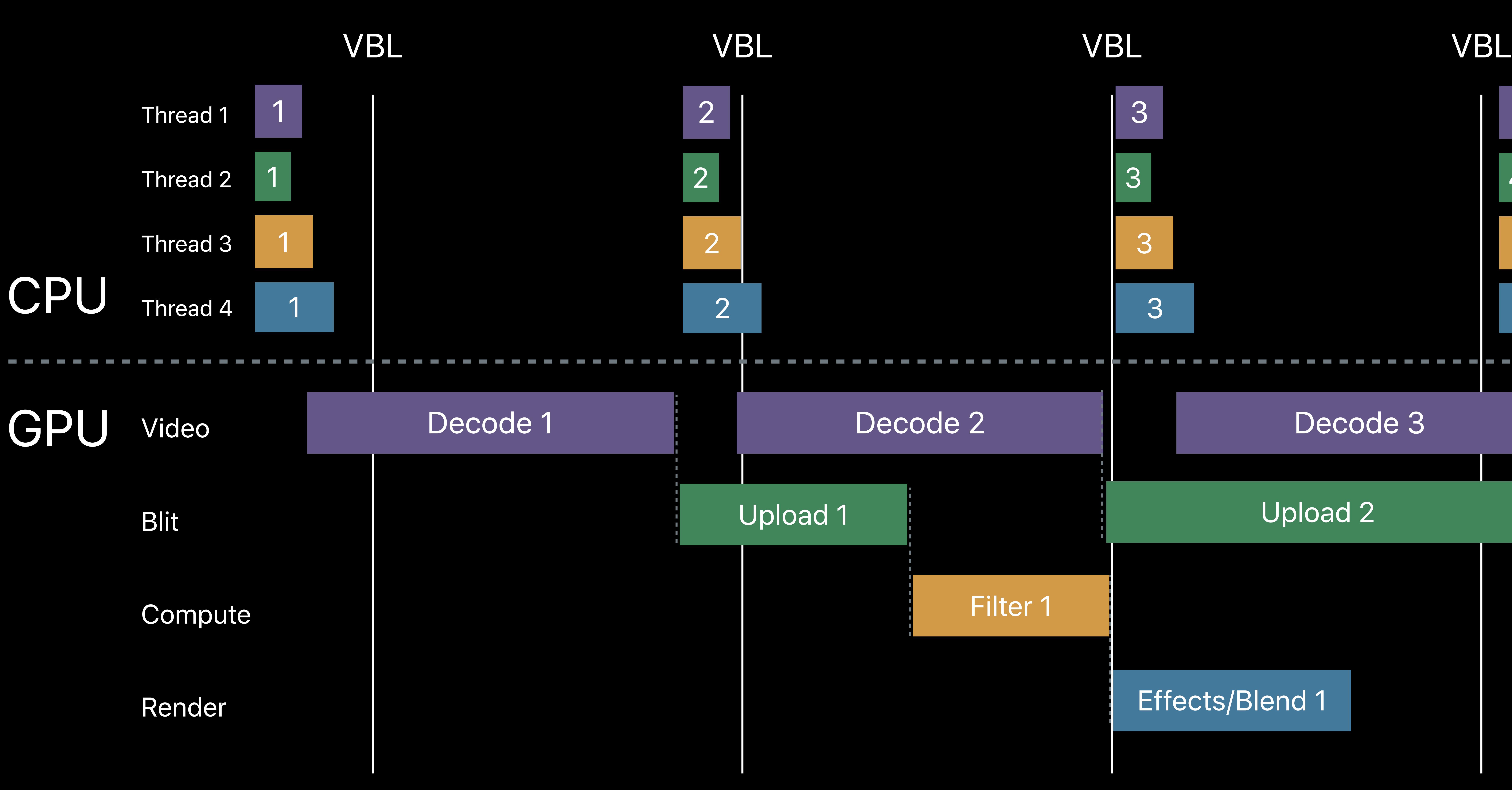

## Upload 2

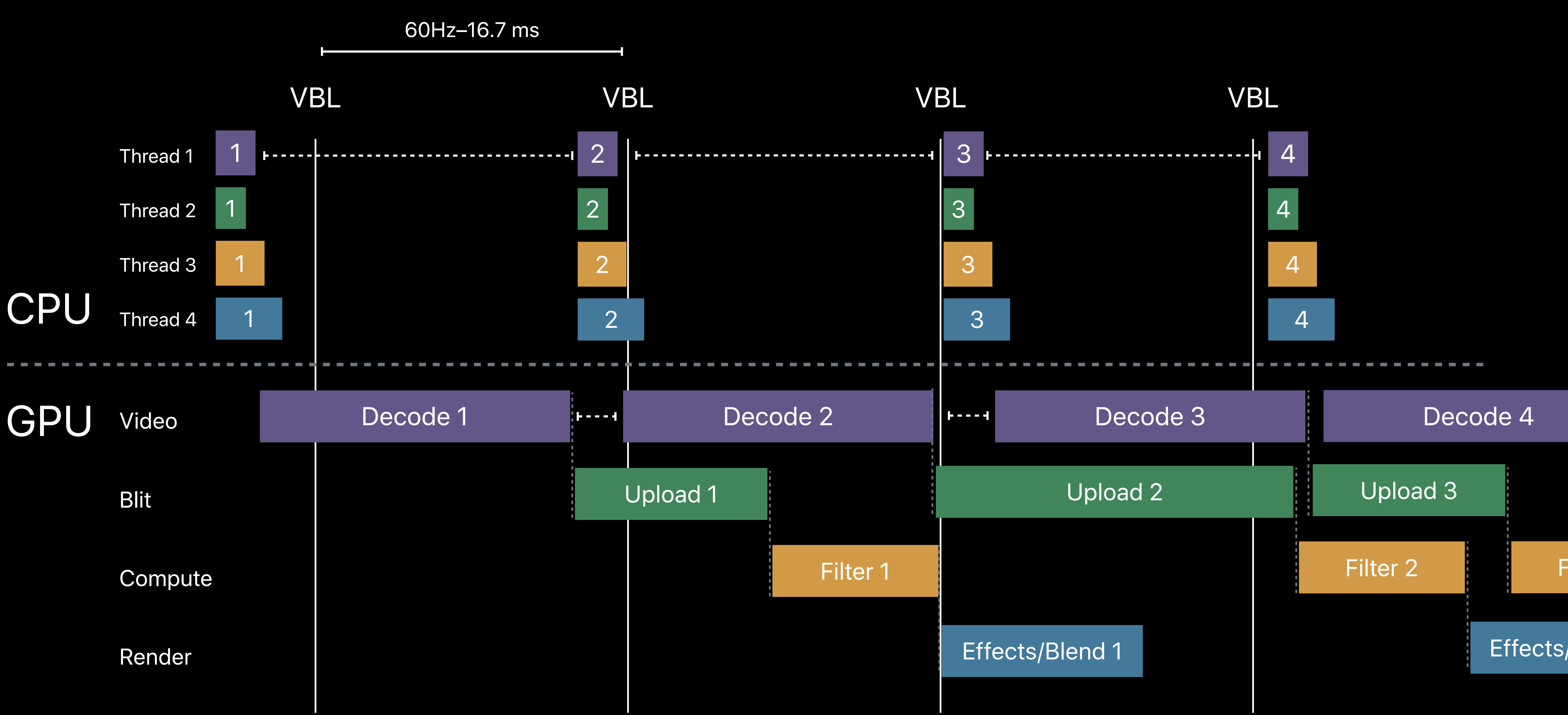

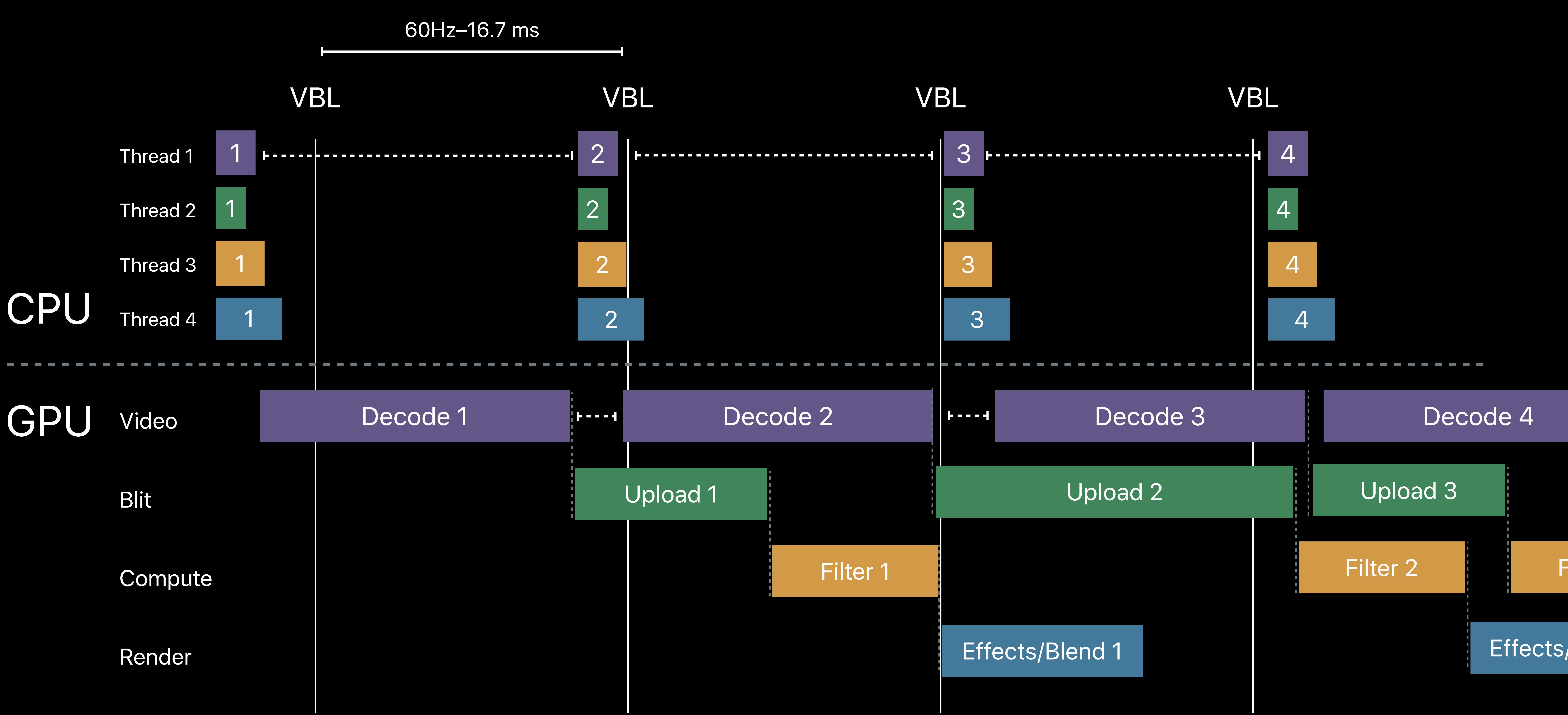

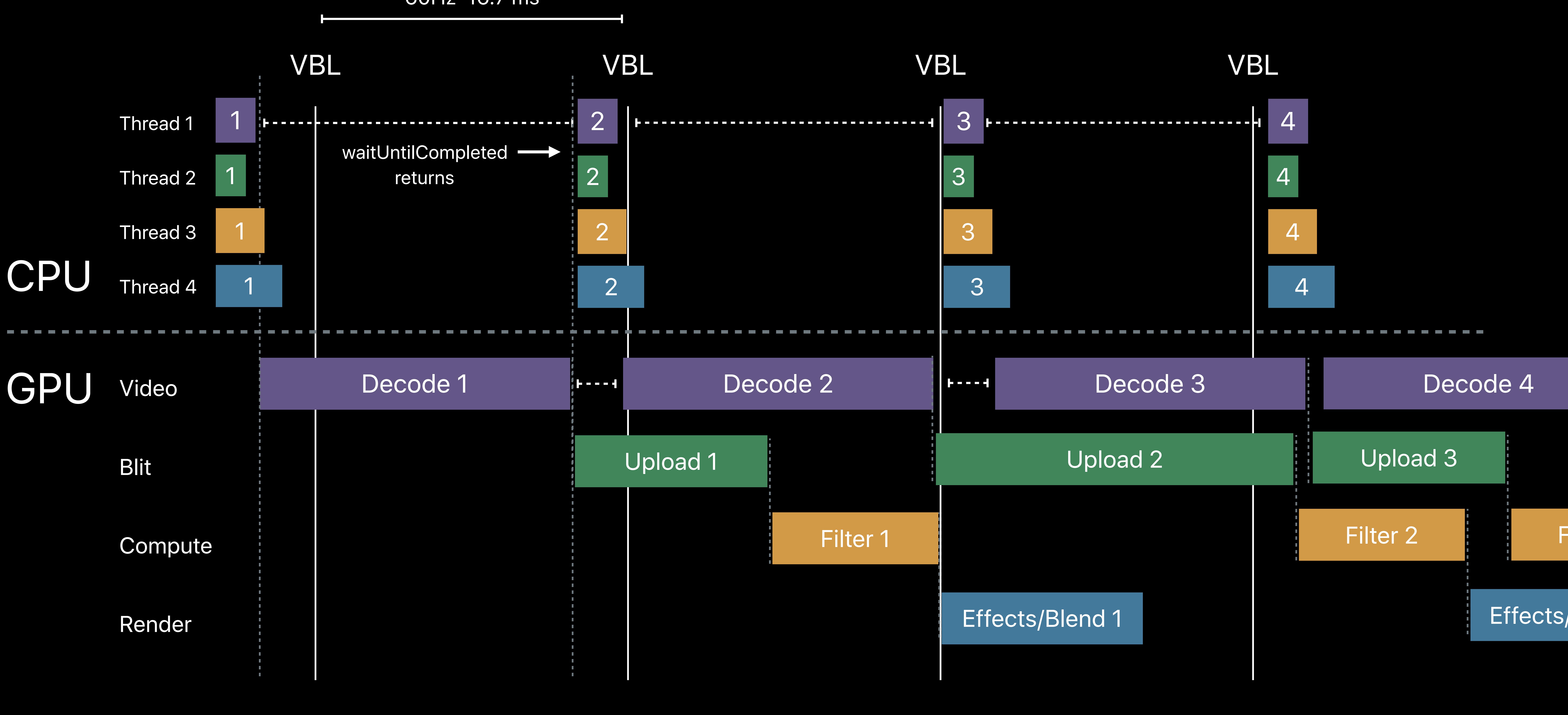

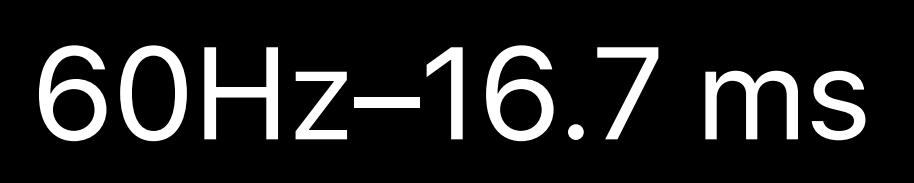

# 3  $\overline{\phantom{0}}$

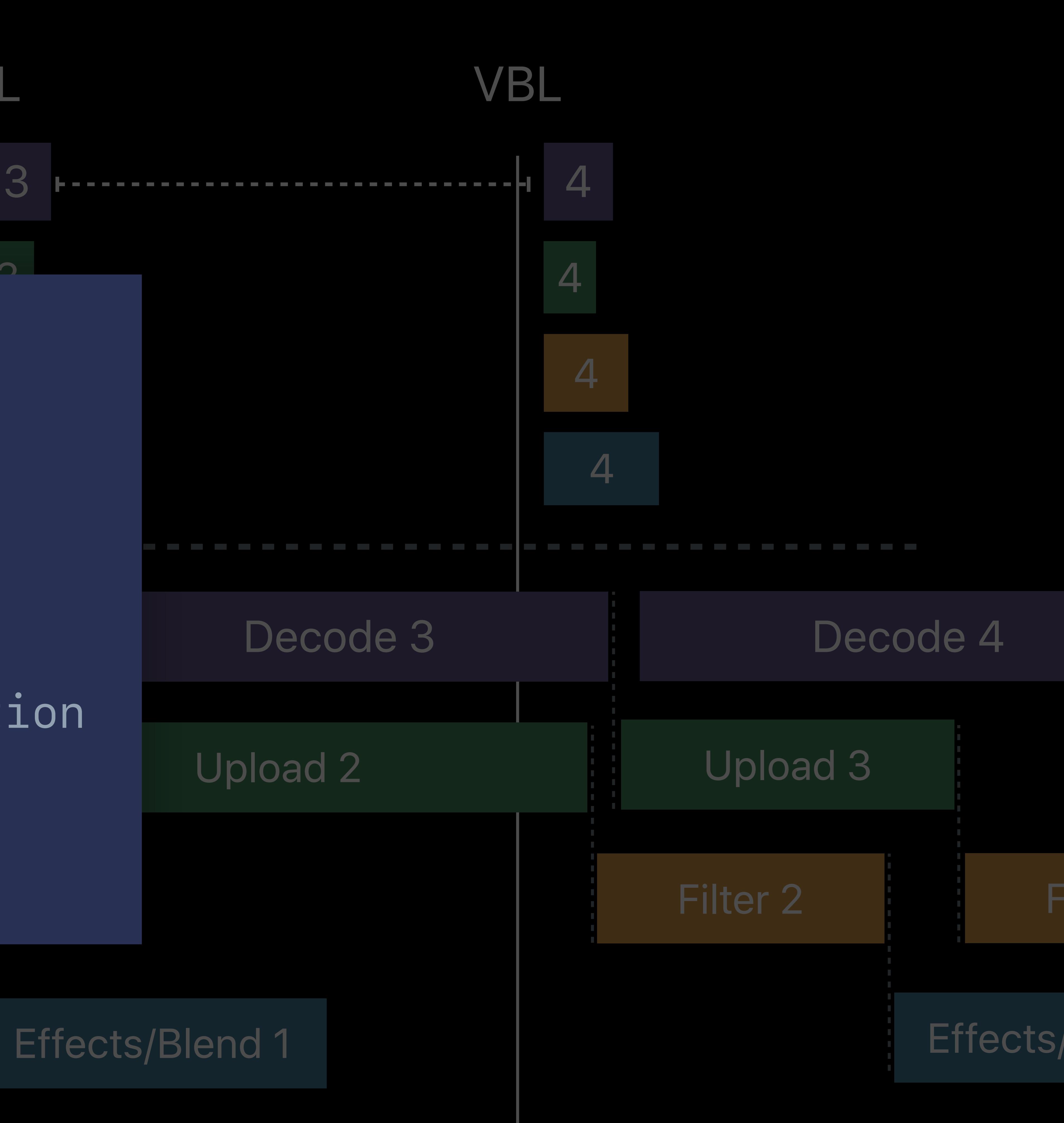

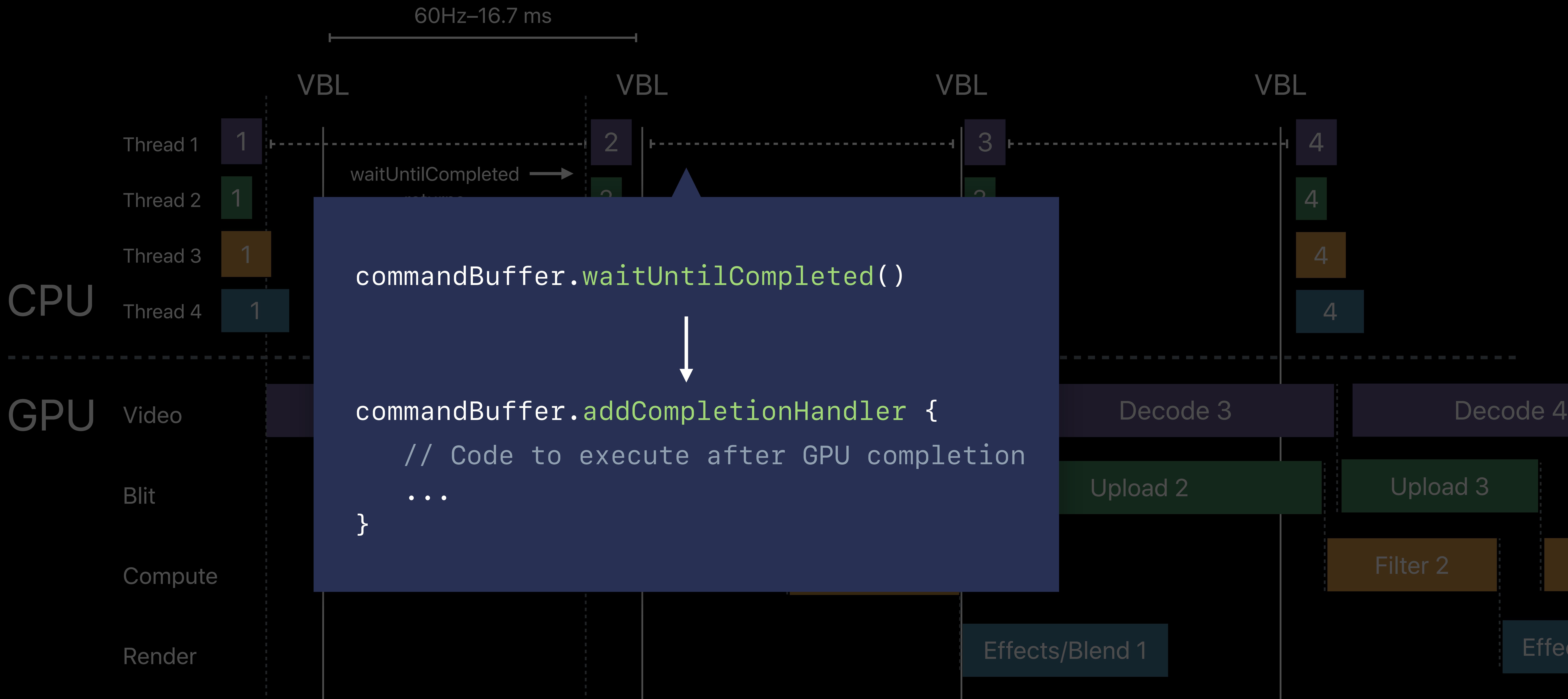

 *// Code to execute after GPU completion* 

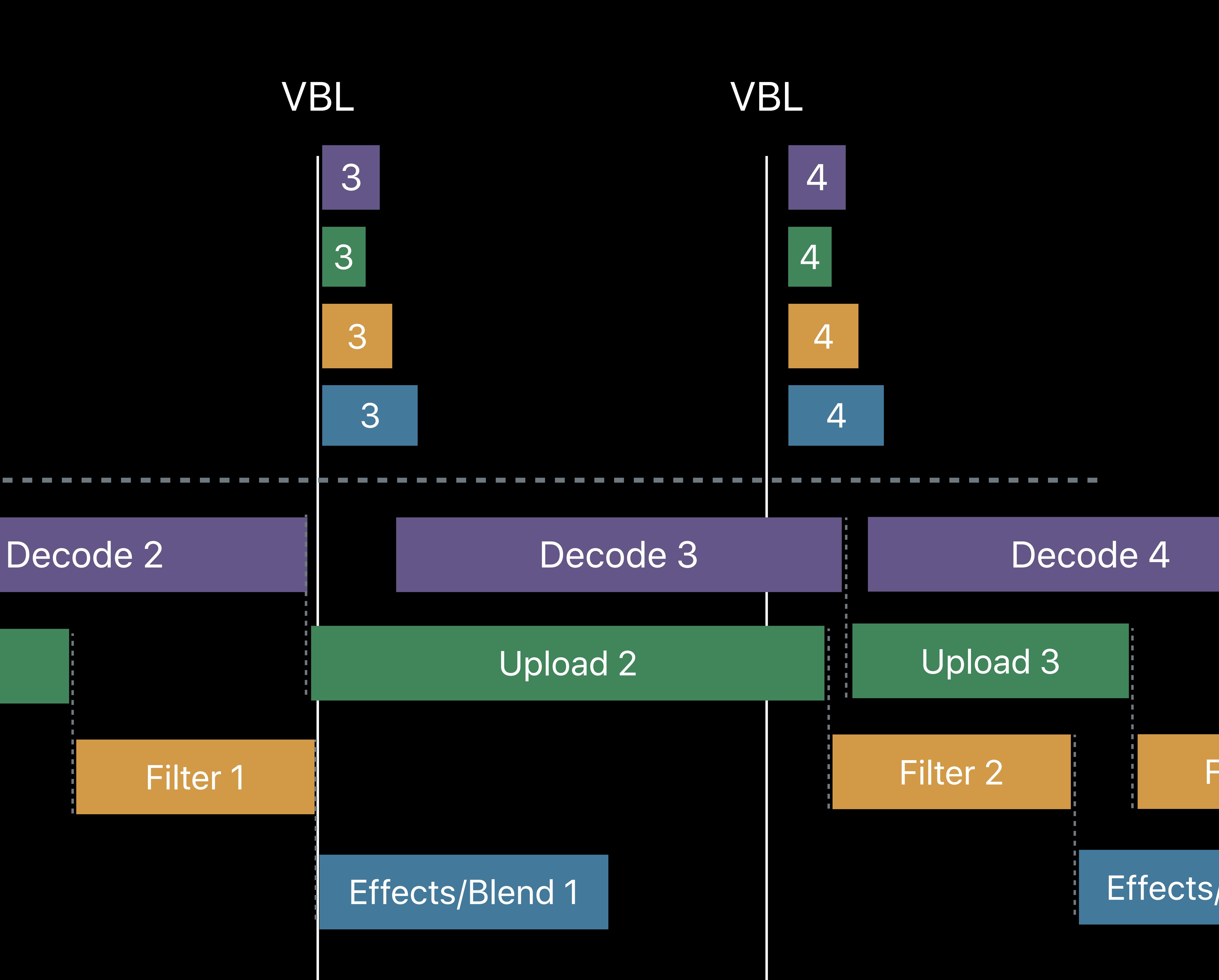

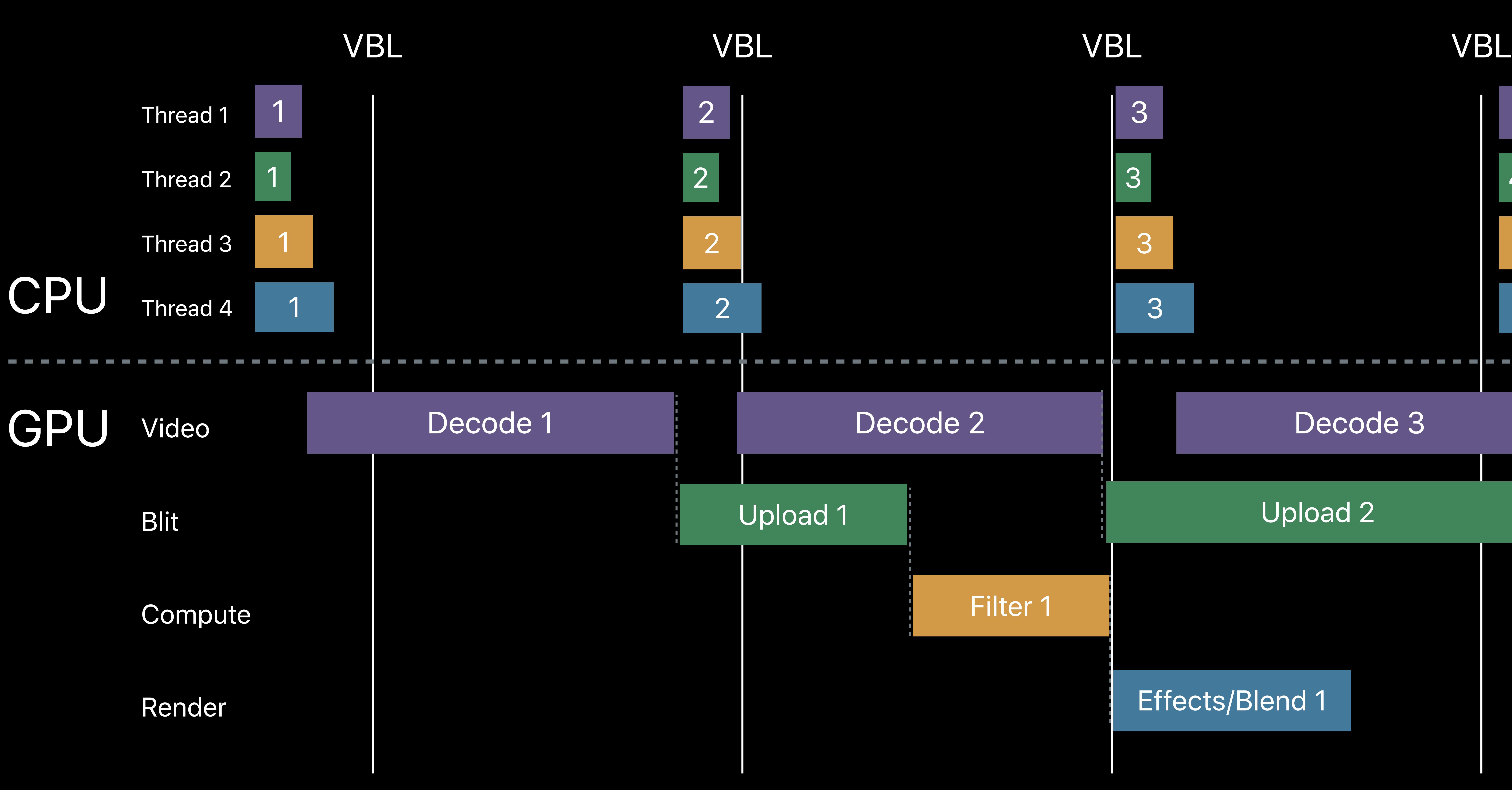

## Upload 2

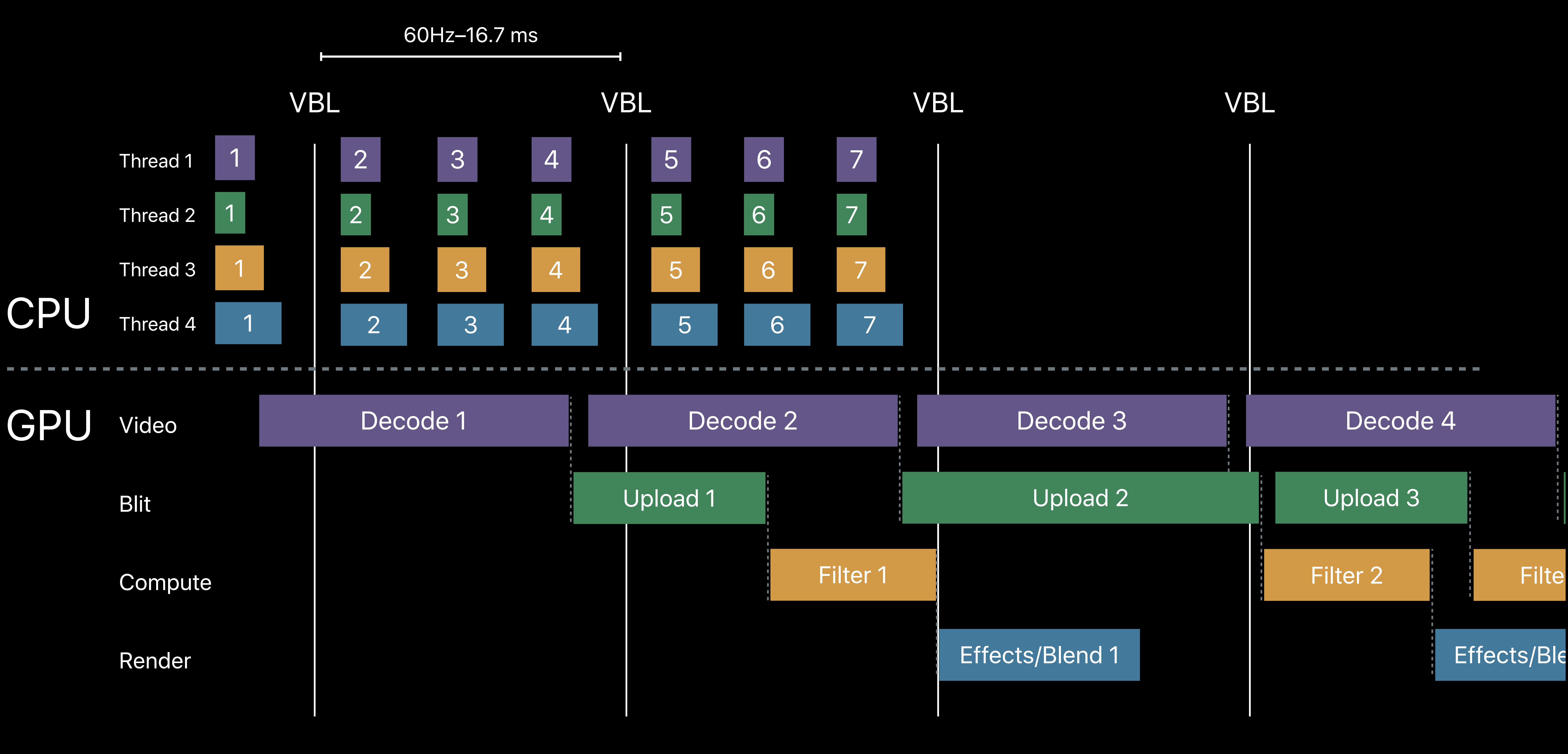

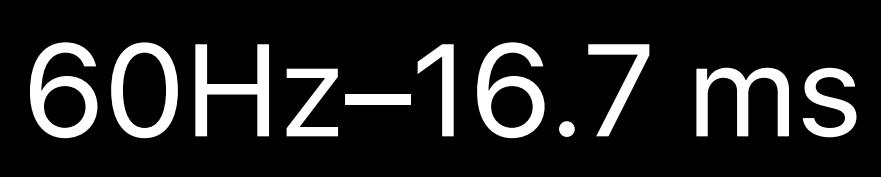

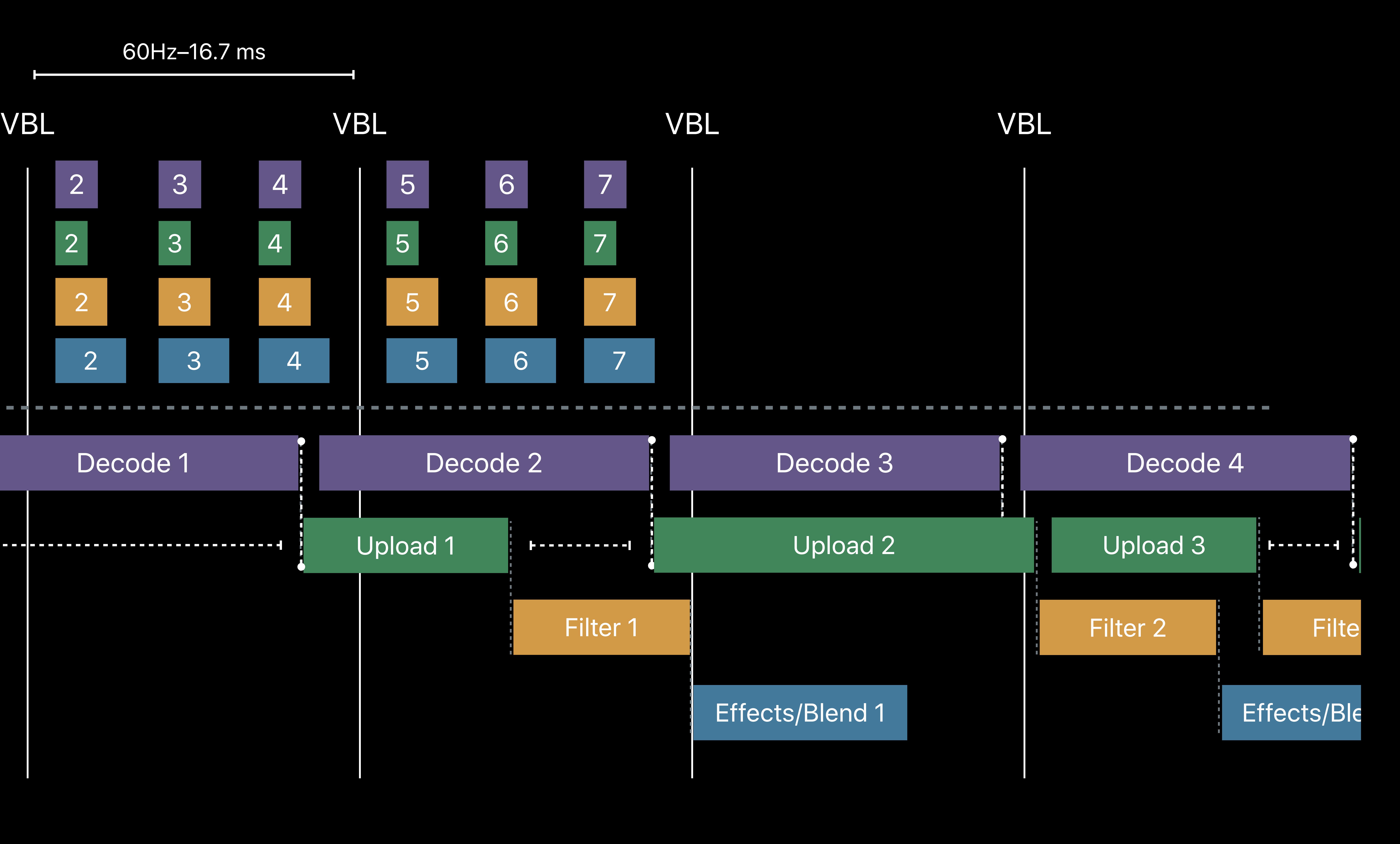

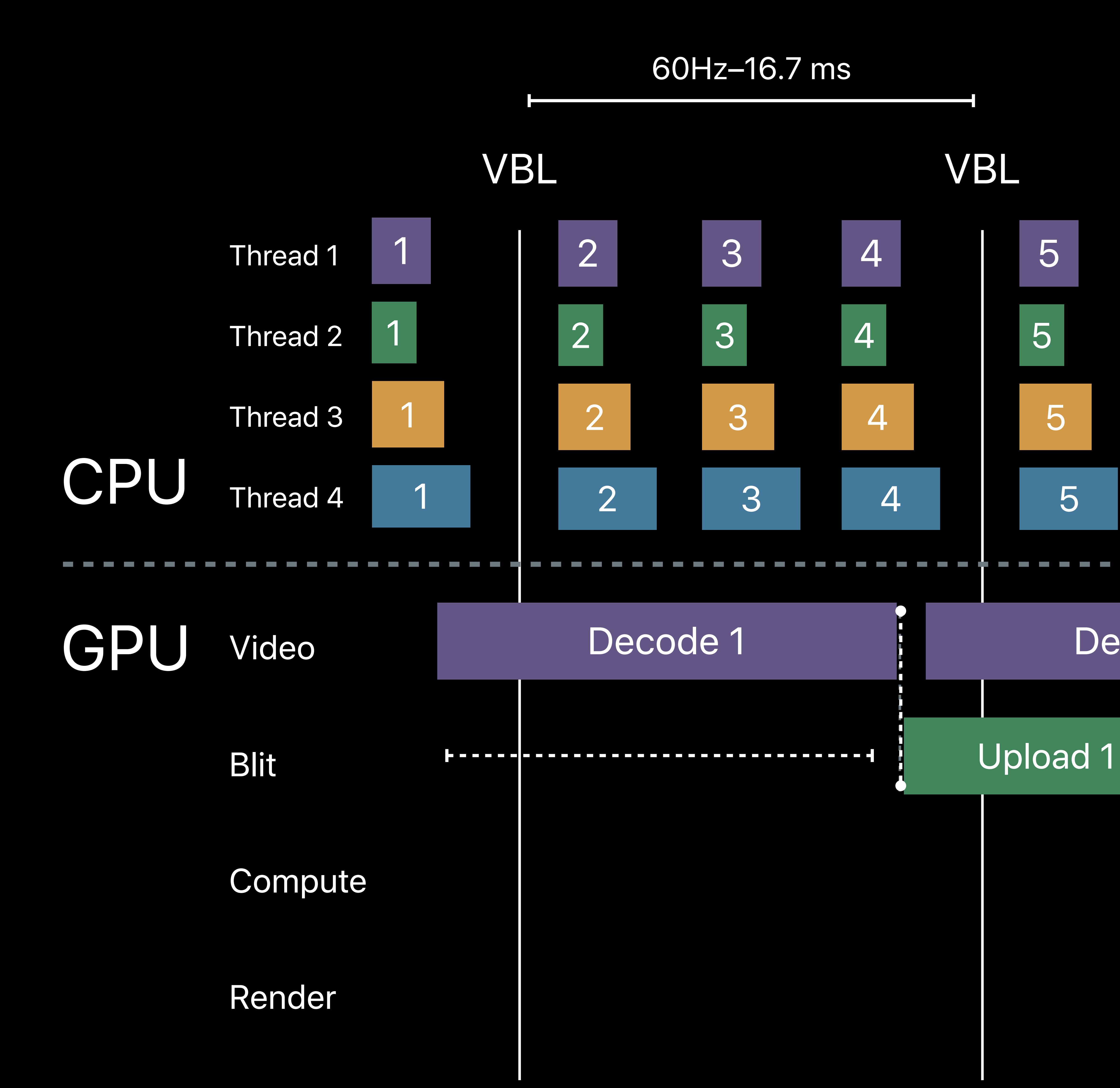
# **Parallel GPU Channels with Gaps**

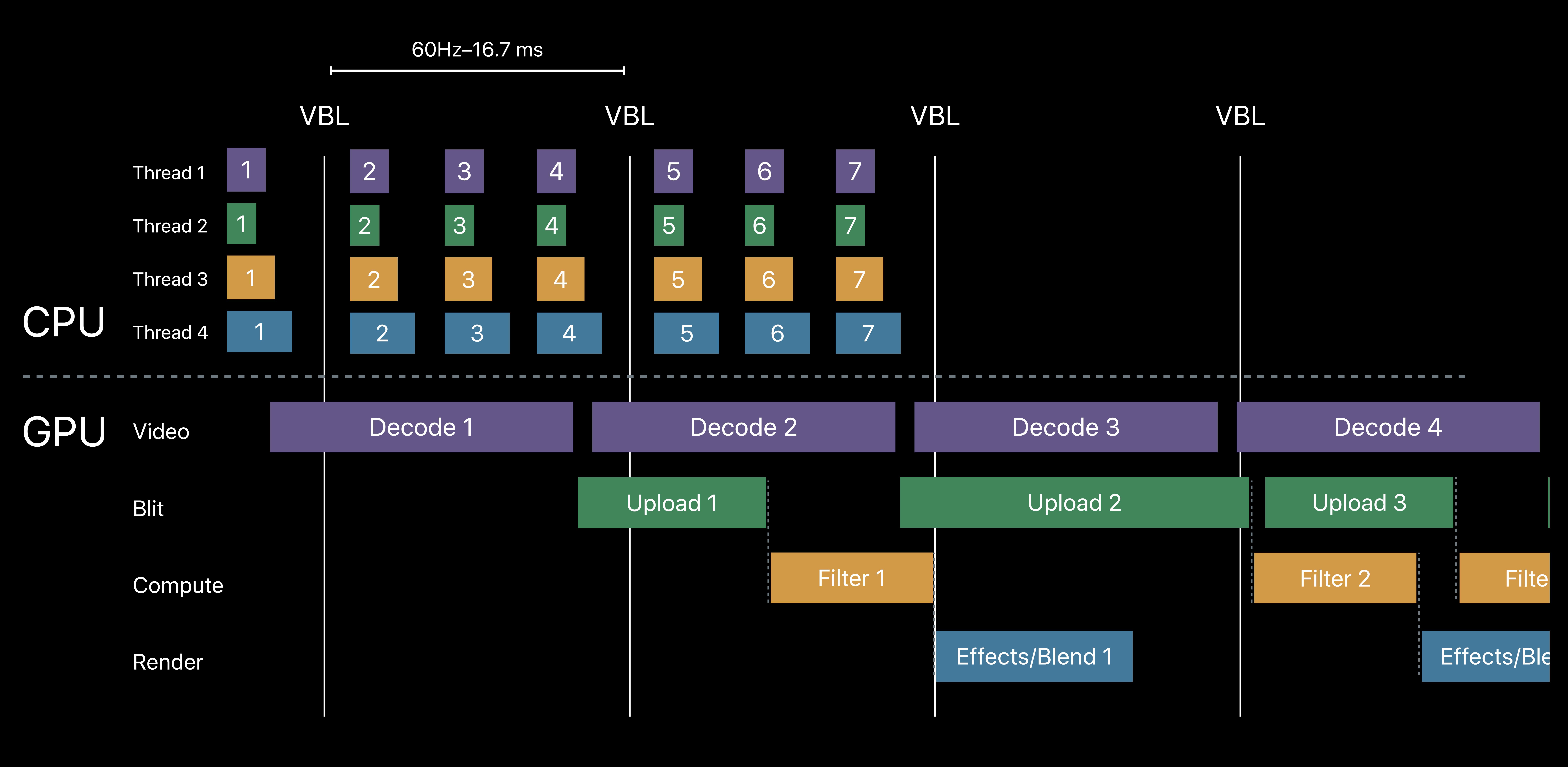

# **Parallel GPU Channels with Less Gaps**

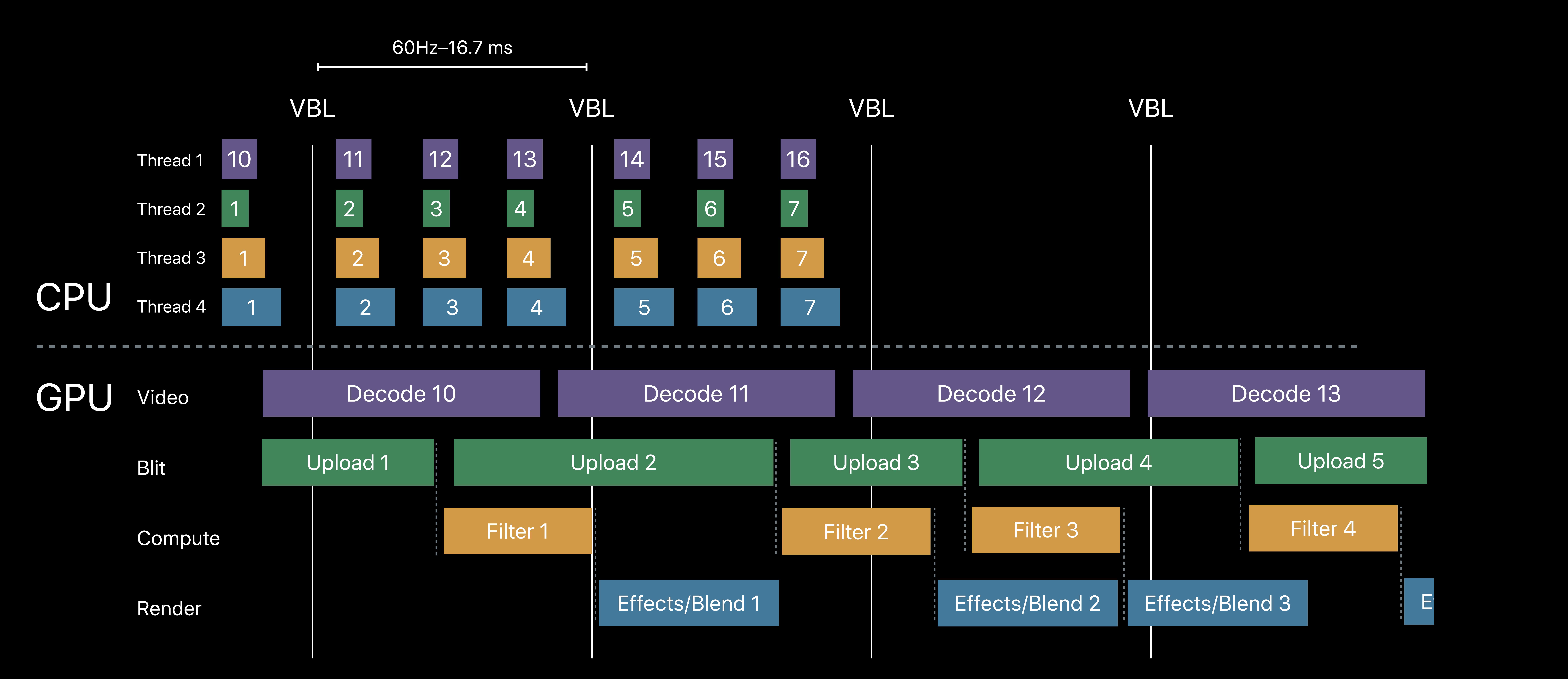

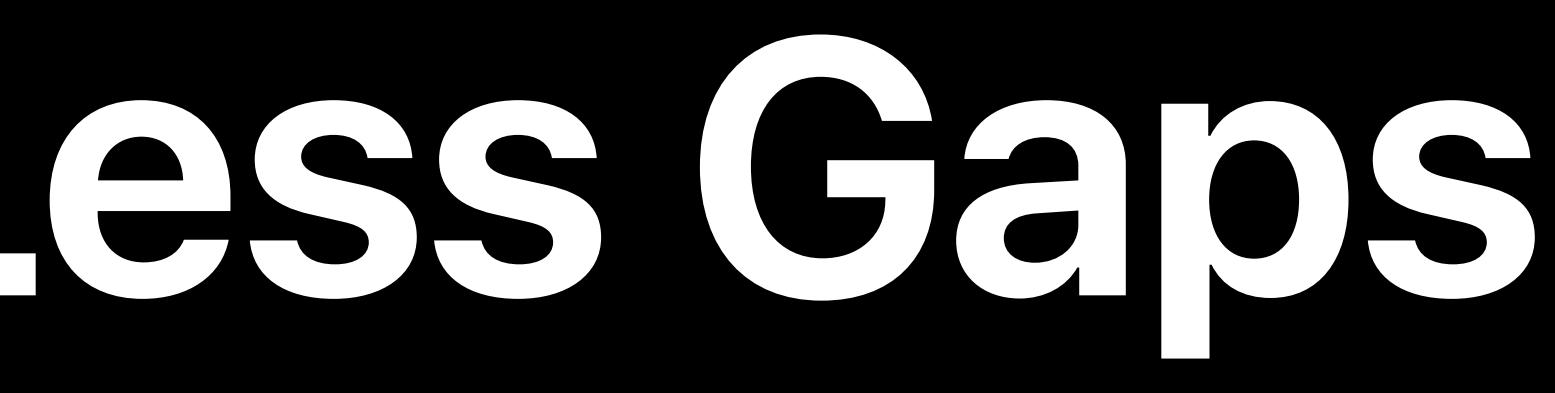

# **Parallel GPU Channels with Less Gaps**

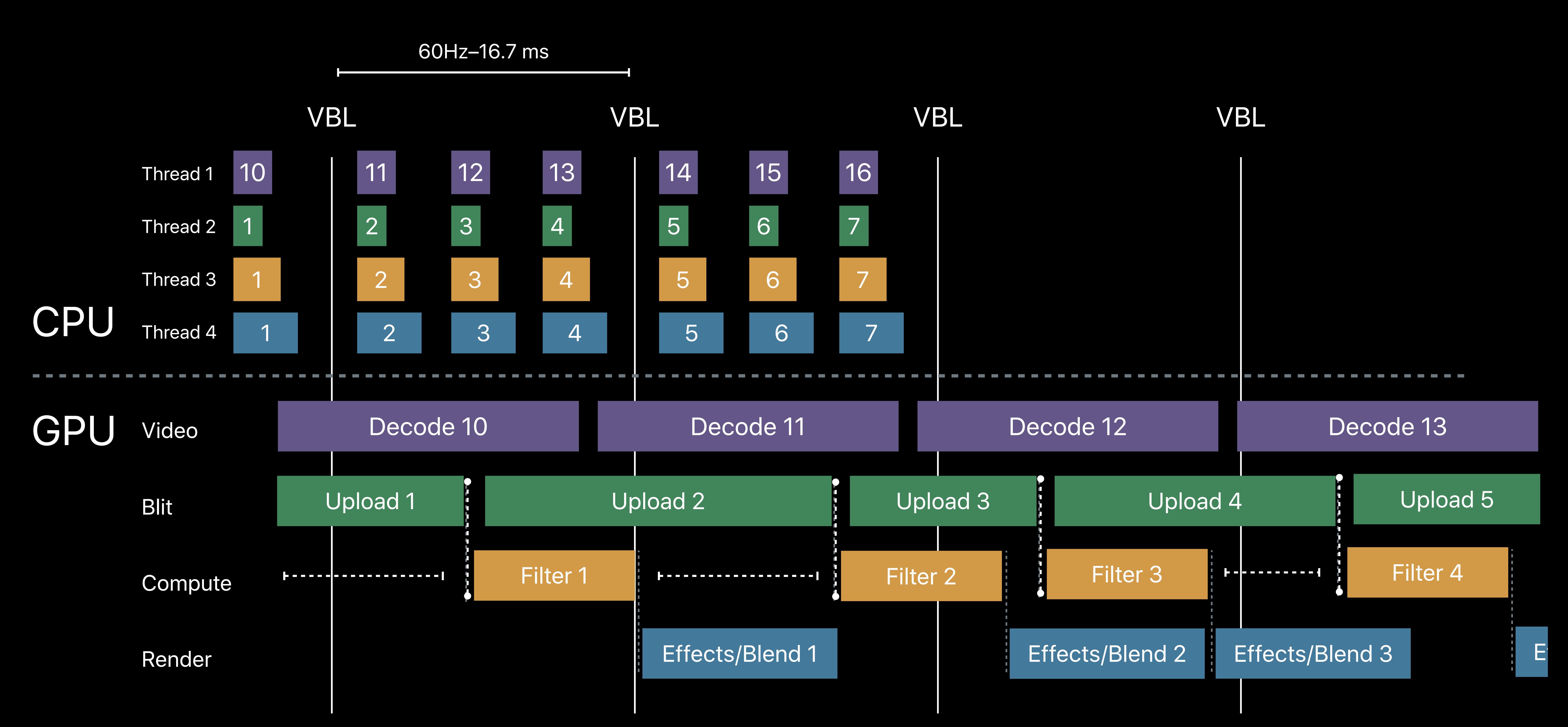

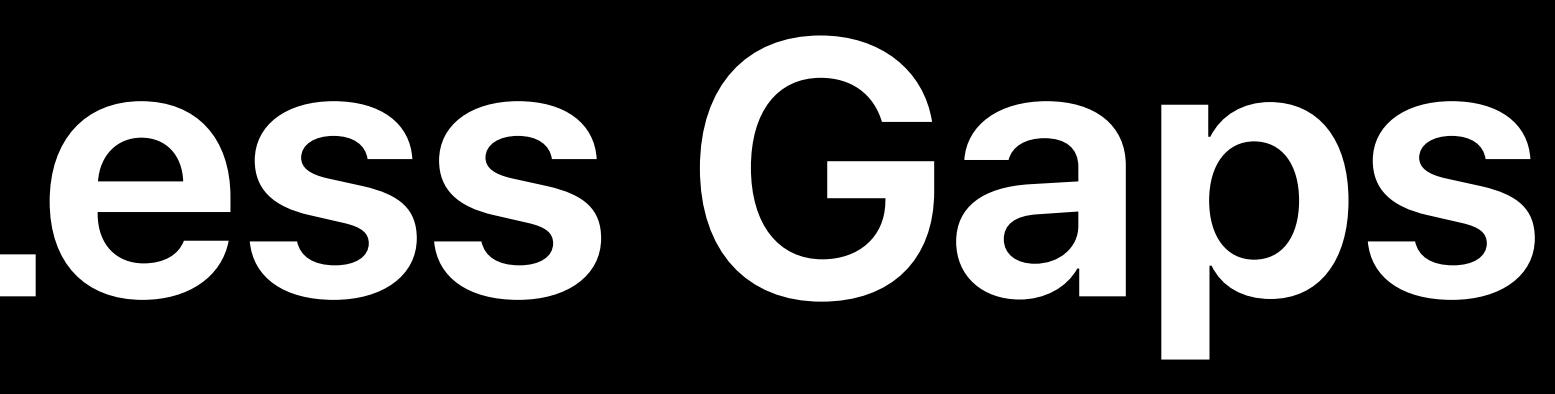

# **Parallel GPU Channels with Less Gaps**

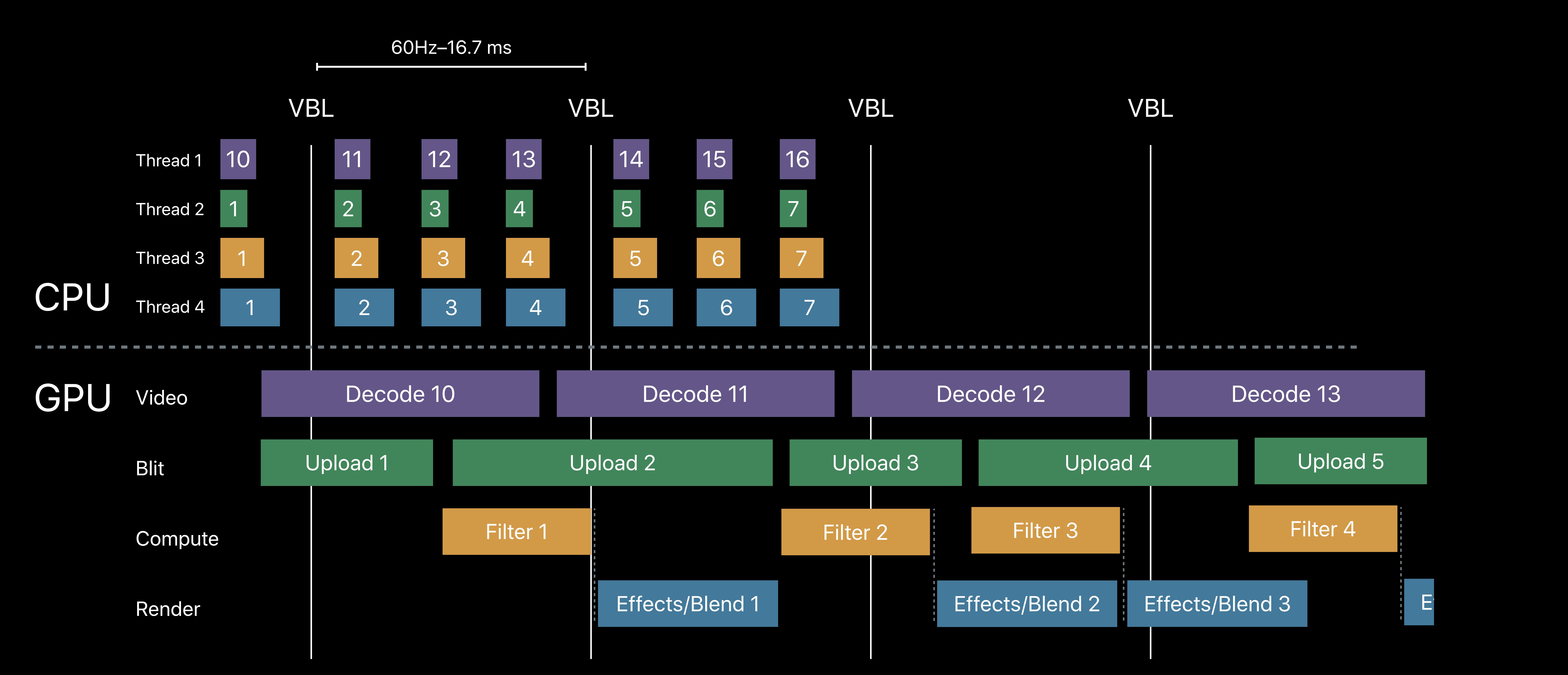

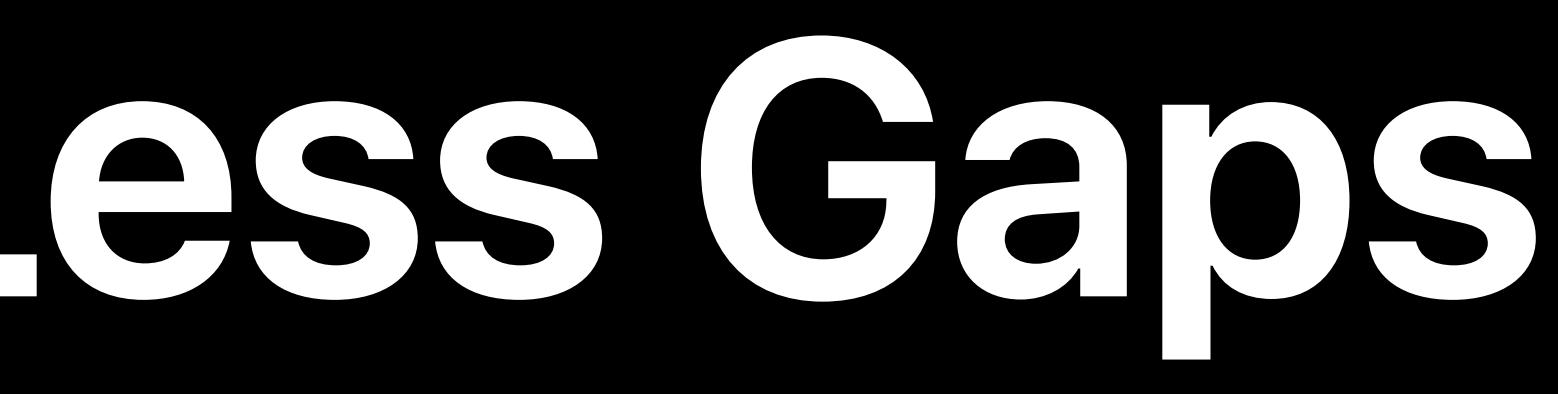

# **Parallel GPU Channels with Minimal Gaps**

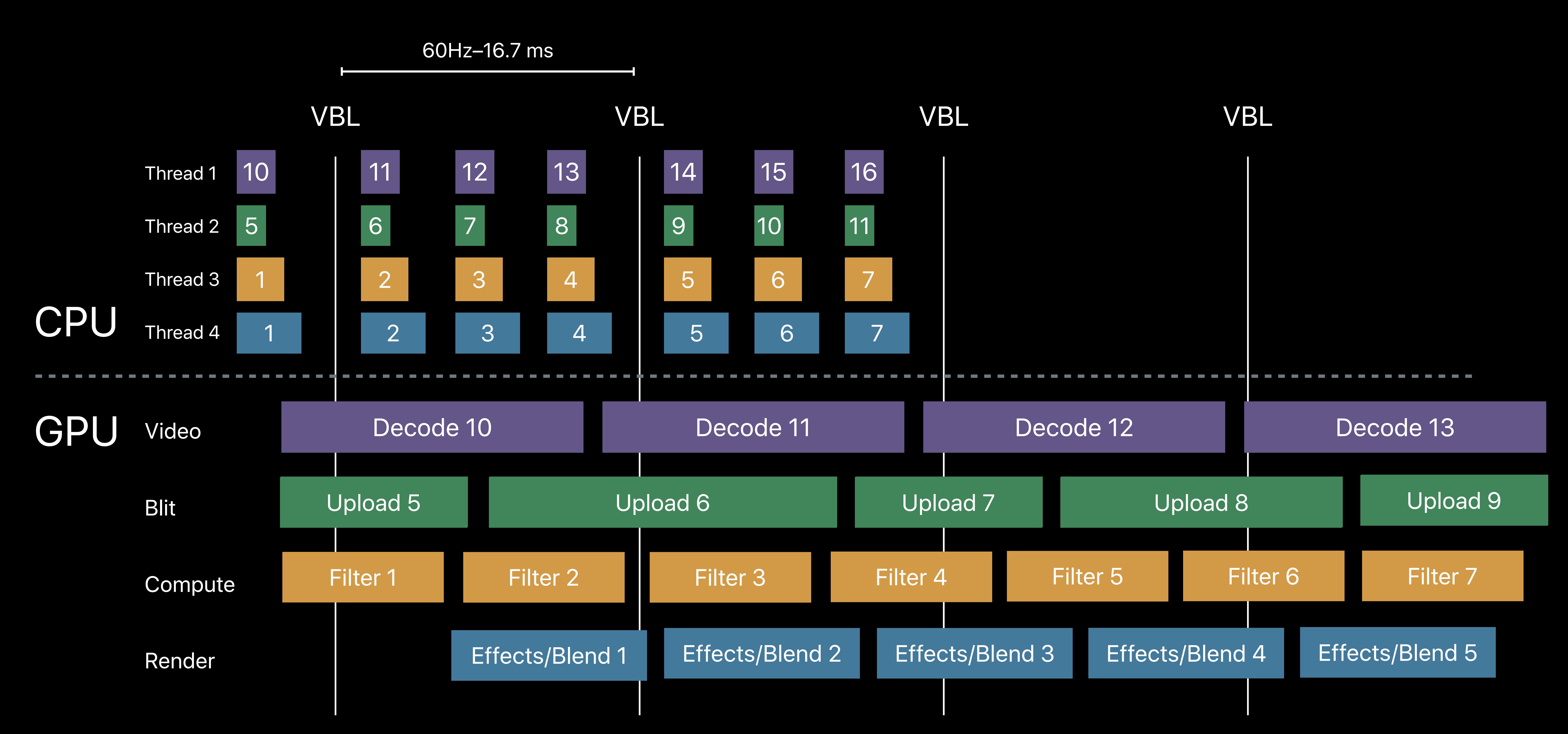

# **Scaling with Multiple GPUs**

Multi GPU support in Metal Load balancing strategies Synchronization

# **Multi GPU Support in Metal**

Detect multi GPU capabilities Transfer data between GPUs Powerful synchronization support

- 
- Easy management with Metal device objects
	- **NEW**
	-

# **Metal GPU Detection**  MTLDevice properties

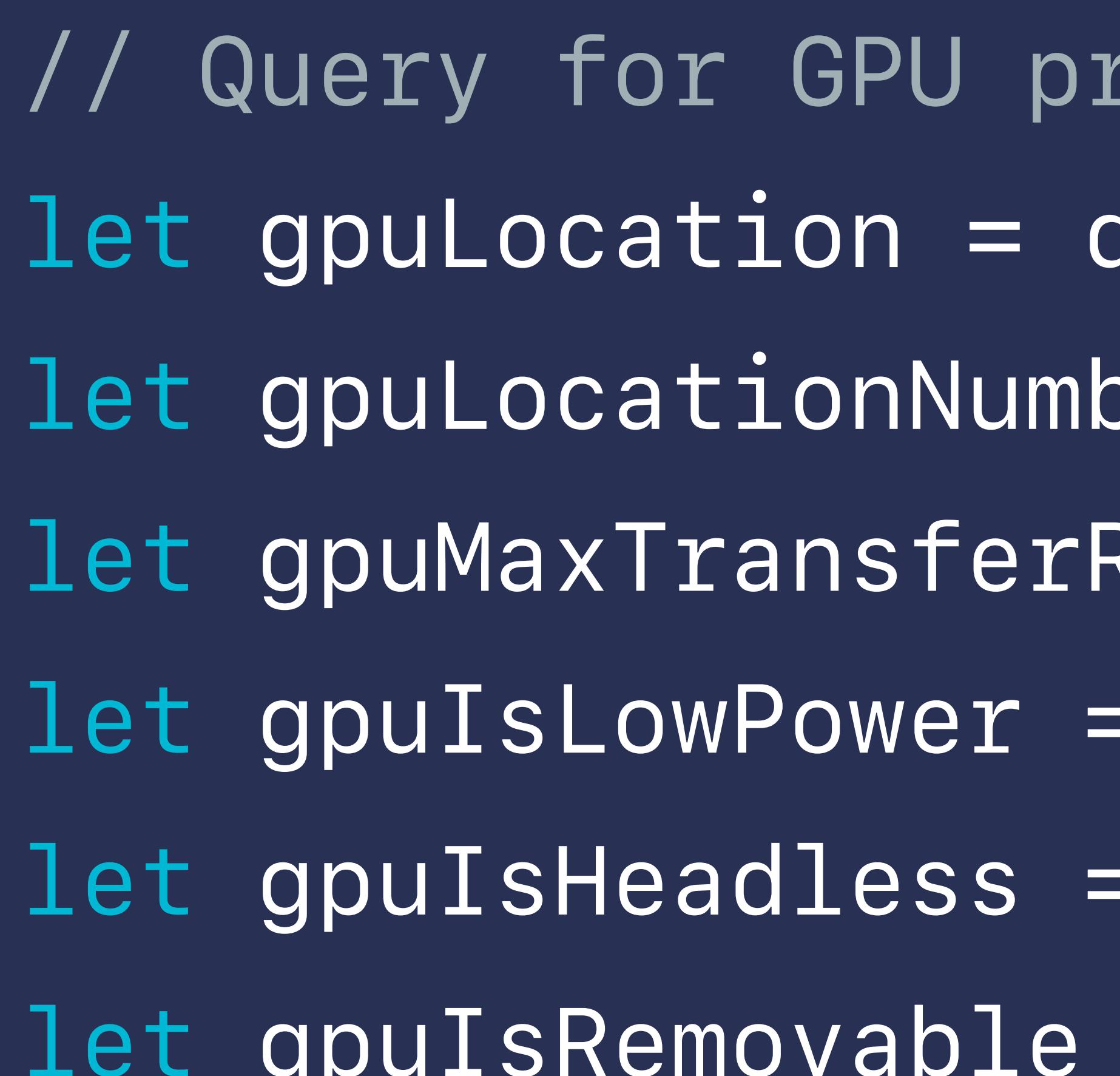

- *// Query for GPU properties let gpuLocation = device.location let gpuLocationNumber = device.locationNumber* Rate = device.maxTransferRate *let gpuIsLowPower = device.isLowPower let gpuIsHeadless = device.isHeadless*
- *let gpuIsRemovable = device.isRemovable*

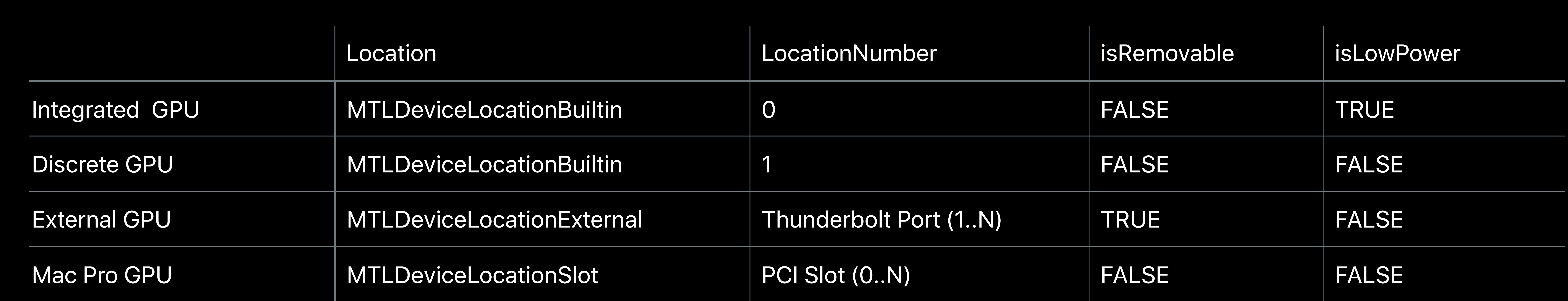

# **Load Balancing**

Many load balancing schemes Consider your software architecture Goal is high scaling efficiency

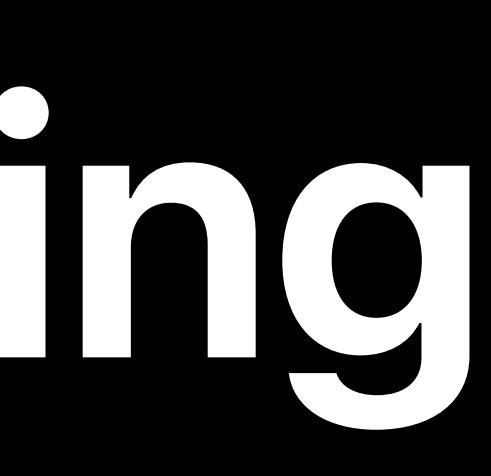

GPU 2

## Frame 1, 3, 5, …

# **Load Balancing Strategies**  Alternating frames

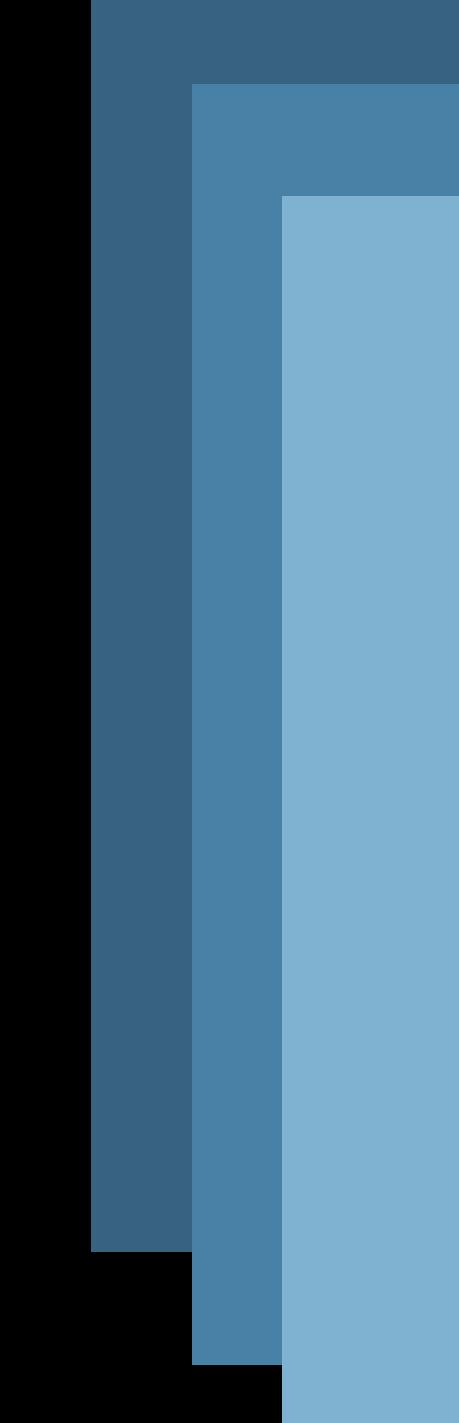

### Odd frames

### Even frames

## Frame 2, 4, 6, …

# **Load Balancing Strategies**  Interleaved tiling

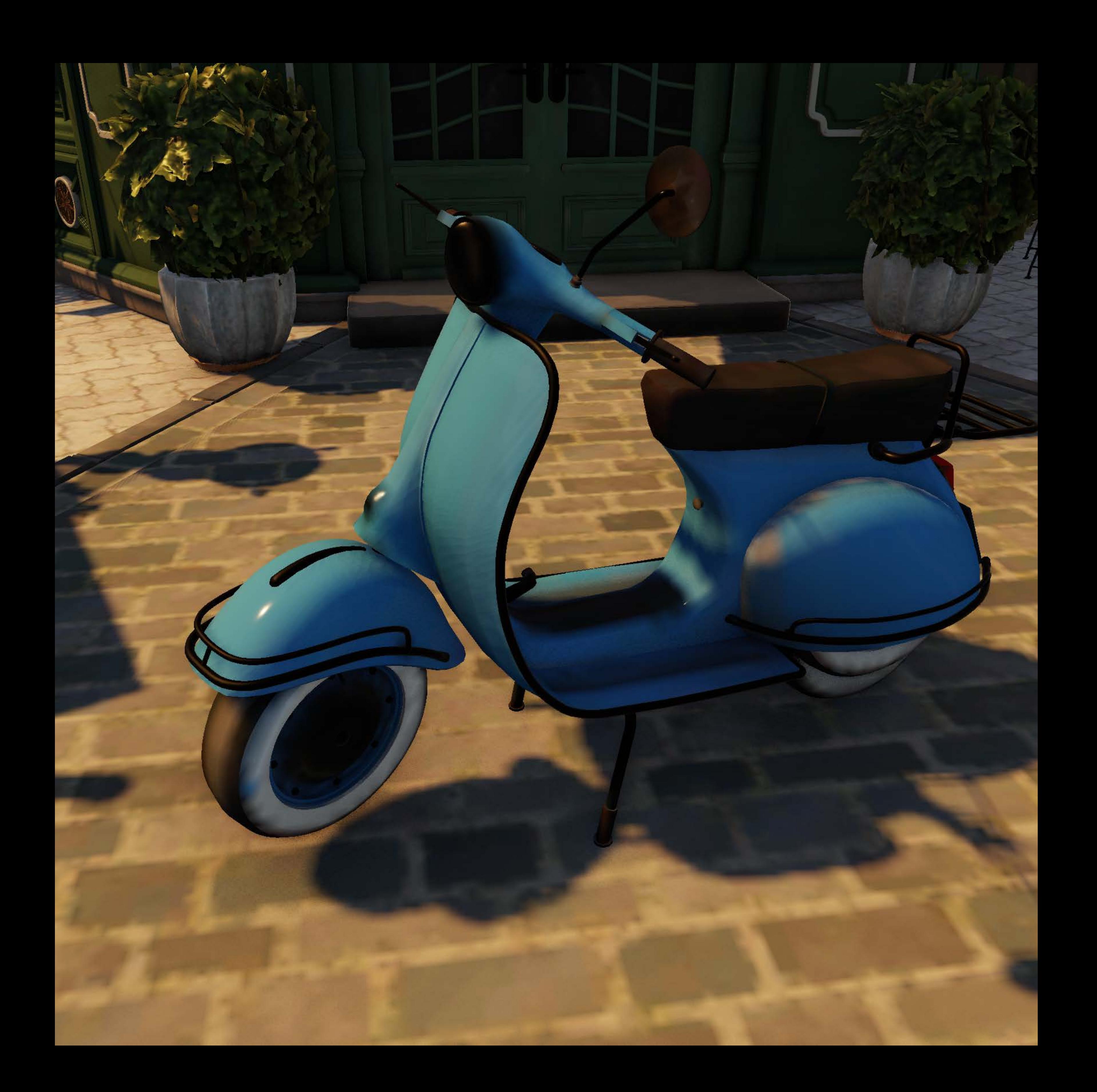

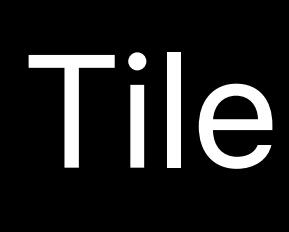

Tile Group 3

Tile Group 4

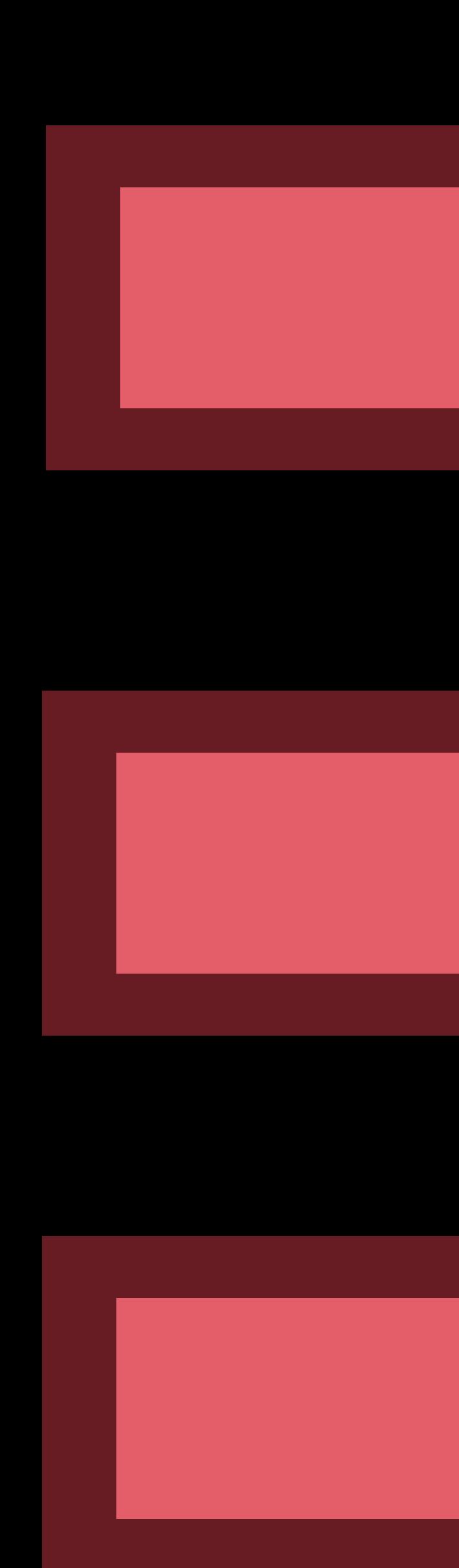

### Tile Group 1

Tile Group 2

## GPU 3

## GPU 4

## GPU 1

## GPU 2

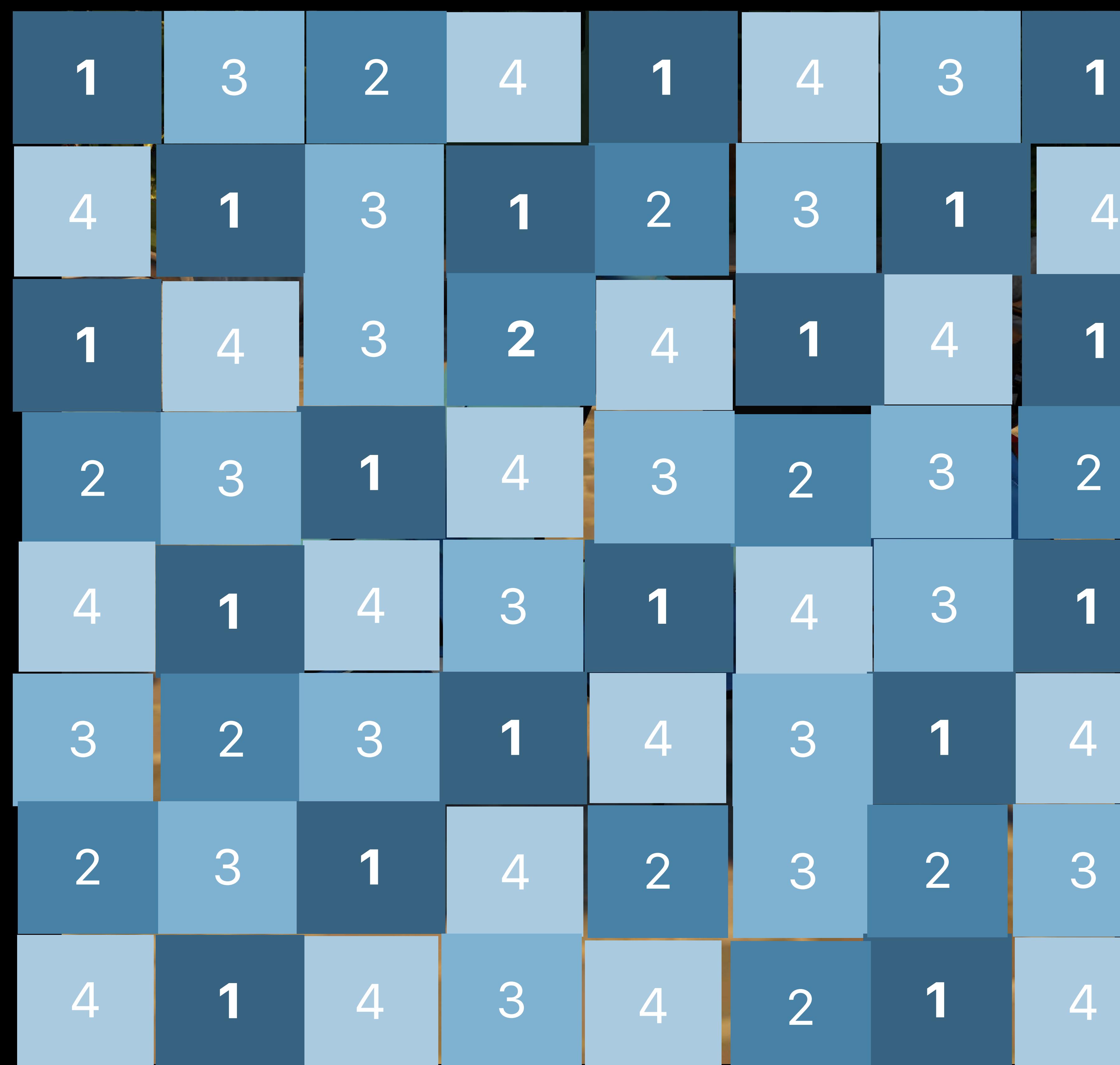

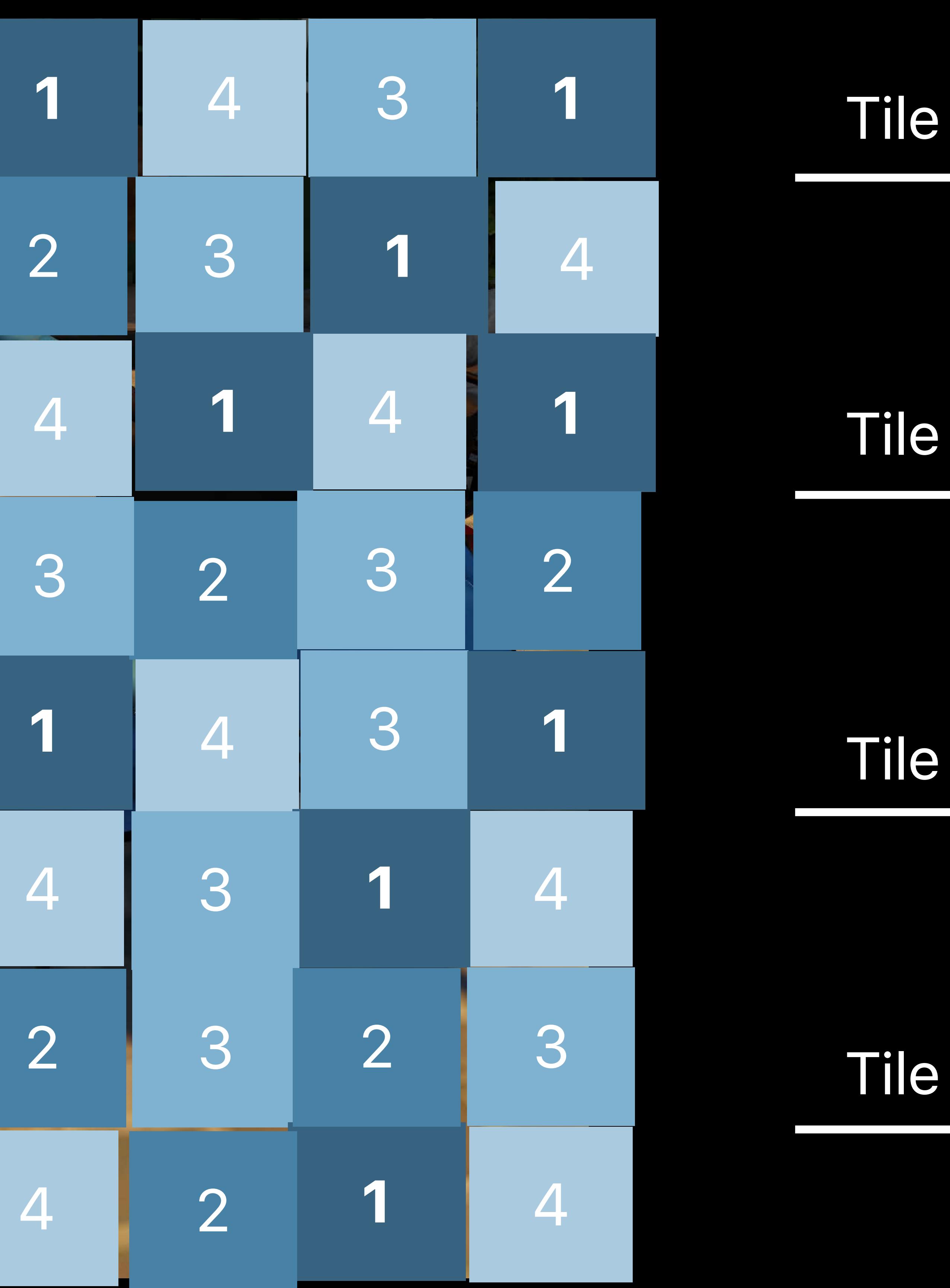

# **Load Balancing Strategies**  Interleaved tiling

Tile Group 3

Tile Group 4

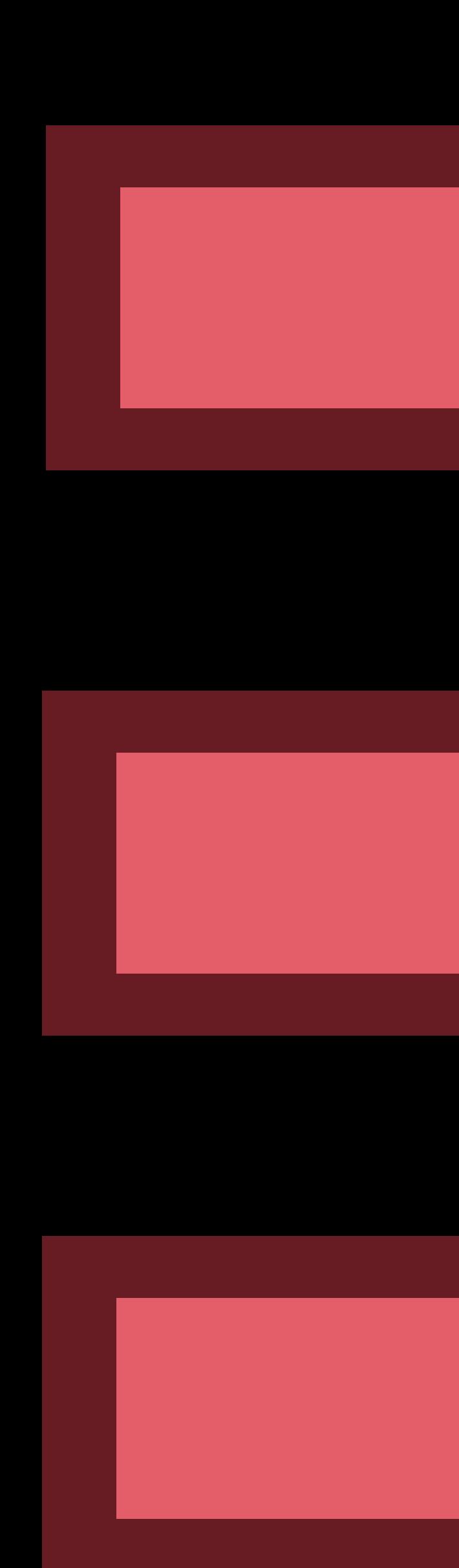

### Tile Group 1

Tile Group 2

## GPU 3

## GPU 4

## GPU 1

## GPU 2

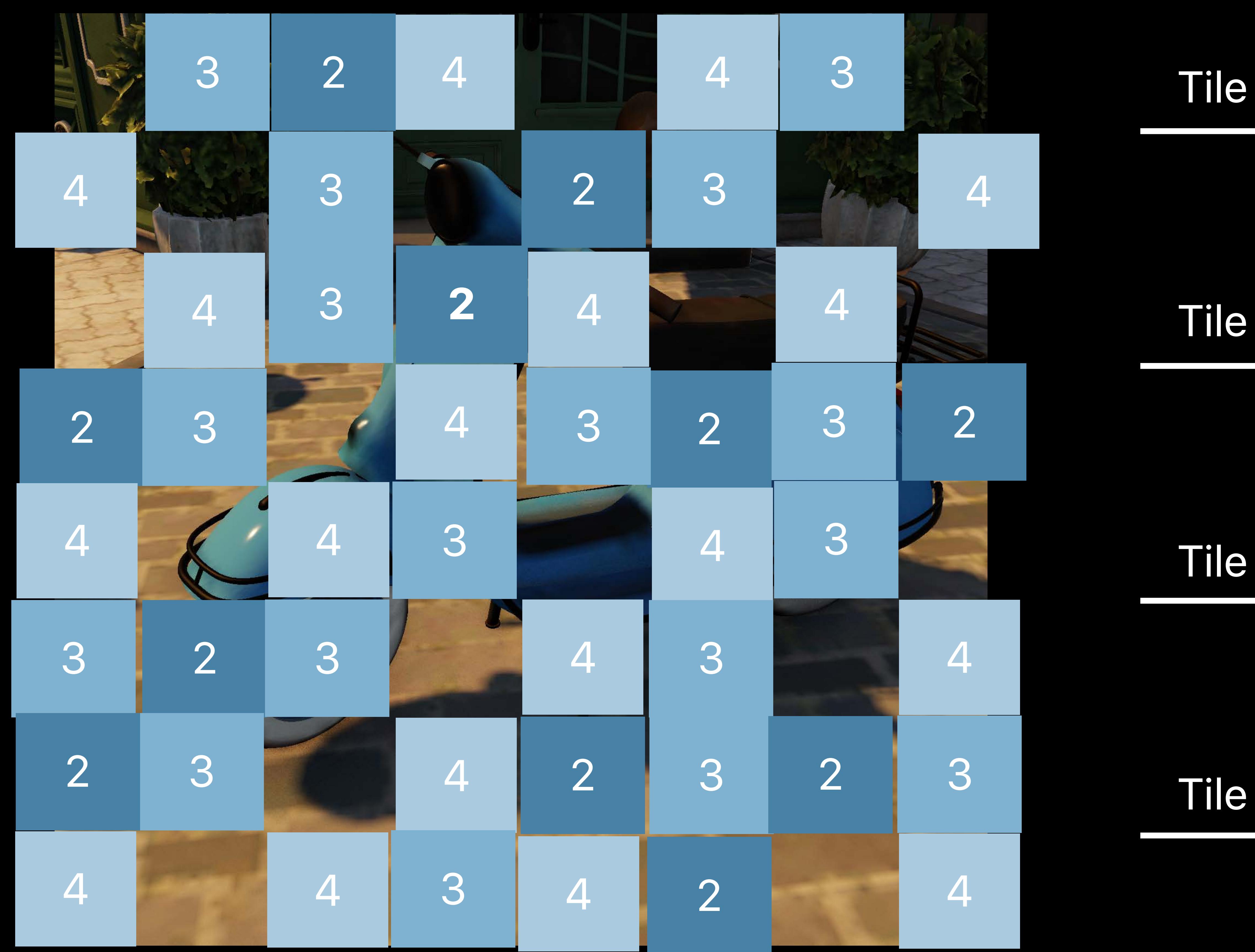

# **Load Balancing Strategies**  Interleaved tiling

Tile Group 3

Tile Group 4

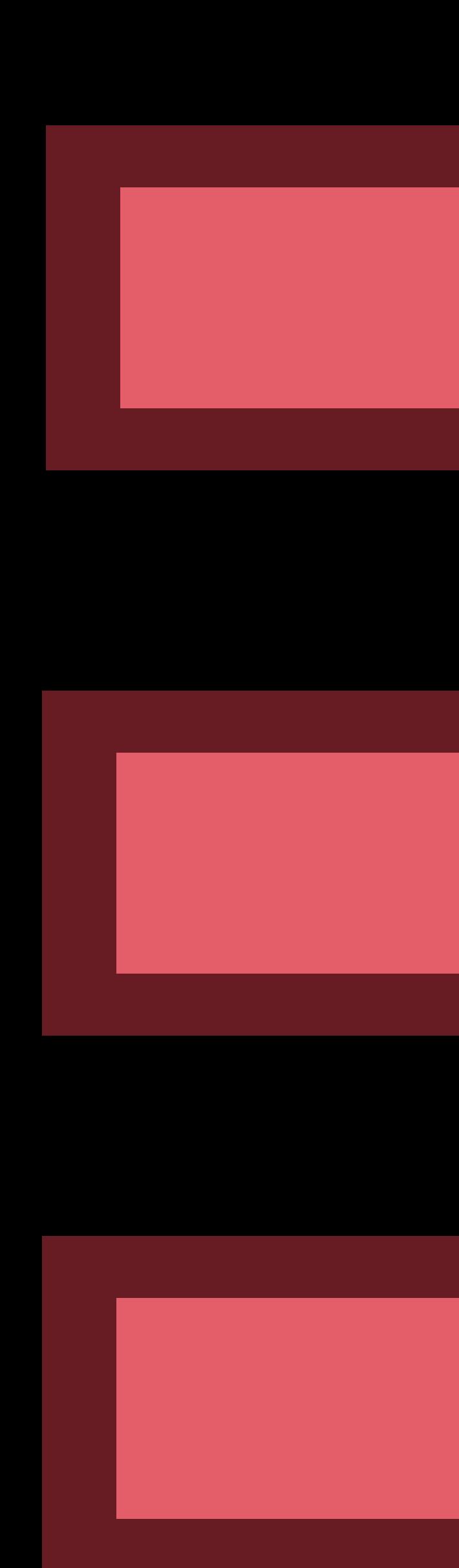

### Tile Group 1

Tile Group 2

### **1111 111111 <sup>1</sup> <sup>1</sup> <sup>1</sup> <sup>1</sup> <sup>1</sup>** GPU 1

## GPU 3

## GPU 4

## GPU 2

### $\overline{\mathsf{C}}$  $\overline{\phantom{a}}$ 3 3 **C**  $\overline{\mathbf{3}}$ GPU 3

### GP 4 GPU 4

## **2** 2 2 GPU 2

## **1 1** GPU 1

# **Load Balancing Strategies**  Interleaved tiling

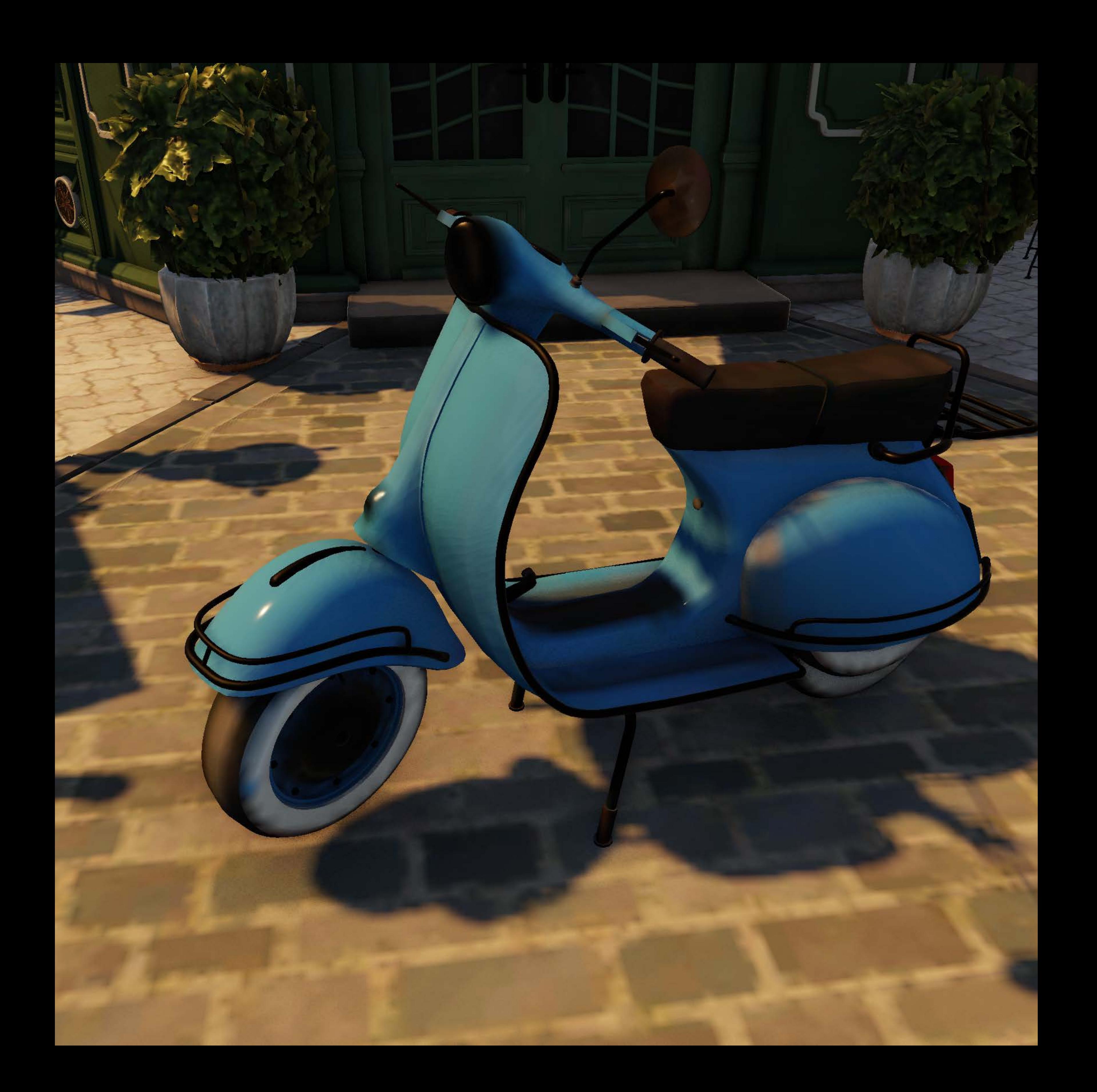

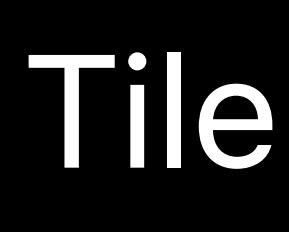

Tile Group 3

Tile Group 4

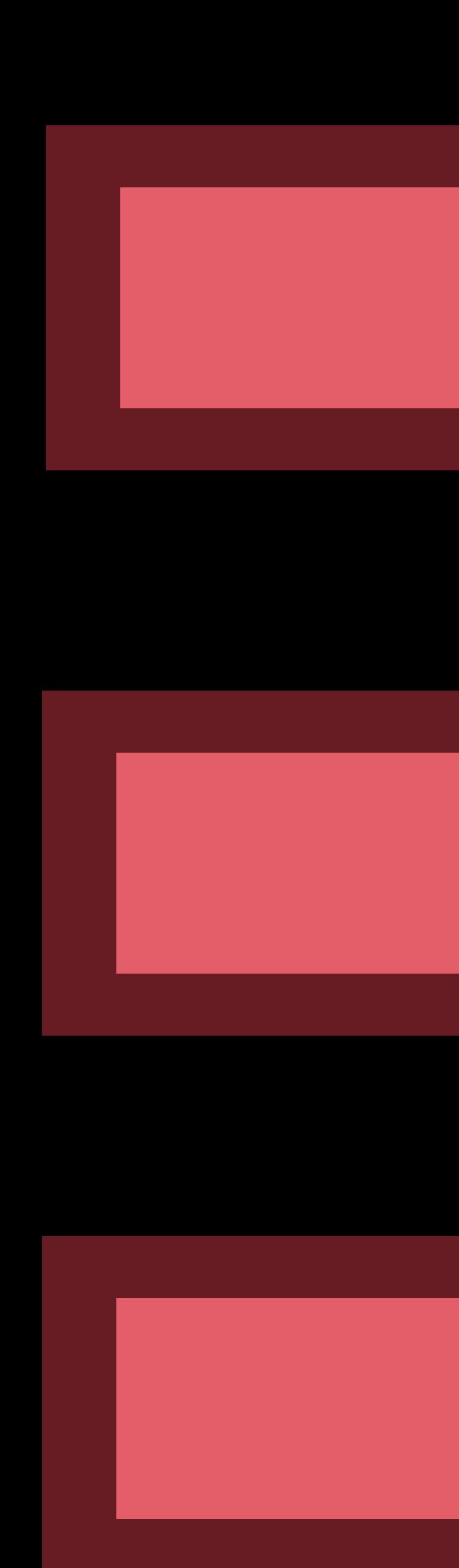

### Tile Group 1

Tile Group 2

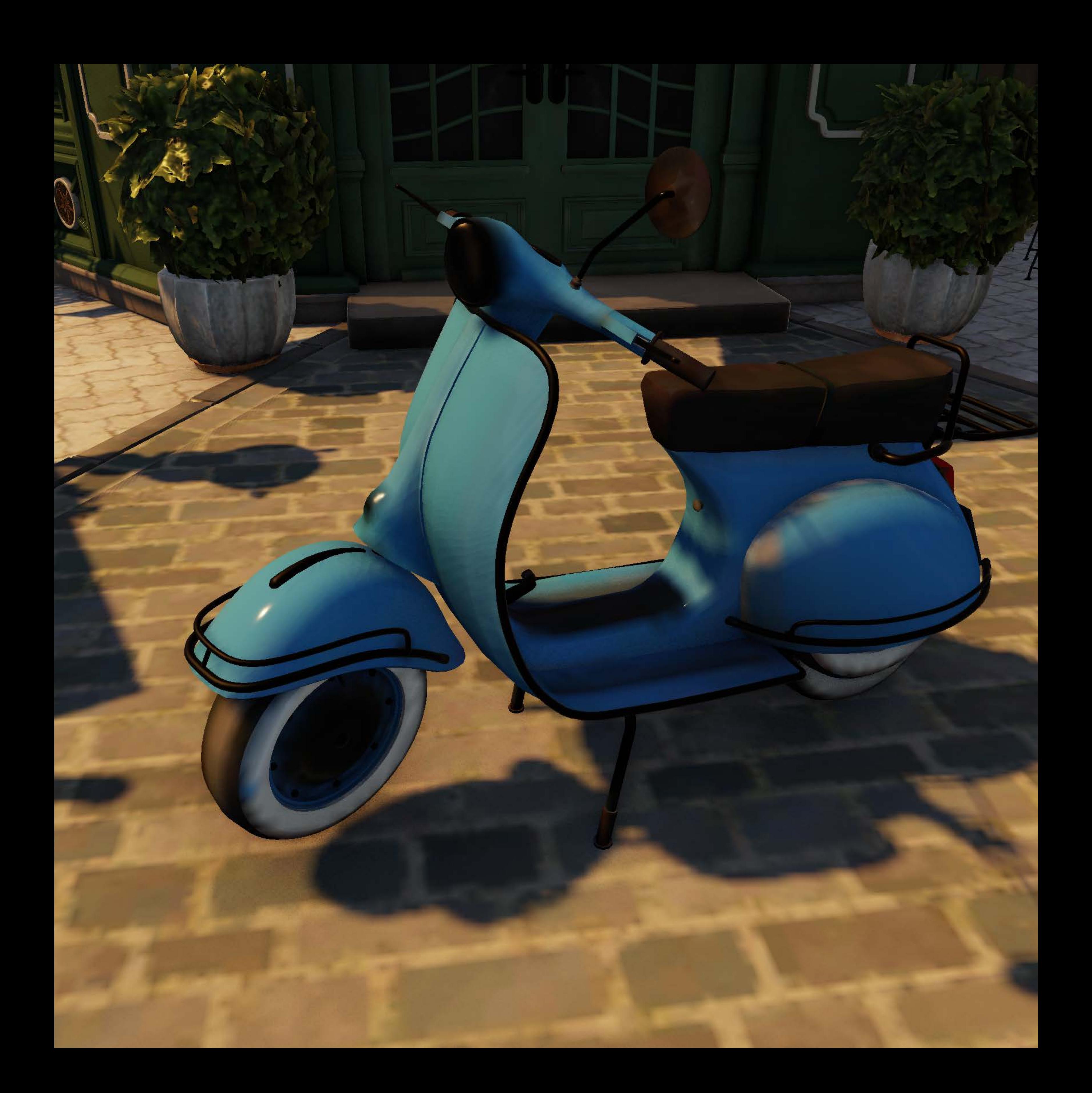

## GPU 3

## GPU 4

## GPU 1

## GPU 2

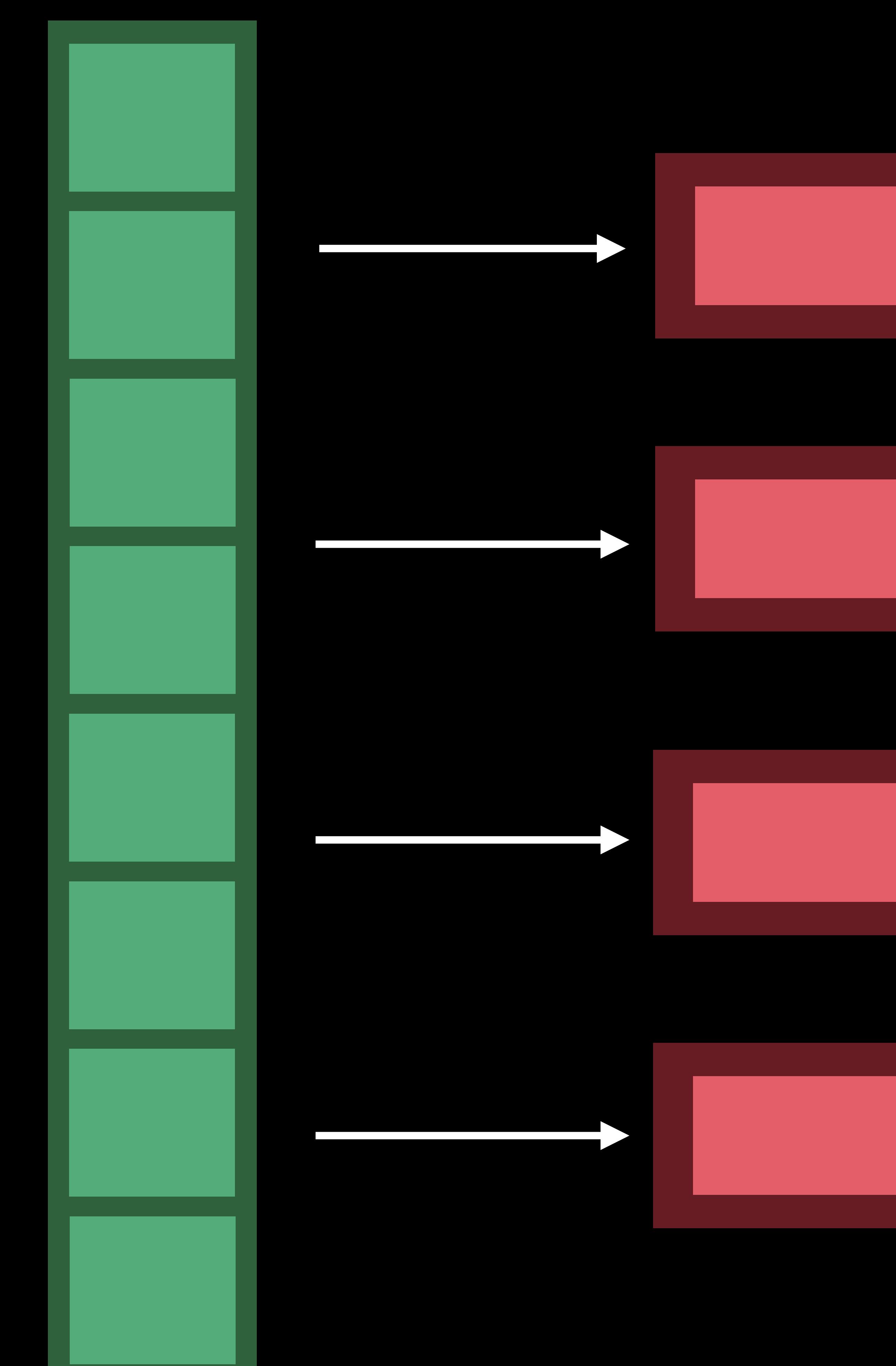

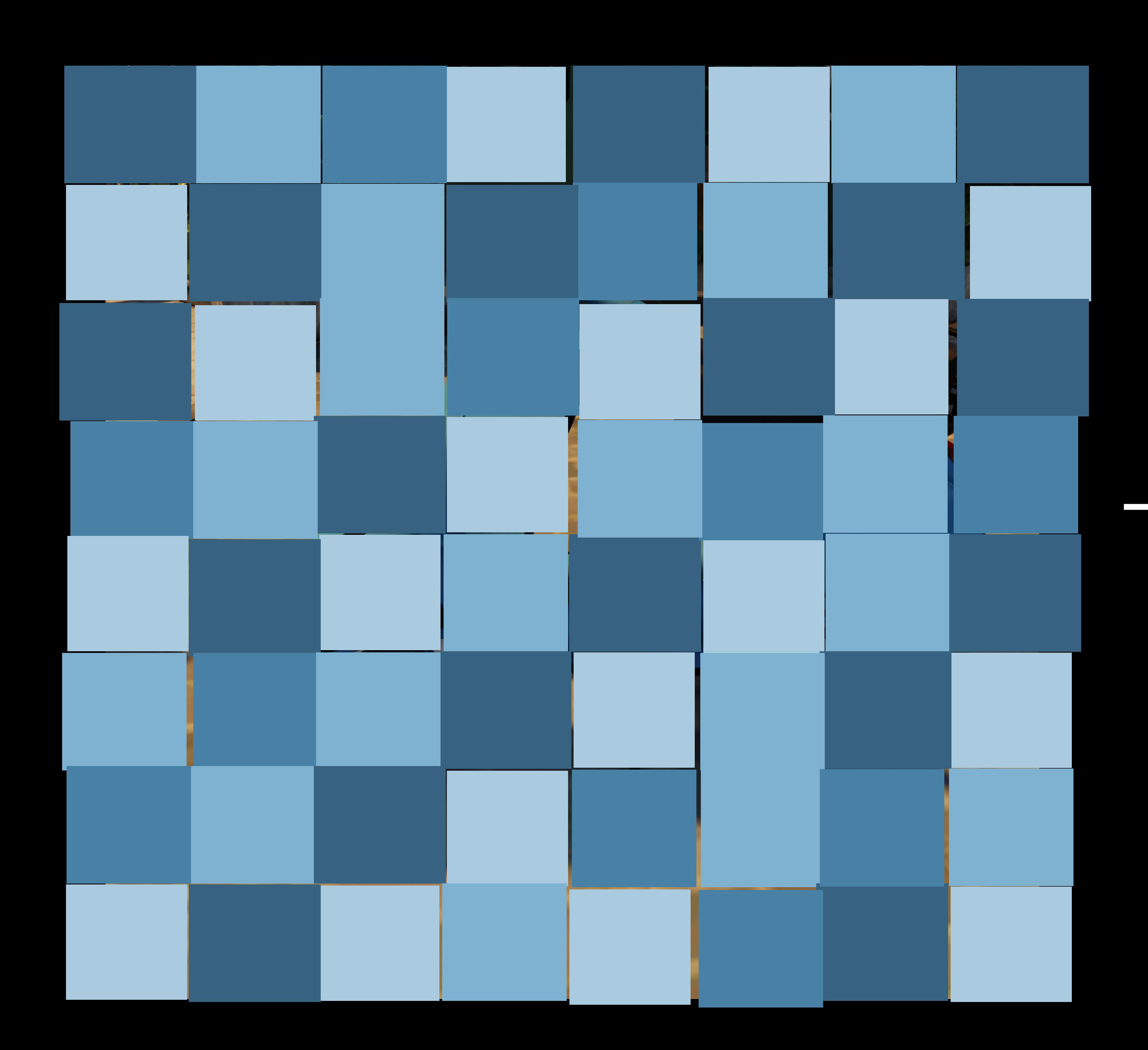

## GPU 3

## GPU 4

## GPU 1

## GPU 2

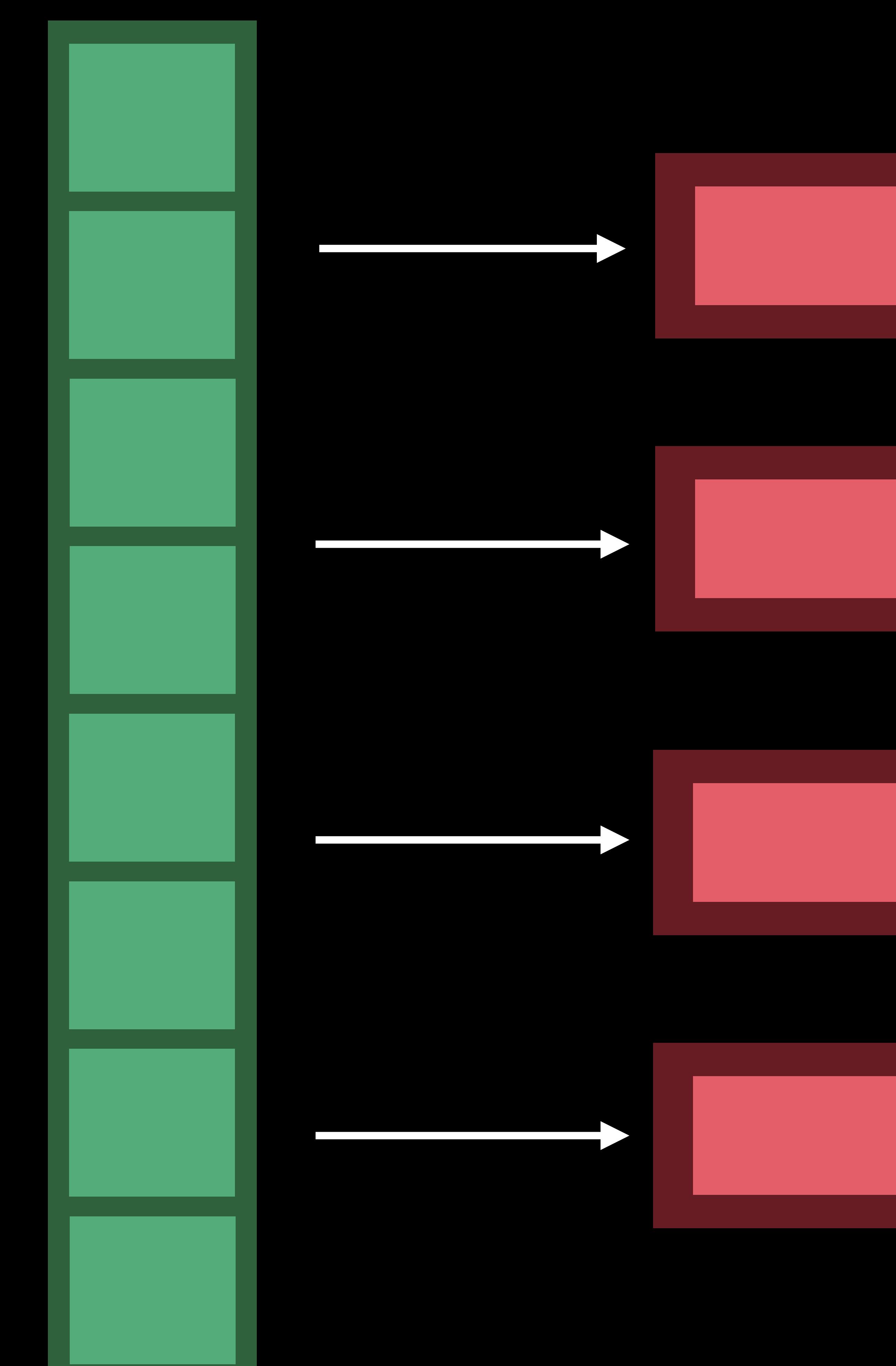

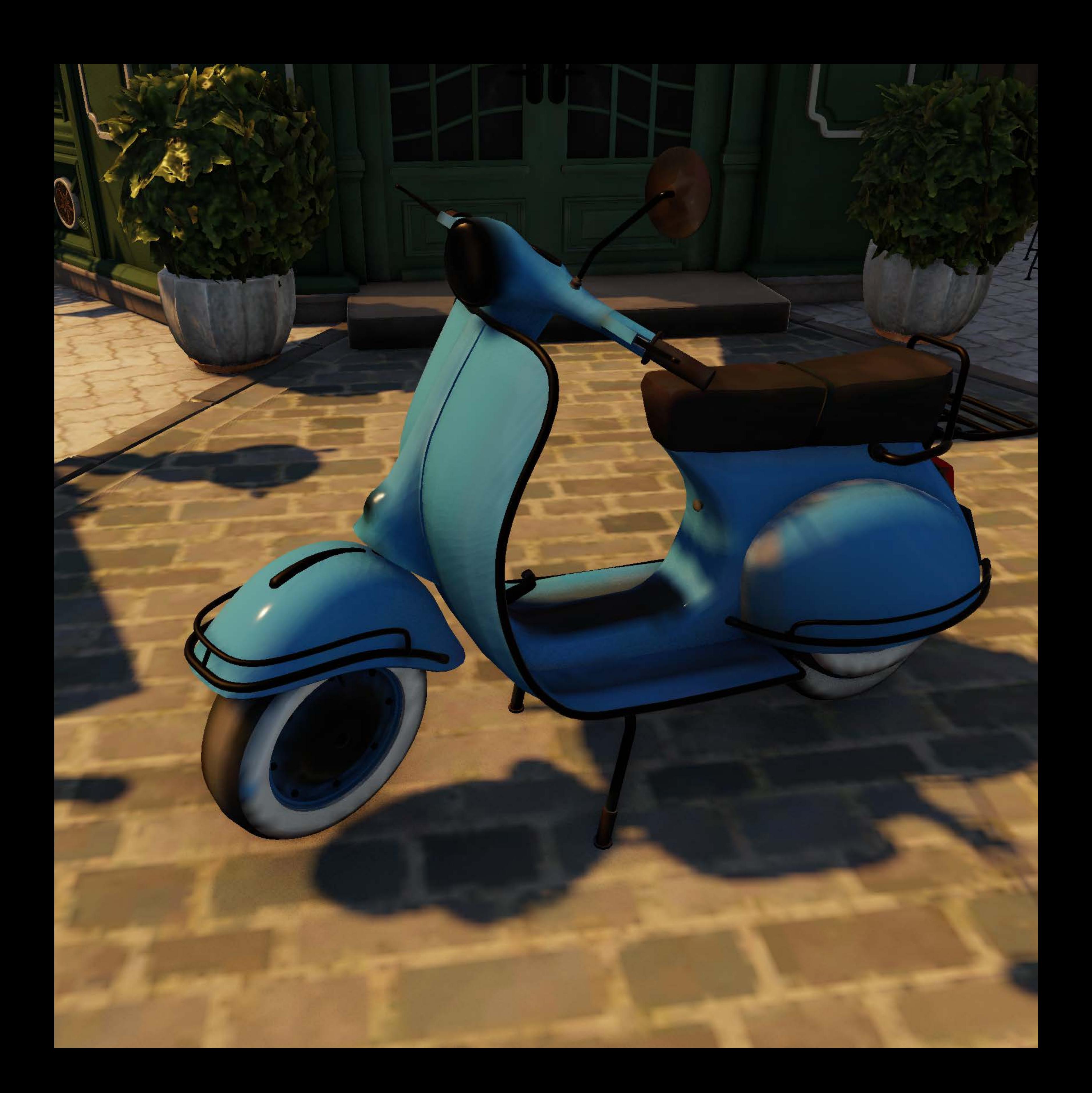

## GPU 3

## GPU 4

## GPU 1

## GPU 2

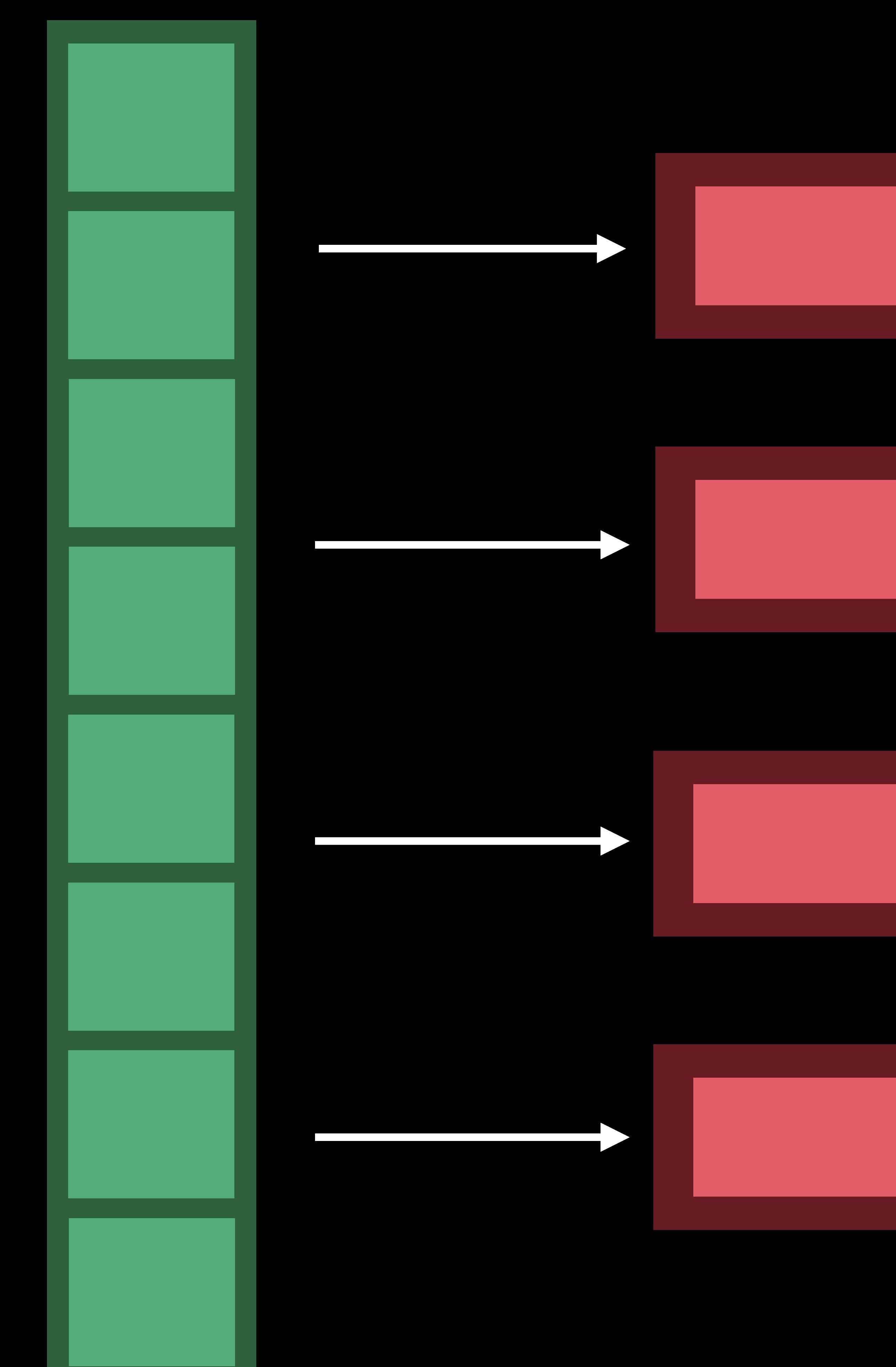

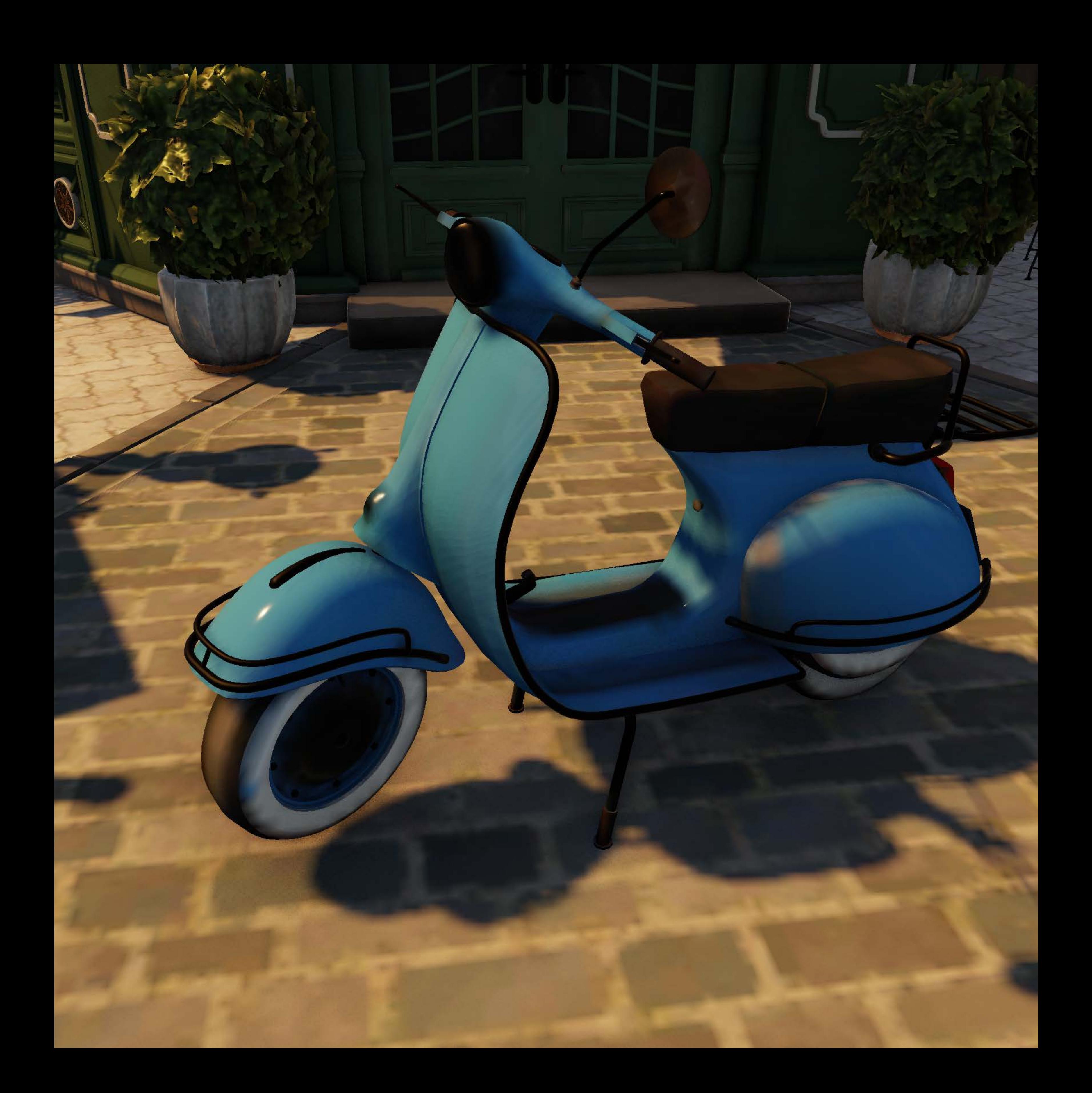

## GPU 3

## GPU 4

## GPU 1

## GPU 2

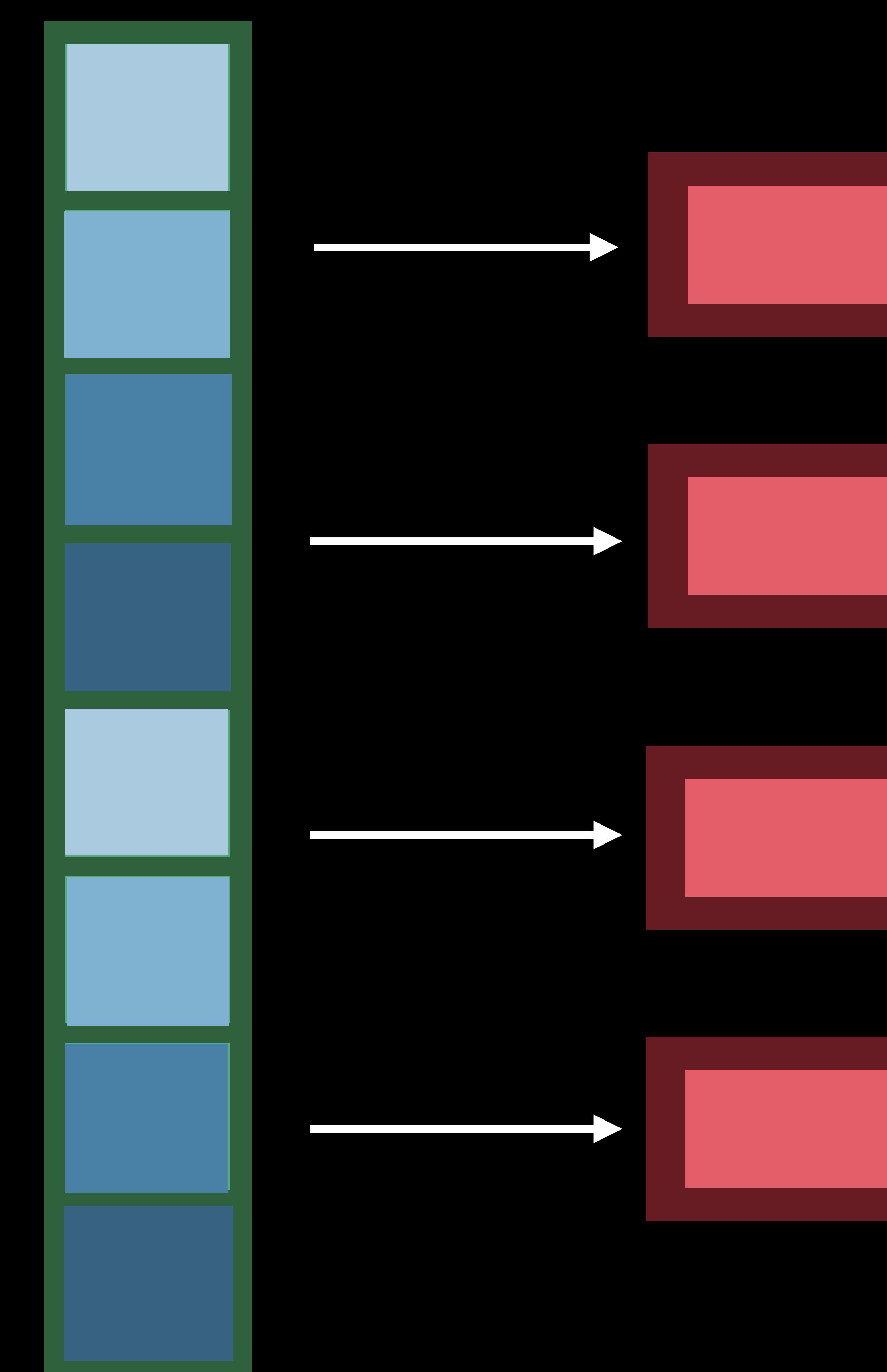

- Synchronize between
- Multiple GPUs
- CPU and GPU
- Processes

- 
- 
- 
- 
- 
- 
- 
- 
- -

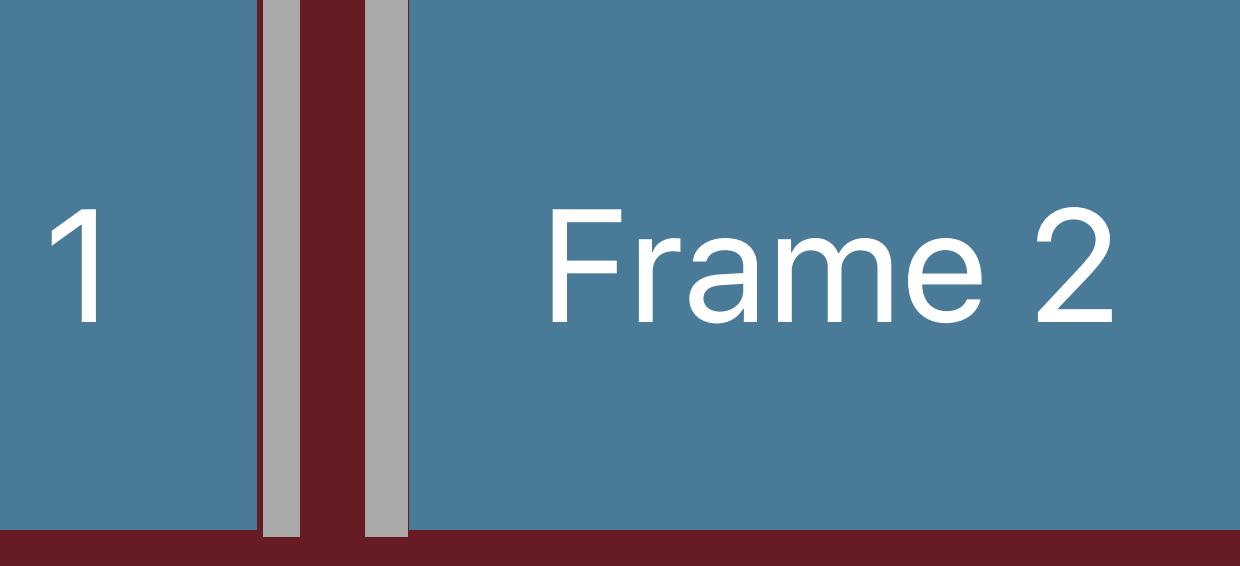

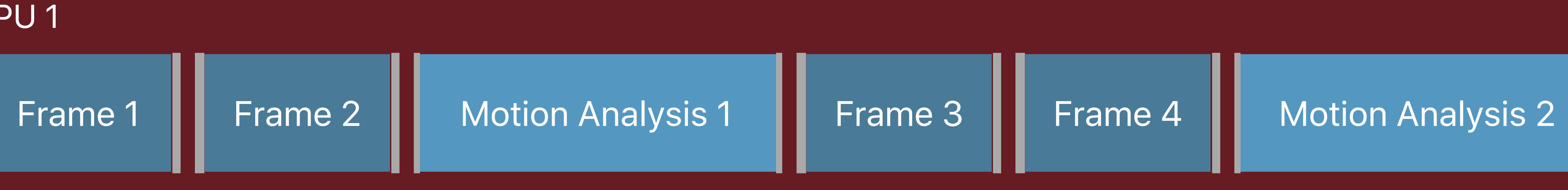

GPU 1

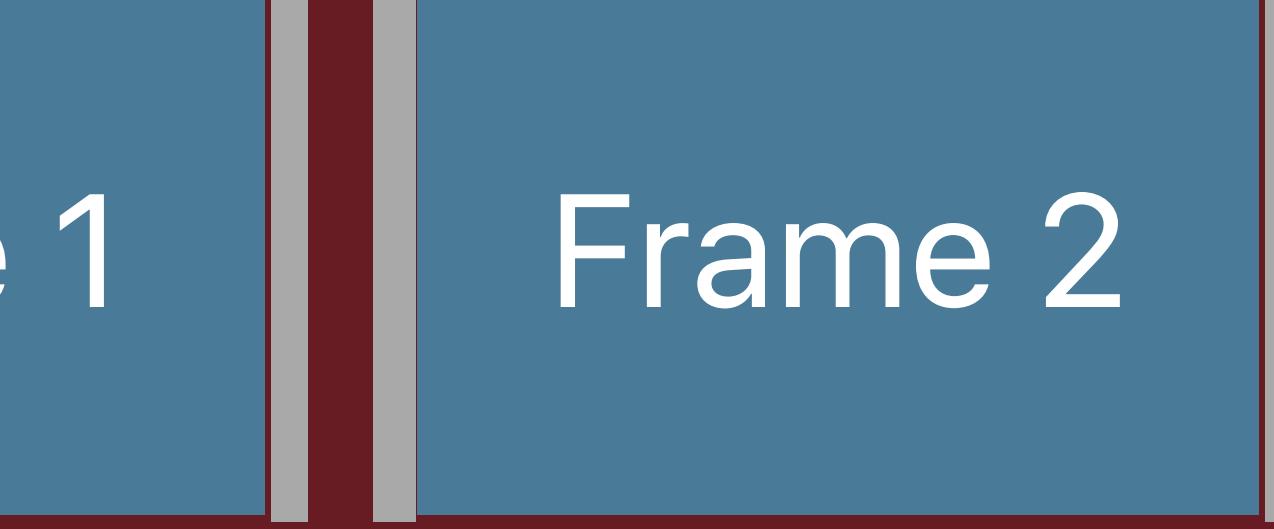

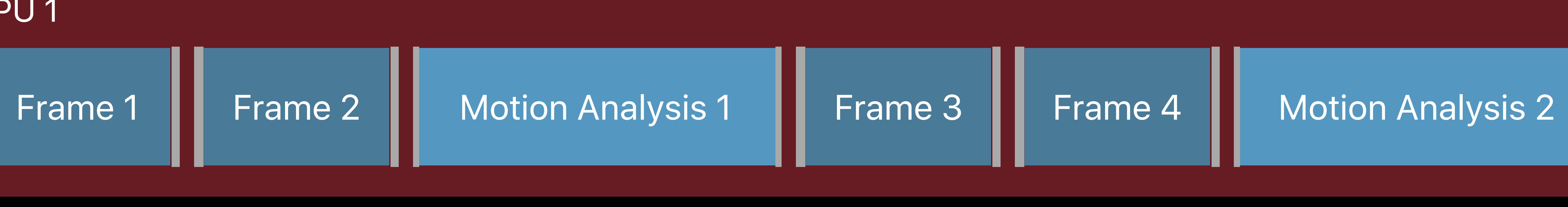

GPU 1

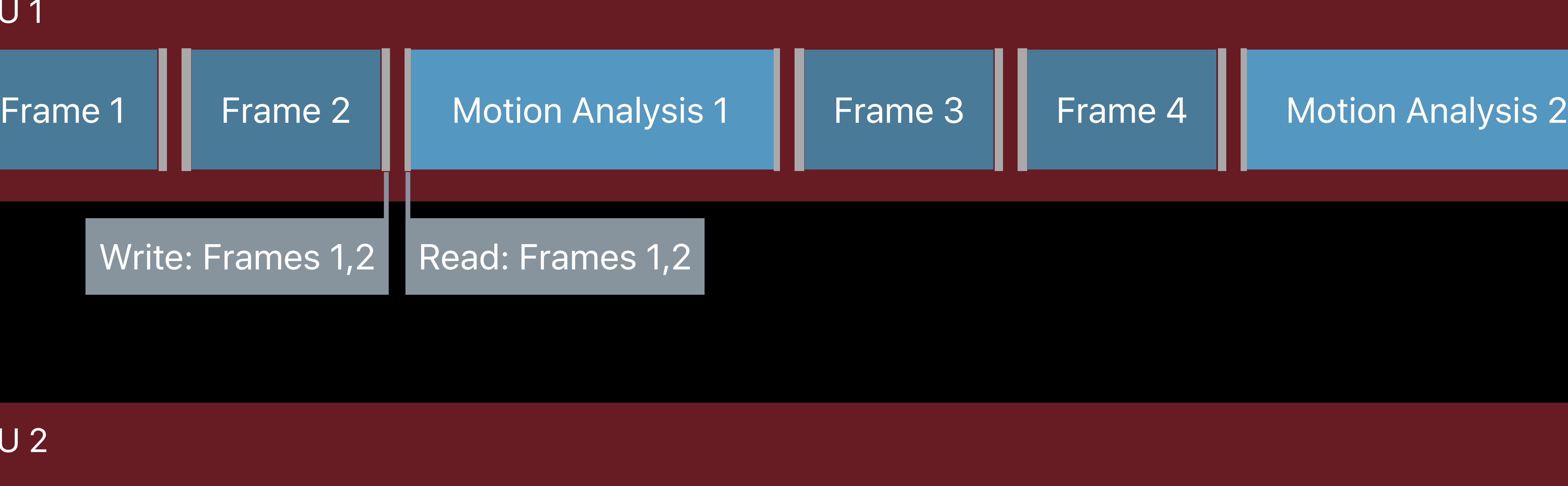

GPU 1

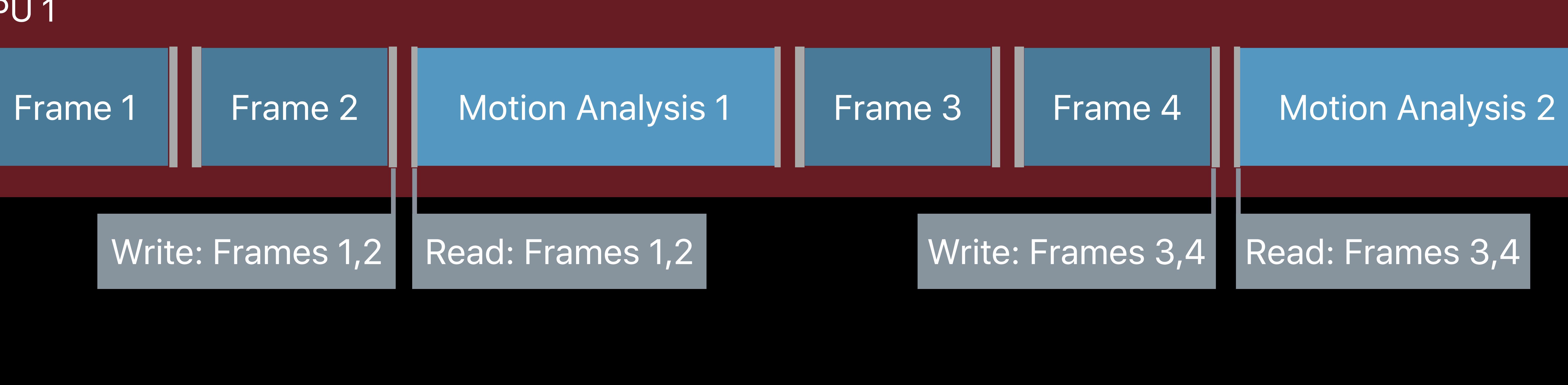

GPU 1

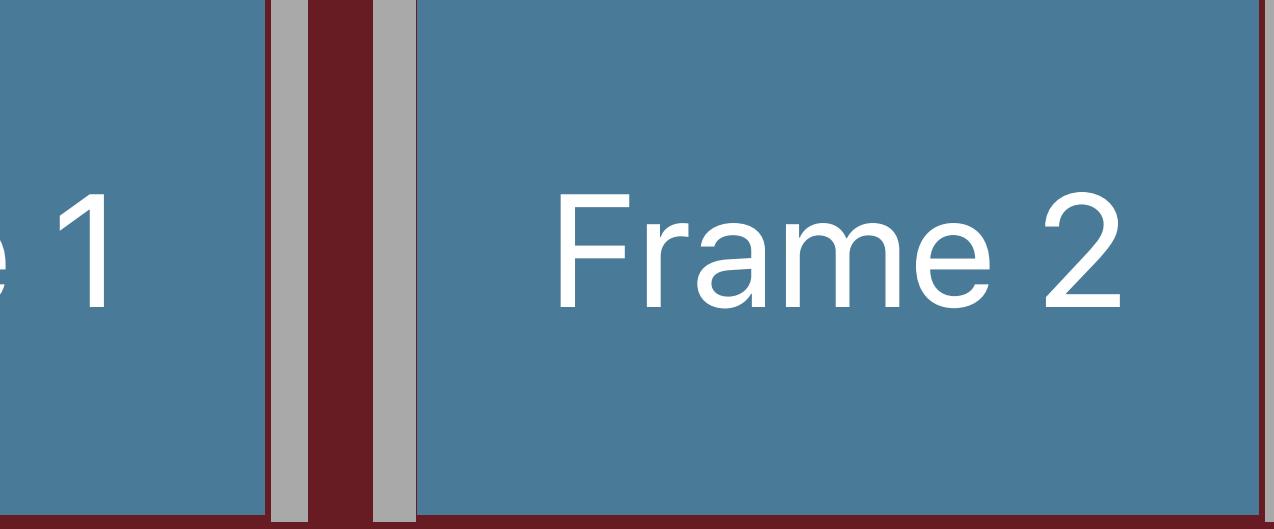

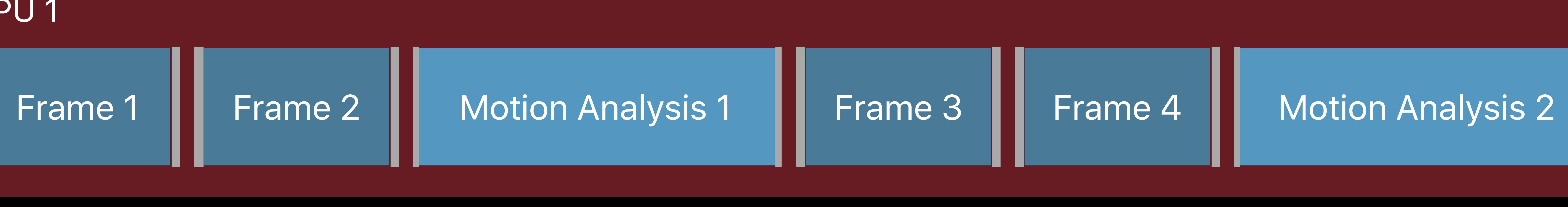

GPU 1

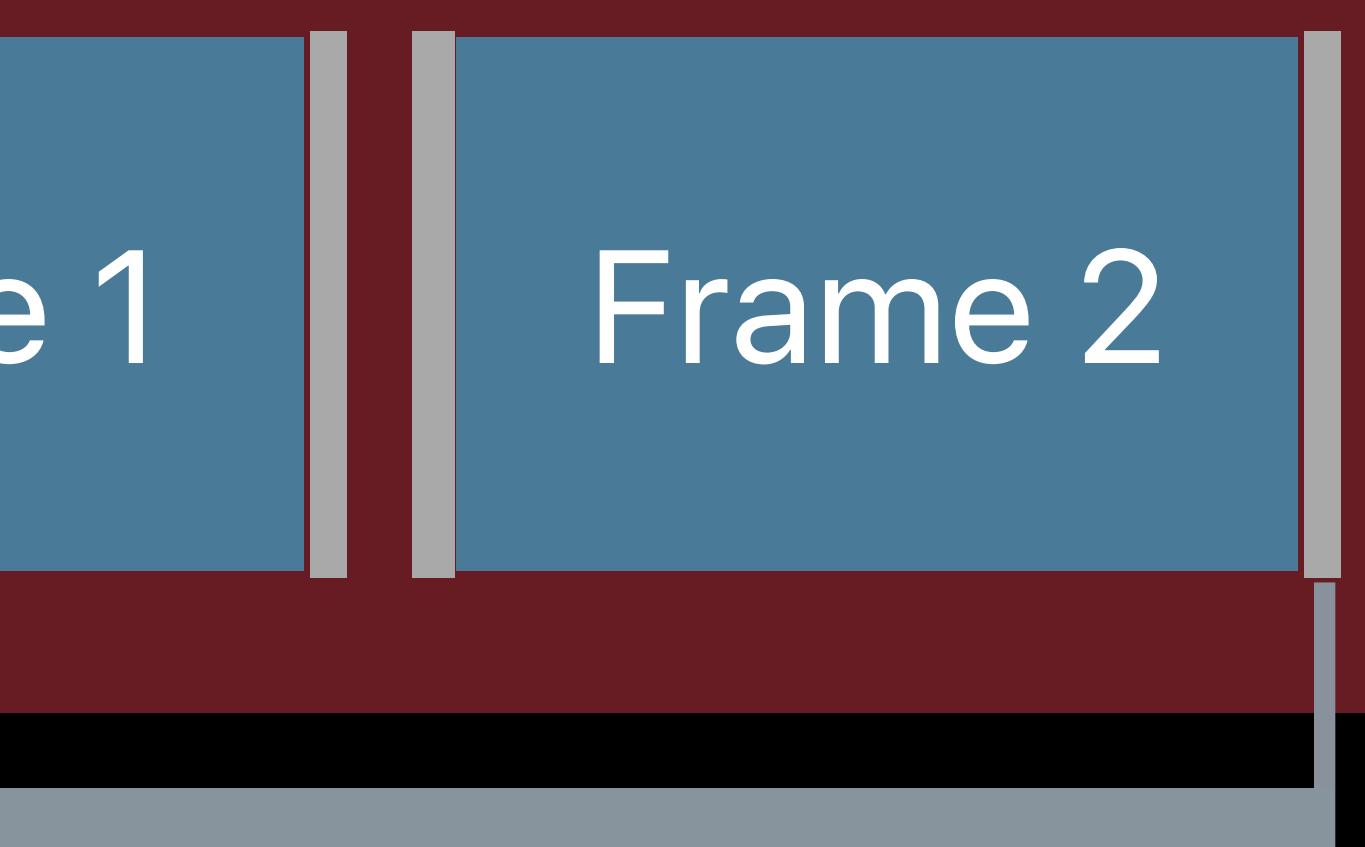

# **Multi GPU Synchronization**  MTLSharedEvent

## **Signal** (1)

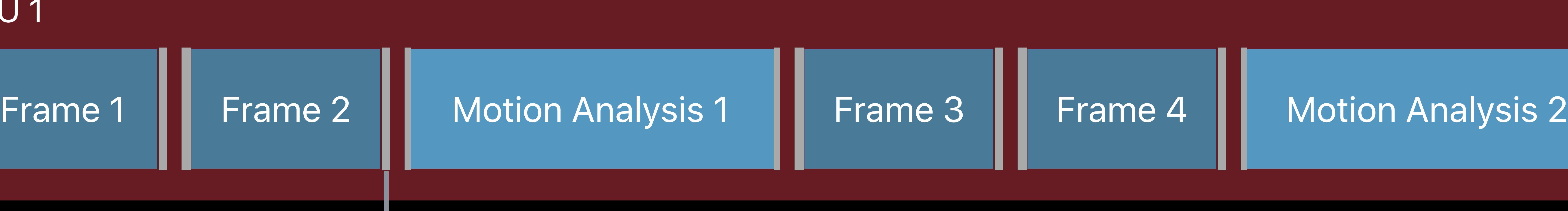

GPU 1

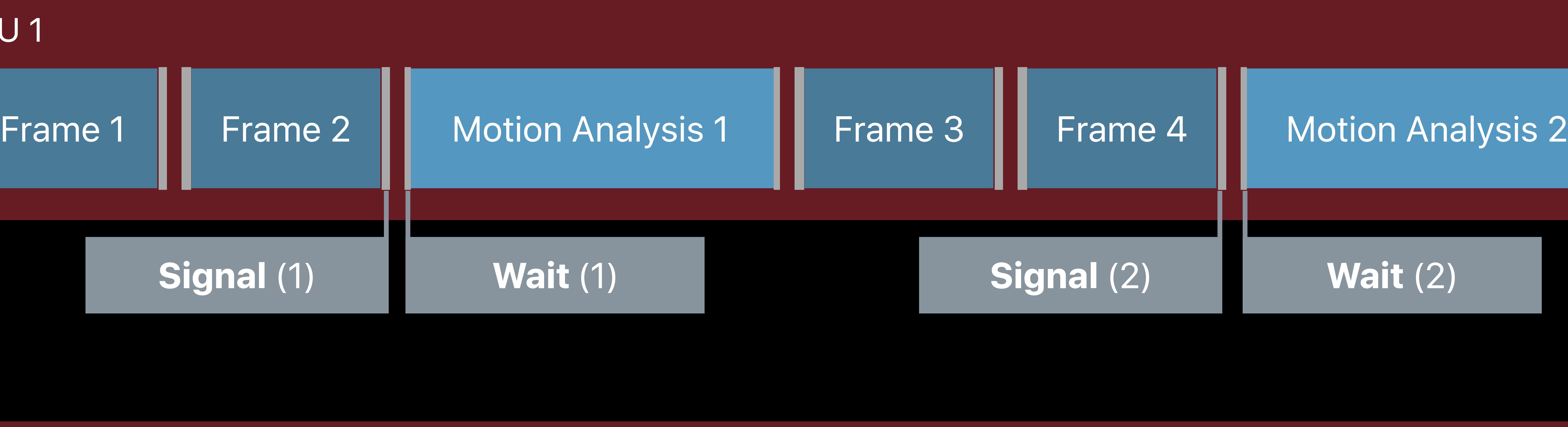

# **Multi GPU Synchronization**  MTLSharedEvent

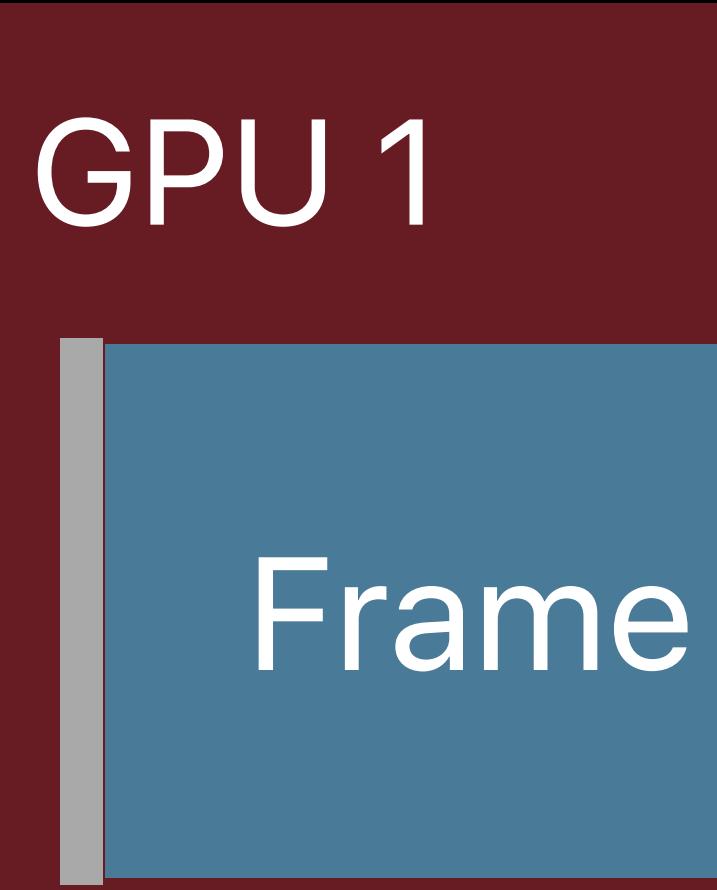

### GPU 2

## Device A

- CommandQueue A
- CommandBuffer A

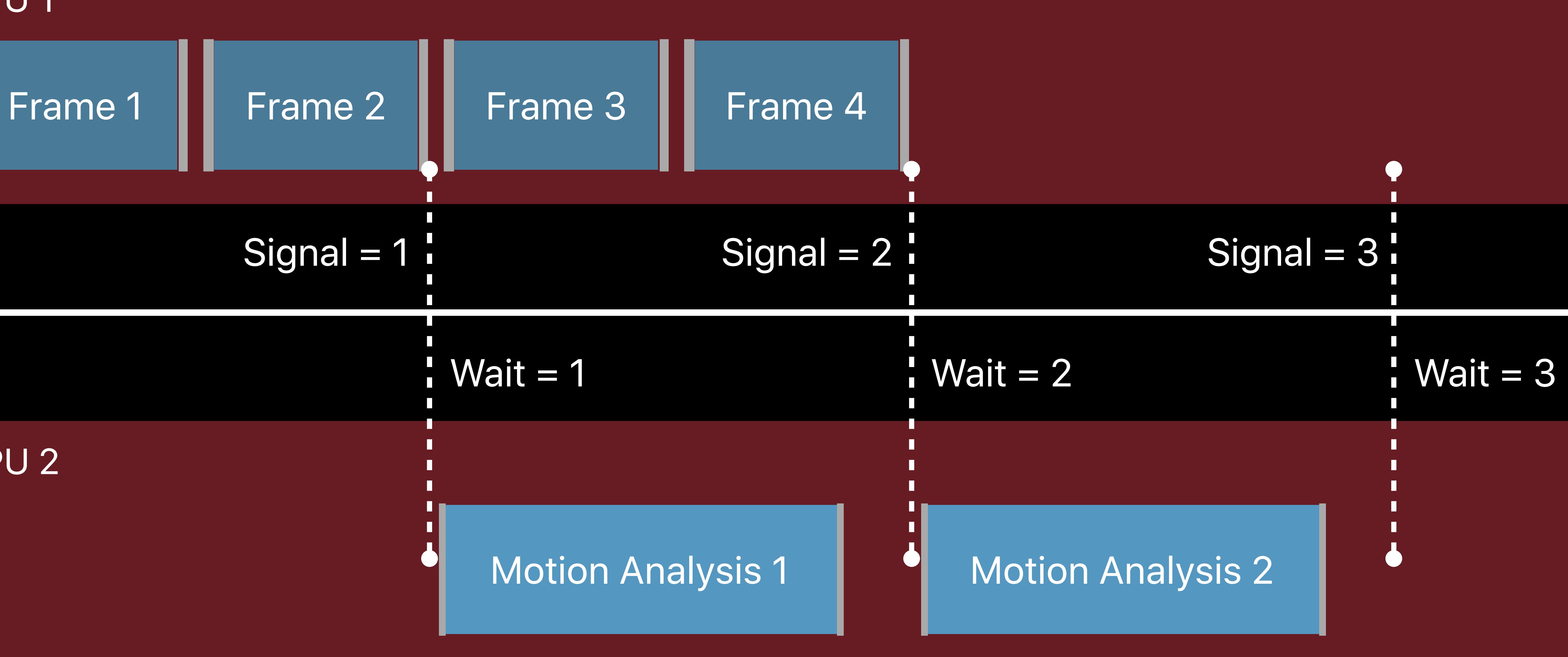

Device B

CommandQueue B

CommandBuffer B

# **Multi GPU Synchronization**  MTLSharedEvent

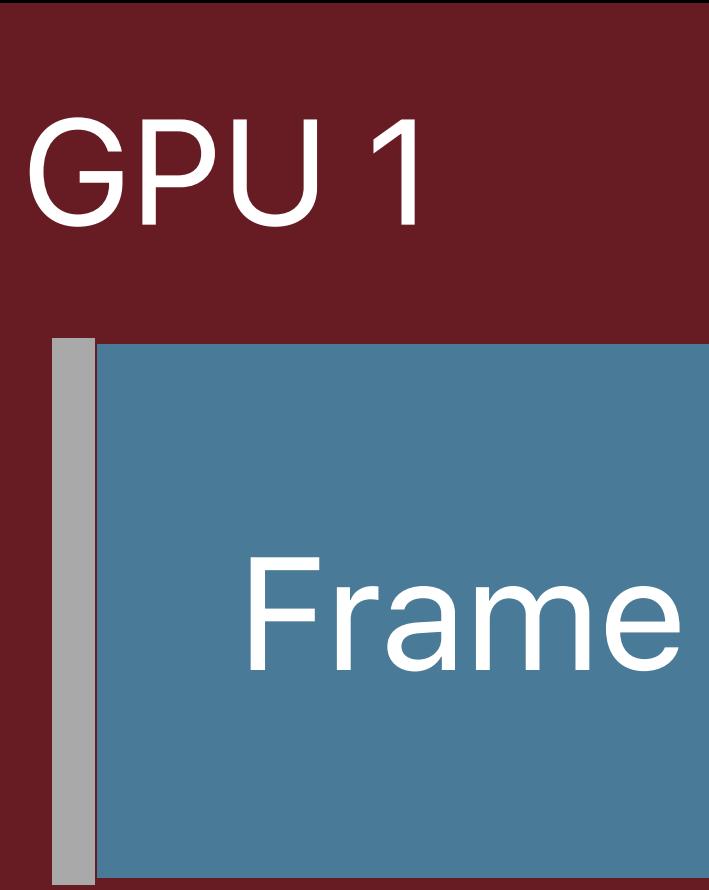

### GPU 2

# Motion Analysis 3 Frame 7

## Device A

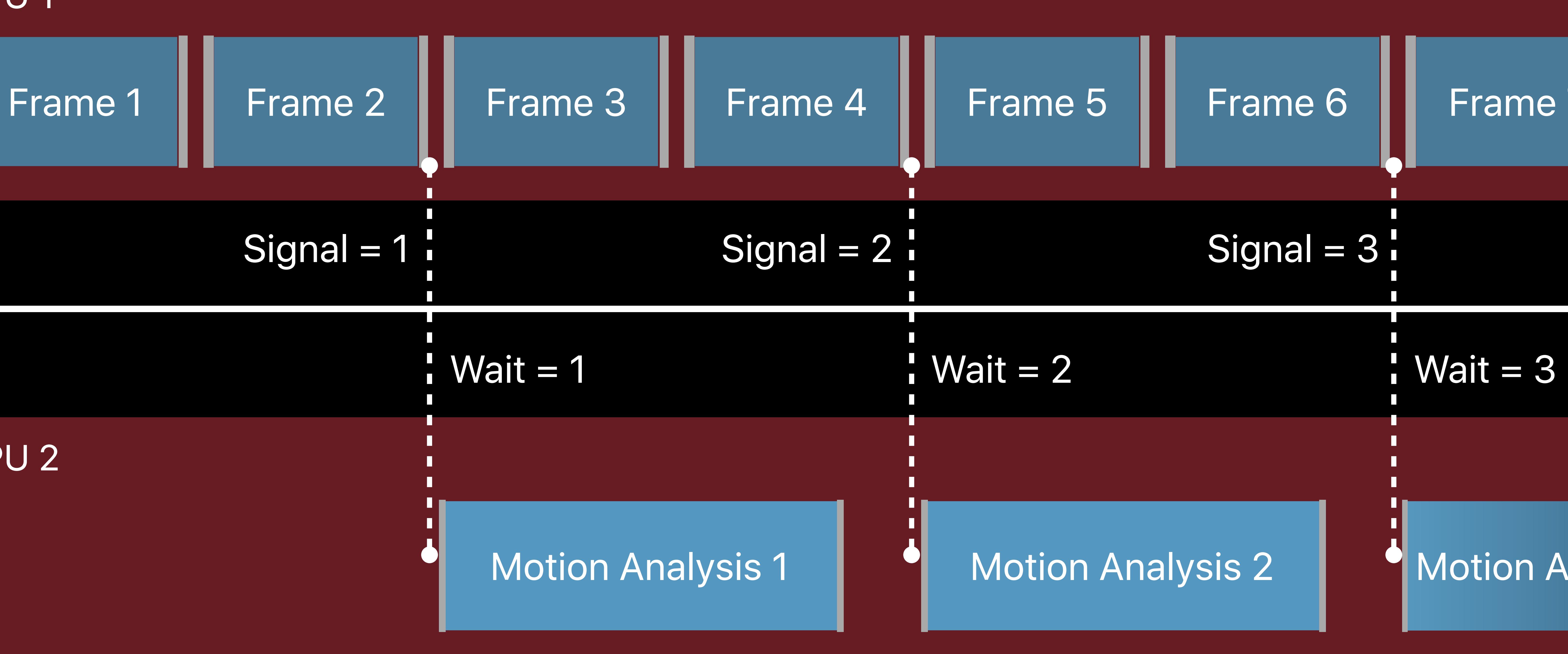

- CommandQueue A
- CommandBuffer A

Device B

CommandQueue B

CommandBuffer B

*// Create shared event and command queues let sharedEvent = deviceA.makeSharedEvent()! let commandQueueA = deviceA.makeCommandQueue()! let commandQueueB = deviceB.makeCommandQueue()!*

*// Encode Frame Rendering let commandBufferA = commandQueueA.makeCommandBuffer()! encodeRenderFrames(commandBufferA) commandBufferA.encodeSignalEvent(sharedEvent) commandBufferA.commit()*

# *// Create shared event and command queues*

*let sharedEvent = deviceA.makeSharedEvent()! let commandQueueA = deviceA.makeCommandQueue()! let commandQueueB = deviceB.makeCommandQueue()!*

*// Encode Frame Rendering let commandBufferA = commandQueueA.makeCommandBuffer()! encodeRenderFrames(commandBufferA) commandBufferA.encodeSignalEvent(sharedEvent) commandBufferA.commit()*

# *// Create shared event and command queues*

*let sharedEvent = deviceA.makeSharedEvent()! let commandQueueA = deviceA.makeCommandQueue()! let commandQueueB = deviceB.makeCommandQueue()!*

*// Encode Frame Rendering let commandBufferA = commandQueueA.makeCommandBuffer()! encodeRenderFrames(commandBufferA) commandBufferA.encodeSignalEvent(sharedEvent) commandBufferA.commit()*

*// Create shared event and command queues let sharedEvent = deviceA.makeSharedEvent()! let commandQueueA = deviceA.makeCommandQueue()! let commandQueueB = deviceB.makeCommandQueue()!*

*// Encode Frame Rendering let commandBufferA = commandQueueA.makeCommandBuffer()! encodeRenderFrames(commandBufferA) commandBufferA.encodeSignalEvent(sharedEvent) commandBufferA.commit()*

*// Create shared event and command queues let sharedEvent = deviceA.makeSharedEvent()! let commandQueueA = deviceA.makeCommandQueue()! let commandQueueB = deviceB.makeCommandQueue()!*

*// Encode Frame Rendering let commandBufferA = commandQueueA.makeCommandBuffer()! encodeRenderFrames(commandBufferA) commandBufferA.encodeSignalEvent(sharedEvent) commandBufferA.commit()*

# **Metal System Trace**

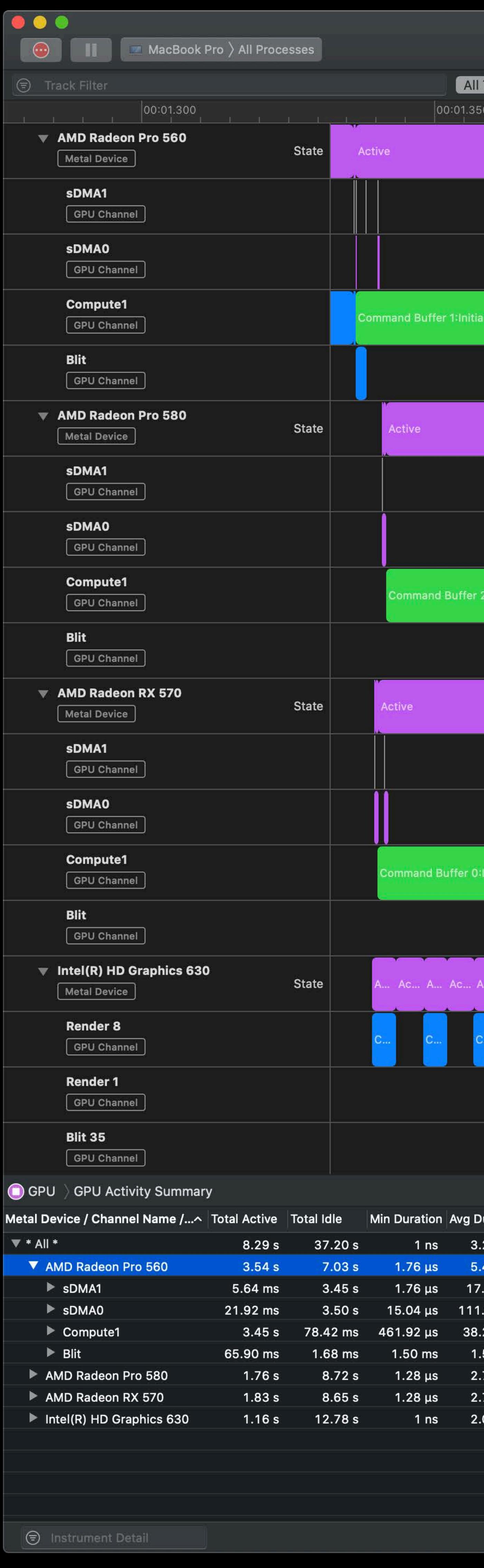

<mark>≙</mark> Raytracing\_r Run 1 of Tracks Instruments CPUs Threads  $|00:01.400$  $|00:01.450|$ Active Active **Command Buffe** e Pixel Domain (hello\_world.app (1310)) ommand Buffer 1:Initialize Pixel Domain (hello\_world.app (1310)) Active Active Active Command Buffer 2:Ini<mark>X Command Buffer 2:Initialize Pixel Domain (hello\_world.app (1310)) (30.09 ms)</mark> itialize Pi... Active **Active** Active Command Buffer 0:Initialize Pixel... ialize Pixel... ... Ad... A... Ad... A... Ad... A...  $\overline{\phantom{a}}$ 

Duration Max Durati... Std Dev Du... I 1.26  $\mu$ s 346.08  $\mu$ s 102.53  $\mu$ s  $.53 \text{ ms}$  1.86 ms 60.84 µs  $0.01 \text{ ms}$  6.15 ms 1.96 ms

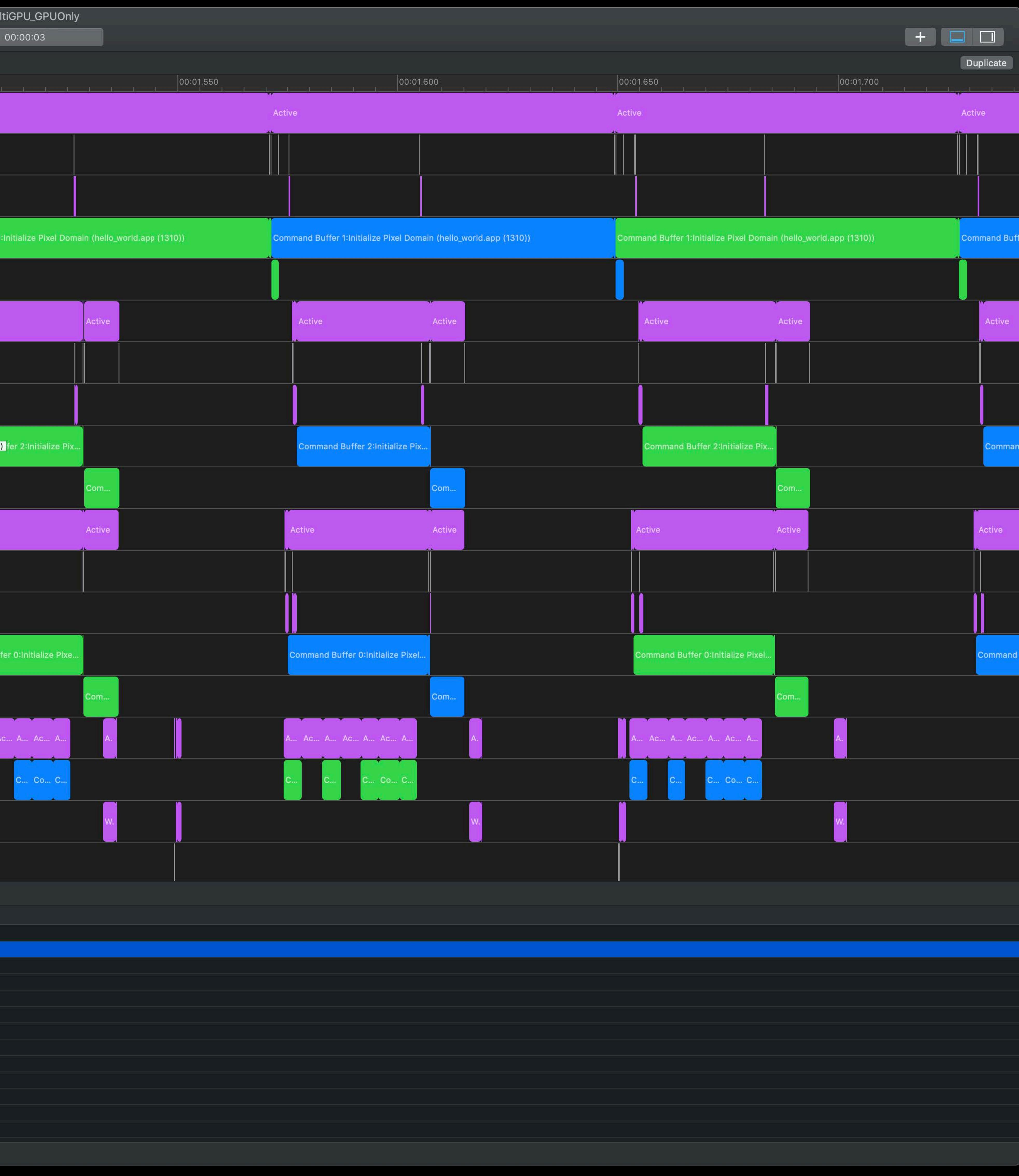

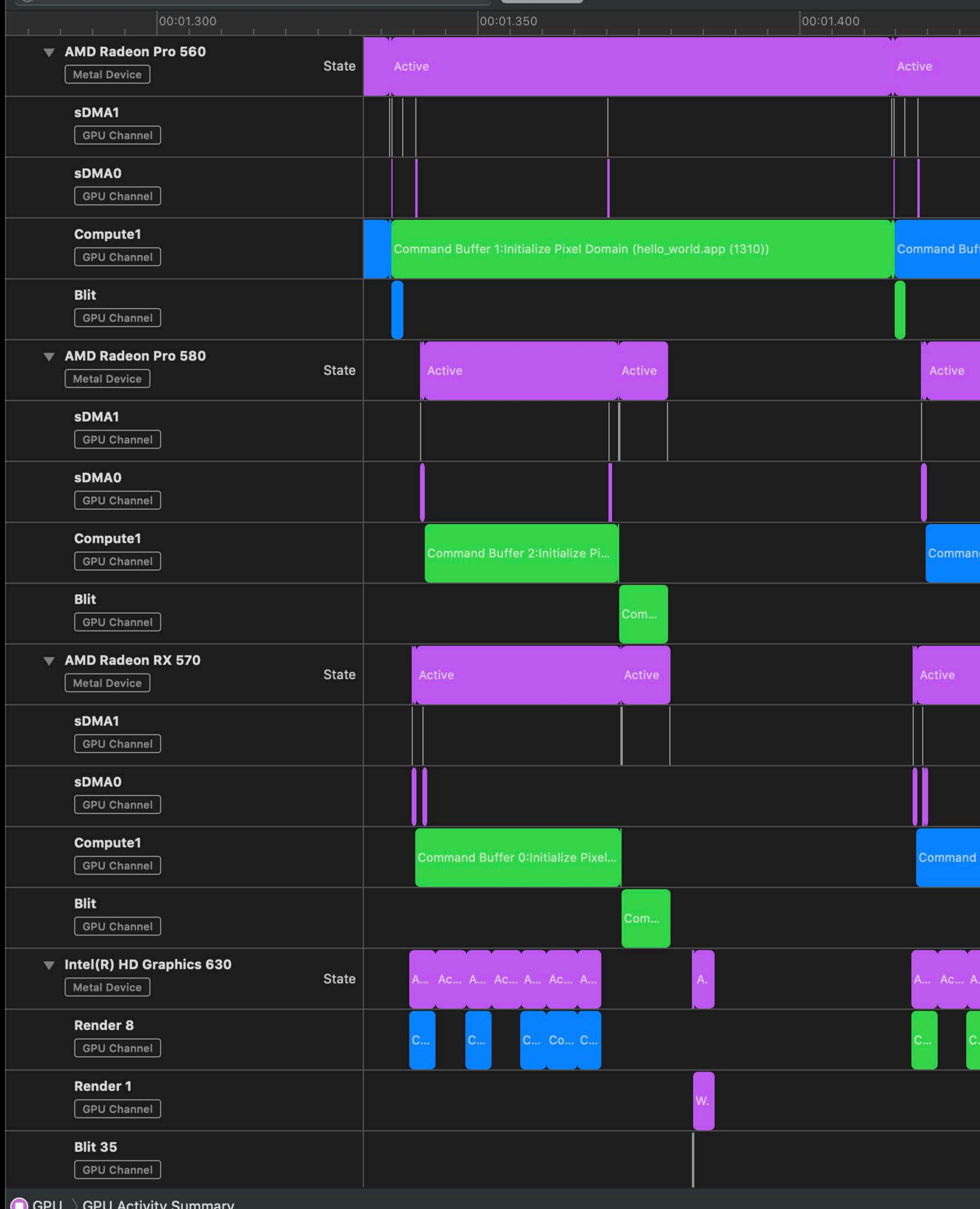

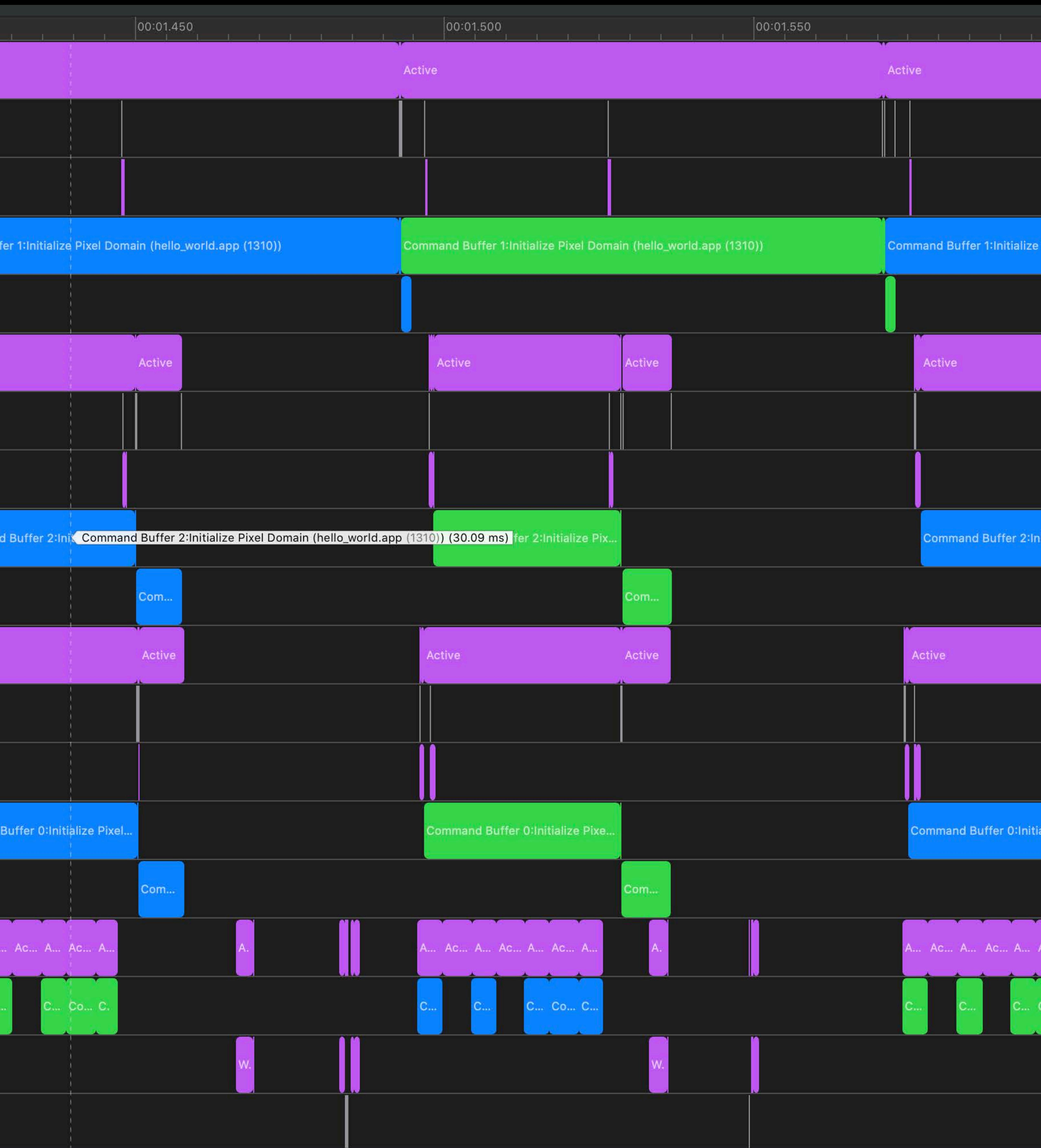
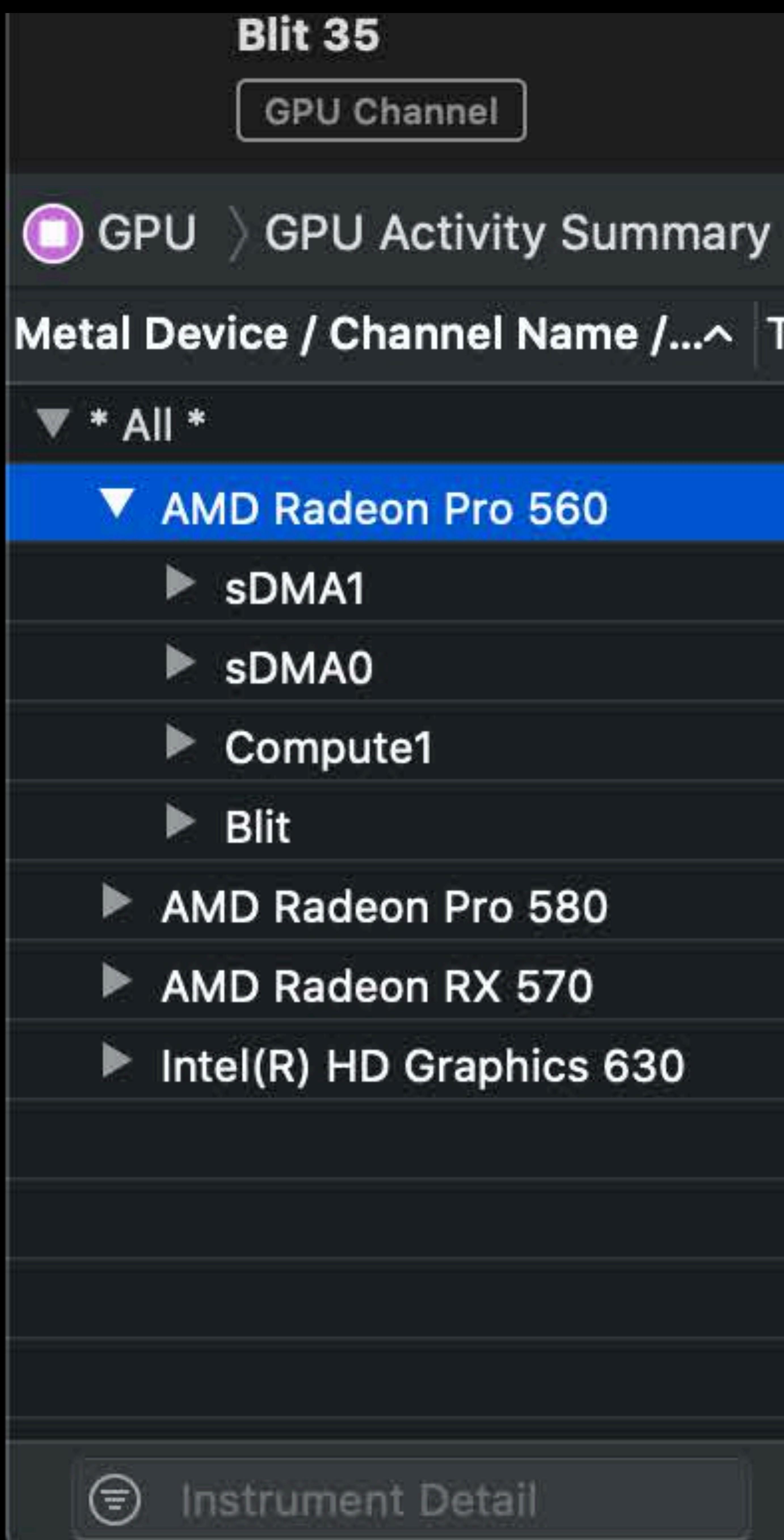

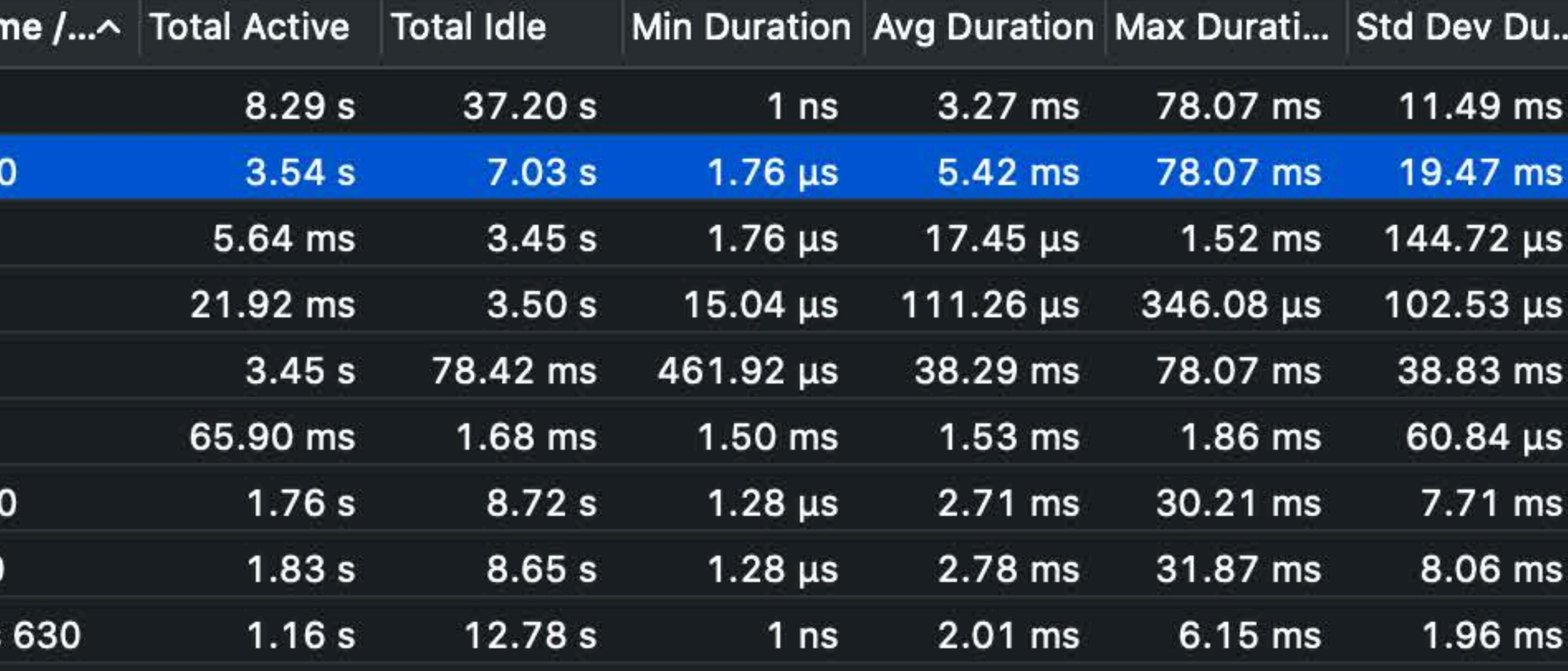

- 
- 
- 
- 
- 
- 
- 
- 

### BIII 35 **GPU Channel O** GPU > GPU Activity Su **Channel Name** Compute1 sDMA1 sDMA1 sDMA1 sDMA1 sDMA1 **sDMA0 sDMA0** sDMA1 sDMA1 **sDMA0 sDMA0**

Compute1

 $\odot$ 

Instrument Detail

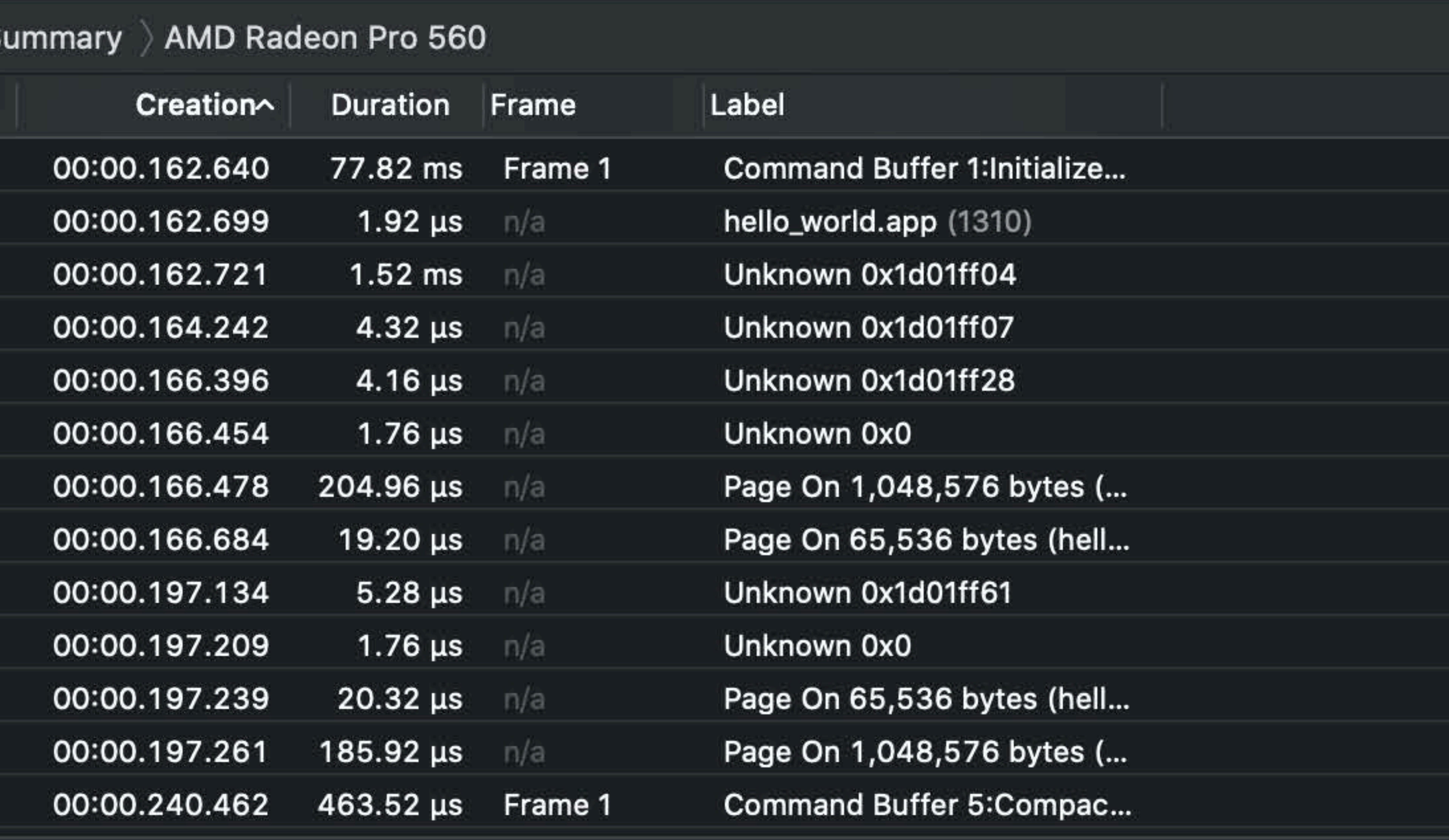

#### Blit 35

GPU Channel

#### GPU > IO Surface Accesses

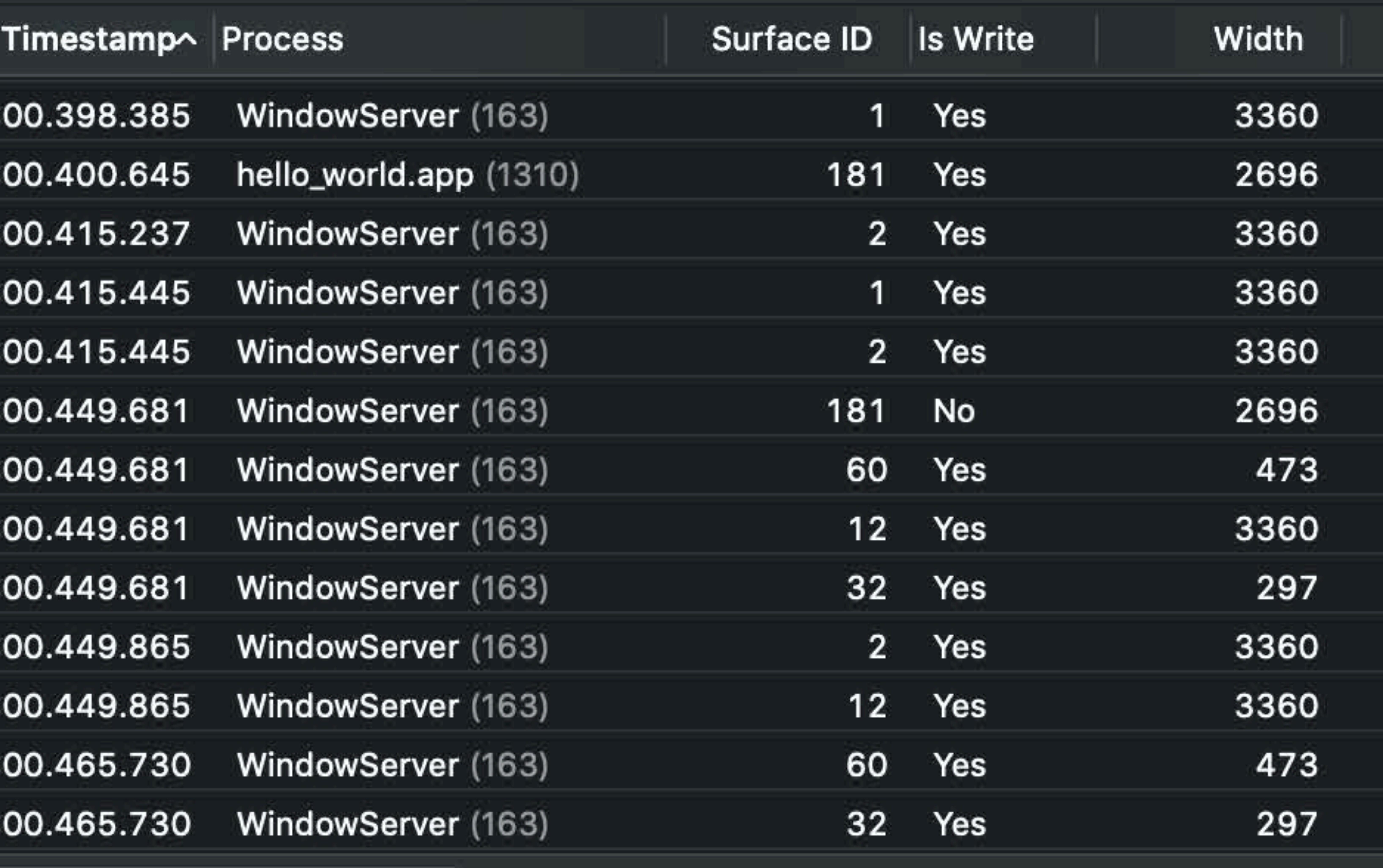

- 00:
- 00:
- 00:
- $00:$
- $00$
- 00:
- 00:
- 00:
- 00:
- 00:
- 00:
- 00:

 $\odot$ 

00:

Instrument Detail

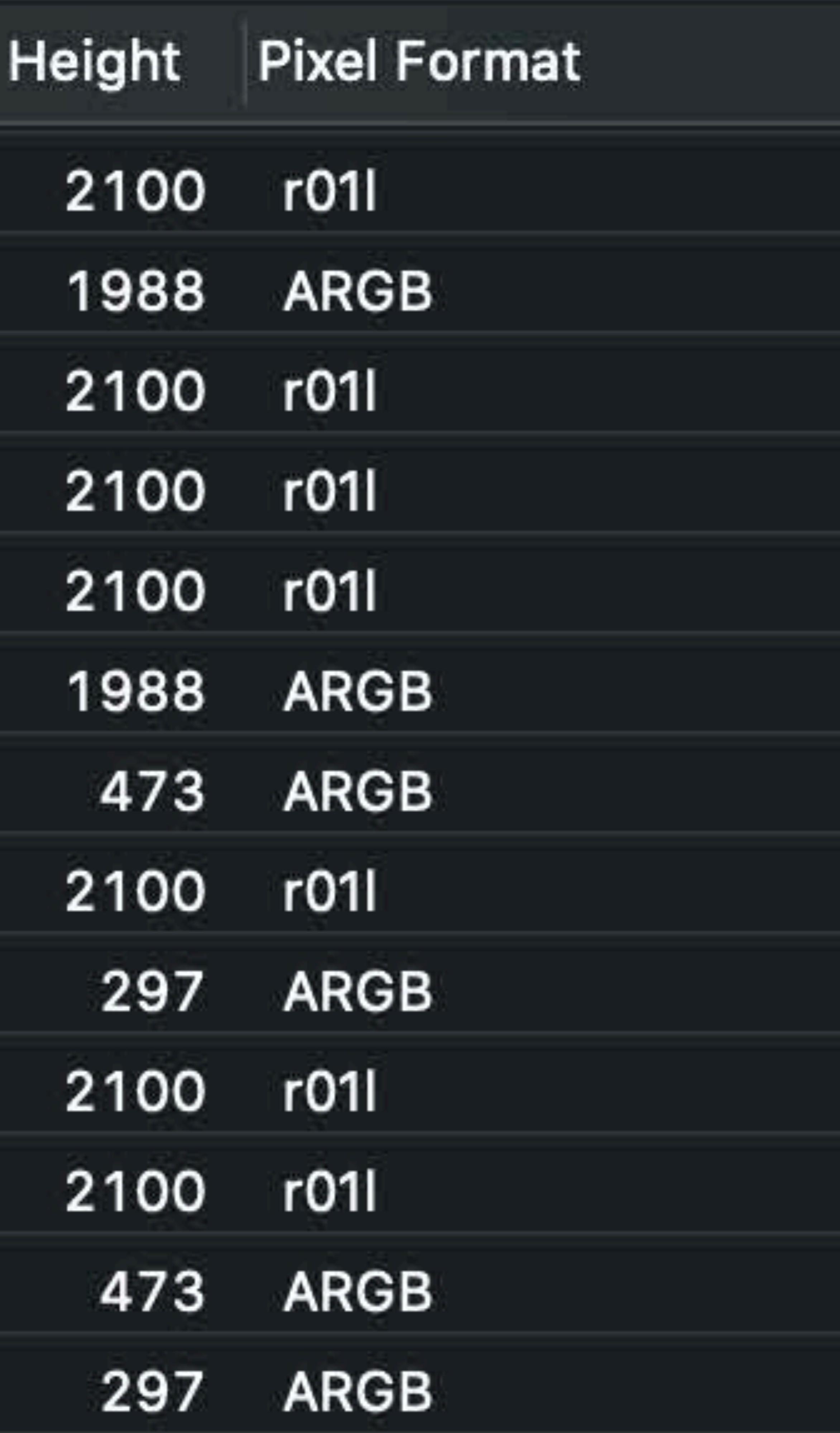

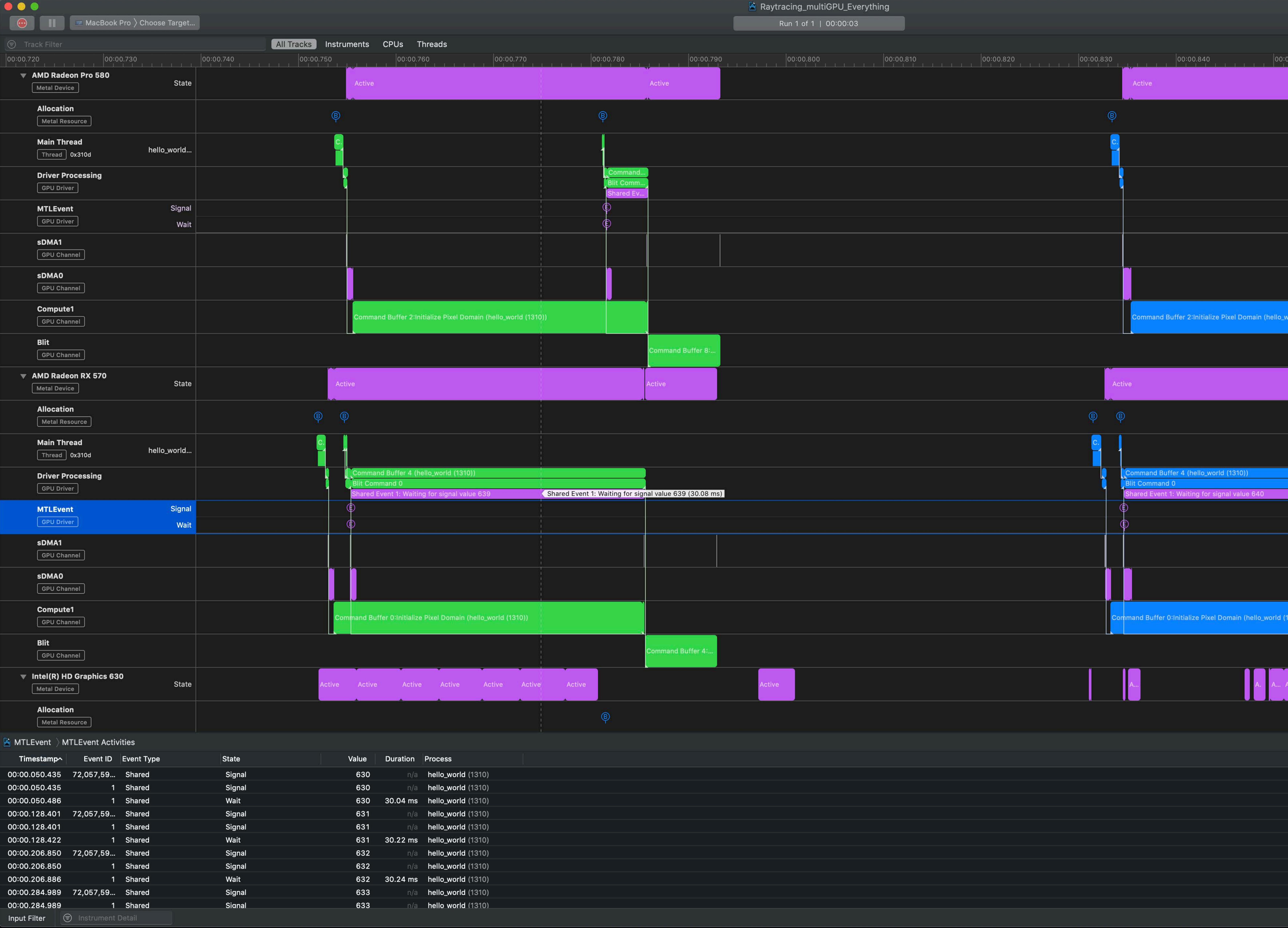

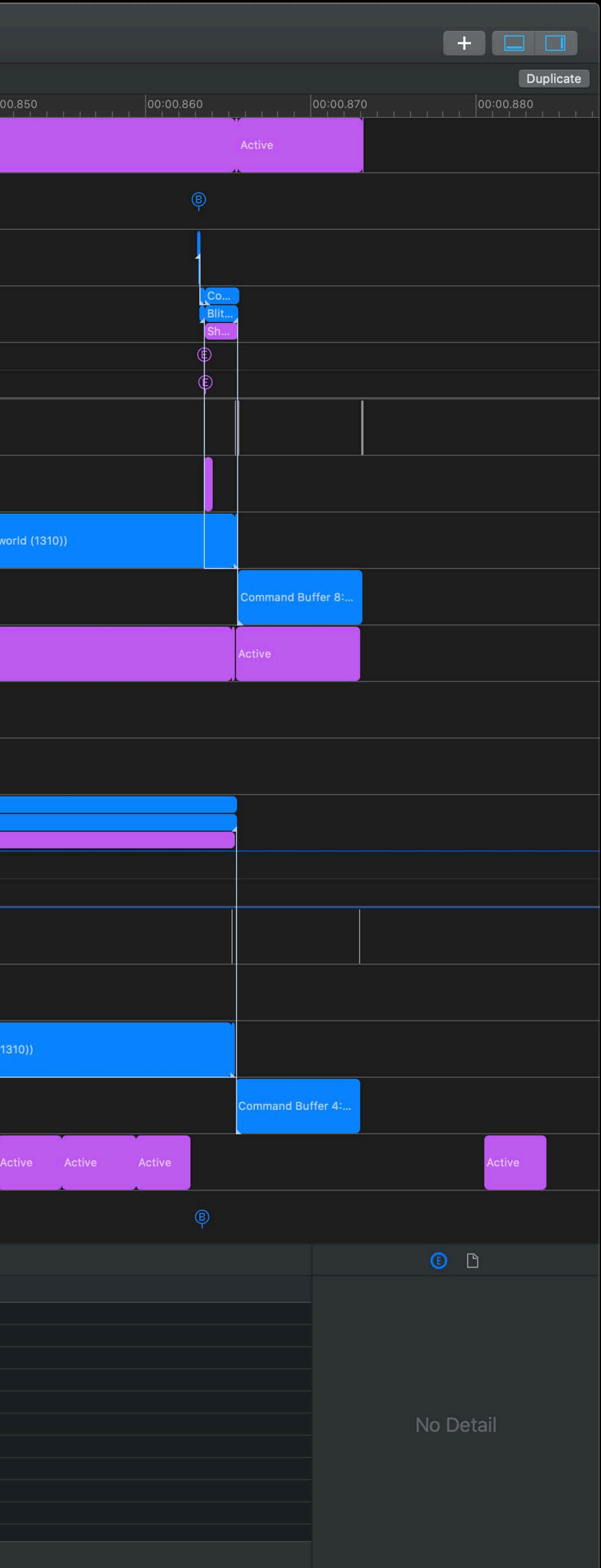

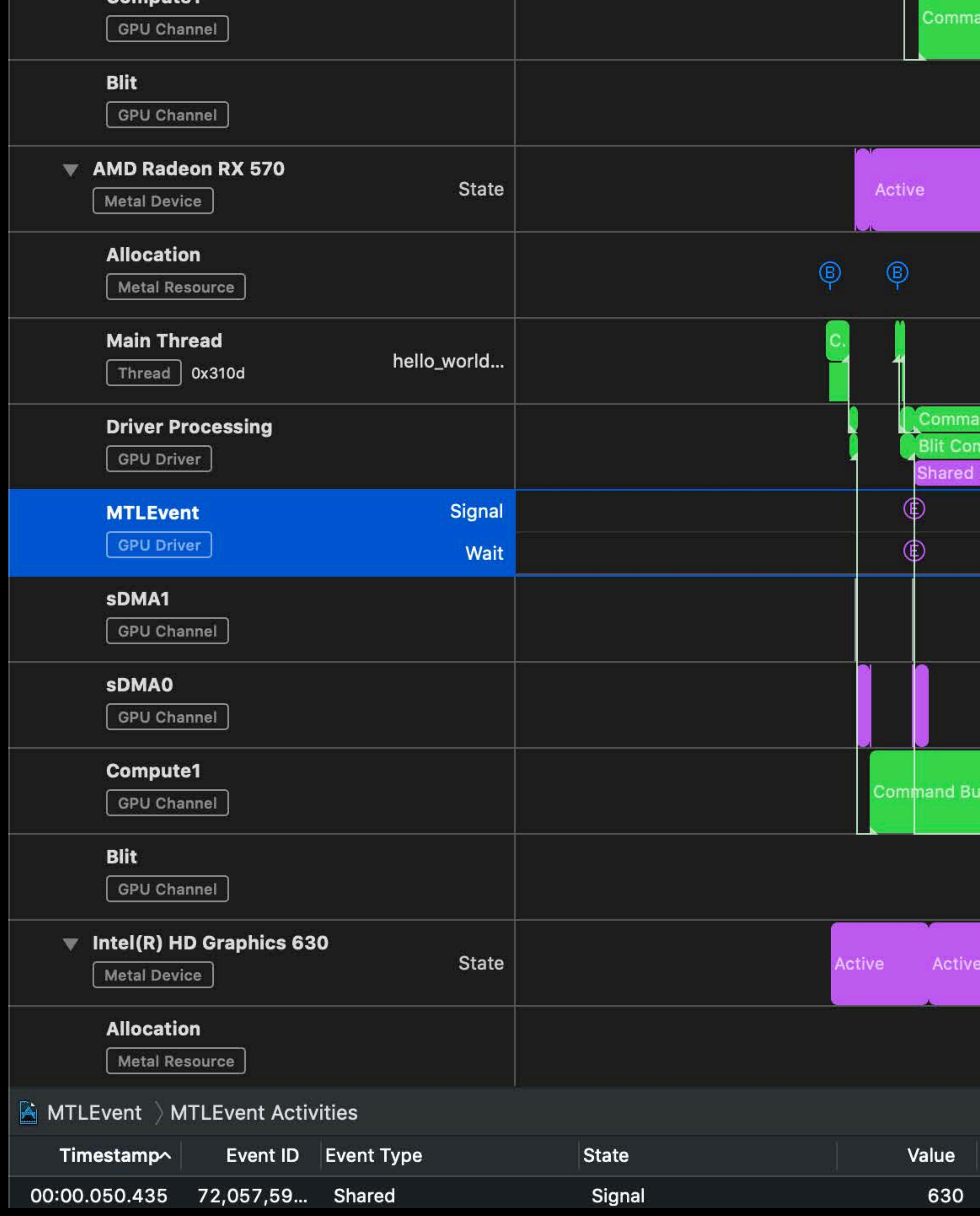

#### and Buffer 2:Initialize Pixel Domain (hello\_world (1310))

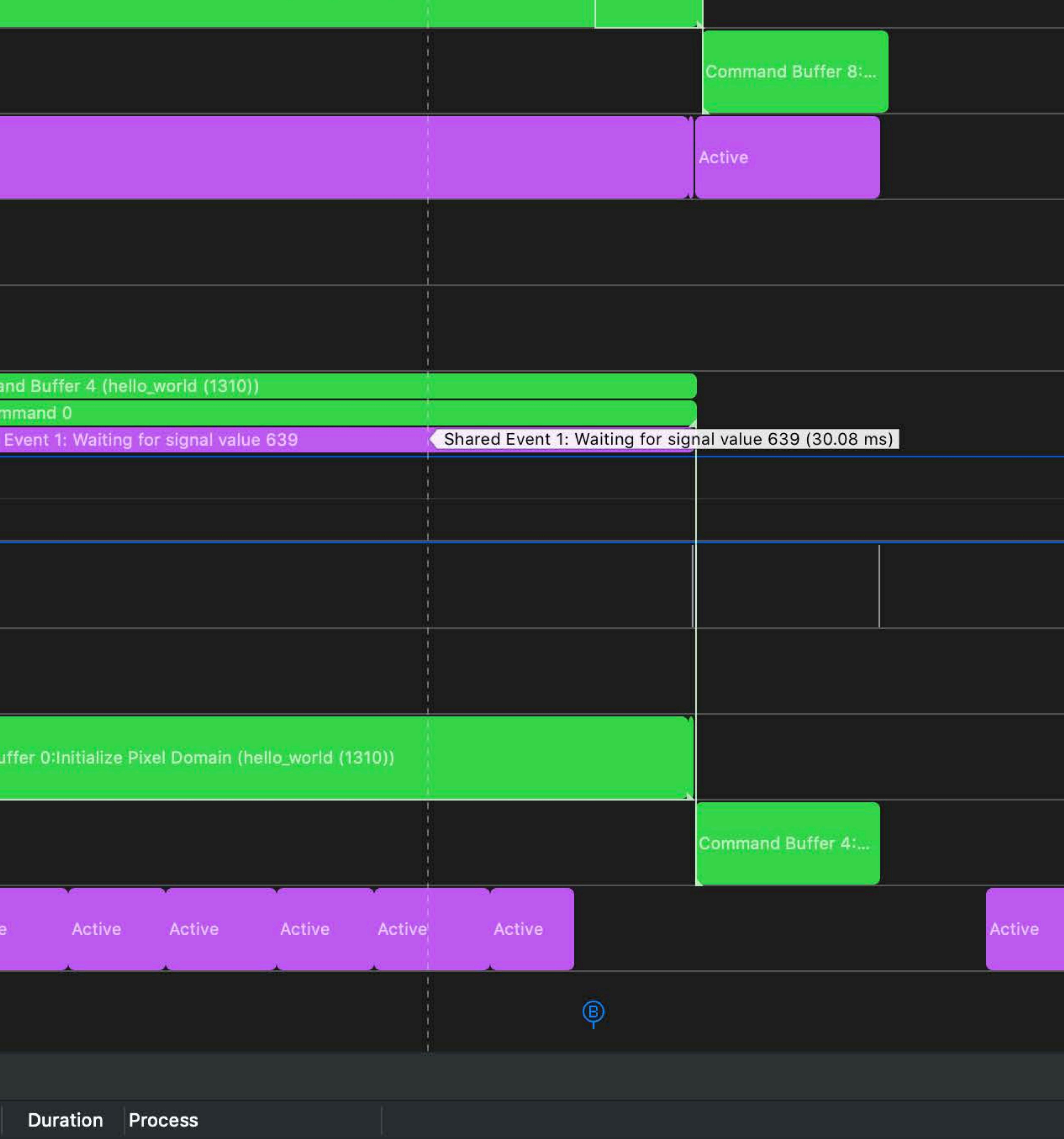

n/a **hello\_world** (1310)

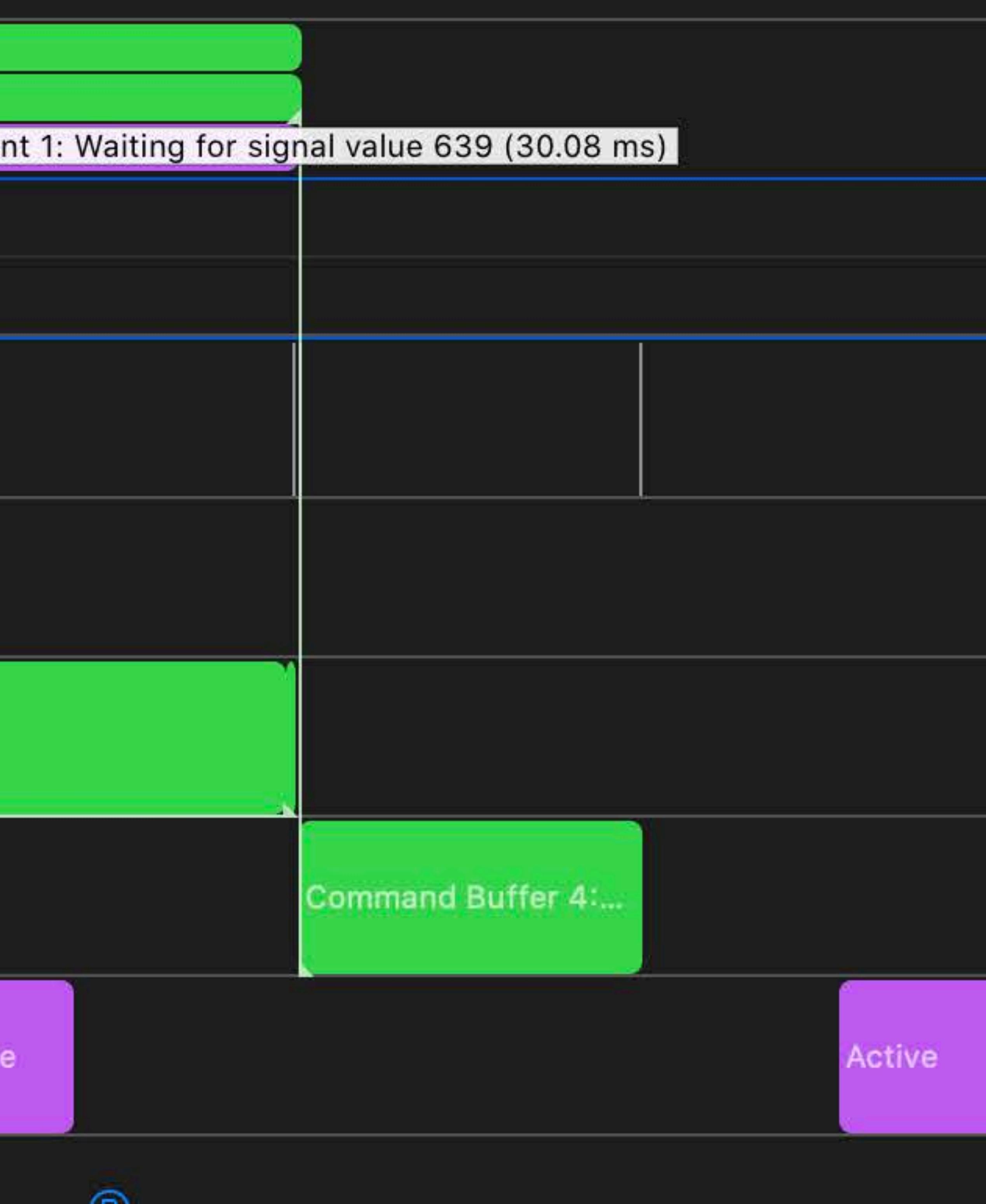

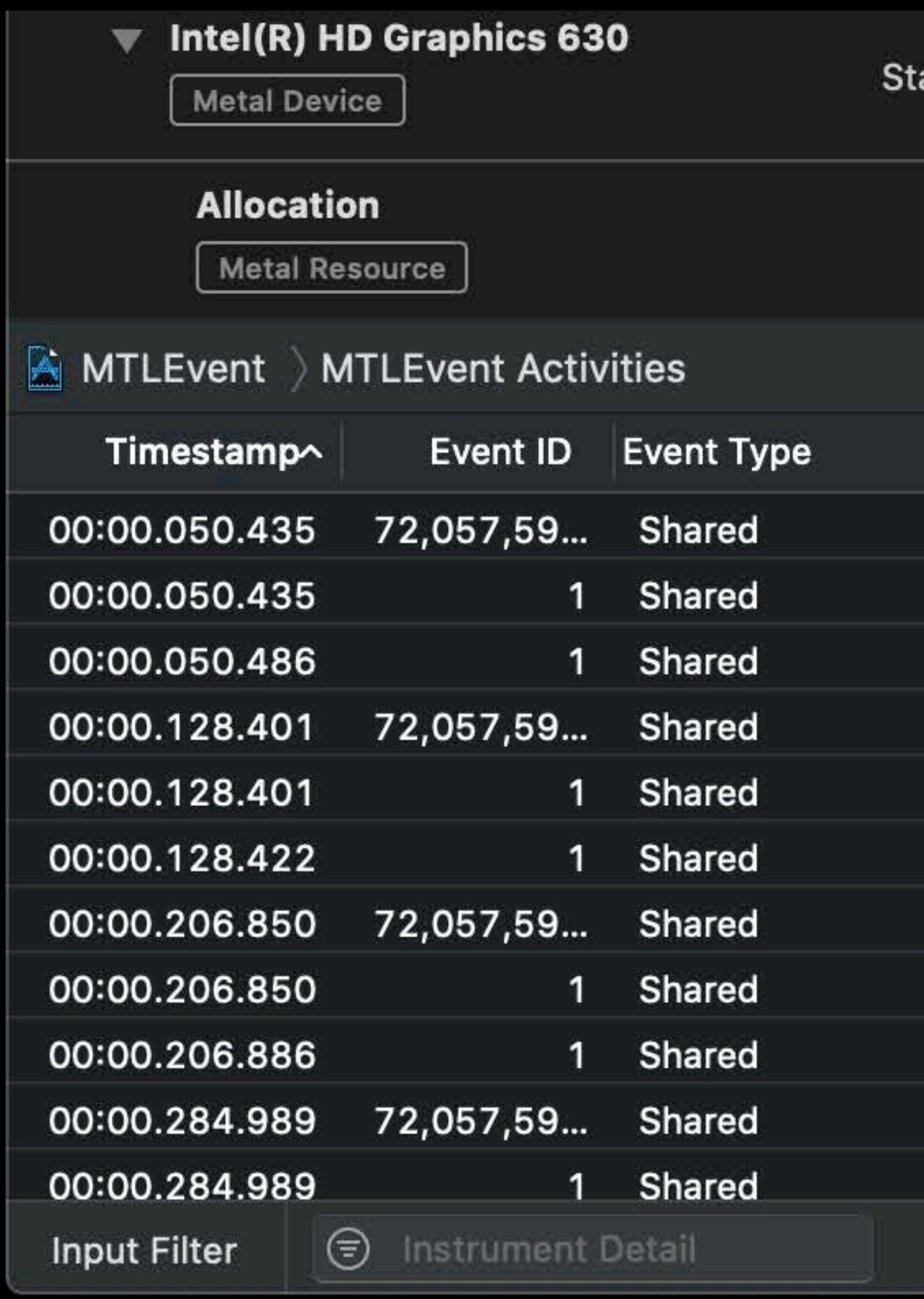

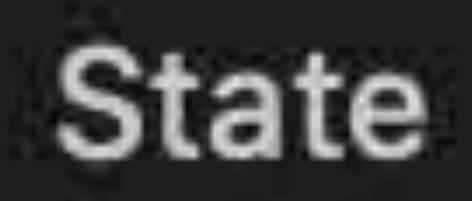

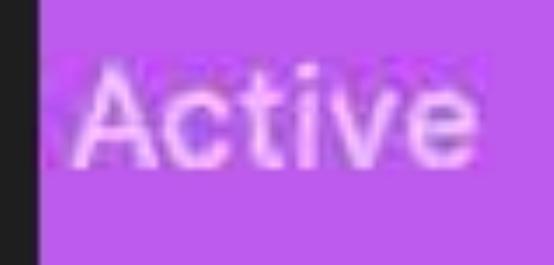

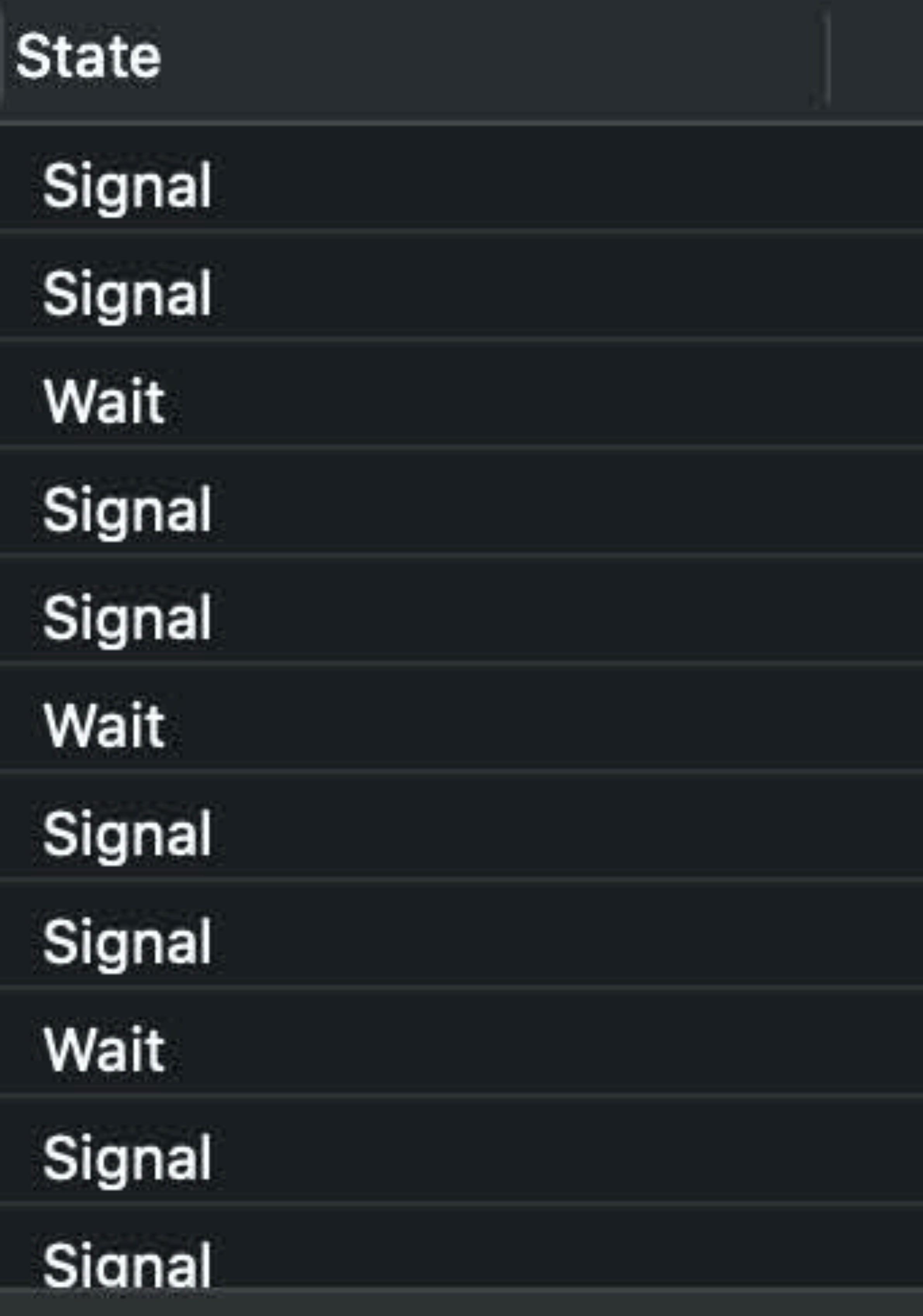

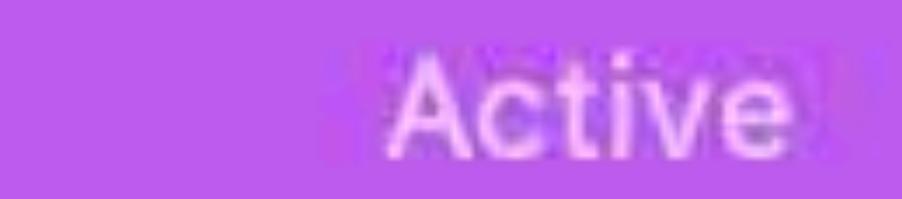

#### Active

#### Activ

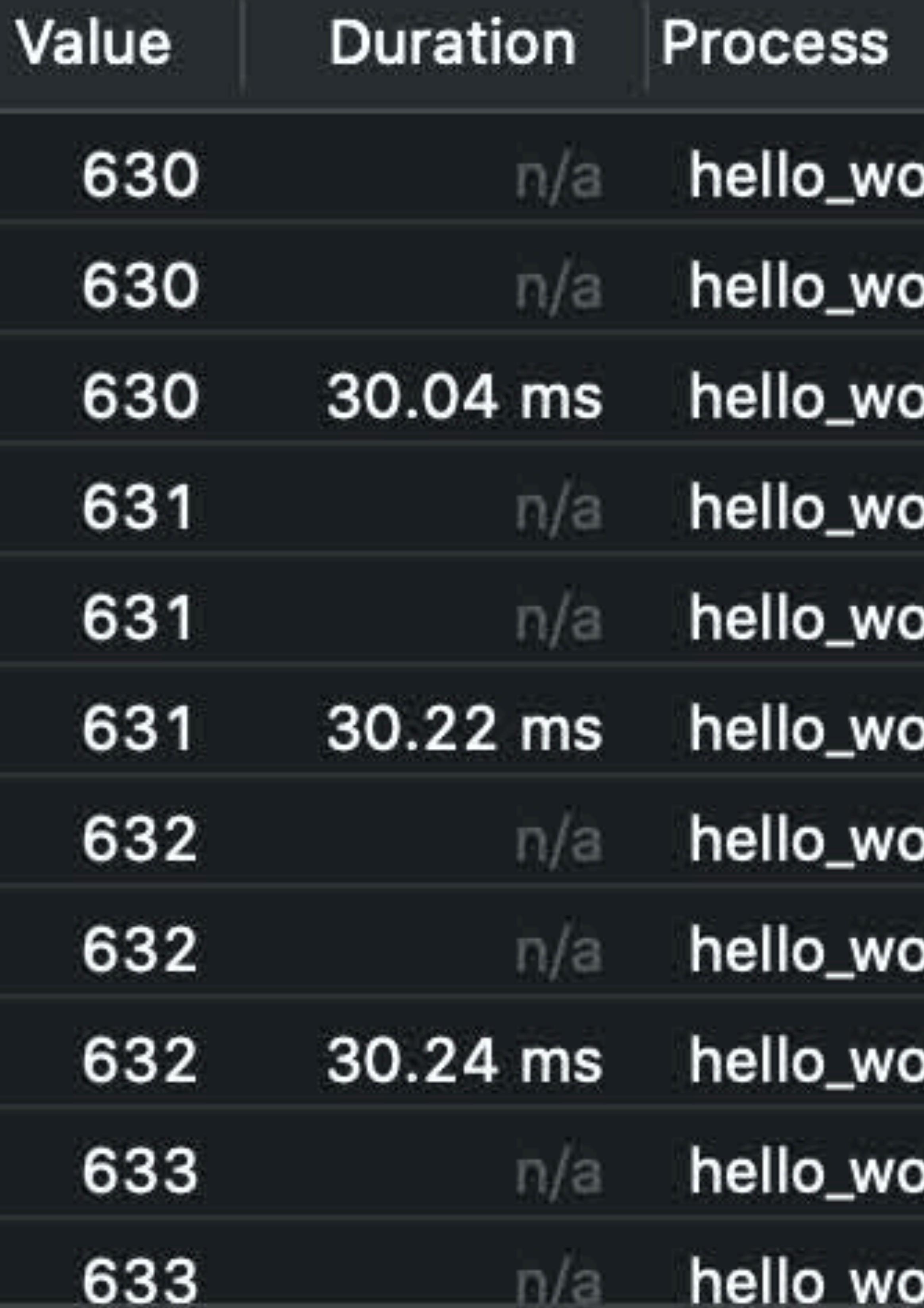

# Optimizing for 8K video editing

Support for high dynamic range Leveraging all platform resources Efficient data transfers

# **Efficient Data Transfers**

Bandwidth and Mac Pro configurations Transfer strategies with Infinity Fabric Link Unlocking challenging workflows

# **NEW**

#### Thunderbolt 3

#### Dual PCIe x16

#### Infinity Fabric Link

#### PCIe Gen3 x16

# $1 \t 2 \t 3$

#### Thunderbolt 3

Dual PCIe x16

Infinity Fabric Link

#### PCIe Gen3 x16

# $1 \t 2 \t 3$

#### Thunderbolt 3

Dual PCIe x16

Infinity Fabric Link

#### PCIe Gen3 x16

# $1 \t 2 \t 3$

#### Thunderbolt 3

Dual PCIe x16

Infinity Fabric Link

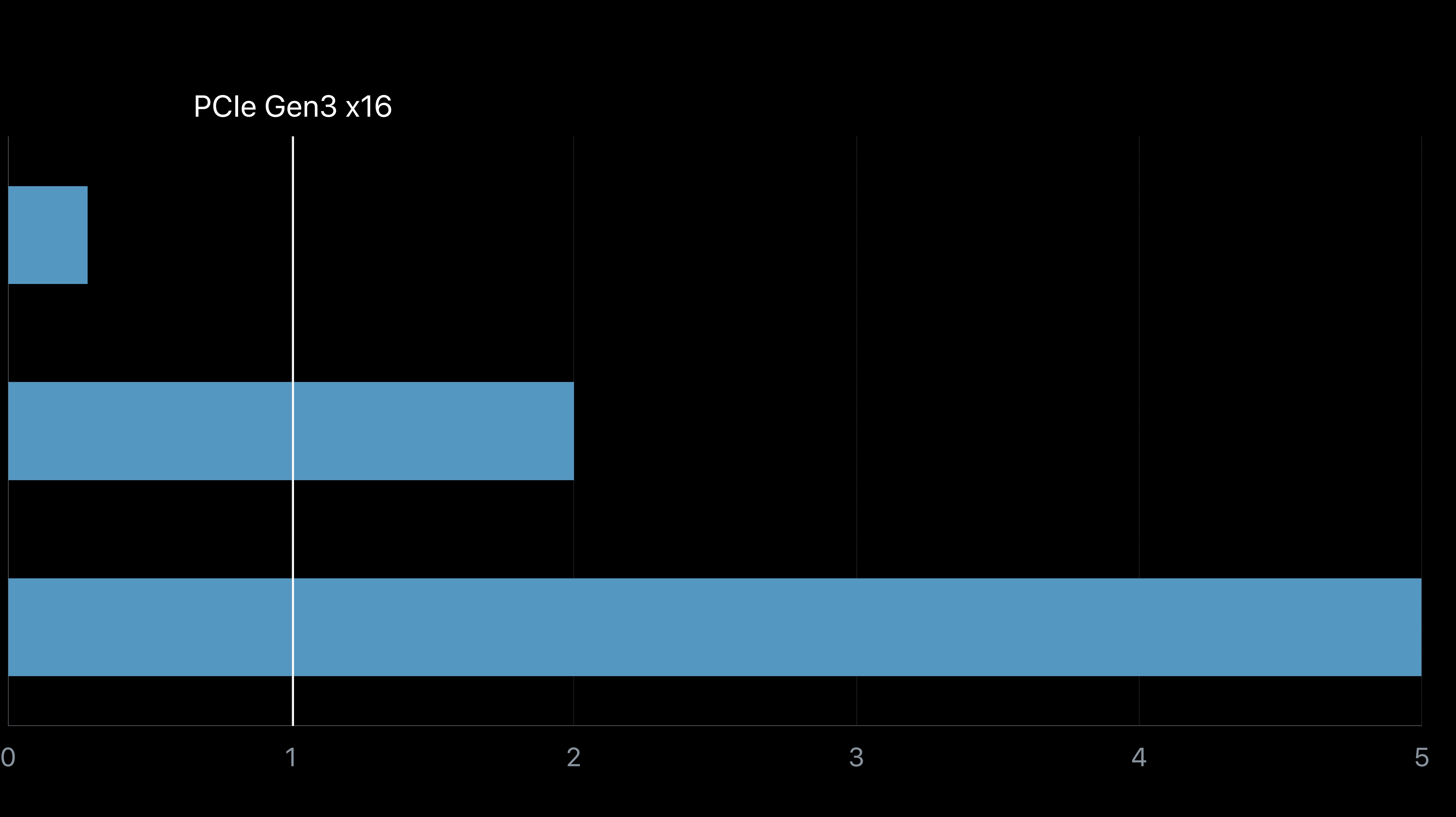

#### PCIe Gen3 x16

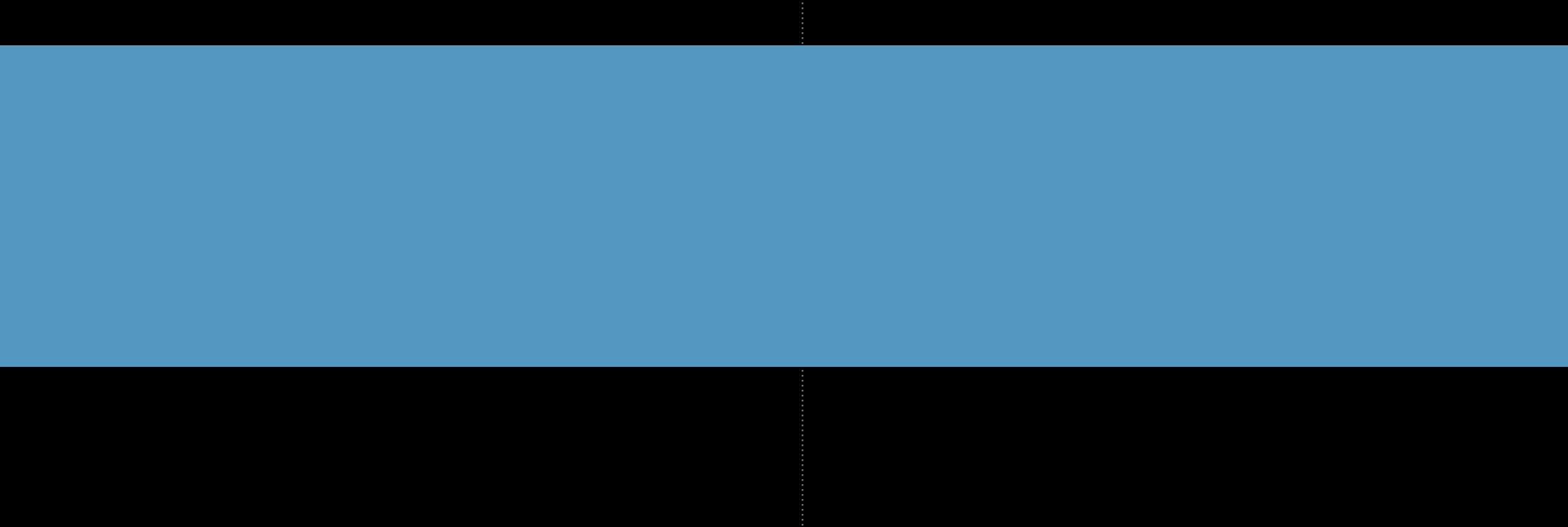

#### Apple Afterburner

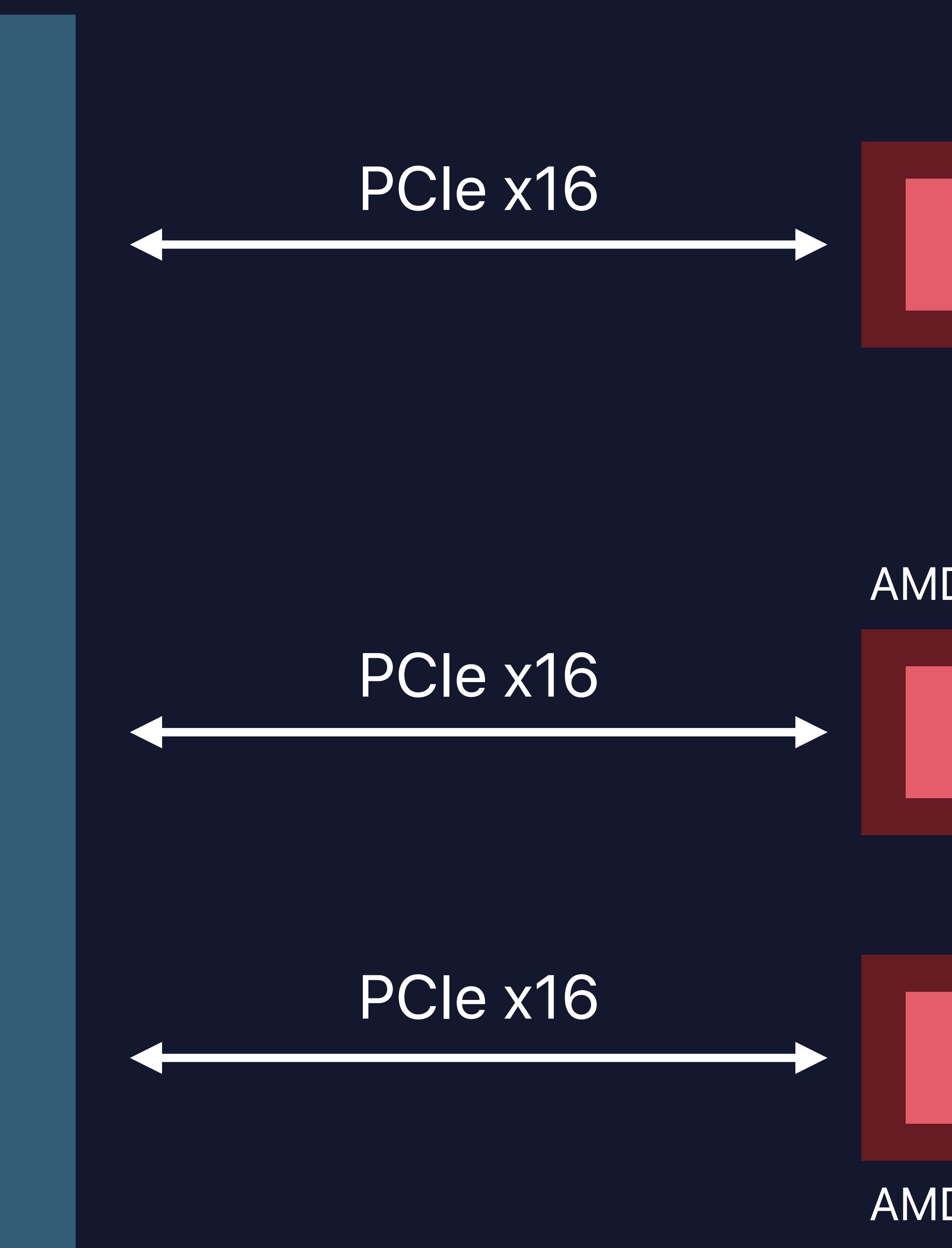

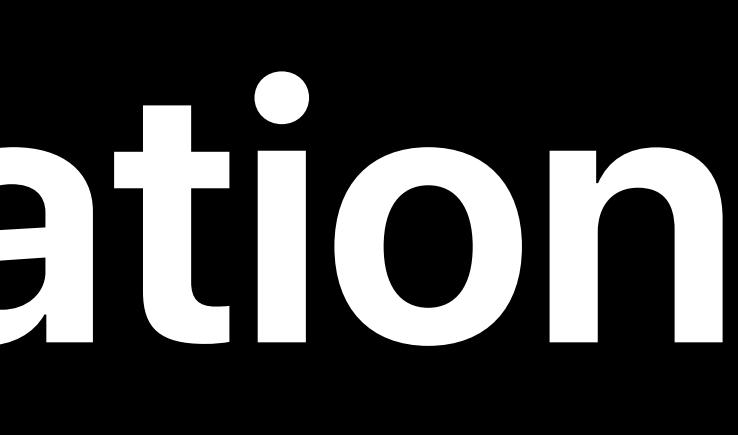

# **Mac Pro Dual GPU Configuration**  Heavy bandwidth

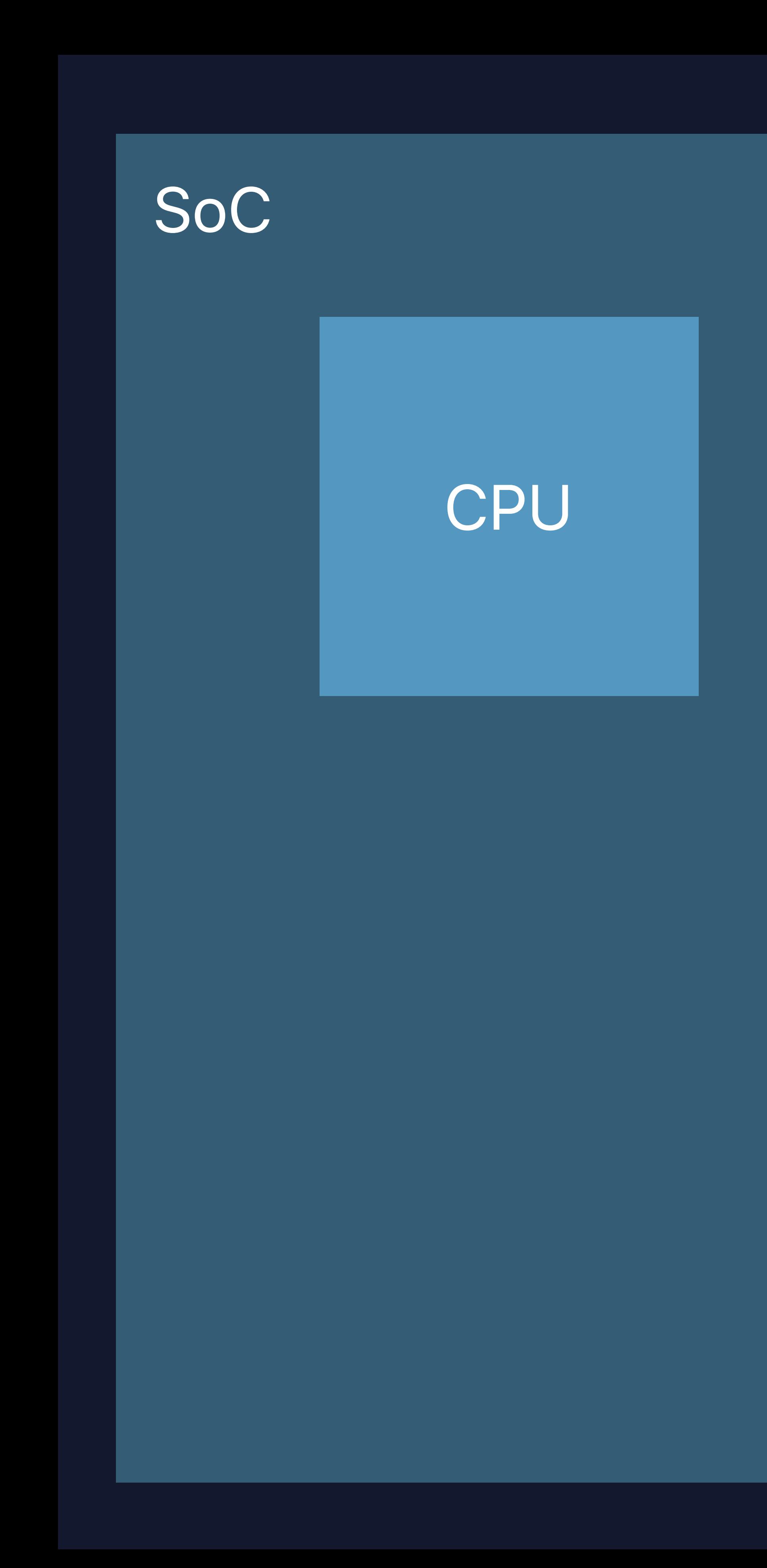

#### AMD Radeon Pro Vega II

AMD Radeon Pro Vega II

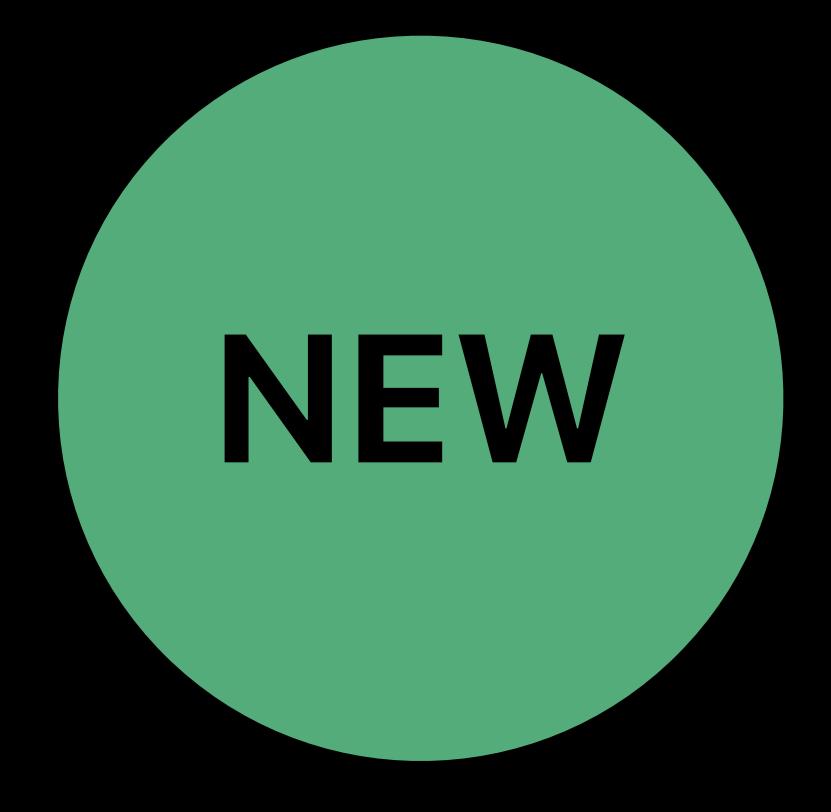

#### GPU 1 Pro Display XDR

#### Apple Afterburner

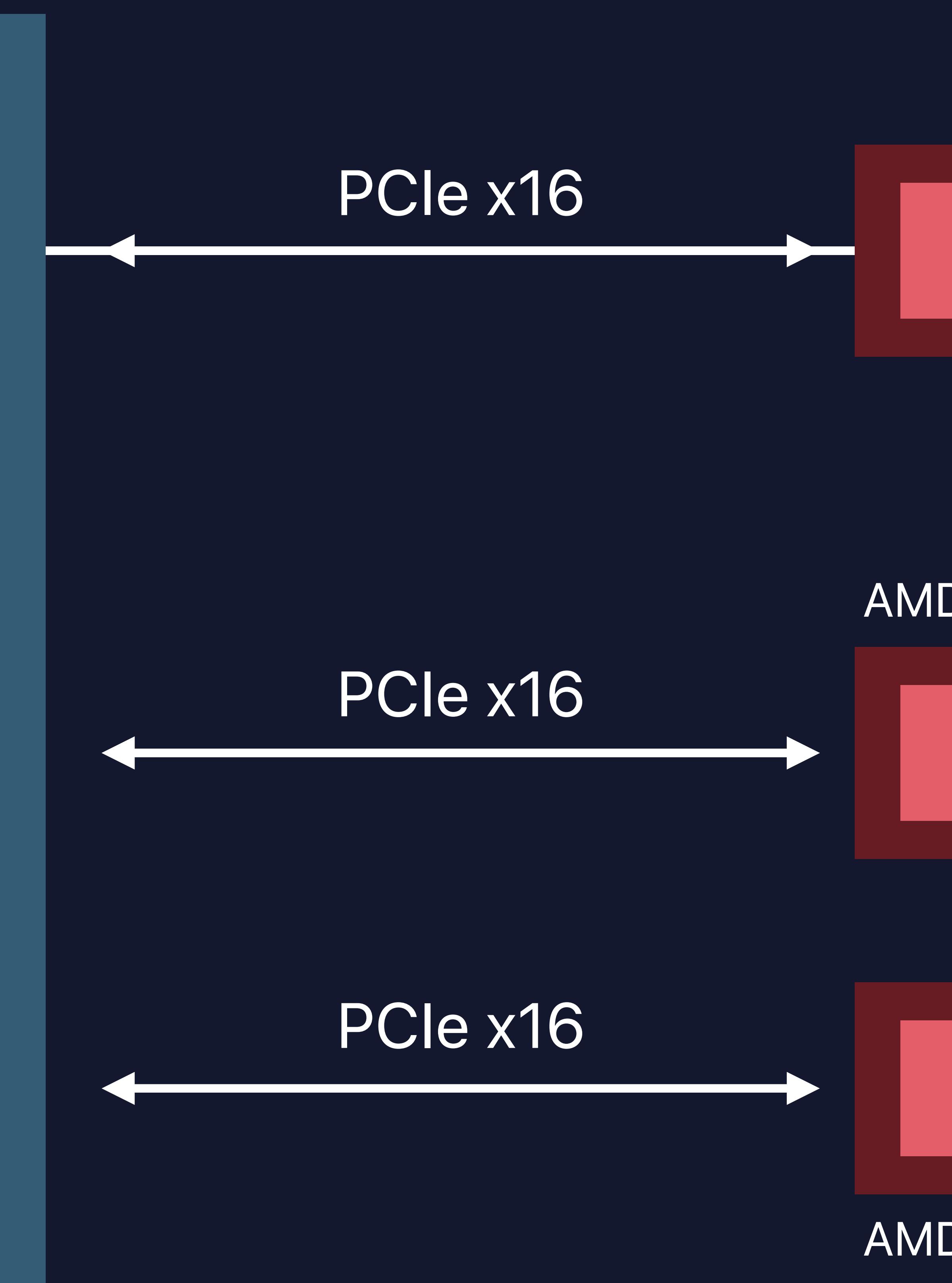

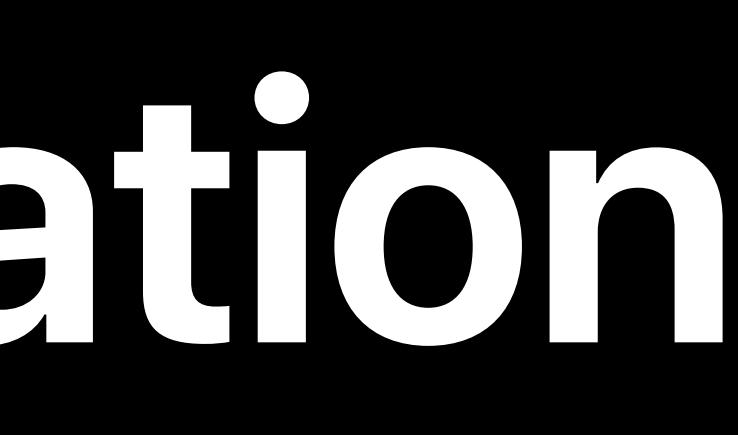

# **Mac Pro Dual GPU Configuration**  Heavy bandwidth

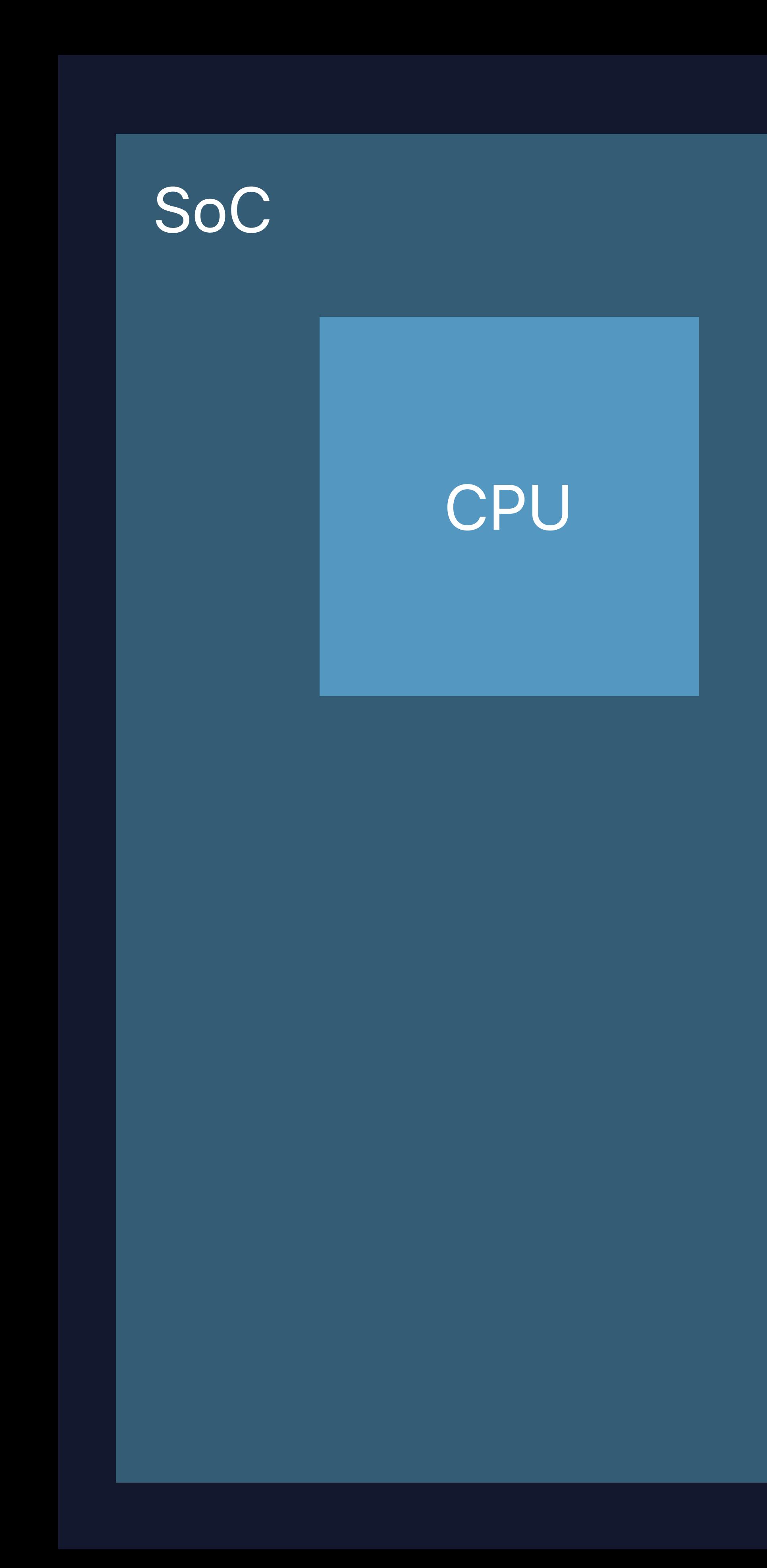

#### AMD Radeon Pro Vega II

AMD Radeon Pro Vega II

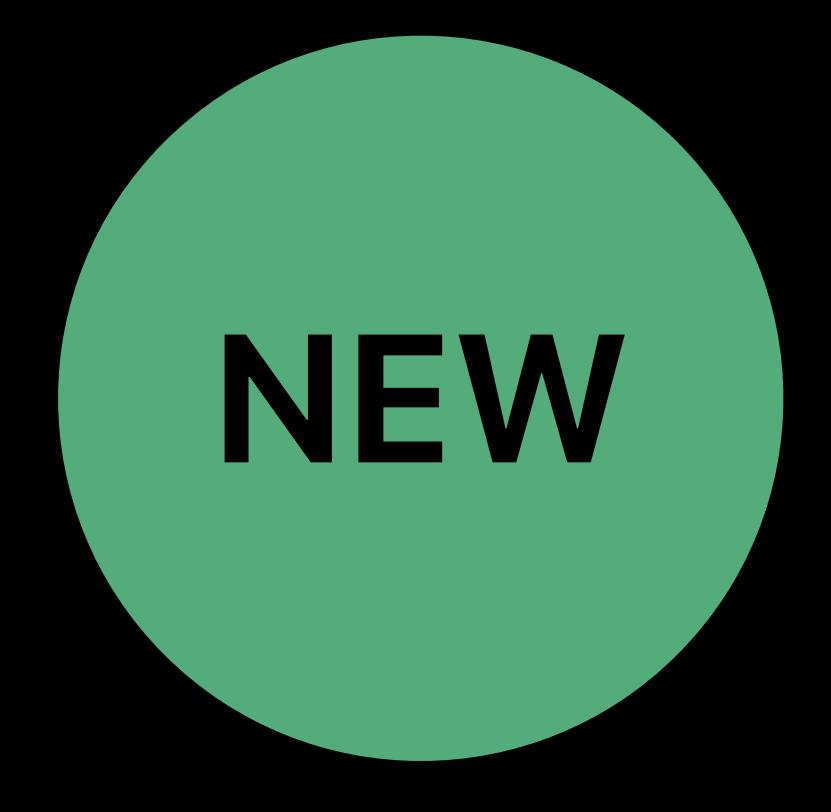

#### GPU 1 Pro Display XDR

#### Apple Afterburner

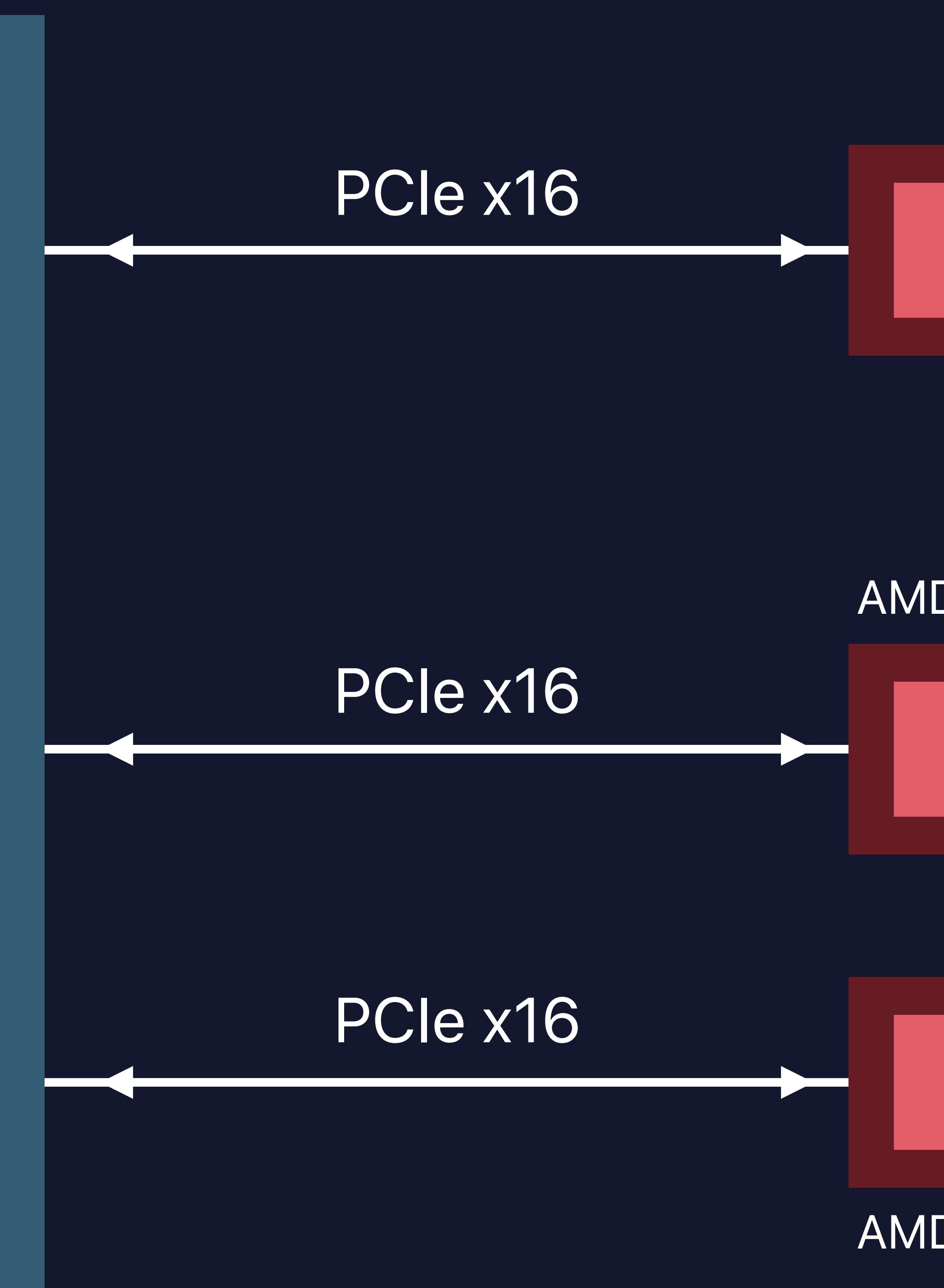

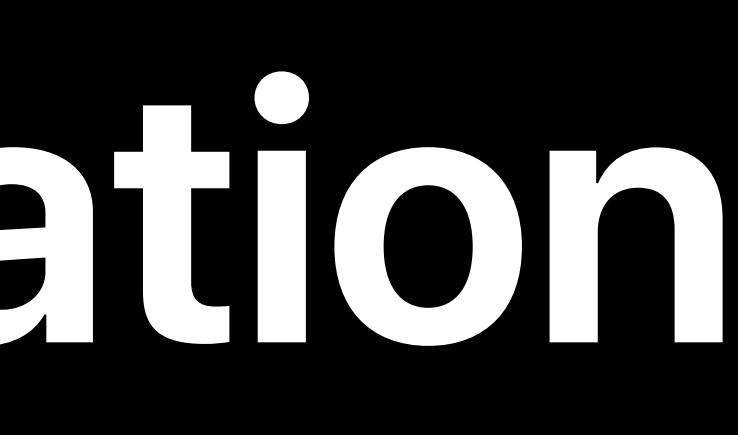

# **Mac Pro Dual GPU Configuration**  Heavy bandwidth

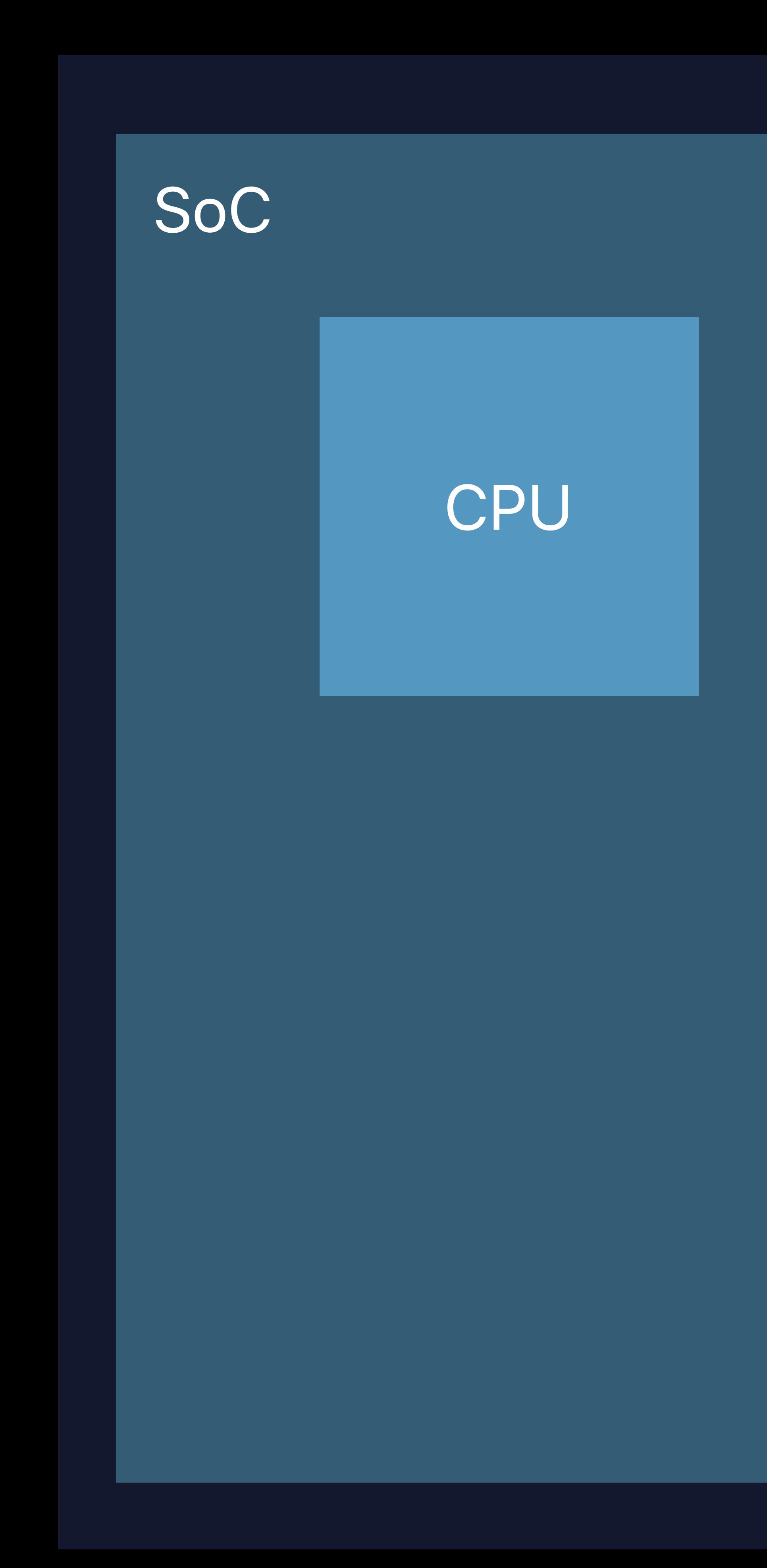

#### AMD Radeon Pro Vega II

AMD Radeon Pro Vega II

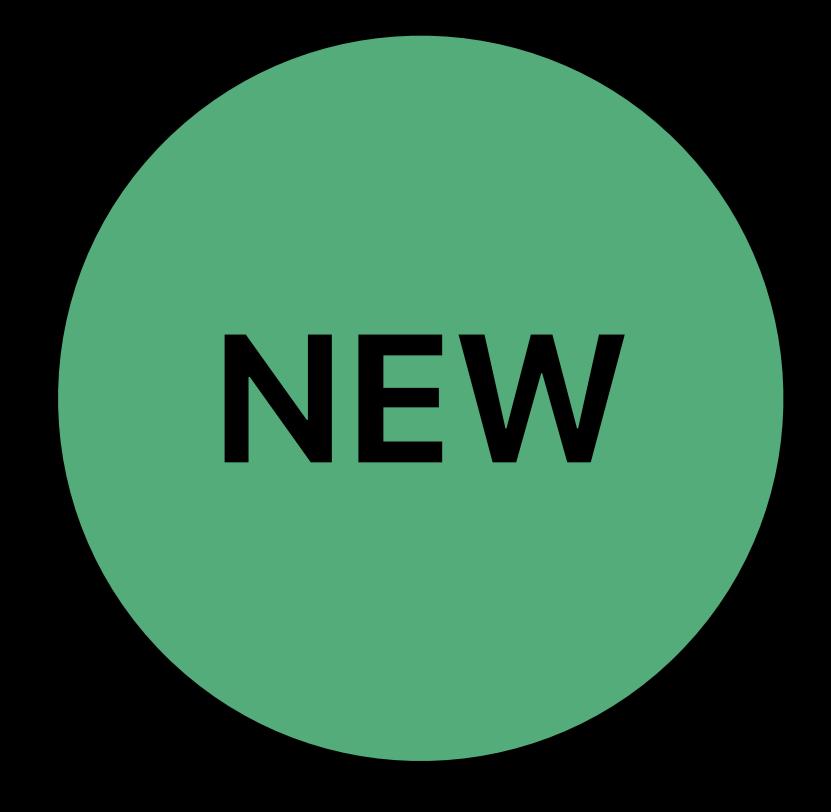

#### GPU 1 Pro Display XDR

# **Mac Pro Dual GPU Configuration**  Heavy bandwidth

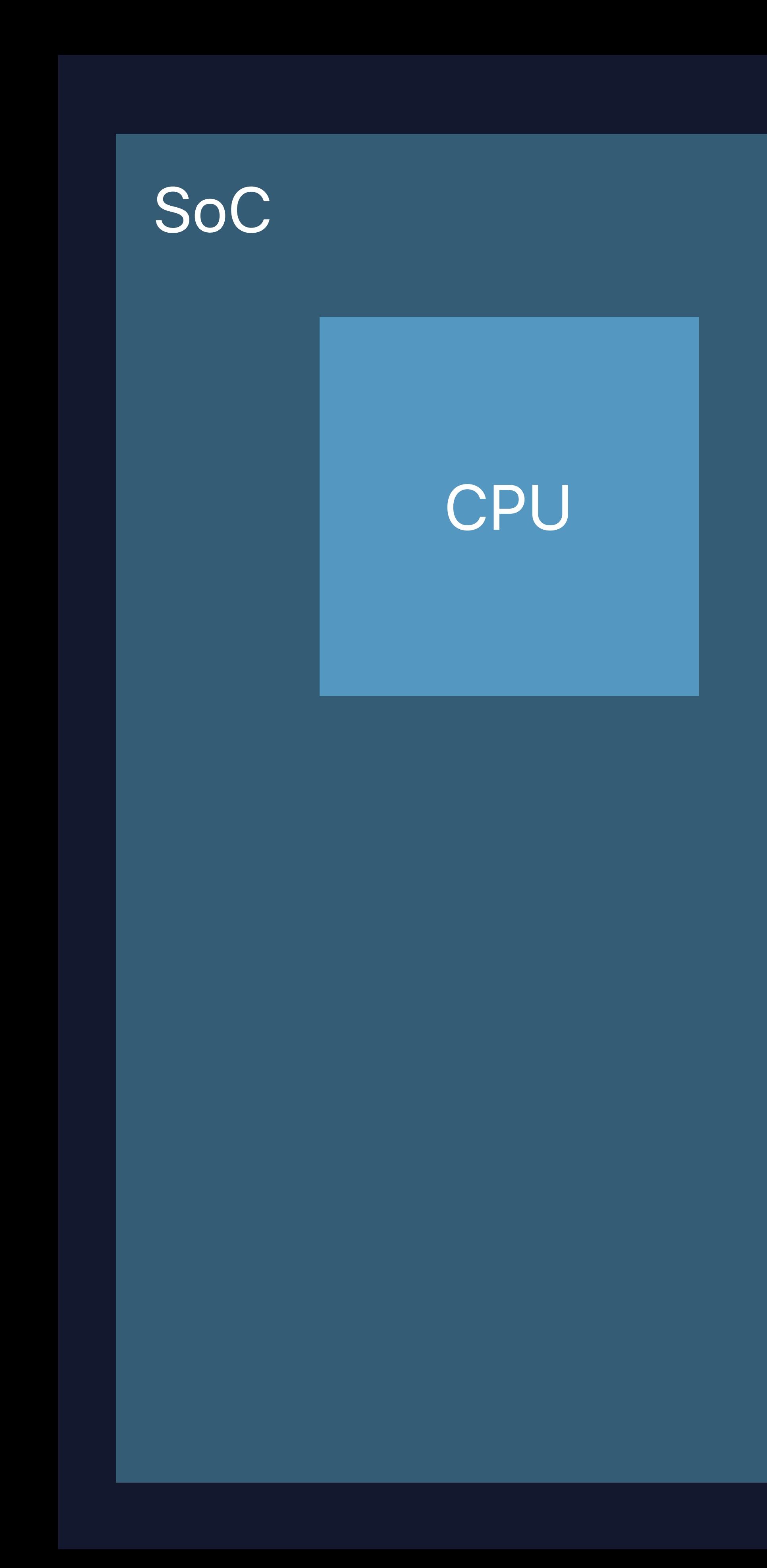

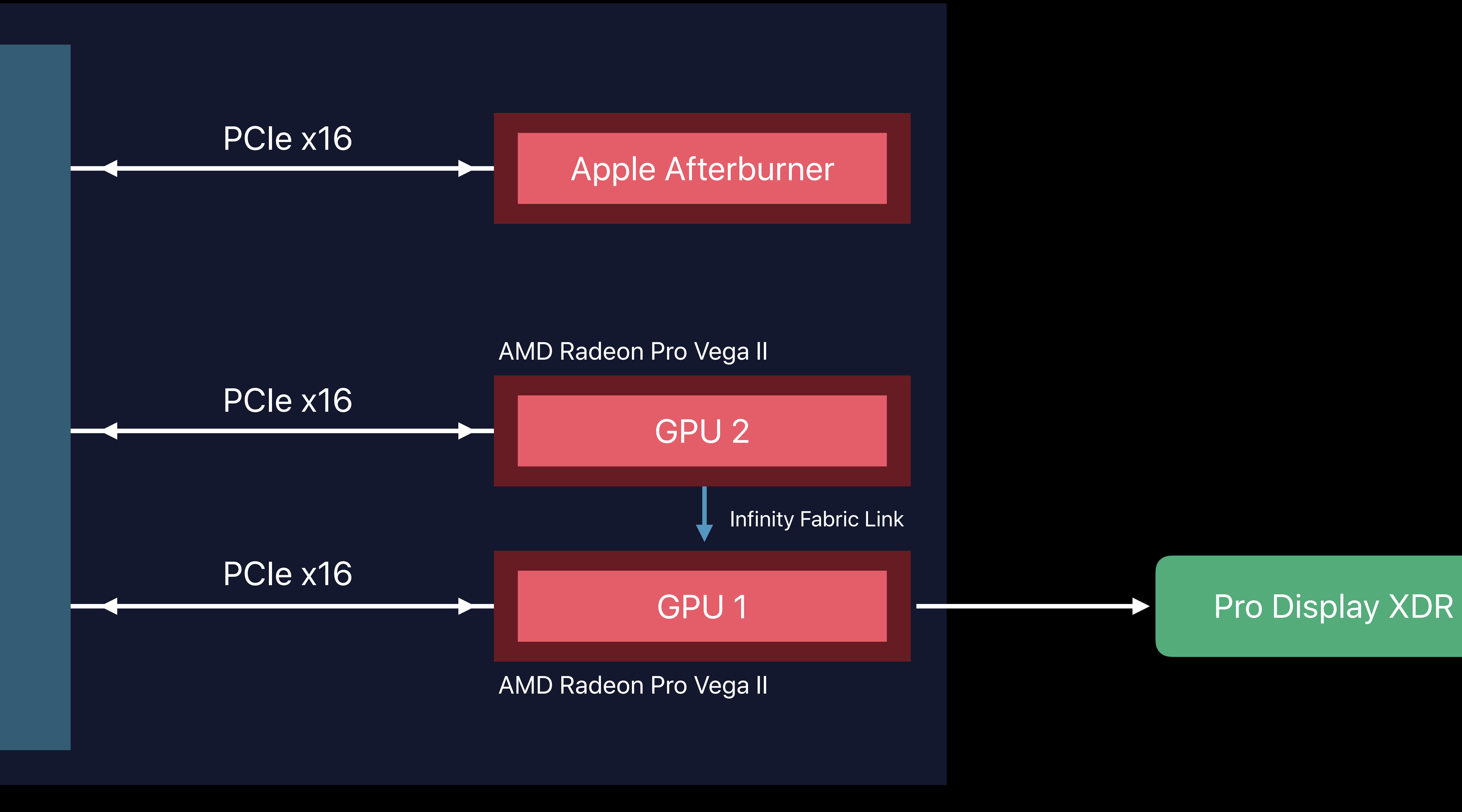

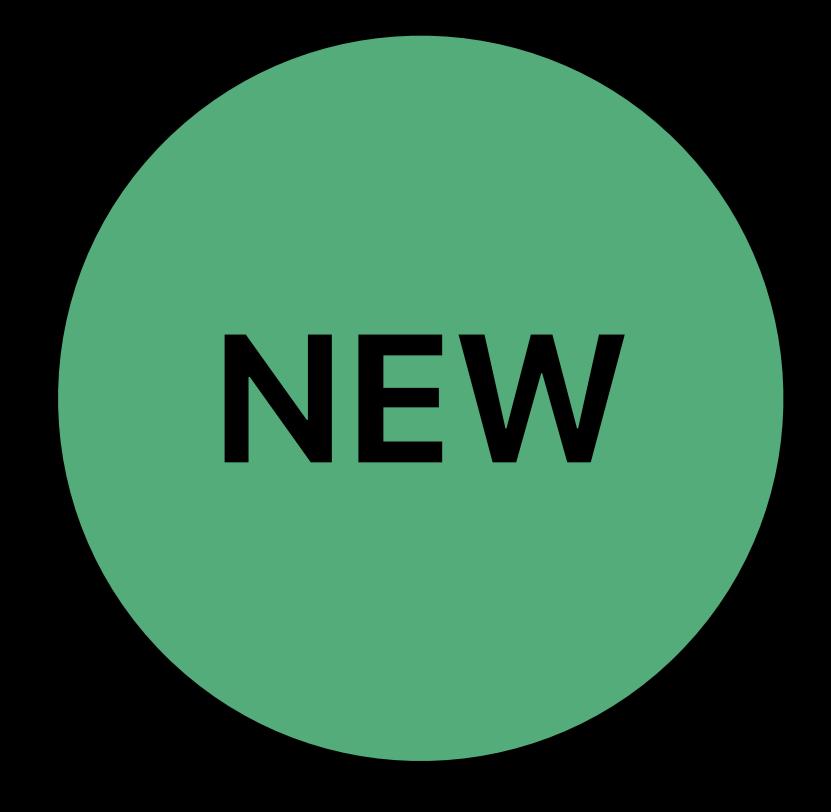

#### GPU 2

#### GPU 3

#### GPU 4

# **Mac Pro Quad GPU Configuration**  Heavy compute

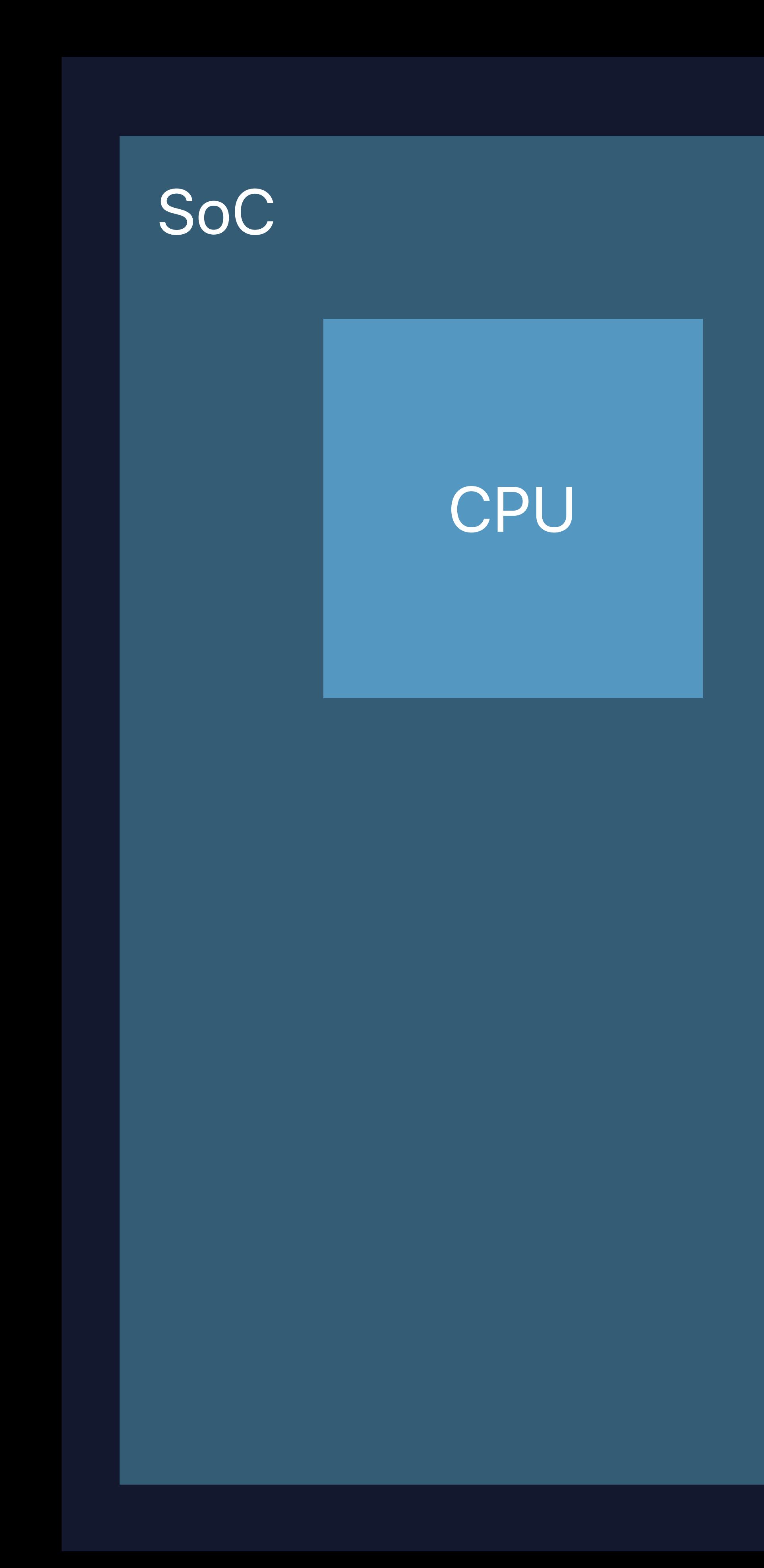

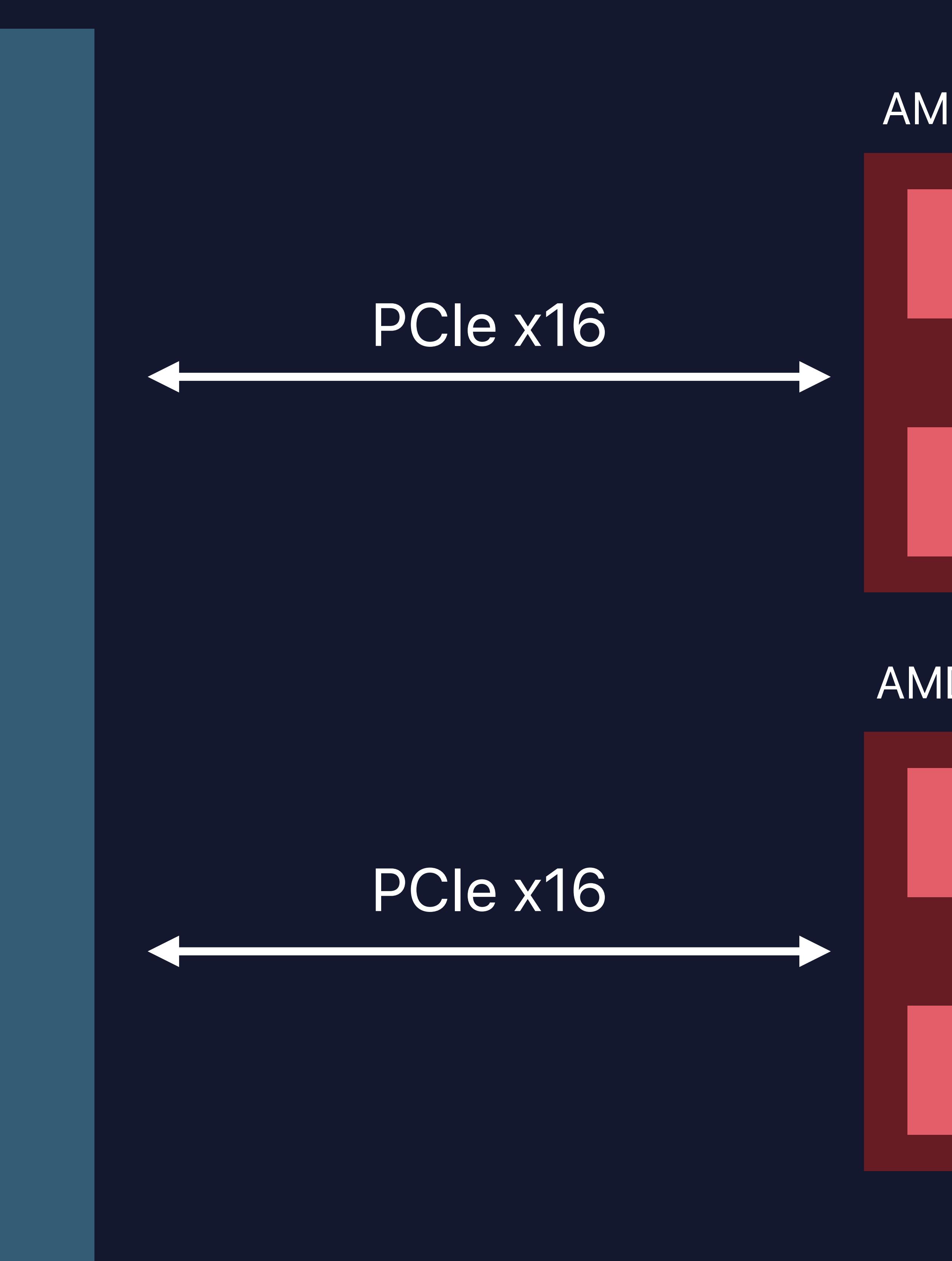

#### AMD Radeon Pro Vega II Duo

AMD Radeon Pro Vega II Duo

#### Pro Display XDR

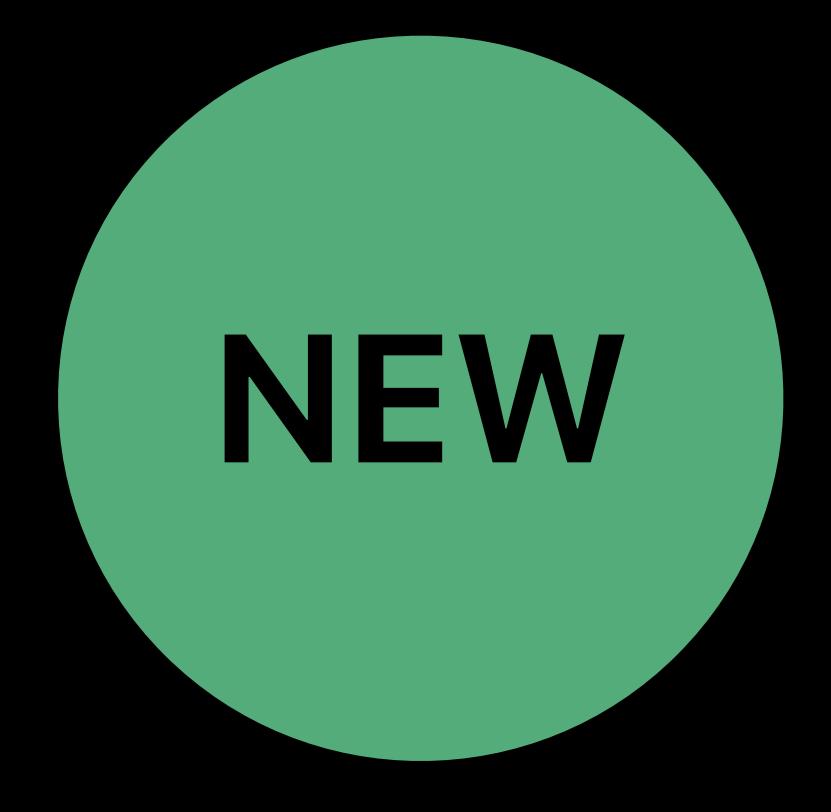

#### GPU 2

#### GPU 3

#### GPU 4

# **Mac Pro Quad GPU Configuration**  Heavy compute

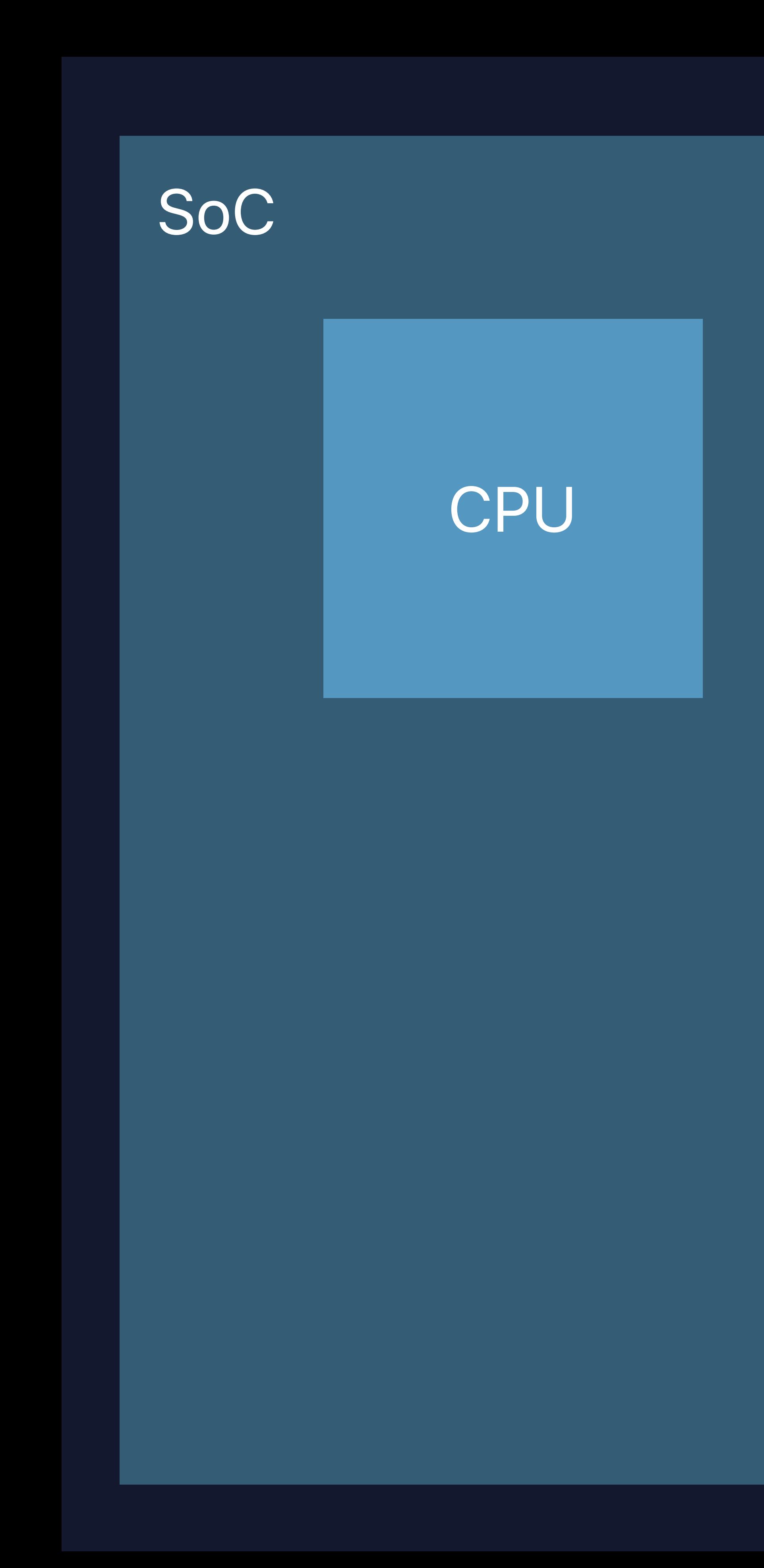

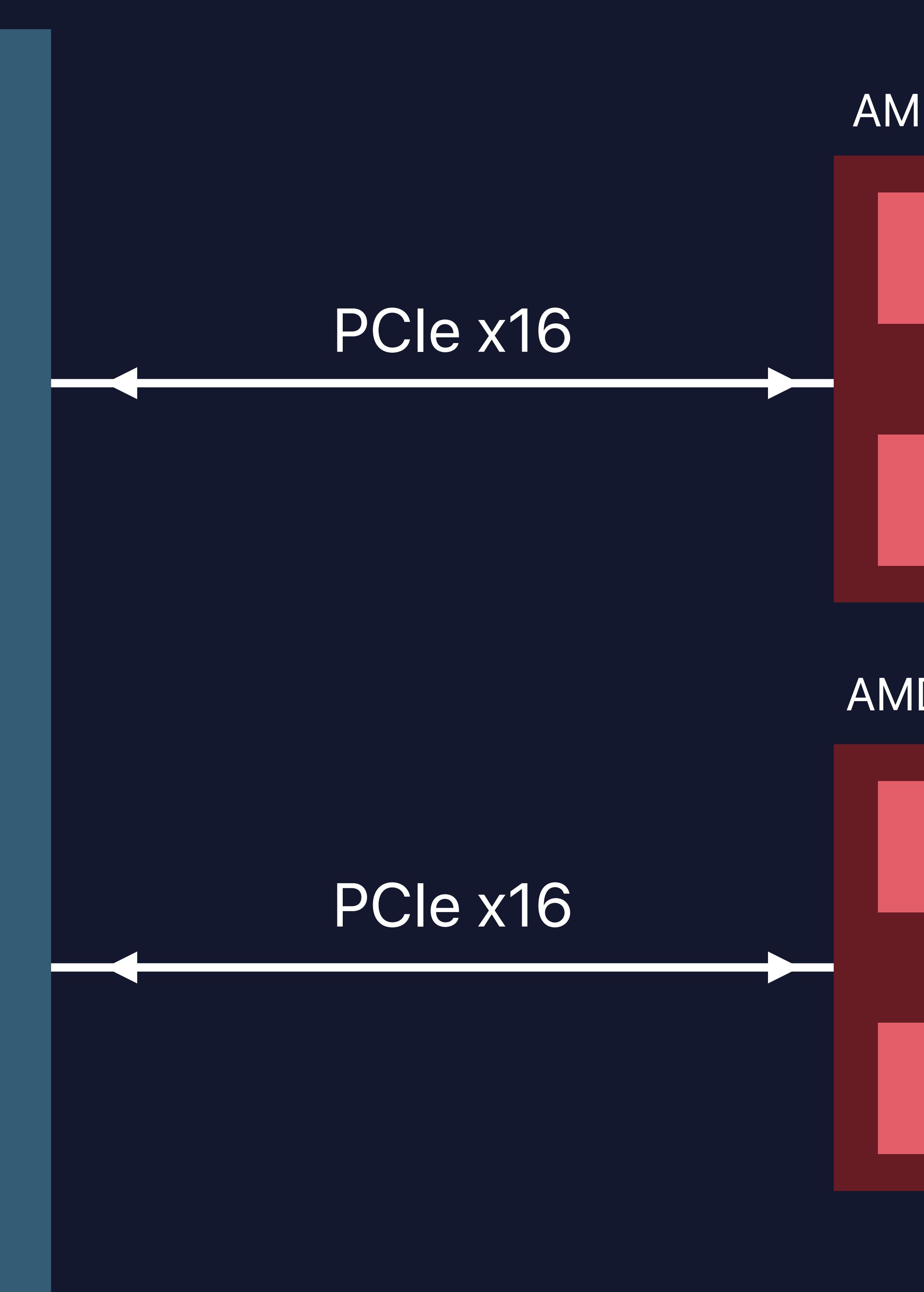

#### AMD Radeon Pro Vega II Duo

AMD Radeon Pro Vega II Duo

#### Pro Display XDR

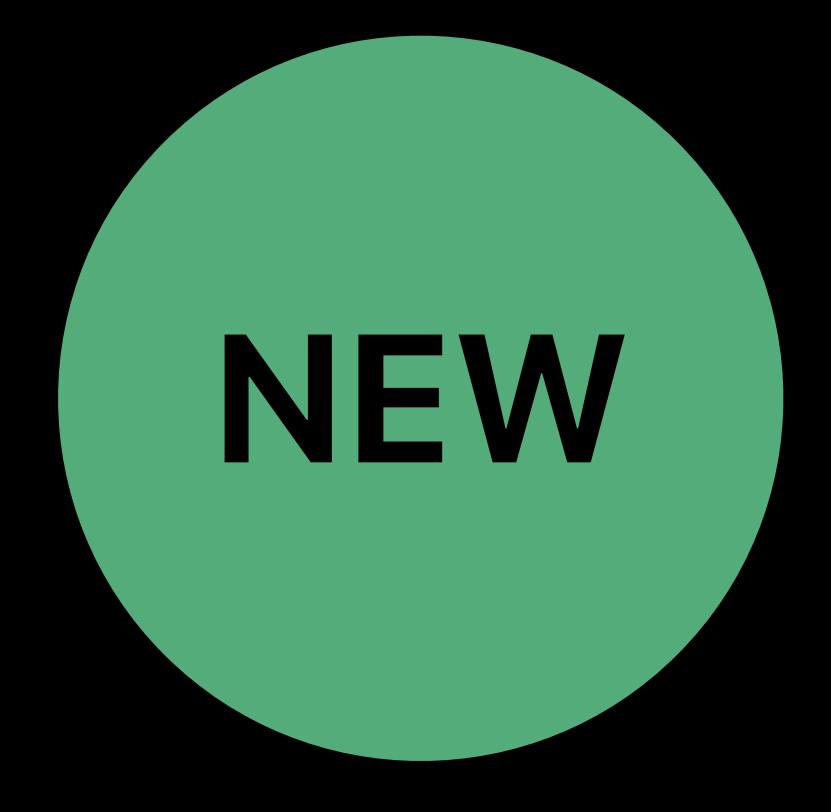

Infinity Fabric Link

# **Mac Pro Quad GPU Configuration**  Heavy compute

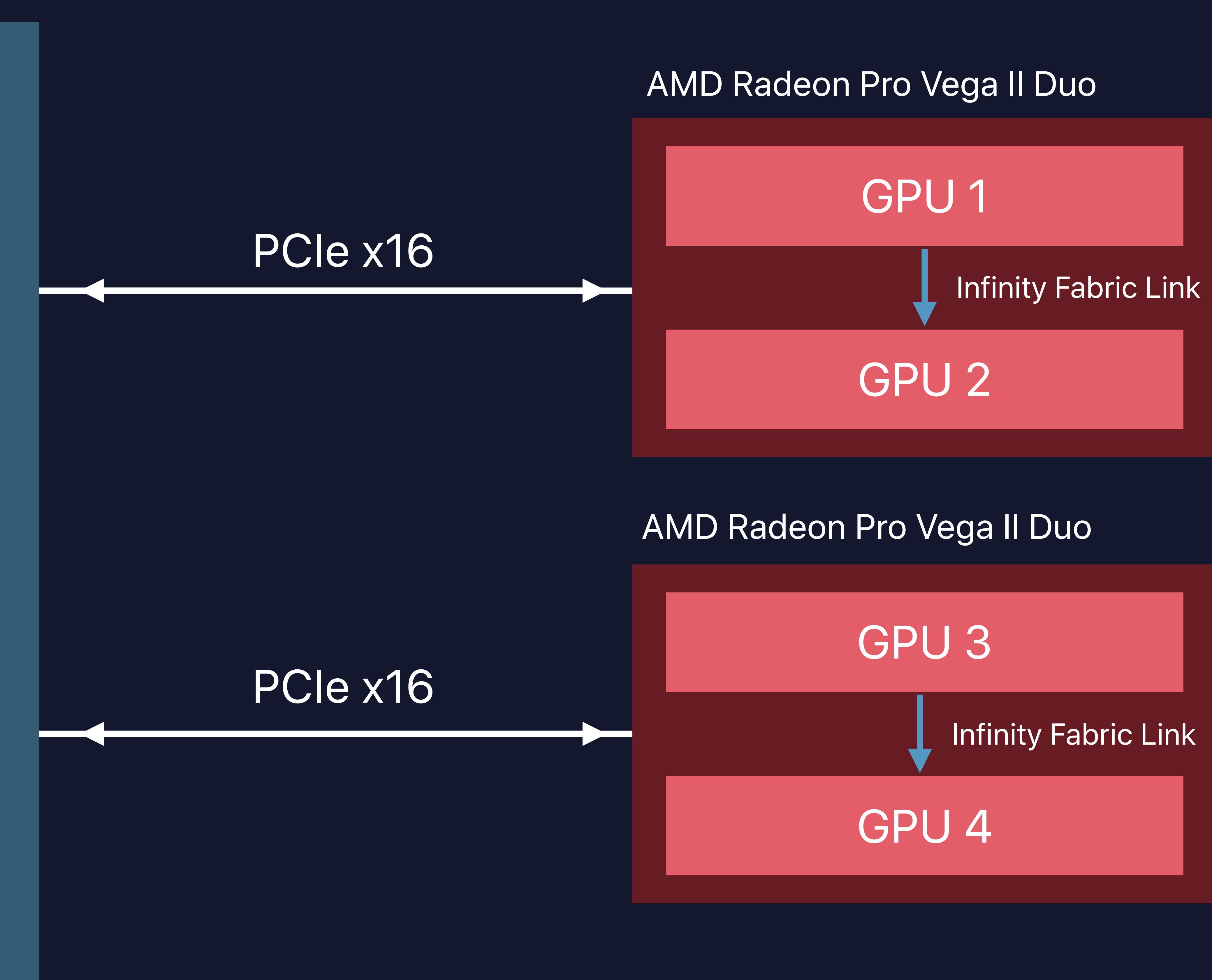

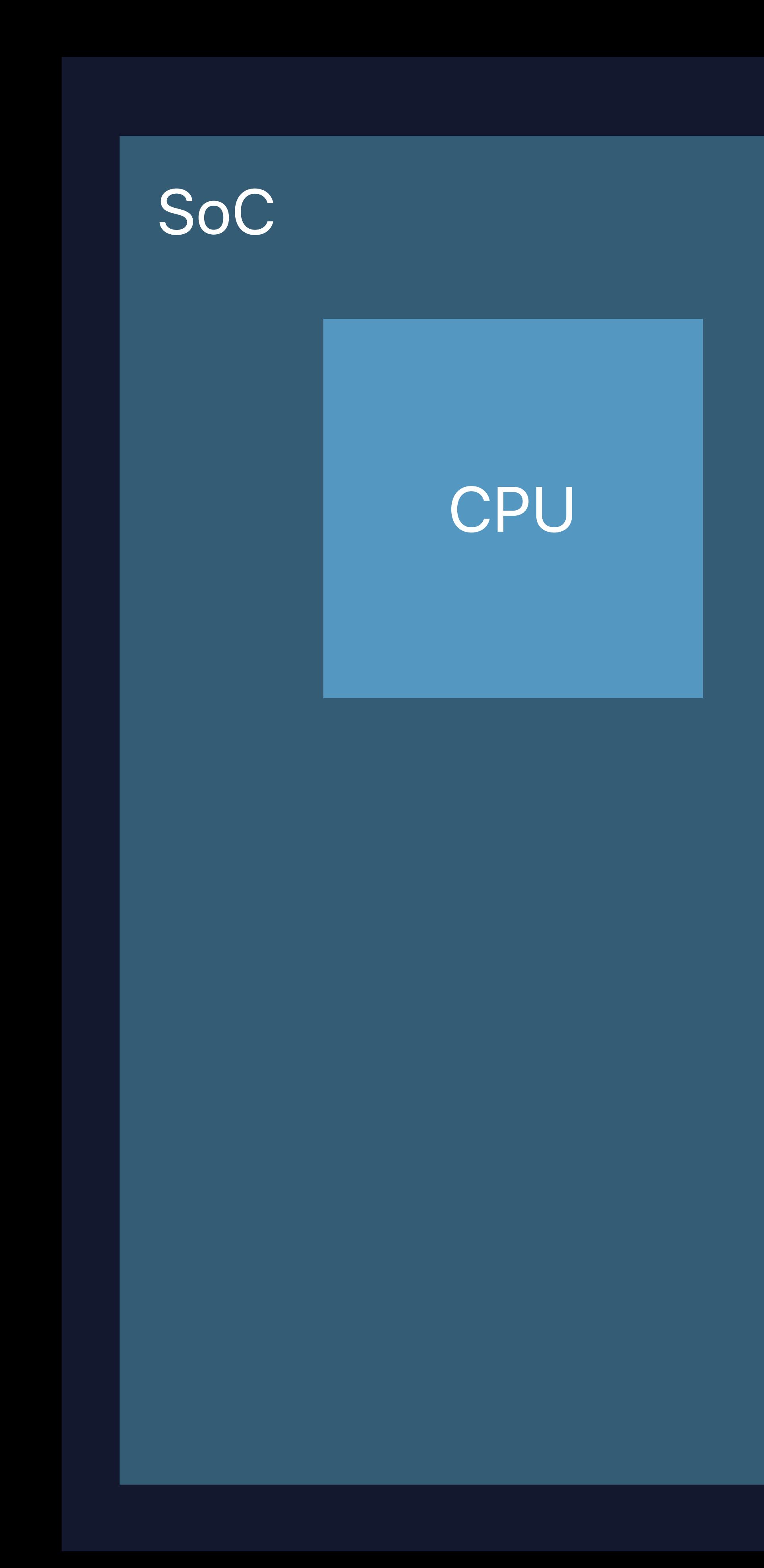

#### Pro Display XDR

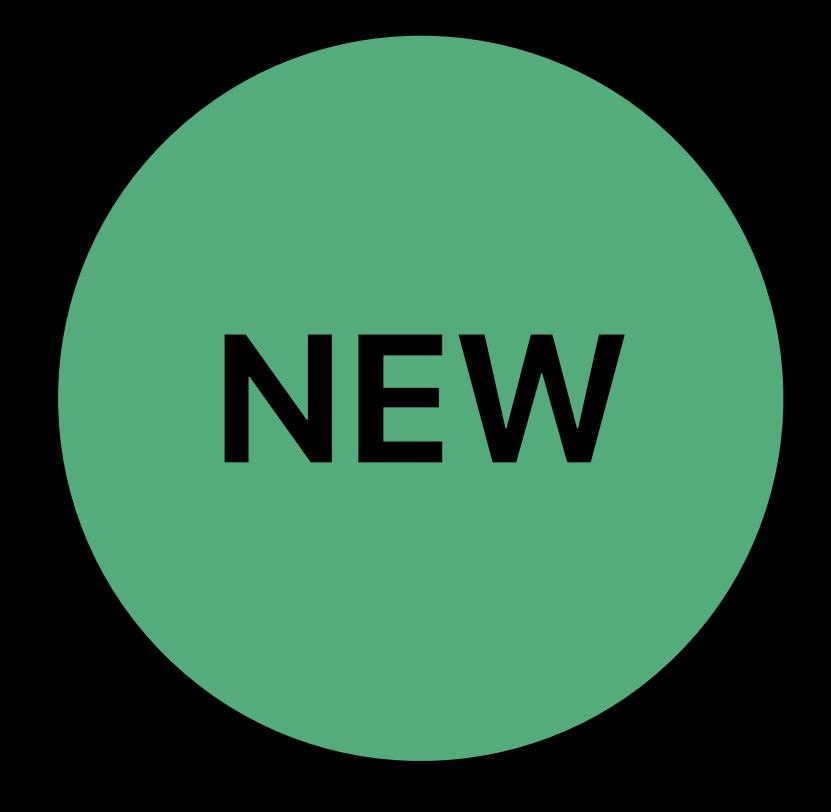

# **Transfer Strategies with Infinity Fabric**

Many transfer schemes Consider your software architecture Goal is high bandwidth efficiency

# **Infinity Fabric Transfer Strategies**  Transfer entire frames

Odd frames

Even frames

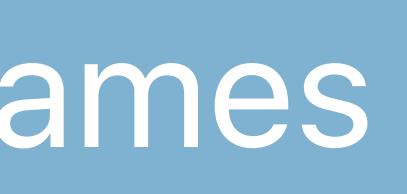

#### Frame 2, 4, 6, …

#### Frame 1, 3, 5, …

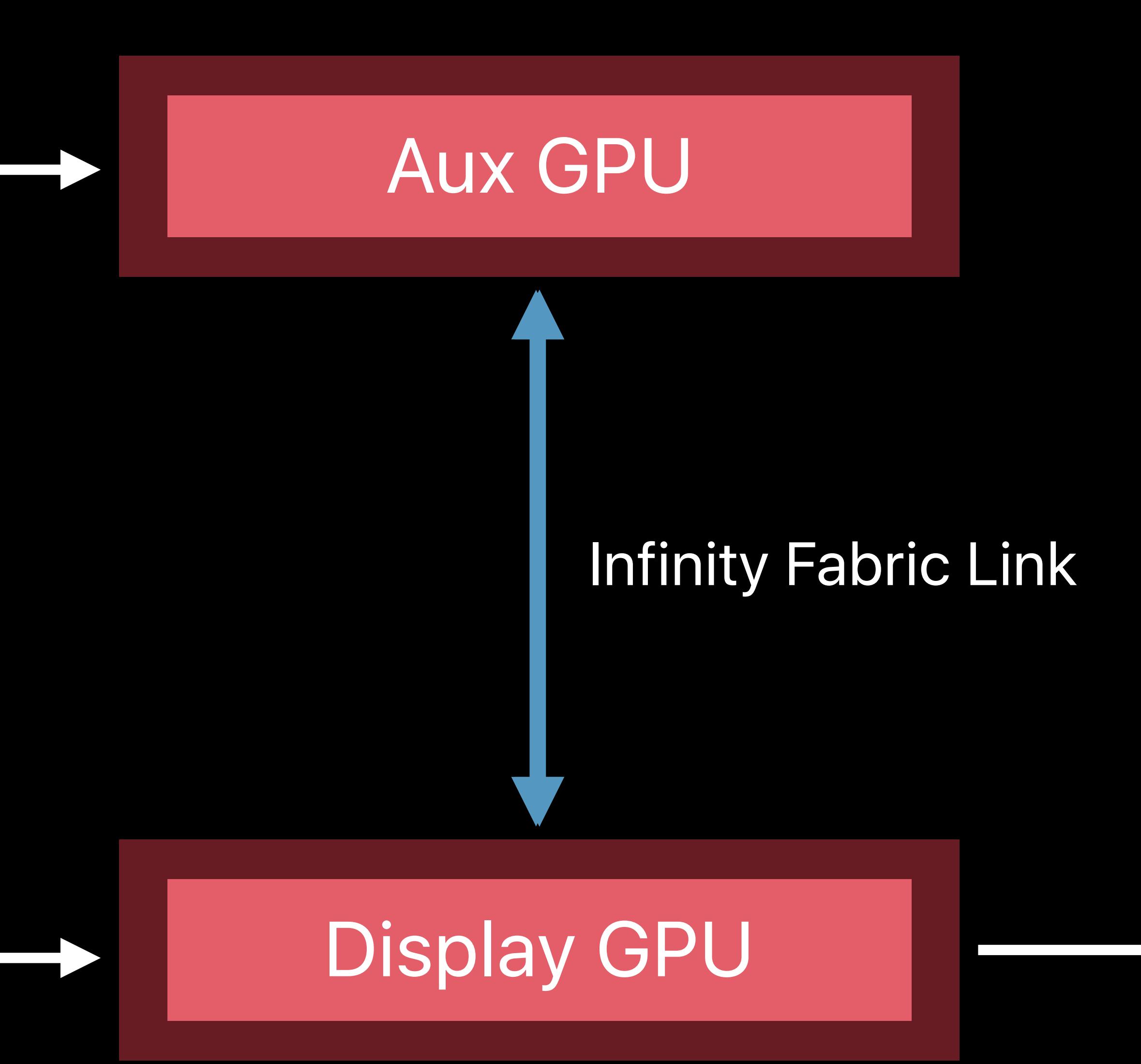

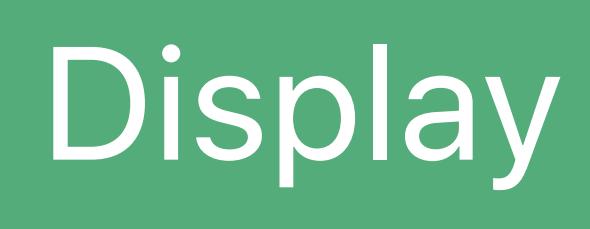

# **Infinity Fabric Transfer Strategies**  Transfer entire frames

Odd frames

Even frames

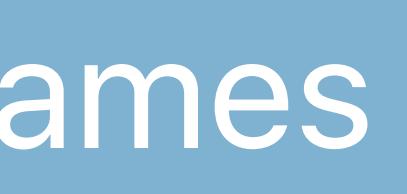

#### Frame 2, 4, 6, …

#### Frame 1, 3, 5, …

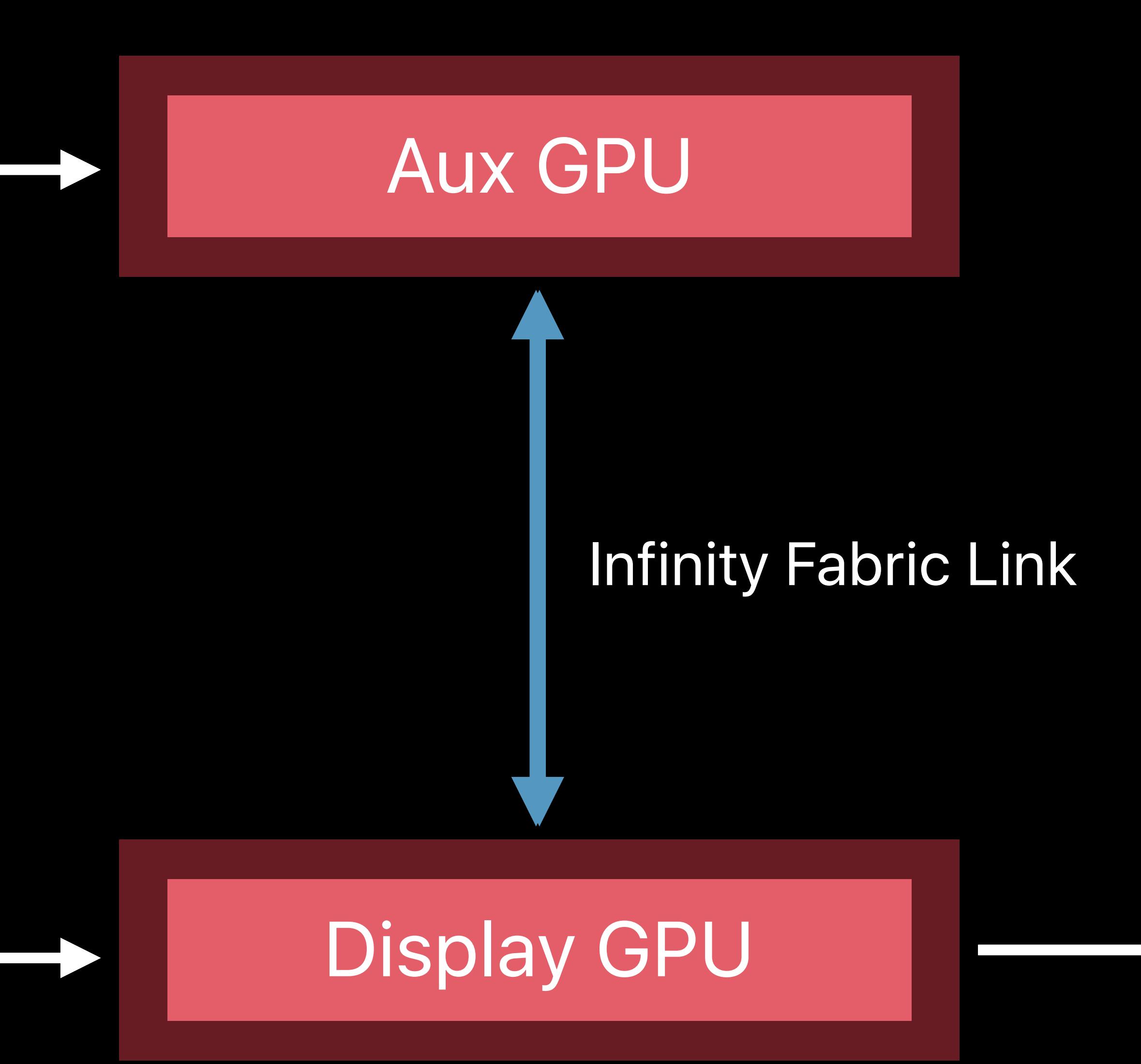

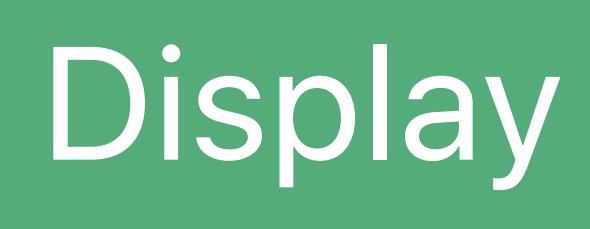

### **Infinity Fabric Transfer Strategies**  Transfer tiles

- 
- 
- 
- 
- 
- 
- 
- 

#### Tiles

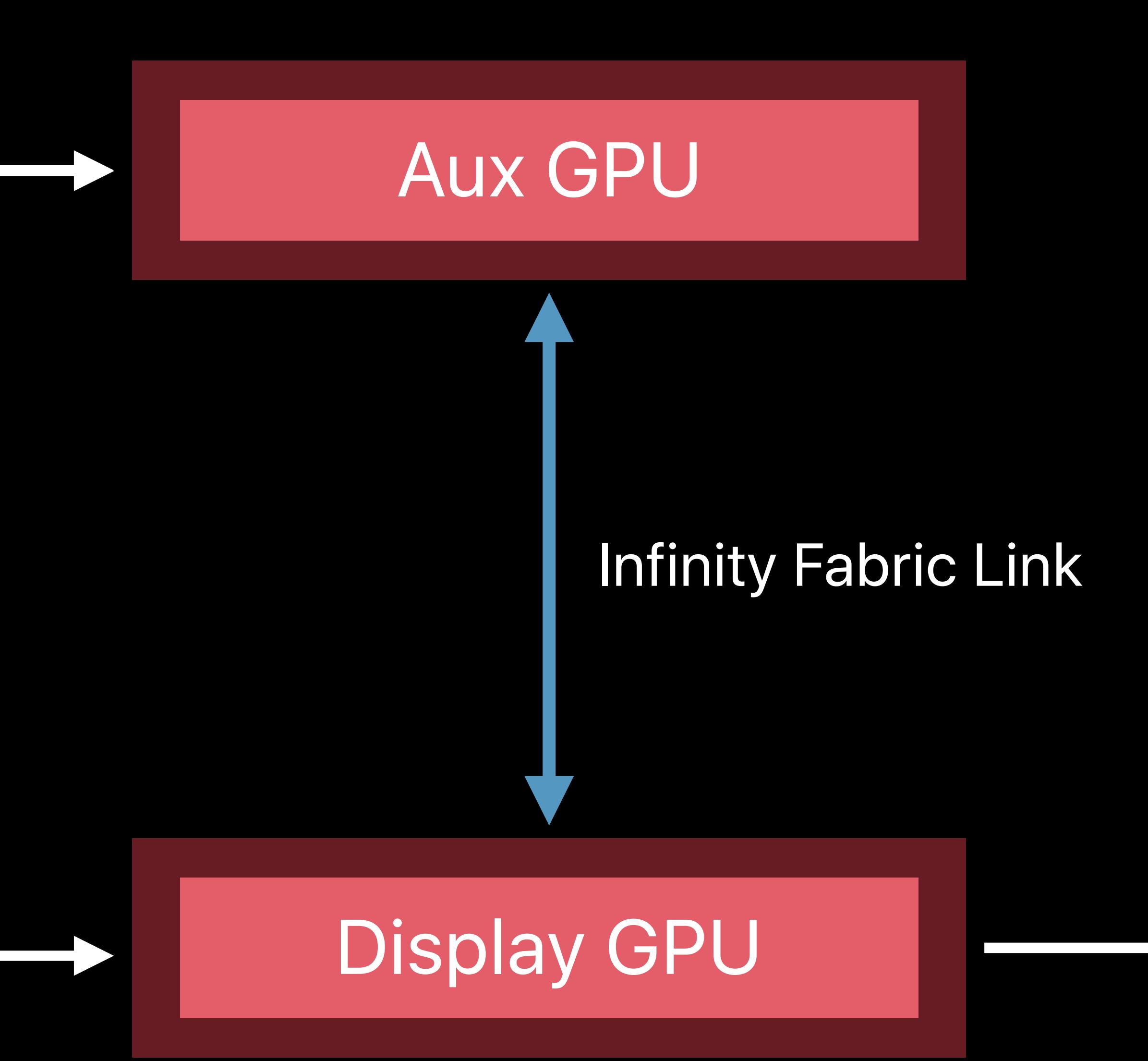

#### Tiles

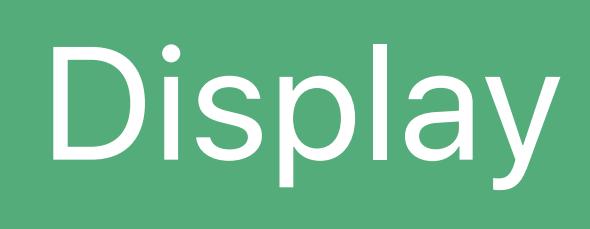

### **Infinity Fabric Transfer Strategies**  Transfer tiles

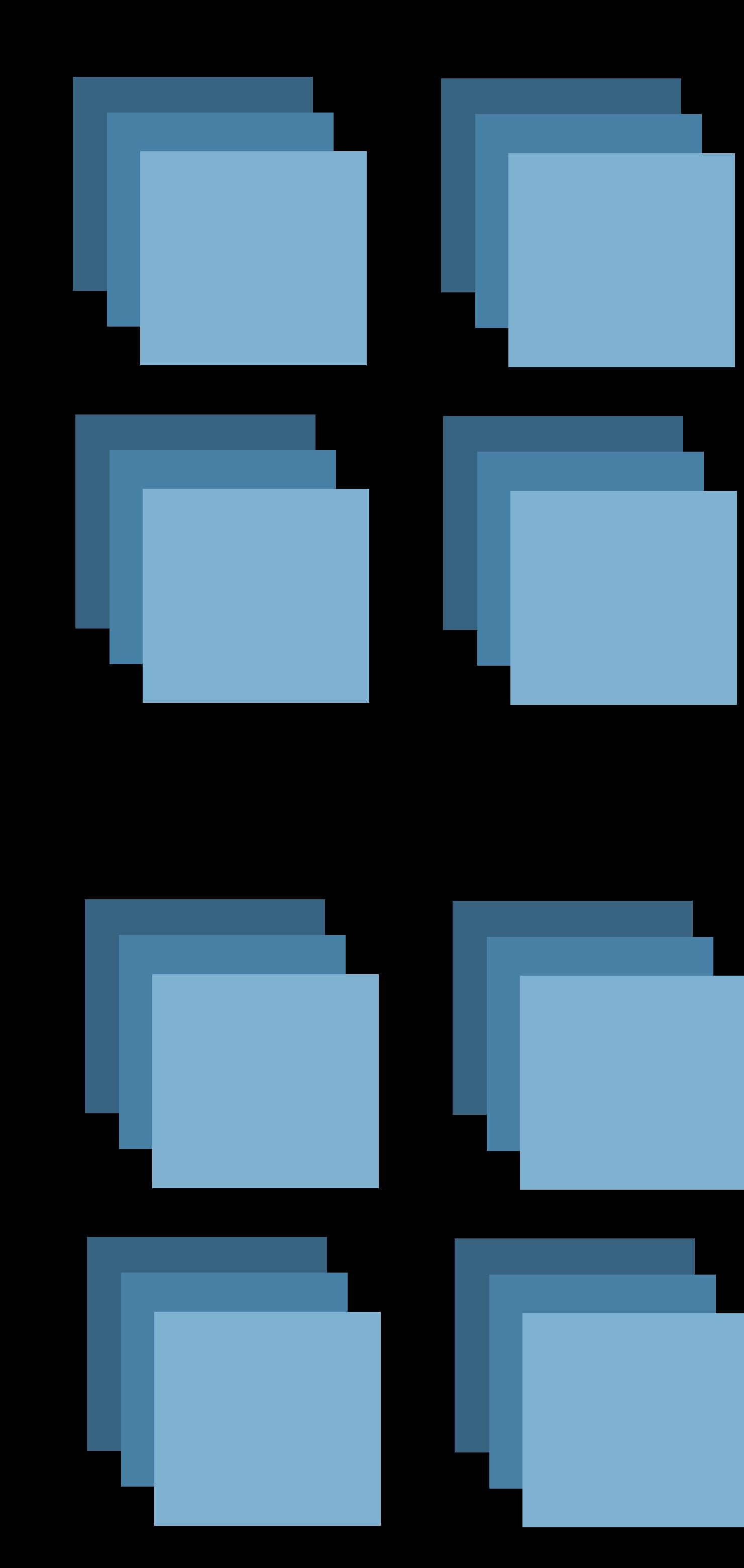

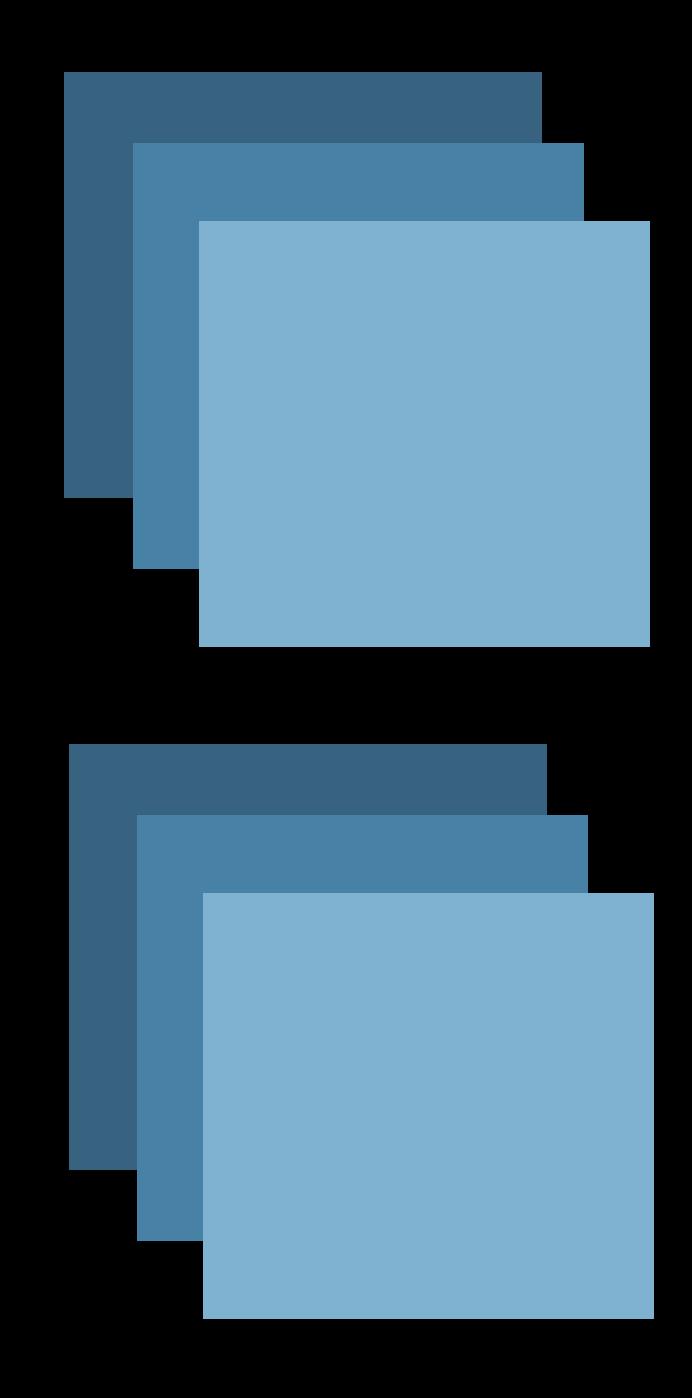

#### Tiles

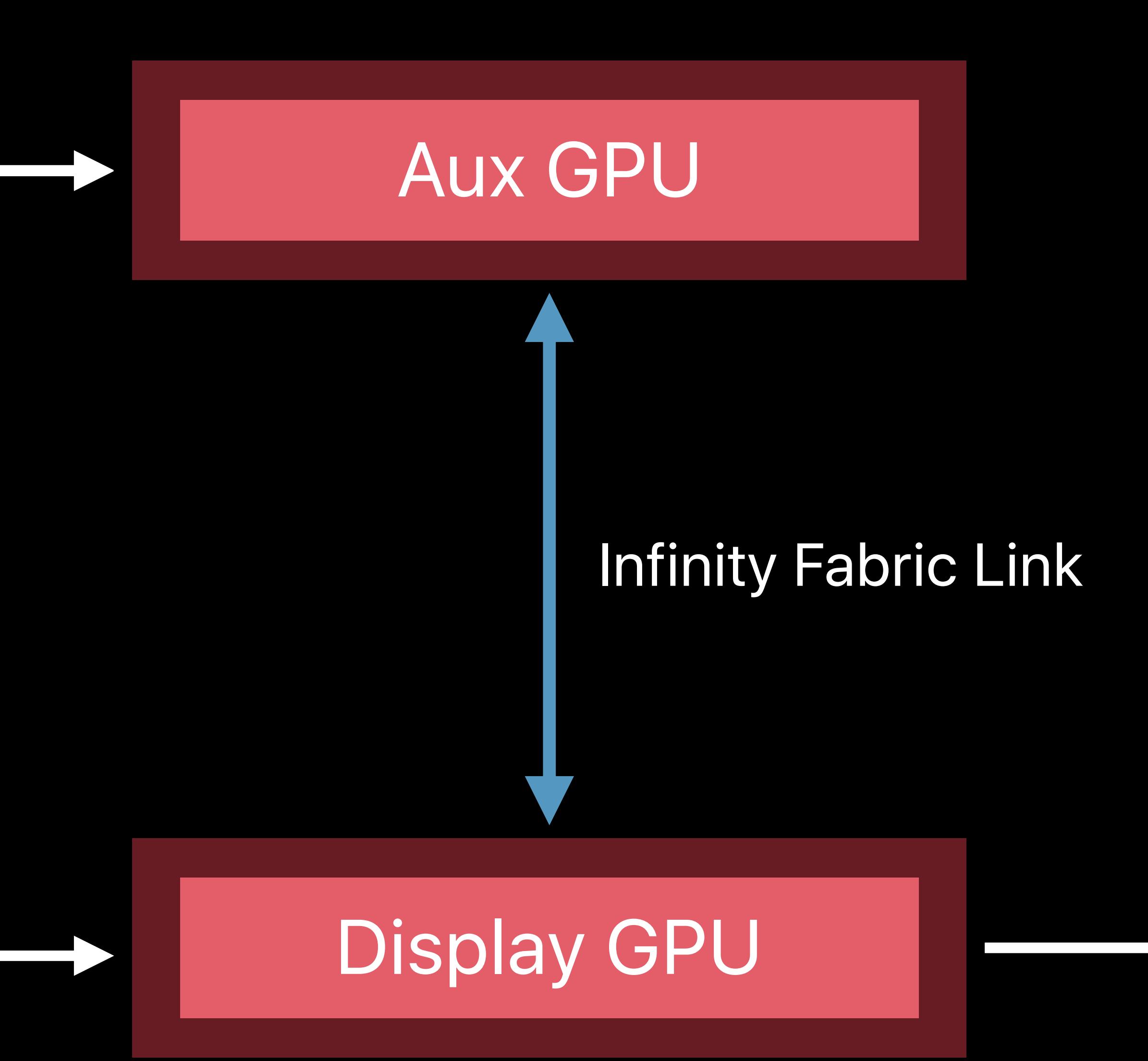

#### Tiles

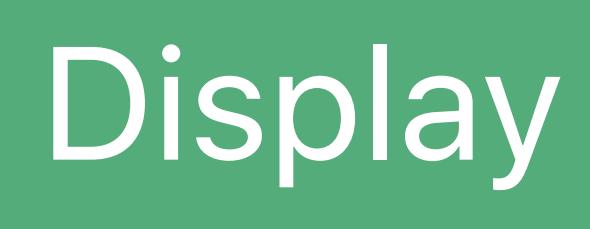

# **Final Cut Pro X**

Efficient scaling on CPU and GPU More streams of 8K ProRes video

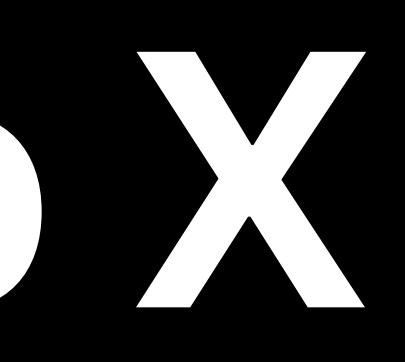

# Making full use of Metal Peer Group API

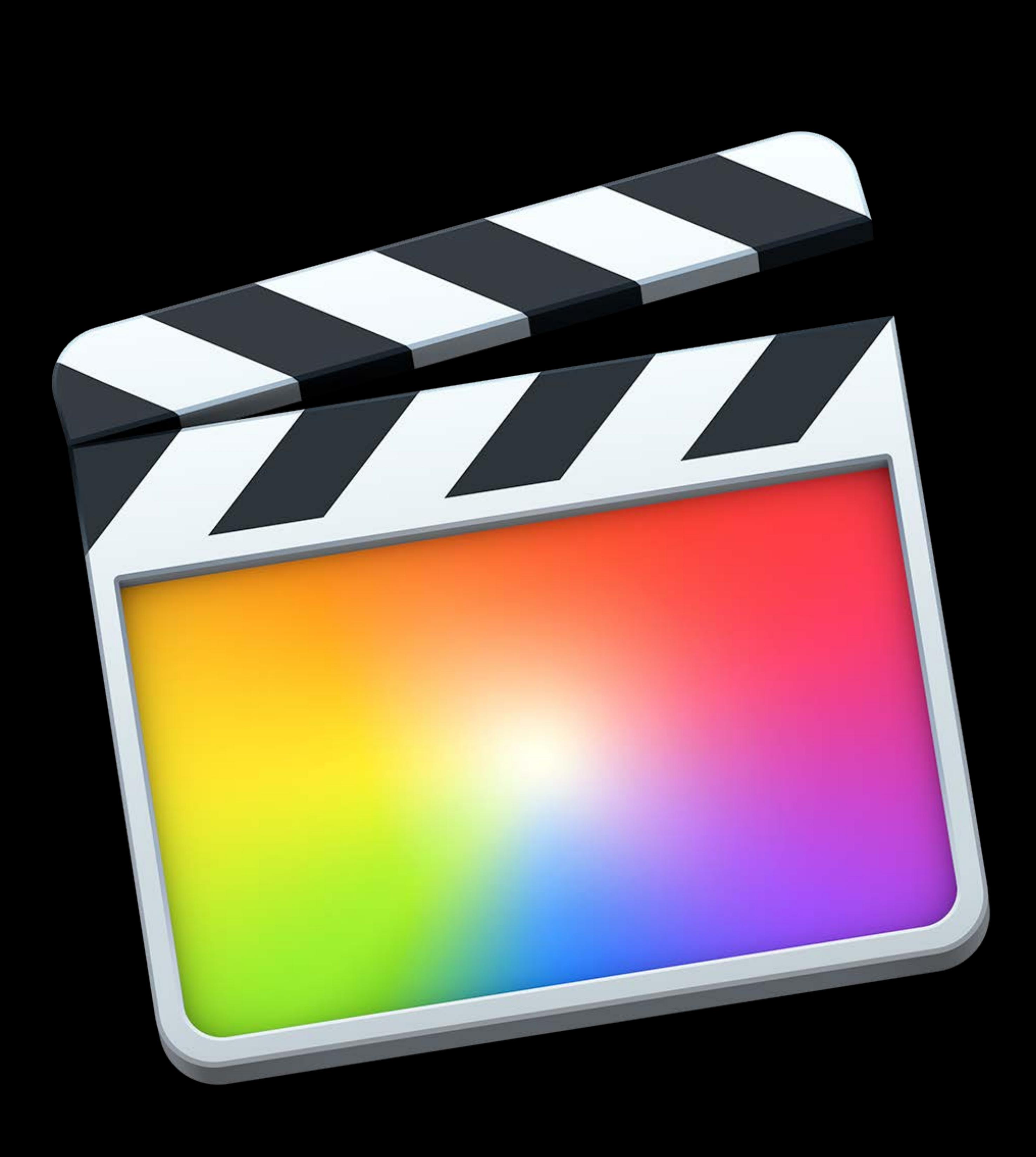

# PCIe GPU CPU

30fps–33.3 ms

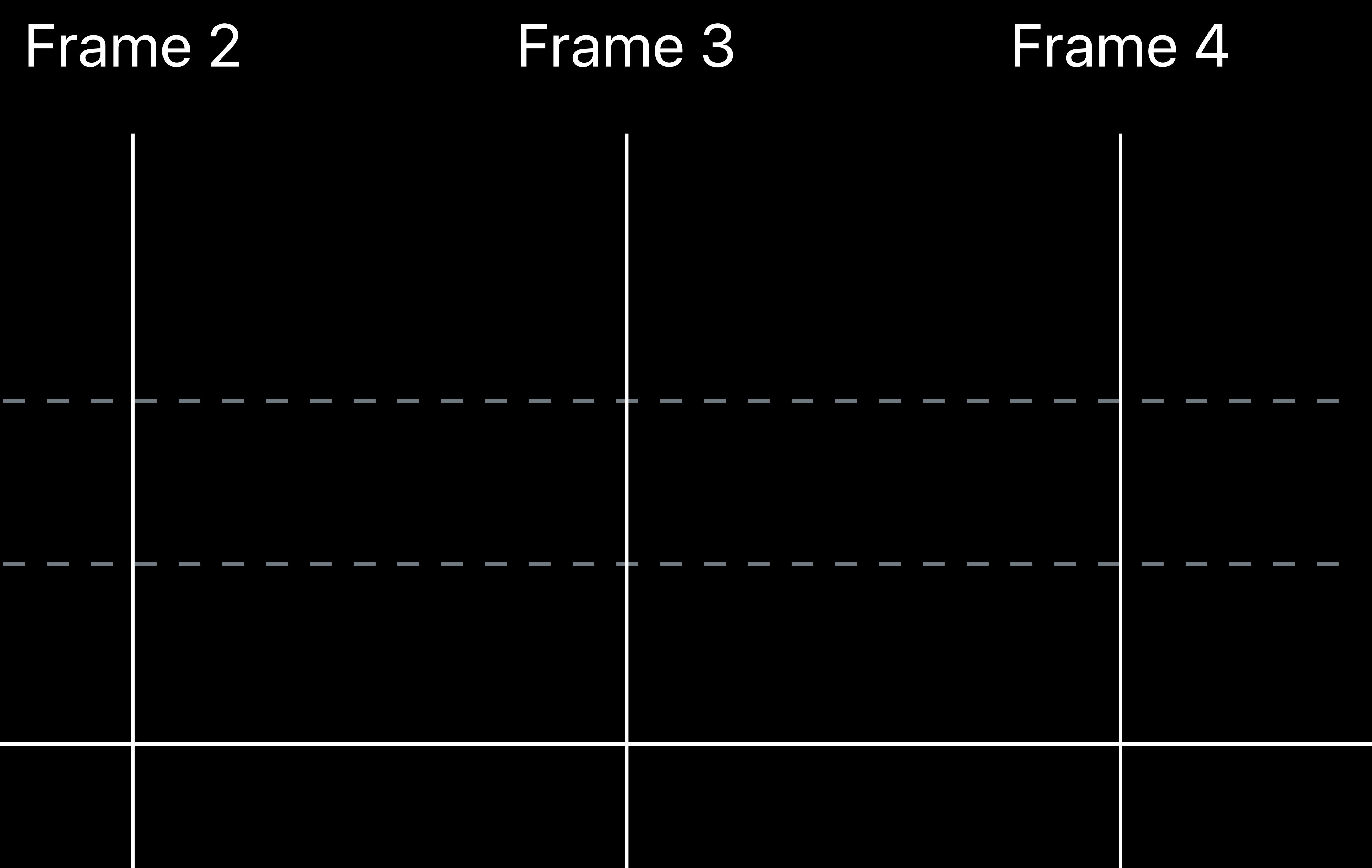

Display

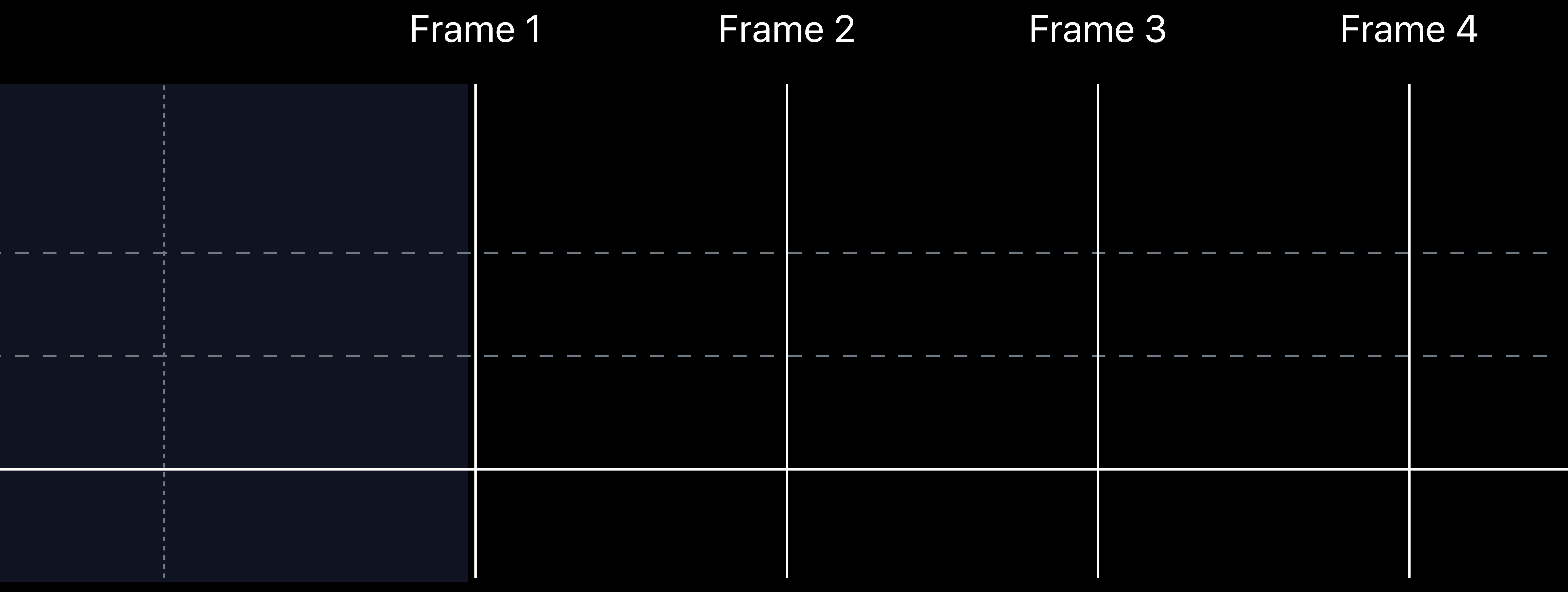

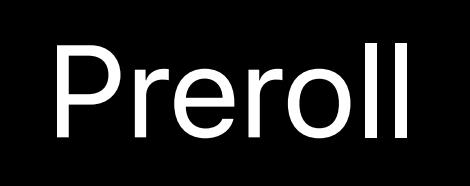

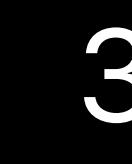

# PCIe GPU CPU

30fps–33.3 ms

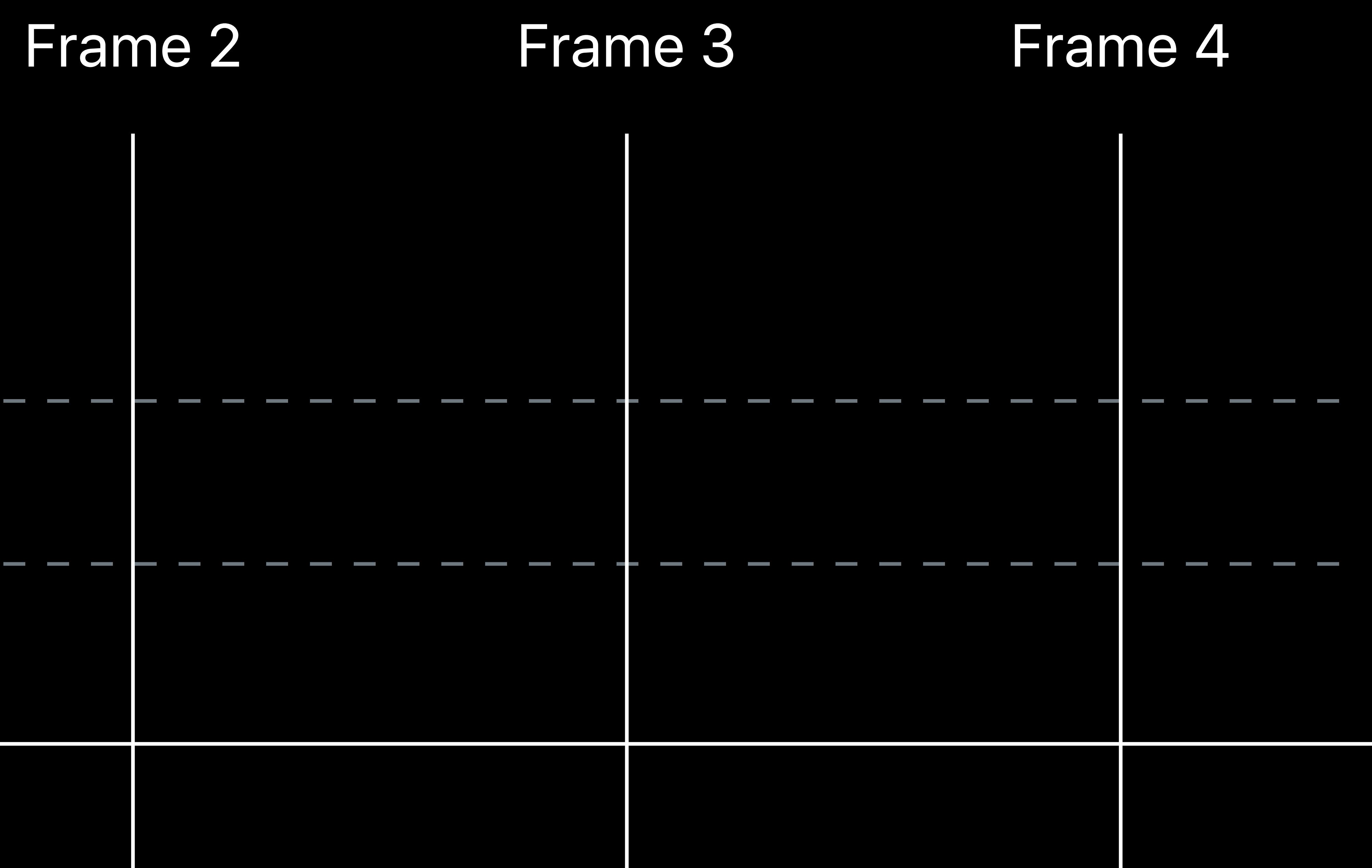

Display

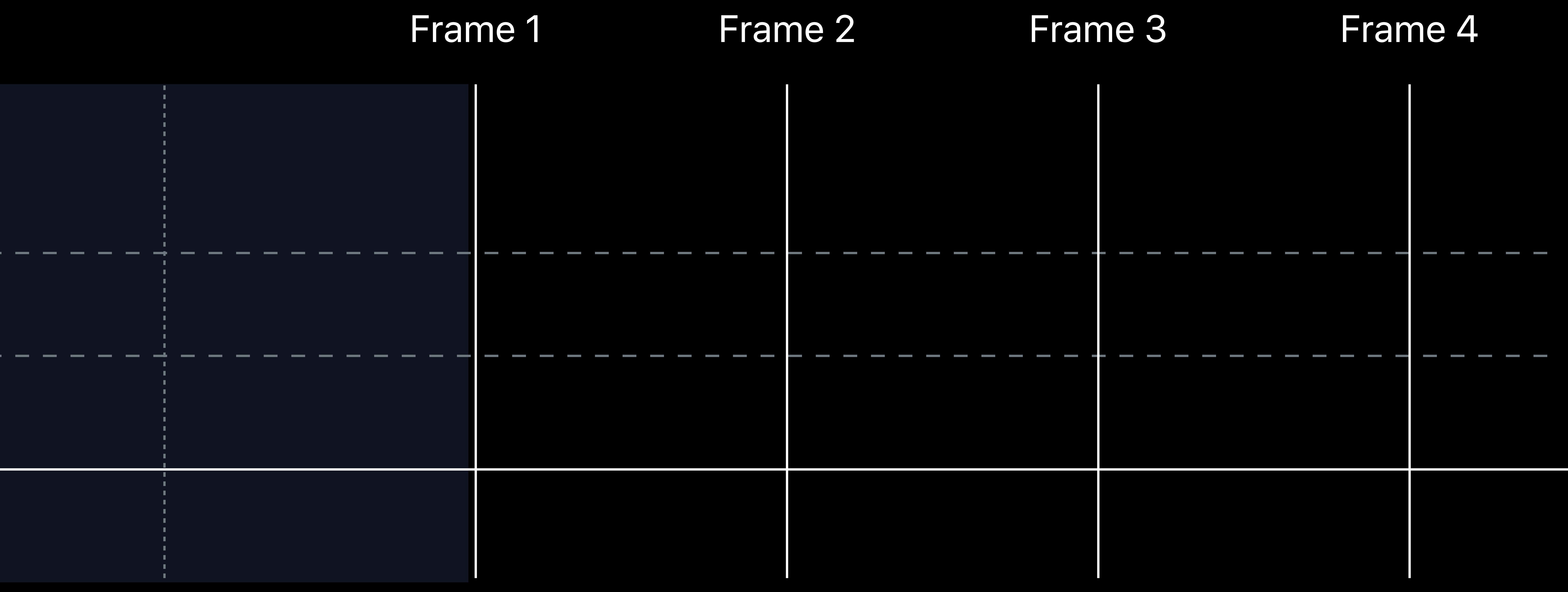

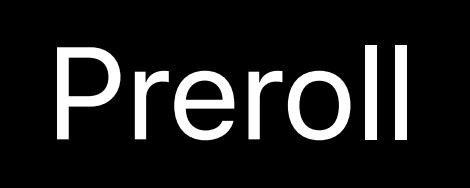

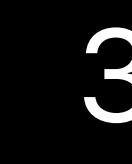

30fps–33.3 ms

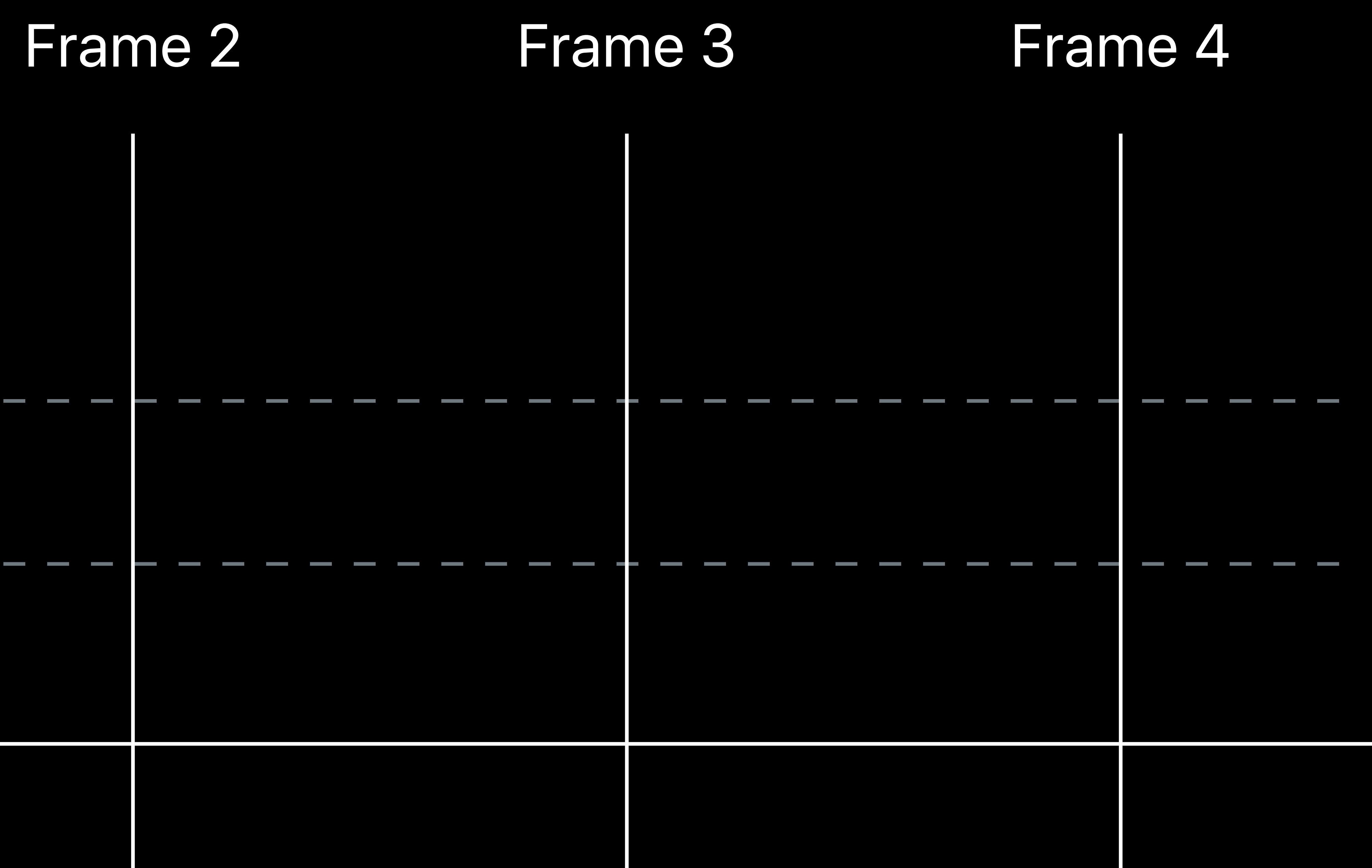

Display

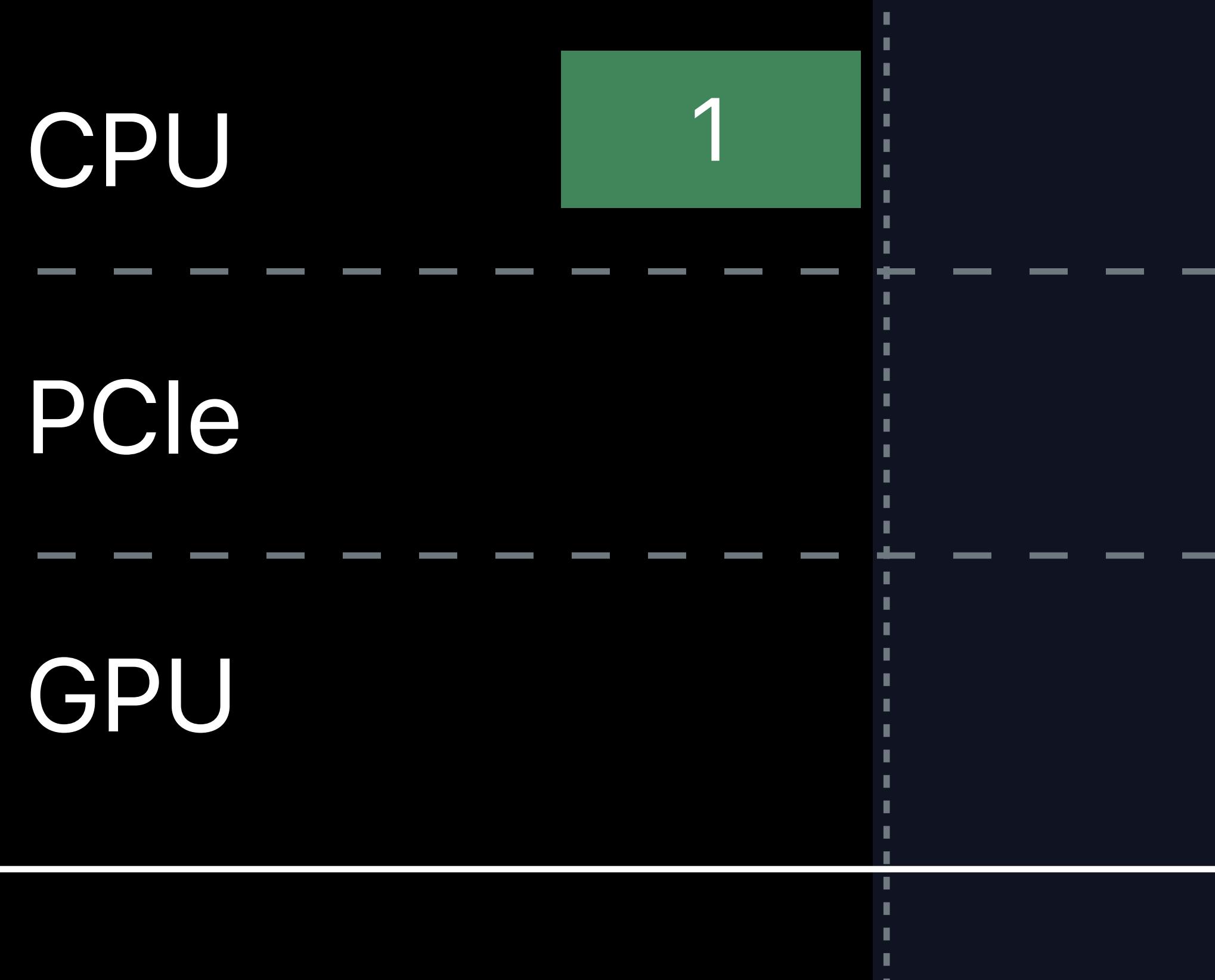

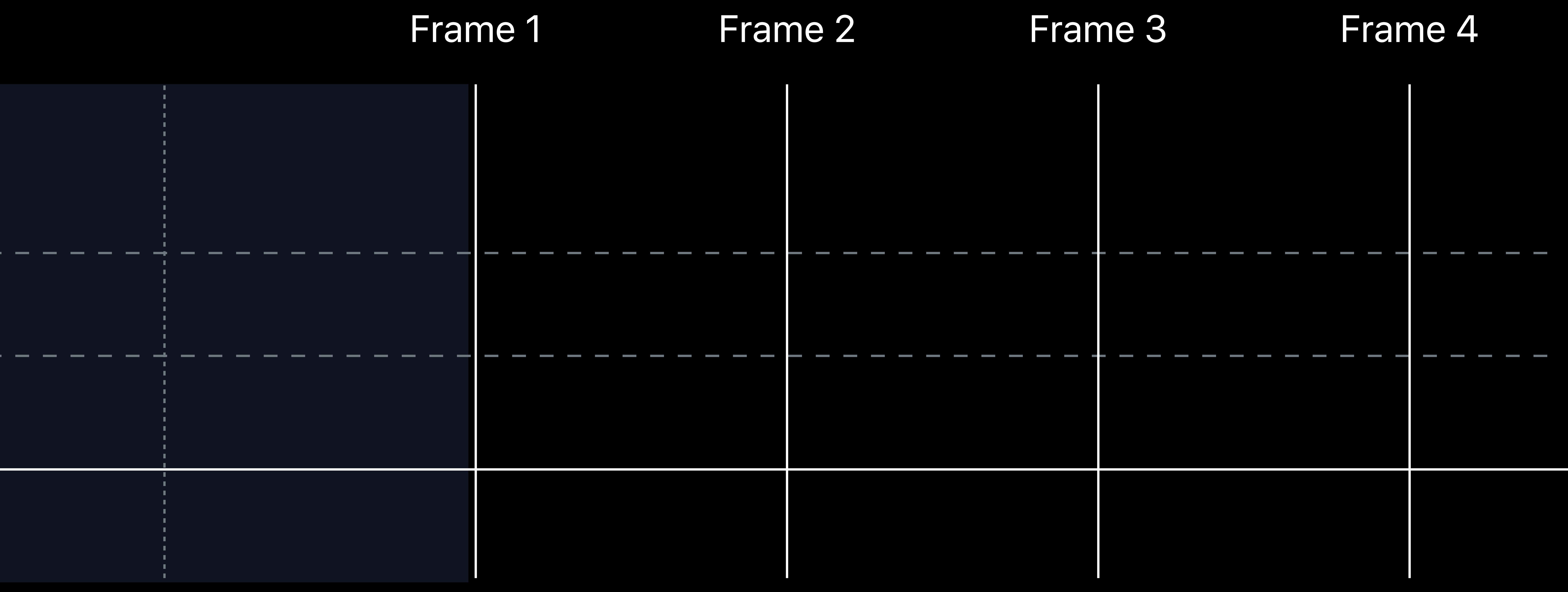

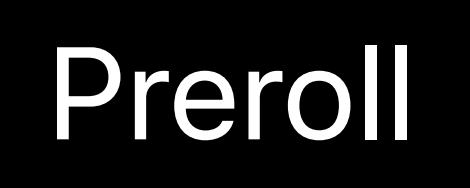

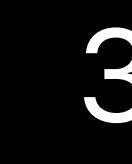

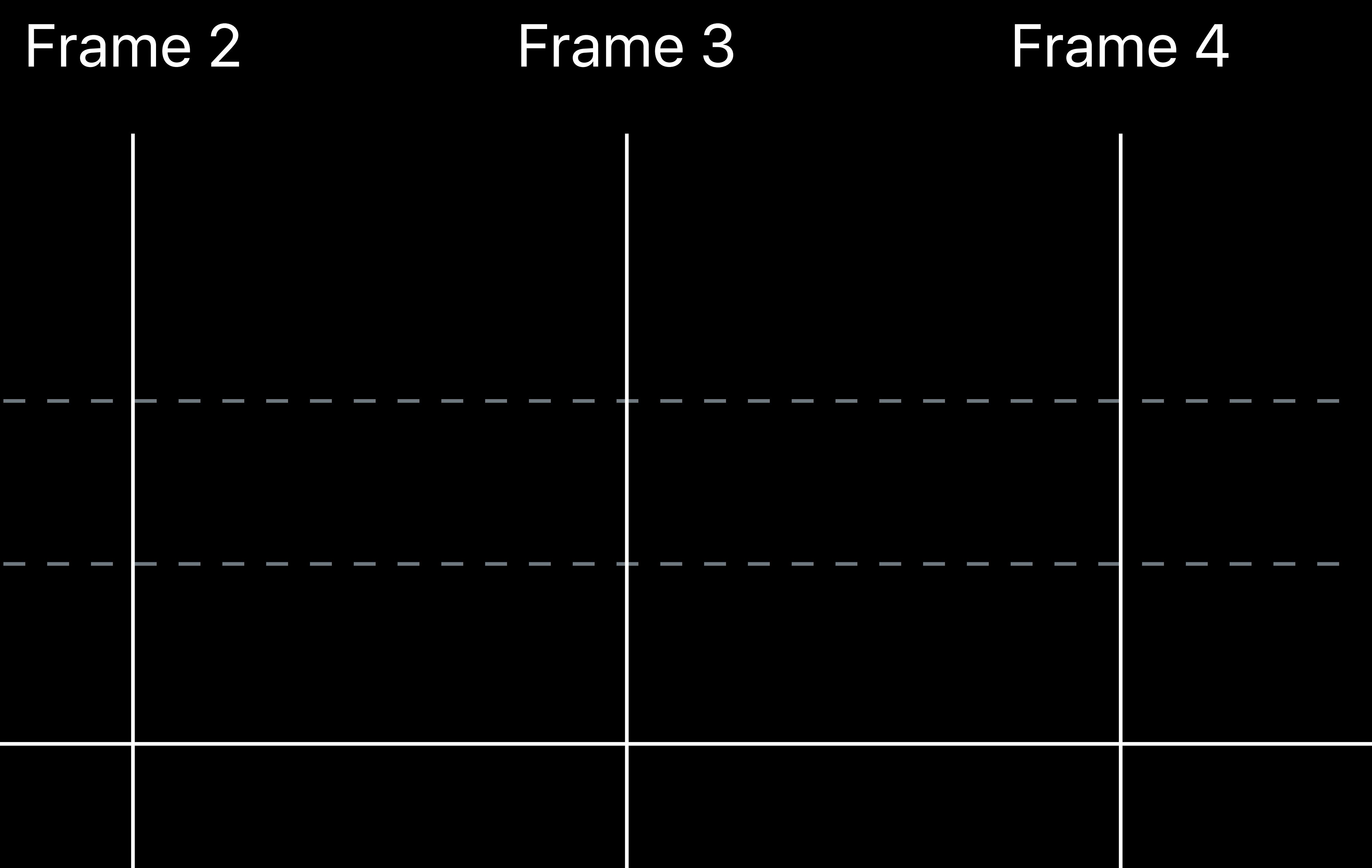

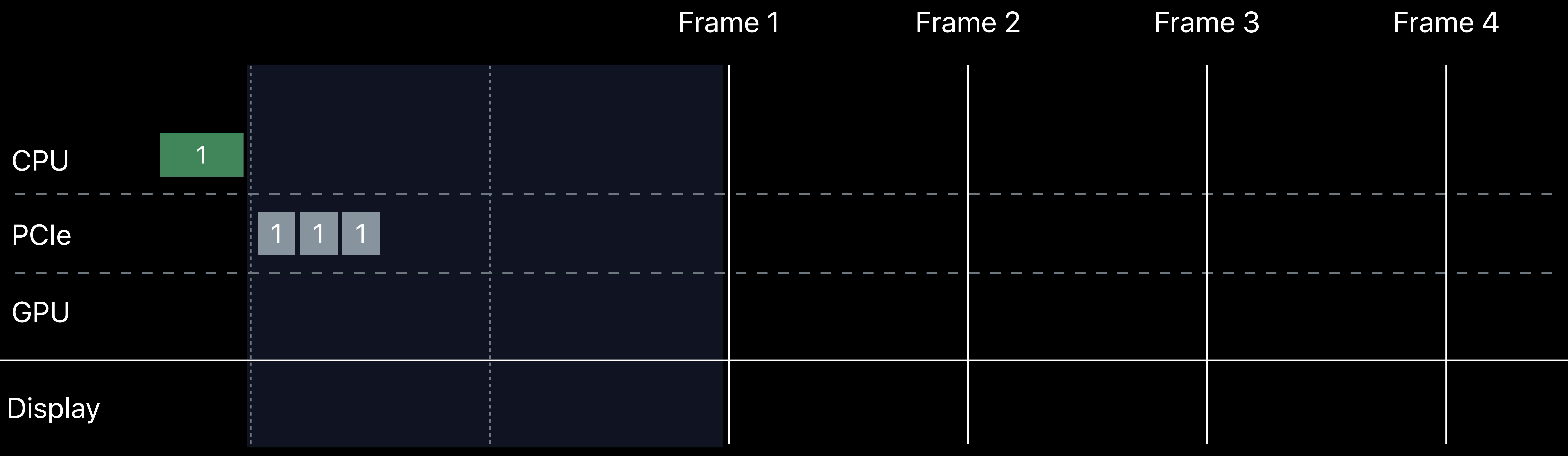

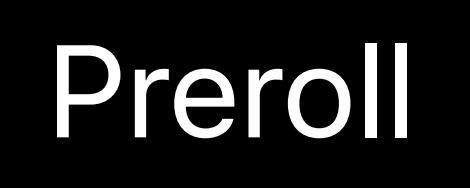

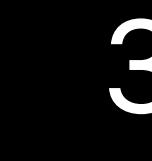

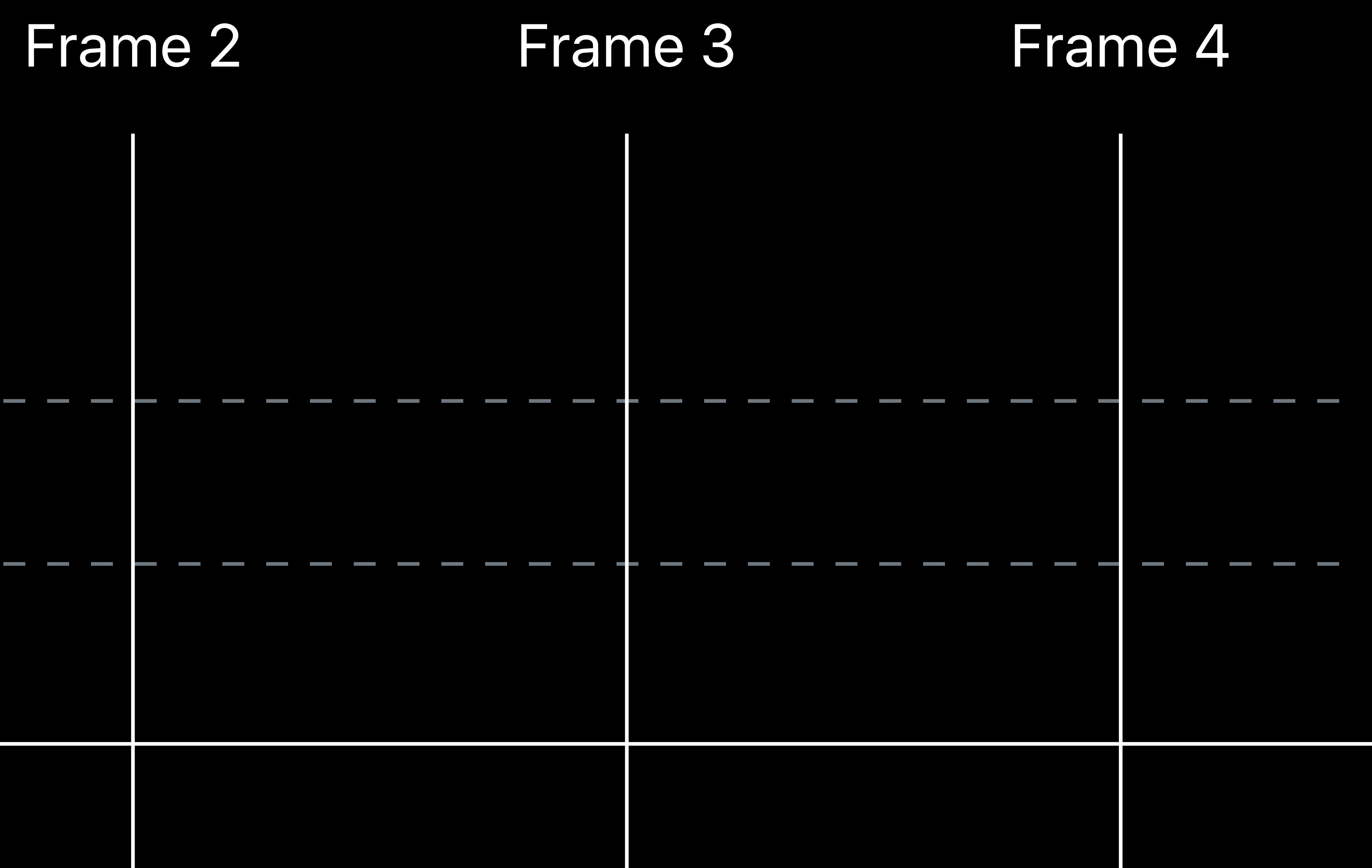

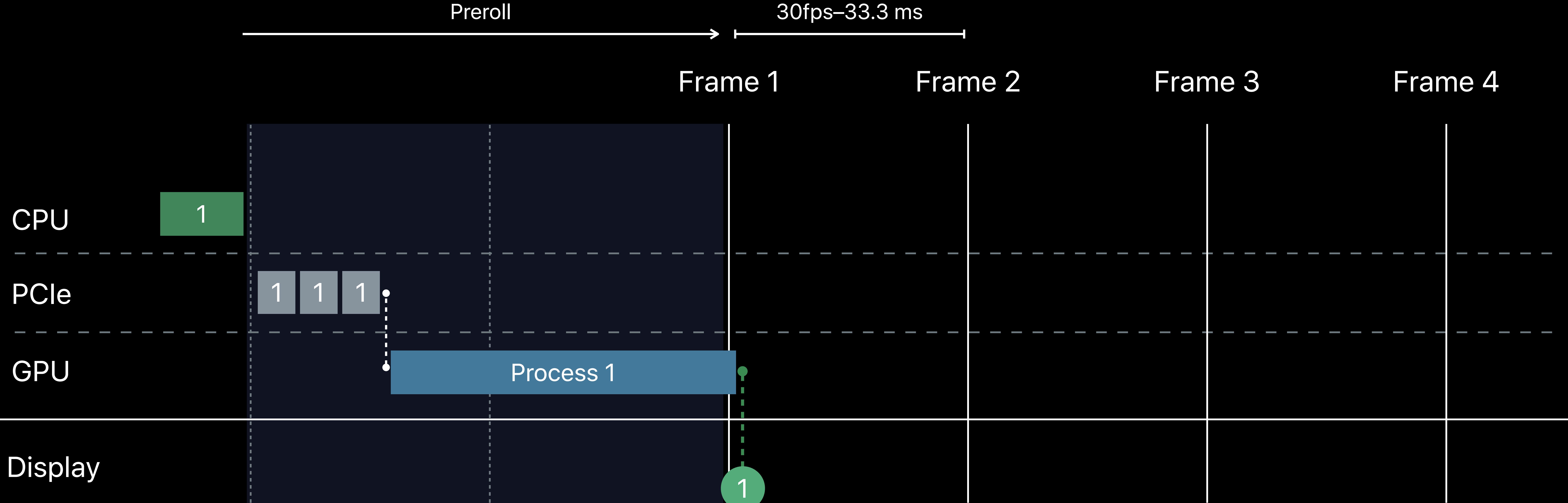

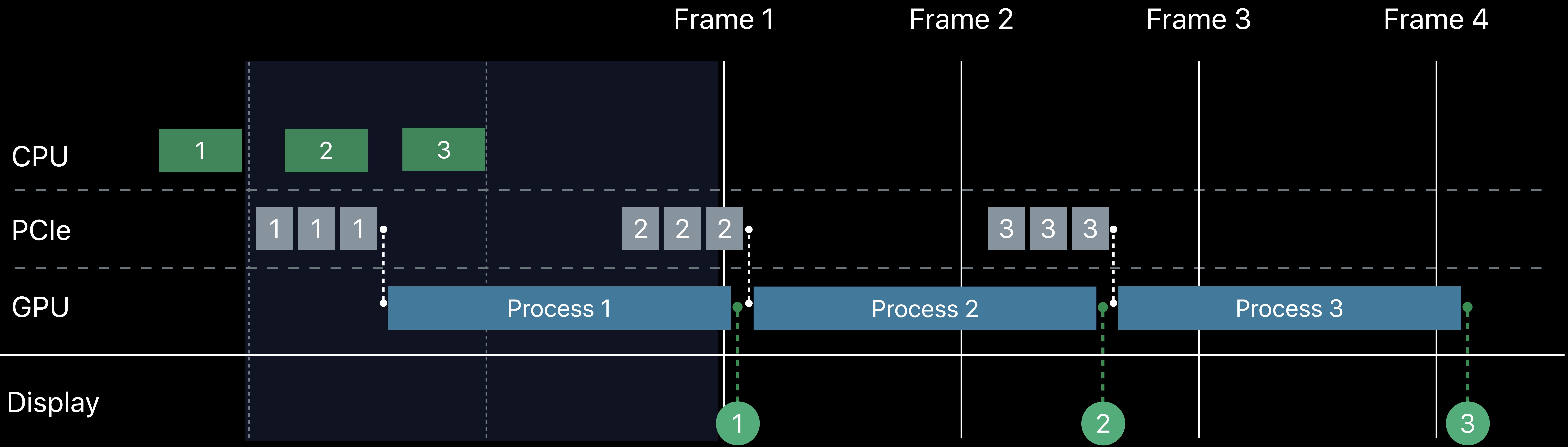

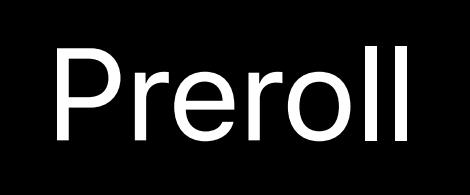

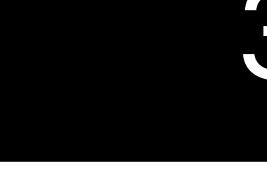

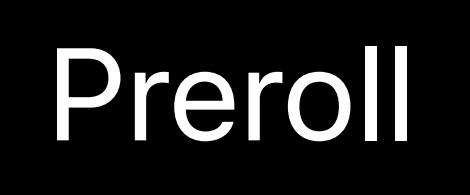

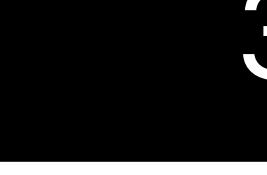

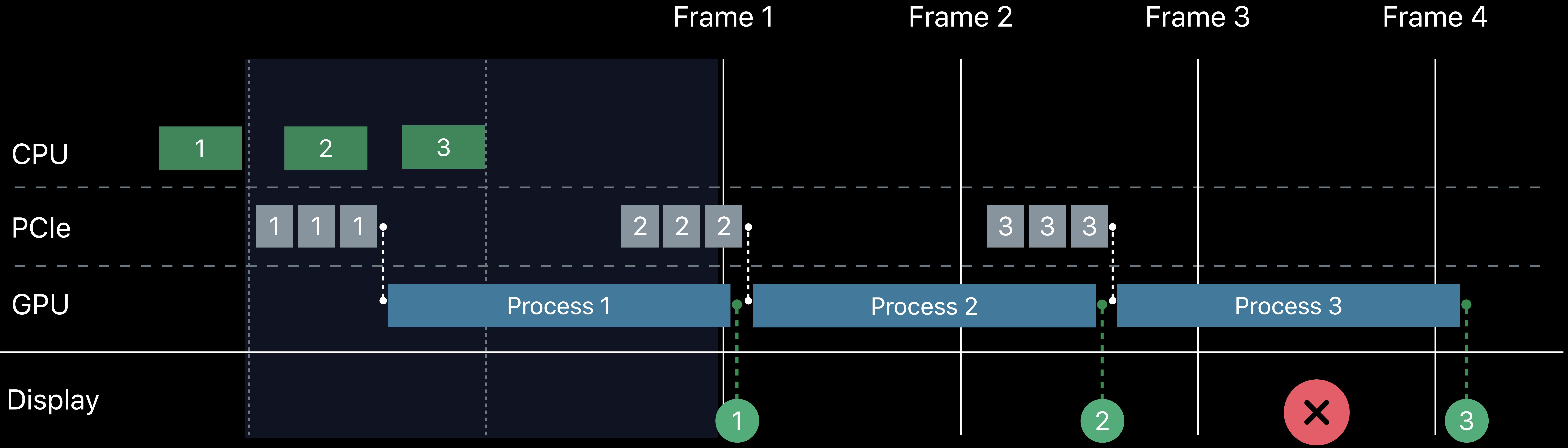

# **Dual GPU PCIe Transfer**

# CPU PCIe 1 GPU 1 (aux) PCIe 2 GPU 2 (display)

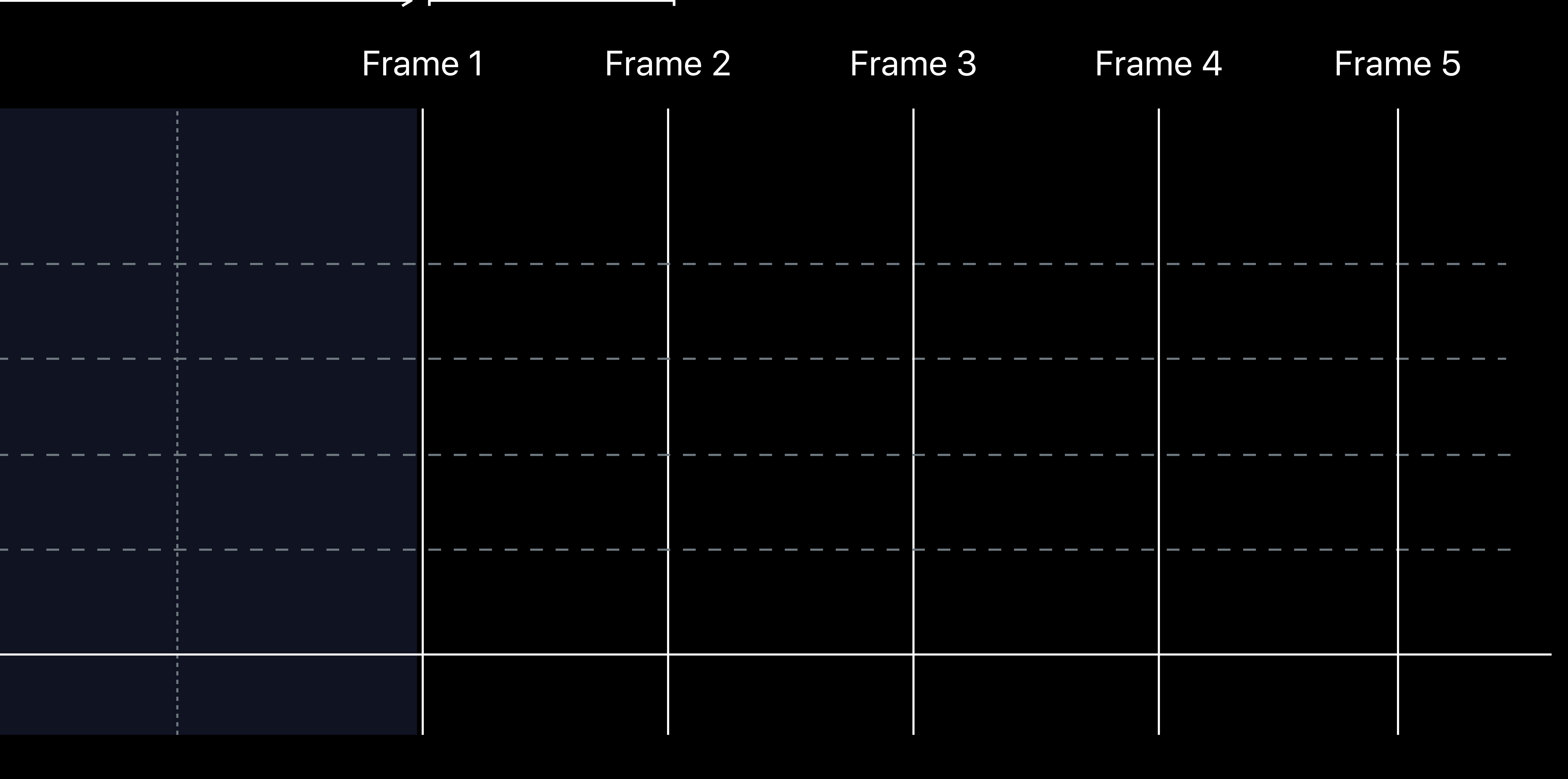

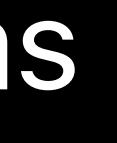

#### Display

Preroll 30fps–33.3 ms

# **Dual GPU PCIe Transfer**

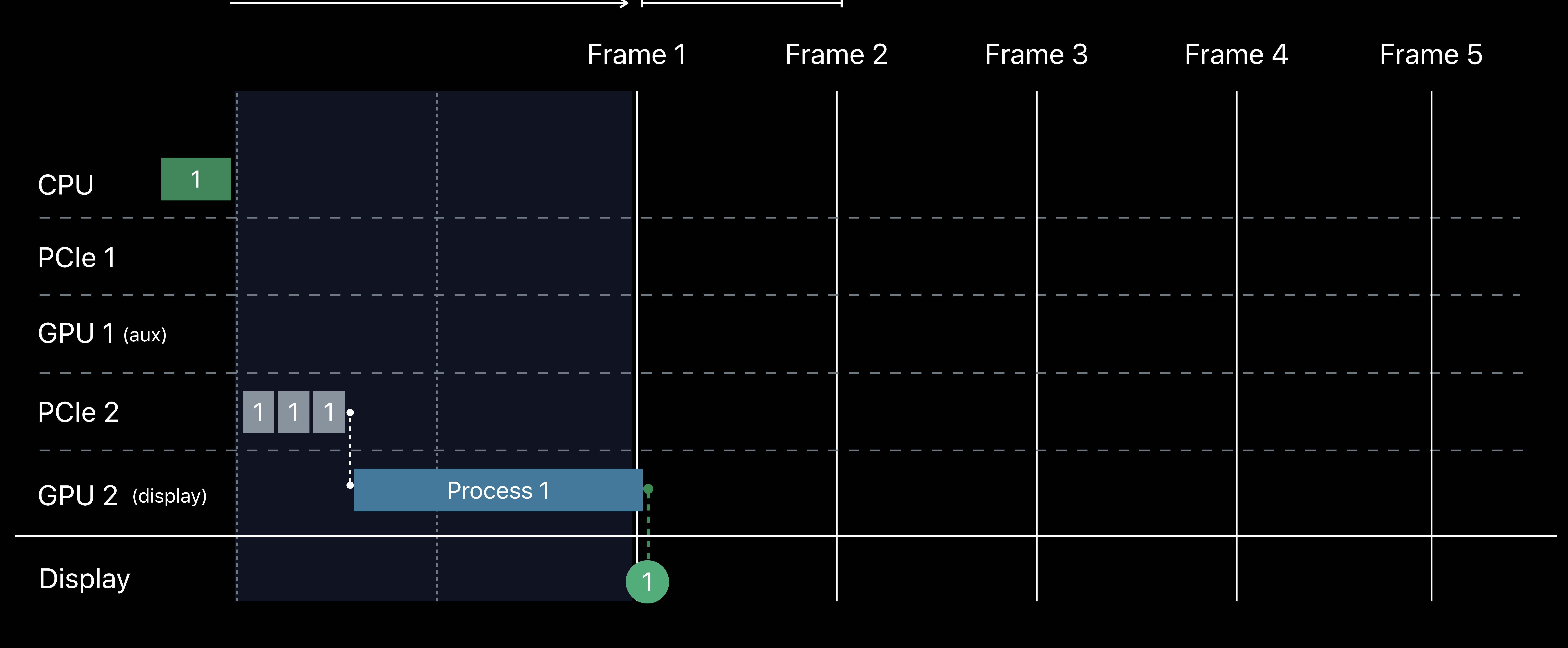

Preroll 30fps–33.3 ms

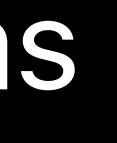

# **Dual GPU PCIe Transfer**

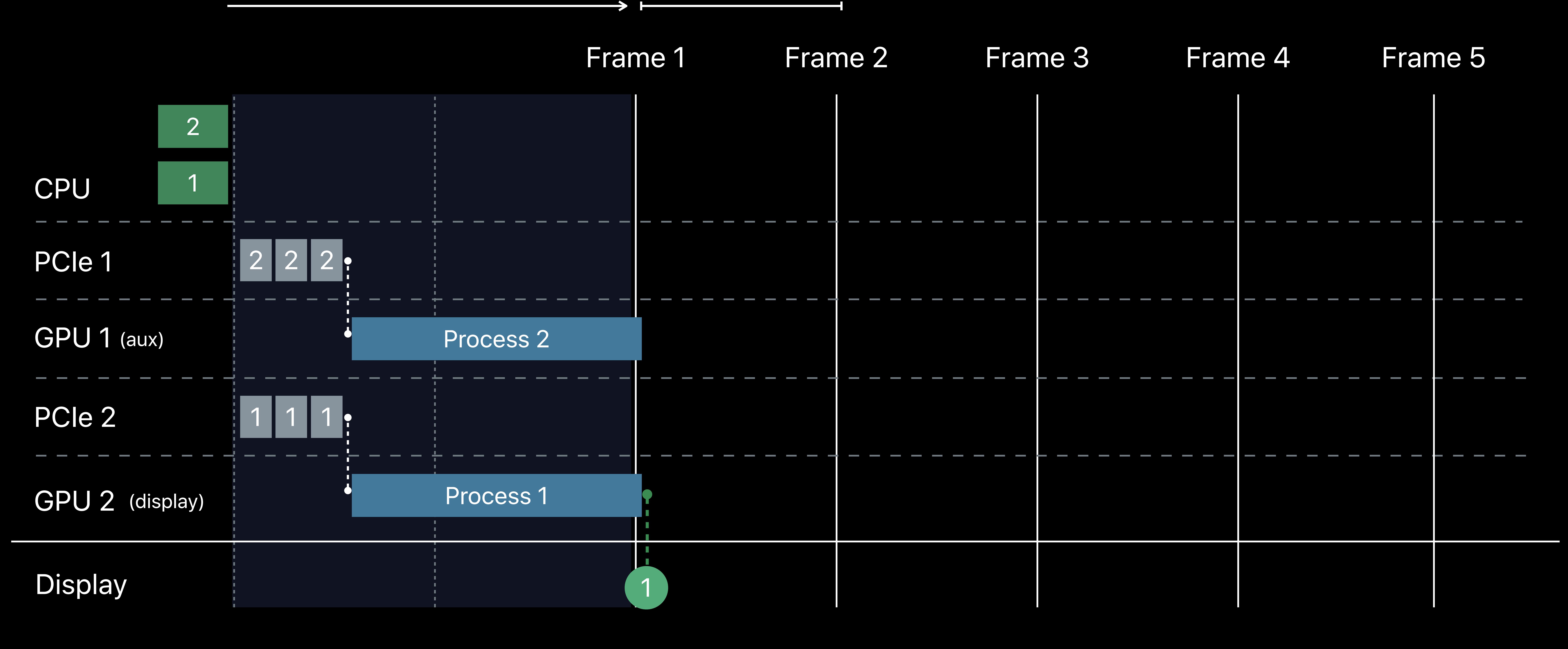

Preroll 30fps–33.3 ms

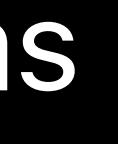
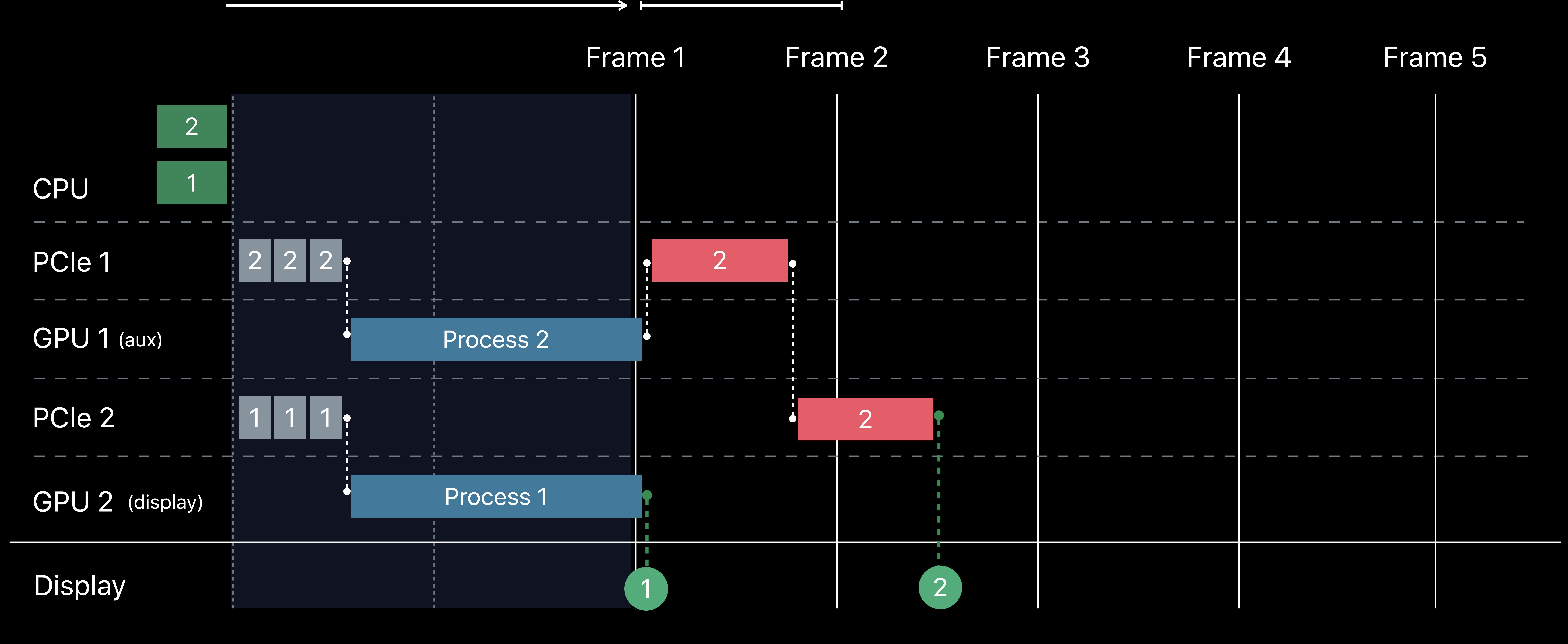

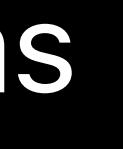

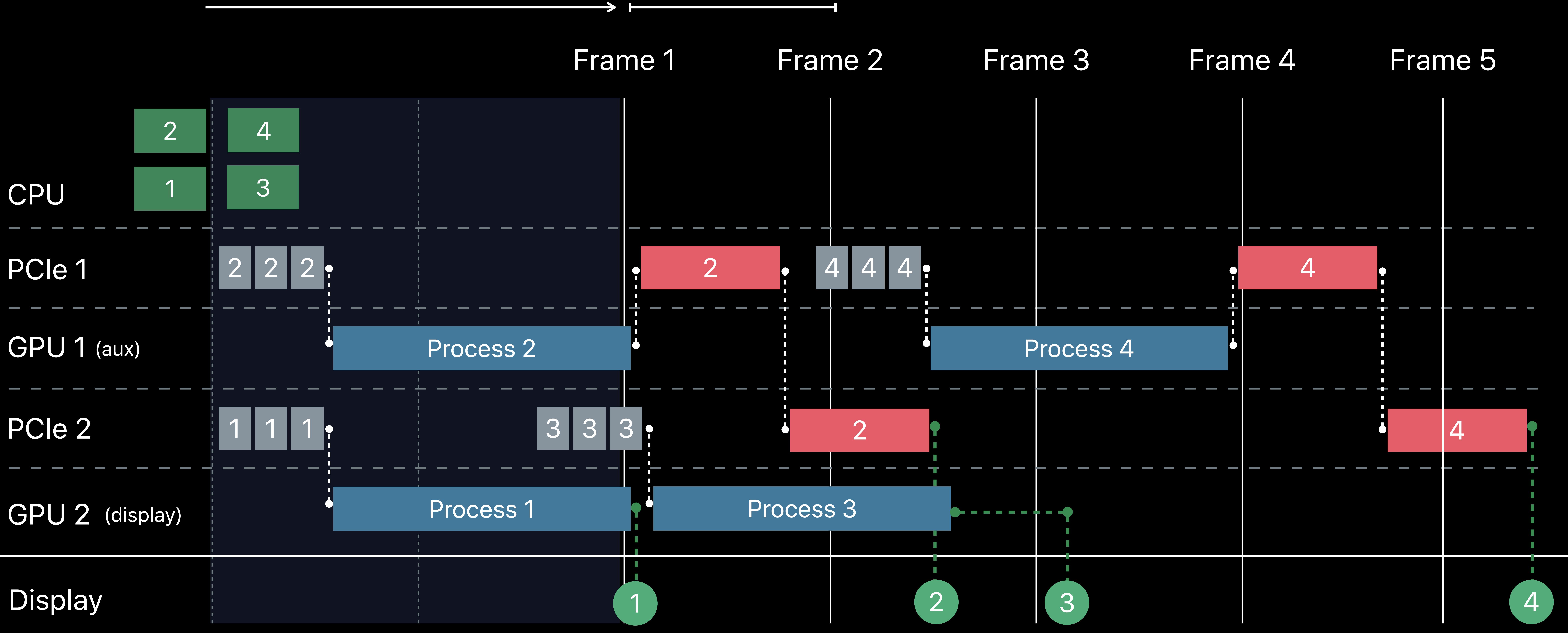

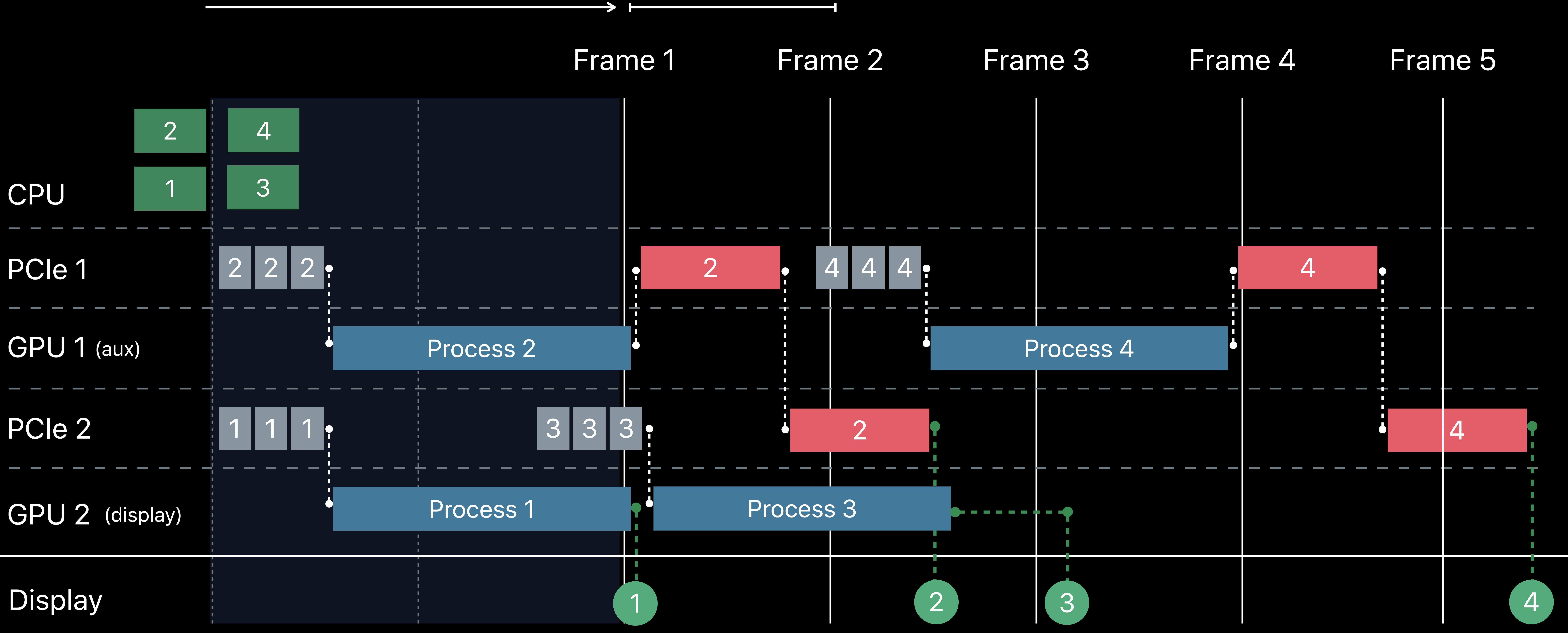

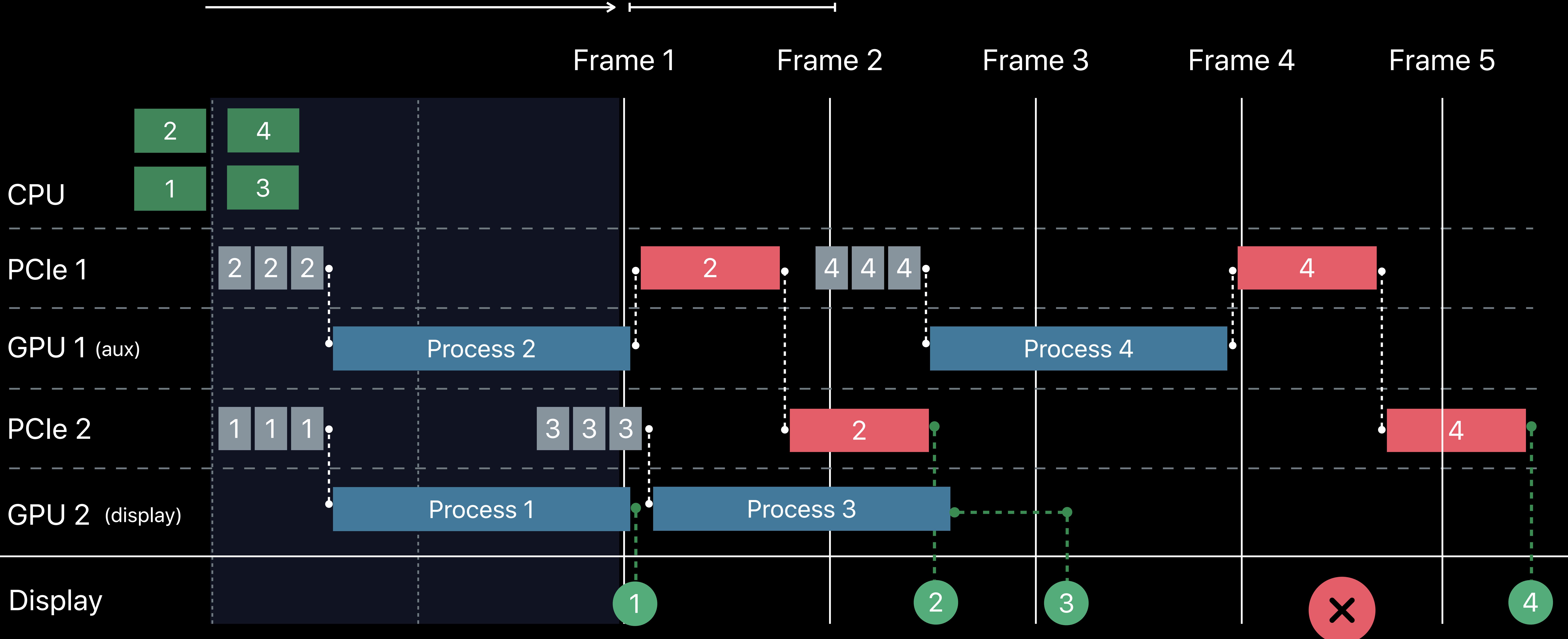

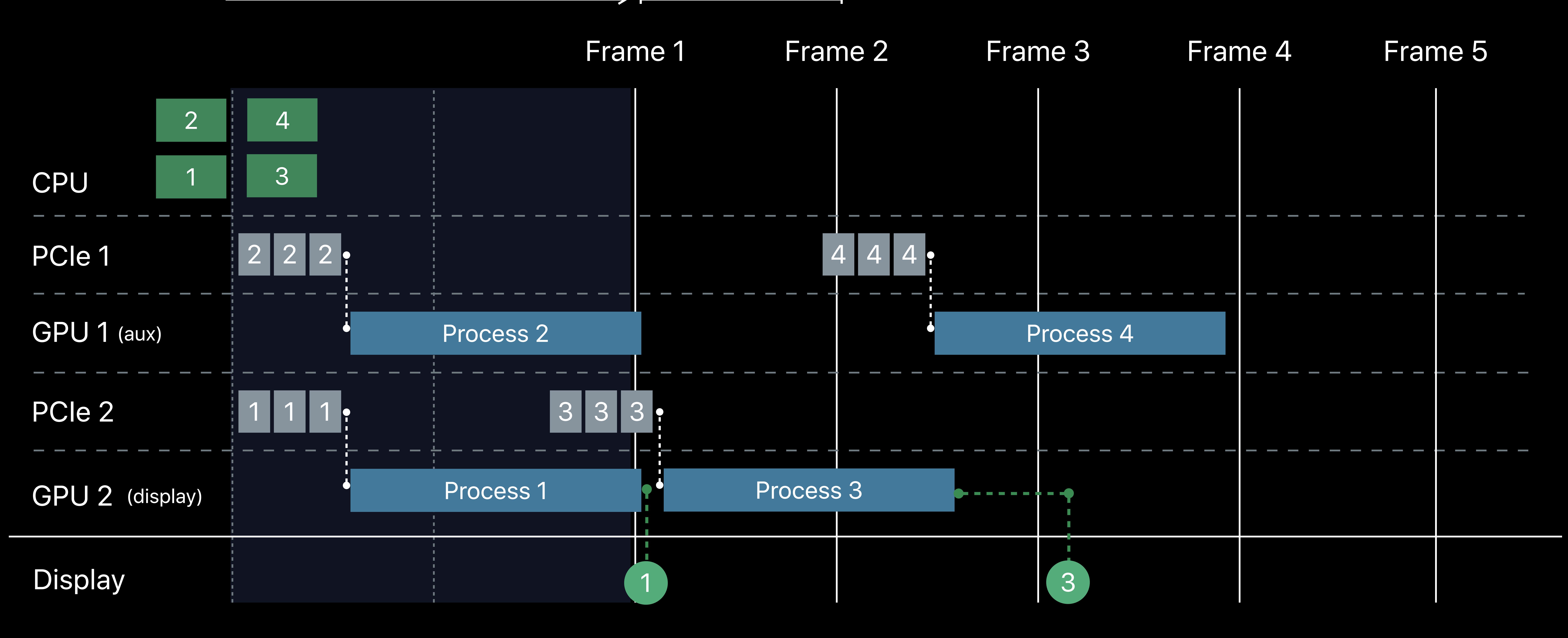

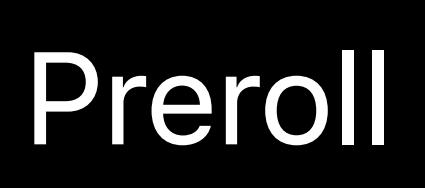

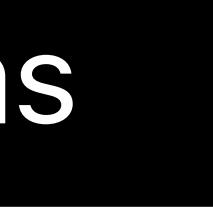

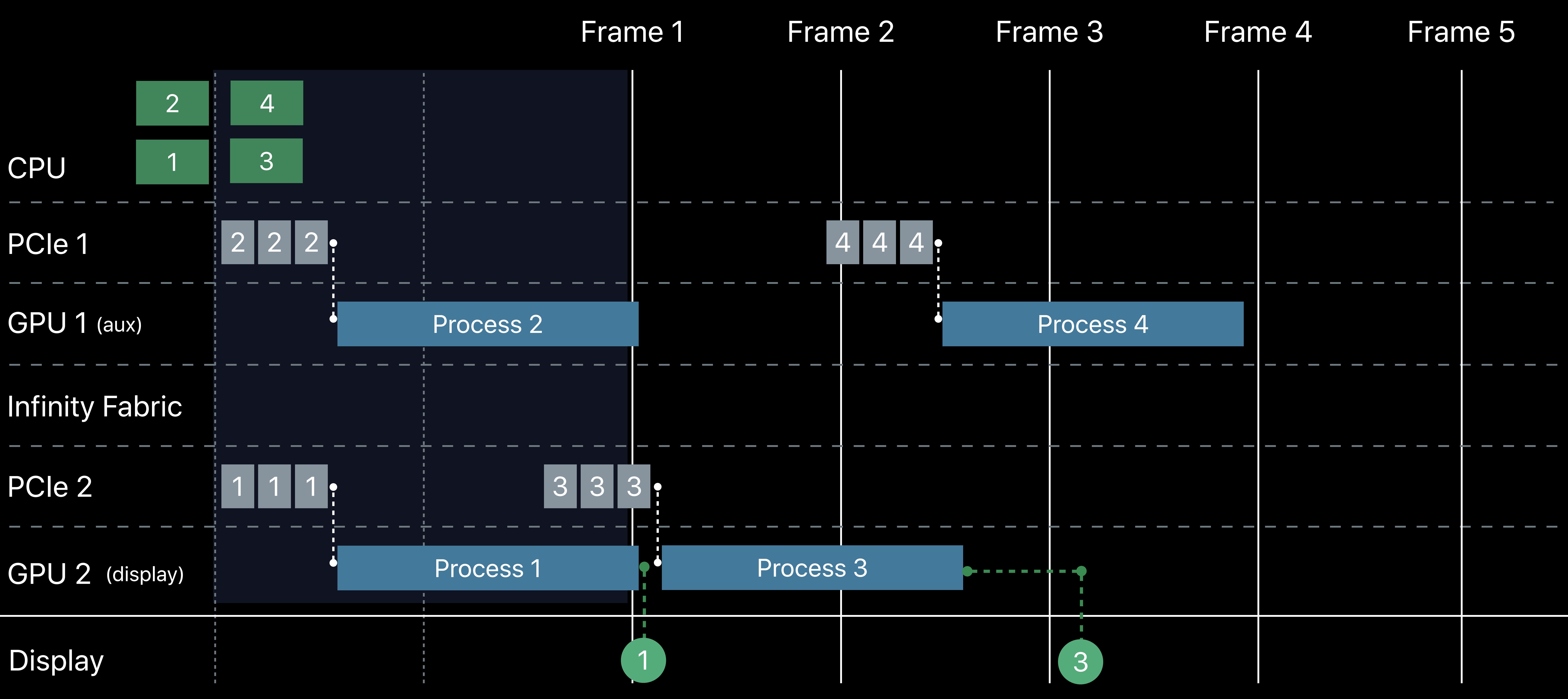

![](_page_257_Figure_5.jpeg)

![](_page_258_Figure_1.jpeg)

![](_page_258_Figure_5.jpeg)

![](_page_259_Figure_1.jpeg)

![](_page_259_Figure_5.jpeg)

![](_page_260_Figure_1.jpeg)

![](_page_260_Figure_5.jpeg)

![](_page_261_Figure_1.jpeg)

![](_page_261_Figure_4.jpeg)

![](_page_262_Picture_0.jpeg)

![](_page_262_Picture_1.jpeg)

![](_page_262_Picture_39.jpeg)

![](_page_263_Picture_0.jpeg)

![](_page_263_Picture_1.jpeg)

![](_page_263_Picture_39.jpeg)

# **Detecting Infinity Fabric Configurations**

## *// Query for Infinity Fabric connections*

- let gpuPeerGroupID =
- let gpuPeerIndex = de
- let gpuPeerCount = dev
- *let gpuLocationNumber = device.locationNumber*

## Linked GPUs, dual PCIe

## Linked GPUs, shared PCIe

![](_page_264_Picture_76.jpeg)

![](_page_264_Picture_77.jpeg)

![](_page_264_Picture_10.jpeg)

**locationNumber** 

*// Encode rendering of video frame on auxiliary device let renderCommandBuffer = commandQueueAux.makeCommandBuffer()! let renderCommandEncoder = renderCommandBuffer.makeRenderCommandEncoder()! renderCommandEncoder.drawPrimitives() renderCommandEncoder.endEncoding() renderCommandBuffer.encodeSignalEvent(sharedEvent)* 

*// Encode rendering of video frame on auxiliary device let renderCommandBuffer = commandQueueAux.makeCommandBuffer()! let renderCommandEncoder = renderCommandBuffer.makeRenderCommandEncoder()! renderCommandEncoder.drawPrimitives() renderCommandEncoder.endEncoding() renderCommandBuffer.encodeSignalEvent(sharedEvent)* 

*// Encode rendering of video frame on auxiliary device let renderCommandBuffer = commandQueueAux.makeCommandBuffer()! let renderCommandEncoder = renderCommandBuffer.makeRenderCommandEncoder()! renderCommandEncoder.drawPrimitives() renderCommandEncoder.endEncoding() renderCommandBuffer.encodeSignalEvent(sharedEvent)* 

*// Encode rendering of video frame on auxiliary device let renderCommandBuffer = commandQueueAux.makeCommandBuffer()! let renderCommandEncoder = renderCommandBuffer.makeRenderCommandEncoder()! renderCommandEncoder.drawPrimitives() renderCommandEncoder.endEncoding() renderCommandBuffer.encodeSignalEvent(sharedEvent)* 

*// Encode rendering of video frame on auxiliary device let renderCommandBuffer = commandQueueAux.makeCommandBuffer()! let renderCommandEncoder = renderCommandBuffer.makeRenderCommandEncoder()! renderCommandEncoder.drawPrimitives() renderCommandEncoder.endEncoding() renderCommandBuffer.encodeSignalEvent(sharedEvent)* 

# **Metal Peer Group API**

# Transfer between GPUs at high speed

Take advantage of parallel channel Reduce PCIe traffic Enable challenging workflows

![](_page_271_Picture_1.jpeg)

# AFFINITY Photo

![](_page_272_Picture_0.jpeg)

![](_page_272_Picture_1.jpeg)

![](_page_272_Picture_23.jpeg)

![](_page_273_Picture_0.jpeg)

![](_page_273_Picture_1.jpeg)

![](_page_273_Picture_23.jpeg)

![](_page_274_Picture_0.jpeg)

∩

**START** 

![](_page_274_Picture_4.jpeg)

![](_page_275_Picture_0.jpeg)

![](_page_276_Picture_0.jpeg)

![](_page_276_Picture_1.jpeg)

 $\bullet$ 

## 1 External GPU

٠

 $\bullet$ 

 $\bullet$ 

 $\bullet$ 

 $\bullet$ 

**Service** 

ے

**K** D v  $\Box$ 

![](_page_276_Picture_7.jpeg)

![](_page_277_Picture_0.jpeg)

![](_page_278_Picture_105.jpeg)

 $\bullet$ 

![](_page_278_Picture_2.jpeg)

e.

Affinity Photo Beta - Rabbit [Locked] [Modified] (200.0%)

 $\bullet$ 

 $\bullet$ 

 $\bullet$ 

**STATISTICS** 

**DND** O

# 4 External GPUs

 $\bullet$ 

 $\bullet$ 

tion.  $\boldsymbol{\hat{\Omega}}$  to constrain. **X** to clone selected objects.  $\mathbf{\hat{X}}$  to ignore snapping.

![](_page_278_Picture_8.jpeg)

![](_page_279_Picture_80.jpeg)

![](_page_279_Picture_1.jpeg)

tion.  $\boldsymbol{\Omega}$  to constrain. **X** to clone selected objects.  $\mathbf X$  to ignore snapping.

![](_page_280_Picture_0.jpeg)

![](_page_280_Picture_2.jpeg)

**INDIA** 

## 18 Core CPU

**TTC** 

Radius Vibrance  $\bullet$ Clarity

![](_page_280_Picture_8.jpeg)

![](_page_281_Picture_0.jpeg)

![](_page_282_Picture_69.jpeg)

ge Filters View Window Help

![](_page_282_Picture_2.jpeg)

Affinity Photo Beta - bike.jpg (200.0%)

**INDIA** 

![](_page_282_Picture_5.jpeg)

![](_page_282_Picture_8.jpeg)

![](_page_282_Picture_9.jpeg)

![](_page_282_Picture_10.jpeg)

![](_page_283_Picture_66.jpeg)

![](_page_283_Picture_1.jpeg)

![](_page_283_Picture_2.jpeg)

 $000$ Radius Vibrance  $\bullet$ **Clarity** 

![](_page_283_Picture_4.jpeg)

# **Metal for Pro Apps** Takeaways

- 
- 
- 
- 
- 
- 
- 
- 
- 

![](_page_284_Picture_10.jpeg)

# **Metal for Pro Apps**  Takeaways

Optimize your apps for 8K content

![](_page_285_Picture_2.jpeg)

# **Metal for Pro Apps**  Takeaways

# Optimize your apps for 8K content Support HDR TVs and displays

![](_page_286_Picture_2.jpeg)

# **Metal for Pro Apps**  Takeaways

Optimize your apps for 8K content Support HDR TVs and displays Scale performance based on platform resources

![](_page_287_Picture_2.jpeg)
## **Metal for Pro Apps**  Takeaways

Optimize your apps for 8K content Support HDR TVs and displays

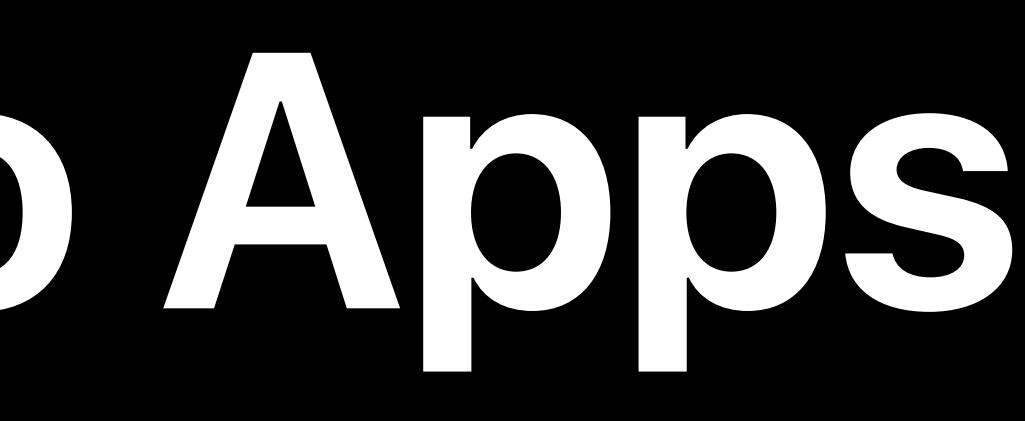

Scale performance based on platform resources Leverage Infinity Fabric Link with Metal Peer Group API

## Metal for Pro Apps Lab Thursday, 9:00

Metal for Machine Learning and Ray Tracing Lab Friday, 12:00

# **More Information** developer.apple.com/wwdc19/608

## Metal Lab Friday, 9:00

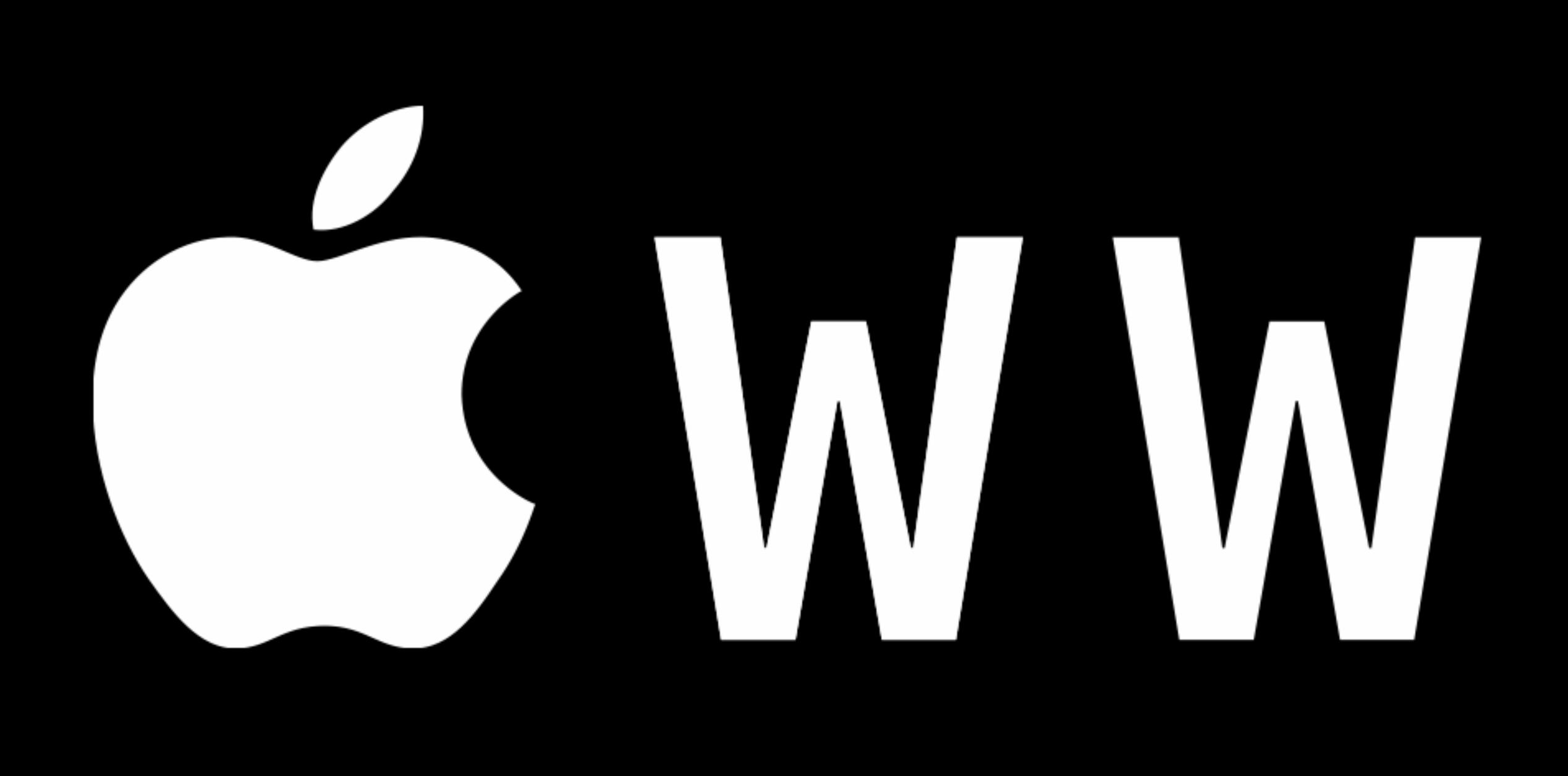

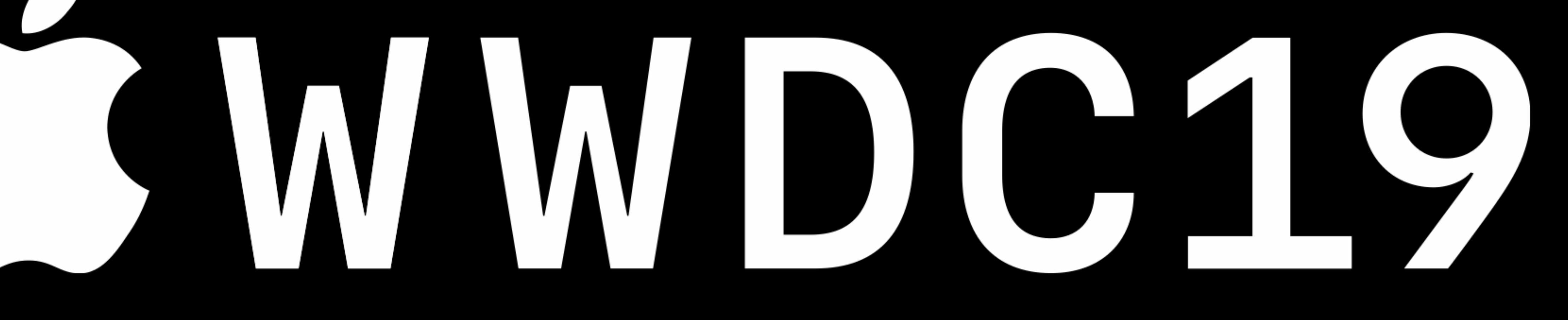